# *Contents*

## **[Part I Target Processors](#page-9-0)** *1*

- [1 The 6809 Microprocessor: Its Hardware](#page-10-0) *2*
	- [1.1 Architecture](#page-10-0) *3*
	- [1.2 Outside the 6809](#page-14-0) *6*
	- [1.3 Making the Connection](#page-17-0) *9*
- [2 The 6809 Microprocessor: Its Software](#page-27-0) *19*
	- [2.1 Its Instruction Set](#page-27-0) *19*
	- [2.2 Address Modes](#page-38-0) *30*
	- [2.3 Example Programs](#page-49-0) *41*
- [3 The 68000/8 Microprocessor : Its Hardware](#page-64-0) *56*
	- [3.1 Inside the 68000/8](#page-65-0) *57*
	- [3.2 Outside the 68000/8](#page-72-0) *64*
	- [3.3 Making the Connection](#page-79-0) *71*
- [4 The 68000/8 Microprocessor: Its Software](#page-95-0) *86*
	- [4.1 Its Instruction Set](#page-95-0) *86*
	- [4.2 Address Modes](#page-115-0) *106*
	- [4.3 Example Programs](#page-123-0) *114*
- [5 Subroutines, Procedures and Functions](#page-131-0) *122*
	- [5.1 The Call-Return Mechanism](#page-132-0) *123*
	- [5.2 Passing Parameters](#page-138-0) *129*
- [6 Interrupts plus Traps equals Exceptions](#page-150-0) *141*
	- [6.1 Hardware Initiated Interrupts](#page-152-0) *143*
	- [6.2 Interrupts in Software](#page-170-0) *161*

## **[Part II C](#page-175-0)** *167*

- [7 Source to Executable Code](#page-176-0) *168*
	- [7.1 The Assembly Process](#page-178-0) *170*
	- [7.2 Linking and Loading](#page-186-0) *178*
	- [7.3 The High-Level Process](#page-197-0) *189*
- v

vi Contents

[8 Naked C](#page-207-0) *199* [8.1 A Tutorial Introduction](#page-208-0) *200* [8.2 Variables and Constants](#page-210-0) *202* [8.3 Operators, Expressions and Statements](#page-221-0) *213* [8.4 Program Flow Control](#page-231-0) *224* [9 More Naked C](#page-244-0) *236* [9.1 Functions](#page-244-0) [9.2 Arrays and Pointers](#page-253-0) *245* [9.3 Structures](#page-266-0) *258* [9.4 Headers and Libraries](#page-279-0) *271* [10 ROMable C](#page-286-0) *278* [10.1 Mixing Assembly Code and Starting Up](#page-286-0) *278* [10.2 Exception Handling](#page-294-0) *286* [10.3 Initializing Variables](#page-299-0) *291* [10.4 Portability](#page-305-0) *297* **[Part III Project in C](#page-317-0)** *309* [11 Preliminaries](#page-318-0) *310* [11.1 Specification](#page-321-0) *313* [11.2 System Design](#page-323-0) *315* [12 The Analog World](#page-331-0) *323* [12.1 Signals](#page-331-0) *323* [12.2 Digital to Analog Conversion](#page-337-0) *329* [12.3 Analog to Digital Conversion](#page-345-0) *337* [13 The Target Microcomputer](#page-353-0) *345* [13.1 6809 – Target Hardware](#page-353-0) *345* [13.2 68008 – Target Hardware](#page-358-0) *350* [14 Software inC](#page-363-0) *355* [14.1 Data Structure and Program](#page-363-0) *355* [14.2 6809 – Target Code](#page-367-0) *359* [14.3 68008 – Target Code](#page-378-0) *370* [15 Looking For Trouble](#page-391-0) *383* [15.1 Simulation](#page-392-0) *384* [15.2 Resident Diagnostics](#page-405-0) *397* [15.3 In-Circuit Emulation](#page-416-0) *408* [16 C'est la Fin](#page-424-0) *416* [16.1 Results](#page-424-0) *416* [16.2 More Ideas](#page-428-0) *420*

Contents vii

[A Acronyms and Abbreviations](#page-431-0) *423*

# *List of Figures*

- [1.1 Internal 6809/6309 structure.](#page-12-0) *4*
- [1.2 6809 pinout.](#page-15-0) *7*
- [1.3 A snapshot of the 6809 MPU reading data from a peripheral device.](#page-18-0) *10*
- [1.4 Sending data to the outside world.](#page-19-0) *11*
- [1.5 The structure of a synchronous common-bus microcomputer.](#page-20-0) *12*
- [1.6 An elementary address decoding scheme.](#page-22-0) *14*
- [1.7 A simple byte-sized output port.](#page-23-0) *15*
- [1.8 Talking to a 6116 2 kbyte static RAM chip.](#page-23-0) *15*
- [1.9 Interfacing a 6821 Peripheral Interface Adapter to the 6809.](#page-25-0) *17*
- [2.1 Postbyte for pushing and pulling.](#page-28-0) *20*
- [2.2 Moving 16-bit data at òne go'.](#page-30-0)<br>2.3 Stacking registers in memory.
- 
- [2.3 Stacking registers in memory.](#page-31-0) 23<br>2.4 16-bit binary to decimal string conve [2.4 16-bit binary to decimal string conversion.](#page-56-0)  $48$ <br>2.5 Evaluating factorial *n*.  $51$
- 
- [2.5 Evaluating factorial](#page-59-0) *n*. *51* [2.6 A memory mapof the factorial process.](#page-60-0) *52*
- [3.1 Internal structure pf the 68000.](#page-66-0) *58*
- [3.2 Internal 68008 structure.](#page-71-0) *63*
- [3.3 68000 and 68008 DIL packages.](#page-73-0) *65*
- [3.4 Memory Organization for the 68000.](#page-75-0) *67*
- [3.5 The structure of an asynchronous common-bus micro-computer.](#page-80-0) *72*<br>3.6 The 68000/8 Read cycle. *73*
- The 68000/8 Read cycle. *73*<br>The 68000/8 Write cycle. *75*
- [3.7 The 68000/8 Write cycle.](#page-83-0)
- [3.8 A simple address decoder with no-wait feedback circuitry.](#page-85-0) *77*
- [3.9 A DTACK generator for slow devices.](#page-86-0) *78*
- [3.10 A simple word-sized output port.](#page-88-0) *80*
- [3.11 Interfacing 6264 RAM ICs to the 68000 MPU.](#page-89-0) *81*
- [3.12 Fast EPROM interface.](#page-90-0) *82*
- [3.13 Interfacing the 68230 PI/T to the 68000's buses.](#page-92-0) *83*
- [3.14 Interfacing a 6821 Peripheral Interface Adapter to the 68000.](#page-93-0) *84*
- [4.1 Multiple moves to and from memory.](#page-99-0) *90*
- [4.2 Multiple precision addition.](#page-102-0) *93*
- 4.3 Using DBcc [to implement a loop structure.](#page-110-0) *101*
- [4.4 Two examples of machine coding.](#page-123-0) *114*
- [5.1 Subroutine calling.](#page-133-0) *124*
- [5.2 Saving the return address on the Stack.](#page-135-0) *126*
- 5.3 The stack when executing the code of Table [5.3](#page-138-0)[\(b\), viewed as word-oriented.](#page-137-0) *128*
	- viii
- 5.4 The Stack corresponding to Table [5.6.](#page-141-0) *132*
- [5.5 The Stack used for the](#page-143-0) BLOCK\_COPY subroutine. *134*
- [5.6 The 6809 System stack organized by the array averaging subroutine.](#page-145-0) *136*
- [5.7 The 68000 System stack organized by the array-averaging subroutine.](#page-147-0) *138*
- [6.1 Detecting and measuring an asynchronous external event.](#page-151-0) *142*
- [6.2 Interrupt logic for the 6809 and 68000 processors.](#page-154-0) *145*
- [6.3 Using a priority encoder to compress 7 lines to 3-line code.](#page-155-0) *146*
- [6.4 How the 6809 responds to an interrupt request](#page-158-0) *149*
- [6.5 How the 68000 responds to an interrupt request](#page-160-0) *151*
- [6.6 Using an external interrupt flag to drive a level-sensitive interrupt line.](#page-162-0) *153*
- [6.7 Servicing four peripherals with one interrupt.](#page-166-0) *157*
- [6.8 External interrupt hardware for the 68000 MPU.](#page-167-0) *158*
- [7.1 Onion skin view of the steps leading to an executable program.](#page-178-0) *170*
- [7.2 Assembly-level machine code translation.](#page-180-0) *172*
- [7.3 Assembly environment.](#page-196-0) *188*
- 7.4 Syntax tree for sum =  $(n+1)$  \*  $n/2$ ; *191*<br>7.5 The Whitesmiths C compiler process. *194*
- The Whitesmiths **C** compiler process.
- [8.1 Structure of](#page-211-0) **C** programs. *203*
- [8.2 Properties of simple object types.](#page-212-0) *204*
- [8.3 Basic set of](#page-213-0) **C** data types. *205*
- [8.4 Type promotions.](#page-230-0) *222*
- [8.5 Simple 2-way decisions.](#page-232-0) *224*
- 8.6 Using else-if [to make a multi-way decision.](#page-235-0) *227*
- 8.7 switch-case [multi-way decision.](#page-237-0) *229*
- 8.8 Loop constructs. 231
- [9.1 Layout of](#page-245-0) **C** programs. *237*
- [9.2 The System stack as seen from within](#page-251-0) power(), lines 21 38. *243*
- [9.3 Array storage in memory.](#page-257-0) *249*
- [9.4 A simple write-only port at](#page-263-0) 0x9000. *255*
- [9.5 Register structure of a 6821 PIA.](#page-270-0) *262*
- [11.1 A typical long-persistence display.](#page-319-0) *311*
- [11.2 Characteristic scrolling display of a time-compressed memory.](#page-320-0) *312*
- [11.3 Block diagram of the electrocardiograph time compressed memory.](#page-324-0) *316*
- [11.4 A broad outline of system development.](#page-326-0) *318*
- [11.5 Fundamental chip-level design.](#page-328-0) *320*
- [11.6 A cost versus production comparison.](#page-330-0) *322*
- [12.1 The quantization process.](#page-333-0) *325*
- [12.2 The analog–digital process.](#page-336-0) *328*
- [12.3 Illustrating aliasing.](#page-337-0) *329*
- [12.4 A 4th-order anti-aliasing filter.](#page-338-0) *330*
- [12.5 The R-2R current D/A converter.](#page-339-0) *331*
- 12.6 Conversion relationships for the network of Fig. [12.5](#page-339-0)[.](#page-341-0) *333*
- [12.7 A real-world transfer characteristic.](#page-342-0) *334*

#### x LIST OF FIGURES

- [12.8 The AD7528 dual D/A converter.](#page-343-0) *335*
- [12.9 Interfacing the AD7528 to a microprocessor.](#page-344-0) *336*
- [12.10 A 3-bit flash A/D converter.](#page-346-0) *338*
- [12.11 A software controlled successive approximation D/A converter.](#page-347-0) *339*
- [12.12 Functional diagram of the AD7576 A/D converter.](#page-348-0) *340*
- [12.13 Interfacing the AD7576 to a microprocessor.](#page-350-0) *342*
- [12.14 Aperture error.](#page-351-0) *343*
- [13.1 The 6809-based embedded microprocessor implementation.](#page-355-0) *347*
- [13.2 A PAL-based 6809 address decoder implementation.](#page-357-0) *349*
- [13.3 The 68008-based embedded microprocessor implementation.](#page-360-0) *352*
- [13.4 A PAL-based 68008 address decoder implementation.](#page-361-0) *353*
- [14.1 Data stored as a circular array.](#page-364-0) *356*
- [15.1 Tracing function](#page-400-0) sum\_of\_n(). *392*
- [15.2 Illustrating the function path in reaching line 27.](#page-401-0) *393*
- [15.3 Simulating the time-compressed memory software.](#page-402-0) *394*
- [15.4 Simulating an interrupt entry into](#page-403-0) update(). *395*
- [15.5 Mixed-mode simulation using XRAY68K.](#page-404-0) *396*
- [15.6 Free-running your microprocessor.](#page-406-0) *398*
- [15.7 One free-run cycle, showing](#page-407-0) RAM, A/D and DIG\_O/P Enables. *399*
- 15.8 The [output\\_test\(\)](#page-412-0) traces. *404*
- [15.9 A typical PC-based ICE configuration.](#page-418-0) *410*
- [16.1 Typical X and Y waveforms, showing two ECG traces covering 2 s.](#page-428-0) *420*

# *List of Tables*

- [2.1 Move instructions.](#page-29-0) *21* [2.2 Arithmetic operations](#page-32-0) *24* [2.3 Shifting Instructions.](#page-34-0) *26* [2.4 Logic instructions.](#page-35-0) *27* [2.5 Data test operations.](#page-36-0) *28* [2.6 Operations which affect the Program Counter.](#page-37-0) *29* [2.7 The M6809 instruction set](#page-41-0) *33* [2.8 Initializing a 256-byte array.](#page-42-0) *34* [2.9 Source code for sum of](#page-53-0) *n* integers program. *45* 2.10 Object code generated from Table [2.9](#page-53-0)[.](#page-54-0) *46* [2.11 A superior implementation.](#page-55-0) *47* [2.12 16-bit binary to an equivalent ASCII-coded decimal string.](#page-57-0) *49* [2.13 Fundamental factorial-](#page-61-0)*n* code. *53* [2.14 Factorial using a look-uptable.](#page-62-0) *54* [4.1 Move instructions.](#page-97-0) *88* [4.2 Arithmetic operations.](#page-100-0) *91* [4.3 Shifting instructions.](#page-104-0) *95* [4.4 Logic Instructions.](#page-106-0) *97* [4.5 Bit-level instructions.](#page-107-0) *98* [4.6 Data testing instructions.](#page-108-0) *99* [4.7 Instructions which affect the Program Counter.](#page-109-0) *100* [4.8 Summary of 68000 instructions.](#page-114-0) *105* [4.9 A summary of 68000 address modes.](#page-122-0) *113* [4.10 Object code for sum of](#page-124-0) *n* integers program. *115* [4.11 A superior implementation.](#page-125-0) *116* [4.12 Binary to decimal string conversion.](#page-127-0) *118* [4.13 Mathematical evaluation of factorial](#page-128-0) *n*. *119* [4.14 Factorial using a look-uptable.](#page-129-0) *120* [5.1 Subroutine instructions.](#page-134-0) *125* [5.2 A simple subroutine giving a fixed delay of 100 ms when called.](#page-136-0) *127* [5.3 Transparent 100 ms delay subroutine.](#page-138-0) *129* [5.4 Using a register to pass the delay parameter.](#page-139-0) *130* [5.5 Using a static memory location to pass the delay parameter.](#page-140-0) *131* [5.6 Using the stack to pass the delay parameter.](#page-141-0) *132* [5.7 Making a copy of a block of data of arbitrary length.](#page-142-0) *133* [5.8 Using a frame to acquire temporary data; 6809 code.](#page-146-0) *137*
- [5.9 Using a Frame to acquire temporary data; 68000 code.](#page-148-0) *139*
	- xi

#### xii LIST OF TABLES

- [6.1 6809 code displaying heart rate on an oscilloscope.](#page-164-0) *155*
- [6.2 68000 code displaying heart rate on an oscilloscope.](#page-169-0) *160*
- [6.3 Exception related instructions.](#page-171-0) *162*
- [7.1 Source code for the absolute assembler.](#page-181-0) *173*
- [7.2 A typical error file.](#page-181-0) *173*
- 7.3 Listing file produced from the source code in Table [7.1](#page-181-0)[.](#page-182-0) *174*
- 7.4 Symbol file produced from the absolute source of Table [7.1](#page-181-0)[.](#page-182-0) *174*
- [7.5 Some common absolute object file formats.](#page-184-0) *176*
- [7.6 A simple macro creating the modulus of the target operand.](#page-185-0) *177*
- [7.7 Assembling the Display module with the Microtec Relocatable assembler.](#page-189-0) *181*
- [7.8 Module 2 after assembly.](#page-191-0) *183*
- [7.9 Module 3 after assembly.](#page-192-0) *184*
- [7.10 Linking the three source modules.](#page-193-0) *185*
- [7.11 Output from the Microtec linker.](#page-195-0) *187*
- [7.12 A possible Lexical analysis of](#page-198-0) sum = (n+1)\*n/2; *190*
- [7.13 6809 target code for](#page-201-0) sum = (n+1) \* n/2; *193*
- 7.14 Passing a simple program through the compiler of Fig. [7.5](#page-202-0)[.](#page-205-0) *197*
- [8.1 Definition of function](#page-208-0) sum\_of\_n(). *200*
- [8.2 Variable storage class](#page-216-0) *208*
- [8.3 Initializing variables.](#page-218-0) *210*
- 8.4 **C** [operators, their precedence and associativity.](#page-223-0) *215*
- [8.5 Bitwise AND and Shift operations.](#page-226-0) *218*
- 8.6 A nested if [Real-Time Clock interrupt service routine.](#page-233-0) *225*
- 8.7 An else-if [Real-Time Clock interrupt service routine.](#page-234-0) *226*
- [8.8 Generating factorials using the](#page-236-0) else-if construct. *228*
- [8.9 Generating factorials using the](#page-238-0) switch-case construct. *230*
- [8.10 Generating factorials using a](#page-240-0) while loop. *232*
- [8.11 Generating factorials using a](#page-242-0) for loop. *234*
- 9.1 The **C** [program as a collection of functions.](#page-248-0) *240*
- 9.2 Generating factorials using a look-up table. 247
- [9.3 Altering an array with a function.](#page-258-0) *250*
- [9.4 Sending out a digit to a 7-segment port.](#page-264-0) *256*
- [9.5 Displaying and updating heartbeat.](#page-268-0) *260*
- [9.6 The PIA as a structure of pointers.](#page-273-0) *265*
- [9.7 Sending pointers to structures to a function.](#page-275-0) *267*
- [9.8 Unions.](#page-278-0) *270*
- 9.9 Using #define [for text replacement.](#page-280-0) *272*
- 9.10 A typical math.h [library header \(with added comments\).](#page-284-0) *276*

[10.1 Elementary startupfor a 6809-based system.](#page-288-0) *280*

- [10.2 Using arrays of pointers to functions to construct a vector table.](#page-289-0) *281*
- [10.3 A simple Startup/Vector routine for a 68000-based system.](#page-290-0) *282*
- 10.4 A **C**[-compatible assembler function evaluating the square root.](#page-291-0) *283*
- [10.5 Using in-line assembly code to set upthe System stack.](#page-292-0) *284*
- [10.6 Calling a resident function at a known address.](#page-294-0) *286*
- 10.7 6809 startupfor the system of Table [9.5](#page-268-0)[.](#page-295-0) *287*

10.8 68000 startupfor the system of Table [9.5](#page-268-0)[.](#page-296-0) *288* 10.9 clock() [configured as an interrupt function.](#page-298-0) *290* [10.10A startupfor the Aztec compiler initializing statics/globals.](#page-302-0) *294* 10.11A typical lod68k [file to produce an image of initialized data in ROM](#page-303-0) *295* [10.12A startupinitializing statics/globals and setting upthe](#page-304-0) DPR for zero page. *296* [10.13Zero-page storage with the Cosmic 6809 compiler.](#page-305-0) *297* 10.14A portable **C** [program using ANSII library I/O routines.](#page-307-0) *299* [10.15Compiling the same source with a spectrum of CPUs.](#page-311-0) *303* [10.16Tailoring the ANSII I/O functions to suit an embedded target.](#page-313-0) *305* [12.1 Quantization parameters.](#page-334-0) *326* 12.2 **C** driver for Fig. [12.11](#page-347-0)[.](#page-348-0) *340* [14.1 The fundamental](#page-365-0) **C** coding. *357* 14.2 The [hard\\_09.h](#page-367-0) header file. *359* 14.3 6809 code resulting from Tables [14.1](#page-365-0) and [14.2](#page-367-0)[.](#page-370-0) *362* [14.4 The 6809 Time Compressed Memory Startup.](#page-371-0) *363* [14.5 The machine-code file for the 6809-based time-compressed memory.](#page-372-0) *364* 14.6 The @port [directive.](#page-373-0) *365* 14.7 Using \_asm() [to terminate a NMI/IRQ type interrupt service function.](#page-374-0) *366* [14.8 Optimized 6809 code.](#page-378-0) *370* 14.9 68000 code resulting from Tables [14.1](#page-365-0) and [14.2](#page-367-0)[.](#page-381-0) *373* [14.10The 68000 Time Compressed Memory Startup.](#page-383-0) *375* 14.11Machine-code file from Tables [14.9](#page-381-0) and [14.10](#page-383-0)[.](#page-384-0) *376* 14.12The @port [directive.](#page-385-0) *377* 14.13Using \_asm() [to terminate an interrupt service function.](#page-386-0) *378* [14.14Optimized 68000 based code.](#page-389-0) *381* 15.1 Simulating the program of Table [4.10](#page-124-0)[.](#page-394-0) *386* 15.2 Tracing the program of Table [2.9](#page-53-0)[.](#page-395-0) *387* [15.3 Tracing a](#page-397-0) **C** function. *389* 15.4 A report on the variables used in the 68008 TCM system of Table [15.5](#page-411-0)[.](#page-398-0) *390* [15.5 Complete 68008 package, including resident diagnostics.](#page-411-0) *403* [15.6 Code for the 68008 implementation.](#page-415-0) *407* [15.7 An alternative RAM testing module for the 6809 system.](#page-416-0) *408* [15.8 Memory Mapping and Testing.](#page-420-0) *412*

[15.9 A window into the hardware using an ICE.](#page-421-0) *413*

[16.1 A 6809-based assembly-level coding.](#page-425-0) *417*

[16.2 A 68008-based assembly-level coding.](#page-427-0) *419*

<span id="page-9-0"></span>PART I

# *Target Processors*

A major advantage of the use of a high-level language is its independence of the hardware its generated code will eventually run on; that is, its portability. However, one of the main strands of this book is the interaction of software with its hardware environment, and thus it is essential to use real products in both domains. For clarity, rather than describing a multitude of devices, most of the examples are based on just two microprocessors. Two, rather than one, not to loose sight of the portability aspects of high-level code.

In this part I describe the Motorola 6809 and 68000/8 microprocessors, the chosen devices. This gives us a hardware target spectrum ranging from 8 through 32-bit architecture. As both microprocessors share a common ancestor, the complexity is reduced compared with a non-related selection. Where necessary, other processors are used as examples, but in general the principles are similar irrespective of target. If the hardware detail seems excessive to a reader with a software background, much may be ignored if building the miniproject circuitry of Part 3 is to be omitted.

<span id="page-10-0"></span>CHAPTER 1

# *The 6809 Microprocessor: Its Hardware*

The microprocessor revolution began in 1971 with the introduction of the Intel 4004 device. This featured a 4-bit data bus, direct addressing of 512 bytes of memory and 128 peripheral ports. It was clocked at 108 kHz and was implemented with a transistor count of 2300. Within a year, the 8-bit 200 kHz 8008 appeared, addressing 16 kbyte of memory and needing a 3500 transistor implementation. The improved 8080 replacement appeared in 1974, followed a few months later by the Motorola 6800 MPU [\[1\]](#page-26-0). Both processors could directly address 64 kbytes of memory through a 16-bit address bus and could be clocked at up to 2 MHz. These two families, together with descendants and inspired close relatives, have remained the industry standards ever since.

The Motorola 6800 MPU [\[2\]](#page-26-0) was perceived to be the easier of the two to use by virtue of its single 5 V supply requirement and a clean internal structure. The 8085 MPU is the current state of the art Intel 8-bit device. First produced in 1976, it has an on-board clock generator and requires only a single power supply, but has a virtually identical instruction set to the 8080 device. Soon after Zilog produced its Z80 MPU which was upwardly compatible with Intel's offering, then the market leader, with a much extended instruction set and additional internal registers [\[3\]](#page-26-0).

The Motorola 6802/8 MPUs (1977) also have internal clock generators, with the former featuring 128 bytes of on-board RAM. This integration of support memory and peripheral interface leads to the single-chip microcomputer unit (MCU) or micro-controller, exemplified by the 6801, 6805 and 8051 MCU families [\[4\]](#page-26-0). The 6809 MPU introduced in 1979 [\[5, 6, 7\]](#page-26-0) was seen as Motorola's answer to Zilog's Z80 and these both represent the most powerful 8-bit devices currently available. By this date the focus was moving to 16- and 32-bit MPUs, and it is unlikely that there will be further significant developments in general-purpose 8-bit devices. Nevertheless, these latter generation 8-bit MPUs are powerful enough to act as the controller for the majority of embedded control applications, and their architecture is sophisticated enough to efficiently support the requirements of high-level languages; more of which in later chapters. Furthermore, many MCU families have a core and language derived from their allied 8-bit MPU cousins.

## **1.1 Architecture**

The internal structure of a general purpose microprocessor can be partitioned into three functional areas:

- 1. The mill.
- 2. Register array.
- 3. Control circuitry.

Figure [1.1](#page-12-0) shows a simplified schematic of the 6809 MPU viewed from this perspective.

### **THE MILL**

A rather old fashioned term used by Babbage [\[8\]](#page-26-0) for his mechanical computer of the last century to identify the arithmetic and logic processor which `ground' the numbers. In our example the 6809 has an 8-bit **arithmetic logic unit (ALU)** implementing Addition, Subtraction, Multiplication, AND, OR, Exclusive-OR, NOT and Shift operations. Associated with the ALU is the **Code Condition (or Status) register** (CCR). Five of the eight CCR bits indicate the status of the result of ALU processes. They are: **C** indicating a Carry or borrow, **V** for 2's complement oVerflow, **Z** for a Zero result, **N** for Negative (or bit 7 = 1) and **H** for the Half carry between bits 3 and 4. These flags are set as a result of executing an instruction, and are normally used either for testing and acting on the status of a process, or for multiple-byte operations. The remaining three bits are associated with interrupt handling. The **I** bit is used to lock out or mask the IRQ interrupt, and the F bit carries out the same function for the FIRQ interrupt. During an interrupt service routine the E flag may be consulted to see if the Entire register state has been saved (IRQ, NMI and SWI) or not (FIRQ). More details are given in Section 6.1.

### **REGISTER ARRAY**

The 6809 has two Data registers, termed **Accumulators A and B**. These Data registers are normally targeted by the ALU as the source and destination for at least one of its operands. Thus ADDA #50 adds 50 to the contents of Accumulator\_A (in register transfer language, RTL, this is symbolized as  $[A] \le -[A] + 50$ , which reads `the contents of register A become the original contents of A plus 50'). Operations requiring one operand can seemingly be done directly on external memory; for example, INC 6000*h* which increments the contents of location 6000*h* ([6000] <- [6000] + 1). The suffix *h* indicates the hexadecimal number base, whilst *b* denotes binary. However, in reality the MPU executes this by bringing down the contents of 6000*h* (written as [6000]), uses the ALU to add one and returns it. Whilst this fetch and execute process is invisible to the programmer, the penalty is space and time; INC  $M(3 \text{ bytes length})$  takes  $7 \mu s$  and INCA or INCB (1 byte length) takes  $2 \mu s$  (at a 1 MHz clock rate). Thus while it is always better to use the Data registers for operands, this is difficult in practice because there are only two such registers. Unlike the older 6800 MPU, the 6809's two 8-bit Data

<span id="page-12-0"></span>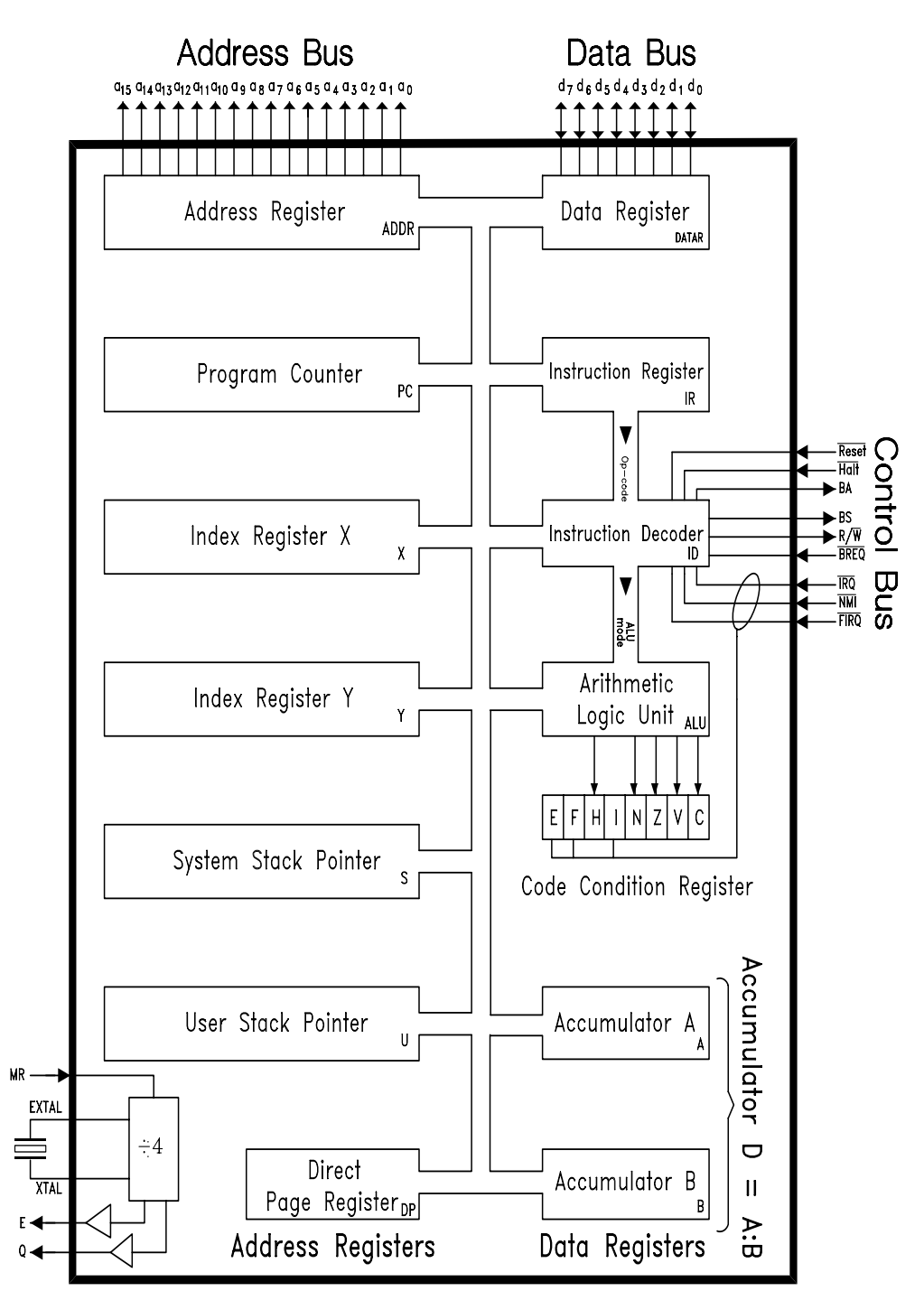

Figure 1.1 *Internal 6809/6309 structure.*

registers can be concatenated to one 16-bit double register A:B; the **D Accumulator**. A few operations such as Add (e.g. ADDD #4567) can directly handle this. But although the 6809 has pretensions to be a 16-bit MPU, the ALU is only 8-bits wide and instructions such as this require two passes; but they are nevertheless faster than two single operations.

Six dedicated **Address registers** are accessible to the programmer and are associated with generating addresses of program and operand bytes external to the processor. The **Program Counter (PC**) always points to the current program byte in memory, and is automatically incremented by the number of operation bytes during the fetch. It normally advances monotonically from its start (reset) value, with discontinuities occurring only at Jumpor Branch operations, and internal and external interrupts.

Two **Index registers** are primarily used when a computed address facility is desired. For example an Index register may be set up to address or point to the first element of a byte array. At any time after this, the *n*th element of this array can be fetched by augmenting the contents of the Index register by *n*. Thus the instruction LDA 6.X brings down array [6] to Accumulator  $A$  ([A]  $\leq$  [[X]+6]). Index registers can also be automatically or manually incremented or decremented and thus can systematically step through a table or array. The 6809 does not have a separate ALU for computed address generation, and this can make the execution of such operations rather lengthy. Sometimes Index registers are used, rather surreptitiously, to perform simple 16-bit arithmetic, for example counting loop passes. An example is given in the listing of Table [2.9.](#page-53-0)

The **System Stack Pointer** (SSP) register (also known as Hardware Stack Pointer) is normally used to identify an area of RAM used as a temporary storage area, to facilitate the implementation of subroutines and interrupts. These techniques are discussed in Chapters 5 and 6. Rather unusually the 6809 also has a **User Stack Pointer** (USP), which can be usefully employed to point to an area of RAM which can be used by the programmer to place data for retrieval later and will not get mixed in with the automatic action of the SSP. Both Stack Pointers can also be used as Index registers.

The address size of most 8-bit MPUs is 16-bits wide, allowing direct access to 65,536  $(2^{16})$  bytes. With a data bus of only 8-bits width, instructions which specify absolute addresses will be at least three bytes long (one or more bytes for the operation code and two for the address). As well as needing space, the three fetches take time. To reduce this problem, the 6800 and 6502 processors use the concept of zero page addressing. This is a shortform absolute address mode which assumes that the upper address byte is 00*h*. Thus in 6800 code, loading data from location *00*5F*h* (LDAA 005F) can be coded as: B6-00-5F (4 cycles) using the 3-byte Extended Direct address mode or 96-5F (3 cycles) with the 2-byte Direct address mode. In the 6809 MPU this concept has been extended in that the direct page can be moved to any 256-byte segment based at 00 to FF*h*, the segment number being held in the **Direct Page register** (DP). Thus, supposing locations 8000 – 80FF*h* hold peripheral interface devices which are frequently being accessed, then transferring the segment number 80*h* into the DP means that

<span id="page-14-0"></span>the instruction LDA 5F, coded as 96-5F, actually moves data from *80*5F*h* into Accumulator\_A. When the 6809 is Reset, the DP is set to 00*h* and, unless its value is changed, direct addressing is equivalent to zero page addressing. The DP can be changed dynamically as the program progresses, but this is worthwhile only if more than eight accesses within a page are to be made.

## **CONTROL CIRCUITRY**

The remaining registers shown in Fig. [1.1](#page-12-0) are invisible to the programmer, in that there is no direct access to their contents. Of these, the **Instruction decoder** represents the ìntelligence' of the MPU. In essence its job is to marshal all available resources in response to the operation code word fetched from memory. This sequential control function is the most complex internal process undertaken by the MPU; however, its design is beyond the scope of this text. References [\[9, 10\]](#page-26-0) are useful background reading in this regard. Suffice to say that the 6809, like its earlier relatives, uses a random logic circuit for its decoder implementation. This provides for the highest implementation speed but at the expense of a less structured set of programming operations.

## **1.2 Outside the 6809**

The 6809 MPU is available in a 40-pin package, whose pinout is shown in Fig. [1.2.](#page-15-0) The 40 signals can be conveniently divided into three functional groups, data, address and control. Unlike the 808x family, all signals are non-multiplexed, that is they retain the same function throughout the clock cycle, see Fig. [1.3.](#page-18-0) Signals are all Transistor-Transistor Logic (TTL) voltage-level compatible.

## **DATA BUS d(n)**

A single bidirectional 8-bit **data bus** carries both instruction and operand data to and from the MPU (Read and Write respectively). When enabled, data lines can drive up to four 74 LS loads and a capacitive loading of 130 pF without external buffering. Data lines are high-impedance (turned off) when the processor is halted or in a direct memory access (DMA) mode.

### **ADDRESS BUS a(n)**

Sixteen address lines can be externally decoded to activate directly up to  $2^{16}$  byte locations which can be placed on the common data bus. During cycles when the MPU is internally processing, the **address bus** is set to all ones (FFFF*h*) and the data bus to Read. When enabled, up to four  $74\,\mathrm{LS}$  loads and  $90\,\mathrm{pF}$  can be driven. Activating Halt or DMA*/*BREQ turns off (or floats) these bus lines.

### **CONTROL BUS**

All MPUs have similar data and address buses, but differ considerably in the miscellany of functions conveniently lumped together as the **control bus**. These

<span id="page-15-0"></span>

| $\overline{21}$ | $A_{13}$       | $A_{12}$       | $\overline{20}$   |  |  |
|-----------------|----------------|----------------|-------------------|--|--|
| 53              | $A_{14}$       | $A_{11}$       | 19                |  |  |
| 53              | $A_{15}$       | $A_{10}$       | $\overline{18}$   |  |  |
| $\overline{24}$ | D <sub>7</sub> | A <sub>9</sub> | 17                |  |  |
| 25              | $D_6$          | $A_{8}$        | 16                |  |  |
| 26              | $D_5$          | $A_{7}$        | 15                |  |  |
| 27              | $D_4$          | $A_6$          | $\overline{14}$   |  |  |
| 28              | $D_3$          | $A_5$          | 13                |  |  |
| 29              | D <sub>2</sub> | $A_4$          | $12 \overline{ }$ |  |  |
| 30              | $\mathsf{D}_1$ | $A_3$          | 11                |  |  |
| $\overline{31}$ | $\mathsf{D}_0$ | $A_{2}$        | $\overline{10}$   |  |  |
| 35              | R/W            | $A_{1}$        | त्र               |  |  |
| 33              | DMA/BREQ       | $A_{0}$        | $\overline{8}$    |  |  |
| 34              | Ε              | $V_{\rm cc}$   | 71                |  |  |
| 35              | Q              | ΒA             | 61                |  |  |
| 36              | MRDY           | BS             | 51                |  |  |
| $\overline{37}$ | RESET          | <b>FIRQ</b>    | $\overline{4}$    |  |  |
| 38              | <b>EXTAL</b>   | IRQ            | $\overline{3}$    |  |  |
| 39              | XTAL           | NM             | टा                |  |  |
| $\overline{40}$ | HALT           | $\frac{1}{2}$  | īΠ                |  |  |
| 6809            |                |                |                   |  |  |

Figure 1.2 *6809 pinout.*

indicate to the outside world the status of the processor, or allow these external circuits control over the processor operation.

## **Power** ( $V_{\text{cc}}$ ,  $V_{\text{ss}}$ )

A single  $5 V \pm 5\%$  supply dissipating a maximum of  $1.0 W(200 mA)$ . The analogous Hitachi 6309 CMOS MPU dissipates 60 mW during normal operation and 10 mW in its sleep mode.

## **R**ead/**W**rite (**R**/**W**)

Used to indicate the status of the data bus, high for Read and low for Write. Halt and DMA*/*BREQ float this signal.

## **H**alt

A low level here causes the MPU to stop running at the end of the present instruction. Both data and address buses are floated, as is R*/*W. While halted, the MPU does not respond to external interrupt requests. The system clocks (E and Q) continue running.

## **D**MA/BREQ

This is similar to  $\overline{Halt}$  in that data, address and  $R/\overline{W}$  signals are floated. However, the MPU does not wait until the end of the current instruction execution. This gives a response delay (sometimes called a latency) of  $1\frac{1}{2}$  cycles, as opposed to a worst-case Halt latency of 21 cycles [\[5\]](#page-26-0). The payback is that because the

processor clock is frozen, the internal dynamic registers will lose data unless periodically refreshed. Thus the MPU automatically pulls out of this mode every 14 clock cycles for an internal refresh before resuming (cycle stealing).

#### **R**eset

A low level at this input will reset the MPU. As long as this pin is held low, the vector address FFFE*h* will be presented on the address bus. On release, the 16-bit data stored at FFFE*h* and FFFF*h* will be moved to the Program Counter; thus the Reset vector FFFE:F*h* should always hold the restart address (see Fig. [6.4\)](#page-158-0).

Reset should be held low for not less than 100 ms to permit the internal clock generator to stabilize after a power switch on. As the Reset pin has a Schmitttrigger input with a threshold (4 V minimum) higher than that of standard TTLcompatible peripherals (2 V maximum), a simple capacitor/resistor network may be used to reset the 6809. As the threshold is high, other peripherals should be out of their reset state before the MPU is ready to run.

## **Non-Maskable Interrupt** (**NMI**)

A negative edge (pulse width one clock cycle minimum) at this pin forces the MPU to complete its current instruction, save all internal registers (except the System Stack Pointer, SSP) on the System stack and vector to a program whose start address is held in the NMI vector FFFC:D*h*. The E flag in the CCR is set to indicate that the Entire groupof MPU registers (known as the **machine state**) has been saved. The I and F mask bits are set to preclude further lower priority interrupts (i.e.  $\overline{IRQ}$  and  $\overline{FIRQ}$ ). If the NMI program service routine is terminated by the RE-TURN FROM INTERRUPT (RTI) instruction, the machine state is restored and the interrupted program continues. After Reset, NMI will not be recognized until the SSP is set up (e.g. LDS #TOS+1 points the System Stack Pointer to just over the top of the stack, TOS). More details are given in Section 6.1.

### **Fast Interrupt Request** (**FIRQ**)

A low level at this pin causes an interrupt in a similar manner to NMI. However, this time the interrupt will be locked out if the F mask in the CCR is set (as it is automatically on Reset). If **F** is clear, then the MPU will vector via FFF6:7*h* after saving only the PC and CCR on the System stack. The F and I masks are set to lock out any further interrupts, except NMI, and the E flag cleared to show that the Entire machine state has not been saved.

As FIRQ is level sensitive, the source of this signal must go back high before the end of the service routine.

### **Interrupt Request** (**IRQ**)

A low level at this pin causes the MPU to vector via FFF8:9*h* to the start of the IRQ service routine, provided that the I mask bit is cleared (it is set automatically at Reset). The entire machine state is saved on the System stack and I mask set <span id="page-17-0"></span>to prevent any further IRQ interrupts (but not FIRQ or NMI). As in FIRQ, the IRQ signal must be removed before the end of the service routine. On RTI the machine state will be restored, and as this includes the CCR, the I mask will return low automatically.

## **Bus Available, Bus Status (BA, BS)**

These are status signals which may be decoded for external control purposes. Their four states (BA, BS) are:

- 00 : Normally running
- 01 : Interrupt or Reset in progress
- 10 : A software SYNC is in progress (see Section 6.2)
- 11 : MPU halted or has granted its bus to DMA*/*BREQ

## **Clock (XTAL, EXTAL)**

An on-chiposcillator requires an external parallel-resonant crystal between the XTAL and EXTAL pins and two small capacitors to ground (see Fig. [13.1\)](#page-355-0). The internal oscillator provides a processor clocking rate of one quarter of the crystal resonant frequency. The basic 6809 MPU is a 1 MHz device requiring a 4 MHz crystal, whilst the 68A09 and 68B09 1.5 and 2 MHz versions need 6 and 8 MHz crystals respectively. The Hitachi 6309 MPU is available in a 3 MHz version. In all cases there is a lower frequency limit at 100 kHz, due to the need to keep the internal dynamic registers constantly refreshed. If desired, an external TTL-level oscillator may be used to drive EXTAL, with XTAL grounded.

The 6809E/6309E MPUs do not have an integral clock generator, but provide additional control functions suitable for multi-processor configurations.

#### **Enable, Quadrature (E, Q)**

These are buffered clock signals from the internal (or external) clock generator. They are used to synchronize devices taking data from or putting data on the data bus. We will look at the timing relationship between these signals and the main buses in the following section. E is sometimes labelled  $\phi_2$  after the second phase clock signal needed for the 6800 MPU, which fulfilled a similar role.

## **M**emory Ready *(***M**RDY*)*

This is a control input to the internal clock oscillator. By activating MRDY, a slow external memory or peripheral device can freeze the oscillator until its data is ready. This is subject to a maximum of  $10 \text{ ms}$ , in order to keep the MPU's dynamic registers refreshed.

## **1.3 Making the Connection**

A microprocessor monitors and controls external events by sending and receiving information via its data bus through interface circuitry. In order to interface to

<span id="page-18-0"></span>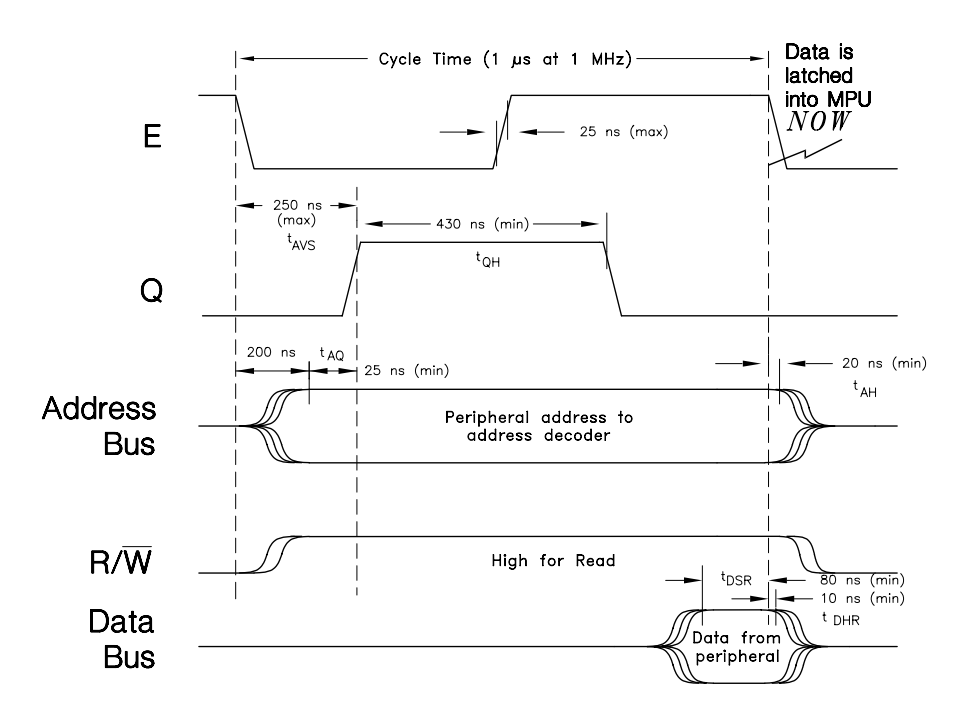

Figure 1.3 *A snapshot of the 6809 MPU reading data from a peripheral device. Worst-case 1 MHz device times are shown.*

a MPU, it is necessary to understand the interplay between the relevant buses and control signals. These involve sequences of events, and are usually presented as timing or flow diagrams.

Consider the execution of the instruction LDA  $6000h$  ([A]  $\leftarrow$  [6000h]). This instruction takes four clock cycles to implement; three to fetch down the 3 byte instruction (B6-60-00) and one to send out the peripheral (memory or otherwise) address and put the resulting data into Accumulator\_A. Figure 1.3 shows a somewhat simplified state of affairs during that last cycle, with the assumption of a 1 MHz clock frequency. The address will be out and stable by not later than 25 ns before Q goes high  $(t_{A<sub>Q</sub>})$ . The external device (at 6000*h* in our example) must then respond and set up its data on the bus by no later than  $80 \text{ ns } (t_{\text{DSR}})$ before the falling edge of E, which signals the cycle end. Such data must remain held for at least  $10 \text{ns}$  ( $t_{\text{DHR}}$ ) to ensure successful latching into the internal data register.  $t_{AQ}$ ,  $t_{DSR}$ ,  $t_{DHR}$  for the 68B09 2 MHz processor are 15, 40 and 10 ns respectively.

Writing data to an external device or memory cell is broadly similar, as illustrated in Fig. [1.4,](#page-19-0) which shows the waveforms associated with, for example, the last cycle of a STA 8000h (Store) instruction.

Once again the Address and  $R/\overline{W}$  signals appear just before the rising edge of  $Q$ ,  $t_{AO}$ . This time it is the MPU which places the data on the bus, which will be stable well before the falling edge of Q. This data will disappear within 30 ns

#### MAKING THE CONNECTION 11

<span id="page-19-0"></span>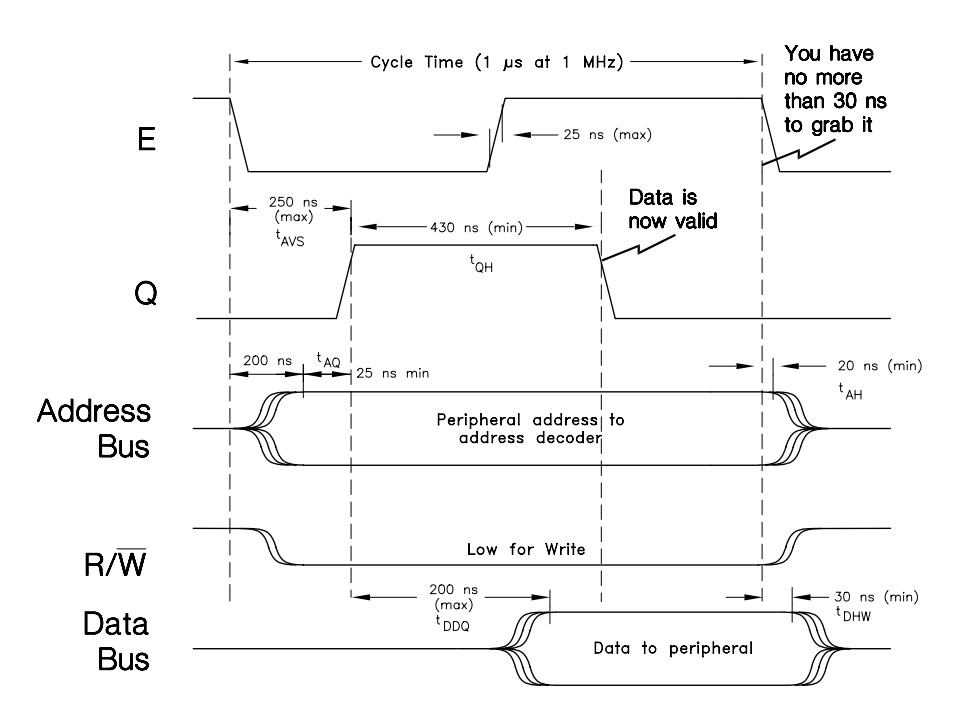

Figure 1.4 *Sending data to the outside world.*

after the cycle end  $t_{DHW}$ ; the corresponding address hold time  $t_{AH}$  is 20 ns.

Earlier members of the 6800 family did not provide a Q clock signal. In these cases the end of the E signal had to be used to turn off or trigger the external device when writing. As there are only 30 ns after this edge before the data collapses, care had to be taken to ensure that the sum of the address decoder propagation delay plus the time data must be held at the peripheral interface device after the trigger event (hold time) satisfies this criterion. Because of this tight timing requirement, the E clock is normally routed directly to the interface circuitry, rather than be delayed by the address decoder (e.g. see Fig. [1.9\)](#page-25-0). With the 6809, it is preferable to use the falling edge of the Q clock for this purpose when writing. While reading of course, the peripheral interface must be enabled upto (and a little beyond) the end of the E cycle, at which point the MPU captures the proffered data.

The basic structure of a synchronous common data bus MPU-based system is shown in Fig. [1.5.](#page-20-0) The term synchronous is used to denote that normal communication between peripheral device and MPU is open loop, with the latter having no knowledge of whether data is available or will be accepted at the end of a clock cycle. If a peripheral responds too slowly, its garbled data will be read at the end of the cycle irrespective of its validity. In such cases MRDY can be used to slow things down, although this is considered an abnormal transition. The alternative closed-loop architecture is discussed on page [71.](#page-79-0)

<span id="page-20-0"></span>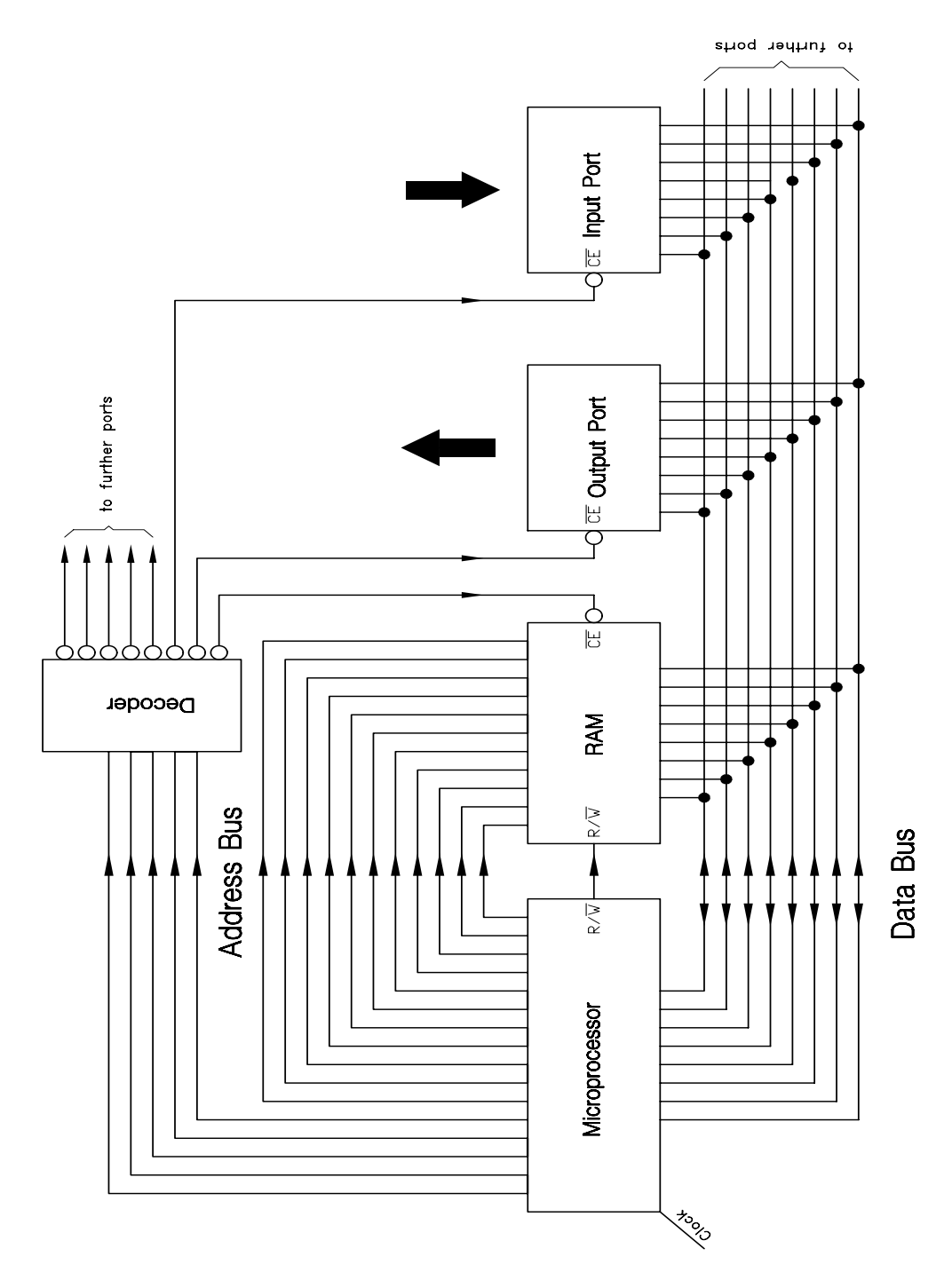

Figure 1.5 *The structure of a synchronous common-bus microcomputer.*

As all external devices communicate to the master through a single common data highway, it is necessary to ensure that only *one* is active on any exchange. All microprocessors use an address bus for this purpose. Taken together with external decoding circuitry, each target can be assigned a specific **address** and thus enabled uniquely. As depicted in Fig. [1.5,](#page-20-0) only one decoder is used, but in a larger system there is likely to be one central decoder dividing the available memory space into zones or pages, and local decoders providing the `fine print'. Memory chips of course are not single devices, but comprise a multitude of addressable cells: they have their secondary decoder on-board. The 808x family use separate address buses for memory and peripheral selection. As well as requiring additional pins on the package, special instructions must be provided to use them.

There is nothing special about **address decoder** design [\[11, 12\]](#page-26-0). Implementation techniques range through gates, comparators, decoders, PROMs and PALs. Figure [1.6\(](#page-22-0)a) shows a very simple page decoder which splits up the available 64 kbyte memory space into eight 4 kbyte zones. The decoder output of Fig. [1.6\(](#page-22-0)b)(i) assumes that the 74138 is permanently enabled. Notice that the signal does not begin to go back high until after the address collapses, that is 10 ns after the cycle end. There is no problem during a Read, as the MPU will already have latched in the data; but during a Write, the data will collapse in 30 ns, leaving only 10 ns for decoder propagation delay and peripheral hold time. Using the E clock to enable the decoder (e.g. E to G1 in Fig. [1.6\(](#page-22-0)a)) extends the permissible propagation delay plus hold time to 30 ns. For example, if we take the 74LS377 of Fig. [1.7](#page-23-0) used as an 8-bit output port, then its hold time is 5 ns minimum and the propagation delay time for the 74LS138 from G1 is 26 ns worst-case. Clearly a hazardous race.

To avoid such races we can directly qualify each device which can be written to by either E, or preferably Q. The 74LS377 octal D flip flop array used as an 8-bit output port is selected at the appropriate address, 6000*h* in Fig. [1.7,](#page-23-0) by the decoder, but the data is only clocked in at the falling edge of Q. This leaves around  $\frac{1}{4}$  cycle before the data collapses. Where separate enable and clock controls are not provided, the decoder signal may be gated by a derivative of Q.

RAM chips are more problematical as they need to be enabled until the end of the cycle when being read from, but cut off early when writing to. This differentiation can be accomplished by qualifying the  $R/\overline{W}$  signal by Q, producing:

## $RAM_R/\overline{W} = R/\overline{W} + Q$

which is high irrespective of Q during a Read, and is just Q when writing. As shown in Fig. [1.8,](#page-23-0) it is normal to ensure that the RAM will not output data during a Write-to operation, by driving the RAM's Output\_Enable with the complement of R*/*W. The `doctored' RAM\_R*/*W signal may of course be used for as many RAM chips as are present in the system. It may also be used to replace Q in Fig. [1.7,](#page-23-0) having the advantage that the output port cannot be erroneously read.

Care must be taken when interfacing memory chips to choose a device with a suitable access time. This is especially true for more recent MPUs, which can run at higher clock rates. The access time for a memory chip is normally given

<span id="page-22-0"></span>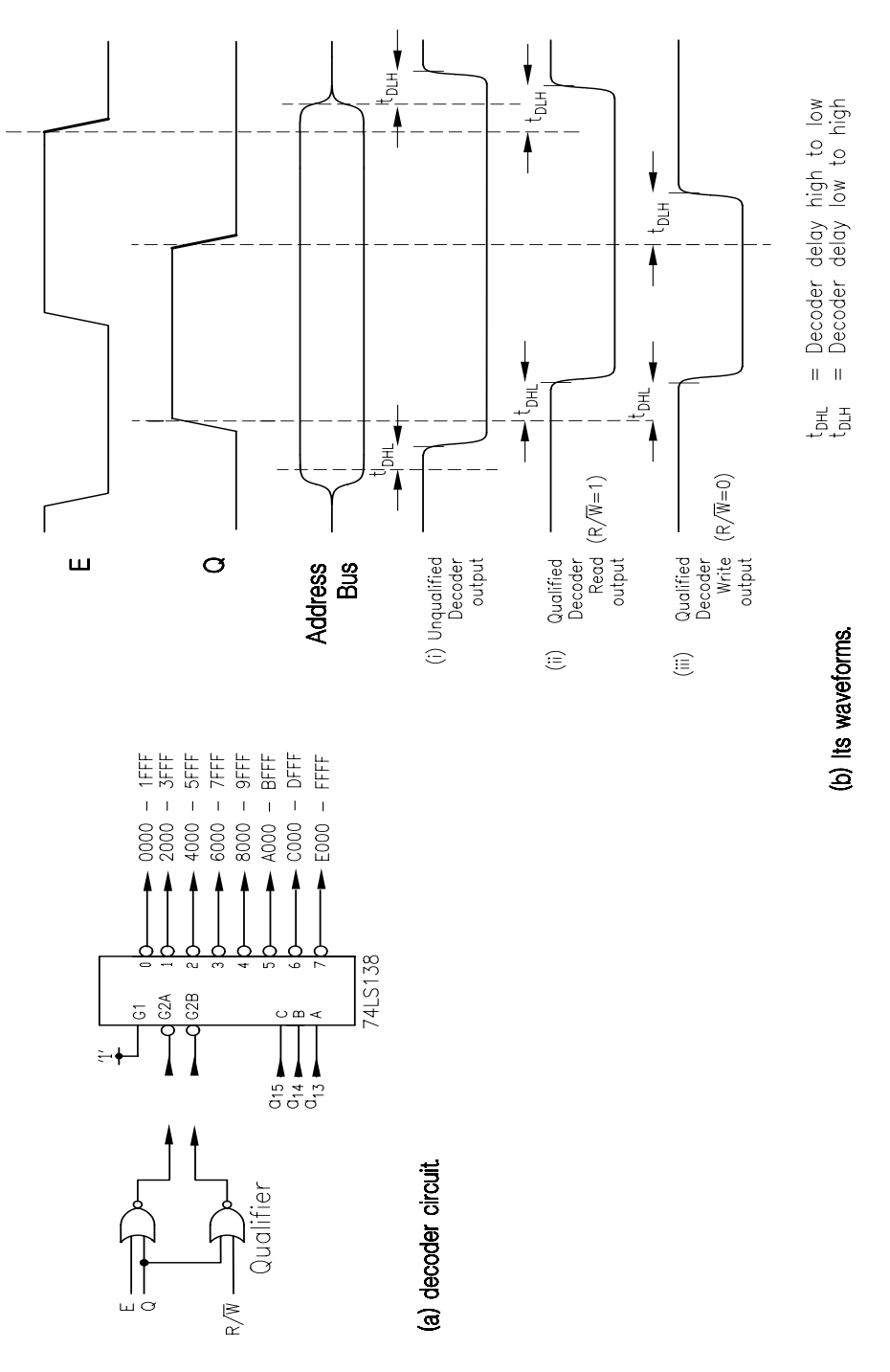

Figure 1.6 *An elementary address decoding scheme.*

<span id="page-23-0"></span>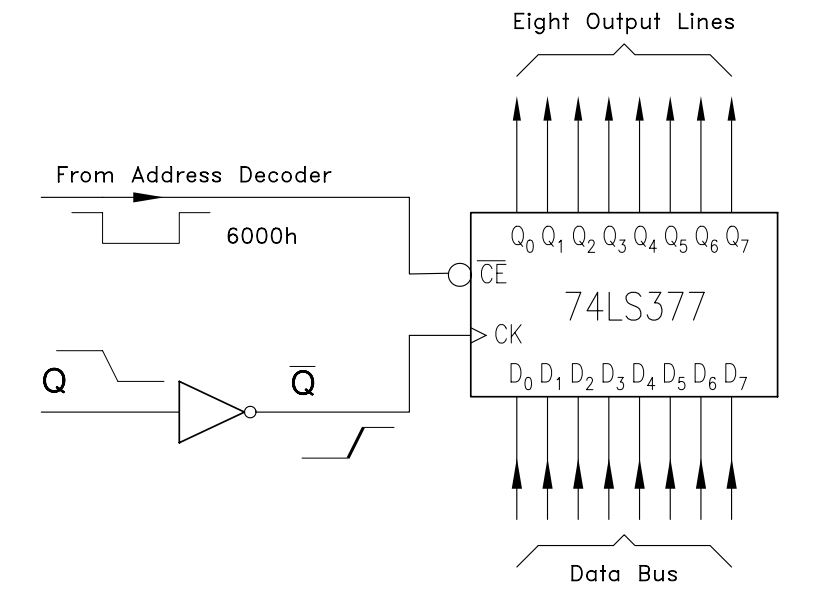

Figure 1.7 *A simple byte-sized output port.* 

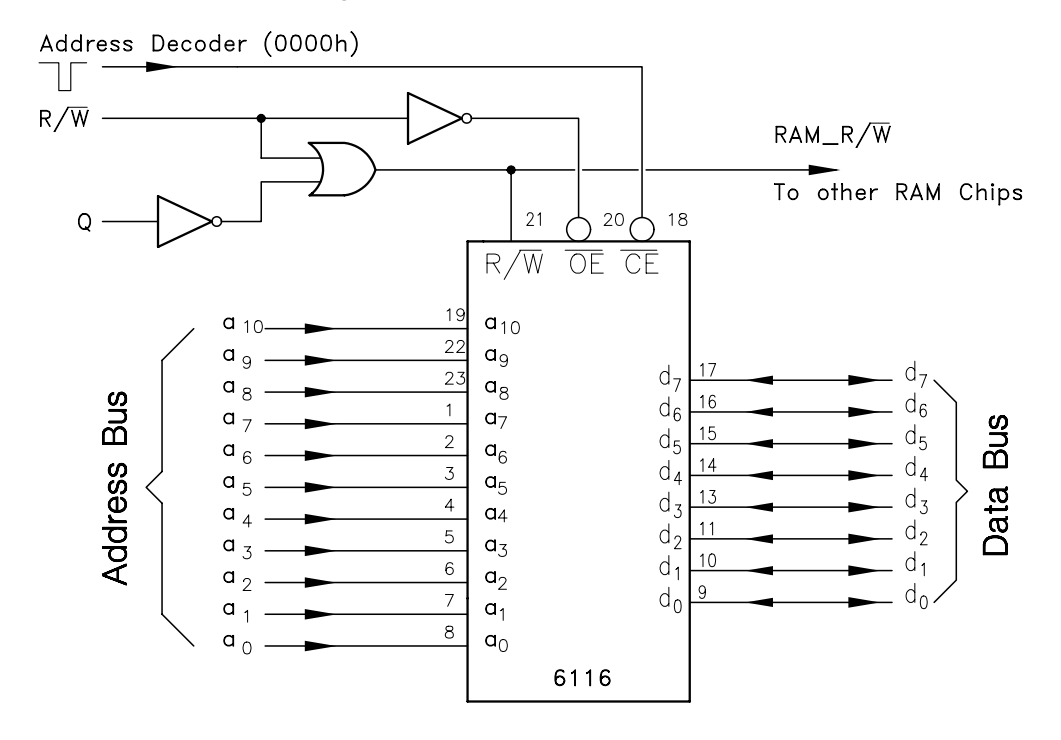

Figure 1.8 *Talking to a 6116 2 kbyte static RAM chip.*

as the duration from the application of a stable address or chip enable until the activation of the cell to be read from or written to. In the 6116 RAM, this internal decoding occurs irrespective of the state of the chip enables. Looking first at RAM interfacing and taking Fig. [1.8](#page-23-0) as an example, it is clear that the writing action is the more critical as this will end earlier at the falling edge of Q. From Fig. [1.4](#page-19-0) we see that we have  $t_{AO} + t_{OH}$  less the RAM data setup time. The Hitachi HM6116AP-20 has a setup requirement of 50 ns and a 200 ns access time, so:

$$
t_{\text{AQ}} + t_{\text{QH}} - 50 \geq 200
$$
  

$$
t_{\text{AQ}} + t_{\text{QH}} \geq 250 \text{ ns}
$$

At 1 MHz,  $t_{A0}$  +  $t_{OH}$  is 455 ns, but this shrinks to 230 ns for a 2 MHz clock. Thus a 150 ns access time RAM chip must be used in the latter instance; for example the Hitachi HM6116AP-15. The 6264 RAM has an access time measured from the chipselect. In this case the address decoder delay must be part of the calculation. An example of this is given in Section 3.3.

ROM chips are interfaced in a similar fashion, but of course they are readonly. Referring to the timing diagram of Fig. [1.3,](#page-18-0) we see that as data from the ROM must be present  $t_{DSR}$  before the end of the cycle, we have the relationship  $t_{\text{cyc}}$ − $t_{\text{AVS}}$ − $t_{\text{DSR}}$  ≥  $t_{\text{access}}$ . At 1 MHz this sums to 720 ns, and 380 ns at 2 MHz. Most of the smaller EPROMs, for example the 2 kbyte Texas Instruments TMSD2516JL, have 450 ns access times. The TMS2764-25IL is an 8 kbyte 250 ns device and is therefore suitable for the higher-speed processor.

Rather than qualifying each write-to peripheral by Q, it is possible to enable the address decoder directly. Thus the decoder should have a lengthy output pulse when a read is in operation, but be cut short (at the end of Q) when a write is in progress. This relationship can be written as:

 $\text{Enable} = (R/\overline{W} \cdot (E+Q)) + (\overline{R/\overline{W} \cdot Q})$ 

giving the decoder output waveforms shown in Fig. [1.6\(](#page-22-0)b)(ii) and (iii). To make use of the two active low  $\overline{G2A}$  and  $\overline{G2B}$  74138 inputs, a little Boolean algebra yields:

$$
(R/\overline{W} \cdot E) + (R/\overline{W} \cdot Q) + (R/\overline{W} \cdot Q)
$$
  
\n
$$
(R/\overline{W} \cdot E) + Q \cdot (R/\overline{W} + \overline{R/\overline{W}})
$$
  
\n
$$
(R/\overline{W} \cdot E) + Q
$$
  
\n
$$
(R/\overline{W} + Q) \cdot (Q + E) = (G2A) \cdot (G2B)
$$

giving the qualifying network of Fig. [1.6\(](#page-22-0)a).

Special-purpose 6800 family peripheral interface devices, such as the PIA of Fig. [1.9](#page-25-0) [\[13\]](#page-26-0), are designed to work in harmony with older MPU types which only provide an E signal. They all have an enable input designed to be directly driven by E, and have data hold time requirements within the 30 ns limit. They must not be disabled early in the cycle by a Q related signal. This means that 68xx peripherals cannot be selected by a modified decoder, such as in Fig. [1.6\(](#page-22-0)a). However,

MAKING THE CONNECTION 17

<span id="page-25-0"></span>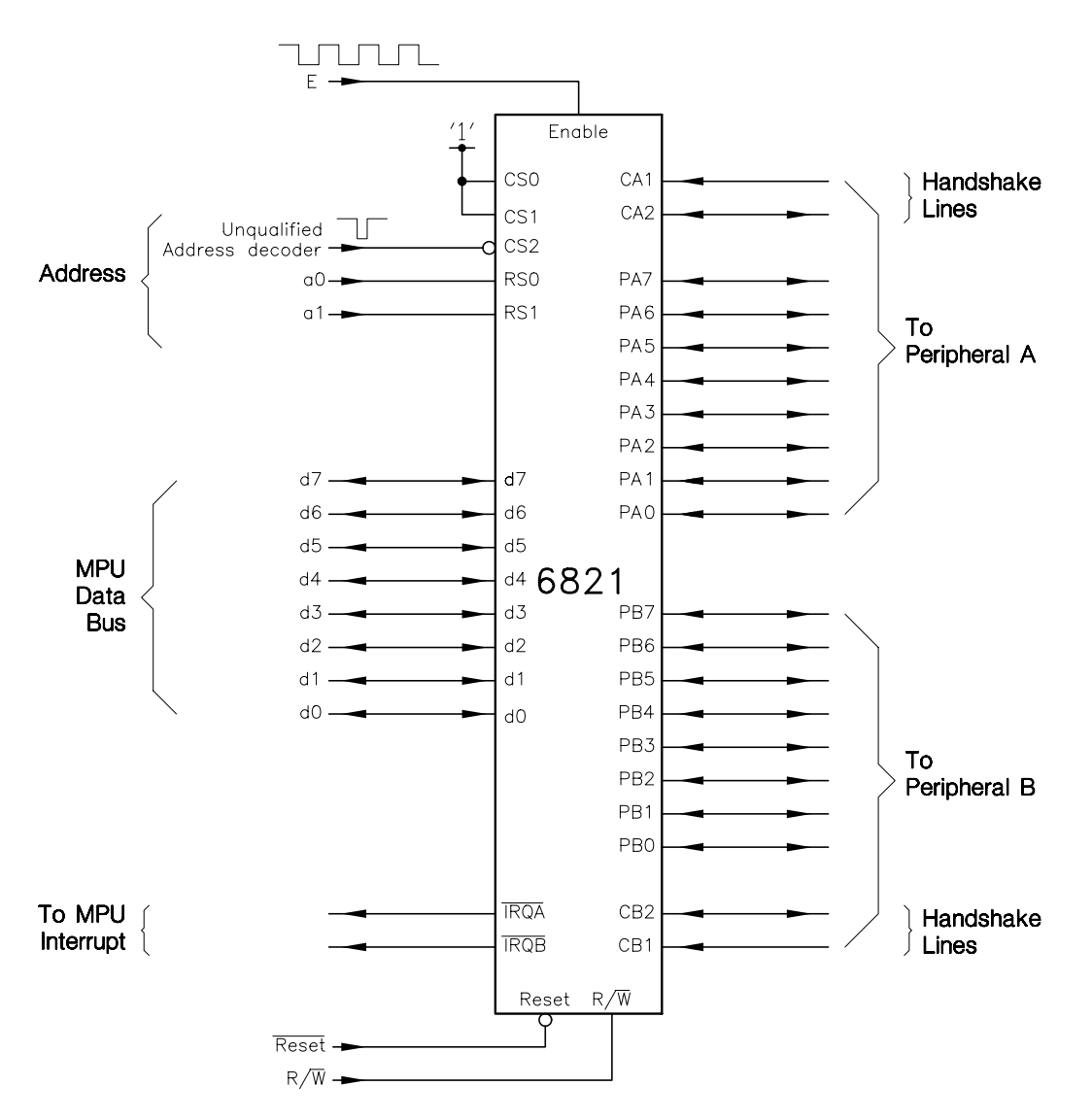

Figure 1.9 *Interfacing a 6821 Peripheral Interface Adapter to the 6809.*

it is permissible to mix the two kinds of peripheral devices, each enabled by the appropriate address decoder. For example, a primary address decoder could enable a simple secondary decoder for 68xx peripheral devices, and a more complex Q related secondary decoder for simple interface circuitry.

## <span id="page-26-0"></span>**References**

- [1] Noyce, R.N. and Marcian, E. H.; A History of Microprocessor Development at Intel, *IEEE Micro*, Feb. 1981, pp. 8 – 21.
- [2] Cahill, S.J.; *Designing Microprocessor-Based Digital Circuitry*, Prentice-Hall, 1985, Chapters 8 and 9.
- [3] Frazer, D.A. et al.; *Introduction to Microcomputer Engineering*, Ellis Horwood/Halsted Press, 1985, Chapter 3.
- [4] Cahill, S.J.; *The Single-Chip Microcomputer*, Prentice-Hall, 1988.
- [5] Ritter, T. and Boney, J.; A Microprocessor for the Revolution: The 6809, *BYTE*, **4**, part 1, Jan. 1979, pp. 14 – 42; part 2, Feb. 1979, pp. 32 – 42; part 3, Mar. 1979, pp. 46 – 52.
- [6] Wakerly, J.F.; *Microcomputer Architecture and Programming: The 68000 Family*, Wiley, 1989, Chapter 16.
- [7] Horvath, R.; *Introduction to Microprocessors using the MC6809 or the MC68000*, McGraw-Hill, 1992.
- [8] Hyman, A; *Charles Babbage: Pioneer of the Computer*, Princeton University Press/Oxford University Press, 1982, Chapter 16.
- [9] Agrawala, A.K. and Rauscher, T.G.; *Foundations of Microprogramming*, Academic Press, 1976.
- [10] Encegovac, M.D. and Larg, T.; *Digital Systems and Hardware/Software Algorithms*, Wiley, 1985, Chapter 11.
- [11] Monolithic Memories; *PAL Handbook*, 3rd ed., 1983, pp. 6.27 6.39 and 8.40 8.43.
- [12] Cahill, S.J.; *Digital and Microprocessor Engineering*, 2nd. ed., Ellis Horwood/Prentice-Hall, 1993, Chapter 5.3.
- [13] Cahill, S.J.; *Digital and Microprocessor Engineering*, 2nd. ed., Ellis Horwood/Prentice-Hall, 1993, Chapter 5.3.4.

<span id="page-27-0"></span>CHAPTER 2

# *The 6809 Microprocessor: Its Software*

The 6809 processor's instruction set was designed to be upwardly compatible with its predecessor, the 6800. Indeed many of the common instructions even have the same machine code; for example the operation to clear location 2000*h* (CLR 2000h) is coded as 7F-20-00 in both cases. Notwithstanding, many new instructions were introduced giving greater flexibility and subsuming several older instructions. Thus the older 6800 device could only push its Accumulators into the stack (i.e. PSHA and PSHB; the equivalent 6809 instruction can push any or all its registers in one go: for example PSHS A,B,CC,DP,X,Y,U,PC.

As we shall see, enhancing stack-based operations facilitates the production of efficient high-level language code. To this end, the 6809 also features an extended arithmetic functionality and a limited repertoire of 16-bit operations. Additionally, the number of available address modes was considerably enlarged, in particular those involving computed effective addresses.

In this chapter I will overview the instruction set and address modes. Some example program subroutines will tie these together, and give us a base to compare with the 68000 MPU software introduced in Chapter 4. Detailed consideration of subroutines and interrupts are left to Chapters 5 and 6.

## **2.1 Its Instruction Set**

Although the 6809 instruction set was designed to be upwardly compatible with that of the 6800, in fact the number of distinct operations was reduced from 72 to only 59. Its increased power, of the order of 260% [\[1\]](#page-63-0), comes instead from the additional functionality of these instructions, the capability of using more registers and the extra address modes. First and second generation 8-bit MPUs, such as the 8080/8085 and 6800 devices, encoded all instructions as a byte-sized **operation code (op-code)**. Thus no more than 256 operation–register–address mode combinations were possible. Third generation devices such as the Z80 and 6809 MPUs can use two bytes for this function. Whereas the 6800 MPU has only 197 op-codes (out of a maximum of 256), the 6809 has 1464 op-codes. As an example, the primary op-code for PuSH onto the System stack is 34*h*, the

19

<span id="page-28-0"></span>complete code for PSHS A,B,X is 34-16*h*. In binary this is 0011 0100 0001 0110, where each bit of the post-byte represents a register to be saved according to the format shown in Fig. 2.1. Of course the programmer normally need not be concerned with detail at this level; the assembler will take care of such matters.

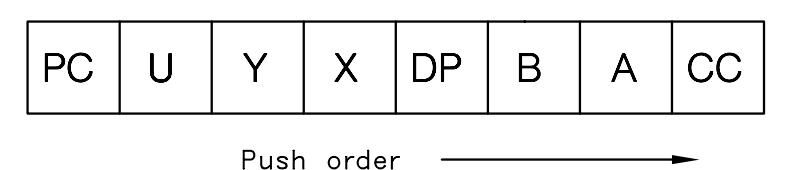

Figure 2.1 *Postbyte for pushing and pulling.* 

Typically around 40% of instructions at machine-code level involve shuffling data in-between registers and out to memory [\[2\]](#page-63-0), so we will look first of all at data movement instructions, as summarized in Table [2.1.](#page-29-0) The Load and Store operations copy data between memory and register. Both 8- and 16-bit moves are possible, but as memory is addressable only one byte at a time, the latter move involves two consecutive transfers. Thus the instruction LDX 0C100h will perform as shown in Fig. [2.2\(](#page-30-0)a). Note how the most significant byte (MSB) of X comes from the least significant memory location C100*h* and the least significant byte (LSB)

from the next highest location C101*h*, thus  $\begin{vmatrix} \text{MSB} & \text{C100}h \end{vmatrix}$  LSB  $\begin{vmatrix} \text{C101}h & \text{C101}h \end{vmatrix}$ 

The same order is observed when sending out multiple-byte data, for example STX 0C000. In general, data structures in the 6800/68000 family are ordered with the MSB in the lowest consecutive memory location. Some other processors, such as the 808x family, are ordered with the MSB as the lowest successive memory location.

Notice that no Store to Direct Page register operation exists. To set up this register to, say, 80*h*, the sequence:

LDA #80h TFR A,DP

first places the number 80*h* in Accumulator\_A (it could equally be B) and then transfers this to the DP register. This overhead is justified as the DP register is (or should be) rarely altered. The TransFeR instruction can move the contents of any 8-bit register (A,B,DP,CC) to any other, or any 16-bit register contents (X,Y,U,S,D,PC) to any other. The upper and lower nybbles (four bits) of the postbyte determine the source and destination register respectively, according to the code:

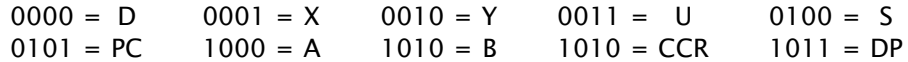

thus TFR A,DP is coded as 1F-8B*h* (post-byte 1000 1011*b*). EXchanGe works in a similar way between like-sized registers with the same post-byte construction.

<span id="page-29-0"></span>

|                         | <b>Flags</b>                                                 |                                                |                  |                         |  |           |                                                                                                    |  |
|-------------------------|--------------------------------------------------------------|------------------------------------------------|------------------|-------------------------|--|-----------|----------------------------------------------------------------------------------------------------|--|
|                         | Operation                                                    | <b>Mnemonic</b>                                |                  | <b>VNZC</b>             |  |           | <b>Description</b>                                                                                                    |  |
| <b>Exchange</b><br>e.g. | $R1 \rightarrow R2^1$                                        | EXG R1, R2<br>EXG A, B                         | $\bullet$        | $\bullet$<br>$\bullet$  |  |           | Exchanges two like-sized<br>$\bullet$ register contents<br>• $[A] \leftarrow -\sum [B]$                                                                                                    |  |
| Load                    | to $A$ ; to $B$<br>to D<br>to X; to Y<br>to S: to U          | LDA; LDB<br><b>LDD</b><br>LDX; LDY<br>LDS; LDU | 0<br>0<br>0<br>0 | $\sqrt{ }$<br>$\sqrt{}$ |  |           | Moves data to register<br>• $[ A ]$ < - $[ M ]$ ; $[ B ]$ < - $[ M ]$<br>$\bullet$ [D] <- [M:M+1]<br>• $[X]$ < - $[M:M+1]$ ; $[Y]$ < - $[M:M+1]$<br>$\bullet$ $ $ [S] <- [M:M+1]; [U] <- [M:M+1] |  |
| Push<br>e.g.            | to System stack<br>to User stack                             | PSHS regs<br>PSHU regs<br>PSHS A, B, X         | $\bullet$        | $\bullet$               |  |           | Moves registers onto Stack<br>• Listed registers to S stack<br>• Listed registers to U stack<br>• $A, B$ and X to S stack                                                                        |  |
| Pull<br>e.g.            | from System stack PULS regs<br>from User stack               | PULU regs<br>PULS A.B.X                        |                  | $\bullet$               |  |           | Moves stack data to registers<br>• S stack to listed registers<br>• U stack to listed registers<br>• $\vert$ S stack to A,B and X                                                                |  |
| <b>Store</b>            | from A; from B<br>from D<br>from X; from Y<br>from S; from U | STA: STB<br><b>STD</b><br>STX; STY<br>STS; STU | 0<br>0<br>0<br>0 | $\sqrt{}$<br>$\sqrt{ }$ |  | $\bullet$ | Moves data from register<br>$[M]$ < - [A] ; [M] < - [B]<br>• $[M:M+1] < -[D]$<br>• $[M:M+1]$ < - $[X]$ ; $[M:M+1]$ < - $[Y]$<br>$[M:M+1]<-[S]; [M:M+1]<-[U]$                                     |  |
| <b>Transfer</b><br>e.g. | $R1 \rightarrow R2^1$                                        | TFR R1, R2<br>TFR A, DP                        |                  |                         |  |           | Transfers two like-sized<br>register contents<br>$[DP] < -[A]$                                                                                                    |  |

Table 2.1 *Move instructions.*

0 Flag always reset

1 Flag always set

• Flag not affected

 $\sqrt{\phantom{a}}$  Flag operates in the normal way

Note 1: Register pairs must either be 8-bit A,B,CC,DP or 16-bit X,Y,S,U,PC.

The programmer can easily keep two separate stacks using the System Stack Pointer and User Stack Pointer registers. These stacks are normally set up at the beginning of the program, simply by using the relevant Load operation. Thus if we wish to define RAM from 1FFF*h* downwards as the System stack and 18FF*h* downwards as a User stack, the sequence:

LDS #02000h LDU #01900h

will accomplish this. Notice that the Top Of Stack (TOS) in both cases is one above physical memory. This is because the Push and Pull operations, as well as the

<span id="page-30-0"></span>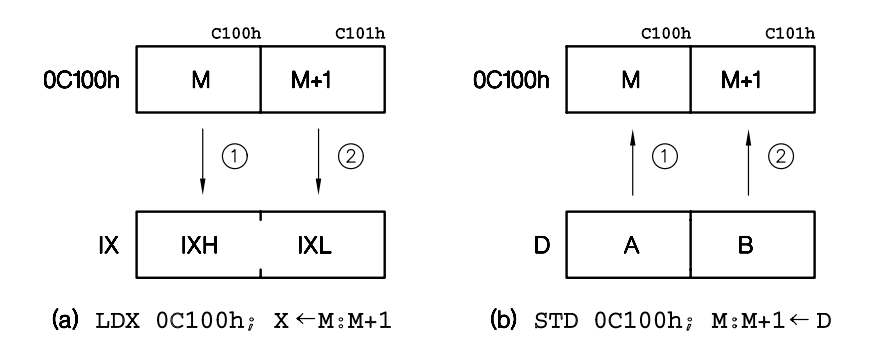

Figure 2.2 *Moving 16-bit data at òne go'.*

system operations of jumping to a subroutine and implementing an interrupt, decrement the relevant Stack Pointer before moving data. As mentioned earlier, the Push and Pull operations allow any register or set of registers to be pushed or pulled into or out of a stack at one go. This facilitates the passing of arguments to and from subroutines, and allows called subroutines to use registers without corrupting register-held data in the calling program (see Section 5.2).

Figure [2.1](#page-28-0) shows how the post-byte is calculated for a Push or a Pull. Specifically the System stack is shown; if the User stack is being employed then U is replaced by S. Figure [2.3](#page-31-0) shows a snapshot of memory after a Push onto the System stack. If only a subset of registers are saved, then the same order is preserved as in the diagram. The time-taken for a Push or Pull is five cycles plus one cycle per byte moved. In Fig. [2.3](#page-31-0) this adds up to 17 cycles.

The 6809 implements the normal Add and Subtract operations, as shown in Table [2.2,](#page-32-0) both with and without carry, targeted on an 8-bit Accumulator. An Accumulator\_D-based 16-bit Add and Subtract instruction is also provided, but unfortunately not with a carry. An unsigned addition of Accumulator\_B to the 16-bit X Index register can also be classed as double, but the 8-bit addend is promoted to 16-bit at addition time, by assuming an upper byte of zero, hence the terminology unsigned. Thus for example, ABX #56h actually adds the constant *00*56*h* to X.

It is possible to **promote** a signed number in Accumulator\_B to its 16-bit equivalent in Accumulator\_D by using the SIGN EXTENSION instruction. This zeros Accumulator A if bit 7 of B is 0 and fills A with ones (A  $\lt$  FFh) otherwise; for example *[*B*]* = 10110011*b (*−83*)* becomes *[*D*]* = *11111111* 10110011*b (*−83*)*. The Sign EXtension (SEX) instruction makes the 6809 unique as the only MPU offering sex appeal!

Any 16-bit Index or Stack register can be summed with an 8-bit Accumulator (which is automatically sign extended), Accumulator\_D or a constant by means of the Load Effective Address (LEA) instruction. This makes use of the arithmetic provision which computes effective addresses in the Indexed address mode. We will discuss this in the next section, but as an example the instruction:

LEAX 1,X ; Coded as 30-01h

<span id="page-31-0"></span>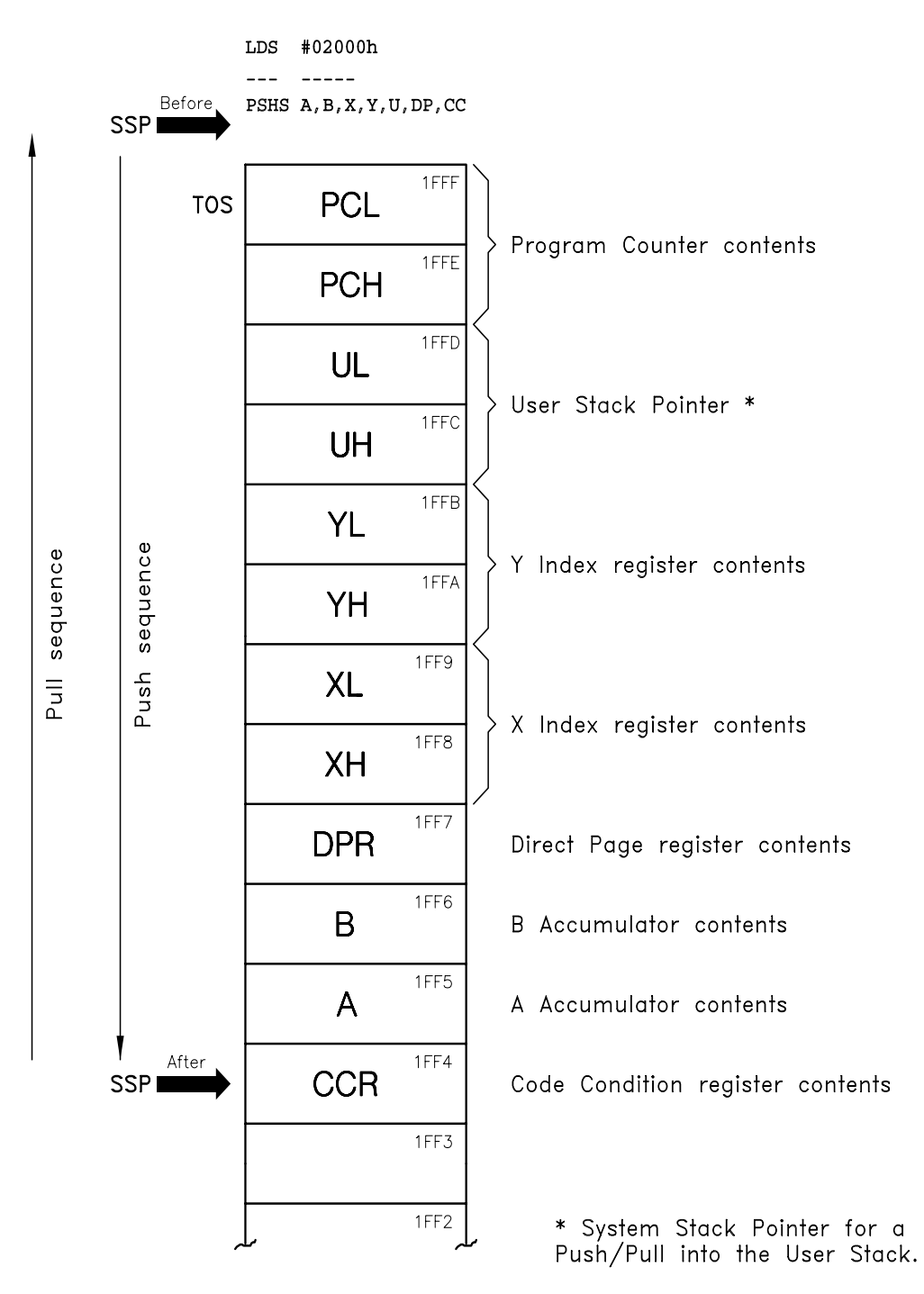

Figure 2.3 *Stacking registers in memory using* PSH *and* PUL*. Also applicable to* IRQ *and* NMI *interrupts.*

<span id="page-32-0"></span>

| <b>Flags</b>                                           |                                         |                                  |                         |                        |           |                                                                                                    |
|--------------------------------------------------------|-----------------------------------------|----------------------------------|-------------------------|------------------------|-----------|----------------------------------------------------------------------------------------------------|
| Operation                                              | Mnemonic V N Z C                        |                                  |                         |                        |           | Description                                                                                                    |
| Add<br>to $A$ ; to $B$<br>to D<br>B to X               | ADDA; ADDB<br><b>ADDD</b><br><b>ABX</b> | $\sqrt{}$<br>$\sqrt{}$           | $\sqrt{}$<br>$\sqrt{}$  | $\sqrt{}$              |           | <b>Binary</b> addition<br>$\sqrt{[A]}-[B]+[M]$ ; [B] < - [B] + [M]<br>$\sqrt{ } \sqrt{ } [D]$ < - [D] + [M:M+1]<br>$\bullet$ $[X] \leftarrow [X] + [00 B]$ |
| <b>Add with Carry</b><br>to A; to B                    | ADCA; ADCB                              | $\sqrt{}$                        |                         | $\sqrt{ \sqrt{ }}$     |           | Includes carry<br>$\sqrt{[A]}\left(-[A]+[M]+C; [B]\left(-[B]+[M]+C\right)\right)$                                                                          |
| <b>Clear</b><br>memory<br>$A$ ; $B$                    | <b>CLR</b><br>$CLRA$ ; $CLRB 0$         | 0                                |                         | 0 <sup>1</sup>         |           | Destination contents zeroed<br>$0 1 0 $ [M] <-00<br>$0$ [A] <-00; [B] <-00                                                                                 |
| Decrement<br>memory<br>$A$ ; $B$                       | <b>DEC</b><br>DECA; DECB <sup>1</sup>   | $\mathbf{1}$                     | $\sqrt{}$<br>$\sqrt{}$  | $\sqrt{}$<br>$\sqrt{}$ |           | Subtract one, produce no carry<br>• $[M]$ < - $[M]$ - 1<br>• $[A] < -[A] - 1$ ; $[B] < -[B] - 1$                                                           |
| <b>Increment</b><br>memory<br>$A$ ; $B$                | <b>INC</b><br>INCA; INCB                | $\overline{2}$<br>$\overline{2}$ | $\sqrt{}$<br>$\sqrt{}$  | $\sqrt{}$              |           | Add one, produce no carry<br>$\bullet$ $[M] < -[M]+1$<br>$\bullet$ [A] <-[A] +1; [B] <-[B] +1                                                              |
| <b>Load Effective Address</b><br>X; Y<br>S:U           | $LEAX$ ; $LEAY$ .<br>LEAS: LEAU         | $\bullet$                        | $\bullet$<br>$\bullet$  | $\sqrt{}$<br>$\bullet$ |           | <b>Effective Address to register</b><br>• $[X] < -EA$ ; $[Y] < -EA$<br>$\bullet$ $ $ [S] <-EA; [U] <-EA                                                    |
| <b>Multiply</b>                                        | <b>MUL</b>                              | $\bullet$                        | $\bullet$               |                        | 3         | Multiplies [A] by [B]<br>$[D] \leftarrow [A] \times [B]$                                                                                                   |
| <b>Negate</b><br>memory<br>$A$ ; $B$                   | <b>NEG</b><br>$NEGA$ ; $NEGB$           | 4<br>$\overline{4}$              | $\sqrt{}$<br>$\sqrt{}$  |                        | 5<br>5    | Reverses 2's complement sign<br>$[M]$ <- $-[M]$<br>$[A] \leftarrow -[A]; [B] \leftarrow -[B]$                                                              |
| <b>Sign Extend</b>                                     | <b>SEX</b>                              | $\bullet$                        | $\sqrt{}$               | $\sqrt{}$              | $\bullet$ | Promotes signed B to signed D<br>[D]<-00 [B] or [D]<-FF [B]                                                                                                |
| <b>Subtract</b><br>from A; from B SUBA; SUBB<br>from D | <b>SUBD</b>                             | $\sqrt{}$                        | $\sqrt{ }$<br>$\sqrt{}$ | $\sqrt{}$              | $\sqrt{}$ | <b>Binary subtraction</b><br>$[A] < -[A] - [M]; [B] < -[B] - [M]$<br>$\sqrt{[D]}$ < - [D] - [M:M+1]                                                        |
| <b>Subt with Carry</b>                                 |                                         |                                  |                         |                        |           | Includes carry (borrow)<br>from A; from B SBCA; SBCB $\sqrt{\sqrt{\sqrt{1}}}$ $\sqrt{\sqrt{2}}$ [A] <- [A] – [M] – C; [B] <- [B] – [M] – C                 |

Table 2.2 *Arithmetic operations*

Note 1: Overflow set when passes from 10000000 to 01111111, i.e. an apparent sign change.

Note 2: Overflow set when passes from 01111111 to 10000000, i.e. an apparent sign change.

Note 3: Carry set to state of bit 7 product, i.e. MSB of lower byte; for rounding off.

Note 4: Overflow set if original data is 10000000 (−128), as there is no +128.

Note 5: Carry set if original data is 00000000; for multiple-byte negation.

calculates the effective address as  $[X] + 1$  and loads it into the X Index register ( $[X]$  <-  $[X]$  + 1); thus it is the equivalent to an INCREMENT X (INX) instruction, which is missing from the 6809's repertoire. Much more powerful permutations of LEA exist, thus:

#### LEAY A,X ; Coded as 31-96h

promotes a signed number in Accumulator\_A to 16-bits, adds this to the contents of the X Index register and puts the result in the Y Index register ( $[Y] \leq$  $SEX | [A] + [X]$ 

The contents of any read–write memory location, or any 8-bit Accumulator can be directly incremented or decremented by using the INC or DEC instruction. As noted, the X,Y,S,U registers can be similarly augmented by using the LEA instruction. Notice that INC and DEC do not set the Carry flag, which makes multiple-byte Increment and Decrement operations awkward (use ADD #1 and SUB #1 instead). Increment sets the oVerflow flag when the target goes from 0,1111111*b* through to 1,0000000*b* (seemingly from + to −) and Decrement likewise when going from 1,0000000*b* through to 0,1111111*b* (− to +). INC and DEC on memory are classified as **read–modify–write** operations, as during execution, data is fetched from memory, modified and then sent back. Clearing (CLR) memory strangely works in the same way — although the original value is irrelevant.

It is possible to multiply the two 8-bit Accumulator contents using the MUL instruction, giving a 16-bit product overwriting the original contents of Accumulator\_D; thus  $\begin{vmatrix} A & A \\ A & A \end{vmatrix}$  $\mathsf{B}$  B leads to  $\mathsf{A} \times \mathsf{B}$  B . For this purpose the multiplier and multiplicand are treated as unsigned. The 16-bit product may be truncated by using only the contents of Accumulator\_A as the outcome, effectively dividing by 256 (equivalent to moving the binary point left eight places). Instead of truncating, this 8-bit product may be rounded off by adding the MSB of Accumulator\_B to Accumulator\_A, in effect adding the  $\frac{1}{2}$  bit. To facilitate this, MUL sets the C flag to the state of bit 7 of B. Thus the sequence:

MUL ; Multiply [A] and [B] giving a 16-bit product as [D] ADCA #0 ; Add Carry to [A] (now can disregard contents of B)

would give the required rounded 8-bit product in Accumulator\_A.

It is of course possible to multiply or divide by powers of two by shifting left or right as appropriate. Also a combination of shift and add or shift and subtract can be used to multiply or divide by any number [\[3\]](#page-63-0). Table [2.3](#page-34-0) gives the range of Shift instructions available. All of these operate on an 8-bit Accumulator or on any read/write memory location through the read–modify–write mechanism.

Linear Arithmetic Shift instructions move the 8-bit operand left or right with the Carry flag catching the emerging bit. In the case of ASR, the sign bit propagates right; thus *1*,1110100*b* (−12) becomes *1,1*111010*b* (−6) → *1,11*11101*b* (−3) etc. and  $0.0001100b$  (+12) becomes  $0.0000110$  (+6)  $\rightarrow 0.0000011b$  (+3) etc. The Logic Shift Right equivalent always shifts in zeros from the left. Logic Shift LEFT and ARITHMETIC SHIFT LEFT are equivalent, and some assemblers permit the use of the alternative LSL mnemonic.

<span id="page-34-0"></span>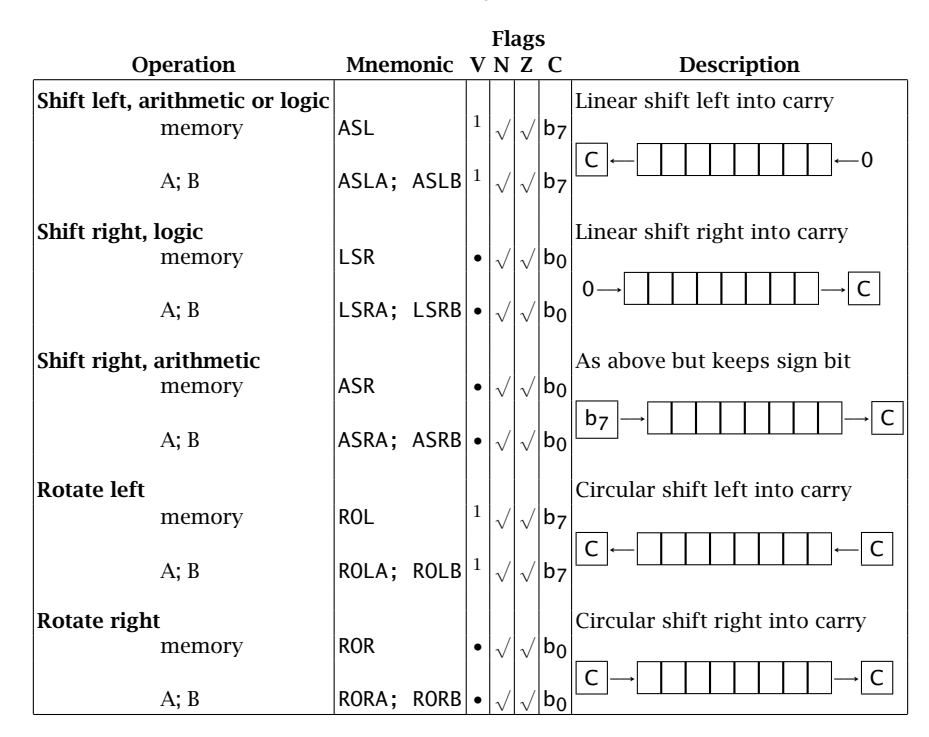

Table 2.3 *Shifting Instructions.*

Note 1: V=b7⊕b6 before shift.

Circular or Rotate Shift instructions are similar to Add with Carry, in that they can be used for multiple-precision operations. A Rotate takes in the Carry from any previous Shift and in turn saves its ejected bit in the C flag. As an example, a 24-bit word stored in  $\begin{vmatrix} 24 \\ 14 \end{vmatrix}$  M  $\begin{vmatrix} 16 \\ 15 \end{vmatrix}$  M +1  $\begin{vmatrix} 8 \\ 7 \end{vmatrix}$  M +2  $\begin{vmatrix} 0 \\ 0 \end{vmatrix}$  can be shifted right once by the sequence [\[4\]](#page-63-0):

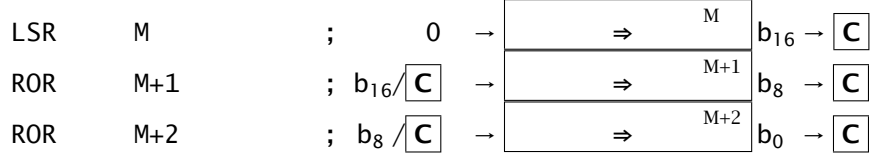

In all types of Left Shifts, the oVerflow flag is set when bits 7 and 6 differ before the shift (i.e.  $b_7 \oplus b_6$ ), meaning that the (apparent) sign will change after the shift.

The logic operations of AND, OR, Exclusive-OR and NOT (Complement) are provided, as shown in Table [2.4.](#page-35-0) The only unusual feature here is the special instructions of ANDCC and ORCC for clearing or setting flags in the Code Condition register. Thus to clear the I mask (see Fig. [1.1\)](#page-12-0) we have:

<span id="page-35-0"></span>ANDCC #11101111b ; Coded as 1C-EFh (equivalent to CLI)

and to set it:

ORCC #00010000b ; Coded as 1A-10h (eqivalent to SEI)

This saves having to provide a series of separate instructions targeted at each of the CCR flags and masks, such as the 6800's CLI and SEI (CLear and SEt INTERRUPT MASK), and also allows more than one flag to be set or cleared in a single instruction.

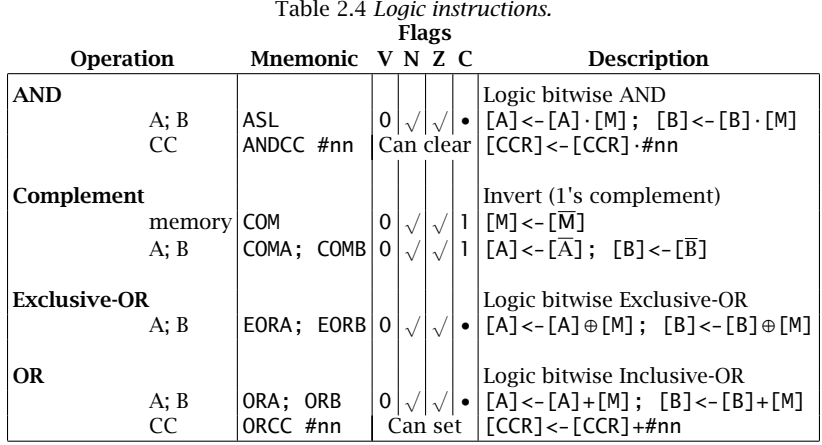

The setting of the CCR flags can be used after an operation to make some deduction about, and hence act on, the state of the operand data. Thus, to determine if the value of a port located at, say, 8080*h* is zero, then:

LDA 8080h ; Move in data & set Z & N flags as appropriate  ${86-80-80h}$ BEQ SOMEWHERE ; Go somewhere if Z flag EQuals zero {27-xxh}

will bring its contents into Accumulator\_A and set the Z flag if it is zero. BRANCH if EQual to zero will then cause the program to skip to another place. The N flag is also set if bit 7 is logic 1, and thus a Load operation can enable us to test the state of this bit. The problem is, loading destroys the old contents of the Accumulator, and the new data is probably of little interest. A non-destructive equivalent of loading is TeST, as shown in Table [2.5.](#page-36-0) The sequence now becomes:

TST 8080h ; Check data & set Z & N flags as appropriate {7D-80-80h} BEQ SOMEWHERE ; Go somewhere if Z flag EQuals zero {27-xxh}

but the Accumulator contents are not overwritten. However, 16-bit tests must be carried out using a 16-bit Load operation as only 8-bit TeST instructions are provided.

TeST can only check for all bits zero or the state of bit 7. For data already in an 8-bit Accumulator, ANDing can check the state of any bit; thus:
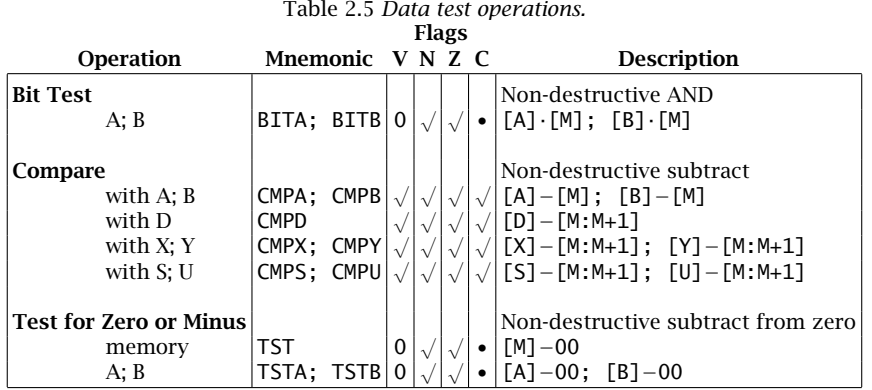

ANDB #00100000b ; Clear all Accumulator B bits except 5 {C4-20h}

will set the Z flag if bit 5 is 0, otherwise **Z** will be cleared. Once again this is a destructive examination, and the equivalent from Table 2.5 is BIT TEST; thus:

BITB #00100000b ; Coded as C5-20h

does the same thing, but with the contents of Accumulator\_B remaining unchanged; and more tests can subsequently be carried out without reloading.

Comparison of the magnitude of data in an Accumulator with either a constant or data in memory requires a different approach. Mathematically this can be done by subtracting [M] from [A] and checking the state of the flags. Which flags are relevant depend on whether the numbers are to be treated as unsigned (magnitude only) or signed. Taking the former first gives:

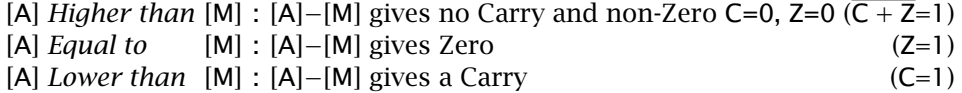

The signed situation is more complex, involving both the Negative and oVerflow flag. Where a subtraction occurs and the difference is positive, then either bit 7 will be 0 and there will be no overflow (both **N** and **V** are 0) or else an overflow will occur with bit 7 at logic 1 (both **N** and **V** are 1). Logically, this is detected by the function  $\overline{N^{\oplus}V}$ . A *negative* difference is signalled whenever there is no overflow and the sign bit is 1 (**N** is 1 and **V** is 0) or else an overflow occurs together with a positive sign bit (**N** is 0 and **V** is 1). Logically, this is N⊕V. Based on these outcomes we have:

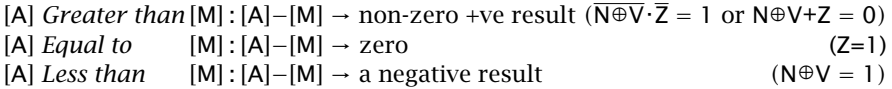

Subtraction is a destructive test operation and Comparison is its non-destructive counterpart. It is the most powerful of the Data Testing operations, as it can be

<span id="page-37-0"></span>applied to both Index and Stack Pointer registers as well as 8- and 16-bit Accumulators.

| <b>Operation</b>                                 |            | Mnemonic                              | Description                                                                                                    |
|--------------------------------------------------|------------|---------------------------------------|----------------------------------------------------------------------------------------------------|
| <b>Bcc</b><br><b>LBcc</b>                        |            |                                       | cc is the logical condition tested                                                                                               |
| Always (True)<br>Never (False)                   |            | BRA; LBRA<br>BRN: LBRN                | Always affirmed regardless of flags<br>Never carried out                                                                         |
| Equal<br>not Equal                               |            | BNE; LBNE                             | $BEQ$ ; LBEQ $ Z$ flag set<br>(Zero result)<br>Z flag clear<br>(Non-zero result)                                                 |
| Carry Set<br>Carry Clear                         |            |                                       | $BCS$ ; LBCS <sup>1</sup> [Acc] Lower Than<br>$(Carrow = 1)$<br>BCC; LBCC <sup>2</sup> [Acc] Higher or Same as<br>$(Carrow = 0)$ |
| Lower or Same<br>Higher Than                     |            | BHI; LBHI                             | <b>BLS</b> : LBLS   [Acc] Lower or Same as<br>$(C+Z=1)$<br>[Acc] Higher Than<br>$(C+Z=0)$                                        |
| Minus<br>Plus                                    |            | BMI; LBMI<br>BPL; LBPL                | N flag set<br>$(Bit 7 = 1)$<br>N flag clear<br>$(Bit 7 = 0)$                                                                     |
| Overflow Set<br><b>Overflow Clear</b>            |            | BVS; LBVS<br>BVC; LBVC                | V flag set<br>V flag clear                                                                                                    |
| Greater Than <sup>*</sup><br>Less Than or Equal* |            | $BGT$ ; LBGT $\parallel$<br>BLE; LBLE | [Acc] Greater Than $(\overline{N \oplus V} \cdot \overline{Z} = 1)$<br>[Acc] Less Than or Equal ( $N \oplus V \cdot Z = 0$ )     |
| Greater Than or Equal*<br>Less Than*             |            | BGE; LBGE<br>BLT; LBLT                | [Acc] Greater Than or Equal ( $N \oplus V = 1$ )<br>[Acc] Less Than<br>$(N \oplus V = 0)$                                        |
| Jump                                             | <b>JMP</b> |                                       | Absolute unconditional goto                                                                                                    |
| <b>No Operation</b>                              | <b>NOP</b> |                                       | Only increments Program Counter                                                                                                  |

Table 2.6 *Operations which affect the Program Counter.*

 2's complement Branch

Note 1: Some assemblers allow the alternative BLO. Note 2: Some assemblers allow the alternative BHS.

All Conditional operations in the 6809 are in the form of a Branch instruction. These cause the Program Counter to skip *xx* places forward or backwards; usually based on the state of the CCR flags. Excluding BRANCH TO SUBROUTINE (see Section 5.1), there are 16 Branches provided, which can be considered as the True or False outcome of eight flag combinations. Thus BRANCH IF CARRY SET (BCS) and BRANCH IF CARRY CLEAR (BCC) are based on the one test  $(C = ?)$ .

If the test is True, the offset following the Branch op-code is added to the Program Counter. Thus if the Carry flag is zero:

E100:1 BCC-08 ; Coded as 24-08h

will add *00*08*h* to the Program Counter state E102*h* to give PC = E10A*h*. Note that the PC is already pointing to the following instruction when execution occurs, giving an effective destination of ten places on from the Branch location. The Branch offset is sign extended before addition to the Program Counter; thus if the N flag is zero:

E100:1 BPL-F8 ; Coded as 24-F8h

gives  $PC < -E102h + FFF8h = E0FAh$ , which is eight places back (six places back from the Branch itself). With such a single signed-byte offset, the maximum range is only +125 and −129 bytes.

Each 6809 Branch has a long equivalent which uses a double-byte offset. Thus the Conditional Branch:

E100:1:2:3 BCC-100F : Coded as 10-24-10-0Fh

if true forces PC to E104*h* + 100F*h* = F113*h*.

Long Branches can skip to anywhere in the 64 kbyte memory space, but occupy more room and take longer to execute. A normal Branch requires 3 cycles, whereas a Long Branch takes 6 cycles if carried out and 5 if not. Except for Long BRanch Always (LBRA), the op-code has a 10*h* byte fronting the normal Branch op-code; thus occupying four memory bytes. LBRA is exceptional, in that it has a special op-code of 16*h*, giving a 3-byte instruction always taking 5 cycles. Using a Long BRanch Always instead of a Jumpis useful for **position independent code (PIC)**; as by definition, the offset is relative to the Program Counter, the absolute destination being irrelevant. This is convenient where the program is to run in ROM which may be based anywhere in memory space. A plain Jump can only be made to an absolute location, which by defination cannot be altered unless the ROM is reprogrammed.

Although Long Branches will cope with all destinations, where possible Short Branches should be used for efficiency. However, it can be difficult sometimes to predict whether a destination is within range. Some assemblers will choose for you at assembly time if advised accordingly, although they are unlikely to choose the Short Branch in all legal situations.

The remaining instruction in Table [2.6](#page-37-0) is No OPERATION. NOP does just this, and as a consequence the fetch increments the Program Counter, taking 2 cycles to do it. NOPs are normally used in situations where a do-nothing delay is necessary. BRanch Never (BRN) is effectively a 2-byte NOP with a 3-cycle delay and LBRN takes up  $4$  bytes for a 5-cycle delay.

Table [2.7](#page-41-0) summarizes the instruction set and address modes of the 6809 family of microprocessors.

# **2.2 Address Modes**

Virtually all instructions act on data; either outside the processor in its memory space, or in an internal register. Thus the op-code must include bits which Table [2.7:](#page-41-0) (a) The M6809 instruction set (*continued next page*).

**Insert page 1 of Table 2.7 here.**

Table [2.7:](#page-41-0) (b) The M6809 instruction set (*continued next page*).

**Insert page 2 of Table 2.7 here.**

ADDRESS MODES 33

<span id="page-41-0"></span>Table 2.7 *(c) (*continued*). The M6809 instruction set. Reproduced by courtesy of Motorola Semiconductor Products Ltd.*

**Insert page 3 of Table 2.7 here.**

<span id="page-42-0"></span>inform the MPU's Control registers where this data is being held. There are a few exceptions to this, the so called Inherent operations, such as NOP (No OPeration) and RTS (ReTurn from Subroutine). Single-byte instructions whose operand is a single register, for example INCA (INCrement accumulator A), are also sometimes classified as Inherent.

With the exception of Inherent instructions, the bytes following the op-code are either the (constant) operand itself, or more usually a pointer to where the operand can be found. We have already met the simplest of these, where the absolute address itself follows, as in:

LDA 2000h ; [A] <- [2000] {Coded as B6-20-00h}

**Absolute addressing** is rather inflexible, as the address is fixed as part of the program, and this must be allocated by the programmer. One of the most important features of a processor is its range of **address modes**, that is different techniques for evaluating the operand address. To see why this is important, consider, say, the problem of adding the constant 30*h* to each element of an array of 256 data bytes stored consecutively between 2000*h* and 20FF*h*. If we had only absolute addressing, the routine would look something like the listing in Table 2.8(a), which is a pity because the same action is repeated 256 times, and takes 2048 bytes of program memory.

An alternative strategy is to use an address mode where the address is stored in a register which can be incremented, and fold our program into a **loop** as shown in Table 2.8(b). This only takes 16 bytes, less than 1% of the absolute version. Furthermore, the array can be of any length without increasing the size of the program. However, there is a penalty to pay for this flexibility. The more complex address modes take longer to execute (see Table [2.7\(](#page-41-0)c) under  $\sim$ ), and the loop construct has the Test and Branch overhead. Thus, the absolute array

Table 2.8 *Initializing a 256-byte array.*

```
BEGIN: LDA 2000h ; Get array[0]<br>ADDA #30h ; Add the cons<br>STA 2000h ; Restore it
                  ADDA #30h ; Add the constant (#) 30h
STA 2000h ; Restore it
LDA 2001h ; Get array[1]
ADDA #30h ; Add the constant 30h
STA 2001h ; Restore it
                  LDA 2002h ; Get array[3]
" " ; and so on
                    " " "
                    " " "
" "
LDA 20FFh ; Get array[255]
ADDA #30h ; Add the constant 30h
END: STA 20FFh ; Restore it (phew!)
```
(a) Linear coding.

BEGIN: LDX #2000h ; Point IX to array [0] ; While address less than 2100h add 30h to the contents of that address LOOP: LDA ,X ; Get array [IX] ADDA #30h ; Add the constant 30h STA ,X+ ; Put it away at [IX] and increment pointer CMPX  $\#2100h$ ; Check for past array [256]<br>BNE LOOP: and repeat if not ; and repeat if not END:

(b) Equivalent circular mode.

program would take 3072 cycles, whilst the loop equivalent takes considerably longer at 4867 cycles to execute.

In the remainder of this section, we will look at the 6809 address modes. In this catalog,  $\vert$  op-code  $\vert$  may be one or two bytes.

# **Inherent**

op-code

All the operand information is contained in the op-code, with no specific addressrelated bytes following. All of the 6809 inherent operations are one byte long except SoftWare Interrupt 2. An example is NOP (No OPeration). Motorola also classify most Register-Direct instructions as inherent, for example INCA (IN-Crement A). Table [2.7](#page-41-0) gives the Inherent instructions.

# **Register Direct**, R

# $op\text{-code}$  | post-byte

Information concerning the source register(s) and/or destination register(s) are contained in a post-byte. For example TFR A,B (TransFeR the contents of A to B) is coded as 0001 1111 1000 1001*b* (1F-89*h*). The post-byte here is divided into two fields. The left field specifies the source register, and the right the destination. Each register is encoded as a bit in a 4-wide code. Thus 1000*b* is A and 1001*b* is B. A list of codes is given on page [20.](#page-28-0) The Transfer, Exchange, Push, and Pull operations come under this category. In Table [2.7](#page-41-0) these are classified as Immediate.

## **Immediate**, #kk

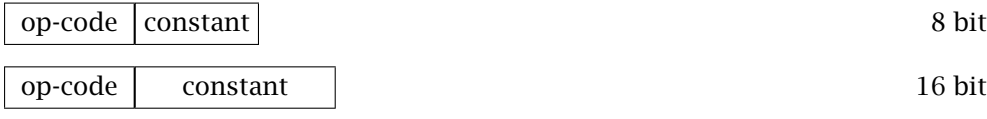

With Immediate addressing, the byte or bytes following the op-code are constant data and not a pointer to data. We have used this form of addressing before, in the array argument routine in Table [2.8.](#page-42-0) Some examples are:

ADDB #30h ; Add the constant 30h to Acc. B  ${COeded}$  as CB-30h}<br>LDX #2000h ; Put the constant 2000h in X  ${COeded}$  as 8E-20-00h} LDX  $#2000h$ ; Put the constant 2000h in X CMPY #21FFh ; Compare [Y] with the constant 21FFh {Coded as 10-8C-21-FFh}

The pound (hash) symbol # is commonly used to indicate a constant number.

## **Absolute**, M

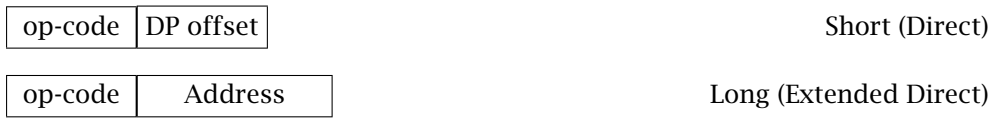

In Absolute addressing, the address itself  $-$  either in whole or part  $-$  follows the op-code. Motorola terms the long 16-bit address version as Extended Direct. There is a short version just called Direct, where the effective address (ea) is the concatenation of the **Direct Page register** with the byte following the op-code. Thus if this register is set at, say, 80*h*, then the instruction LDA 08h, coded as 96-08*h*, effectively brings down the byte from address *80*08*h*. Some assemblers have difficulty in deciding which of these forms to use. For example, in the fragment above, should the assembler generate the code B6-80-08 (LDA 8008) or 96-08 (LDA 08)? After all, the setting of the DP register may have been altered in a call to a subroutine yet to be linked in. There are ways around this, but none is entirely satisfactory.

#### **Absolute Indirect**, [M]

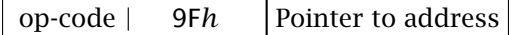

Here the op-code is followed by a post-byte 9F*h* and then a 16-bit address. This is not the address of the operand but a pointer to where the operand address is stored in memory. Thus, if the locations 2000:2001*h* hold the address 80-08*h*, then the instruction:

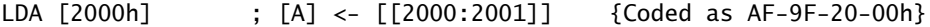

effectively fetches the data down from 2000*h* and then 2001*h*, puts them together as a 16-bit address and sends this address out on the address bus to fetch the data into Accumulator\_A. Although the location in memory of this pointer address is absolute, the pointer residing there can be altered as the program progresses.

As an example, consider the problem of implementing a subroutine (see Chapter 5) which will process in some way the contents of an array of data. Rather than passing each element of the array to the subroutine it makes sense to send only the address or pointer to the first element. This can be done by using an absolute address, say 2000:2001*h*, to store the pointer prior to jumping to the subroutine. The subroutine can then use this pointer as a sort of base address to access any element of the array relative to this location.

As this indirect address is at an absolute location, this address mode is only slightly more flexible than the ordinary absolute modes. However, **indirection** can be used in conjunction with the Indexed addressing modes discussed below. As in the absolute case, the effective address is in fact only the address of a pointer to the data and not the data itself.

ADDRESS MODES 37

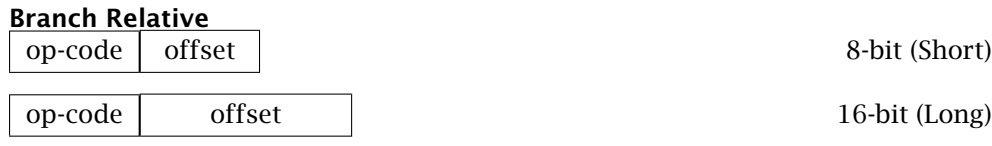

We have already discussed this form of address mode in the previous section. Regular (or short) Branches sign extend the following 8-bit offset, and add this to the Program Counter. Effectively this means that offsets between 80*h* and FF*h* are treated as negative. For example the instruction BRA -06 is coded as 20-FA*h* (FA*h* is the 2's complement of 06*h*) when the PC is at E108*h*, is implemented as:

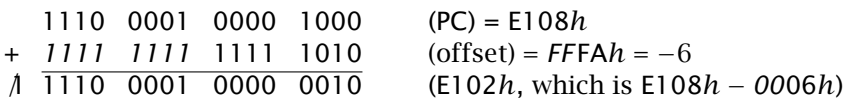

In calculating this offset, it must be remembered that the PC is already pointing to the next instruction. Thus the maximum forward point is  $(00)$ 7F*h* + 2 = 127 + 2 = 129 bytes from the op-code and *(*FF*)*80*h* + 2 = −128 + 2 = 126 bytes back. Long Branches have a 16-bit offset and can range from +32,767 and −32,768 bytes from the following op-code, effectively anywhere in the full 64 kbyte address space of memory that the processor can address at one time. Of course Long Branch code is bigger and slower to execute (see Table [2.7\(](#page-41-0)c) under the column ~).

# **Indexed**

The Absolute address modes are used where operands lie in fixed locations. In many cases, this places an unacceptable restriction on the data structures which can easily be processed. Compilers, for example, like to pass parameters in a stack, and these should then be capable of being retrieved in locations relative to the Stack Pointer. The 6800 MPU has a primitive form of computed effective address (ea), where this could be up to  $+FFh$  ( $+255$ ) bytes from the contents of one Index register thus:

LDAA 
$$
8, X
$$
 ;  $[A] < -[X] + 8$ 

means that if X is 8000*h* at the time of execution, then 8008*h* is the ea of the data brought down to Accumulator\_A. The 6809 has an additional complement of Index registers (X, Y, S, U and sometimes the PC), as well as an extended repertoire of offsets. Constant offsets of up to  $\pm 2^{15}$  are now possible, and Accumulator\_A, \_B or \_D can act as a variable offset. In addition, automatic incrementation or decrementation submodes are possible. A level of indirection is also provided for most combinations. Table [2.7\(](#page-41-0)c) summarizes the submodes, which are coded as an op-code followed by a post-byte. Notice that Absolute Indirect is part of this table, although strictly it is not an Indexed address mode.

# **Constant Offset from Register**

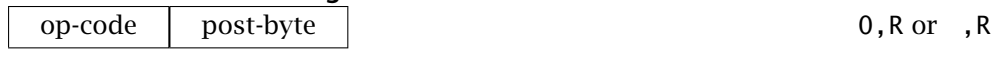

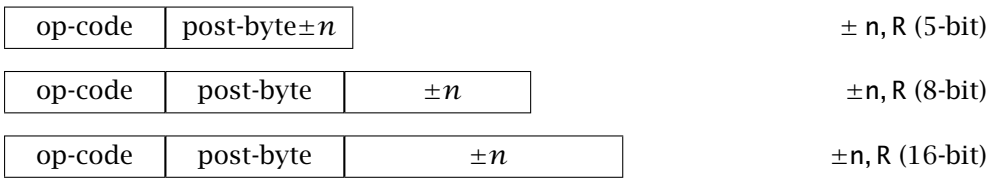

Here the effective address is  $R \pm n$  where R is X, Y, S or U. The actual machine code produced depends on the size of  $n$ , with a single post-byte capable of integrally handling up to  $\pm 15$ . This complex encoding scheme is worthwhile, as most offsets are small; for example, an analysis has shown that 40% of this type of indexing uses a zero offset [\[1\]](#page-63-0). Indirect Constant Offset Index does not have an 8-bit  $(\pm 127)$  offset version, the 16-bit variety being used. Fortunately the task of evaluating the post-byte and following bytes is handled automatically by the assembler.

# **Post-Auto-Increment / Pre-Auto-Decrement from Register**

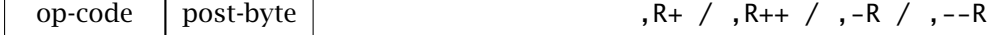

As we saw in the listing of Table [2.8\(](#page-42-0)b), indexing comes into its own when stepping through blocks of memory, arrays and related structures. To avoid having to follow (or lead) the use of the Index register with an Increment or Decrement, this mode provides for automatic advance or retard; thus:

LDA ,R+ ; Bring down data byte and then increment Index register R LDA ,-R ; Bring down data byte and then increment Index register R twice LDA ,  $R++$ ; Decrement Index register R and then bring down data byte LDA ,--R ; Decrement Index register R twice and then bring down data byte

where R is X, Y, S or U. Notice that incrementing is done *after* and decrementing before the Index register is used. Double Increment/Decrement modes are useful when the arrays contain addresses or other double-byte data. Indirection is only available for this double form, as by its nature addresses are likely to be being accessed.

As an example of these modes, consider the problem of multiplying two 256 byte arrays to give a 256 double-byte array. If array\_1 begins at 2000*h* with the second array following directly, and the product array commences at 3000*h*, then we have:

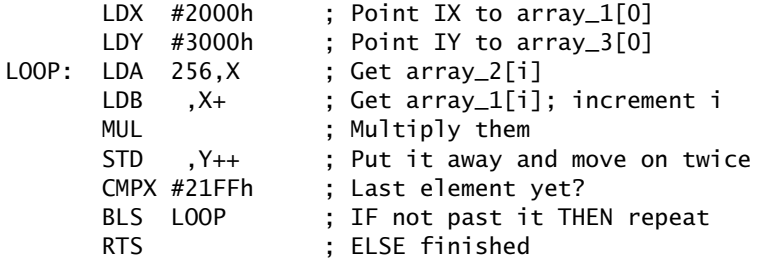

# <span id="page-47-0"></span>**Accumulator Offset from Register**, A,R / B,R / D,R

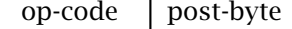

As an alternative to a constant offset, any Accumulator can hold a variable offset to an Index register, for example:

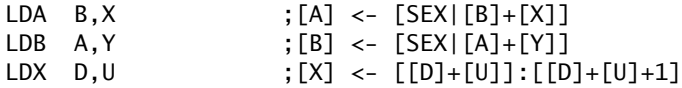

Note that the value of the 8-bit Accumulator is sign extended before the addition, giving a range of +127 to −128. Thus if B is FE*h*, then *FF* FE*h* is added to the X Index register in the first example above to give the effective address. Of course, FFFE*h* is effectively  $-2$ , so the target memory location is actually  $X - 2$ . If this is not desirable, Accumulator\_A may be cleared and D used as the offset, e.g.:

CLRA LDA  $D, X$  ; [A] <- [00|[B]+[X]]

and this allows an offset of up to +255 (FFh) in Accumulator\_B.

The use of an Accumulator allows the offset to be dynamically calculated as the program runs. A typical example is listed below, where we require access to one of a table (array) of ten elements, actually the 7-segment code. The requested element is already in the Accumulator<sub>-B</sub> (the decimal number  $0 - 9$ ), and it is to be replaced with the 7-segment equivalent code on exit. We are assuming that the subroutine starts at E200*h*.

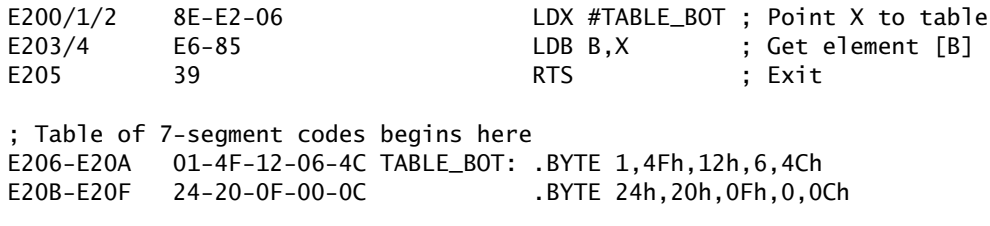

The first instruction puts the absolute address of the first table element (E206*h*) in the X Index register. The effective address calculated in the following instruction is  $B + X$ . If, say, B is 04*h* on entry, then this gives  $0.004 + E206 = E20Ah$ . The data in here is 4C*h*, and this is the value loaded into Accumulator\_B. Notice the assembler directive .BYTE, which states that the following bytes are to be put into memory verbatim; that is not to be interpreted as instruction mnemonics.

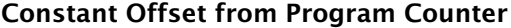

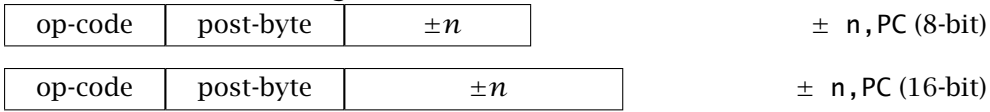

One of the major advantages of the Relative address mode is that it produces **position independent code (PIC)**. Thus a Branch is relative to where the program is at the time the decision is taken. If the program is moved to a different part of memory, all the offsets move with it unchanged. This is what differentiates a Branch from a Jump operation. The Program Counter Offset mode extends the PIC capability to any instruction which has an Indexed address mode. This is similar to the Constant Offset from Register mode, but with the Program Counter being the Index register. For example in:

LDA 200h,PC ;[A] <- [200+[PC]]

the data 200*h* bytes on from where the PC is on execution (pointing to the following instruction) is placed in Accumulator\_A. This of course is not an absolute address, as only the distance from the instruction is of interest. PIC is especially suitable for code in ROM (i.e. firmware) which can be placed anywhere in the address space. Thus a vendor could sell a ROM-based floating-point package with no a priori knowledge of where the customer will locate the firmware in memory.

As an example of this, consider the 7-segment decoder routine previously discussed. Line 1 of the actual code (shown second column from the left) contained the bytes E2-06*h*, which is the absolute location of the table bottom. If, say, the table of data was to start at C180*h*, then the ROM would have to be reprogrammed to make these two bytes C1-80*h*, the rest of the code remaining unaltered. Here is a PIC version of the same routine:

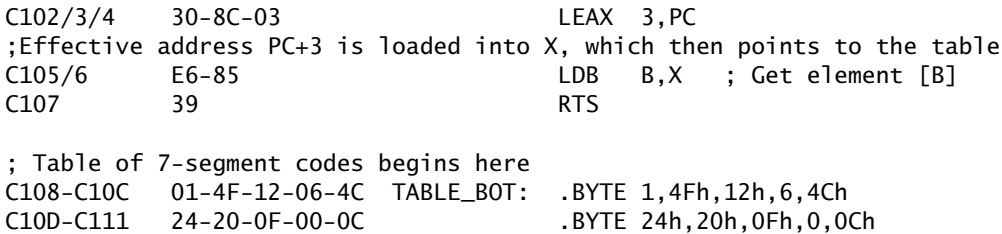

The only difference between the two programs is in line 1. In the first case, the absolute address of the table bottom is put into the X Index register. In the relocatable case, the X Index register is loaded with the contents of the Program Counter+3, which is again the address of the bottom of the table, but is the difference between the instruction following step1 (i.e. at C105*h*) and the base of the table. If the program is bodily moved somewhere else, the offset of three bytes to the table remains the same. Thus the address of the table is calculated during each run rather than before (at load time).

As with Branch operations, assemblers save the programmer having to calculate this offset, by permitting the use of an absolute label in this type of address mode; thus assembling:

LEAX TABLE\_BOT,PC

still produces the same code 30-8C-03*h*; that is the label TABLE\_BOT is interpreted by the assembler as the distance from the following instruction to the absolute address TABLE\_BOT and not the absolute value C108*h*.

We first met the LOAD EFFECTIVE ADDRESS (LEA) instruction in Table [2.2.](#page-32-0) Here we observed that it could be used to perform simple arithmetic on the X, Y, U or S registers. Essentially, any effective address computed by any of the Direct Index address modes, except Post-Increment/Pre-Decrement, can be loaded into one of these four registers. A few examples are:

LEAX  $+2$ , X; The EA of X+2 is put into X, effectively incrementing X by 2 LEAY D, X; Adds [D] to [X] and puts sum in Y LEAS -20,S ; Moves the Stack Pointer down 20 bytes

# **2.3 Example Programs**

Previously we have used program fragments to illustrate various instruction/address mode combinations. Here we conclude our look at 6809 assembly-level software by developing three programs of a slightly more elaborate nature. This will serve to integrate at least some of the concepts we have discussed, and provide for a comparison with equivalent software using 68000 code in Chapter 4. Each program module is written in the form of a complete **subroutine**; that is data is assumed present on entry in some place, usually in a register, and is terminated by a ReTurn from Subroutine (RTS) instruction. Subroutine structure is the subject of Chapter 5.

Implementing a software function involves developing an appropriate algorithm, writing code in a suitable language, testing and debugging. There is little that can be done to mechanize the former, as algorithms are an expression of human creativity. Once this has been done, a range of software tools, such as assemblers, linkers, compilers and simulators, exist to aid in the production of the latter phases. We will look at these in some detail in Part 2.

The most fundamental software tool is the **assembler**. An assembler is a program that translates, on a line for line basis, symbolically-coded native language to machine code for the target processor. This saves the error-prone tedium of working out op-codes and relative offsets. Nearly as important is the use of mnemonics for instructions and names for locations (labels). These, together with the use of comments, provide superior documentation compared to strings of hexadecimal digits (see page [168\)](#page-176-0).

At this point in the text, we are only concerned to provide sufficient background to allow the reader to follow program syntax as presented in the remainder of the text. Assemblers, like any other commercial package (such as a word processor), have their own peculiar rules and peccadilloes, which have to be learnt. One common denominator is the virtually unanimous use of the processor manufacturers' standard instruction mnemonics, with minor variations. Most of the variations lie in the layout of the source code and the directives (or pseudo operators) used to pass information from the programmer to the assembler.

A line of source code comprises four fields: an optional label, the essential

instruction mnemonic, the operand (if any) and an optional comment. Some assemblers require all fields to be present in spirit, their absence being signalled by spaces or tabs. The Real Time Systems  $X\text{A}8$  cross assembler<sup>1</sup> used here has a free format, where absent fields can simply be omitted. The only essential role of space is in separating the instruction mnemonic from its operand. However, as the following code fragment shows, spaces and tabs should be used for readability:

```
BCC NEXT;IF no Carry THEN don't add one to int X
ADDD #1
NEXT:RTS;and return
or
```

```
BCC NEXT ; IF no Carry THEN don't add one to int X
ADDD #1<br>NEXT: RTS
                      ; and return
```
The latter source code is obviously more pleasing to the eye. Notice that lines 1 and 2 have no label, line 2 no comment and line 3 no operand field.

Looking at the syntax in more detail.

#### **Labels**

These are defined in the first field and should be delineated by a colon. The colon is omitted when the label is referred to in the operand field. The label takes on the value of the Program Counter pointing to the first instruction byte. Labels can be up to 15 meaningful alphanumeric (including  $\equiv$  and .) characters long, and should not start with a numeral.

#### **Operator mnemonics**

These are the standard manufacturer's mnemonics, with a few minor extensions. There must be an entry in this field.

## **Operand**

These may be a label, defined name, address or data constant. Numbers may be in decimal, hexadecimal, octal, binary or ASCII. Thus the following all translate to the same:

LDA #43h ; Codes as 86-43h. Use a 0 prefix if MSD is alpha, e.g. OF6h LDA #67 ; Codes as 86-43h. Decimal 67 is 43 hex LDA #01000011b ; Codes as 86-43h. Binary 01000011 is 43 hex LDA #103o ; Codes as 86-43h. Octal 103 is 43 hex LDA #'C' ; Codes as 86-43h. ASCII 'C' is 43 hex

1Real Time Systems, M & G House, Head Road, Douglas, Isle of Man, British Isles; Intermetrics Microsystems Software Inc., 733 Concord Avenue, Cambridge MA 02138, USA.; Whitesmiths Australia Pty Ltd. PO Box 756, Suite 3, 47 Regent Street, Kogarah NSW 2217, Australia; COSMIC SARL, 33 rue Le Corbusier, EUROPARC CRETEIL, 94035 CRETEIL CEDEX, France and ADaC, Nihon Seimei Otsuka Bldg., No. 13-4 Kita Otsuka 1-chome, Toshima-Ku, Tokyo 170 Japan.

but the use of the appropriate form aids in readability and thus documentation.

Mathematical expressions can be used to generate a constant at assembly time,

LDA MSD-1 ; Get data from address MSD less one LDA ARRAY+(i\*5)+j ; Get data from address ARRAY plus ; i rows of 5 and j columns BRA .+3 ; Branch forward 3 places

#### **Comment**

thus:

The final field is simply a documentation comment, delimited by a semicolon ;. Whole-line comments are possible with an initial semicolon. Some assemblers use an asterisk \* to delimit comments.

Some of the more common assembler directives, all of which are distinguished by a leading period, are:

## .PROCESSOR

The first line of source code must indicate which processor is being targeted, e.g.:

.processor m6809

for the 6809 MPU.

.END

The last line of source code must be .end.

.DEFINE

This gives a permanent value to a symbol. For example:

```
.DEFINE ERROR = 0FFh,
        TRUE = 01,FALSE = 0,PIA_BASE = 8080h
    --------------------
    --------------------
CMPA #ERROR
BEQ ABORT
CMPA #FALSE
BEQ REPEAT
CMPA #TRUE
BNE ABORT
LDB PIA_BASE+2
    --------------------
    --------------------
```
This mechanism is useful in assigning names to absolute locations, such as those associated with hardware interface ports, and to constants which have a readily identifiable meaning. Placing definitions at the start of the source program means that such constant data and addresses can be altered throughout

the source file by simply altering this **header**. The mnemonic EQU (EQUate) is frequently used in other assemblers to perform the same function; see page [180.](#page-188-0)

.INCLUDE

Source code in separate files can be included for assembly by using this directive, for example:

.INCLUDE "stdio.h" ; Insert the I/O header file at this point

# .PSECT

A useful feature of this assembler is the ability to delineate sections of the source program to produce code in different memory areas. Thus program code and fixed constants can be assigned to area \_text which the linker can place in memory occupied by ROM, whilst section \_data can be used for variable data destined for RAM. An example of the use of .psect is given in Table [2.12.](#page-57-0)

#### .ORG

The assembler used here is configured to be relocatable, that is absolute addresses are not assigned until link time (see Section 7.2). The .ORG function is normally used in an absolute assembler (one in which absolute locations are assigned at assembly time) to denote where the code commences. In the RTS assembler .ORG can be used in a relocatable manner relative to a label, for example:

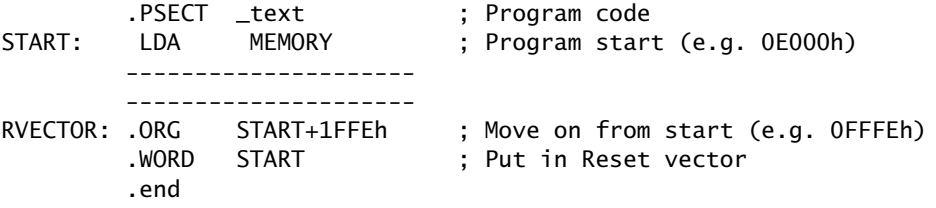

Assuming that the section \_text is linked to 0E000*h*, then the code at RVECTOR is commanded to be placed in 0E000*h* + 1FFE*h* = 0FFFE*h*.

# .BYTE, .WORD, .DOUBLE, .TEXT

In the code fragment above, the assembler is commanded to place the doublebyte constant E0-00*h* in at RVECTOR:RVECTOR+1, using the .WORD directive. The directives .BYTE and .DOUBLE are similar, but allocate storage of 8 and 32 bits respectively. .TEXT allows series of bytes, entered as strings within quotes, to be stored in a similar manner. Other assemblers use FCB (Form Constant Byte), RMB (Reserve Memory Byte), FDB (Form Double Byte), FCC (Form Constant CHARACTER) as equivalent directives.

We have already seen an example of .BYTE when we designed the 7-segment decoder subroutine on page [39.](#page-47-0) A simple example of .TEXT is:

.TEXT "This is an example", 0

<span id="page-53-0"></span>which is considerably more convenient than the equivalent:

.BYTE 54h, 68h, 69h, 73h, 20h, 69h, 73h, 20h, 61h, 6Eh .BYTE 20h, 65h, 78h, 61h, 60h, 70h, 6Ch, 65h, 0

Statements such as this have to be used with caution where the program is blasted into ROM. Constants can be located in ROM (e.g. . psect \_text). but not in RAM (e.g. . psect \_data). This is because there is no download of code prior to the run, and volatile memory is unpredictable on power up. Care must be taken when using a simulator to debug such programs, as this data is downloaded into RAM from the assembled machine code file and will then appear to be available at start-up.

Our first program generates the sum of all integers  $n$  up to a maximum of 255 (FFh). We assume that  $n$  is passed to the subroutine in Accumulator B. The maximum possible total of 32,640 can comfortably fit into the 16-bit Accumulator\_D for return.

```
Table 2.9 Source code for sum of n integers program.
       .processor m6809
 **********************
                      * FUNCTION : Sums all unsigned byte numbers up to n
                                                          \Phi* ENTRY
                                                          s.
             n is passed in Accumulator B
            \mathbf{r}* EXIT
            \ddot{\phantom{a}}Sum is returned in D Accumulator
 * EXIT
             Index X = sum.psect _text<br>; for (sum=0;n>0;n--){
                        ; Direct code into text area
                        ; Sum = 00001dx
              #()SLOOP:
                        ; n > 00?tstb
                        ; IF not THEN end
        beq
              SEND
                        ; E LSE sum = sum + nabx
                        ; n - -dech
              SLOOP
        bra
                        ÷
SEND:
        tfr
              x,d
                          Put sum in D Accumulator as asked
                        ; for return
S_EXIT:
        rts
        .end
```
The algorithm used in Table 2.9 simply clears the initial total, temporarily located in the X Index register, and adds to it the progressively decrementing integer, kept in Accumulator<sub>\_</sub>B. When B reaches zero, the grand total is transferred to Accumulator\_D for return. The instruction ADD B TO  $X$  (ABX) is a convenient vehicle to add the 8-bit integer to the 16-bit partial summation. Without it,  $n$ would have to be unsigned promoted to 16-bits by zeroing Accumulator\_A and then the instruction LEAX D, X used for the addition.

The **source-code file** is translated by the assembler program to produce a machine-code file, which will eventually find its way into program memory. An absolute **listing file** is also generated, which documents the machine code and its

location together with the original source code. The listing of Table 2.10 shows the outcome of the translation, with the line number, location and machine code occupying the leftmost three columns. This type of file is often referred to as object code. The absolute location of the machine code is decided by the linkerlocator program, as described in Section 7.2. All 6809-based programs in this text assume ROM from E000h upwards for the program sections designated \_text, and RAM from 0000h upwards for the \_data sections. Only \_text is needed in this case.

Table 2.10 Object code generated from Table 2.9.  $\mathbf 1$ .processor m6809 \*\*\*\*\*\*\*\*\*\*\*\*\*\*\*\*\*\*\*  $\overline{\phantom{0}}$ \*\*\*\*\*\*\*\*\*\*\*\*\*\*\*\*\*\*\*\*\*\*\*\*\*\*\*\*\*\* ; \* FUNCTION : Sums all unsigned byte numbers up to n ų,  $\overline{\mathbf{3}}$  $: * ENTER$  $\overline{4}$ : n is passed in Accumulator B ų,  $; * EXIT$ 5 : Sum is returned in D Accumulator ;  $*$  EXIT  $\overline{6}$ ų, : Index  $X = sum$  $\overline{7}$ 8 .psect \_text ; Direct code into text area  $\mathbf{q}$ : for  $(sum=0:n>0:n--)$  $10<sup>1</sup>$ ;  $Sum = 0000$ 11 E000 8E0000 SUM\_OF\_N:  $1dx$  $#()$ ;  $n > 00?$ 12 E003 5D  $SLOOP$ tstb SEND ; IF not THEN end 13 F004  $2704$ beq ; ELSE sum = sum+n 14 F006  $3A$ ahx 15 E007  $5A$ dech ;  $n - -$ SLOOP ; } 16 E008 20F9 bra 17 E00A 1F10 SEND: tfr x,d ; Put sum in D Accumulator as asked S\_EXIT: 18 E00C 39 rts ; for return 19 .end

The program of Table 2.10 is 12 bytes long and takes  $16 + 13n$  cycles (maximum 3331). An alternative algorithm recognizes that the total is given by the expression  $n \times (n + 1) \div 2$ . In Table 2.11 this is implemented by copying *n* into Accumulator\_A, incrementing it, multiplying the two Accumulators and doing a single double-byte shift right (i.e.  $\div$  2). Only six bytes long and executing in a fixed 28 cycles, this illustrates that time taken in refining the problem algorithm can be profitable. However, there is a bug in this implementation, with one value of *n* giving an erroneous zero answer. Can you determine which, and recode to avoid this problem?

Our second program is more elaborate. We are required to convert a 16-bit binary word to a string of ASCII-coded decimal digits, terminated with 00h (ASCII NULL). The more usual mathematical conversion algorithm requires that the base-M number be continually divided by ten, the series of remainder digits being the base-10 equivalent (see the listing of Table 4.14). Implementing this requires a lengthy division/remainder subroutine. If this is already present for use by

<span id="page-55-0"></span>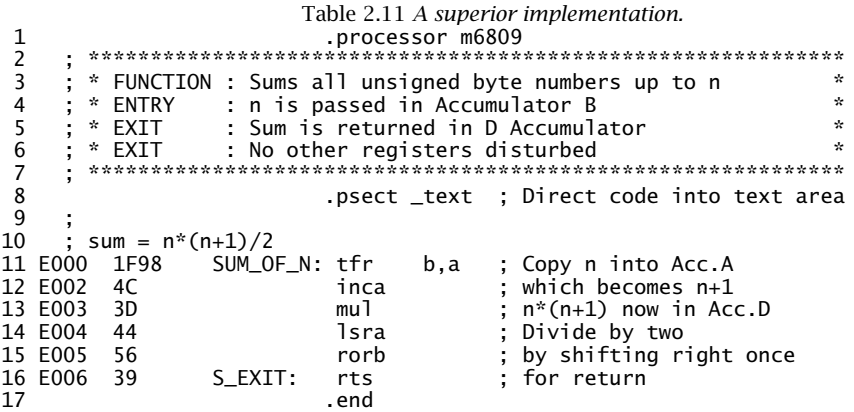

another program module, the resulting code will be acceptably short. In any case, in the absence of a hardware divide operation in the 6809, execution time is likely to be long.

An alternative algorithm, which is especially suitable for small numbers, is illustrated in Fig. 2.4. Essentially the *n*th-decade digit is evaluated as the number of successful subtractions by  $10^n$ , where *n* begins at the highest possible value, and is decremented towards zero after each decade evaluation. As the maximum value for a 16-bit binary number is 65,535, this requires subtraction by 10,000, 1000, 100, 10 and 1. With the procedure being the same for each decade, it is easier to store the constants as a table in ROM and use a loop with an advancing pointer to select the decade and its corresponding table entry. This look-up table is shown in the listing of Table 2.12 in line 43. Notice the additional zero word at the end of the table; this is used to provide an escape mechanism after the decade passes  $10<sup>0</sup>$ .

The actual subtraction of  $10^n$  is performed in line 23, with the X Index register pointing into the table of powers. If no borrow is generated  $(C = 0)$ , the byte holding the *n*th string character (initialized to ASCII  $0 = 30h$  in lines  $18-21$ ) is incremented and the process repeated (lines  $25 - 28$ ). On emerging from this inner (decade) loop, the  $10^n$  constant is added back to compensate for the one subtraction too many. As line 30 uses the Double-Increment Index address mode (ADDD,  $X_{++}$ ), the table pointer is simultaneously advanced one word. LEAY 1, Y then increments the string pointer (the Y Index register) one byte, and the scene is set for the next decade evaluation. Before returning to the top of this outer loop, the escape condition (i.e. NULL) must be tested. There is no instruction to test the zero state of a double memory location; instead an unused double register is loaded with the word data (LDU 0.X in line 34) and the Z flag will be set accordingly. An alternative escape procedure would be to decrement a count on each loop pass or simply to check the table pointer for 0E030h (e.g. CMPX #PWR\_10+10). Using a special terminate character is better where the length

<span id="page-56-0"></span>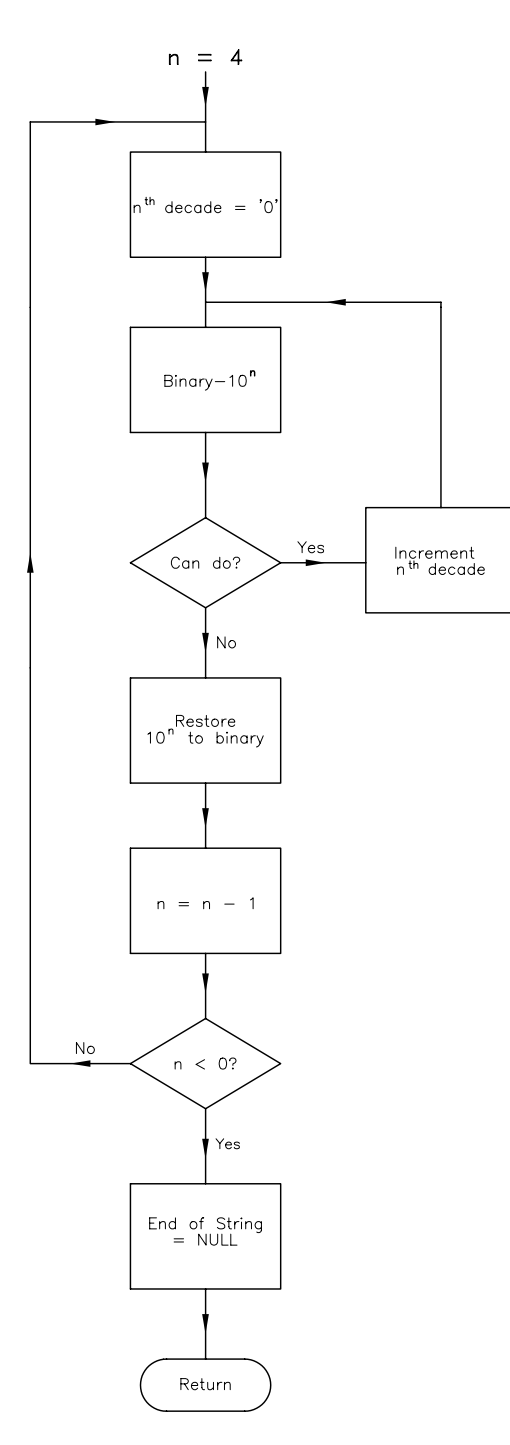

Figure 2.4 *16-bit binary to decimal string conversion.*

<span id="page-57-0"></span>Table 2.12 Object code for the conversion of 16-bit binary to an equivalent ASCII-coded decimal string.

 $\mathbf{1}$  $\overline{z}$ \* Converts 16-bit binary to a string of five ASCII-coded  $\overline{3}$ ; \* characters terminated by 00 (NULL)<br>; \* characters terminated by 00 (NULL)<br>; \* EXAMPLE : FFFF -> '6''5''5''3''5''0' (36/35/35/33/35/00h)  $\frac{4}{5}$  $\frac{1}{2}$  \* ENTRY : Binary word in D 6  $*$  EXIT : Decimal string in 6 RAM bytes starting from DEC\_STRG\*  $\overline{7}$  $\frac{1}{2}$  \* EXIT 8 : All register contents unchanged <u>-</u>--<br>\*\*\*\*\*\*\*\*\*\*\*\*\*\*\*\*\*\*\*\*\*\*\*\*\* 9  $10$ .list  $+$ . text  $define NULL = 0000$  $11$  $12$ .psect text 13 E000 3476 BIN\_2\_DEC: pshs  $a,b,x,y,u$ ; Save pointer registers used 14 ;  $N=4$ 15 E002 308C21<br>16 E005 108E0000 leax PWR\_10,pc ; Point to table bottom (10^4)<br>ldy #DEC\_STRG ; Point to beginning of string in RAM ; Nth decade =  $'0'$ 17 18 E009 1F03 NEW N: ; Put away binary for safekeeping<br>; Put ASCII 'O' in nth decade of string tfr d,u<br>lda #'0' ...<br>1da 20 E00D 8030 sta  $0,y$ tfr u,d ; Get binary back ; Binary -  $10**N$ 22 23 E011 A384 NEXT\_SUBT: subd 0,x  $\overline{24}$  $: Can do?$ 25 E013 2504 bcs NEXT\_DEC ; A Carry/borrow means No 25 2015 3501<br>26 ; IF Yes THEN increment Nth decade<br>27 E015 6CA4 inc 0,y 28 E017 20F8 bra NEXT\_SUBT 20 LOIT 2010<br>29 ; ELSE restore 10\*\*N to binary<br>30 E019 E381 NEXT\_DEC: addd ,x++  $N = N - 1$ 31 32 E01B 3121 leay  $1,y$ ; Advance one decade 33  $: N < 0?$ 34 E01D EE84  $1du$  0,  $x$ ; Look for double-byte NULL in table 35 ; No<br>36 E01F 26E8 bne NEW\_N 37 ; Yes<br>38 E021 6FA4  $clr 0,y$ ; IF Yes terminate the string 39 ; End<br>40 E023 3576 puls a, b, x, y, u ; Return old register values 5 39 and the set of the set of the set of the set of the set of the set of the set of the set of the set of the set of the set of the set of the set of the set of the set of the set of the set of the set of the set of the 41 E025 39  $42$ This is the table of powers of 10 43 E026 2710 PWR\_10: .word 10000,1000,100,10,1,NUL 03E8 0064 000A 0001 noon ;<br>This is the area of RAM where the number string is to be returned  $44$ 45 .psect \_data 46 0000 DEC\_STRG: ; Reserve six memory bytes for string .byte  $[6]$ 47 .end

of the table can vary, and is the normal approach to character strings, as is specified in this example (line 38).

None of the MPU's registers are altered by this subroutine, except the Code Condition register. A subroutine with this property is known as **transparent**. This

is achieved by pushing the used registers onto the System stack at the beginning (line 13) and restoring them at the end (line 40). In general the number of Push and Pull operations should match to ensure that the System Stack Pointer is back up to the return Program Counter, which was shoved out automatically when the subroutine was called. Thus RETURN FROM SUBROUTINE (RTS) will then be able to retrieve the original PC as required. One trick sometimes seen is to add the PC to the last PULS, which of course does the same thing; thus:

PULS A,B,X,Y,U,PC

is the same as

PULS A,B,X,Y,U RTS

The two pointers,  $X$  to the table and  $Y$  to the string, are set up just after the initial Push. The table pointer is set up in line 15 using the Program Counter Relative address mode, LEAX PWR\_10,PC. Looking at the machine code produced (namely 30-8C-21*h*), shows an operand of 21*h*, being the distance between the PC (pointing at execution time to the following instruction at 0E005*h*) and the start of the table at 0E026*h*. This relative operand ensures that no matter where the program/table ROM is placed in address space, the code need not be altered. This code is strictly speaking not position independent, as the string is in a fixed location in the \_data program section, that is in RAM. If DEC\_STRG is the first occurrence of .psect \_data, then our linker will place the string at locations 0000*h* to 0005*h*. Thus the code in line 16 for LDY #DEC\_STRG is 108E-0000*h*. We could use the Program Counter Relative mode here (i.e. LEAY DEC\_STRG,PC) but this would mean that the address distance between the ROM and RAM chips would have to remain constant, and they could not be independently relocated: not very convenient.

Our last example also has a mathematical flavor. We are required to calculate the factorial of an integer *n* passed in Accumulator\_B. The factorial of *n* (represented as *n*!) is defined as  $n \times (n-1) \times (n-2) \times \cdots \times 3 \times 2 \times 1$ . By convention 0! is defined as 1 [\[5\]](#page-63-0).

Superficially this appears to be the same as our first example, but with multiplication replacing addition, see Fig. [2.5.](#page-59-0) However, the product rapidly becomes very large, with 12! = 479*,* 001*,* 600 being the largest factorial fitting into a 32-bit binary number. Thus we will restrict  $n$  to the range  $0 - 12$ , and will have to return *n*! in four memory bytes, as no 6809 register of this size is available (although it could be returned in two pieces using, for example, the X and Y Index registers). Furthermore, we will use Accumulator\_B to return an error status byte of FF*h* if the programmer sent an out of range integer  $(n > 12)$ , otherwise 00*h* indicating success.

Our first problem is that product generation is a 4-byte long-word process, whilst the 6809 can only perform an  $8 \times 8$  multiplication. Thus our requirement

# EXAMPLE PROGRAMS 51

<span id="page-59-0"></span>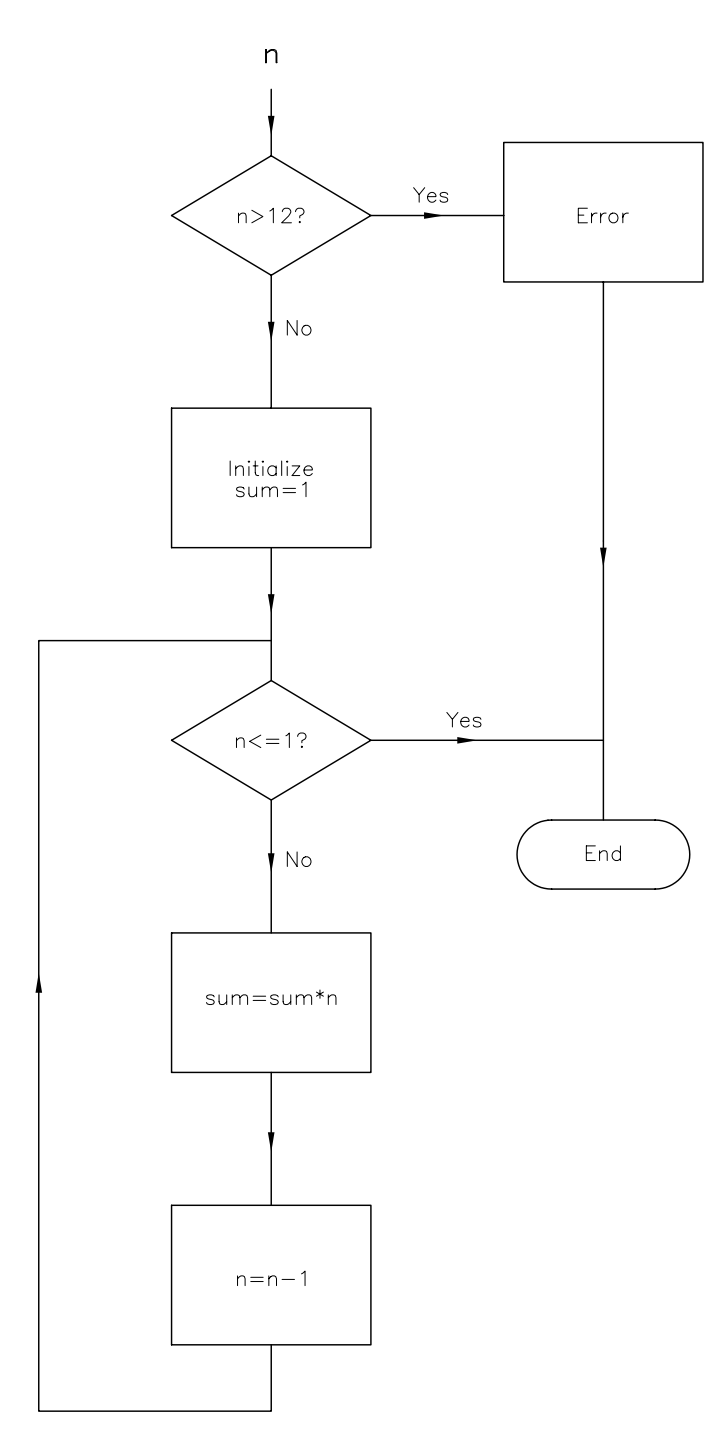

Figure 2.5 *Evaluating factorial n.*

for an  $8 \times 32$  product will have to be met by four  $8 \times 8$  operations. Hence we will require four memory bytes to hold the product (after each total multiplication) and at least four memory bytes to act as a temporary workspace, where the four multiplications will be summed as they happen.

The initial value of the product is set to  $0001h$  in lines  $21 - 25$  of the listing in Table [2.13,](#page-61-0) and the 7-byte temporary workspace cleared in lines 30 – 33. The actual 4-stage multiplication of the partial product to the integer byte *n* takes place in the following lines  $35 - 48$ . This is shown diagrammatically at the right of Fig. 2.6, from where it can be seen that each process is similar, but with the addition shifted left once each move towards the MSB of PROD. Thus the word  $n \times$  [PROD+3] is added to TEMP+5:TEMP+6, with any carries up to TEMP+3 (no more, as we know the result will never exceed four bytes). The second product of  $n \times$  [PROD+2] is added to TEMP+4: TEMP+5, with any carry to TEMP+3. The word  $n \times$  [PROD+1] is summed to TEMP+3: TEMP+4, whilst the same 4-byte restriction means that only the lower-byte of the final product  $n \times$  [PROD] (i.e. [B]) need be added to the temporary store.

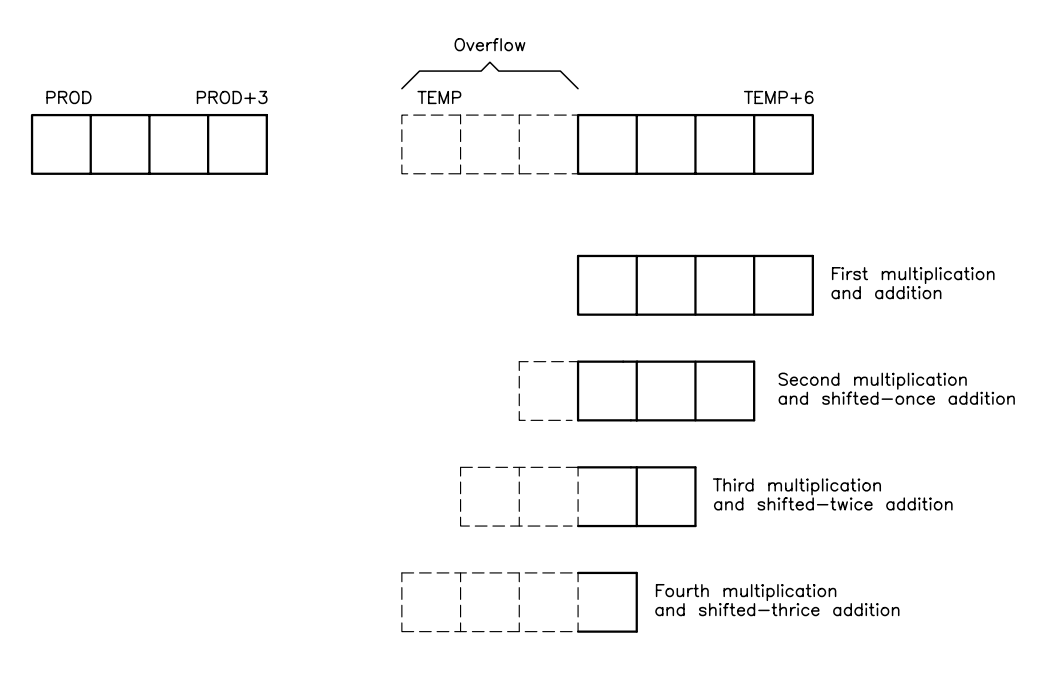

Figure 2.6 *A memory map of the factorial process.*

From the above discussion, we see that the addition process is different at each position, as the 16-bit result from the multiplication `slides' from right to left. This is a pity, as otherwise the four multiply/add steps are the same. This inefficiency can be circumvented by allowing three buffer temporary bytes, as shown dashed at the top of Fig. 2.6. This allows us to put the multiply/add

<span id="page-61-0"></span>Table 2.13 Fundamental factorial-n code.  $\mathbf{1}$  $\overline{c}$  $\frac{3}{4}$ -5  $\overline{6}$ k.  $\vdots$  \* EXIT : ACC.B = -1 (FFh) if error (n>12) ELSE 00  $\frac{7}{8}$  $\overline{c}$ .define  $ERROR = -1$ ; Initialize  $\frac{10}{11}$ psect \_\_text.<br>FACTORIAL: pshs a,x<br>pshs b<br>ondition 11<br>12 E000 3412<br>13 E002 3404 ; Save these registers<br>; Put n away for safekeeping 14 ; Error condition<br>15 E004 C10C ; IF >12 THEN an error condition  $cmp<sub>b</sub>$  $#12$ 16 E006 2306<br>17 E008 C6FF ; ELSE continue<br>; ELSE continue<br>; Put FFh in B to signal error CONTINUE  $b\bar{1}s$ ldb #ERROR 18 E00A E7E4<br>19 E00C 204B<br>20 ; stb  $0.5$ ; and into where it is in the stack FEXIT ; and exit with it bra 21 EOOE 7F0003 CONTINUE:  $c1r$  $PROD + 3$ ; Initialize product to 0001h  $22$ <br>  $23$ <br>  $24$ <br>  $25$ <br>  $26$ E002 710003<br>E011 7C0003<br>E014 7F0002<br>E017 7F0001 PROD+3<br>PROD+2<br>PROD+1  $inc$ clr<br>clr  $\begin{array}{r} \text{EOIA} \\ \text{FOOO} \\ \text{I} \end{array} \begin{array}{r} \text{FOOOO} \\ \text{FOOO} \end{array}$  $\overline{c}$ PROD 26 ; N <=1?<br>27 EO1D E6E4<br>28 EO1F C101 OUTER\_LOOP: 1db  $0, s$ : Get factor n (or residue) back  $cm$  $#1$ ; IF <=1 then answer is in PROD<br>; Now clear temporary product area<br>; all five 7 bytes 20 E011 C101<br>29 E021 2336<br>30 E023 8E0004 FEXIT  $b\bar{1}s$  $1dx$ #TEMP 31 E025 8L0004<br>31 E026 6F80<br>32 E028 8C000B CLOOP:  $c1r$  $x+$  $#TEMP+7$  $cm<sub>D</sub>$ 33 E02B 26F9<br>34 ; Now b  $bne$ **CLOOP** : Point to just past LSB product<br>; Get residue of n from stack<br>; and ith byte of product, i++<br>; [D] holds the product, i++<br>; [D] holds the product 35 E02D 8E0004 36 E030 E6E4 MUL\_LOOP: 1db  $0, s$ 37 E032 A682<br>38 E034 3D  $, -x$ 1da  $mu1$ 39 E035 E306<br>40 E037 ED06 addd  $6, x$ ; Add it to temporary product ; 6, x points into temp product area<br>; 6, x points into temp product area<br>; Now add any carry to the third byte std  $6, x$ 41 E039 A605 1da  $5, x$ 42 E03B 8900<br>43 E03B 8900  $^{40}_{\cancel{5}, \cancel{x}}$ <br> $^{40}_{\cancel{5}, \cancel{x}}$ adca<br>sta 44 E03F A604  $\overline{1}$ da ; and to the next higher byte 45 E041 8900 adca<br>sta  $^{*0}_{4, x}$ 47 E045 A704<br>47 E045 8CFFFF<br>48 E048 26E6  $*PROD-1$  ; i over the MSB product<br>MUL\_LOOP ; IF not then again once left  $cmpx$ bne  $49$ 50 E04A 3001<br>51 E04C A607<br>52 E04E A780 ; Increment pointer to MSD product **leax**  $1.x$ MOVE\_LOOP: 1da ; Moving temporary product bytes<br>; which is the new product bytes<br>; to its rightful place  $7, x$ sta  $\mathbf{x}$ 53 E050 8C0004  $#PROD+4$  $cmpx$ 54 E053 26F7<br>55 ; n=n-1<br>56 E055 6AE4 bne MOVE\_LOOP  $dec$  $0.5$ OUTER\_LOOP<br>0, s 57 E057 20C4<br>58 E059 6FE4 bra<br>clr ,<br>; Zero (no error), to B in stack FFXTT .  $\frac{50}{59}$ 59 ; End<br>60 E05B 3504 USB 3504<br>61 E05D 3512<br>62 E05F 39<br>63 ERR\_EXIT: puls b ; Gets error condition from stack ; Netrieve used registers<br>; Retrieve used registers<br>; n! is in the four PROD locations puls a,x .<br>rts ; Define the data area<br>; The area holding the product<br>; The temporary product area  $64$ <br> $65$  0000 psect data\_  $\begin{array}{c}\n\begin{array}{c}\n\text{dat} \\
\hline\n[4]\n\end{array} \\
\begin{bmatrix}\n7\n\end{bmatrix}\n\end{array}$ PROD: .bvte TEMP: 66 0004 .byte  $. end$ 67

<span id="page-62-0"></span>process in a loop ensuring that no other data object is inadvertently altered by the slide leftward. In lines 36 - 48 of this loop, the X Index register is used to point to both the relevant product byte (line 37) and, with offset, to the temporary addition target bytes (lines  $39-46$ ). When the multiplication is over, the result becomes

Table 2.14 Factorial using a look-up table.  $\mathbf{1}$ .processor m6809  $\overline{c}$  $\overline{\mathbf{3}}$ \* Subroutine calculates the factorial of n (n!)  $\Phi$  $\cdot$  $\overline{4}$ ; \* EXAMPLE : n = 12; n! = 479,001,600  $\Phi$  $\overline{\ast}$  ENTRY i. 5 : n in Acc.B; maximum value 12  $\frac{1}{2}$  \* EXIT  $\,6$ : n! in 4 bytes PROD -> PROD+3  $\overline{7}$  $\mathbf{g}$ \*\*\*\*\*\*\*\*\*\*\*\*\*\*\*\*\*\*\*\*\*\*\*\*\*\*\*\*\*  $\mathbf{q}$ .list +.text  $10$  $define$  FRROR =  $-1$  $\overline{11}$ ; Initialize  $12$ .psect \_text FACTORIAL: pshs x,y 13 E000 3430 ; Save registers 14 Error condition  $#12$ ; IF >12 THEN an error condition 15 E002 C10C  $cmpb$ CONTINUE ; ELSE continue 16 E004 2304  $b\bar{1}s$ 17 E006 C6FF 1db #ERROR ; Put FFh in B to signal error 18 E008 2016 bra FFXTT ; and exit with it ; Get factorial out of table 19 20 E00A 58 Multiply n by four<br>as table is 4-wide CONTINUE:  $1s1b$  $1s1b$ ÷ 22 E00C 8EE023 #TABLE  $1dx$ Point to bottom of table  $\cdot$ 23 E00F 3085 Point to relevant table entry **leax**  $b, x$ ÷ 24 E011 10AE81 1dy  $x++$ Get top two bytes, and advance pointer ÷ 25 E014 10BF0000 PROD and put away sty ÷ 26 E018 10AE84 1dy  $0, x$ Get lower two bytes 27 E01B 10BF0002  $PROD+2$ and put these away sty ÷ 28 E01F 5F  $clrb$ Signal no error state - ; 29 E020 3530 FEXIT: puls Retrieve used registers  $x, y$  $\ddot{\phantom{1}}$ 30 E022 39<br>31 ;  $rts$ ; n! is in the four PROD locations  $32$ Now the table which is in the text (ROM) area 33 E023 00000001 TABLE: .double 1,1,2,6,24,120,720,5040 00000001 00000002 00000006 00000018 00000078 000002D0 000013B0 34 E043 0000 .word 0,9d80h, 5,8980h, 37h, 5f00h, 261h, 1500h, 1c8ch, 0fc00h 9D80 0005 8980 0037 5F00 0261 1500 1C8C FC00  $35$ 36 .psect \_data ; Define the data area  $0000$  $PROD.$  $37\,$  $.b$ yte  $[4]$ ; The area holding the product 38 .end

<span id="page-63-0"></span>the new product (lines  $51 - 56$ ). *n* is decremented in situ on the System stack, using the System Stack Pointer as an Index register (line 56), and the process continued until  $n = 1$  (line 28). On exit Accumulator B is cleared to indicate success (line 58), unless  $n$  is  $>12$  on entry, in which case FFh is put into B (line 17), and an immediate exit made. Notice how four bytes for the product and seven temporary locations are reserved in the data program section (RAM) in lines 65 and 66.

As there are only 13 legitimate outcomes of the program for  $n = 0 \rightarrow 12$ , a more efficient technique is to use a **look-up table**. The coding for this approach is shown in Table [2.14.](#page-62-0) Basically, the X Index register is pointed to the bottom of TABLE (line 22) and *n* (stored in Accumulator\_B) is used as an offset to point into the relevant area. As each table entry occupies four bytes, B must be multiplied by four (by shifting twice left in lines 20 and 21), so that it goes up in 4-byte steps. The operation LOAD EFFECTIVE ADDRESS INTO X with the address mode B, X points X to the entry in line 23 (the maximum value of **B** is 48, thus its sign extension inherent with this address mode will have no deleterious effect). Now the high word can be moved from the table to 2 bytes of memory via Index register\_Y (lines 24 and 25). As the Indexed with Post Double Increment address mode is used, X will automatically point to the lower word, for a repeat performance (lines 26 and 27).

The coding shows the assembler directive .DOUBLE being used for the first eight table entries and .WORD twice for each of the remaining entries. This is deliberate, as the assembler used here has a bug which gives incorrect values for .DOUBLE above 32,767 (00007FFF*h*). Assemblers, as all other software, are not immune to bugs! See Table [4.14](#page-129-0) for a look-uptable using .DOUBLE for this situation.

It is interesting to compare the performance of the two implementations. The former mathematical algorithm requires 96 bytes of ROM and 11 of RAM. Its operation time varies with *n*, from 53 cycles with  $n = 0$  or 1 to 1724 cycles with  $n = 12$ . The tabular approach takes 84 bytes of ROM and 4 of RAM, and takes a fixed 42 cycles for *n* between 0 and 12. In both cases an error situation requires 30 cycles. The conclusion is obvious.

# **References**

- [1] Ritter, T and Boney, J.; Preliminary Detailed Description MC6809, *Motorola Bulletin 055*, March 1978.
- [2] Ritter, T and Boney, J.; A Microprocessor for the Revolution: The 6809, *BYTE*, **4**, part 1, no. 1, Jan. 1979, pp. 14 – 42.
- [3] Bartee, T.C.; *Digital Computer Fundamentals*, 5th ed., McGraw-Hill, 1981, Section 6.16.
- [4] Cahill, S.J.; *The Single-Chip Microcomputer*, Prentice-Hall, 1987, Section 1.2.
- [5] Dorn, W.S. and McCracken, D.D.; *Introductory Finite Mathematics with Computing*, Wiley, 1976, Section 8.3.

CHAPTER 3

# *The 68000/8 Microprocessor : Its Hardware*

At its inception, the microprocessor was perceived as a replacement for many applications then implemented by standard logic circuitry. The considerable enhancement of facilities offered by second generation MPUs led to their use as the engine of a number of simple general purpose computers, such as the APPLE II. Whilst these were initially targeted at the home and education markets, the evolution of affordable magnetic disk technology quickly created an explosive growth in their use in the business and scientific communities.

The large potential market thus opened up was the impetus in the development of a new generation of more powerful MPUs. Although, as we have seen, there was some movement in that direction by 8-bit devices, in the main the opportunity was taken to expand the internal architecture to use 16 and 32-bit registers and ALUs. As well as increasing the data throughput, especially where floating-point computation is being used, this makes it easier to support larger external buses. Along with enhanced power, a larger memory space and support for data structures targeted to high-level languages was provided. Typically an increase in execution speed of around ten was achieved by this strategy.

The Intel 8086/8088 16-bit MPU released in 1978 was designed to be compatible with the older 8-bit 8080/8085 MPUs, and as such perpetuated many of their limitations. Internal registers were dedicated, rather than general purpose, and the address range of 1 Mbyte was fractured into 64 Kbyte segments. Later members of the family increased the register sizes and address capacity, with the 32-bit 80386/486 being able to address  $2^{32}$  bytes. This family was popularized by their use in the IBM series of personal computers.

First devices from the Motorola 68000 family were released in 1979 [\[1, 2, 3\]](#page-94-0). In contrast these took the chance of breaking completely with the past generation. The 68000 MPU offered a 32-bit register structure from the beginning, although the 16-bit data bus and ALU really marks it as 16-bit with 32-bit pretensions. A non-multiplexed address bus with effectively 24 lines gives a 16 Mbyte directly addressable memory capacity. This was later extended to 32 lines in the 68020/30/40 devices, giving a potential 4 Gbyte memory size. All the 8086 family as well as 68020 up, provide the capability to easily ride tandem with a floating-point hardware co-processor; which considerably extends their capabilities in mathematics intensive computing, such as computer-aided design graph-

56

ics. In general the 68000 family is found in the more powerful personal computers, such as the APPLE Macintosh, as well as graphic workstations such as the Hewlett Packard Apollo DN series.

All this growth in raw power has made the microcomputer at least as powerful as a minicomputer from the last decade, but there has also been a spin-off into the area of embedded microprocessor circuitry, with which we are concerned in this text. Although the current 8-bit microprocessors are adequate in the majority of embedded applications, either singly on in multiple-processor configurations, many of the more powerful tasks are being implemented using these newer devices. This is not necessarily due to their virtues, but because more aids to hardware and software design, which have appeared in the last decade, have been targeted in this direction. This is especially true in the field of compiler and simulator work.

The 68000/8 is the second of our MPUs we have chosen to illustrate high-level language techniques. This and the following chapter overviews its hardware and software features.

# **3.1 Inside the 68000/8**

Here we look at the register model of the 68000 and 68008 MPUs. A highly simplified equivalent circuit of the former is shown in Fig. [3.1.](#page-66-0) Following the classification developed in Section 1.1, we will discuss the internal attributes of the device in terms of the mill, the register array and the control unit.

#### **THE MILL**

A 16-bit ALU implements in hardware the arithmetic operations of Addition, Subtraction, Multiplication and Division; the former with and without carry/borrow and the latter in signed and unsigned representations. The logic operations of AND, OR, Exclusive-OR, NOT and Shift are also provided.

Five flags in the associated Code Condition register (CCR) provide a status report on ALU activity. The Carry, Negative, Zero and 2's complement oVerflow semaphores are standard, but the eXtend flag needs some explanation. The X flag is similar to Carry, but is only affected by Addition, Subtraction, Negate and certain Shift operations. Multiple-precision versions of these instructions use the X flag for their carry; thus the familiar ADD WITH CARRY (ADC) instruction appears here as ADD WITH EXTEND (ADDX). For example, this means that a Compare operation, which of course affects the C flag, can be done in between multipleprecision operations without affecting the `true' carry information (which is in X).

We shall see that the 68000 MPU directly operates on byte (8-bit), word (16-bit) or long-word (32-bit) data. All CCR flags operate correctly (eg. Carry from bit 7, bit 15 or bit 31 respectively), automatically reflecting the operand size.

As shown, the Code Condition register occupies the lower byte of the 16 bit **Status register**; the upper field containing masks and bits which control the

<span id="page-66-0"></span>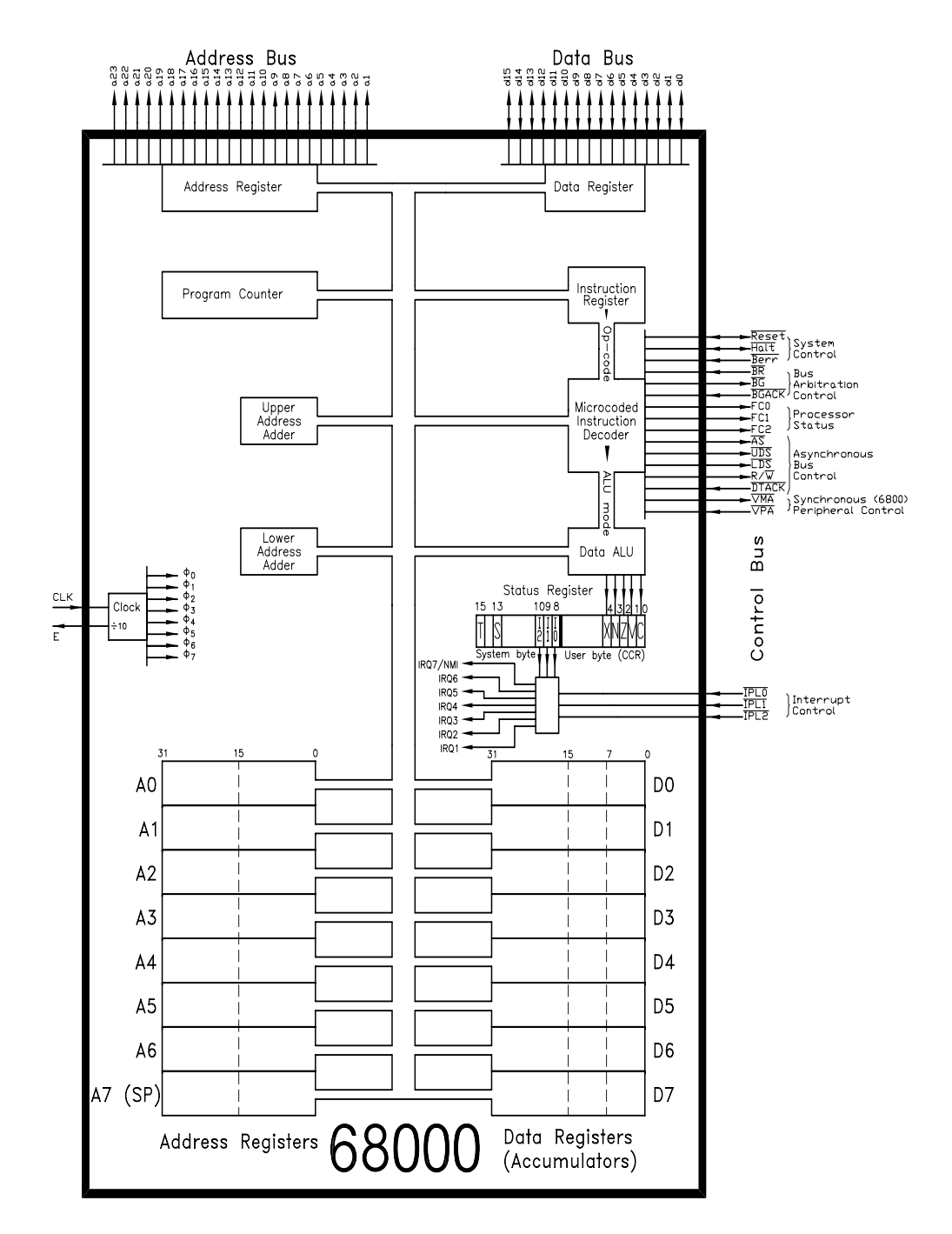

Figure 3.1 Internal structure pf the 68000.

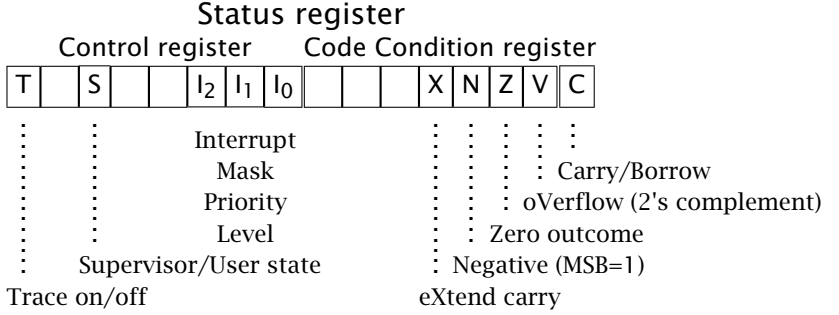

operating mode of the processor. The three bits **I**2 I1 I0 represent the **Interrupt mask**. The MPU will only respond to an interrupt request signalled externally on pins IPL2 IPL1 IPL0, (IPL stands for Interrupt Priority Level) if this active-low IPL number is above the mask number. For example, an IPL number Low High Low (active-low 5) will trigger a level-5 request (IRQ5 in Fig. [3.1\)](#page-66-0), if the mask is set at between 000 and 100. The exception is a level-7 request, which is nonmaskable. More details are given in Section 6.1. The mask is set to level 7 at Reset, thus inhibiting all but a non-maskable interrupt.

The 68000 MPU leads a Jeckyll and Hyde existence, in that it has two states of existence, which are virtually independent of each other. These are somewhat more prosaically termed the **Supervisor** and **User states**. When the MPU is Reset, the S bit in the Status register is automatically set to 1, the Supervisor state. Certain, so called **privileged instructions**, can only be executed in this state. These instructions generally deal with the overall operation of the processor. For example it is only possible to change the Interrupt mask in the supervisor state; for example:

MOVE #00100 100 000000000b, SR

sets the mask to level 4. Moving data into the Status register is a privileged instruction (but not reading it).

The only way to exit the Supervisor state is to clear the S bit, for example:

ANDI  $#11$  0 111111111111111b, SR

will clear bit 13 of the Status register and leave all else unchanged. As you might expect AND IMMEDIATELY TO STATUS REGISTER is privileged, as is ORI #data, SR (to set individual bits) and EORI #data,SR (to toggle individual bits).

Once in the User state you cannot return to the Supervisor state by simply setting the S bit as the MOVE, ANDI, ORI and EORI #data, SR instructions are illegal in this situation, (but note that the same instructions targeted to the CCR part of the Status register are perfectly legal; for instance:

ORI #00000001b,CCR

sets the Carry flag. The only way back to the Supervisor state is when an interrupt or Trap occurs (a Trap is a type of Software interrupt, and is described in Chapter 6).

What is the point in having two distinct states? In a multitasking environment (more than one program running concurrently on the same machine) it is usual to have a master program, known as the operating system. The operating system provides resources to the user program, such as an interface to a magnetic disk store. Where more than one user program appears to run simultaneously, it may switch between these programs in a time-slice manner in a fairly complex way [\[4\]](#page-94-0). As a simple example, consider a microprocessor development system to which software can be downloaded into RAM, whence it can be run and tested. The operating system, here called a monitor, usually resides in ROM. Once control is passed from the monitor to the user program running in real time, the only way back to the operating system is via a Software interrupt, Hardware interrupt or Reset. In all these situations it is important to ensure that user programs do not corrupt memory or other resources used by the operating system.

In the 68000 MPU, this operating system runs in the Supervisor state, into which it enters automatically on Reset. The MPU informs the outside world which mode it is running by using the three Function Code pins FC2 FC1 FC0, as detailed in Section 3.2. Thus the hardware engineer can design the address decoder to access Supervisor ROM and RAM chips in an entirely separate address space than that accessible to the User program. Furthermore, the Supervisor and User modes have separate System Stack Pointers, the Supervisor Stack Pointer (SSP) and User Stack Pointer (USP). Thus, in reality there are two A7 registers, only one of which is active in any mode. Both separate and mutually exclusive memory spaces and System Stack Pointers make it difficult for the user program to accidentally corrupt the operating software.

In small dedicated embedded systems there often is no operating system as a separate entity. In such naked cases, it is normal to stay in the Supervisor state and ignore the existence of the User state. We will do this for our project in Part 3. However, the security of a two distinct states is important for the reliable operation of more sophisticated embedded systems, especially where an extensive interrupt driven configuration is being used.

Finally, bit 15 of the Status register is the Trace bit. When set to 1, a Software interrupt/Trap will occur at the end of each instruction execution. This can be used in conjunction with a suitable operating system routine to print out information, such as the register contents after each stepof the program [\[5\]](#page-94-0). The Trace bit is turned off on Reset.

#### **REGISTER ARRAY**

As in all microprocessors, the 68000 has a Program Counter (PC) which essentially points to the next instruction to be fetched. With this MPU, the situation is a little more complex. This is because use is made of time when the external buses would normally be idle, to bring down words from program memory into a 2-word prefetch queue buffer [\[1\]](#page-94-0). For example, when a Branch is executed, both the next instruction and the Branch-to op-code will already be in the buffer. Which one executed, will depend on the outcome of the condition test. Like most of the registers, the PC is 32-bit wide, but in the basic 68000 MPU only the lower 24 bits have any connection to the external address bus.

Two arrays of eight 32-bit registers are of major concern to the programmer. These are functionally divided into Data and Address registers. Data registers provide the source or/and the destination data for most operations. The Address registers hold pointers to data stored outside in the MPU's memory. Motorola have made a considerable effort to ensure that these registers behave in a consistent and regular manner (they use the term orthogonal); for example anything that can be done on D0 can also be done in exactly the same manner on, say, D7. However, they have made a clear distinction between registers holding operational data (Data registers) and those used to compute addresses (Address registers).

The eight Data registers are the equivalent to the one or two Accumulator registers found in most 8-bit MPUs. Most instructions use at least one Data register to hold a source or destination operand; for example:

ADD.L [ea],D0 ; [D0] <- [D0] + [ea]

adds the 32-bit long operand at some effective address (ea) to D0, answer in D0.

ADD.L  $DI.Feal : [ea] \leftarrow [ea] + [D1]$ 

adds the long operand at some ea to D1, answer in ea.

Any Data register can be treated as an 8-bit, 16-bit or 32-bit Accumulator; for example:

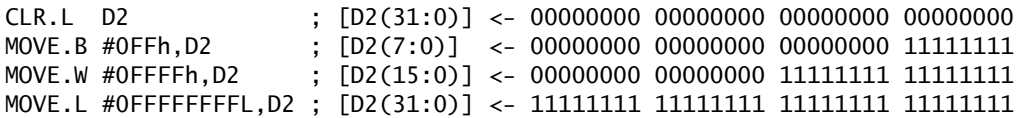

Any bits outside the target field remains unchanged. I have used the notation D2(n:m) as meaning bits n through m of Data register 2. Most instructions acting on Data registers come in all three size varieties, indicated to the assembler by using the extensions .B (for byte), .W (defaults to word) and .L (for long-word). Two bits in the op-code word are used to represent the size, as shown in Fig. [4.4.](#page-123-0) There are also a few instructions which can affect any bit in a Data register; for example:

BSET #12,D4 ; Sets bit 12 of D4.L high, the rest unchanged.

In order to make it difficult to use an Address register for anything other than its legitimate role, only a small range of special instructions can be used to alter their contents. For example, to set up A0 to address 0000C000*h* we have:

MOVEA.L #0C000L,A0 ; [A0(31:0)] <- 0C000h

An ordinary MOVE cannot target an Address register, although it is possible to copy the data in an Address register to a Data register; for example:

MOVE.L A1,D4 ; [D4(31:0)] <- [A1(31:0)]

Other Address register modification instructions include (ADD TO ADDRESS) register) ADDA, (CoMPare with Address register) CMPA and (SUBtract from Address register), SUBA. Except for CMPA, such operations do not affect the CCR flags. Only long and word-sized operations are allowed. The full 32-bits are always affected, even where word-sized operations are used. In this case, bit 15 is sign-extended to 32 bits; for example:

MOVEA.W #0C000h,A0 ; [A0(31:0)] <- FFFFC000h

There are no byte-sized operations on Address resisters.

Like the Data register array, all Address registers behave in the same way, except A7 is special in that it is used as the System Stack Pointer for subroutines and interrupts. The MOVE MULTIPLE (MOVEM) instruction, which when targeted to A7 is equivalent to Push and Pull in other MPUs, can also be used with any other Address register (see Section 4.1).

The Address registers have their own arithmetic circuitry, allowing effective addresses to be calculated in parallel with any data calculation. Like the 6809 MPU, the 68000 has an extensive range of Indexed addressing modes; for example:

MOVE.B 64(A0,D7.L),D0 ; [D0(7:0)] <- [64+[A0(31:0)]+[D7(31:0)]

copies the contents of the data byte located in wherever A0 points to plus the 32-bit variable in D7 plus the constant 64 into the lower byte of D0! Incidentally, if there is going to be lots of activity around this area of memory, the instruction:

LEA 64(A0,D7.L),A1 ; [A1(31:0)] <- 64+[A0(31:0)]+[D7(31:0)]

puts the effective address (A0.L plus D0.L plus 64) in A1; and future accesses can be made without further calculation using A1 as a pointer. More about LOAD EFFECTIVE ADDRESS and address modes in Chapter 4.

## **CONTROL CIRCUITRY**

The 68000's Instruction decoder uses a microcoded design [\[6\]](#page-94-0) as opposed to the random logic employed by 8-bit processors, such as the 6809. The order of magnitude increase in complexity exhibited in 4th generation devices makes the design and testing of the more efficient random logic circuitry difficult. Thus the disadvantages of larger and slower circuitry are considered more than offset by the advantages of simplicity of design and testing, as well as the flexibility of an easier change or enhancement of operation. In a microcoded design, the sequence of steps in implementing an instruction are stored in integral ROMs [\[2\]](#page-94-0).

The 68008 MPU is an 8-bit data bus version of the 68000. Despite the reduced external functionality, as can be seen from Fig. [3.2,](#page-71-0) internally the two processors are the same. Software is identical for both processors, although execution times

<span id="page-71-0"></span>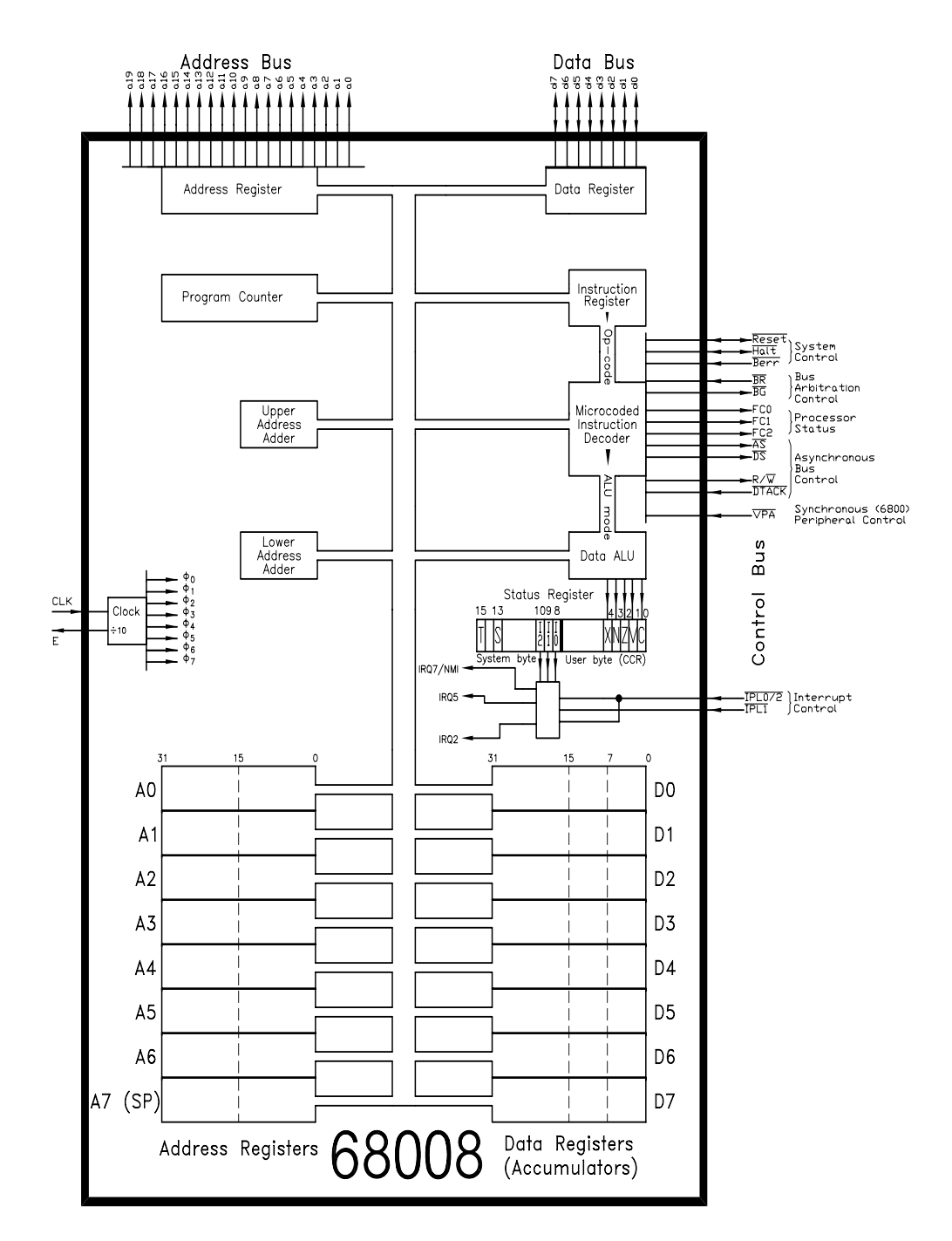

Figure 3.2 *Internal 68008 structure.*
are typically 40% longer, due to the larger numbers of 8-bit fetches, as opposed to 16-bit equivalents [\[7\]](#page-94-0). This still makes the 68008 a powerful alternative to a purely 8-bit MPU, and it is often used for this purpose in embedded MPU circuitry. Although the device itself is similar in price to its bigger brother; the smaller package, bus width and number of memory chips (see Figs. [3.11,](#page-89-0) [3.12](#page-90-0) and [13.3\)](#page-360-0) considerably reduces board space and hence costs.

# **3.2 Outside the 68000/8**

The 68000 MPU is available in a 64-pin package, which is shown in Fig. [3.3](#page-73-0) together with the 48-pin 68008. Unlike the 8086 family, all bus signals are nonmultiplexed. All signals are TTL voltage-level compatible. The 68HC000 is a CMOS version with slightly different electrical and timing specifications. Unless otherwise stated, figures are given for the normal HMOS version.

# **ADDRESS BUS and** ADDRESS STROBE **(**a**<sup>n</sup> & AS)**

The term àddress' is normally used in a rather careless way without qualification. Address of what? In an 8-bit processor, at the hardware level it can be taken as the bit pattern on the address bus, which is externally decoded to physically enable the target 8-bit byte in memory or port onto the 8-bit data bus. Thus it is a byte address. In a 16-bit processor, it is a word address; that is, points to a word in memory space. In a high-level language, what meaning do we attach to the address of, say, an object comprizing an array of ten byte-sized elements stored in consecutive memory locations? The general convention is to specify the lowest byte address of the object. This is mainly for historic reasons, as MPU technology came of age with 8-bit devices. Thus, if the array fred[ ] is stored in memory between byte addresses 01C030*h* and 01C03A*h*, then its address is 01C030*h*. In the 68000 MPU this base address is used for word and long-word sized objects. Thus the instruction MOVE.W 01C030h,D0 will bring the object

MSB  $1C030h$  LSB  $1C031h$  down into D0(15:0).

The physical address bus reflects this natural word size by omitting line  $a_0$ . Thus each pattern on the bus  $a_{23} - a_1$  spans two internal byte addresses  $a_{23} - a_0$ , one even and one odd. As we shall see, the missing  $a_0$  line is implicitly available in the guise of the two Data Strobe lines. Up to 8 Mwords or 16 Mbytes are directly accessible on this address bus. The 68008 MPU has a natural byte-sized word, as reflected in its byte organized address bus, which does explicitly provide an  $a_0$ line. This 68008 has 20 address pins, from  $a_{19}$  to  $a_{0}$ , giving a 1 Mbyte address space (there is a 52-pin version with 22 lines).

<span id="page-73-0"></span>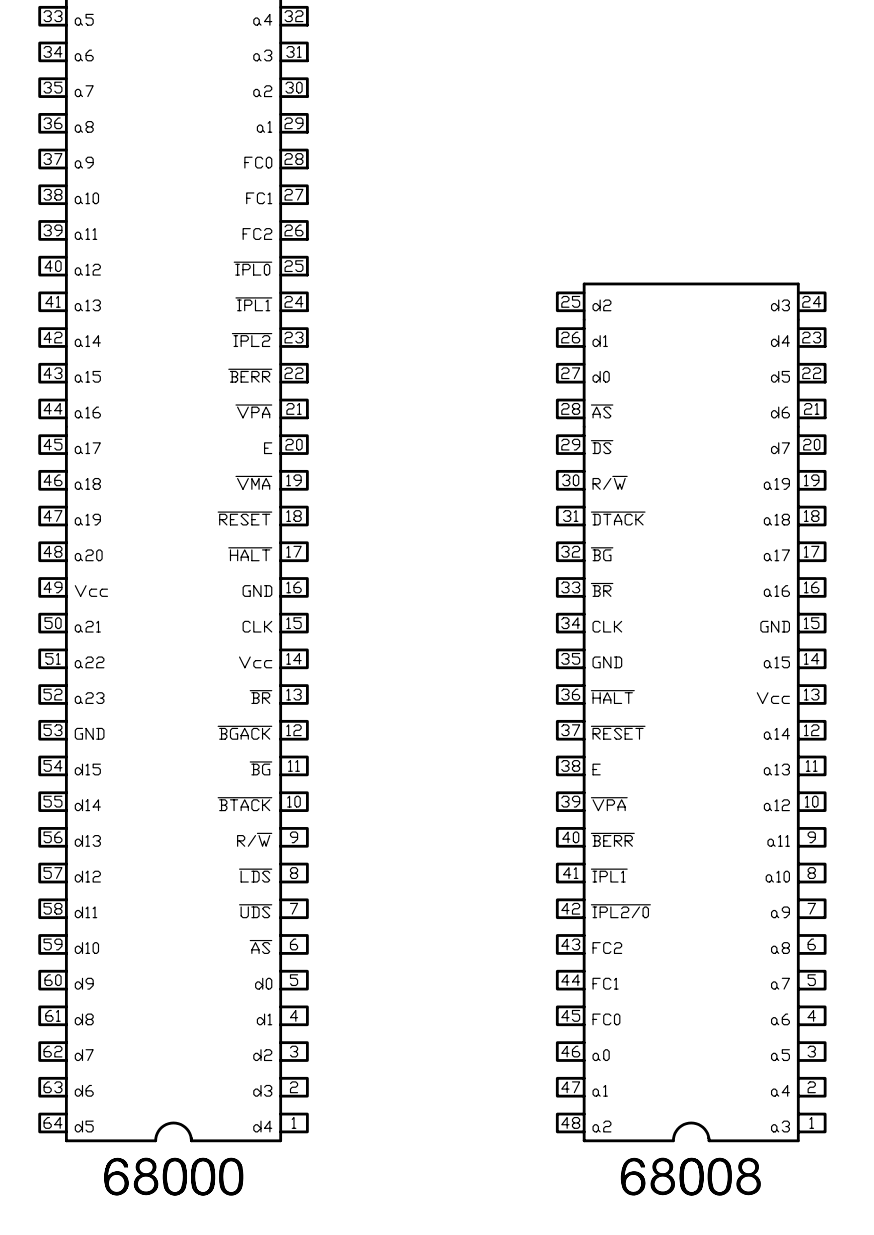

Figure 3.3 *68000 and 68008 DIL packages.* 

 $\overline{\mathsf{Address}\_\mathsf{Strobe}}$  ( $\overline{\mathsf{AS}}$ ) is asserted when the state of the address bus is valid, see Figs. [3.6](#page-81-0)  $\&$  [3.7.](#page-83-0) When enabled, the address lines can drive up to four LSTTL loads into a 130 pF capacitive load. AS can similarly drive six LSTTL loads. Both sets of lines are off when in a direct memory access (DMA) mode, whilst only the address bus is off when halted.

# **DATA BUS and DATA STROBES (** $d_n$  **&**  $\overline{UDS}$  **/**  $\overline{DS}$  **/**  $\overline{DS}$ **)**

The 68000 MPU uses a single bi-directional 16-bit data bus to carry both in-

struction and operand data to the MPU (Read) and from (Write). There is a problem here, in that the 68000 sees a byte organized world out there through a word-sized eye. Figure [3.4](#page-75-0) shows the execution cycle of a MOVE instruction in byte, word and long-word versions. In the case of a Read-byte action, the actual data lines used for the transfer depend on whether an even address (upper eight lines) or odd address (lower eight lines) is specified. Data as considered in byte-sized lumps is organized as  $\vert$  UDS EVEN LDS ODD . Thus the Upper\_Data\_Strobe is seen to be equivalent to the missing  $\bar{a}_0$  (active when  $a_0$ is 0, that is on even byte addresses) and  $\overline{\text{Lower\_Data\_Strobe}}$  is active when  $a_0$  is 1 (odd byte address). Thus the two Data Strobes have a dual role. Firstly they signal when data is valid during a Write action, as shown in Fig. [3.7.](#page-83-0) Secondly they can enable either the upper or lower byte of an addressed word, effectively enabling the 16-bit data bus to carry a single byte from a word-organized memory space.

A word transfer is signalled with both  $\overline{UDS}$  and  $\overline{LDS}$  being together asserted, and the two bytes feeding the bus simultaneously. Notice that the most significant byte (MSB) is always in the even address (lower byte address) in common with all Motorola MPUs (see page [20\)](#page-28-0). A long-word transfer simply involves two word transfers in sequence. As can be seen, the execution time here is longer by four clock periods (see Fig. [3.5\)](#page-80-0) due to the extra transfer cycle. Byte and word execution takes the same time. In both word and long-word cases the data has to be organized starting with an even address (MSB). Attempts to do an odd-address word or long-word access; for example:

#### MOVE.W 0C101h,D0 ; This is erroneous

is an error, and the 68000 will terminate execution by returning to the Supervisor state via an Address Error Trap(see Section 6.2).

The 68008 has only a byte-sized data bus and a single Data Strobe  $(\overline{DS})$ . There is no problem here, as address line  $a_0$  is provided explicitly to reflect the natural byte size of the data bus, and thus each target memory byte is individually enabled. This is exactly the same as an 8-bit MPU seeing the world through an 8-bit eye. Nevertheless, the even boundaries restriction for word and long-word memory data are retained for compatibility with the 68000 processor. Execution times for the 68008 are shortest for a byte operand; word and long-word operands taking one and three extra access cycles respectively. Fetching the opcode also takes twice as long. At a clock frequency of 8 MHz, the 68000 moves a word to a data register in 2 *µ*s, whilst a 68008 takes 4 *µ*s. However moving between registers; for example:

#### MOVE.W D7,D0 ; A register to register move

takes  $\frac{1}{2}\,\mu$ s in both cases. The moral being to keep as much in the Data registers as possible.

When the data lines and  $\overline{DS}$  signals are enabled, they can drive up to six 74LS loads and 130 pF without external buffering. Data lines are high-impedance when the processor is halted or in a DMA mode.  $\overline{DS}$  signals are off only during DMA.

#### **Reset**

Asserting both Reset and Halt together initiates a total Reset of the processor.

<span id="page-75-0"></span>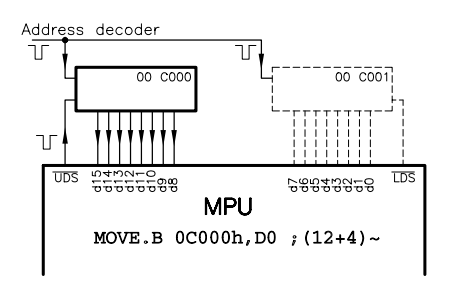

(a) Reading an even-eddress byte.

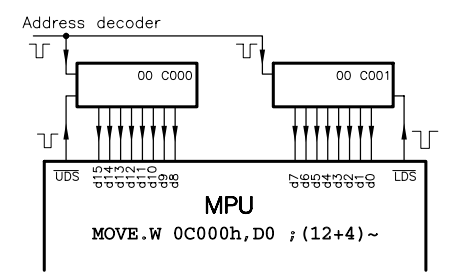

(c) Reading a word.

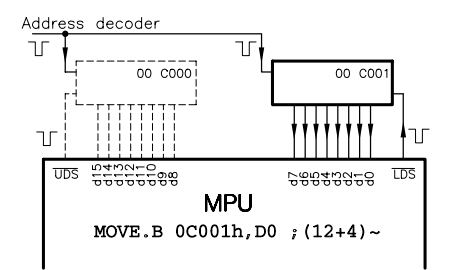

(b) Reading an odd-address byte.

Key: LSB Least Significant Byte  $MSB$ Most Significant Byte Execution time (fetch + execute)  $\sim$  = Clock periods For the 68008 (a) and (b) =  $(24+4)$  ~  $(c)$  $(24+16)$  ~  $(d)$  $=$  (24+16) ~

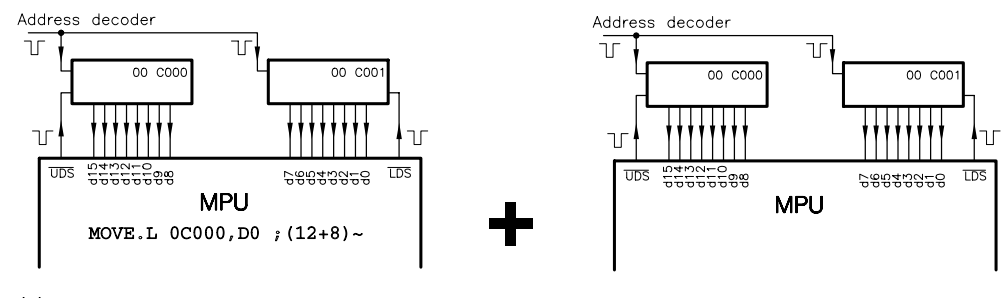

(d) Reading a long-word.

Figure 3.4 *Memory Organization for the 68000.*

This must be held for at least 100 ms when the power is initially applied. This ensures stabilization of the internal bias voltage generator and external clock source. Otherwise a duration of ten clock cycles is sufficient.

A total Reset causes the contents of the long-word at 000000 – 3*h* to be moved into the Supervisor Stack Pointer (its initial setting) and long-word 000004 – 7*h* to be moved into the Program Counter (the Restart address, see Fig. [6.5\)](#page-160-0). The Status register is also set to Supervisor state  $(S = 1)$ , Trace off  $(T = 0)$  and Interrupt mask to 7 (12 11 10 = 111). No other registers are affected.

Reset can also act as an output signal, activated by the privileged instruction RESET. This drives the Reset pin low for 124 clock periods, which can be used to reset peripheral devices. Because of this bi-directional action, external restart circuitry must be more complex than a simple switch. An example of a typical circuit  $[8]$  is shown in Fig. [13.3.](#page-360-0) Reset will also be driven low, together with  $\overline{Halt}$ when a Double-bus fault occurs, as described in the next paragraph.

#### **Halt**

Like Reset, this is also a bi-directional line. As an input it can be used in conjunction with Reset or alone. When asserted alone, it will stop the processor after the current instruction is finished. The address and data buses will then be floated, and other Control outputs negated. If  $\overline{Halt}$  is then released for one cycle, the processor will execute the next instruction and then stop. So, Halt can be used to single-step the processor for debug purposes [\[9\]](#page-94-0).

As an output, Halt is driven low (together with Reset) when the initial Supervisor Stack Pointer setting obtained from the Vector table on Reset is odd or a Bus Error is active in an exceptional event (see page [161\)](#page-169-0). This is known as a Double-bus fault. Halting the MPU is the obvious thing to do in these cases, as such events are unrecoverable.

#### **R**ead/**Write** (R/**W**)

This is low during a Write cycle, otherwise high. It is floated during DMA and, as a precaution, normally has a pull-up resistor to prevent erroneous writes during this situation. It can drive up to six LSTTL loads into 130 pF.

#### **Data\_Transfer\_ACKnowledge** (**DTACK**)

This is a signal sent back by the addressed device to indicate that the peripheral's data is valid during a read cycle and that the peripheral is ready to accept the data during a Write cycle. This asynchronous handshake protocol is discussed in detail in the next section.

#### **Interrupt\_Priority\_Level** (**IPL0 IPL1 IPL2**)

These input pins are driven from external devices requesting an interrupt. The 3 bit active-low code thus placed is its priority level, ranging from zero (111) for no interrupt (quiescent state) to seven (000) for a non-maskable top-priority request. The IPL pins are constantly monitored, and any change lasting a minimum of two successive clock periods is internally latched. At the end of each instruction, the latched request level is compared with the Interrupt mask bits setting in the Status register and acted upon if higher. If masked to level 7, a change from a lower level to level 7 request will trigger an edge-triggered non-maskable interrupt response. More details in Section 6.1.

The 68008 MPU (except in its 52-pin version) internally connects the IPL0 and  $\overline{IPL2}$  lines as shown in Fig. [3.2.](#page-71-0) This means that only levels where bits 0 & 2 are the same ( $111 = 0$ ,  $101 = 2$ ,  $010 = 5$  and  $000 = 7$ ) are available.

# **Bus\_ERRor** (**BERR**)

This input acts as a special type of interrupt used to inform the processor that something has gone wrong out there. As an example of what can go awry, perhaps the addressed peripheral has not sent back its  $\overline{DTACK}$  acknowledge signal. If this continues indefinitely, the processor will hang up forever waiting for the peripheral to respond. Using a re-triggerable monostable activated by DTACK to drive BERR would ensure that in the absence of a correct response, say within 10 ms, the monostable will relax and alarm the processor. The use of a `watchdog' timer like this can be extended to ensure that the veracity of the program in high-noise situations, which can corrupt data and address lines, causing the processor to go off to some illegal memory space and do its own thing. By using a few lines of the legitimate program to trigger a watch-dog at some regular interval, a Bus Error can be signalled if this area of program is not entered. See Section 6.2 for more details. If a Bus Error occurs during the Restart process, signalling that the Reset vectors cannot be accessed, then the MPU stop with the  $\overline{HALT}$  pin low.

During normal execution, if the external error-detection circuitry also drives the Halt line in the correct fashion, the processor can be persuaded to rerun the cycle which caused the error [\[10\]](#page-94-0).

When a Bus Error occurs, the processor pushes data onto the Supervisor stack, which can then be used by the operating system for diagnostic purposes. If a Bus Error continues to be signalled, then a Double-bus fault is said to have occurred. The processor signals this catastrophe by bringing Halt low and stopping.

**F**unction\_Code (FC2 FC1 FC0)

These three outputs inform the outside world concerning the state of the processor according to the codes:

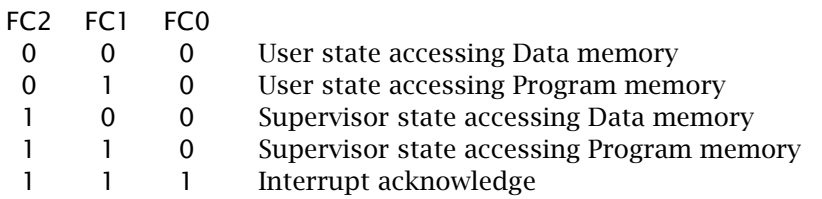

Being able to distinguish between User and Supervisor states allows the hardware engineer to design address decoding circuitry which accesses different RAM and ROM chips. Knowing that an interrupt is being serviced is useful in cancelling the request, as discussed in Section 6.1.

Function\_Code outputs can drive up to four LSTTL loads into 130 pF. They go high impedance on DMA.

#### **Bus\_Request** (**BR**)

External devices that wish to take over the buses for direct memory access (DMA)

do so by asserting  $\overline{BR}$  for as long as necessary. Tie high if not being used.

# **Bus\_Grant** (**BG**)

The  $68000$  asserts  $\overline{BG}$  in response to a bus request. Once the  $\overline{Address}$  Strobe is negated, the DMA device can take over the buses.

## **Bus\_Grant\_ACKnowledge** (**BGACK**)

Before taking over the buses, the DMA device checks that no other DMA device is asserting  $\overline{BGACK}$ . If it is, the new device waits until  $\overline{BGACK}$  is negated before asserting its own BGACK and proceeding. All DMA devices have their BGACK outputs wire-OR'ed together. The 68008 does not have this handshake input (except for the 52-pin version) and so can only handle systems where only one DMA device is present.

# **C**LocK (CLK)

This must be driven by an external TTL compatible oscillator. Small crystal controlled DIL packaged circuits are readily available for this purpose. Rise and fall times should be 10 ns or better (8 & 10 MHz). Maximum frequency versions of 8 and 10 MHz are readily available with 12.5 and 16 MHz (not 68008) variants obtainable. The 68040/68060 can run upto 50 MHz. A typical Read or Write cycle needs four clock pulses (see Figs. [3.5](#page-80-0) & [3.6\)](#page-81-0), thus taking between 500 ns (8 MHZ) through to 80 ns (50 MHz). The 68000/8 has internal dynamic circuitry, so has a lower clock frequency bound (2 MHz for the HMOS devices, 4 MHz for CMOS versions).

# **E**

This output is CLK frequency divided by ten (six low, four high). It is equivalent to the same-named signal in the older 6800 and 6809 MPU's (see Figs. [1.3](#page-18-0) & [1.4\)](#page-19-0), and is used when interfacing to the older style specialized 6800-oriented peripheral devices. It can drive up to six LSTTL loads at 130 pF.

### **Valid\_Memory\_Access** (**VMA**)

This is also an òld-style' 6800 type signal (not 6809). It indicates that the address bus data is valid, and is used as an Address Strobe synchronized to E for òld-style' peripheral devices, such as the 6821 PIA (see Fig. [3.14\)](#page-93-0). This is not available on the 68008 MPU, but can be generated with external circuitry [\[11\]](#page-94-0). It is only generated when external circuitry asserts the MPU's  $\overline{VPA}$  pin, and then will take some time to lock into the E signal.

# **Valid\_Peripheral\_Address** (**VPA**)

This input, which is usually driven from the address decoder, indicates that the location the MPU wishes to communicate with is populated with a 6800-style peripheral, and that a special 6800-type data transfer cycle (using  $E \& \overline{VMA}$ ) should be used.  $\overline{VPA}$  is also used to indicate that the processor should use automatic vectoring to respond to an interrupt, as described in Section 6.1.

**P**ower ( $V_{\text{cc}}$  & GND)

The HMOS 68000/8 MPU dissipates 1.5 W maximum at a  $V_{\text{cc}}$  of  $5 \pm 0.25$  V and a mean current of 300 mA. However, current peaks of as high as 1.5 A can be expected. The CMOS 68HC000 uses a maximum average current of 25 mA at 8 MHz (35 mA at 12.5 MHz), but still may require peaks of 1.5 A. These figures do not include that taken by any loads.

# **3.3 Making the Connection**

Like all microprocessors, the 68000/8 communicates with the outside world via its data bus through interface circuitry. The sequence of events during a transaction is a consequence of the interplay of the various control signals. However, unlike most 8-bit MPUs, the 68000/8 is controlled in an asynchronous manner, where the completion of a Read or Write cycle is dependent on the source or destination responding with a handshake when ready to go ahead. In the simple open-loop synchronous situation, as shown in Fig. [1.5,](#page-20-0) the transaction is completed at the end of the clock cycle irrespective of the state of readiness of the peripheral. Although it is certainly possible to extend the cycle by freezing the clock (in the 6809 by using MRDY), this is very much the exceptional way of acting.

The closed-loop nature of asynchronous data transfer is clearly shown in Fig. [3.5,](#page-80-0) where feedback lines exist between each peripheral in the system and the microprocessor. When contacted (i.e. enabled by the address decoder) the external device responds when ready with a Data\_Transfer\_ACKnowledge (DTACK) signal. Only then will the MPU complete the transaction.

We will use timing diagrams to look at this sequence of events in more detail, both when doing a Read and doing a Write to the outside world. In both cases the clock is internally split into eight phases (see Fig. [3.1\)](#page-66-0), each of which initiates some micro-action. Based on this division, the sequence of events can be illustrated.

The Read cycle of Fig. [3.6](#page-81-0) shows the address stabilizing early in the cycle, with the  $\overline{AS}$  and  $\overline{DS}$  Strobes then being asserted.  $\overline{DS}$  is used as the generic term for  $\overline{UDS}$  and  $\overline{LDS}$ ; one or both of which are asserted according to the rules of Fig. [3.2.](#page-71-0)

When the peripheral is ready, it responds by putting its data on the bus and asserting its handshake, DTACK. The MPU then proceeds by latching in the data. The MPU then terminates the cycle by negating its Strobes. The peripheral then responds by removing its data and raising its DTACK.

In more detail:

1. The address bus's data will be valid within  $t_{\text{CLAV}}$  (Clock Low to Address Valid) of the beginning of phase 1 ( $\phi_1$ ).

<span id="page-80-0"></span>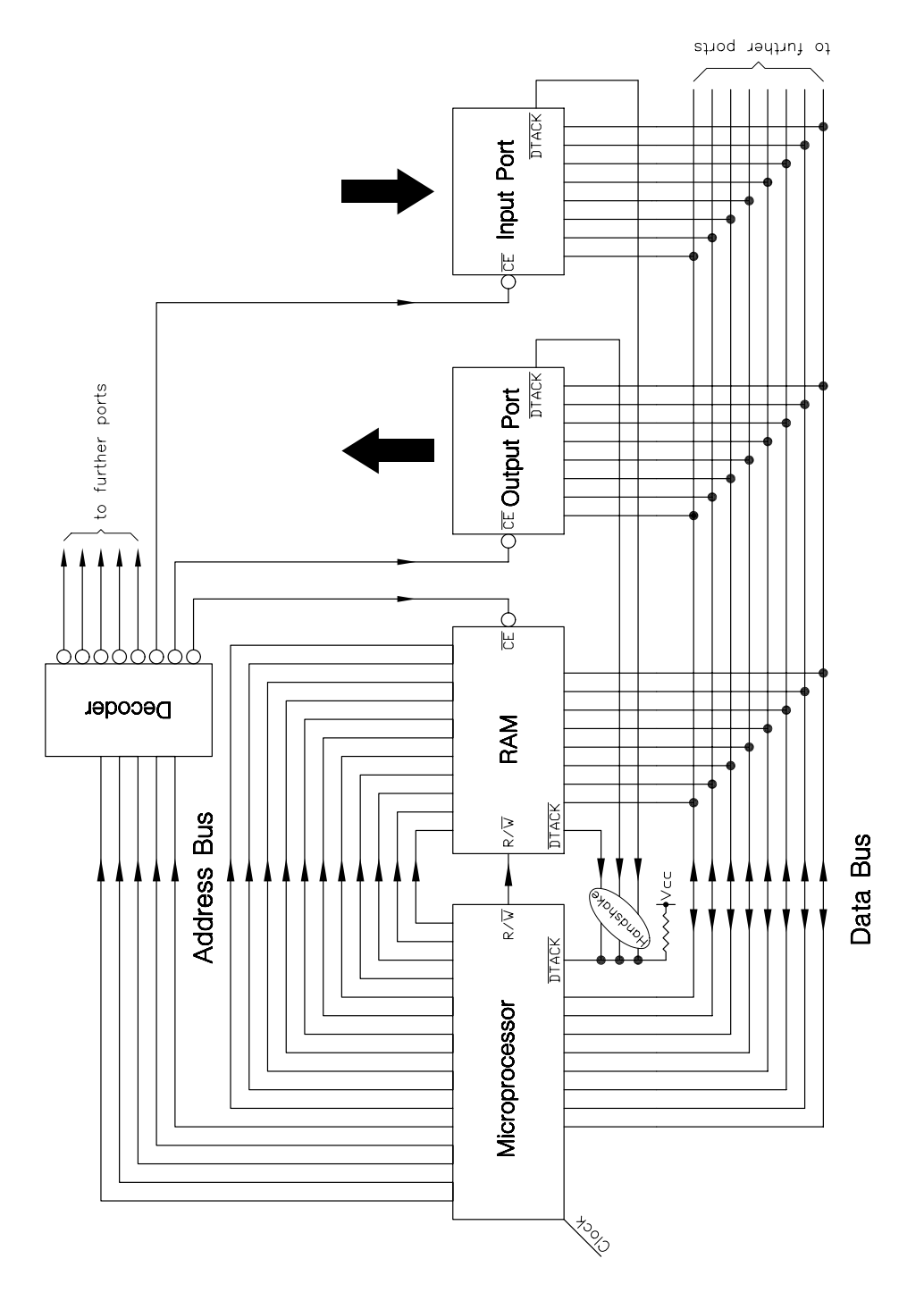

Figure 3.5 *The structure of an asynchronous common-bus micro-computer.*

MAKING THE CONNECTION 73

<span id="page-81-0"></span>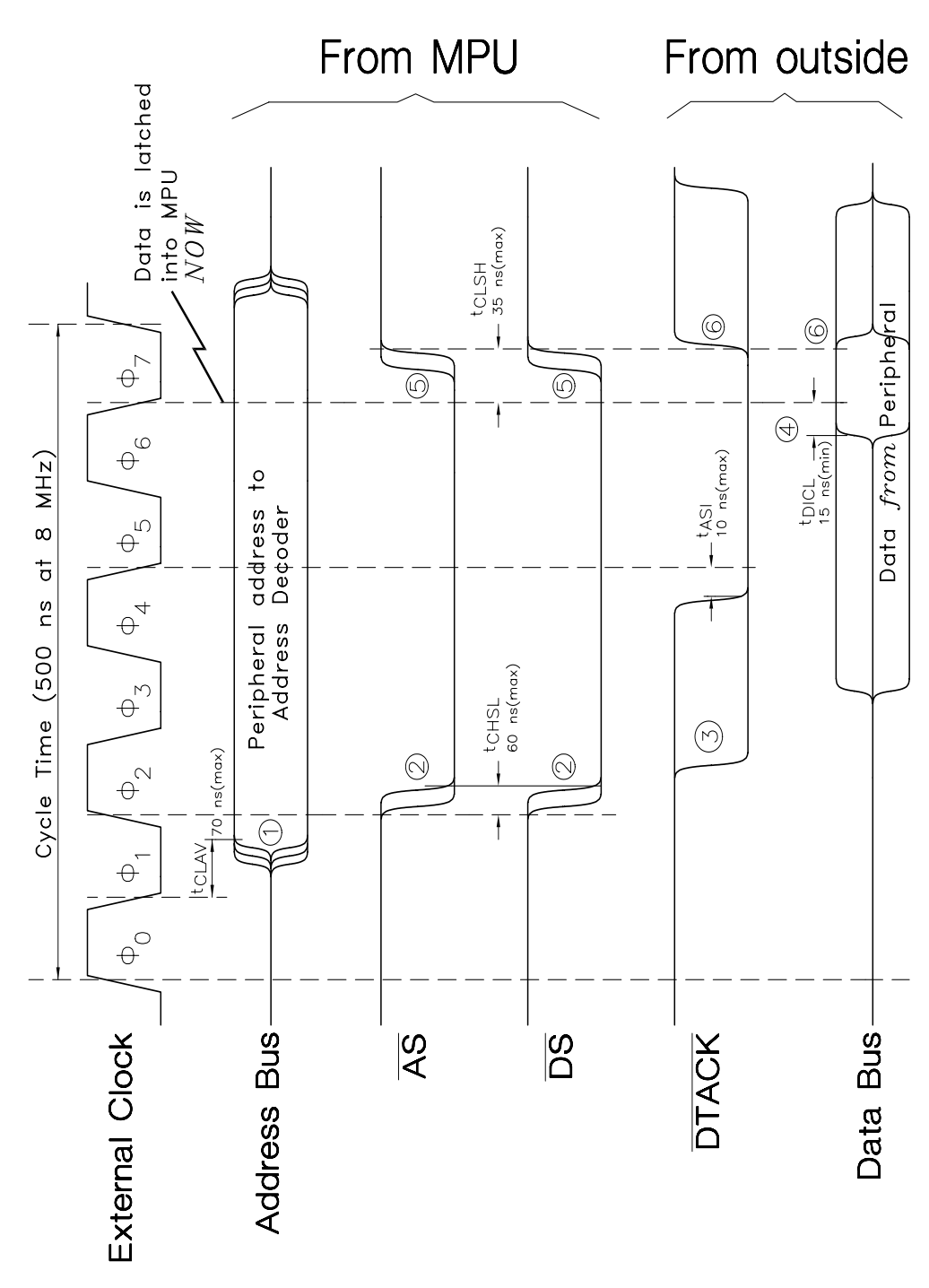

Figure 3.6 *The 68000/8 Read cycle. Times given are for the 8 MHz HMOS version.* 

- 74 C FOR THE MICROPROCESSOR ENGINEER
- 2. The  $\overline{AS}$  and  $\overline{DS}$  strobes are asserted by  $t_{CHSL}$  (Clock High to Strobe Low) following the start of  $\phi_2$ .
- 3. The peripheral device responds when ready by asserting its  $\overline{DTACK}$  line. If this can be done by  $t_{ASI}$  (Asynchronous Setup Input) preceding the end of  $\phi_4$ , then the cycle will go ahead. Otherwise, the MPU will insert wait states of one clock period each (two phases) until DTACK is recognized on the falling edge.
- 4. The peripheral must set up its data on the bus no less than  $t_{\text{DICL}}$  (Data In to Clock Low) before the  $\Box$  of  $\phi_6$ , to ensure a successful read by the processor.
- 5. The  $\overline{AS}$  and  $\overline{DS}$  Strobes are then negated by no more than  $t_{\text{CLSH}}$  (Clock Low to Strobe High) following  $\phi_6$ .
- 6. The peripheral has up to two clock periods from this point to negate its DTACK and remove its data.

Function\_Code values, not shown in the diagram, are stable for the duration of the asserted Strobe signals, as is R*/*W (high for Read.).

The Write cycle time sequence shown in Fig. [3.7](#page-83-0) is broadly the same as for reading. This time data is put on the bus by the MPU, and it is the job of the peripheral device to capture this and acknowledge with the DTACK handshake. The Data\_Strobes are not asserted until the outgoing data is valid; somewhat later in this situation than the Address\_Strobe; which indicates a valid address. After UDS/LDS is negated, the data is taken off the bus, and the peripheral should now terminate its handshake.

In more detail:

- 1. The address bus will be valid within  $t_{\text{CLAV}}$  (Clock Low to Address Valid) of the beginning of phase 1 ( $\phi_1$ ).
- 2.  $\overline{AS}$  is asserted by  $t_{CHSL}$  (Clock High to Strobe Low) following the start of  $\phi_2$ .
- 3. The MPU sends out data on the bus by no later than  $t_{\text{CLDO}}$  (Clock Low to Data Out) following *φ*3.
- 4. The  $\overline{UDS}/\overline{LDS}$  Strobes are asserted by  $t_{CHSL}$  following the start of  $\phi_4$ .
- 5. The peripheral device responds when ready by asserting its  $\overline{DTACK}$  line. If this can be done by  $t_{ASI}$  (Asynchronous Setup Input) preceding the end of  $\phi_4$ , then the cycle will go ahead. Otherwise the MPU will insert wait states of one clock period each (two phases) until DTACK is recognized on the clock  $\Box$ .
- 6. All Strobes are negated by no more than  $t_{\text{CLSH}}$  (Clock Low to Strobe High) following  $\phi_6$ .
- 7. Anytime after this, the peripheral can lift its  $\overline{DTACK}$  handshake.
- 8. The MPU lifts its data off the bus by no less than  $t_{\text{SHODI}}$  (Strobe High to Data Out Invalid) after the Strobes negate. This is the time a peripheral has to grab the data (including its setup time) after a  $\sim$  Strobe edge (30 ns for the 8 MHz device, 20 and 15 ns for the 10 and 12.5 MHz devices respectively).

Not shown are the Function\_Code settings, which are valid for the duration of the  $\overline{AS}$  Strobe, whilst  $R/\overline{W}$  is low for Write as long as the  $\overline{DS}$  is active.

Designing an address decoder involves the definition of logic which will implement the Boolean equations describing which combinations (addresses) of input

<span id="page-83-0"></span>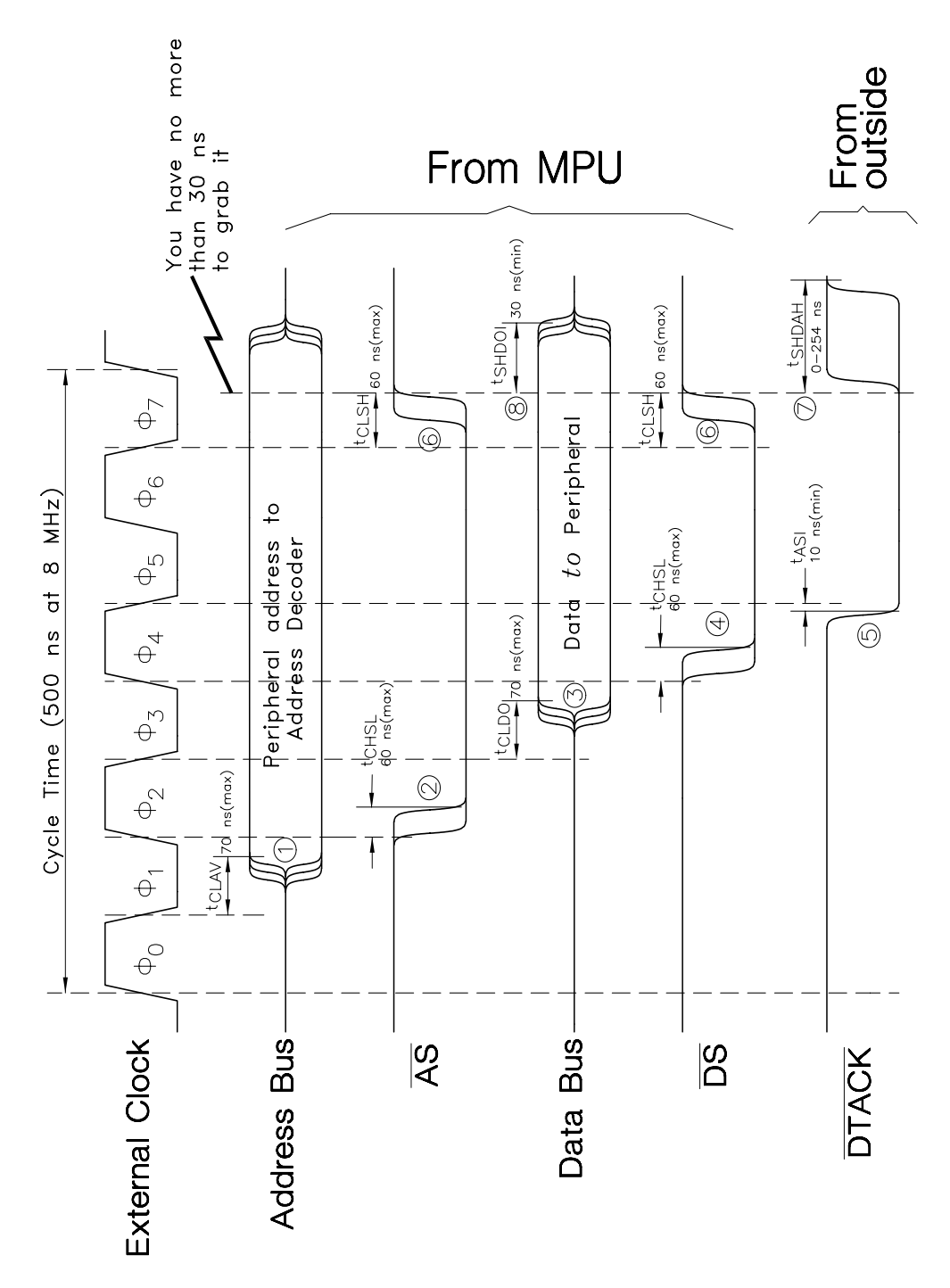

Figure 3.7 *The 68000/8 Write cycle. Times given are for the 8 MHz HMOS version.*

variables (address lines) are to select the various peripheral devices. In this regard the 68000/8 does not differ from that for an 8-bit processor (see Section 2.3), although the larger number of variables is a further inducement to use more sophisticated implementations, such as programmable array logic [\[12\]](#page-94-0). This is especially the case where high speed versions demand small propagation delays. It is beyond the scope of this book to discuss the merits and features of the various circuitry, reference [\[13\]](#page-94-0) gives a good review for the interested reader.

A rather unlikely, but nevertheless working circuit, is shown in Fig. [3.8.](#page-85-0) Here the 16 Mbyte address map can be considered split into four quarters using  $a_{23}$ and  $a_{22}$ . A 74LS154 4 to 16-line decoder further splits the quarter defined by  $a_{23} a_{22} = 00$  into 16 pages of 256 Kbytes each. Page 0 is again sub-divided into eight `paragraphs' of 16 Kbytes, which are assumed to directly enable the labelled devices. In the cases where only a single peripheral interface is indicated, further levels of decoding may be used. EPROM\_EN combines two of these paragraphs using a 74LS08 AND gate, as 27128 EPROM pairs have a 16 Kword (32 Kbyte) capacity.

The secondary decoder is qualified by  $\overline{AS}$ . As  $\overline{AS}$  is only asserted when the address signals have stabilized, this ensures that there are no spurious outputs during times when the address bus is in transition. With  $\overline{AS}$  being asserted approximately one clock phase after the address is valid, it should be applied to the last decoder stage. This allows primary stages to `get on with it' as soon as possible, and hence reduce the decoder's overall propagation delay. When high clock-speed versions of the 68000 are used,  $\overline{AS}$  is commonly fed directly to the peripheral or memory's Chip Enable, to further reduce this delay; an example being shown in Fig. [3.11\(](#page-89-0)b).

Address decoding for the 68008 is identical to that for the 68000, but only address lines up to  $a_{19}$  are available. Thus, a functionally equivalent page 0 split could be obtained by replacing the 74LS154 decoder by a 74LS08 AND gate acting on  $a_{19}$  and  $a_{18}$ .

As we have seen, each peripheral addressed by a 68000 family MPU must reply by asserting the DTACK line when ready. All 68xxx peripheral devices specifically designed to function in an asynchronous manner automatically provide this handshake signal. An example if this is the 68230 Parallel Interface/Timer (PI/T) shown in Fig. [3.13.](#page-92-0) However, memory chips and elementary interface devices such as 3-state buffers and latches do not generate this information.

In the simplest of situations the  $68000/8$  MPU will run with its  $\overline{DTACK}$  input permanently asserted. No wait states will be inserted into its Read or Write cycle; so all memory and peripheral interface must be fast enough to function correctly in the allowed time. Figure [15.6](#page-406-0) shows an example of this treatment of DTACK.

A slightly more sophisticated approach is depicted at the bottom of Fig. [3.8.](#page-85-0) Here the pulse actually enabling the relevant device is also fed back to acknowledge readiness. This will activate shortly after  $\overline{AS}$  is asserted, and will thus appear well before the end of clock phase 4, and no wait states will be introduced. The AND gate used to sum the Enable signals to the relevant interfaces and memory, is open-collector. Thus other similar signals from elsewhere in the memory space

<span id="page-85-0"></span>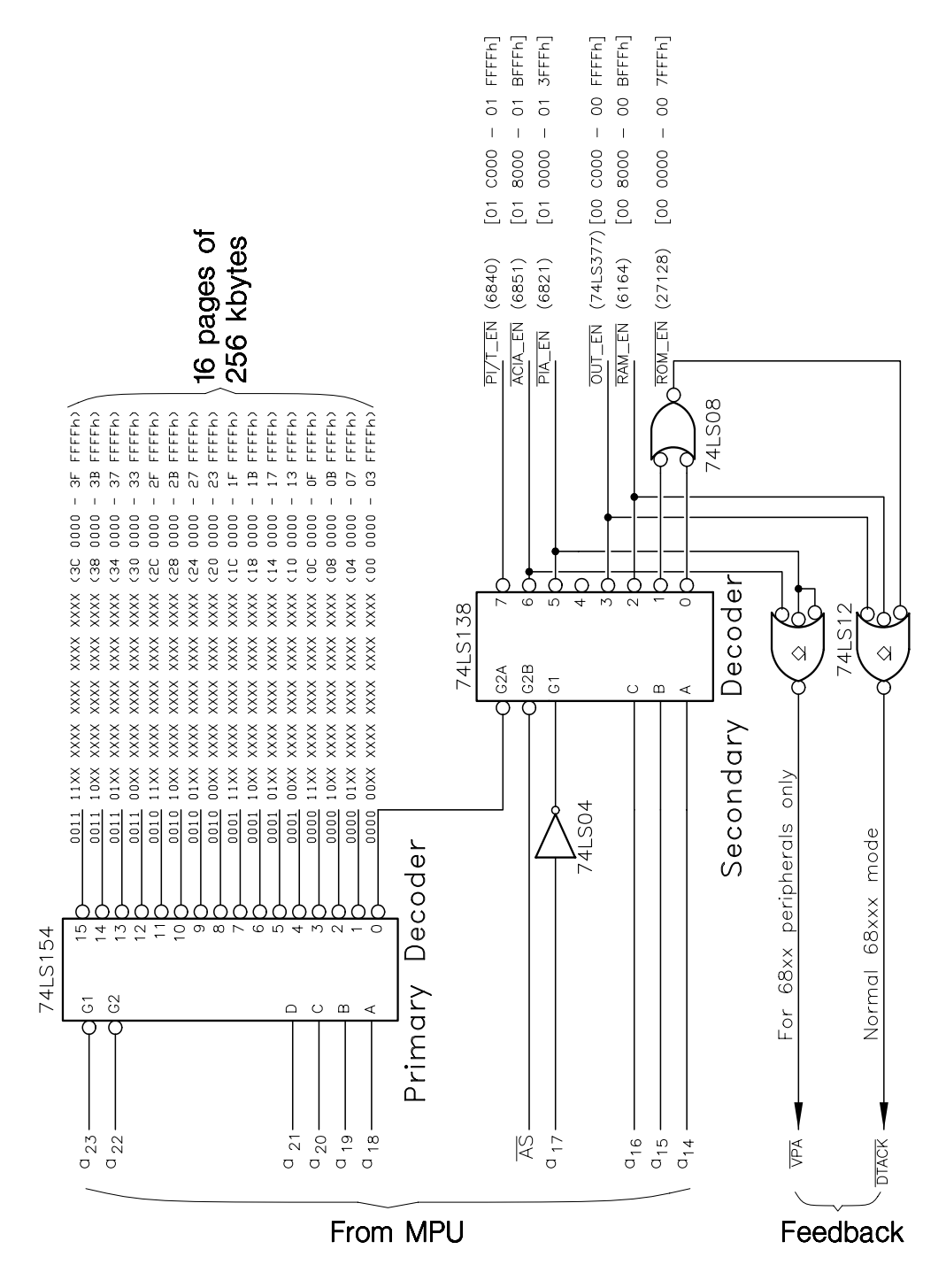

Figure 3.8 *A simple address decoder with no-wait feedback circuitry.*

<span id="page-86-0"></span>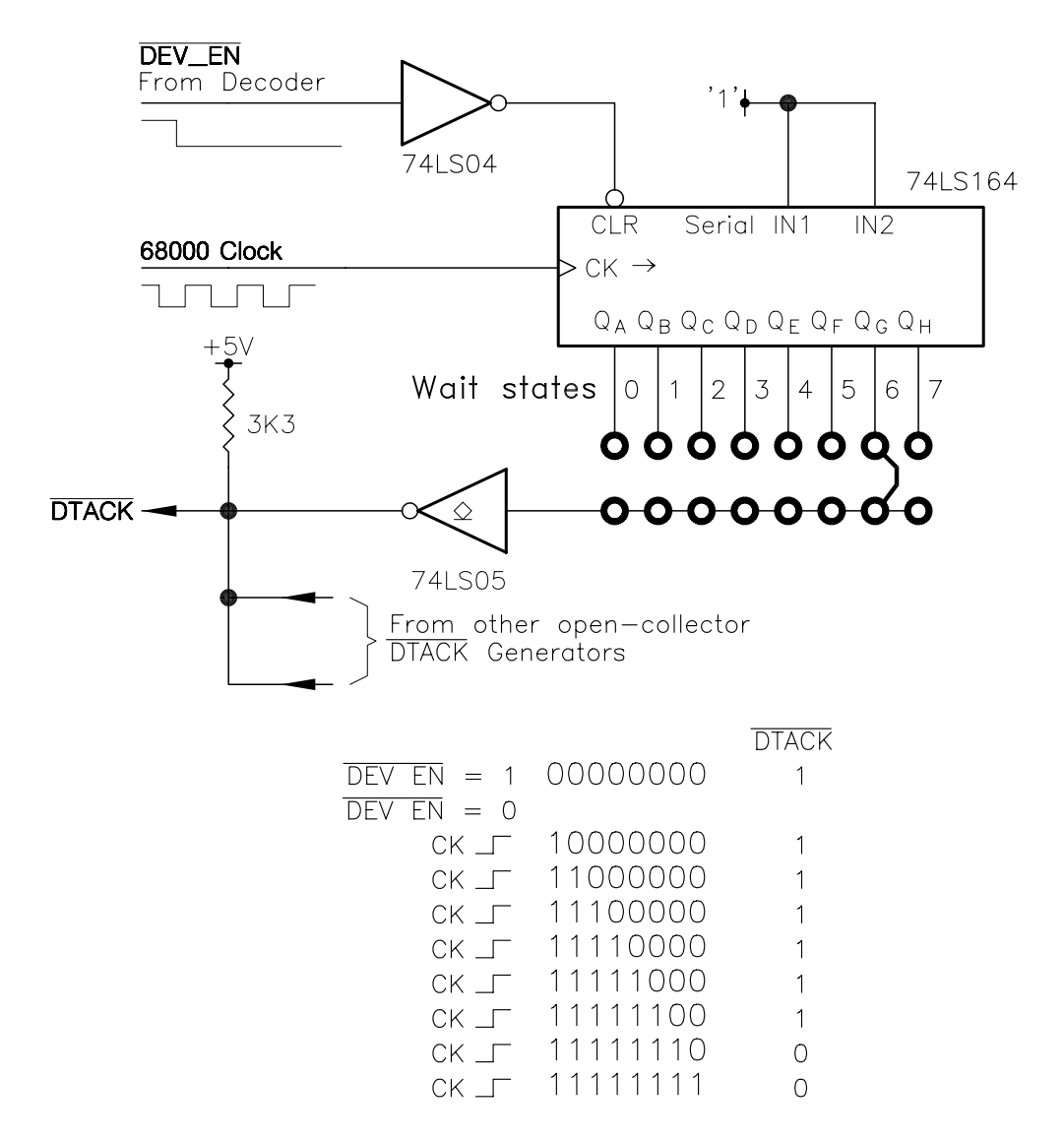

Figure 3.9 *A DTACK generator for slow devices.*

can be wire-ORed to the one DTACK pin; see Fig. 3.9. The PI*/*T\_EN of Fig. [3.8](#page-85-0) does not take any part in this scheme, as the 68230 provides its own open-collector DTACK handshake output (see Fig. [3.12\)](#page-90-0).

Although this approach is more flexible than simply grounding  $\overline{DTACK}$ , it still assumes that the addressed device is fast enough not to require wait states. Where fast 68000 MPUs are used, this is not likely to be the case for all peripherals. Peripherals such as EPROMs and LCD interfaces tend to be rather slow. In such situations a delay circuit is needed for each such  $\overline{DTACK}$  reply. This may take the form of a monostable, counter or shift register. An example of the latter is given in Fig. [3.9.](#page-86-0) Normally when the device in question is not being accessed, DEV\_EN is high and all eight flip flops are low. The 74LS05 open-collector buffer is then off. When the device is selected,  $\overline{DEV\_EN}$  goes low trailing  $\overline{AS}$  by the address decoder's propagation delay; thus releasing the register's CLR. As the serial inputs are permanently held high, the flip flops will each in turn become logic 1, with an advance from  $Q_A$  to  $Q_H$  on the rising edge of the 68000's Clock. Assuming that the decoder's and 74LS05's propagation delay plus the 74LS164's setup time is less than the difference between  $\overline{AS}$  being asserted and  $t_{AS}$  before the end of clock phase 4 (approximately one clock cycle, see Figs. [3.6](#page-81-0) and [3.7\)](#page-83-0), then wait states of between 0 and 7 clock periods are available according to the position of the link. Once the logic 1 reaches the link, the 74LS05's output goes low and DTACK is asserted.

Two 74LS377 octal flip flop registers are used in Fig. [3.10](#page-88-0) to illustrate the implementation of an elementary 16-bit output port. The registers are both enabled by the address decoder, and the data clocked in by one or both Data Strobes, as appropriate (see Fig. [3.4\)](#page-75-0). The rising edge of the Strobe is the active transition;  $\vert 6 \vert$ in Fig. [3.7.](#page-83-0) There is a minimum of  $t_{\text{SHDO}}$  between this point and the data becoming invalid. In determining the margin, the hold time (5 ns) for the 74LS377 must be subtracted. In the case of the 8 MHz 68000, this gives a worst-case margin of 25 ns, which shrinks to 10 ns for the 12.5 MHz version. There is no problem meeting the 25 ns 74LS377 setup requirement.

From these figures, it is clear that the Data\_Strobes should directly clock the registers and not be gated via additional logic. For example; it is tempting to use  $R/\overline{W}$  ANDed with  $\overline{UDS}/\overline{LDS}$  to ensure that an accidental read from this port does not latch in irrelevant data. The alternative of using R*/*W in conjunction with  $\overline{OUT\_EN}$  is preferable for this purpose. The falling edge of  $\overline{UDS}/\overline{LDS}$  via an inverter or gate cannot be reliably used as the clock, as it is just possible that if  $t_{\text{CLDO}}$  is a maximum and  $t_{\text{CHSL}}$  is a minimum, the data will not be valid at this point.

In the case of the 68008 MPU, one 74LS377 will give an 8-bit output port, with DS acting as the clock (see Fig. [13.1\)](#page-355-0). The same timing considerations hold.

The 6264 is a static CMOS 64 Kbit RAM organized as an  $8K \times 8$  array. It is commonly available in 100, 120 and 150 ns access time selections. Taking the Hitachi HM6264CP-10 as an example of a 100 ns device; the access time defining the minimum period from a stable address and device enabled  $(\overline{CS1} = 0, \overline{CS2})$ 1) before data becomes valid during a Read. When writing, the address must be stable for the full 100 ns and for at least 80 ns of this time the device must be enabled and  $R/\overline{W} = 0$  for a successful Write-to action. The address must remain stable for at least 5 ns after  $\overline{CS1}$  or  $R/\overline{W}$  change state, or 15 ns after CS2 deactivates.

Referring to Fig. [3.11\(](#page-89-0)a), we see that two broadside 6264s provide the 16 bits at each word address. As there is no  $a_0$  byte address bit available from the 68000

<span id="page-88-0"></span>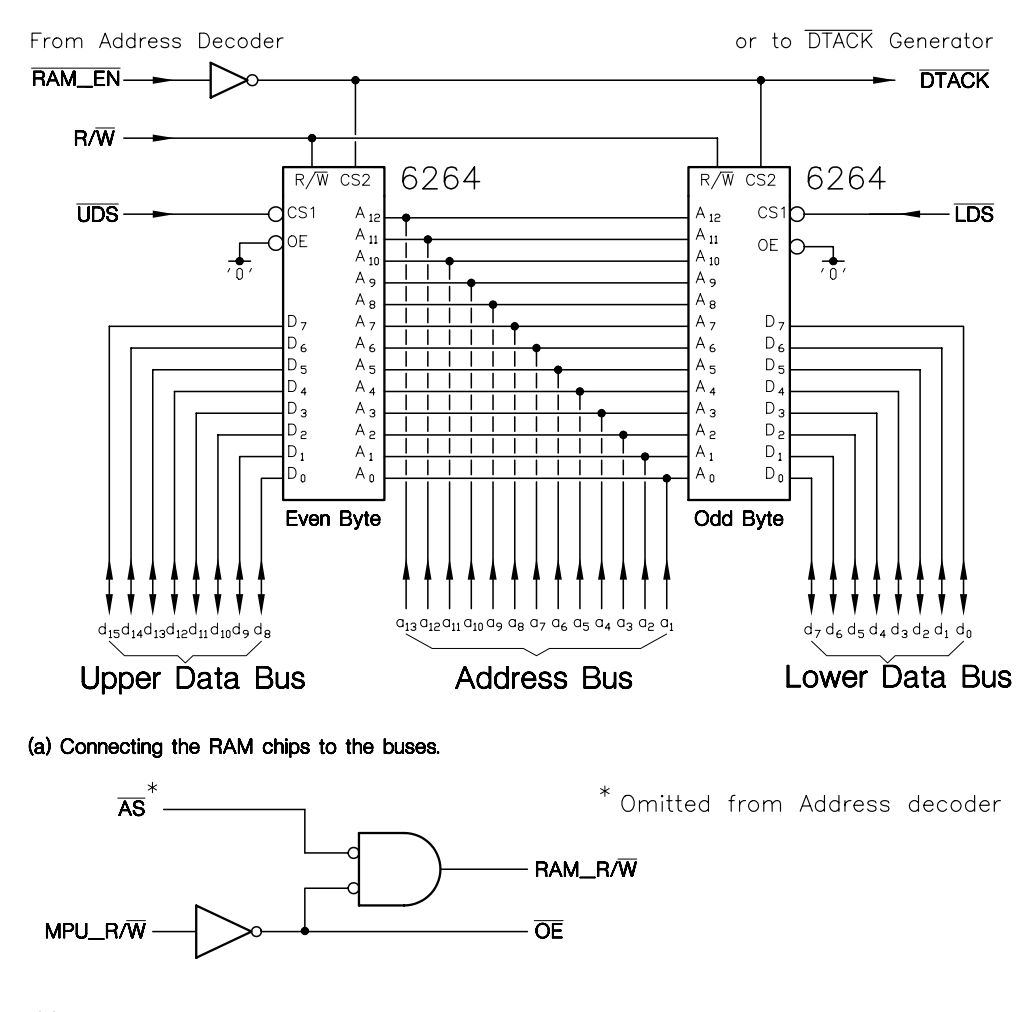

(b) An improved scheme for high-speed MPU versions.

Figure 3.10 *A simple word-sized output port.*

MPU, address lines  $a_1 - a_{13}$  drive the  $A_0 - A_{12}$  RAM inputs, with  $\overline{UDS}$  and  $\overline{LDS}$  effectively providing the byte selection.

To determine whether wait states are required in using these devices, we need to analyze the timing constraints [\[14\]](#page-94-0). Essentially the RAM is enabled for the duration of the Data Strobes. As this is shortest during a Write cycle, we will use this as the determining factor. From Fig. [3.7,](#page-83-0) the worst-case width of  $\overline{UDS}/\overline{LDS}$ is  $\vert 6 \vert - \vert 4 \vert$ , or three clock phases –  $t$ <sub>CHDL</sub>; if we assume a minimum  $t$ <sub>CLSH</sub> of zero (no figure is given). For the 8, 10 and 12.5 MHz MPUs, this is 120, 90 and 60 ns respectively. Thus the 80 ns HM6264LP-10 figure is suitable for up to 10 MHz

<span id="page-89-0"></span>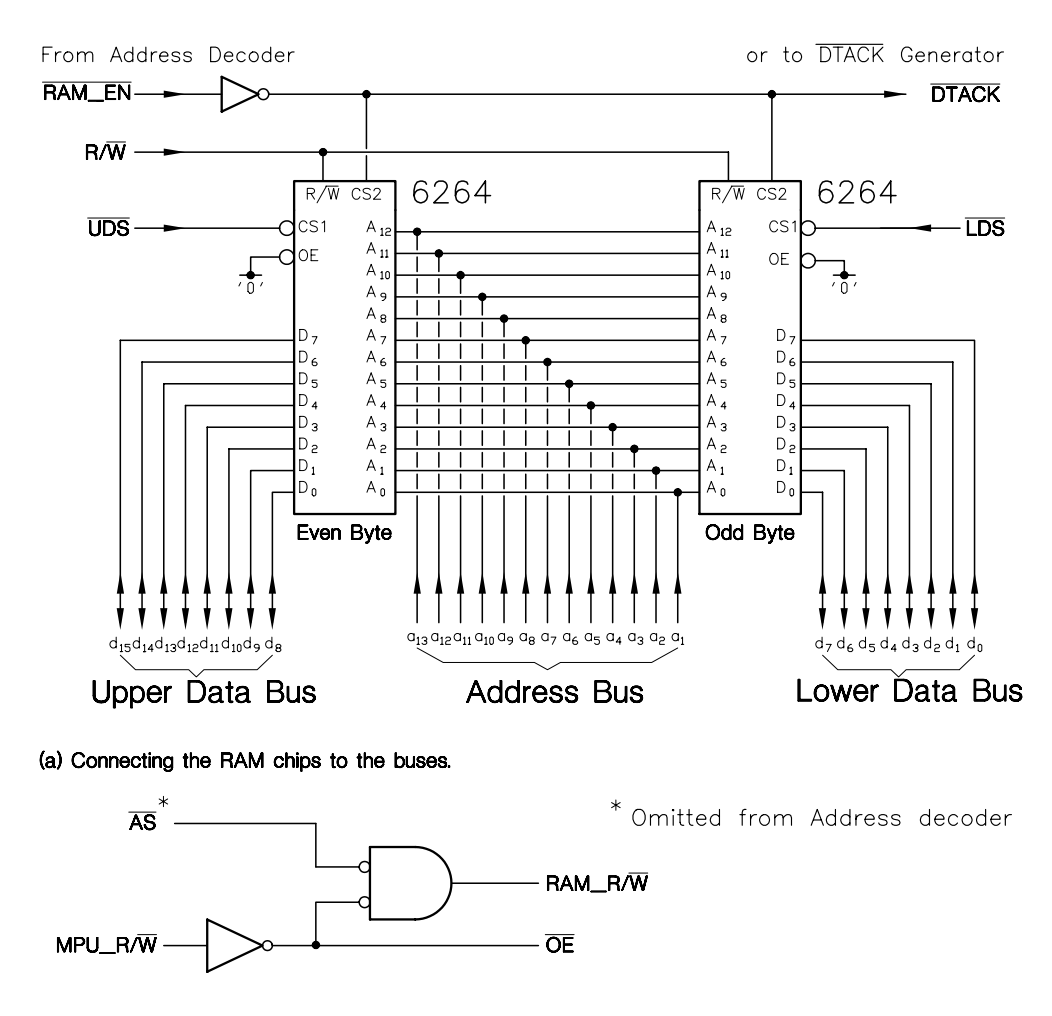

(b) An improved scheme for high-speed MPU versions.

Figure 3.11 *Interfacing 6264 RAM ICs to the 68000 MPU.*

systems. Actually we are being unduly pessimistic, as the 68000 data sheet gives  $t_{DSL}$  (Data Strobe Low) minimum as 80 ns for the 12.5 MHz MPU. For the Read cycle, 160 ns is the equivalent 12.5 MHz figure, rising to 240 ns for the 8 MHz version.

We have assumed that the propagation delay through the address decoder is such that  $\overline{\text{RAM\_EN}}$  is asserted before the Data Strobes. During a Write cycle this is the time between  $\frac{4}{\text{ and }2}$  in Fig. [3.7;](#page-83-0) around one clock cycle. In the case of a Read cycle, the propagation delay must be subtracted from the  $t_{\text{DSL}}$  time that the Data Strobes are low. In higher speed circuits, this propagation delay can be

<span id="page-90-0"></span>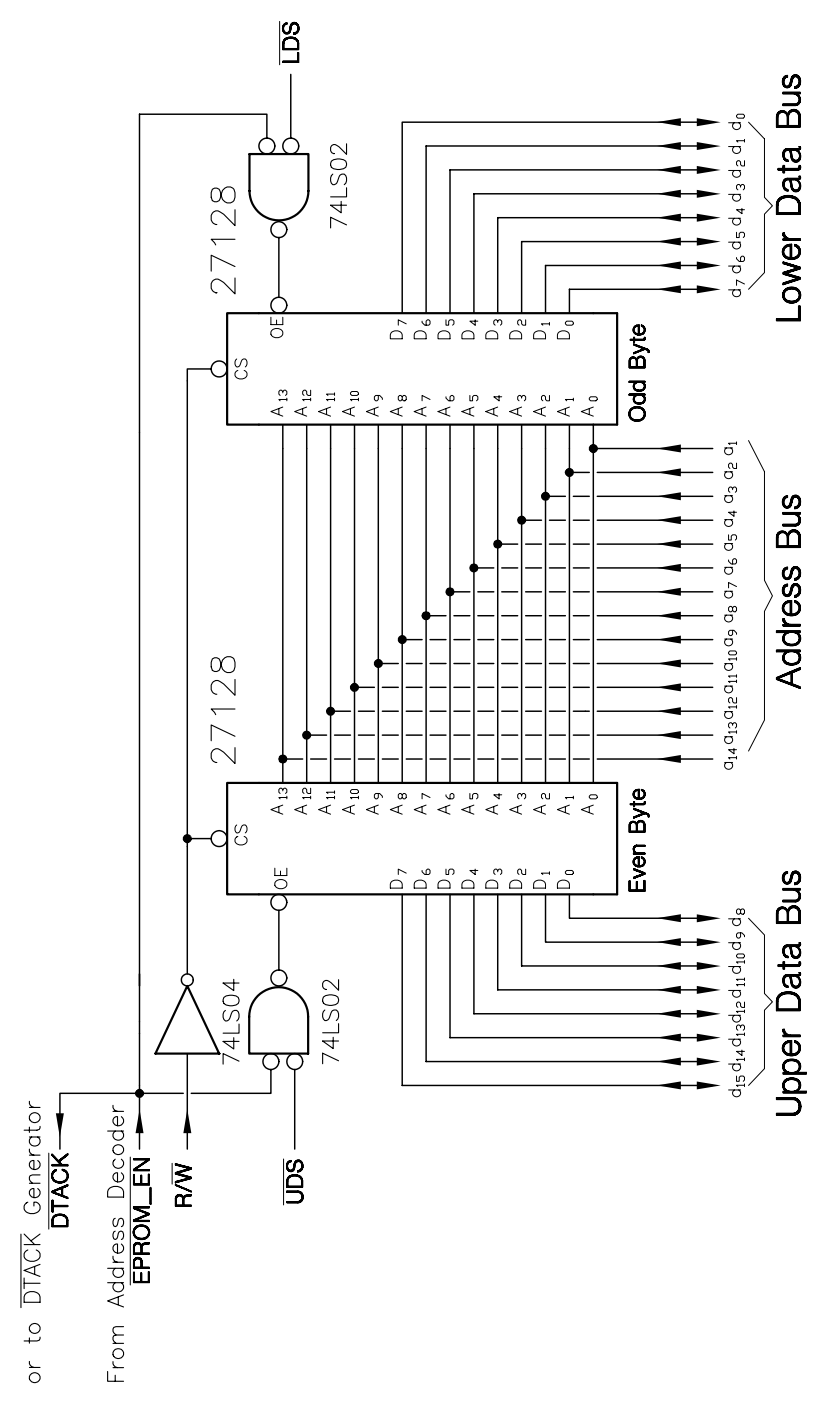

Figure 3.12 *Fast EPROM interface.*

minimized by omitting  $\overline{AS}$  from the address decoder and using it to qualify the  $R/\overline{W}$  signal, as shown in Fig. [3.11\(](#page-89-0)b). This is more economical than qualifying the RAM\_EN signal, as the modified  $R/\overline{W}$  (i.e. RAM\_R/ $\overline{W}$ ) can be used for any number of RAM chips. The inverted MPU\_R/ $\overline{W}$  is normally used in this situation to turn off the output 3-state buffers during a Write, by activating  $\overline{\text{Output\_Enable}}$  ( $\overline{\text{OE}}$ ). Turn-off time is quicker from  $\overline{OE}$  than from the RAM's Chip Select or  $R/\overline{W}$ .

EPROMs cause problems as they tend to be very much slower. A typical 27128 16K×8 EPROM has a 250 ns access time from stable address/asserted Chip\_Select. Even at 8 MHz, there is only 235 ns from the falling edge of  $\overline{AS}$  until within the setup time before the end of  $\phi_6$  (5 × cycles –  $t_{CHSL}$  –  $t_{DOCL}$ ). Fortunately, the time from Output\_Enable  $(\overline{OE})$  to data valid is much less; for example 100 ns for the Hitachi HN4827128AG-25; and the circuit of Fig. [3.12](#page-90-0) makes use of this means of access. Here  $\overline{CS}$  is enabled whenever  $R/\overline{W}$  is high; that is, during each Read. The R/W signal is valid no later than 70 ns after  $\phi_0$ , which gives around 350 ns enabling time to the end of  $\phi_6$ , less setup time  $t_{\text{DICL}}$  ( 4 in Fig. [3.6\)](#page-81-0). Provided that the EPROM's  $\overline{OE}$  is enabled at least 100 ns prior to this endpoint, a successful Read will occur. As the time between  $\overline{AS}$  enabling the address decoder and this point is 235 ns, 135 ns is left to more than adequately cover this delay.

Faster CMOS EPROMs, such as the 150 ns National Semiconductor NMC27C64 (60 ns from OE) facilitate no-wait state operation for faster processors. Alternatively the contents of slow EPROM could be transferred `lock-stock and barrel' to fast RAM at the beginning of the program, and the EPROM henceforth ignored. This technique is frequently used in IBM PCs, where the BIOS is shadowed in RAM during the booting process.

RAM and ROM are interfaced to the 68008 MPU in the same way, but this time the MPU provides the byte-address bit  $a_0$ , and this goes to the memories'  $A_0$  line.  $\overline{DS}$  replaces  $\overline{UDS}$  and  $\overline{LDS}$ , see Fig. [13.3.](#page-360-0)

The 68000 family are supported by a series of dedicated peripheral interface devices. The 68230 Parallel Interface/Timer (PI/T) is typical of these, providing three 8-bit peripheral ports, two with handshake, and sharing functions with an internal timer together with interrupt facilities. As shown in Fig. [3.13,](#page-92-0) interfacing is straightforward, with a Data Strobe enabling the device together with the address decoder output. DTACK is internally generated and is connected directly to the MPU's DTACK node. Handshaking for the Interrupts (one for the parallel interface PIRQ/PIACK and one for the timer TOUT/TIACK) is provided, as described in Chapter 6.

There are 25 internal registers addressed by the five Register Select inputs (RS1 - RS5). As shown driven by address lines  $a_1 - a_5$ , they will appear at alternate byte addresses. Although this presents little inconvenience, a special instruction, MOVEP, can transfer two or four bytes at alternate addresses to suit this arrangement.

The two main peripheral ports can be set up to act as one 16-bit port, although the rather strange decision to use an 8-bit data bus means that two cycles are needed to transfer the data word. Programming the 68230 is complex and beyond

<span id="page-92-0"></span>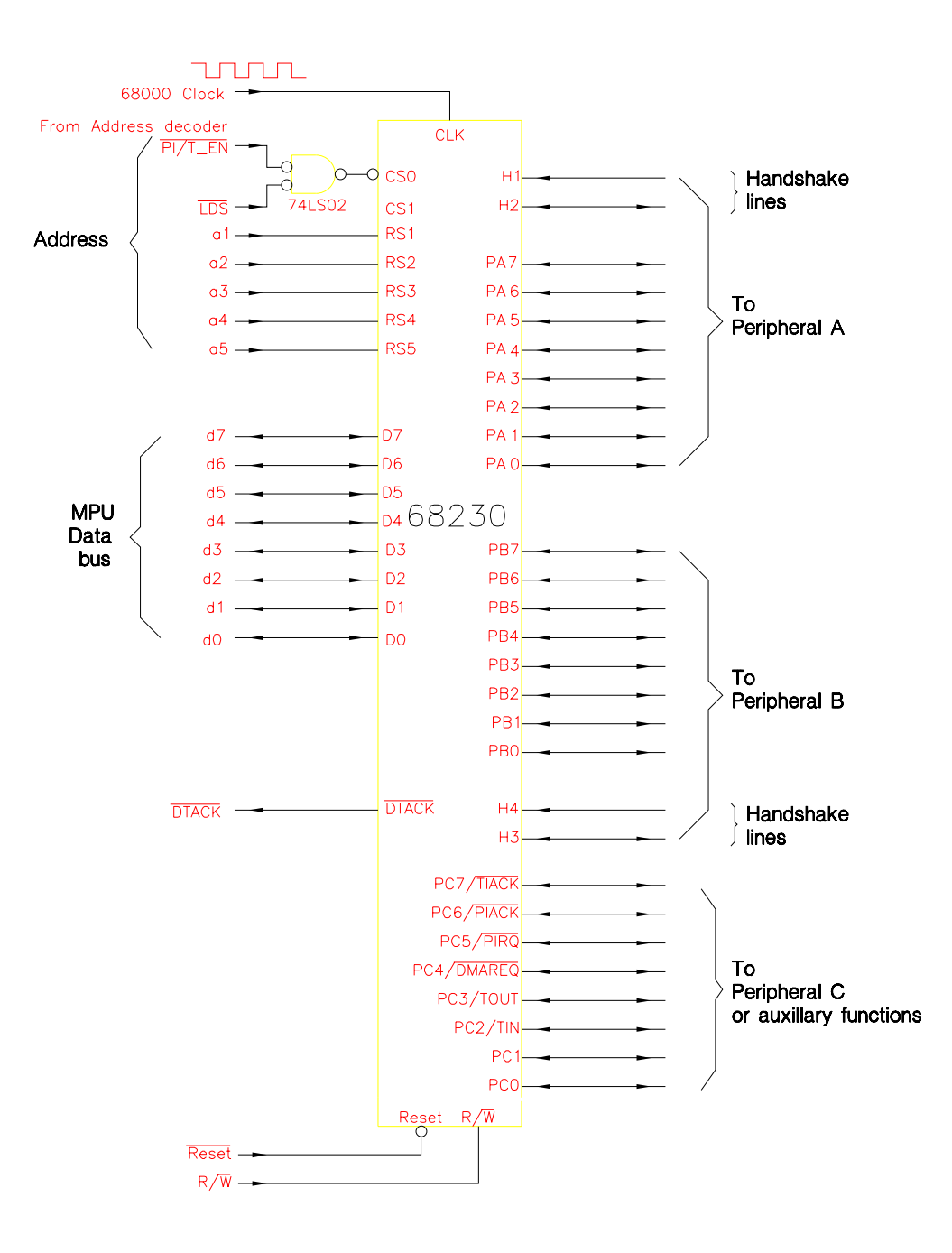

Figure 3.13 *Interfacing the 68230 PI/T to the 68000's buses.*

<span id="page-93-0"></span>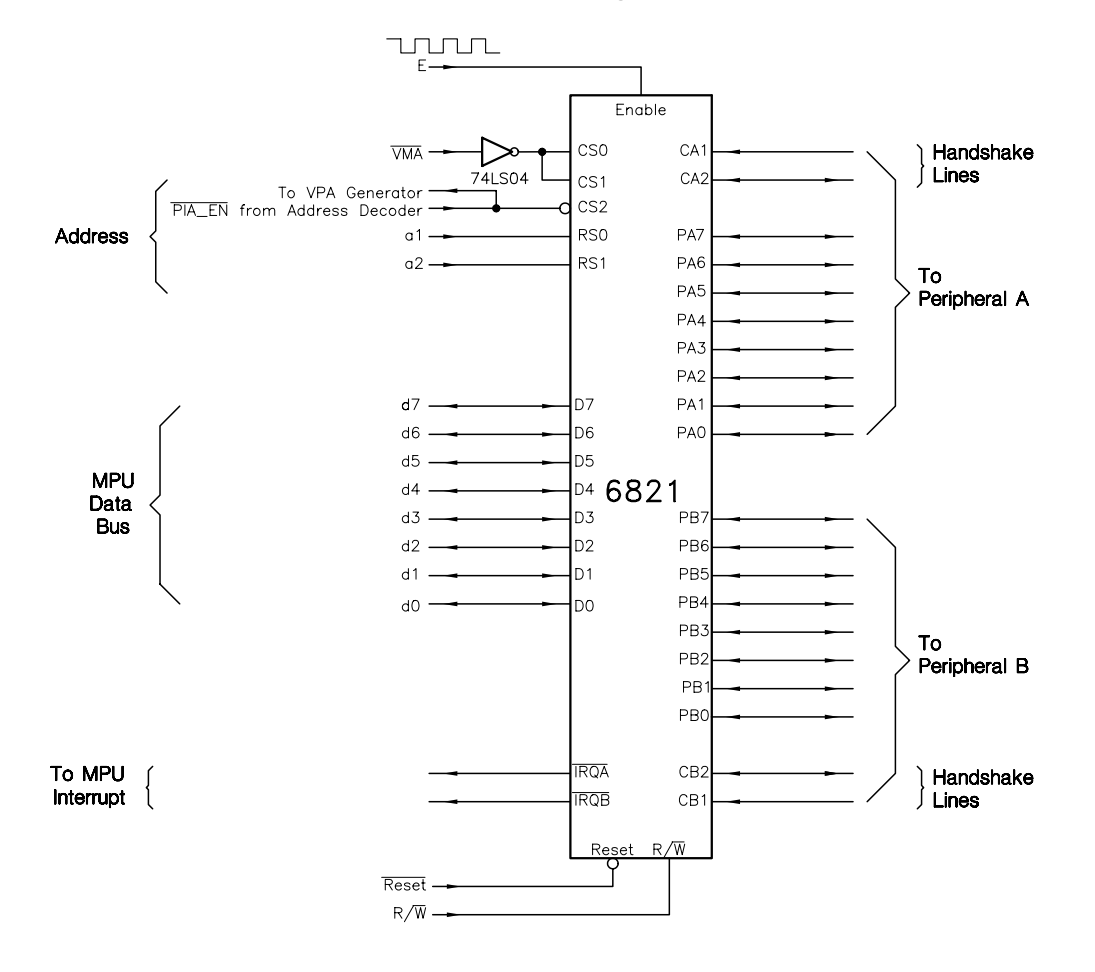

the scope of this text; see reference [\[15\]](#page-94-0) for a good description.

Figure 3.14 *Interfacing a 6821 Peripheral Interface Adapter to the 68000.*

When the 68000 MPU was first released in 1979, the decision was taken to provide an operating mode to allow its use with the existing 68xx family of peripheral interface devices. This would ensure that the MPU was immediately useful without having to wait for further device introductions. We have already met the 6821 PIA in Fig. [1.9,](#page-25-0) and Fig. 3.14 shows this device in the alien environment of the 68000.

Essentially a 68xx device prompts the 68000 MPU about its special status by asserting the latter's  $\overline{VPA}$  input, rather than  $\overline{DTACK}$ ; as shown in Fig. [3.8.](#page-85-0) The Read and Write cycles are then synchronized to the E clock to give the normal 6800/6809-type synchronous data transfer sequence. The Valid\_Memory\_Address (VMA) status output is used as an Address Strobe in this mode. DTACK should

<span id="page-94-0"></span>not be asserted during this time. As E is the 68000's clock divided by ten, then the normal 1 MHz 6821 version is adequate upto 10 MHz systems. The 1.5 MHz 68A21 is suitable for the 12.5 MHz 68000 MPU.

# **References**

- [1] Starnes, T.W.; Design Philosophy Behind Motorola's MC68000; Part 1: A 16-bit Processor with Multiple 32-bit Registers, *BYTE*, **8**, no. 4, April 1983, pp.70 – 92.
- [2] Starnes, T.W.; Design Philosophy Behind Motorola's MC68000; Part 2: Data Movement, Arithmetic, and Logic Instructions, *BYTE*, **8**, no. 5, May 1983, pp.342 – 367.
- [3] Starnes, T.W.; Design Philosophy Behind Motorola's MC68000; Part 3: Advanced Instructions, *BYTE*, **8**, no. 6, June 1983, pp.339 – 349.
- [4] Lawrence, P.D. and Mauch, K.; *Real-Time Microcomputer System Design: An Introduction*, McGraw-Hill, 1987, Chapter 16.
- [5] Kane, G et al.; *68000 Assembly Language Programming*, Osbourne/McGraw-Hill, 1981, Chapter 19.
- [6] Stritter, S and Tredennic, N.; Microprogrammed Implementation of a Single Chip Microprocessor, *Prog. 11th Ann. Microprogramming Workshop*, Nov. 1978, IEEE, pp.8 – 16.
- [7] Browne, J.W.;  $\mu$ p Fits 16-bit Performance into 8-bit Systems, *Electronic Design*, 30, April 15th, 1982, pp.183 – 187.
- [8] Wilcox, A.D.; 68000 Microcomputer Systems: Designing and Troubleshooting, Prentice-Hall, 1987, Section 9.13.
- [9] Starnes, T.W.; Handling Exceptions Gracefully Enhances Software Reliability, *Electronics*, 11th Sept. 1980, pp.153 – 155.
- [10] Clements, A.; *Microprocessor Systems Design: 68000 Hardware, Software, and Interfacing*, PWS-KENT, 2nd ed., 1992, Section 6.5.
- [11] Barth, A.J.; Designing with the 68008 MPU, **90**, no. 1579, April 1984, pp.30 33 & 41.
- [12] Cahill, S.J.; *Digital and Microprocessor Engineering*, Ellis Horwood/Prentice-Hall, 2nd ed., 1993, Section 6.1.
- [13] Clements, A.; *Microprocessor Systems Design: 68000 Hardware, Software, and Interfacing*, PWS-KENT, 2nd ed., 1992, Sections 5.1 & 5.2.
- [14] Wilcox, A.D.; *68000 Microcomputer Systems: Designing andTroubleshooting*, Prentice-Hall, 1987, Section 10.6.
- [15] Clements, A.; *Microprocessor Systems Design: 68000 Hardware, Software, and Interfacing*, PWS-KENT, 2nd ed., 1992, Section 8.3.

CHAPTER 4

# *The 68000/8 Microprocessor: Its Software*

Although the 68000 architecture represents a complete break with its progenitor 6800 family; its software is in reality an evolution rather than a break from earlier implementations. Many of the characteristics exhibited by the 6809 instruction set (see Chapter 2) also appear in 68000 software, and indeed this is not surprising as they both support high-level language compilation, with extensive stack-oriented operations and a large repertoire of computed address modes.

The use of a full 16-bit op-code allows considerable scope in handling the many instruction:op-code:register combinations. Nevertheless, a special effort was made to make the assembly-level software user friendly. There are only 56 primary instructions [\[1\]](#page-130-0), although variations on themes of several of these add another 29 mnemonics (eg. MOVE and MOVEQ for MOVE and MOVE Quick). Most instructions are orthogonal, in that they apply to all registers within a group (Data or Address) in the same manner. The `rules of grammar' are fairly consistent across the range of instructions with relatively minor quirks [\[2\]](#page-130-0).

In this chapter we look at the more important of the instructions and their address modes. We will tie these together with the same example subroutines used to illustrate 6809 software in Section 2.3. The same assembler will be used here, details of which were given at that point. 68008 software is identical to that for the 68000 (except that only the lower twenty address bits are significant) and we will use the term 68000 as generic of the two.

It would take a complete book, rather than a single chapter, to do justice to assembly-level programming for such a complex processor. References [\[3, 4, 5, 6\]](#page-130-0) are recommended to the interested reader.

# **4.1 Its Instruction Set**

We will briefly look at the machine-code structure of 68000 instructions at the end of the next section. As far as assembly level is concerned, instructions may be classified as three kinds; that is, inherent, single- and dual-operand.

Inherent instructions have no operand, and are represented by mnemonic only, for instance the instruction RETURN FROM SUBROUTINE:

87

RTS ; Program counter is pulled from System stack {Coded as 4E75h}

Single-operand (or monadic) instructions, such as CLeaR, have only one entry in the operand field, for example:

CLR.B 0E000h ; [E000] <- 00 {Coded as 4439-0000-E000h} CLR.L D0 ; [D0(31:0)] <- 00000000 {Coded as 4480h}

Dual-operand (diadic) operations such as Move have the form:

Mnemonic <Source operand>,<Destination operand> For example:

MOVE.L D0,D1 ; [D1(31:0)] <- [D0(31:0)] {Coded as 2200h} MOVE.B 4000h,0E000h; [E000] <- [4000] {Coded as 03F9-4000-0000-E000h}<br>MOVE.W DO,0E000h ; [E000:1] <- [DO(15:0)] {Coded as 33C0-0000-E000h} MOVE.W D0,0E000h ; [E000:1] <- [D0(15:0)] {Coded as 33C0-0000-E000h}

**Data Movement** is the the most common operation executed. Reference [\[7\]](#page-130-0) reports a frequency count of about 33% for MOVE, and it is with this in mind that we start with Table [4.1.](#page-97-0) Here we can see that only three mnemonics cover the range (see also LEA and PEA in Table [4.2\)](#page-100-0). Of these the chief is MOVE, which subsumes the Load and Store operations of the 6809 MPU. MOVE is so frequently used that Motorola made it the most flexible of all the 68000 operations, a true 2 address instruction. Data in 8-, 16- or 32-bit packets can be copied from anywhere in memory, any register (except the PC) or immediately to any alterable memory or to any register (except PC). All other 2-operand instructions must specify a register as the source and/or destination, for instance ADD.B 0C000h,D0.

The MOVEA variation of the plain MOVE instruction must be used where an Address register is the destination. For example:

MOVEA.L #0C000h,A0 ; [A0(31:0)] <- 0000C000 {Coded as 207C-0000-C000h}

Like all specific Address register-destination operations, the CCR flags are not altered, and only word and long-word sizes are permitted. Word-sized operands are sign extended to 32 bits, for example:

MOVE.W #0C000h,A0 ; [A0(31:0)] <- FFFFC000 {Coded as 307C-C000h}

The state of the CCR flags can be set upusing the MOVE <ea>,CCR variant (some assemblers use the non-standard mnemonic MTCCR for Move To CCR). Notice that its size is word only (the .W is usually omitted) although the CCR is byte sized. The Status register equivalent is MOVE <ea>,SR (or MTSR <ea>), and is only legal in the Supervisor state, that is privileged; but a Move From the SR, MOVE SR,<ea> (or MFSR <ea>), can be made from anywhere. The Move From THE CCR is only available on the 68010 MPU and higher family members.

The MOVE Quick (MOVEQ) instruction is targeted exclusively to the Data registers. It is used to set up a 32-bit Data register to a fixed long number between  $+127$ and −128 (signed 8-bit). Of course an ordinary MOVE can be used, but as the immediate data is included in the op-code for MOVEQ, the latter's execution is much faster, as shown here:

<span id="page-97-0"></span>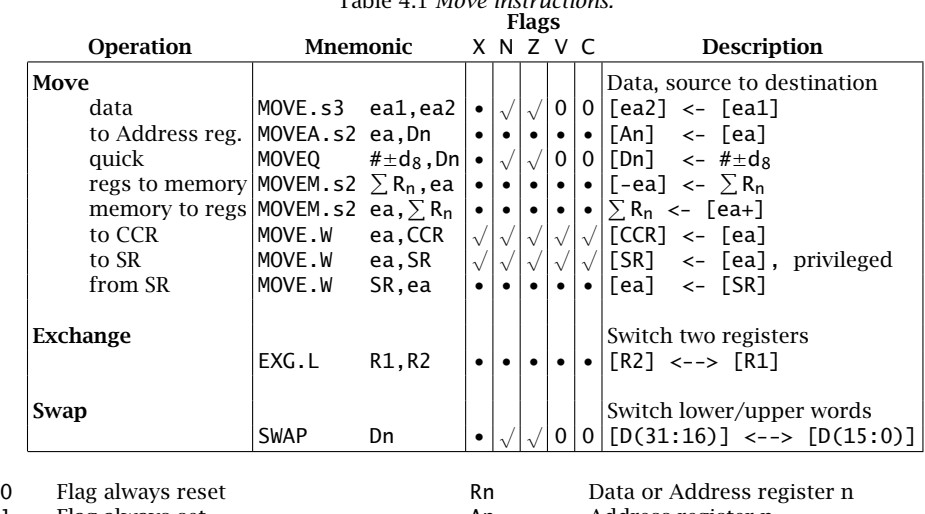

# Table 4.1 *Move instructions.*

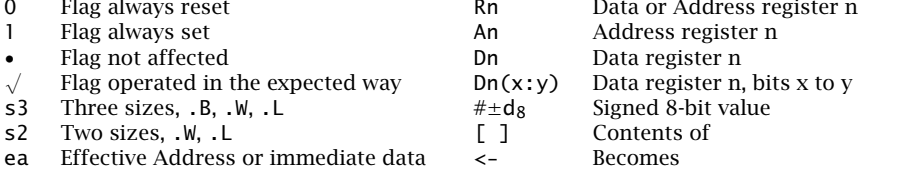

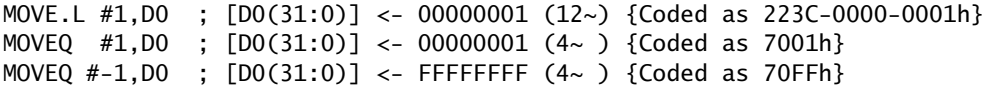

where ~ indicates clock cycle. Thus the ordinary MOVE takes 1.5  $\mu$ s at an 8 MHz clock rate against 0.5 *µ*s for a MOVEQ. The timings for the 68008 MPU are 24~ (3 *µ*s) and  $8 \sim (1 \,\mu s)$  respectively. Note that *all* 32 bits of the Data register are affected. There is no MOVEQ.B or MOVEQ.W; an ordinary MOVE must be used in cases where only the lower 8 or 16 bits are to be setup.

Using a regular MOVE with the appropriate address mode gives the equivalent of a Push or Pull operation; for example:

MOVE.L DO,-(SP) ; Same as PSHS DO (14~) {Coded as 2F00h}

pushes all of D0 out to the System stack, after the System Stack Pointer A7 has been decremented four bytes, and

MOVE.L  $(SP)$ +,DO ; Same as PULS DO  $(12)$  {Coded as 201Fh}

pulls four bytes off the System stack into D0.L and then increments the System Stack Pointer. The actual System stack used depends on whether the MPU is in the Supervisor or User mode, the assembler allowing the use of the mnemonic SP or, indeed A7, for either System Stack Pointer. Note that a MOVE.B to/from the System stack always results in a word being transferred, to preserve the evenness of the

System Stack Pointer (i.e. A7). Any of the other Address registers may be used in place of A7. Pre-Decrement and Post-Increment address modes are discussed in the next section.

As there are 16 registers which may have to be pushed or pulled, clearly a single instruction which can save or retrieve any or all Address and Data registers at one go will be more efficient. The MOVE Multiple instruction fulfils this task; for example:

MOVEM.L D2/D3/D4/A2,-(SP) ; Same as PSHS D2,D3,D4,A2 (40~) {Coded as 48E7-3820h}

pushes all of D2,D3, D4 and A2 out to the System stack, the System Stack Pointer ending 16 bytes down; and

MOVEM.L (SP)+,D2/D3/D4/A2 ; Same as PULS D2,D3,D4,A2 (44~) {Coded as 4CDF-041Ch}

pulls the register contents back out, restoring the System Stack Pointer to its original value. Any Address register can be used in place of A7. In general, the time taken for a multiple Push is  $8 + 8n<sub>o</sub>$  and multiple Pull is  $12 + 8n<sub>o</sub>$ , where *n* is the number of registers involved. Thus to Push a full register complement takes 132 clock cycles (16.5 *µ*s at 8 MHz) against 224 clock cycles and 32 bytes of program memory using ordinary MOVEs.

The MOVEM instruction uses a post-word to the op-code to indicate which registers are involved, as shown in Fig. [4.1.](#page-99-0) If less than the full complement is involved, then the order of storage in the stack is still that shown in the register list. There is a word-sized MOVEM which only transfers the lower register words. This saves stack space and time; however, on return all registers — both Data and Address are filled with the sign-extended long version of the stored word.

Less usefully, a fixed address can be used as MOVEM's address mode instead of Pre-Decrement (registers to memory) or Post-Increment (memory to registers). In this case no pointer marks the bottom of the dump, and the same address is used for both directions.

EXchanGe (EXG) swaps around the complete 32-bit contents of any two registers, Data or Address. SWAP acts only on Data registers, and exchanges the lower and upper words. This is useful, for example, when using the Division operation, which produces a 16-bit quotient in the lower part of a Data register and the remainder in the upper 16-bits. Using SWAP makes getting at the remainder easier (see Table [4.12\)](#page-127-0). The 68020 MPU has a byte-sized SWAP which exchanges the lower two bytes. The  $68000$  can use a ROL.W  $#8$ , Dn to perform the same function (see Table [4.3\)](#page-104-0).

The 68000 provides for Addition, Subtraction, Multiplication and Division operations together with some ancillary instructions. The elementary Addition and Subtraction operations are straightforward, with at least one of the operands being a Data register, for example:

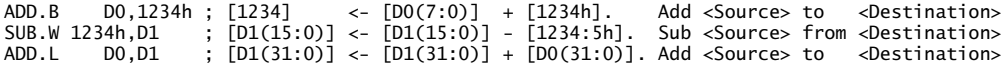

<span id="page-99-0"></span>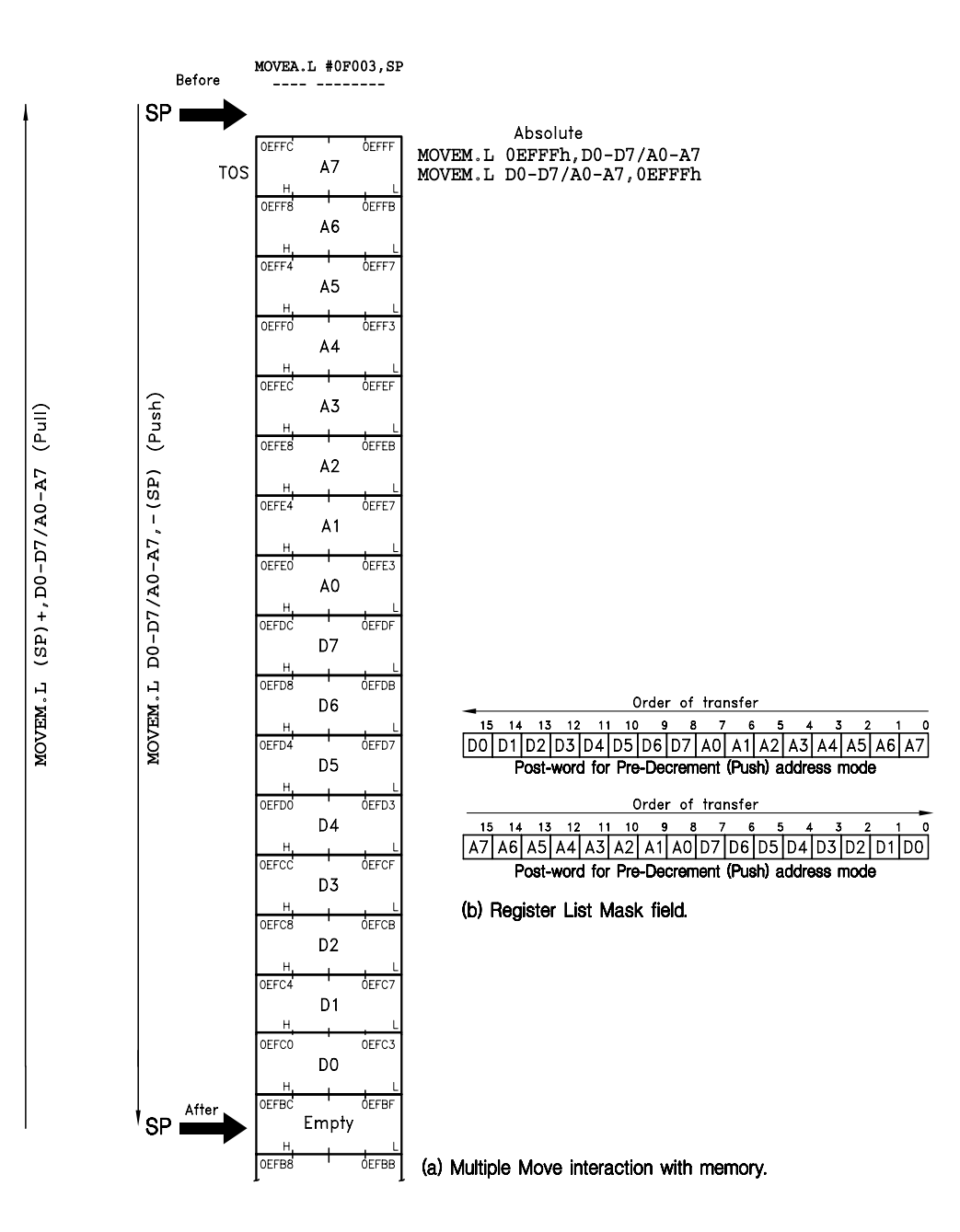

Figure 4.1 *Multiple moves to and from memory.* 

<span id="page-100-0"></span>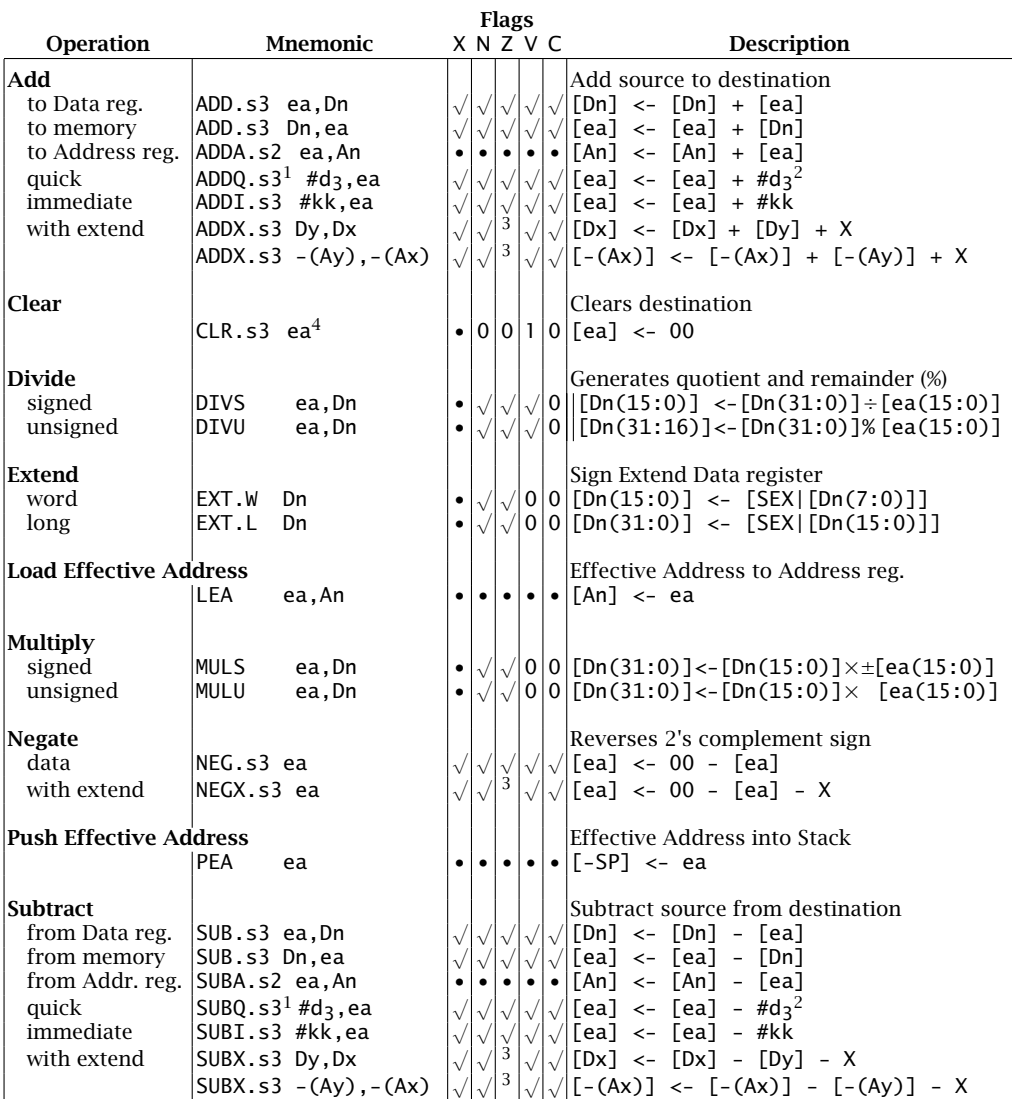

#### Table 4.2 *Arithmetic operations.*

Note 1: Only Long and Word with Address register destination. Also CCR unchanged.

Note 2: d<sub>3</sub> is a 3-bit number 1 to 8.<br>Note 3: Cleared for non-zero, otherwise unchanged.

Note 4: Not Address register.

In all cases the result is stored at the destination. Notice that in subtraction the , can be read as from. When the destination is in memory, then it must of course be alterable memory, usually RAM. Amongst the instructions, only MOVE can have both operands in memory.

An Address register is not permitted as a destination, although legal as a source. Instead the special instructions ADDA and SUBA are used. As is usual, the CCR flags are not changed by any operation that alters an Address register, and only word and long-word sizes are permitted. Word results are always sign extended to a long-word.

The ADD immediate Quick and SUB immediate Quick instructions are used as a substitute for the missing Increment and Decrement operations. A constant between 1 and 8 can be added or subtracted from any Data or Address register or read/write memory location, for example:

ADDA.W #1,A0 ; [A0(31:0)] <- [A0(31:0)] + 1. Increment (12~) {Coded as D0FC-0001h} ADDQ.W #1,A0 ; [A0(31:0)] <- [A0(31:0)] + 1. Increment ( 8~) {Coded as 5248h} SUBQ.B #1,1234h ; [1234h] <- [1234] - 1. Decrement (16~) {Coded as 5338-1234h}

The constant is encoded as a 3-bit group in the op-code itself. As can be seen above, this halves the size of the instruction and therefore decreases execution time. If an Address register is targeted, the usual word or long-word sizes are permitted, with the latter being sign extended to the whole 32 bits. The CCR flags remain unaltered.

Notice that the last example above altered a memory location directly without using a Data register as an intermediary stop. The ADD IMMEDIATE and SUB IMMEDIATE instructions can be used where the data is greater than 8, for example:

SUBI.W #500h,0C000h ; [C000:1] <- [C000:1] - 500h

Where operands of greater than 32 bits are involved, then several sequential Adds or Subtracts may be used to form the multiple-precision sum or difference. In most processors the Carry flag provides the linkage between successive operations but, as noted on page **??**, the X flag is used for this purpose in the 68000 family.

Figure [4.2](#page-102-0) shows an example of a 96-bit addition made up of three 32-bit operations. The program for this is:

MOVEA.L #0C00Ch,A0 ; Point A0 to just before least significant long-word <Source> MOVEA.L #OC1OCh,A1 ; and A1 to just before least significant long-word <Destination><br>ADD.L -(A0),-(A1) ; Add LSLWs, sum in <Destination> LSLW ADDX.L -(A0),-(A1) ; Add NSLWs, sum in <Destination> NSLW ADDX.L -(A0),-(A1) ; Add MSLWs, sum in <Destination> MSLW

One main point to notice here is the use of the Pre-Increment Address Register Indirect address mode. As described in the next section, the Address register used to point to the operand (like an Index register) is automatically decremented by the appropriate number of bytes (by four here) before being used. With the arrangement of Fig. [4.2,](#page-102-0) the address will naturally creep towards the most significant bytes as we do each addition. This is the only memory targeted address mode that can be used by ADDX and SUBX to access data in memory. Alternatively both operands can lie in Data registers.

<span id="page-102-0"></span>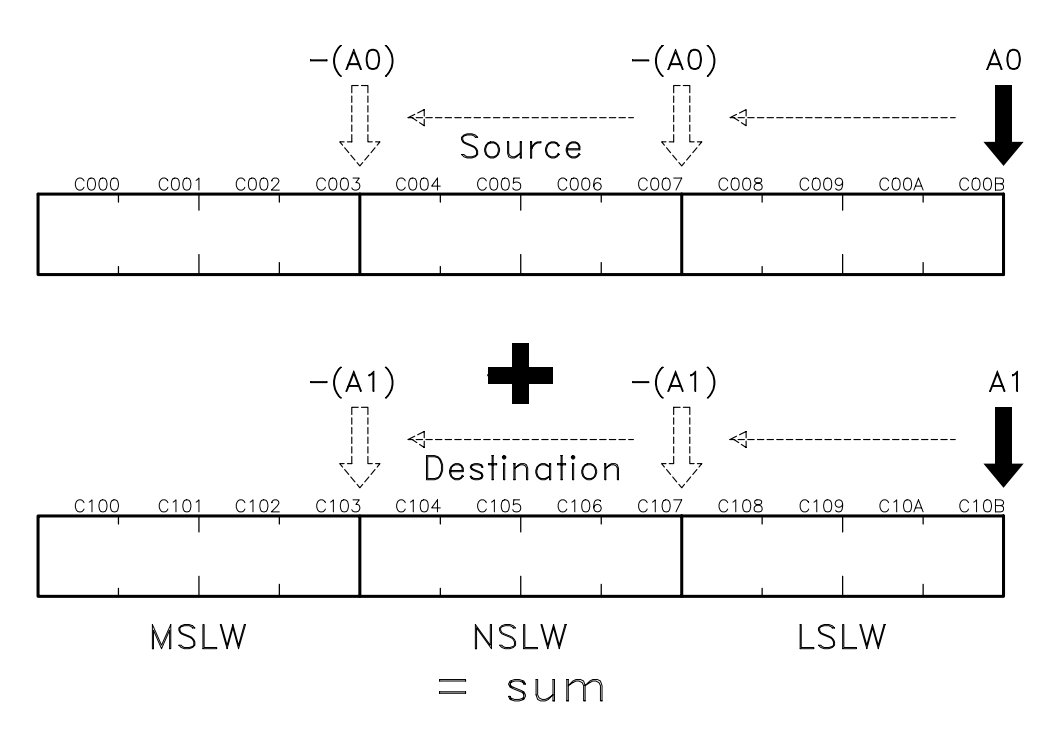

Figure 4.2 *Multiple precision addition.*

Wouldn't it be useful if you could tell whether the whole multiple sum or difference was zero? A normal Add or Subtract will set the Z flag if the result is zero otherwise it will clear it; thus the state of **Z** reflects the last addition/subtraction. However, ADDX/SUBX does not affect the Z flag when the result is zero, otherwise the flag is cleared. Thus setting the Z flag (and also clearing the X flag) and using all ADDX or SUBXs will give a final **Z** setting of 1 only if all outcomes in the sequence are zero. Use:

MOVE #00000100b, CCR ; Clears all flags, except  $Z=1$ 

to set up this condition.

An Address register cannot be zeroed using CLR; instead use a MOVEA #0, An or even SUBA An, An. NEGATE (NEG) is the normal 2's Complement operation (not on an Address register), but is rather unusually paired with a NEGATE WITH EXTEND (NEGX) instruction, which is used in a similar way to ADDX/SUBX for multipleprecision negations.

The use of LOAD EFFECTIVE ADDRESS (LEA) to move the result of a 6809 MPU's computed address into an Index register has been described in Sections 2.1 and 2.3. In the 68000 MPU, the destination is any Address register and the similar Push EFFECTIVE ADDRESS (PEA) inherently targets the System stack. We will discuss computed address modes in the next section, but some examples are:

LEA 8(SP),A0 ; [A0] <- [SP] + 8, Point A0 to 8 bytes above SP LEA -200(PC),A1 ; [A1] <- [PC] - 200, Point A1 to 200 bytes below PC PEA 5(A0,D7.L) ; [[-SP] <- [A0] + [D7(31:0)] + 5, Push into Stack the contents of A0.L plus 32-bit contents of D7 plus 5

The middle example illustrates the use of LEA in position independent code (see Sections 2.2 and 4.2).

Signed and unsigned  $16 \times 16$  multiplication is provided as a primitive. The Source can be anywhere in memory, a Data register or immediate data, whilst the destination must be a Data register, for example:

```
MULU 0C000h,D0 ; [D0(31:0)] <- [D0(15:0)] x [C000:1]
MULS #-7,D0 ; [DO(31:0)] <- [DO(15:0)] x -7
MULU D1,D2 ; [D2(31:0)] <- [D2(15:0)] x [D1(15:0)]
```
The Division instructions are more complex. These are designed to divide a 32-bit dividend by a 16-bit divisor, giving a 16-bit quotient in the lower word of the destination Data register and a 16-bit remainder in the upper word of the same register. The following code fragment shows how a dividend in D0.L is divided by 5000, with the quotient result placed in the the bottom of D6 and the remainder in the bottom of D7:

```
DIVU #5000,D0 ; Divide the destination by the source
               ; [D0(15:0)] <- [D0(31:0)] / 5000 (/ symbol is integer division)
                [D0(31:16)] <- [D0(31:0)] % 5000 (% symbol is integer remainder)
CLR.L D6 ; Will hold the quotient<br>CLR.L D7 : Will hold the remainder
CLR.L D7 ; Will hold the remainder
MOVE.W D0,D6 ; 16-bit quotient to D6.W
SWAP D0 ; 16-bit remainder in lower D0
MOVE.W D0,D7 ; to D7
```
Preclearing D6.L and D7.L effectively promotes the word-moved unsigned quantities to 32 bits; it can be omitted if the upper 16 bits of these registers can be ignored. Alternatively, if DIVS is used, EXT can be utilized for a signed extension. Permitted operand address modes are the same as for MUL.

As only 16 bits are reserved for the quotient and the dividend is 32 bits, it is possible that overflow will occur. This is especially likely with a small divisor. In such cases the V flag will be set. If the source should be zero, then a trap will occur, as described in Section 6.2.

Four types of Shift operation are available, each in a right and left version, as shown in Table [4.3.](#page-104-0) Any Shift operation can be targeted to a word in read/write memory or a Data register. The former is limited to a single shift, for example:

LSR.W 0C000h ; Logic Shift Right the contents of C000:1 one place

Multiple shifts are possible if a Data register is targeted. Fixed shifts of 1 to 8 places are specified as a 3-bit code embedded in the op-code (like ADDQ). Thus:

LSR.L #4,D0 ; Shift all bits in D0 left 4 places

Alternatively, the number of shifts can be specified dynamically by the lower five bits held in another Data register Dx[4:0]. For instance:

#### <span id="page-104-0"></span>**Flags Operation Mnemonic**  $X \cap Z \cap C$  **Description Arithmetic Shift Right**  $\begin{bmatrix} 1 & 1 \\ 1 & 1 \end{bmatrix}$  Linear Shift Right keeping the sign memory  $|ASR.W$  ea  $|b_0|$  $\begin{array}{c|c} 1 & b_0 \\ 1 & b_0 \end{array}$ static Data reg.  $|ASR.s3 \text{ #d}_3, Dn | b_0$  $\sqrt{\sqrt{1 + \log n}}$  |  $\sqrt{X}$ dynamic Data reg.  $|$ ASR.s3 Dx,Dy  $|b_0|$  $\sqrt{\sqrt{1+\mathsf{b}_0}}$   $\rightarrow$   $\rightarrow$ **Logic Shift Right**<br>memory **Linear Linear Shift Right**<br>LINEARLY **ea**  $\begin{bmatrix} 1 & 0 \\ 0 & 1 \end{bmatrix}$   $\begin{bmatrix} 1 & 0 \\ 0 & 0 \end{bmatrix}$  Linear Shift Right memory  $|LSR.W$  ea  $|b_0|$  $b<sub>0</sub>$ static Data reg.  $|LSR.S3 #d_3,Dn|b_0$  $\sqrt{\sqrt{0}}$  bo  $\frac{1}{2}$  x dynamic Data reg. LSR.s3 Dx, Dy  $|b_0|$  $\sqrt{\sqrt{0}} \begin{vmatrix} 0 & b_0 \\ 0 & b_0 \end{vmatrix}$  0  $\rightarrow \boxed{\frac{X}{C}}$ **Arithmetic Shift Left**  $\begin{array}{ccc} \begin{array}{ccc} \n\end{array} & \begin{array}{ccc} \n\end{array} & \begin{array}{ccc} \n\end{array} & \begin{array}{ccc} \n\end{array} & \begin{array}{ccc} \n\end{array} & \begin{array}{ccc} \n\end{array} & \begin{array}{ccc} \n\end{array} & \begin{array}{ccc} \n\end{array} & \begin{array}{ccc} \n\end{array} & \begin{array}{ccc} \n\end{array} & \begin{array}{ccc} \n\end{array} & \begin{array}{ccc} \n\end{array} & \begin{array}{ccc} \n\$ memory  $|ASL.W$  ea  $|b_m|$  $\begin{bmatrix} 1 \\ 1 \end{bmatrix}$  bm static Data reg.  $|$ ASL.s3 #d<sub>3</sub>,Dn  $|b_m|$  $\begin{array}{c|c|c}\n1 & b_m & x \\
b_m & c\n\end{array}$ dynamic Data reg.  $|$ ASL.s3 Dx,Dy  $|b_m|$  $\sqrt{\sqrt{1 + \left|\mathbf{b}_{\mathbf{m}}\right| \left|\mathbf{c}\right|}} \left| \mathbf{c} \right| + \left| \mathbf{c} \right|$  + 0 **Logic Shift Left** <sup>2</sup> LSL. W ea  $\begin{vmatrix} 1 \\ b_m \end{vmatrix}$   $\sqrt{\begin{vmatrix} 1 \\ 0 \\ b_m \end{vmatrix}}$  Linear Shift Left  $LSL.W$  ea  $|b_m$  $\sqrt{\,}$  0  $\vert$  b<sub>m</sub> static Data reg.  $\vert$  LSL.s3 #d<sub>3</sub>, Dn  $\vert$  b<sub>m</sub>  $\sqrt{\vert \sqrt{\vert 0 \vert \vert \mathsf{b}_{\mathsf{m}} \vert \Vert \mathsf{x} } }$ dynamic Data reg.  $|LSL.s3$  Dx, Dy  $|b_m|$  $\sqrt{|\sqrt{0} \log |B_m|}$   $\left| \frac{C}{C} \right|$   $\left| \frac{C}{C} \right|$   $\left| \frac{C}{C} \right|$   $\left| \frac{C}{C} \right|$   $\left| \frac{C}{C} \right|$   $\left| \frac{C}{C} \right|$ **ROtate Right** memory  $\begin{vmatrix} \text{ROR W} & \text{ROR W} \end{vmatrix}$  **example 1**  $\begin{vmatrix} \text{Circular Shift Right} \\ \text{Circular Shift Right} \end{vmatrix}$ ROR.W ea  $\|\bullet\|_{\sqrt{2}}$ static Data reg. ROR.s3 #d<sub>3</sub>,Dn  $\|\cdot\|/\sqrt{0}\|$ b<sub>0</sub>  $\|$  /  $\|$  $=$   $\sim$ dynamic Data reg. ROR.s3 Dx,Dy  $\|\cdot\|/\sqrt{|0|}$  b<sub>0</sub>  $\|\cdot\|$ **ROtate Left** memory  $\begin{vmatrix} 1 & 0 \\ 0 & 1 \end{vmatrix}$  **ROL.** W ea  $\begin{vmatrix} 1 & 0 \\ 0 & 1 \end{vmatrix}$   $\begin{vmatrix} 1 & 0 \\ 0 & 1 \end{vmatrix}$   $\begin{vmatrix} 1 & 0 \\ 0 & 1 \end{vmatrix}$   $\begin{vmatrix} 1 & 0 \\ 0 & 1 \end{vmatrix}$   $\begin{vmatrix} 1 & 0 \\ 0 & 1 \end{vmatrix}$   $\begin{vmatrix} 1 & 0 \\ 0 & 1 \end{vmatrix}$   $\begin{vmatrix$ ROL.W ea  $\mathsf{ROL}.\mathsf{s3} \#d_3.\mathsf{Dn} \quad \cdot \quad \sqrt{\checkmark} \ \sqrt{\mathsf{0}} \ \mathsf{b}_{\mathsf{m}}$ static Data reg. ROL.s3 #d<sub>3</sub>,Dn  $\|\bullet\|_{\sqrt{2}}$ ⇒ dynamic Data reg. ROL.s3 Dx, Dy  $\|\cdot\|\sqrt{\sqrt{0}\,b_m}\|C$ **ROtate Right with eXtend**<br>memory  $|ROXR.W$  ea  $|b_0||/|v_0||$   $|b_0||$  Circular Shift Right through X ROXR.W ea  $|b_0|$  $b_0$ static Data reg.  $\left|$  ROXR.s3 #d<sub>3</sub>, Dn $\right|$  b<sub>0</sub>  $\sqrt{\sqrt{0}}$   $\begin{bmatrix} 0 & 0 \\ 0 & 0 \\ 0 & 0 \end{bmatrix}$   $\sqrt{6}$  $= |X| \leftarrow \quad \land$ dynamic Data reg. ROXR.s3 Dx, Dy  $|b_0|$  $\sqrt{|\sqrt{6}|}$  bo  $\sqrt{6}$   $\sqrt{6}$  c **ROtate Left with eXtend Circular Shift Left through X** memory  $|ROXL.W$  ea  $|b_m|$  $\sqrt{ }$  0  $|$  b<sub>m</sub> static Data reg.  $|ROXL.s3 #d_3, Dn|b_m$  $\sqrt{|}\sqrt{|}0|$  b<sub>m</sub>  $\mathbf{x}$ ⇒ dynamic Data reg. ROXL.s3 Dx, Dy  $\vert$ b<sub>m</sub>  $\sqrt{}|0\>|{\mathsf{b}}_{\mathsf{m}}\|$   $\subset$

Table 4.3 *Shifting instructions.*

Note 1: Set IF most significant bit,  $b_m$ , changes, ELSE cleared. Note 2: Identical with ASR except V flag cleared.

```
MOVEQ #18,D7 ; [D7.L] <- 00000012h
..... ..... ; Sometime later
LSR.L D7,D0 ; Shift all bits in D0 left by [D7[4:0]], i.e. 18
```
As well as being able to specify a shift number larger than eight, this type of specification has the advantage of variability, as it can be changed dynamically in software as conditions warrant, for example in a loop.

The Logic Shift instructions simply shift in 0s from the left or right as appropriate, with the emerging bit being caught by flags **C** and **X**. Arithmetic Shift LEFT and LOGIC SHIFT LEFT are the same, except that the V flag is set if the MSbit changes. If the operand is a signed number, this would signal a sign change, for instance 0, 10011110  $\rightarrow$  1, 0011100. In the case of ARITHMETIC SHIFT RIGHT, the sign bit propagates right; thus *1*,1110100*b* (−12) becomes *1,1*111010*b* (−6) becomes *1,11*11101*b* (−3) etc. and *0*,0001100*b* (+12) becomes *0,0*000110*b* (+6) becomes *0,00*00011*b* (+3) etc.

ROtate through the eXtend instructions (ROXL, ROXR) are similar to ADD with eXtend, in that they can be used for multiple-precision operations. A ROtate through eXtend takes in the X flag from any previous Shift and in turn saves its ejected bit in X. As an example, a 48-bit number stored as three consecutive 16-bit words in memory  $\begin{vmatrix} 47 \\ 10 \end{vmatrix}$  M  $\begin{vmatrix} 32 \\ 31 \end{vmatrix}$  M +2  $\begin{vmatrix} 16 \\ 15 \end{vmatrix}$  M +4  $\begin{vmatrix} 0 \\ 0 \end{vmatrix}$  can be shifted once right as follows  $[8]$ :

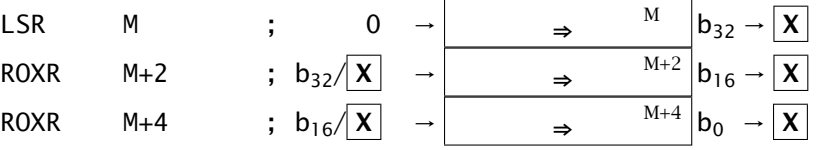

True circular ROtates are provided, where the shift is not through a flag (although the C flag still catches the emerging bit). This emerging bit is copied into the other end of the operand word. Thus:

ROR.W #8,D0 ;  $[DO(15:8)] \leftarrow [DO(7:0)]$ ,  $[DO(7:0)] \leftarrow [DO(15:8)]$ 

moves the lower byte of D0 up eight places and the next higher byte around to be the new lower byte. This is the equivalent of SWAP.W D0 (only SWAP.L is available, except in the 68020 MPU and up).

The three binary logic operations AND, OR, Exclusive-OR (EOR) and NOT are provided, as shown in Table [4.4.](#page-106-0) The first two can bitwise operate on any Data register or alterable memory location. EOR (rather inconsistently) can only use a Data register as target. All three have an Immediate variant that can target an alterable memory location directly or be used to change any bit or bits in the CCR or SR (the latter only in the Supervisor state), for example:

ANDI.B #11111110b,CCR ; Clear Carry flag, others unchanged

NOT is a single-operand instruction that inverts all 8, 16 or 32 bits in either a Data register or alterable memory. Some assemblers use COM (COMplement) as the mnemonic for this instruction.

<span id="page-106-0"></span>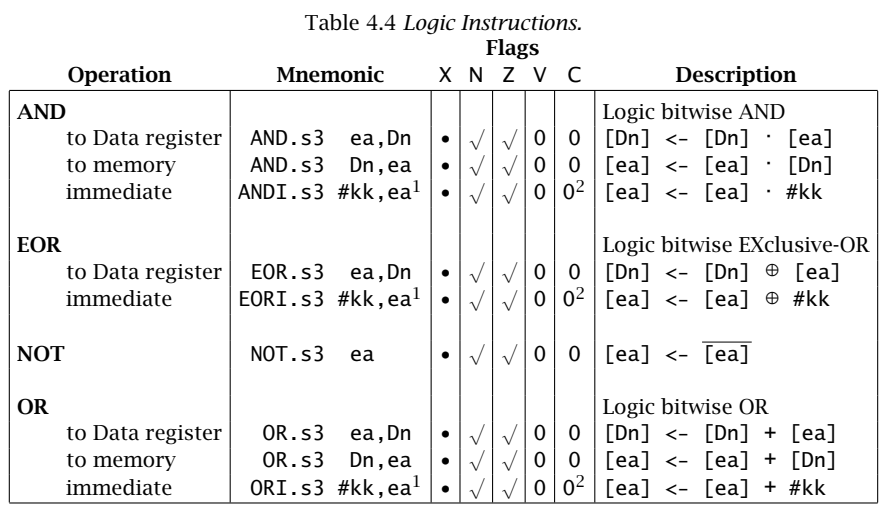

Note 1: Any alterable memory location, Data register, CCR or SR (privileged). Note 2: With destination CCR or SR, all flags altered accordingly.

Being able to get at individual bits of an operand directly is considered important for microcontrollers [\[9\]](#page-130-0), but rather unusual in 16/32-bit MPUs. The 68000 MPU has four such instructions, listed in Table [4.5,](#page-107-0) which can clear, set or toggle any bit in a byte of alterable memory, or any of the 32 bits in a Data register. The bit number may be defined as a static immediate operand or dynamically held in another Data register (like the Shift instructions). All three instructions also affect the Z flag giving the state of the targeted bit before the operation.

The final instruction BTST does not alter the bit in question, but the Z flag still ends up reflecting its state; thus the code fragment:

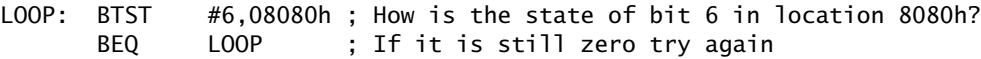

circulates in a tight loopwaiting for bit 6 of memory location 8080*h* to change to logic 1. This may be the Control register of a PIA, and thus effectively the program will be waiting for the active edge of handshake line CA2 (programmed as an input) to occur. Of course if that event never occurs, due to a hardware fault, then the system will hang up indefinitely. More about that later.

Strictly speaking BTST should be classified as a Data testing instruction, its purpose being not to change the operand but to sense its state, which is reflected in the Z flag to be used later by a Conditional Branch. The two other such instructions are CoMPare (CMP) and TeST (TST), as shown in Table [4.6.](#page-108-0) A CoMPare does a subtraction of the source operand from the destination operand (as does SUB), setting the flags accordingly but not putting the difference into the destination. A TeST for zero or negative is just a CoMPare with a zero source operand

<span id="page-107-0"></span>

|                            | <b>Flags</b> |          |  |  |  |         |  |  |                                                                                                    |
|----------------------------|--------------|----------|--|--|--|---------|--|--|----------------------------------------------------------------------------------------------------|
| <b>Operation</b>           |              | Mnemonic |  |  |  | XN Z VC |  |  | <b>Description</b>                                                                                                    |
| <b>Bit Test and Change</b> |              |          |  |  |  |         |  |  | $Z = \overline{b}_n$ . Toggle bit n                                                                                                    |
|                            |              |          |  |  |  |         |  |  | dynamic BCHG Dx, ea <sup>1</sup> $\cdot \frac{1}{\sqrt{b}} \cdot \frac{1}{\sqrt{b}} \cdot \frac{1}{\sqrt{b}} \cdot \frac{1}{\sqrt{b}} \cdot \frac{1}{\sqrt{b}} \cdot \frac{1}{\sqrt{b}} \cdot \frac{1}{\sqrt{b}} \cdot \frac{1}{\sqrt{b}}$                                                                                                    |
|                            |              |          |  |  |  |         |  |  |                                                                                                    |
| <b>Bit Test and Clear</b>  |              |          |  |  |  |         |  |  | $Z = \overline{b}_n$ . Clear bit n<br>dynamic   BCLR Dx, ea <sup>1</sup>   $\cdot$   $\frac{1}{b_n}$   $\cdot$   $\frac{1}{b_p}$   $\cdot$   $\frac{1}{b_{\#kk}}$ <- 0 static   BCLR #kk, ea <sup>1</sup>   $\cdot$   $\frac{1}{b_n}$   $\cdot$   $\frac{1}{b_{\#kk}}$ <- 0                                                                                                    |
| <b>Bit Test and Set</b>    |              |          |  |  |  |         |  |  | dynamic BSET Dx, ea <sup>1</sup> $\left  \cdot \left  \cdot \frac{\overline{b}_n}{\overline{b}_n} \right  \cdot \left  \cdot \frac{\overline{b}_n}{\overline{b}_n} \right  \cdot \left  \cdot \frac{\overline{b}_n}{\overline{b}_n} \right  \cdot \left  \cdot \frac{\overline{b}_n}{\overline{b}_n} \right  \cdot \left  \cdot \frac{\overline{b}_n}{\overline{b}_n} \right  \cdot \left  \cdot \frac{\overline{b}_n}{\overline{b}_n} \right  \cdot \left  \cdot \frac{\overline{b}_n}{\overline{b}_n} \$ |
| <b>Bit Test</b>            |              |          |  |  |  |         |  |  | $Z = \overline{b}_n$ . Test bit n<br>dynamic   BTST Dx, ea <sup>1</sup>   $\cdot$   $\cdot$   $\overline{b}_n$   $\cdot$   No change except in Z static   BTST #kk, ea <sup>1</sup>   $\cdot$   $\overline{b}_n$   $\cdot$   No change except in Z                                                                                                    |

Table 4.5 *Bit-level instructions.*

Note 1: Size is Byte if ea is out in memory, else Long if a Data register.

(i.e. TST D0 is the same as CMP  $#0, D0$ ).

There are four varieties of CoMPare available. The `plain vanilla' CMP can use any memory contents, immediate data, Data register or Address register as source to be compared with a Data register, for example:

CMP.W #56,D0 ; Compare  $[DO(15:0)]$  with the number 56,  $[DO(15:0)]$ -56<br>CMP.B 123h,D1 ; Compare  $[DI(7:0)]$  with the contents of 123h,  $[DI(7:0)]$ CMP.B 123h,D1 ; Compare [D1(7:0)] with the contents of 123h, [D1(7:0)]-[123h] CMP.L A0,D2 ; Compare [D2(31:0)] with [A0(31:0)], [D2(31:0)]-[A0(31:0)]

Notice the comparison is destination with source, just as SUB is subtract source from destination. Some processor assemblers, such as for the PDP-11 minicomputer and 80x86 family MPUs, reverse the order.

CMPA is used with Address register destinations. Unlike other such targeted instructions (e.g. ADDA), the CCR flags are set normally, but with word-length source operands sign extended in the usual way to a long-word, for example:

CMPA.W #8000h,A0 ; [A0(31:0)] is compared with FFFF8000h (-32,768) CMPA.L 1234h,A1 ; Compare [A1(31:0)] with [1234:5:6:7]  $D0, A2$  ; Compare  $[A2(31:0)]$  with  $[D0(31:0)]$ 

An immediate quantity can be compared to any alterable memory or Data register by using CMPI, for example:

CMPI.B #64,1234h ; Compare [1234h] with 64

Memory can be directly compared to memory with a CoMPare Memory (CMPM). In this case only the Post-Increment address mode is available, as CMPM is primarily designed as a Block-Compare primitive. For instance, the following code
|                               | <b>Flags</b>                                 |  |       |  |     |  |                                     |
|-------------------------------|----------------------------------------------|--|-------|--|-----|--|-------------------------------------|
| Operation                     | Mnemonic                                     |  | X N Z |  | v c |  | <b>Description</b>                  |
| Compare                       |                                              |  |       |  |     |  | Non-destructive [destn] - [source]] |
| Data reg. with                | CMP.S3 <sup>1</sup><br>ea, Dx                |  |       |  |     |  | $[Dx] - [ea]$                       |
| Addr. reg. with               | CMPA.s2<br>ea,Ax                             |  |       |  |     |  | $[Ax] - [ea]$                       |
| Mem. with const. CMPI.s3      | #kk,ea                                       |  |       |  |     |  | '[ea] - #kk                         |
|                               | Mem. with mem. $\vert$ CMPM. s3 (Ay)+, (Ax)+ |  |       |  |     |  | $[$ [[Ax]+] - [[Ay]+]               |
|                               |                                              |  |       |  |     |  |                                     |
| <b>Test for Zero or Minus</b> |                                              |  |       |  |     |  | Non-destructive [destination] $-0$  |
|                               | TST.s3 $ea2$                                 |  |       |  |     |  | Fea1-00                             |

Table 4.6 *Data testing instructions.*

Note 1: Only Word and Long if source is Address register. Note 2: Only alterable memory and Data register, not Address register.

fragment exits with the address+1 of the first pair of bytes which differ in two blocks of data or strings:

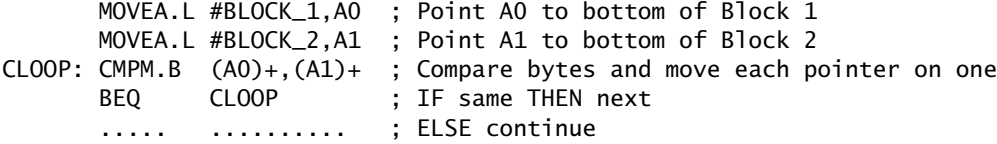

The TeST primitive is represented by the TST instruction. This can check that the contents of any memory location or Data register is zero (sets Z flag) or negative (sets N flag), for example:

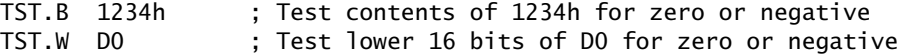

The Block-Test code fragment above followed the Comparison operation by the Conditional Branch (BEQ). Branch instructions add an offset to the Program Counter if the condition is True  $(Z = 1$  in the example) otherwise its state remains pointing to the following instruction. There is also an Unconditional Branch, BRA, which always adds the offset. Two sizes of Branches are available, Short (or byte) which carries an 8-bit signed offset as part of the op-code, and Word, where a 16-bit signed offset follows the op-code word. The 68020 allows a Long Branch.

There are 14 combinations of the C, Z, N and V flags which can be used as a test for a Conditional Branch. The X flag is reserved exclusively for multipleprecision arithmetic and does not take part in this exercise. With the exception of the somewhat useless BRANCH NEVER (BRN), all 6809 Conditional Branches listed in Table [2.6](#page-37-0) are also available to the 68000 family. The mathematical significance of the various flag combinations are given on page [28](#page-36-0) and will not be repeated here. In Table [4.7](#page-109-0) these tests are listed as 4-bit code combinations (cc). All Branch op-codes start with 0110*b* followed by the cc code, followed on by the

<span id="page-109-0"></span>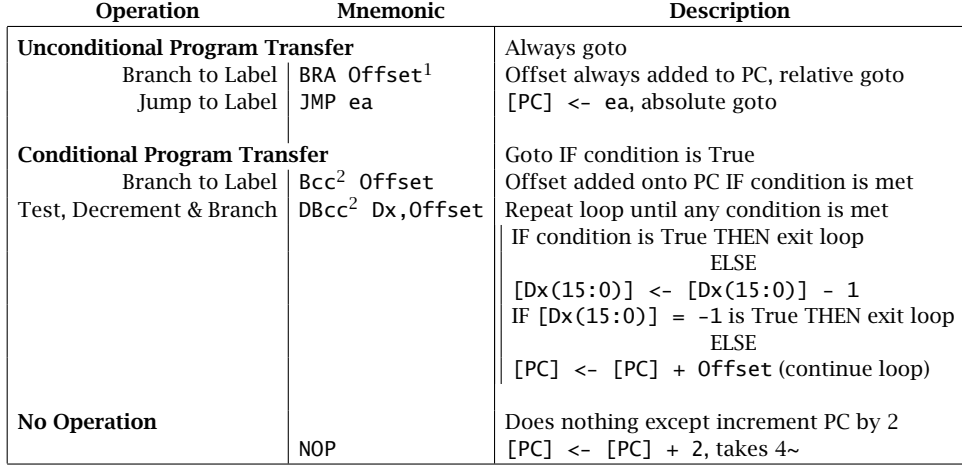

Table 4.7 *Instructions which affect the Program Counter.*

Note 1: Normally a label is specified here and the assembler works out the offset. Note 2: The condition codes (cc) are:

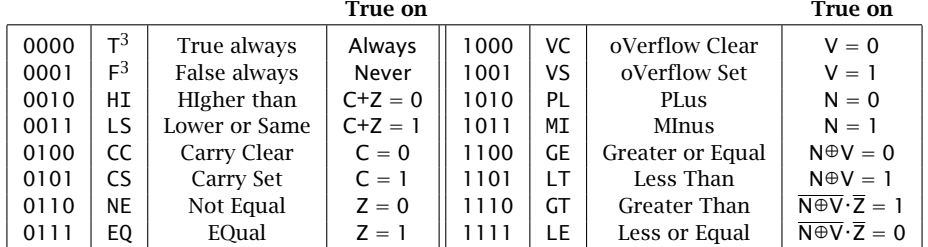

Note 3: Only for DBcc.

the 8-bit displacement if Short or all zeros if Word. In the latter case the 16 bit displacement follows the op-code. Thus the instruction BPL .06 (BRANCH IF PLus six places on) is coded as 0110-1010-00000110*b* (6A06*h*).

In the 68000 family the cc tests can be used with other instructions, the most useful of which are the Decrement, Test and Branch loop operations. We have already used software loops, for example the Block-Compare routine on page [99.](#page-107-0) Essentially a loop is a mechanism in which a section of code can either be repeated a fixed number of times (the loop count) or exit when a certain condition or conditions are fulfilled, or both.

As an example of the latter situation, consider interfacing to a peripheral which sets bit 6 of an interface device's Control register (e.g. a 6821 PIA) when it has valid data it wishes to be read. This involves continually checking the state of bit 6 in a loop until it goes high; only then do we move on and read the data.

<span id="page-110-0"></span>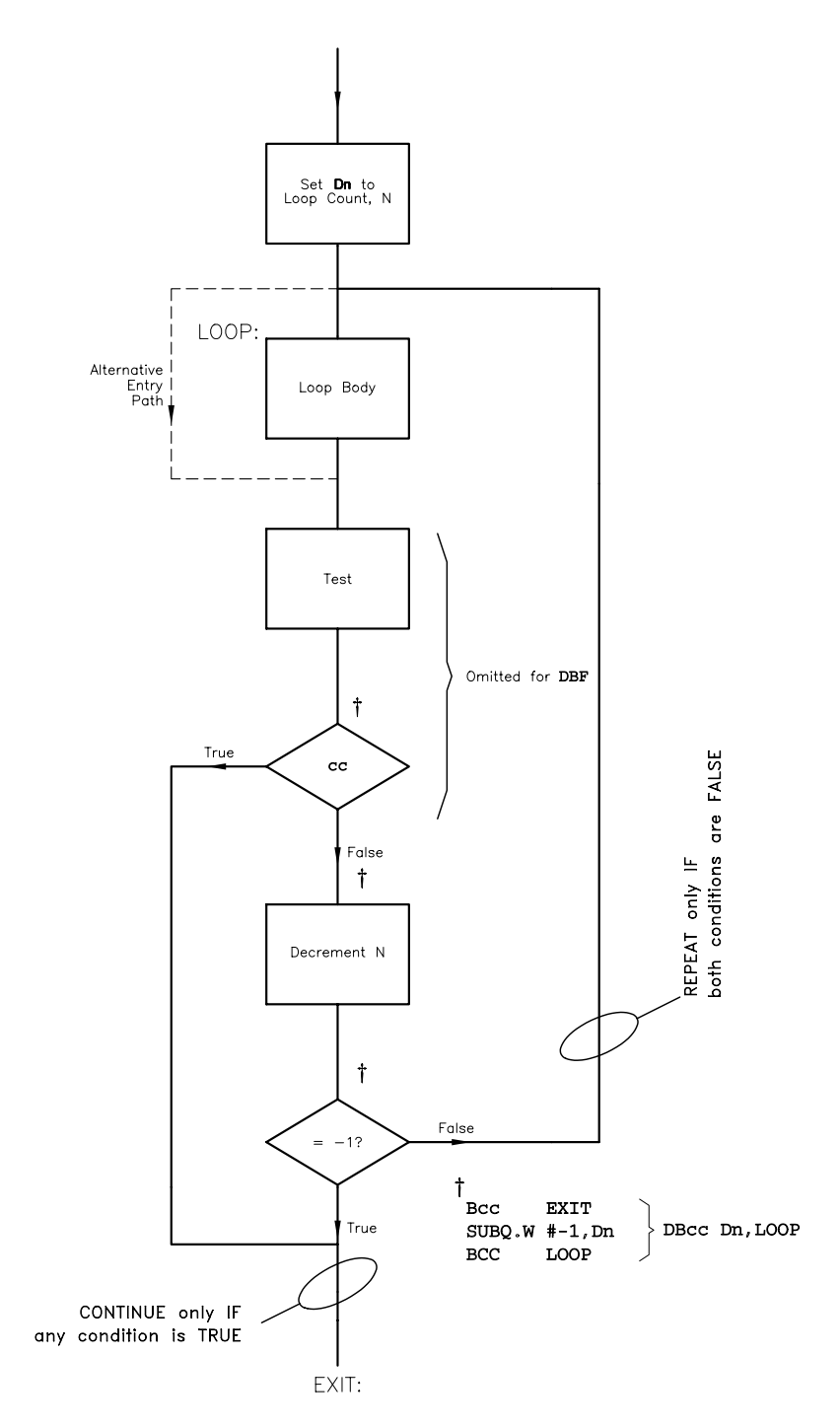

Figure 4.3 *Using* DBcc *to implement a loop structure.*

But what happens if, say, due to hardware malfunction, this Data Ready signal is never sent? The software will then hang indefinitely. Perhaps it would be better to give upafter a fixed number of times and go to an error routine if this sequence of events happens. To do this we would have to check the flag; if it is not set, then decrement the loop count, and if this hasn't fallen through zero (i.e. to  $-1$ ) then repeat. Following the structure of Fig. [4.3](#page-110-0) a possible coding is:

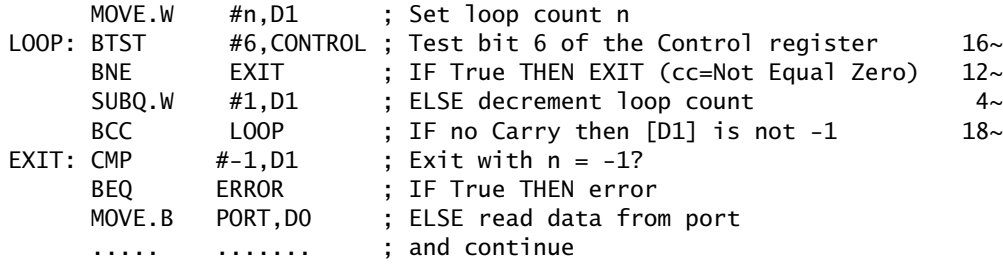

The alternative combines the decrement and two tests thus:

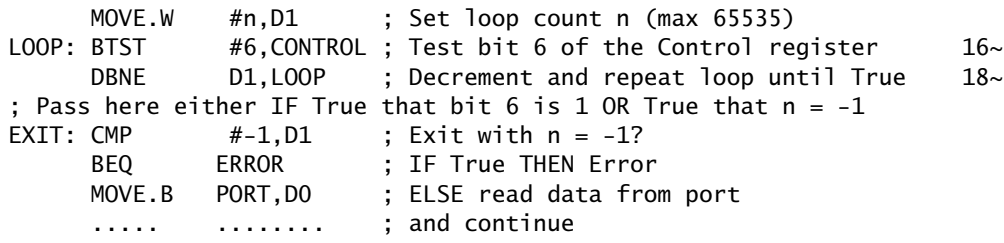

For applications where speed is important (not this example) reducing the time taken by the control mechanism is important, as this housekeeping overhead is executed on each pass through the loop body. In this case the Test and Control is  $34\sim$  as against  $50\sim$ . Notice that BNE is shown with an execution time of  $12\sim$ , whilst BCC is  $18\sim$ . This is because Branches taken (i.e. True) for byte offsets take longer than Branches not taken (but the opposite for word offsets, 18~ and 20~!). Similarly DBcc has a variable execution time. As the number *n* used by DBcc is limited to 65,536, the ordinary Branch construction must be used where the default timeout parameter exceeds this number.

Some situations require the number of loop passes to be fixed. As the normal DBcc exits if either test is True, the variant DBF makes the first test always False, and so an exit only happens when the loop count reaches −1. The routine below, which is a fixed delay using an idle loop body, shows this:

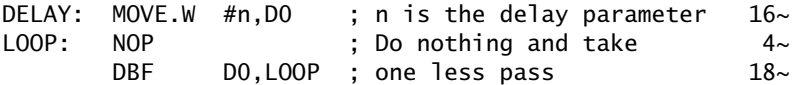

The total delay here is  $16 + (n + 1) \times 22$  (+8 extra when DBF is True), a total of  $46 + 22n$  clock cycles. Thus a 0.1 s delay requires  $46 + 22n = 8 \times 10^5 \,\mu$ s at a clock rate of 8 MHz, giving  $n = 36,363$ . Remember that *n* has a maximum value of 65,536 for DBF.

Using the DBcc construct, the number of loop passes is  $n + 1$ , where *n* is the word-sized number preloaded into a Data register. It is possible initially to enter the loop directly into the control mechanism, as shown dashed in Fig. [4.3,](#page-110-0) in which case the number of passes is just  $n$ . In this case no passes through the loop body will occur if  $n = 0$  or the test is True (WHILE-DO loop construct) whereas the former situation always includes one pass irrespective (DO-WHILE loop construct). An example of this is shown in Table [5.4.](#page-139-0)

The DBcc instruction can be confusing because it operates in the opposite sense to the analagous Bcc. Thus BEQ LOOP causes control to be passed to LOOP if the conditional test outcome is True (i.e.  $Z = 0$ ). The similar DBEQ LOOP does not transfer control to LOOP if the outcome is True, that is the processor escapes from the loop. Using the terminology `Decrement and Branch until True' as opposed to `Branch  $\hat{i}$  True' may help clarify the situation. Table [4.8](#page-114-0) summarizes the complete 68000/8 instruction set. For each instruction, its operand size is given and allowable address modes are given. Finally, its effect on the five flags in the Code Condition register is tabulated.

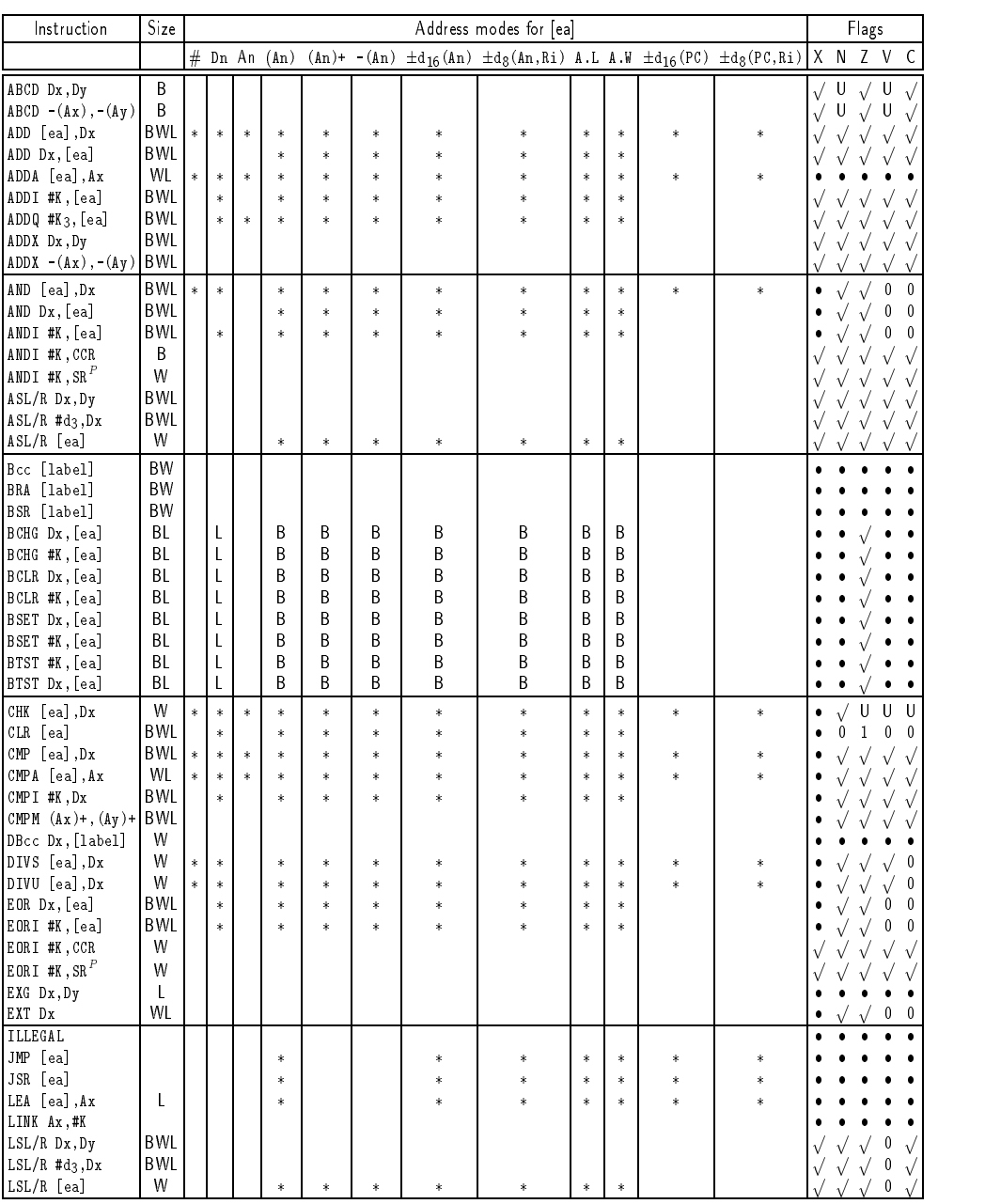

### Table [4.8:](#page-114-0) Summary of 68000 instructions (*continued next page*).

 $\sqrt{}$  : Flag operates in the normal manner.  $\bullet$   $\qquad$  : Not affected.  $\qquad \qquad \mathsf{U}$  : Undefined.  $\qquad$ 

<sup>P</sup> : Privileged. <sup>S</sup> : Source only. : Available.

dn : n-bit displacement. #Km : m-bit immediate number. : Sign extended. : Sign extended. : Sign extended.

<span id="page-114-0"></span>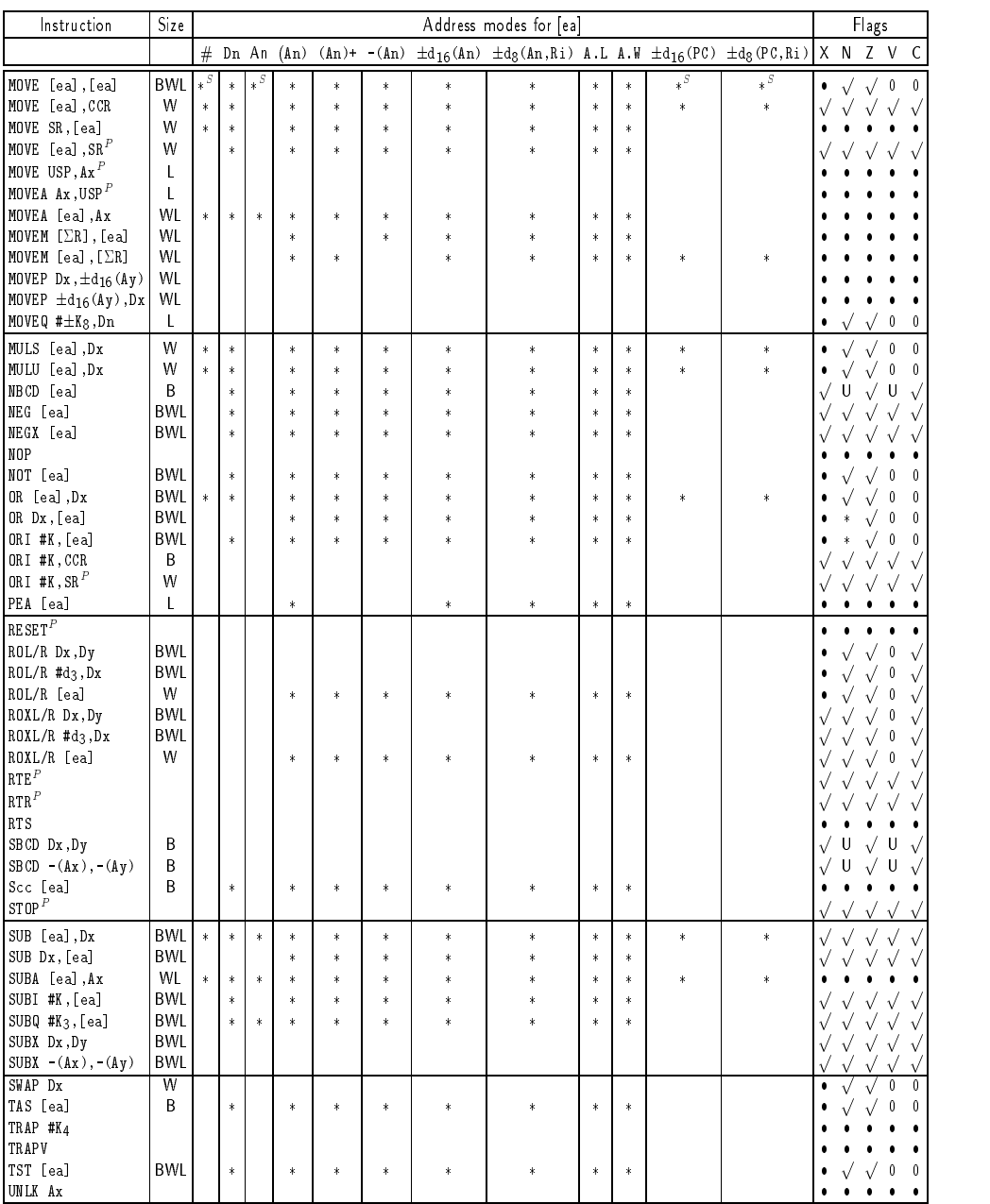

### Table 4.8 *(*continued*) Summary of 68000 instructions.*

 $\sqrt{}$  : Flag operates in the normal manner.  $\bullet$   $\qquad$  : Not affected.  $\qquad \qquad \text{U}$  : Undefined.  $\qquad$ 

$$
...
$$

<sup>P</sup> : Privileged. <sup>S</sup> : Source only. : Available.

den : n-bit displacement.<br>  $\frac{B}{d_n}$ : n-bit displacement.<br>  $\frac{B}{d_n}$ : m-bit displacement.<br>  $\frac{B}{d_n}$ : m-bit immediate number.  $\pm$ : Sign extended.

# **4.2 Address Modes**

Except for the few inherent operations which do not require data, such as ReTurn from Subroutine (RTS), some part of the instruction must be used to specify where or how to calculate the whereabouts of the operand(s). Broadly there are three methods of specifying an **effective address** (ea):

- 1. Constant (fixed) data: Immediate. Here the data is part of the instruction and usually follows the op-code. Some instructions have quick varieties, such as ADDQ, which embed small immediate numbers (e.g. 1 to 8) in the op-code itself.
- 2. Fixed location: Absolute memory or Register direct. The fixed memory address follows the op-code, or a register is specified as part of the op-code.
- 3. Variable location: Address register or Program Counter register Indirect with optional fixed and variable offsets, where a register points to the operand. As such register contents can be changed in software at run time, the effective address is a variable.

The use of the more complex address modes of category 3 are important in high-level language where data is often allocated space relative to a Stack Pointer rather than in absolute addresses. Computed addresses are also useful in accessing data structures such as arrays and in producing position independent code, see page [40.](#page-48-0)

As an illustrated example, consider the problem of clearing an array of 1024 bytes located between E000 and E03F*h*. Using only Absolute addressing, the routine would look something like this:

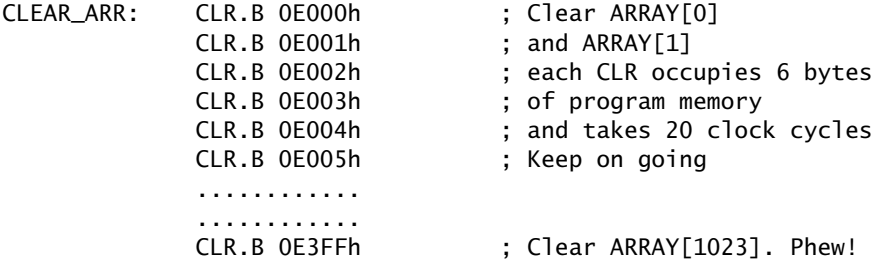

This routine occupies 6144 bytes of program memory and takes 20,480 clock cycles (2560 *µ*s at 8 MHz) to execute.

As we need to repeat the same operation 1024 times, clearly we have a prime candidate for using a loop construction, thus:

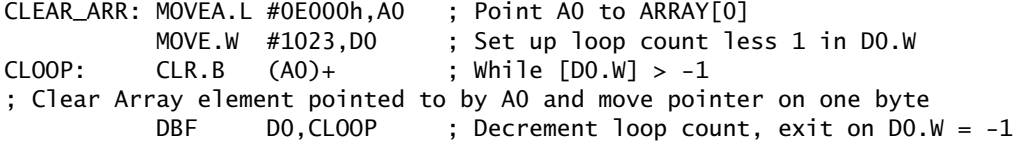

This routine occupies  $6 + 4 + 2 + 4 = 16$  bytes of program memory and takes  $4+4+(12\times1024)+(10\times1023)+14=22,540$  clock cycles (2817.5  $\mu$ s at 8 MHz).

In the first two instructions Immediate addressing is used to place constants. The loop body uses Address Register Indirect with Post-Increment addressing to walk through the array. Address register\_A0 holds the address of the array element, and, after that address has been put out on the bus, is automatically incremented. Although the execution time of this address mode is shorter than for Absolute, as the address does not have to be fetched after the op-code, this is more than made up for by the overhead of the loop control DBF instruction. which takes  $10-$  when the loop is re-entered and  $14-$  for the final exit. Thus the quid pro quo for the reduction of program memory by a factor of 38,400% is an increase in execution time of around 10%.

The rest of this section looks at the available address modes. Sizes are given for single-operand instructions, double-operands may require additional extension words.

#### **Inherent**

## op-code

Inherent instructions make implicit reference to a register or registers. Thus RTS implies the use of the SSP and PC registers. The Branch instructions are sometimes listed under this category, implying the PC register; however, they can also be thought of as using a type of Program Counter with Displacement address mode.

#### **Immediate**, #kk

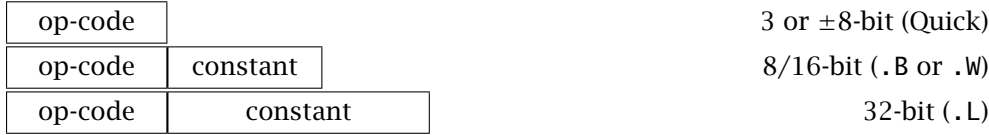

Here the operand is the data itself, not an address or pointer to an address. Generally the constant follows the op-code as one or two words. Three instructions have Quick-Immediate variants where the data is embedded in the op-code itself, MOVEQ reserves 8 bits for the signed constant (+127 to −128) and ADDQ/SUBQ can only be used for unsigned 3-bit constants 1 to 8 (000*b* represents 8 here). The instruction variants ADDI/SUBI permit constants of any applicable size to be added or subtracted directly on alterable memory locations, rather than on Data registers. Some examples are:

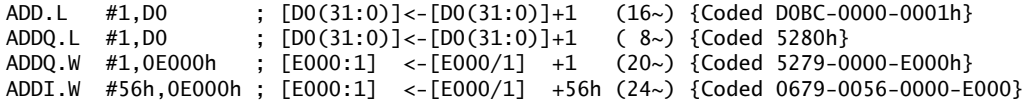

Notice the difference in size and execution time between the top two examples, which do the same thing. Of course ADDQ is limited to operand sizes of up to only eight. The difference between ADDQ and ADDI for alterable memory destinations is not so great, but still significant.

#### **Direct or Absolute modes**

Three submodes are available which specify that the operand is in either a Data register, Address register or in absolute memory.

#### **Data Register Direct**, Dn

#### op-code

The vast majority of instructions use a Data register as the destination, source or both — as listed in Table [4.8.](#page-114-0) The op-code itself holds the register number(s) (see Fig. [4.4\)](#page-123-0), so instructions using this address mode are short and also execute faster. Thus, where convenient, variables should be kept in a register. The first two examples under the Immediate heading also used Data Register Direct addressing as the destination; some other possibilities are:

ADD.L D0,D1 ;  $[D1(31:0)] \leftarrow [D1(31:0)] + [D0(31:0)]$  {Coded as D280h}<br>ADD.B D1,0E000h;  $[EO00] \leftarrow [EO00] + [D1(31:0)]$  {Coded as D339-0  $\leftarrow$  [E000] + [D1(31:0)] {Coded as D339-0000-E000h}

### **Address Register Direct**, An

#### op-code

Addresses stored in an Address register can point to data for most instructions, but only the special instructions ADDA, SUBA and MOVEA can also target and hence change these pointers. The ADDQ and SUBQ variants can also target any Address register in .W or .L sizes. They are useful to increment or decrement pointers. Some examples are:

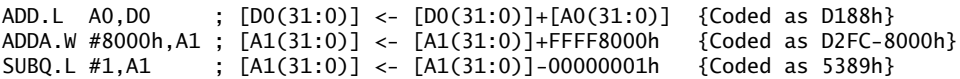

Note again that any operation changing Address register contents always acts on all 32 bits, and if word-sized (no byte size allowed), will be sign extended as shown in the second example above.

#### **Memory Direct (or Absolute)**, M

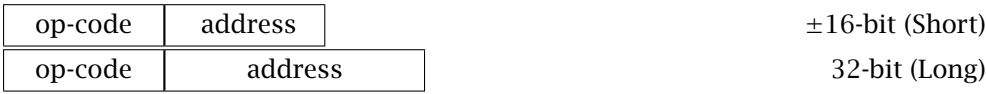

The absolute address itself directly follows the op-code in this mode. In the short-form version, only a 16-bit address is specified, and this is sign-extended in the usual manner before being sent out on to the address bus. The applicable range for this is *0000*7FFF*h* to *0000*0000*h* and *FFFF* FFFF*h* to *FFFF*8000*h*. Conceptualizing the memory map as a grand circle, this can be thought of as a range

from +0 upto +32,767 and back to −32*,* 768. The long form will of course specify any address directly, but occupies an extra word of program memory and thus takes an extra Read cycle  $(4\sim)$  during the fetch phase. Two examples are:

MOVE.W 500h,D0 ; [D0(15:0)] <- [00000500:1] {Coded as 3038-0500h} MOVE.W 9000h,D0 ; [D0(15:0)] <- [00009000:1] {Coded as 3039-0000-9000h}

Absolute addresses are by definition constant as part of the program (except with risqué self-modifying code) and as such are most useful for specifying data from I/O ports, which are fixed in the memory map by virtue of their hardware decoder.

#### **Register Indirect Modes**

The most flexible of the address modes; this group generates the effective address (ea) as a simple function of the contents of an Address register or the Program Counter. As the state of such a register is not constant, it may be changed at any time to reflect the current storage requirements of the program, and may be systematically advanced or retarded to deal with arrays or other data structures. The opening example of this section on page [106](#page-114-0) demonstrated this flexibility.

#### **Address Register Indirect**, (An)

op-code

Here an Address register holds the location of the operand in memory, that is points to the operand. The term Indirect is used, as the register does not hold the data itself. Thus:

MOVEA.L #0E100h,A0 ; [A0(31:0)] <- #0000E100 {Coded as 207C-0000-E100h}<br>ADD.B (A0),D0 ; Adds contents of E100h to D0 {Coded as D010h} (A0),D0 ; Adds contents of E100h to D0 {Coded as D010h}

has the same affect as ADD.B 0E000h,D0, but of course once A0 is set up, the shorter and faster indirect access can be used, and the target address dynamically altered by changing the contents of A0.

#### **Address Register Indirect with Displacement**,  $\pm d_{16}$ (An) or ( $\pm d_{16}$ ,An)

op-code displacement

Similarly to the previous mode, a 16-bit displacement is used to define a signed offset of between +32,767 to −32*,* 768. As an example, if we assume that we have two arrays, one starting at E000*h* and the other at E200*h*, then, assuming A0 has been pointed to E100*h* by the previous example, the sequence:

```
MOVE.B -100h(A0),D0 ; Get ARRAY_1[0] {Coded as 1028-FF00h}
ADD.B 100h(A0),D0 ; and add to it ARRAY_2[0] {Coded as D028-0100}
```
<span id="page-119-0"></span>puts the sum of the first two array elements in D0.B.

Of course the displacement is a fixed part of the program, but if necessary we can still change the base address in A0.

#### **Address Register Indirect with Pre-decrement/Post-increment**, -(An)/(An)+

#### op-code

There are two modes here, both of which automatically modify the designated Address register, which points to the operand. The former decrements the effective address by one, two or four for a byte, word or long object respectively before the operation. In the latter case the Address register holds the ea, which, after the operation is complete, is incremented by the appropriate one, two or four.

We have already illustrated these modes in use, see Fig. [4.1](#page-99-0) and the opening example on page [106,](#page-114-0) where we cleared an array. As a further example, which also uses the previous indirect modes, consider the problem of digitally low-pass filtering this same array. Taking the 1024 byte-array elements already stored between locations E000 and E3FF*h* as samples in advancing time, originating from, say, an analog to digital converter, then the 3-point algorithm [\[9\]](#page-130-0) is given as:

$$
Y[n] = \frac{X[n]}{2} + \frac{X[n-1]}{4} + \frac{X[n-2]}{2}
$$

where *n* is the sample number,  $X[n]$  the existing *n*th array sample and  $Y[n]$  the new filtered *n*th array element.

The following listing starts at the topof the *X* array and works its way down overwriting this with the new *Y* array:

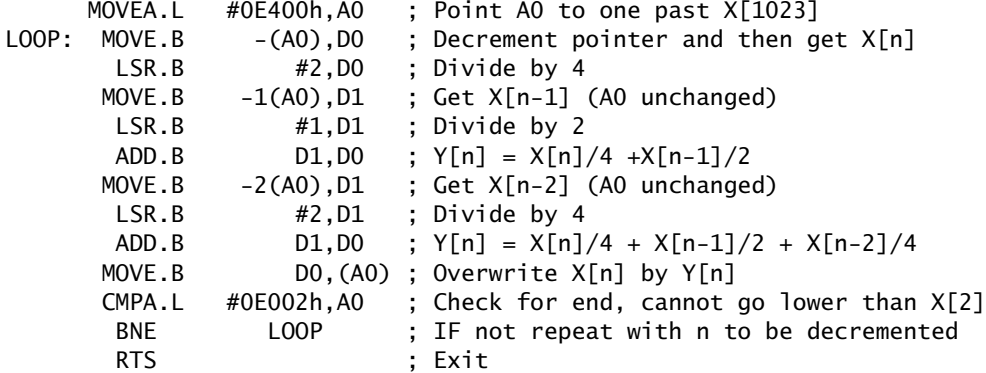

Notice that A0 points to  $X[n]$  and it is automatically decremented on each pass through the loop. Notice also the edge effect in that  $Y[0] = X[0]$  and  $Y[1] =$ *X[*1*]*.

**Address Register Indirect with Index**, ±d8(An,X.W) / ±d8(An,X.L) **or**  $(\pm d_8, An, X.W)$  /  $(\pm d_8, An, X.W)$ 

# op-code  $\vert$  X reg./disp.

This mode offsets the contents of a designated Address register with both a constant and a variable to give the effective address. The variable index can be the contents of any Address or Data register. Either the entire 32 bits (.L) or a sign-extended 16 bits (.W) can be used. The constant is a signed 8-bit byte. Thus we have:

 $<$  ea  $>$  =  $\pm$ d<sub>8</sub> + X*.*L + An or  $\pm$  d<sub>8</sub> + SEX|X*.W* + An

As an example consider a subroutine to convert a decimal  $0-9$ , passed in D0.B to its 7-segment equivalent returned in the same place. The 7-segment equivalents are stored sequentially as a table (array) of 10 bytes following the subroutine. We assume the subroutine starts at 0600*h*.

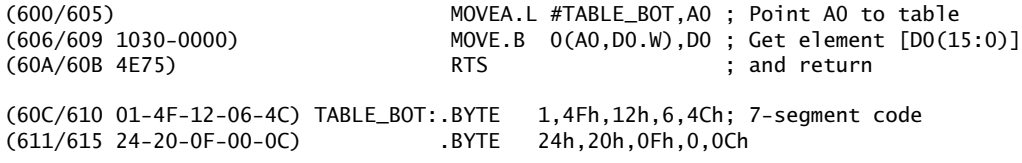

If we assume that D0.W is 0004*h* on entry, then the first instruction puts the absolute address of the first table element (060C*h*) into A0. The effective address calculated in the following instruction is  $00 + [A0] + SEX|D0(15:0)$ , in this case 00 + 0000060C + 00000004 = 00000610*h*. The data in this byte is 4C*h*, and this is the value moved to D0(7:0) prior to return.

As can be seen from this example, this mode is useful for random access into an array, with the array number (or a multiple of, for word or long-word arrays) being in the Index register. It is instructive to compare this example with its equivalent 6809 code on page [39,](#page-47-0) which used an Accumulator to hold the variable offset and one of the Index registers to hold the base address.

#### **Program Counter Indirect with Displacement,**  $\pm d_{16}$ **(PC) or**  $(\pm d_{16}, PC)$

#### op-code displacement

This is similar to Address Register Indirect with Displacement but this time the Program Counter is the specified register. For example in:

MOVE.B 200h(PC),D0 ; [D0(7:0)] <- [[PC]+200h]

the data 200*h* bytes on from where the PC is (actually pointing to the next instruction) is placed in D0.B. This of course is not an absolute address, as only the distance from the instruction is of interest. Like the relative Branch instructions, a label is normally used for the destination and the assembler evaluates the appropriate offset.

Program Counter Indirect modes are used to generate position independent code (PIC) as described on page [40.](#page-48-0) As an example, referring back to the 7 segment decoder just listed, we see in line 1 that the absolute address of the table base, 0000060C*h*, is placed in Address register A0.L. If, say, the subroutine were to be relocated to start at 1780*h*, then the ROM would have to be reprogrammed to change the extension word of the MOVEA instruction from 060C*h* to 178C*h*, the rest of the code remaining the same. Here is a PIC version of the same subroutine:

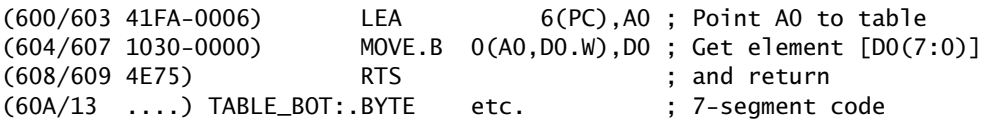

The only difference between the two programs is in line 1. Previously the absolute address of the table bottom was put into A0. In the PIC case, A0 is loaded with the contents of PC plus 6, which is again the address of the bottom of the table, but is calculated at run time. If we were to relocate the subroutine to start at 1780*h*, nothing would change.

In practice, if the first line of the program were:

LEA TABLE\_BOT(PC),A0

the assembler would produce the same code (41FA-0006*h*), evaluating the difference between TABLE\_BOT and the location of the following instruction, that is 6 bytes. The absolute value of TABLE\_BOT is not used as the offset — as in the case of Branch instructions.

Note the use of LOAD EFFECTIVE ADDRESS to move the ea generated by any address mode (except Pre-Decrement and Post-Increment) into an Address register. Some other examples are:

LEA 20(A7), A7 ; Move Stack Pointer up 20 bytes<br>LEA 20(A0, D7.L), A1 ; Add A0.L to D7.L plus 20 and p : Add A0.L to D7.L plus 20 and put into A1.L

LEA is long-word sized only, and must solely target an Address register.

**Program Counter Indirect with Index,**  $\pm d_8(PC, X.W)$  /  $\pm d_8(PC, X.L)$  or  $(\pm d_8, PC, X.W)$  /  $(\pm d_8, PC, X.L)$ 

op-code  $\vert$  X reg./disp.

This is similar to Address Register Indirect with Index in that a constant offset plus a variable offset in either an Address or Data register is added to the PC to give an effective address. The assembler permits a label to be used as the constant, and will calculate the required difference. Using this mode the 7-segment program reduces to:

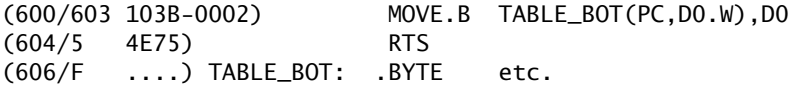

<span id="page-122-0"></span>Note the offset of 02 in the machine code generated by the first instruction.

The offset permissible for this mode is only +127 to −128, which represents a considerable limitation compared to the plain offset-mode with a range of +32,767 to −32*,* 768 (both ranges have been extended for the 68020 MPU).

The twelve address modes covered there are summarized in Table 4.9. Except for the two Register Direct modes, additional time is needed to calculate the effective address. Some of this may be due to the necessity to fetch one or more extension words, and some due to the address arithmetic. As an example, the base time to CLeaR a memory byte is 8 clock cycles (4 to read the op-code and 4 to send out the zero on the data bus). Thus from the table, CLR.B (An) takes  $8+4 = 12$ ~, CLR.B 0E04567h takes  $8+12 = 20$ ~. Reference [\[4\]](#page-130-0) gives timings for all instructions. The 68008 takes longer to generate eas for most operations due to its byte-sized Data bus.

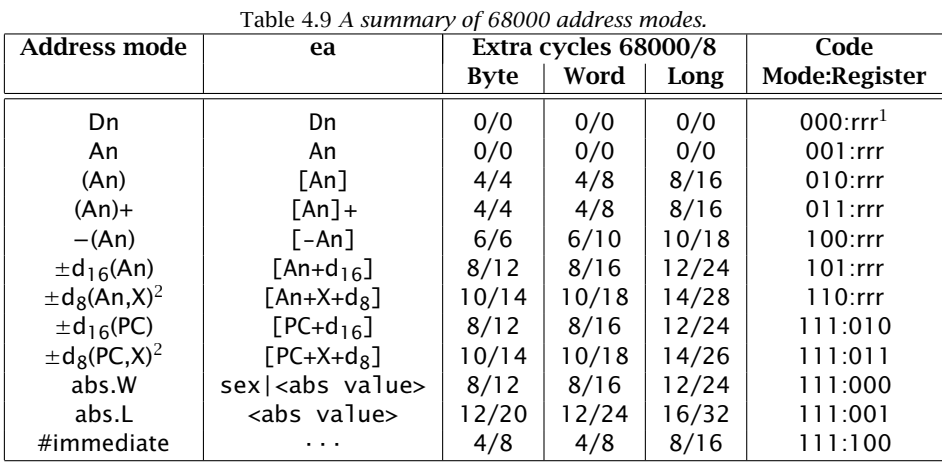

Note 1: A 3-bit code indicating the target register for modes 000*b* to 110*b*, otherwise a submode.

Note 2: The Index register, which can be any Data or Address register, is specified as a 4-bit code in the extension word, which also carries the 8-bit offset.

Not all address modes are legitimate in many situations. For example, an Immediate operand by definition cannot be specified as the destination ea. Also, but not so obviously, the two Program Counter Indirect modes are also illegal for a destination operand. This is because it is considered bad practice to modify program code, and in any case the area around the PC will frequently be in ROM and therefore cannot be altered. The group of address modes excluding PC Relative and Immediate are referred to as Alterable. Those also excluding Address Register Direct are categorized as Data Alterable. In general, except for special instructions such as ADDX, all address modes may be used as a source operand. The destination operand may be a Data register only, an Address register only <span id="page-123-0"></span>or, in more comprehensive operations, such as MOVE and ADD, a Data Alterable mode may be specified. Except for MOVE, one of the operands must be a register. Table [4.8](#page-114-0) summarizes the permitted address modes for each instruction.

Table [4.9](#page-122-0) also lists a 6-bit code against each mode. This is the bit pattern used in the op-code to specify the address mode for both source (if present) and destination. Two examples are given in Fig. 4.4. Of course it is not necessary for the programmer to work out the binary code for an instruction, unless he or she suspects the assembler's integrity — I did once find an assembler which incorrectly coded one instruction – address mode combination. After all this is the main raison d'être for using an assembler.

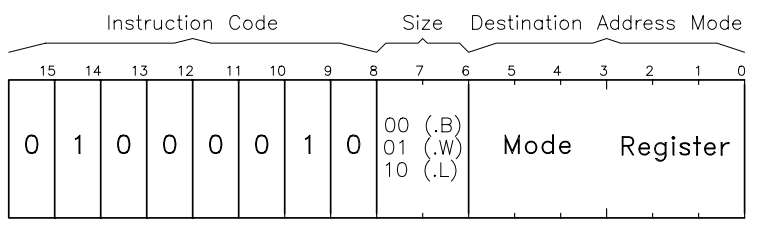

(a) One operand;  $CLR.B (A3) + = 01000010/00/100.011 (4223h)$ .

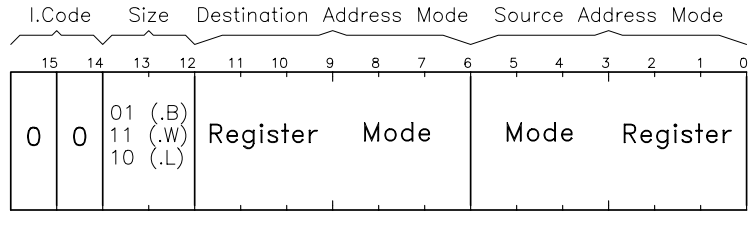

(b) Two operands; MOVE.W D7, (A0) = 00/11/000:010/000:111 (3087h).

Figure 4.4 *Two examples of machine coding.*

# **4.3 Example Programs**

The last few sections used program fragments to illustrate various instruction/address mode combinations. Here we finish our introduction to 68000 software by developing three programs of a slightly more elaborate nature. These will implement similar functions to those coded in 6809 assembly language in Section 2.3, and this will allow comparison between the software of the two processors.

As in Section 2.3 we are using the Real Time Systems XA8 cross-assembler, the syntax and format rules of which were discussed at that point. There are two minor differences which are relevant here. 6809 assembly language assigns the

<span id="page-124-0"></span>Table 4.10 *Object code for sum of n integers program.* 1 .processor m68008 2 ; \*\*\*\*\*\*\*\*\*\*\*\*\*\*\*\*\*\*\*\*\*\*\*\*\*\*\*\*\*\*\*\*\*\*\*\*\*\*\*\*\*\*\*\*\*\*\*\*\*\*\*\*\*\*\*\*\*\*\*\*\*\*\*\*\*\* 3 ; \* FUNCTION : Sums all unsigned word numbers up to n (max 65,535) \*<br>4 ; \* ENTRY : n is passed in Data register DO.W \* 4 ; \* ENTRY : n is passed in Data register D0.W \* 5 ; \* EXIT : Sum is returned in Data register D1.L 6 ; \*\*\*\*\*\*\*\*\*\*\*\*\*\*\*\*\*\*\*\*\*\*\*\*\*\*\*\*\*\*\*\*\*\*\*\*\*\*\*\*\*\*\*\*\*\*\*\*\*\*\*\*\*\*\*\*\*\*\*\*\*\*\*\*\*\* 7 ; 8 **8** 2 **.psect \_text** : Direct code into text area 9 ; for (sum=0;n>=0;n--){ 10 000400 02800000FFFF SUM\_OF\_N: and.l #0000FFFFh,d0 ; n promoted to long 11 000406 4281 clr.l d1 ; Sum initialized to 00000000<br>12 000408 D280 SLOOP: add.l d0,d1 ; sum = sum + n 12 000408 D280 SLOOP: add.l d0,d1 ; sum = sum + n dbf d0,SLOOP ; n--, REPEAT WHILE N>-1<br>S EXIT: rts 14 00040E 4E75 S\_EXIT: rts 15 .end

source operand to the operand field and destination to the instruction mnemonic, for instance:

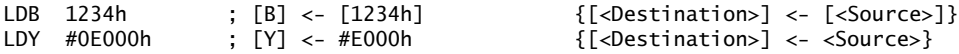

In 68000 assembly language, the mnemonic does not contain any operand information, and any operands appear explicitly or implicitly in the operand field as <source>,<destination>, for example:

MOVE.B 1234h,D0 ; [D0(7:0)] <- [1234h] {[<Destination>] <- [<Source>]} MOVEA.L #0E000h,A0 ; [A0(31:0)] <- #0000E000h {[<Destination>] <- <Source>}

However, the size of the operands are indicated in the mnemonic field by the extension .B, .W or .L as appropriate. Both operands are the same size.

One quirk peculiar to the XA8 cross assembler is the treatment of the MOVE MULTIPLE (MOVEM) instruction. The standard Motorola way of representing a range of registers is to use the - range operator, for example D0-D3 meaning D0/D1/D2/D3. Thus the two ways of indicating a Push of the registers D0 to D3 and A0 on to the System stack are:

MOVEM.L DO-D3/A0, -(A7) ; Not used by XA8 assembler MOVEM.L D0/D1/D2/D3/A0, -(A7) ; Applicable to all assemblers

The XA8 assembler unfortunately does not support the - range operator.

Each program module is written in the form of a complete subroutine, with data assumed present on entry in some place, usually a Data register, and terminated by a RETURN FROM SUBROUTINE (RTS) instruction. We will look at subroutines in some detail in Chapter 5.

Our first program generates the sum of all integers up to a maximum *n* of 65,535 (FFFF*h*). We assume that *n* is passed to the subroutine in the lower word of D0. The maximum possible sum of 2,147,450,880 fits comfortably in

```
Table 4.11 A superior implementation.
1 .processor m68008
2 ; ******************************************************************
3 ; * FUNCTION : Sums all unsigned word numbers up to n (max 65,535) *
 4 ; * ENTRY : n is passed in Data register D0.W *
 5 ; * EXIT : Sum is returned in Data register D1.L *<br>6 ; * EXIT : No other registers disturbed * *
6 ; * EXIT : No other registers disturbed *
                                7 ; ******************************************************************
8 ;
9 .psect _text ; Direct code into text area
10 ; sum = n*(n+1)/211 000400 3200 SUM_OF_N: move.w d0,d1 ; Copy n into d1.w<br>12 000402 5241 adda.w #1.d1 : which becomes n+
                        addq.w #1,d1 ; which becomes n+113 000404 C2C0 mulu d0,d1 ; n*(n+1) now in d1.l
14 000406 E289 lsr.l #1,d1 ; Divide to give n*(n+1)/2
15 000408 4E75 S_EXIT: rts
16 .end
```
the 32-bit D1 for return. Compare this with the  $n = 255$  limit in the 6809 equivalent on page [45](#page-53-0) due to its smaller registers, although of course external memory could have been used for larger operands.

The algorithm used in the listing of Table [4.10](#page-124-0) simply clears Data register\_D1, which will hold the 32-bit sum, and also the upper 16 bits of D0. This latter operation effectively promotes the word-sized parameter *n*, passed to the subroutine in D0.W, to long-sized. The equality is necessary for the addition of line 12, which adds the progressively decrementing  $n$  to the partial sum. The loop control DBF implements this decrementation using *n* both as the operand and the loop counter. When  $n$  drops below zero, the loop terminates and the final sum is in D1.L as specified.

The object code shown in Table [4.10](#page-124-0) is the result of passing the source code file through the assembler and then the linker-loader, as described in Section 7.2. All 68000-based programs in this book assume ROM from 0400*h* up for the program sections designated \_text and RAM from E000*h* up for the \_data sections. Only \_text is needed in this case. The program is 16 bytes long and takes  $54 + 14n$  clock cycles to execute (maximum 114,694.75  $\mu$ s at 8 Mhz).

The alternative direct algorithm:

$$
sum = n \times \frac{(n+1)}{2}
$$

is shown coded in Table 4.11. This copies *n* into D1.W, adds one, multiplies to give the long  $n \times (n + 1)$  and then divides by two using a Shift Right once operation. Only 10 bytes in length, it takes 104 clock cycles to execute (13 *µ*s at 8 MHz) irrespective of *n*. However, like its 6809 equivalent of Table [2.10,](#page-54-0) one value of *n* will give an erroneous zero answer. It is left to the reader to determine which, and to devise a means to avoid this problem.

Our second example involves converting a binary number to a string of ASCIIcoded digits, terminated with 00*h* (ASCII NULL). In Fig. [2.4](#page-56-0) we implemented this by evaluating the *n*th digit as the number of successful subtractions by  $10^n$ , starting with the maximum *n* and moving down to zero. The values of  $10^n$  were stored as a table of constants. We used this technique in preference to the usual algorithm of continually dividing by ten, with the remainders giving the digits, as the 6809 MPU has no Division operation. This is not the case for the 68000 family, and so this is the approach taken in the listing of Table [4.12.](#page-127-0) As an example:

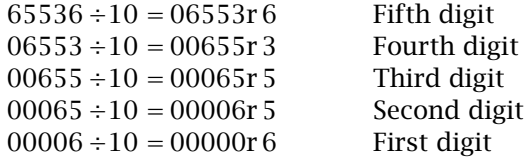

The conversion loop simply divides repetitively by ten the long binary number passed in D0, producing the 16-bit remainder in the top of D0 and the 16-bit quotient at the bottom. SWAP (line 19) is used to reverse the order of these, and with the quotient safely at the top, the following Convert to ASCII and Move-byte operations leave this undisturbed (lines 20 to 22). Finally, clearing the remainder and swapping again restores the quotient as a 32-bit quantity ready for the next  $32 \div 16$  bit DIVU.

Data register\_D1.W is used with DBF to give 5 passes around the loop, and A0 is used as a pointer to the next RAM byte for the string digits, in conjunction with the Post-Increment address mode. MULTIPLE MOVEs at the start and end of the subroutine Push and Pull all use registers into the System stack, and ensure that the internal state (except the CCR) is returned unaltered on completion.

Unlike the 6809 equivalent in Table [2.12,](#page-57-0) the binary number is not restricted to FFFF*h* (65,535). As we have coded the algorithm for five digits, the upper limit is 99,999. Changing line 16 to MOVEQ #5,D1 (i.e. six digits) will increase this to 655,359 before overflow occurs. The reason the limit is not 999,999 is the 16-bit quotient produced by DIVU. The 68020 MPU has a  $32 \times 32$  divide, giving a 32-bit quotient and remainder (e.g. DIVUL #10,D0:D1 puts the 32-bit quotient in D0 and 32-bit remainder in D1). With the 68000's DIVU, one approach is initially to divide the binary number by 10,000, the quotient then holding the upper five digits and the remainder the lower five digits. Each half is then processed as shown. The limit thus is 4,294,967,295. Coding this is left as an exercise for the reader.

Our final example is the evaluation of the factorial of an integer *n* passed to the subroutine in the lower byte of Data register D0. *n*! is returned as a long-word

<span id="page-127-0"></span>Table 4.12 *Binary to decimal string conversion.* 1 .processor m68000 2 ; \*\*\*\*\*\*\*\*\*\*\*\*\*\*\*\*\*\*\*\*\*\*\*\*\*\*\*\*\*\*\*\*\*\*\*\*\*\*\*\*\*\*\*\*\*\*\*\*\*\*\*\*\*\*\*\*\*\*\*\*\*\*\*\*\*\*\*\* 3 ; \* Converts binary code (max 99,999 decimal) to a string of five \* 4 ; \* ASCII-coded characters, terminated by 00 (NULL) \* 5 ; \* EXAMPLE : 0000FFFF -> '6''5''5''3''5'NUL (36/35/35/33/35/00h) \* 6 ;  $*$  ENTRY : Binary in DO.L<br>7 ;  $*$  EXIT : Decimal string ; \* EXIT : Decimal string in 6 RAM bytes starting from DEC\_STRG<br>; \* EXIT : All register contents except CCR unchanged 8 ; \* EXIT : All register contents except CCR unchanged \* 9 ; \*\*\*\*\*\*\*\*\*\*\*\*\*\*\*\*\*\*\*\*\*\*\*\*\*\*\*\*\*\*\*\*\*\*\*\*\*\*\*\*\*\*\*\*\*\*\*\*\*\*\*\*\*\*\*\*\*\*\*\*\*\*\*\*\*\*\*\* 10 .list +.text 11 11 .psect \_text ; Direct code into text area 12 ; Initialize data and pointer 13 000400 48E7C080 BIN\_2\_BCD: movem.l d0/d1/a0,-(sp); Save everything except CCR 14 000404 207C000E006 movea.l  $#DEC\_STRG+6, a0$ ; Point a0 to top of string<br>15 00040A 4220 clr.b  $-(a0)$ : Put a null at this point ; Put a null at this point 16 00040C 7204 moveq  $#4$ , d1 ; Loop counter 5-1 = 4<br>17 ; Divide by 10 five times, the remainders giving the decimal digi ; Divide by 10 five times, the remainders giving the decimal digits 18 00040E 80FC000A BLOOP: divu #10,d0 ; Divide by ten 19 000412 4840 swap d0 ; Remainder to lower word 20 000414 06000030 add.b #'0',d0 ; converted to ASCII (add 30h) 21 000418 1100 move.b d0,-(a0) ; Move down one char & put it out 22 00041A 4240 clr.w d0 ; Zero this remainder<br>23 00041C 4840 swap d0 : & get quotient back swap d0 ; & get quotient back in word form 24 00041E 51C9FFEE dbf d1,BLOOP ; Dec count & repeat unless -1 25 ;<br>26 000422 4CDF0103 movem.l (sp)+,d0/d1/a0; Return everything except CCR 27 000426 4E75 rts 28 ; \*\*\*\*\*\*\*\*\*\*\*\*\*\*\*\*\*\*\*\*\*\*\*\*\*\*\*\*\*\*\*\*\*\*\*\*\*\*\*\*\*\*\*\*\*\*\*\*\*\*\*\*\*\*\*\*\*\*\*\*\*\*\*\*\*\*\*\* 29 ; This is the area of RAM where the number string is returned in order 30 ; TEN\_THOU THOU HUNDS TENS UNITS NULL from DEC\_STRG to DEC\_STRG+5 31 .psect \_data ; Variable data space<br>32 OOEOOO DEC\_STRG: byte [6] ; Reserve six bytes fo 32 00E000 DEC\_STRG:.byte [6] ; Reserve six bytes for string 33 .end

in D1. As we observed on page [50,](#page-58-0) this restricts *n* to no more than 12, and to signal a value outside this range, D0.L is used to return an error status,  $-1$  for error and 0 for success.

As in Section 2.3, there are two techniques for tackling problems of this nature. The direct method uses the mathematical definition of factorial as the product of all integers up to and including *n* (with the exception of  $0! = 1$ ), as shown in Fig. [2.5.](#page-59-0) Although the 6809 MPU has a multiplication instruction, its  $8 \times 8$  field size meant that the necessary  $32\times8$  products had to be evaluated as four separate operations together with the necessary shifting and addition. Furthermore the growing product had to be kept externally in four memory bytes, all of which led to the messy coding of Table [2.13.](#page-61-0)

Matters are somewhat improved in the 68000 with its  $16 \times 16$  multiply and 32-bit Data registers. Implementing a  $32 \times 8$  multiplication now involves the process:

Table 4.13 *Mathematical evaluation of factorial n.* 1 .processor m68000 2 ; \*\*\*\*\*\*\*\*\*\*\*\*\*\*\*\*\*\*\*\*\*\*\*\*\*\*\*\*\*\*\*\*\*\*\*\*\*\*\*\*\*\*\*\*\*\*\*\*\*\*\*\*\*\*\*\*\*\*\*\*\*\*\* 3 ; \* EXAMPLE : n = 12; n! = 479,001,600 \*  $\frac{4}{1}$  ; \* ENTRY : n in lower byte of d0; maximum value 12<br>5 : \* EXIT : n! in 32-bit d1 5 ; \* EXIT : n! in 32-bit d1 \* 6 ; \* EXIT : d0.l = -1 (FFFFFFFFh) if error (n>12) ELSE 0 \* 7 ; \*\*\*\*\*\*\*\*\*\*\*\*\*\*\*\*\*\*\*\*\*\*\*\*\*\*\*\*\*\*\*\*\*\*\*\*\*\*\*\*\*\*\*\*\*\*\*\*\*\*\*\*\*\*\*\*\*\*\*\*\*\*\* 8 .define ERROR = -1 ; Initialize 10 .psect \_text 11 000400 48E73000 FACTORIAL: movem.l d2/d3,-(a7) ; Save these registers on Stack 12 000404 024000FF and.w #00FFh,d0 ; n extended to 16 bits 13 ; Error conditions 14 000408 0C00 cmp.b #12,d0 ; IF n>12 THEN error condition 15 00040C 6304 bls CONTINUE ; ELSE continue 16 00040E 70FF moveq #ERROR,d0 ; FFFFFFFFh in d0 signals error ; and exit with it 17 000410 6022<br>18 ;<br>19 000412 7201 19 000412 7201 CONTINUE: moveq  $#1, d1$  ; Initialize sum to 00000001<br>20 ;  $N \le 1$ ?  $; N < = 1?$ 21 000414 0C000001 OUTER\_LOOP:cmp.b #1,d0 ; IF n<=1 then answer is in d1<br>22 000418 6318 bls FEXIT<br>23 00041A 3401 MUL\_LOOP: move.w d1,d2 ; Lower word of sum to d2 bls FEXIT<br>24, MUL\_LOOP: move.w d1,d2 23 00041A  $\overline{3401}$  MUL\_LOOP: move.w d1,d2 ; Lower word of sum to d2<br>24 00041C 3601 move.w d1,d3 24 00041C 3601 move.w d1,d3 25 00041E 4843 swap d3 ; Upper word to d3 26 000420 C4C0 mulu d0,d2 ; First product (n\*sum.l) in d2 27 000422 C6C0 mulu d0,d3 ; Second product (n\*sum.i) in d3<br>
28 000424 4843 swap d3 ; Move it to the upper word<br>
29 000426 02430000 and w #0,d3 ; Zeroing the lower word<br>
30 00042A 2202 move 1 d2,d1 ; Begin to build the new swap d3 ; Move it to the upper word<br>and.w #0,d3 : Zeroing the lower word and.w #0,d3 ; Zeroing the lower word<br>move.1 d2,d1 ; Begin to build the new Begin to build the new sum 31 00042C D283 add.1 d3,d1 ; Sum of products 32 ; n=n-1 33 00042E 5300 subq.b #1,d0 54 0007 EXIT:<br>FEXIT: clr.1 d0 35 000432 4280 FEXIT: clr.l d0 ; Zero indicates no error 36 000434 4CDF000C ERR\_EXIT: movem.l (a7)+,d2/d3 ; Get used registers from Stack 37 000438 4E75 PML 2010<br>38 rts<br>end 38 .end

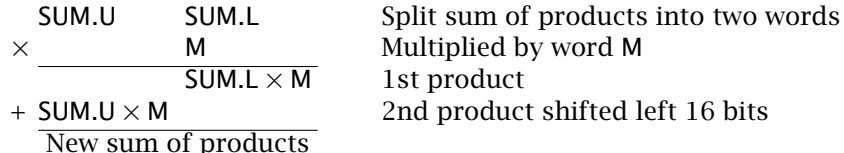

Firstly the 32-bit sum of products is split into two words each of which is multiplied by *n* (promoted to word size in line 12). The second product is shifted left 16 places and the two products added to give the new sum. Repeating this with *M* decrementing from *n* to 1 gives the loopalgorithm of Table 4.13, lines 21 – 34.

Splitting up the sum of products, using a word MOVE from D1 (holding the 32-bit sum) to D2.W, gives the 16-bit SUM.L. Moving all of D1 to D3 and then swapping words (SWAP D3) puts the 16-bit SUM.U in the lower word of D3. The two MULUs of lines 26 and 27 then give the two sub-products. The second of these is moved left 16 places by doing a SWAP and clearing the lower 16 bits. Finally,

```
Table 4.14 Factorial using a look-up table.
 1 .processor m68000
 2 ; **************************************************************
 3 ; * EXAMPLE : n = 12; n! = 479,001,600 *
 4 ; * ENTRY : n in lower byte of d0; maximum value 12 * *<br>5 ; * EXIT : n! in 32-bit d1 *
 5 ; * EXIT : n! in 32-bit d1 *<br>6 ; * EXIT : d0.1 = -1 (FFFFFFFFh) if error (n>12) ELSE 0 *
 6 ; * EXIT : d0.l = -1 (FFFFFFFFh) if error (n>12) ELSE 0 *
 7 ; **************************************************************
 8<br>9 . define ERROR = -1<br>1ist + text
9 .list +.text<br>10 ; Initialize .list +.text
10 ; Initialize
11 .psect _text
12 000400 48E70080 FACTORIAL: movem.l a0,-(a7) ; Save a0.L on Stack
13 000404 024000FF and.w #00ffh,d0; n extended to 16 bits
14 000408 207C00000426 movea.l #TABLE,a0; Point a0 to bottom of table
15 ; Error conditions
16 00040E 0C00000C cmp.b #12,d0 ; IF n>12 THEN an error condition
17 000412 6304 bls CONTINUE ; ELSE continue
18 000414 70FF moveq #ERROR,d0; Put FFFFFFFFh in d0 signals error
19 000416 6008 bra ERR_EXIT ; and exit with it
20 ;<br>21 000418 E508<br>22 00041A 22300000<br>23 00041E 4280
21 000418 E508 CONTINUE: lsl.b #2,d0 ; Multiply n by 4 as table is 4-wide
22 00041A 22300000 move.l 0(a0,d0.w),d1;Get long-wrd at [a0]+[d0] to D1
23 00041E 4280 FEXIT: clr.l d0 ; Zero indicates no error
24 000420 4CDF0100 ERR_EXIT: movem.l (a7)+,a0 ; Retrieve a0.l from Stack
25 000424 4E75 rts
26 ; ********************************************************************
27 ; Now the table of factorials which is in the text (ROM) area
28 000426 TABLE: .double 1, 1, 2, 6, 24, 120, 720, 5040, 40320,
                                  362880, 3628800, 39916800, 479001600
         00000001
         00000002
         00000006
         00000018
         00000078
         000002D0
         000013B0
         00009D80
         00058980
         00375F00
         02611500
         1C8CFC00
29 .end
```
they are summed in D1 (lines 30 and 31) to give the grand total. Decrementing *n* (line 33) completes the loop.

Once again this example is easier to implement with the 68020 MPU, which has a  $32\times32$ -bit multiply MULU.L. This would avoid the need to split the multiplicand in two and later combine the two sub-products.

On entry to the loop,  $n$  is tested for 1 or 0, and if True the subroutine is exited with D0.L cleared. The alternative exit if  $n > 12$  (lines 14 and 15) puts FFFFFFFF*h* (−1) in D0.L to signal error and bypasses the clearing operation.

Where no simple mathematical algorithm exists to specify a function, using a table of outcomes is the only approach, for example the 7-segment decoder of page [111.](#page-119-0) Although this is not the case here, there are only 13 successful

<span id="page-130-0"></span>outcomes to the subroutine, and the use of a look-up table is an attractive proposition.

Using this approach, the resulting coding of Table [4.14](#page-129-0) shows the active portion of the program (i.e. excluding error checking and reporting, which is the same as the previous listing) to be only lines 21 and 22. The first multiplies *n* by four to match the size of the table entries. This is then used as the Index register (D0.W) to point into the table, with A0 holding the base address 0426*h* (TABLE). For example, if  $n = 4$  then [D0(15:0)] becomes 10*h* (4×4) and MOVE.L 0(A0, D0.W), D1 effectively moves the 4 bytes starting at 0+*[*A0*]*+*[*D0*(*15 : 0*)]* = 0+0426*h*+10*h* = 0436*h* to D1.L. The contents of 0436:7:8:9*h* are 24 (00 00 00 18*h*), as required for *n*!.

# **References**

- [1] Starnes, T.W.; Powerful Instructions and Flexible Registers of the 68000 Make Programming Easy, *Electronic Design*, **28**, no. 9, April 1980, pp. 171 – 176.
- [2] Wakerly, J.F.; *Microcomputer Architecture and Programming: The 68000 Family,* Wiley, 1989, Section 8.4.1.
- [3] Motorola; *M68000 16/32-bit Microprocessor Programmer's Reference Manual*, 5th ed., 1986.
- [4] Leventhal, L.A.; *68000 Assembly Language Programming*, McGraw-Hill, 2nd ed., 1986.
- [5] Leventhal, L.A. and Cordes, F.; *Assembly Language Subroutines for the 68000*, McGraw-Hill, 1989.
- [6] Kelly-Bootle, S. and Fowler, B.; *68000, 68010, 68020 Primer*, H.W. Sams, 1985.
- [7] Van de Goor, A.J.; *Computer Architecture and Design*, Addison-Wesley, 1989, Section 4.1.2.
- [8] Cahill, S.J.; *The Single-Chip Microcomputer*, Prentice-Hall, 1987, Section 1.2.
- [9] Cahill, S.J.; *The Single-Chip Microcomputer*, Prentice-Hall, 1987, Section 9.1.

CHAPTER 5

# *Subroutines, Procedures and Functions*

A **subroutine** may be defined as a self-standing sequence of instructions which may be called from anywhere and, having been run, will return control whence it was called. Thus, for example, the code for the calculation of  $sin(x)$  may be stored offside the main program. To exercise the function:

 $y = sin(x);$ 

the program must jump out to the code, carrying with it the value of *x*. After execution, the outcome  $\gamma$  will be found at some prearranged location.

Subroutines are primarily used to reduce the size of the overall code, since they may be successively called from many points outside, including other subroutines, and even from inside itself (when they are known as **recursive**)! For example, the calculation of sine may be needed at five different parts of the program, but if it is coded as a subroutine, only one implementation is necessary. Furthermore, subroutines can be nested, with one subroutine calling another. For example, a call to a cosine subroutine will invariably have recourse to the use of the sine function.

Sets of useful subroutines are often organized in a **library**. These libraries are scanned at link time (see Section 7.2) and the relevant entries referred to in the user's program, extracted and added to the final code. To be used in this manner, each subroutine must be documented with well-defined parameter-passing protocols. Libraries may be built up by the user or be available as a commercial package. High-level languages usually come with several such packages.

Aside from saving space, subroutines are the vehicle normally used to implement modular programming [\[1\]](#page-149-0). A structured approach to hardware design decomposes the system into functional modules, for example oscillator, gate, counter, decoder, display. Each module has a relatively simple function and may be designed, implemented and tested as a separate entity, with the appropriate stimuli. This may not produce the smallest, most efficient circuit, but it is likely that the product will come to fruition earlier and be more maintainable due to its testability.

The software module is analogous to its hardware cousin as it too can be inserted into its motherboard (the main program), takes one or more signals (parameters, e.g.  $x$ ) and has an outcome (return values, e.g.  $sin(x)$ ). A software

123

module, invariably in the form of a subroutine, is normally self-standing with its own area of code (usually in ROM) and data storage in RAM. Good programming techniques are used to enforce a single entry and exit point and a minimum of interaction with data areas used by other modules.

The expression **function** is commonly used in high-level languages to describe a callable module. In Pascal the name **procedure** is reserved for the special case of a function that returns no value, that is a **void function**. In common with assembly language, Fortran uses the name subroutine. Irrespective of the name used, assembly-level subroutines are normally used to implement these highlevel modules. Thus an understanding of the structure of subroutines is the key to comprehending the operation of these important aspects of high-level languages. This is the objective of this chapter.

# **5.1 The Call-Return Mechanism**

In essence, getting to a subroutine involves nothing more than placing the address of its opening instruction in the Program Counter (PC), that is doing a Jumpor Branch. Thus, if we take as an example a subroutine which evokes a delay of 0.1 s (i.e. does nothing for 100 ms) and starts at E100*h*, then JMP 0E100h will transfer control. In practice the programmer will probably not know the absolute address of the subroutine, especially if it is hidden in a library. However, a subroutine entry point is normally identified with a label, and the assembler or linker will evaluate the appropriate address, for example JMP DELAY (see Table [5.2\)](#page-136-0).

The problem lies not in getting there, but returning afterwards. As can be seen from Fig. [5.1,](#page-133-0) the jumping-off point may be from anywhere in the main program or indeed from another subroutine — the latter process is known as **nesting**. Thus the microprocessor (MPU) needs to remember the value of its PC (which is already pointing to the instruction following the Jump or Branch after its fetch) before its contents are overwritten.

One possibility is to move the contents of the PC to a designated memory location or Address register, for example LEAX 0, PC (LOAD EFFECTIVE ADDRESS  $0 + PC$  to the 6809's X register) or LEA  $0 (PC)$ , A0 (LOAD EFFECTIVE ADDRESS  $0 + PC$ into the 68000's A0 register). Then the subroutine can be terminated by moving this pre-saved jumping-off address back to the PC (JMP 0,X or JMP (A0)).

This approach breaks down when a subroutine wishes to call another, for the secondary subroutine will overwrite the return address of the primary. To get around this problem, the jumping-off address could be pushed down into a stack, rather than using a fixed register or memory location. As each subroutine is called, this Stack Pointer is moved down automatically by the appropriate number of bytes. Returning inwards simply involves the mirror operation of pulling up out of the stack back into the PC. The Stack Pointer moves up accordingly. This last-in first-out sequence, necessary for nesting, exactly describes the structure supported by the System stack/Stack Pointer.

Using this technique gives us:

<span id="page-133-0"></span>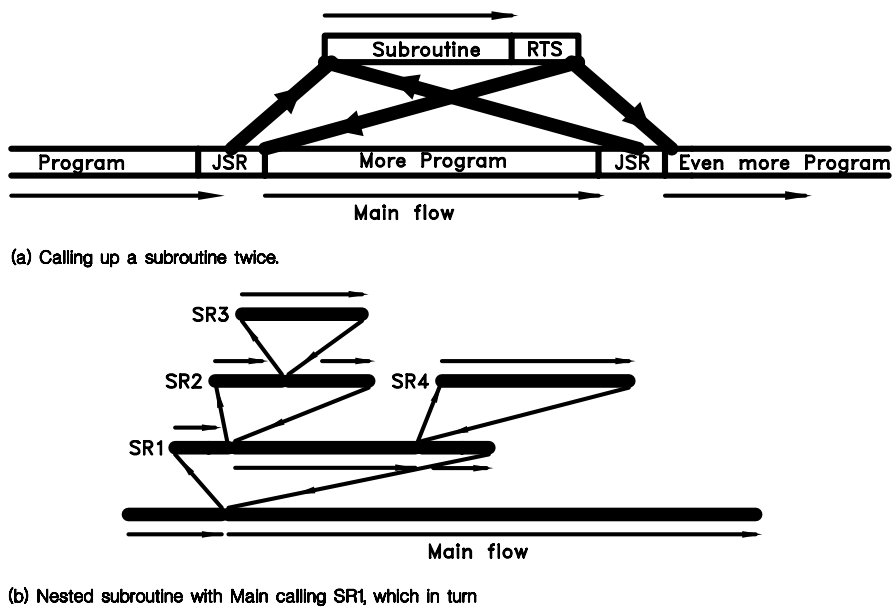

calls SR2, which in turn calls SR3. SR1 also calls SR3.

Figure 5.1 *Subroutine calling.*

PSHS PC **JMP DELAY** = JSR DELAY ............................PULS PC = RTS

for the 6809 MPU, and

PEA 0*(*PC*)* JMP DELAY = JSR DELAY ......................... JMP (SP)+ = RTS

for the 68000 MPU.

Notice how we simulated a Pull operation for the 68000 MPU, which does not have an explicit Pull instruction. The Post-Increment Indirect address mode operation on A7 (the System Stack Pointer) causes the SSP to move up(4 bytes) after the data (the return address) has been extracted. By definition, the Jump operation puts this extracted address in the Program Counter.

Calling and returning from a subroutine is a sufficiently frequent operation to warrant the specific Call and Return instructions of Table [5.1.](#page-134-0) These have exactly the same outcome as the generalized approach shown above. Jump to SUBROUTINE (JSR) and its relative BRANCH TO SUBROUTINE (BSR) push the return address on to the System stack before going off. The BSR variants follow the same rules as ordinary Branches (see Sections 2.2 and 4.2) and of course generate position-independent code (PIC). RETURN FROM SUBROUTINE (RTS) pulls the return address back from the System stack. 80x86 microprocessors use the mnemonics CALL and RET for the same purpose.

<span id="page-134-0"></span>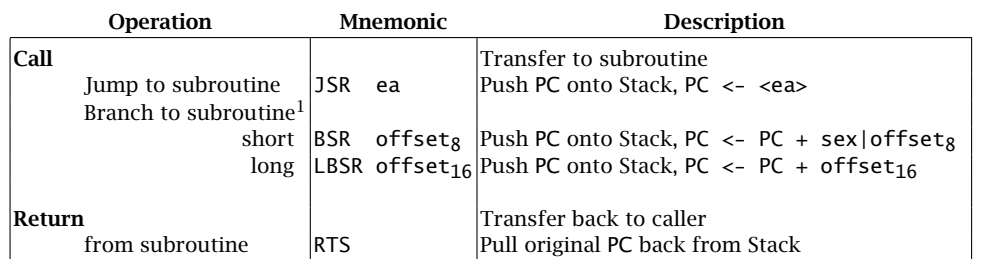

#### Table 5.1 *Subroutine instructions.*

(a) 6809 instructions.

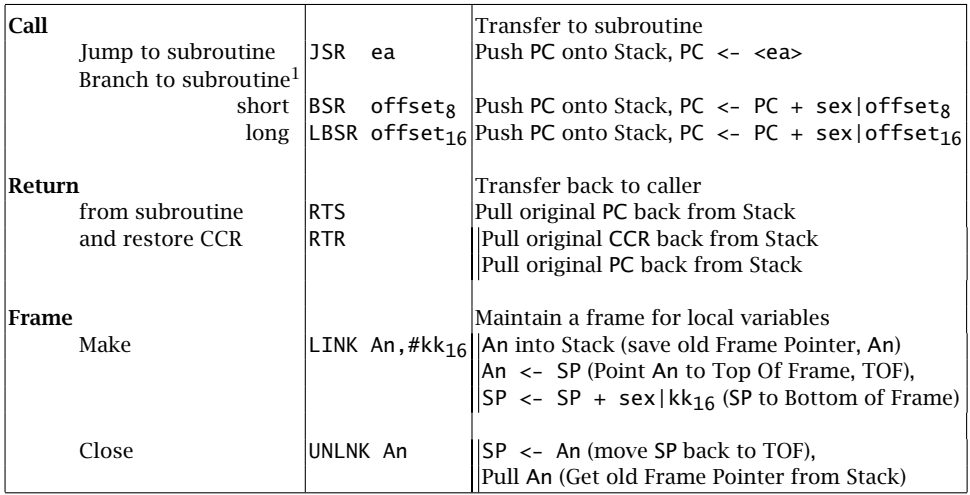

(b) 68000 instructions.

Note 1: Available in signed 8-bit (+127, −128) and 16-bit offset (+32,767, −32*,* 768) varieties. Most assemblers can chose the appropriate versions automatically. The 68020 upwards have a full 32-bit offset Branch capability.

From Fig. [5.2](#page-135-0) we see that the action of JSR/BSR and RTS on the System stack is the same for both 6809 and 68000 MPUs, except the latter requires four bytes. As is usual for Motorola MPUs, the lower byte is located in the higher address (i.e. the lower byte of the address is pushed out first). The 68000's SSP must always point to an even address, and this will be enforced even if a single byte is pushed out.

As an example, consider a subroutine to give a 0.1 s delay. This is easily implemented by loading a constant into a register and decrementing to zero. Coding for the 6809 and 68000 processors is shown in Table [5.2.](#page-136-0) Other than the termi-

THE CALL-RETURN MECHANISM 127

<span id="page-135-0"></span>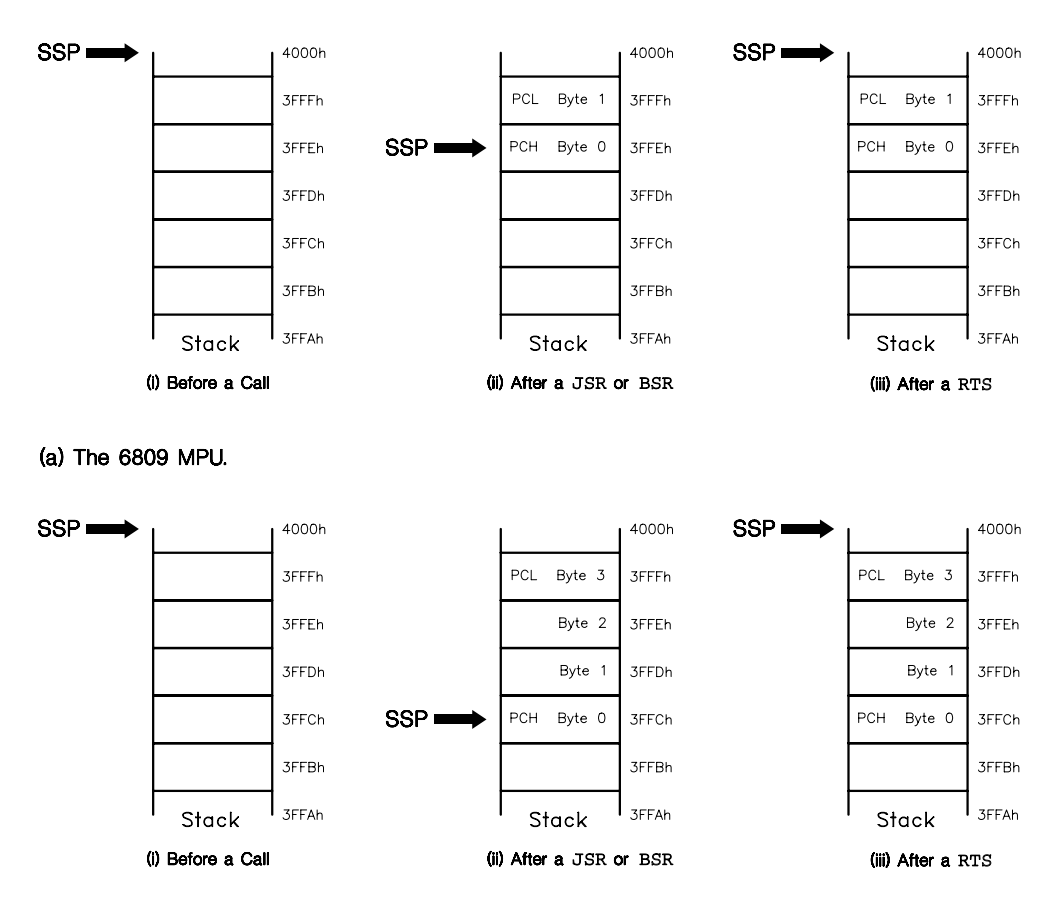

(b) The 68000 MPU.

Figure 5.2 *Saving the return address on the Stack. The SSP assumed a priori set to* 4000*h.*

nating RTS, the programs are perfectly normal routines. Strictly, in calculating their delay, the time to get to the subroutine should be considered, and this can differ according to how far away the subroutine is from the caller and which Call instruction and/or address mode is used. This also illustrates that there is a time overhead in using a subroutine, and where speed is of the essence, in-line code should be used.

Notice that in both cases illustrated in Table [5.2,](#page-136-0) one of the registers (X or A0) will be returned in an altered state, the same being true of the Code Condition register (CCR). Provided that such changes are well documented, this will frequently be of little consequence. However, it is often preferable to make subroutines **transparent** in that all registers, or perhaps a subset, remain unaltered. This can be accomplished by pushing all relevant registers into a stack at the beginning of the subroutine and pulling them out again just before the final exit RTS. This

<span id="page-136-0"></span>Table 5.2 *A simple subroutine giving a fixed delay of 100 ms when called.* 1 .processor m6809 2 ; \*\*\*\*\*\*\*\*\*\*\*\*\*\*\*\*\*\*\*\*\*\*\*\*\*\*\*\*\*\*\*\*\*\*\*\*\*\*\*\*\*\*\*\*\*\*\*\*\*\*\*\*\*\*\*\*\*\*\*\*\*\*\*\*\*\*\*\* 3 ; \* This subroutine does nothing and takes 0.1s to do it \* 4 ; \* ENTRY : Non \* 5 ; \* EXIT : X Address register = 0000, CCR destroyed \* 6 ; \*\*\*\*\*\*\*\*\*\*\*\*\*\*\*\*\*\*\*\*\*\*\*\*\*\*\*\*\*\*\*\*\*\*\*\*\*\*\*\*\*\*\*\*\*\*\*\*\*\*\*\*\*\*\*\*\*\*\*\*\*\*\*\*\*\*\*\* 7 .define N =12500-(5+3/8) 8 E000 8E30D3 DELAY: ldx #N ; Delay factor, 3~ 9 E003 301F DLOOP: leax -1,x ; Decrement , Nx5~ 10 E005 26FC bne DLOOP ; to zero , Nx3~ 11 E007 39 rts ; , 5~ 12 .end (a) 6809 code; 1 MHz clock, ~ = 1 *µ*s. 1 .processor m68000 2 ; \*\*\*\*\*\*\*\*\*\*\*\*\*\*\*\*\*\*\*\*\*\*\*\*\*\*\*\*\*\*\*\*\*\*\*\*\*\*\*\*\*\*\*\*\*\*\*\*\*\*\*\*\*\*\*\*\*\*\*\*\*\*\*\*\*\*\*\*

3 ; \* This subroutine does nothing and takes 0.1s to do it \* 4 ; \* ENTRY : Non \* 5 ; \* EXIT : D0.W Data register = 0000, CCR destroyed \* 6 ; \*\*\*\*\*\*\*\*\*\*\*\*\*\*\*\*\*\*\*\*\*\*\*\*\*\*\*\*\*\*\*\*\*\*\*\*\*\*\*\*\*\*\*\*\*\*\*\*\*\*\*\*\*\*\*\*\*\*\*\*\*\*\*\*\*\*\*\* define N = (200000-8-14)/14<br>move.w #N,d0 ; Delay factor,<br>subq.w #1,d0 ; Decrement ,<br>bne DLOOP ; to zero , 8 000400 303C37CC DELAY: move.w #N,d0 ; Delay factor, 8~ 9 000404 5340 DLOOP: subq.w #1,d0 ; Decrement , Nx4~ 10 000406 66FC bne DLOOP ; to zero , Nx10/8~ (taken/not) 10 000406 66FC<br>
11 000408 4E75 rts states in the state of the state of the state of the state of the state of the state of the<br>
12 .end : , 16~ 12 .end

(b) 68000 code: 8 MHz clock, ~ = 0.5 *µ*s.

is easy in the 6809 MPU, as any combination of registers, including the CCR, can be Pushed or Pulled with a single instruction, see Table [5.3\(](#page-138-0)a). There is a slight problem with the 68000 MPU. The MOVEM instruction used for Pushing and Pulling only acts on Address and Data registers. There is a MOVE SR,-(SP) instruction which copies the whole Status register, of which the CCR is the lower byte. The opposite Pull operation is supported, that is MOVE (SP)+,CCR! Although the latter only pulls out a byte, the SSP moves up two bytes. This is necessary to obey the rule that the SSP always points to an even address, and thus preserves the integrity of the System stack. Interestingly the 68010 and higher family members have gained the missing MOVE CCR,<ea> instruction, which matches the MOVE <ea>,CCR instruction.

From Table [5.1\(](#page-134-0)b), we see that the 68000 family has a second Return instruction, RTR (ReTurn and Restore CCR). This is used as an equivalent to the sequence:

MOVE (SP)+,CCR RTS

and assumes that the CCR has been saved out onto the System stack at the beginning of the subroutine before any other stack-based operations have altered the SSP. Notice from Table [5.3\(](#page-138-0)b) that the CCR is saved first (line 8), before the Data register is Pushed. The Pull sequence at the end of the subroutine is then in the reverse order. Failure to observe this can lead to spectacular crashes! The equivalent instruction PULS CCR,PC is sometimes used to terminate a 6809 subroutine (see Table [8.3\)](#page-218-0).

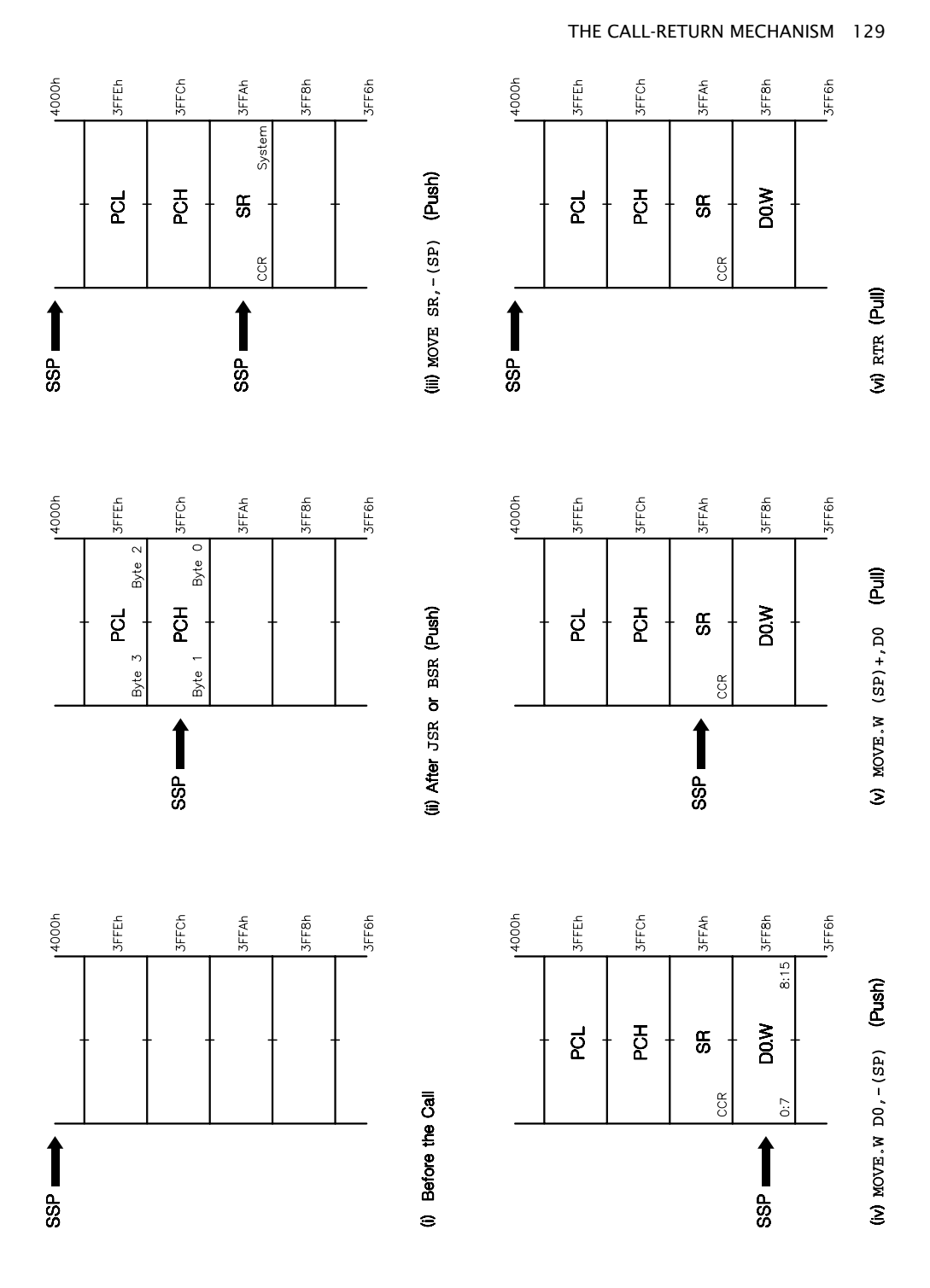

Figure 5.3 *The stack when executing the code of Table [5.3\(](#page-138-0)b), viewed as word-oriented.*

<span id="page-138-0"></span>Table 5.3 *Transparent 100 ms delay subroutine.* 1 .processor m6809 2 ; \*\*\*\*\*\*\*\*\*\*\*\*\*\*\*\*\*\*\*\*\*\*\*\*\*\*\*\*\*\*\*\*\*\*\*\*\*\*\*\*\*\*\*\*\*\*\*\*\*\*\*\*\*\*\*\*\*\*\*\*\*\*\*\*\*\*\*\* 3 ; \* This subroutine does nothing and takes 0.1 s to do it \* 4 ; \* ENTRY : None \* 5 ; \* EXIT : No change \* 6 ; \*\*\*\*\*\*\*\*\*\*\*\*\*\*\*\*\*\*\*\*\*\*\*\*\*\*\*\*\*\*\*\*\*\*\*\*\*\*\*\*\*\*\*\*\*\*\*\*\*\*\*\*\*\*\*\*\*\*\*\*\*\*\*\*\*\*\*\* 7 .define N =12500-(5+3+7+7/8) 8 E000 3411 DELAY: pshs x,cc ; Save Address reg and CCR , 7~ 8 E000 3411 DELAY: pshs x,cc ; Save Address reg and CCR, 7~<br>
9 E002 8E30D2 1dx #N ; Initial delay factor , 3~<br>
10 E005 301F DLOOP: leax -1,x ; Decrement , Nx5~<br>
11 E007 26FC bne DLOOP ; to zero , Nx3~ 10 E005 301F DLOOP: leax -1,x ; Decrement , Nx5~<br>
11 E007 26FC bne DLOOP ; to zero , Nx3~<br>
12 E009 3511 puls x,cc ; Get registers back , 7~<br>
13 E00B 39 rts : 11 E007 26FC bne DLÓOP ; to zero<br>12 E009 3511 puls x, cc ; Get regi<br>13 E00B 39 rts<br>14 end  $12009$  3511 puls x,cc ; Get registers back<br> $1200B$  39 rts : 13 E00B 39 rts ; , 5~ end. (a)  $6809$  code. Note lines 12 and 13 could be replaced by puls  $x, cc, pc$ . 1 .processor m68000 2 ; \*\*\*\*\*\*\*\*\*\*\*\*\*\*\*\*\*\*\*\*\*\*\*\*\*\*\*\*\*\*\*\*\*\*\*\*\*\*\*\*\*\*\*\*\*\*\*\*\*\*\*\*\*\*\*\*\*\*\*\*\*\*\*\*\*\*\*\*  $\frac{3}{4}$   $\div$  \* This subroutine does nothing and takes 0.1 s to do it  $\div$   $\div$  \* ENTRY : None 4 ; \* ENTRY : None \* 5 ; \* EXIT : No change \* 6 ; \*\*\*\*\*\*\*\*\*\*\*\*\*\*\*\*\*\*\*\*\*\*\*\*\*\*\*\*\*\*\*\*\*\*\*\*\*\*\*\*\*\*\*\*\*\*\*\*\*\*\*\*\*\*\*\*\*\*\*\*\*\*\*\*\*\*\*\* define N = (200000-8-18-14-8-8)/14 .define N = (200000-8-18-14-8-8)/14<br>8 000400 40E7 DELAY: move sr,-(sp) ; Save CCR (in SR) , 14~<br>9 000402 3F00 move.w d0,-(sp) ; and Data reg d0(15:0) , 8~ 10 000404 303C37CC move.w #N,d0 ; Initial delay factor , 8~ 11 000408 5340 DLOOP: subq.w #1,d0 ; Decrement , Nx4~ 12 00040A 66FC bne DLOOP ; to zero , Nx10/8~(taken/not) 13 00040C 301F move.w (sp)+,d0 ; Retrieve old d0(15:0) , 8~ 14 00040E 4E77 rtr ; Retrieve CCR then RTS , 20~ 15 .end

(b) 68000 code. Note rtr is equivalent to 6809 code puls cc,pc.

Apart from its convenience, transparency is necessary to support the **recursive** use of a subroutine. A subroutine is recursive if it calls itself. Clearly register variables used in the subroutine will be wiped out when used again by the next recursion. Similarly, static memory locations cannot be used to store variables for a subroutine which is to be recursive, but variables can be saved in a stack, as shown in the next section, where they are known as **automatic variables**.

# **5.2 Passing Parameters**

The simple fixed-delay subroutine used as the example in the previous section is unusual, in that no information was passed from the caller and none returned. Another example of a **double-void subroutine** would be a function actuating an external relay, where the very act of calling is sufficient. The actuation is sometimes referred to as a side effect.

Consider the situation where the total delay is to be an integer (0 to 65,535) multiple of 0.1 seconds, depicted as DELAY(Z), where Z is the aforementioned integer passed to the subroutine by the caller. In Table [5.4](#page-139-0) it is assumed that the caller has set up the  $D1.W$  register accordingly. Thus to invoke a 1 s delay, the call would be something like this:

<span id="page-139-0"></span>Table 5.4 *Using a register to pass the delay parameter. The call-up sequence shown above passed a constant (ten) to the subroutine.*

```
1 .processor m68000
 2 ; ********************************************************************
 3 ; * This subroutine does nothing and takes Zx0.1s to do it \ddot{x}<br>4 : * EXAMPLE : 7 - 10; delay - 1 second
 4 ; * EXAMPLE : Z = 10; delay = 1 second
 5 ; * ENTRY : Z passed in lower 16 bits of D1 \cdot * EXIT : D1(15:0) = FFFF, D2(15:0) = 0000. CCR destroyed *
 6 ; * EXIT : DI(15:0) = FFFF, D2(15:0) = 0000, CCR destroyed
 7 ; ********************************************************************
 8 .define N = (200000-8-10)/14<br>9 000400 6008 DELAY: bra LOOPTEST ; Check 2
 9 000400 6008 DELAY: bra LOOPTEST ; Check Z = 0 , 10~\sim<br>LO 000402 303C37CC OUTERLOOP: move.w #N,d0 ; 100ms delay factor , 8\sim10 000402 303C37CC OUTERLOOP: move.w #N,d0
11 000406 5340 INNERLOOP: subq.w #1,d0 ; Decrement , Nx4~<br>12 000408 66FC bne INNERLOOP ; to zero , Nx10/8
12 000408 66FC bne
13 00040A 51C9FFF6 LOOPTEST: dbf d1,0UTERLOOP ; One less 100ms click, 10/14~<br>14 00040E 4E75 rts ; 16~\sim14 00040E 4E75 rts ;
15 and
```

```
MOVE.W #10,D1 ; Ten ticks = 1 second
BSR DELAY ; Go to it!
```
The coding itself uses an inner loop (lines 11 and 12) identical to that in Tables [5.2](#page-136-0) and [5.3,](#page-138-0) with DBF being employed in conjunction with D1.W (i.e. Z) to count the number of passes through this inner core (i.e. 0.1 s ticks). This DBF Decrement and Test is exercised immediately the subroutine is entered, to ensure a speedy exit should Z be zero. The delay due to line 9 only happens once, and can be thought of together with the caller's JSR/BSR as a constant error independent of Z. No data is returned from this void subroutine.

If the delay parameter is a variable, for example data read from an analog to digital converter, and stored somewhere in memory at MEM\_Z, then:

MOVE.W MEM\_Z,D1 ; Copy the delay variable to D1 BSR DELAY ; to pass to subroutine

will do the necessary. Note that the parameter passed is a *copy* of the variable (still in MEM\_Z), not the variable itself. Thus when D1.W is decremented in the subroutine, Z will not be altered, just its clone. Passing copied parameters is known as **call by value** [\[2\]](#page-149-0). We will look at ways of directly affecting variables through a subroutine later.

Using registers to pass parameters is convenient, fast and efficient. Furthermore, with some modification, it is suitable for recursion (subroutines that call themselves), supports re-entrant code (subroutines which can be interrupted and then called again by the service routine, see Section 6.1) and is position independent. Its main problem is lack of generality, as the complement, range and type of registers available vary considerably between devices. Thus the 6502 MPU has two 8-bit Address registers and one 8-bit Data register, the 8086 with four 16 bit Data registers and three 16-bit Address registers, while the 68000 has eight 32-bit registers each of both types. This is especially a problem with high-level language compilers, which attempt to be portable between processors.

Table 5.5 *Using a static memory location to pass the delay parameter.*

<span id="page-140-0"></span>1 .processor m68000<br>2 .processor m68000<br>3 .processor managers .processor .processor .processor .processor .processor .processor .processor .processor 2 ; \*\*\*\*\*\*\*\*\*\*\*\*\*\*\*\*\*\*\*\*\*\*\*\*\*\*\*\*\*\*\*\*\*\*\*\*\*\*\*\*\*\*\*\*\*\*\*\*\*\*\*\*\*\*\*\*\*\*\*\*\*\*\*\*\*\*\*\*  $\frac{3}{4}$  ; \* This subroutine does nothing and takes Zx0.1 s to do it \* 4 ; \* EXAMPLE :  $Z = 10$ ; delay =  $1^5$ <br>5 : \* ENTRY : Z passed in memory l 5 ; \* ENTRY : Z passed in memory location 6000/6001h \* 6 ; \* EXIT : D1(15:0) = FFFF, D2(15:0) = 0000, CCR destroyed \* 7 ; \*\*\*\*\*\*\*\*\*\*\*\*\*\*\*\*\*\*\*\*\*\*\*\*\*\*\*\*\*\*\*\*\*\*\*\*\*\*\*\*\*\*\*\*\*\*\*\*\*\*\*\*\*\*\*\*\*\*\*\*\*\*\*\*\*\*\*\* 8 .define N = (200000-8-10)/14<br>9 000400 32386000 DELAY: move.w 6000h,d1 ; Get de move.w 6000h,d1 ; Get delay parameter,  $12 \sim$ <br>bra LOOPTEST ; Check Z = 0 ,  $10 \sim$ 10 000404 6008 bra LOOPTEST ; Check Z = 0 11 000406 303C37CC OUTERLOOP: move.w #N,d0 ; 100 ms delay factor, 8~  $INNERLOOP: subq.w #1, d0 ; Decrement , Nx4~$ <br>bne  $INNERLOOP$  ; to zero ,  $Nx10/8$ 13 00040C 66FC bne INNERLOOP ; to zero , Nx10/8 14 00040E 51C9FFF6 LOOPTEST: dbf d1,OUTERLOOP ; 1 less 100 ms click, 10/14~  $15\,$  000412 4E75  $\,$  rts  $\,$  ;  $\,$  ,  $16\sim$ 16 .end

Another technique, used especially with MPUs having a small complement of registers, is to use assigned memory locations as a common area between caller and subroutine. Where the location is fixed, this is known as **static allocation**. In Table 5.5, a single memory word is used to pass the static variable Z, with the caller copying the delay parameter thus:

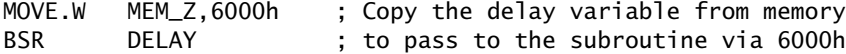

If MEM\_Z was actually the common memory location, then this copy would not need to be made, but care would have to be taken not to alter the variable itself (rather than the copy).

The use of common static memory has the advantage of being able to pass large numbers of parameters and structures such as arrays. However, as these locations are by definition fixed, such subroutines cannot be recursive or re-entrant. Also, unless different static locations are used for each subroutine, nesting can lead to unfortunate side effects as one subroutine inadvertently alters another subroutine's variables. This makes debugging difficult, as routines other than the one being tested may interact in unpredictable ways. Such common areas can be used to hold **global variables**, which are known throughout all linked program modules.

Many of these problems can be overcome by using a stack to pass variables back and forth, or preferably putting them there in the first place [\[3, 4\]](#page-149-0). This situation is depicted in the listing of Table [5.6](#page-141-0) and Fig. [5.4.](#page-141-0) Now to call up DELAY, a copy of the delay variable Z is pushed onto the System stack before calling the subroutine. On return the System Stack Pointer must be moved back up again to balance this Push and be returned to its original position. Using LEA 2(SP), SP is an alternative to ADDQ  $#2$ , SP (or ADDA  $+2$ , SP), and can be used for operands up to 32,767. The 8086 MPU family has a convenient RET  $#n$  instruction which is equivalent to LEA  $+n(SP)$ , SP after a RTS. Similarly, the 68010 and up has a RTD #n equivalent (RETURN AND DEALLOCATE PARAMETERS) where n is a 16-bit

<span id="page-141-0"></span>Table 5.6 *Using the stack to pass the delay parameter.* 1 .processor m68000 2 ; \*\*\*\*\*\*\*\*\*\*\*\*\*\*\*\*\*\*\*\*\*\*\*\*\*\*\*\*\*\*\*\*\*\*\*\*\*\*\*\*\*\*\*\*\*\*\*\*\*\*\*\*\*\*\*\*\*\*\*\*\*\*\*\*\*\*\*\* 3 ; \* This subroutine does nothing and takes Zx0.1 s to do it<br>4 ; \* EXAMPLE : Z = 10; delay = 1 s ; \* EXAMPLE : Z = 10; delay = 1 s<br>: \* ENTRY : Z passed in Stack a 5 ; \* ENTRY : Z passed in Stack at SP+4/SP+5<br>6 : \* EXIT : D1(15:0) = FFFF, D2(15:0) = 0000, CCR destroyed \* 6 ; \* EXIT : D1(15:0) = FFFF, D2(15:0) = 0000, CCR destroyed \* 7 ; \*\*\*\*\*\*\*\*\*\*\*\*\*\*\*\*\*\*\*\*\*\*\*\*\*\*\*\*\*\*\*\*\*\*\*\*\*\*\*\*\*\*\*\*\*\*\*\*\*\*\*\*\*\*\*\*\*\*\*\*\*\*\*\*\*\*\*\* 8 .define N = (200000-8-10)/14<br>9 000400 322F0004 DELAY: move.w 4(sp),d1 ; Get do 9 000400 322F0004 DELAY: move.w 4(sp),d1 ; Get delay parameter, 12~ 10 000404 6008 bra LOOPTEST ; Check Z = 0 11 000406 303C37CC OUTERLOOP: move.w #N,d0 ; 100 ms delay factor, 8~<br>12 00040A 5340 INNERLOOP: subq.w #1,d0 ; Decrement , Nx4~ 12 00040A 5340 INNERLOOP: subq.w #1,d0 ; Decrement , Nx4~ 13 00040C 66FC bne INNERLOOP ; to zero , Nx10/8 dbf d1,0UTERLOOP ; 1 less 100 ms click,  $10/14~$ <br>rts  $16~$ 15 000412 4F75 rts 16 .end

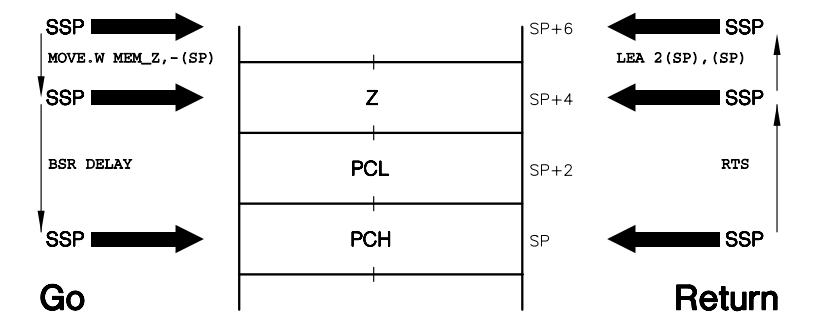

Figure 5.4 *The Stack corresponding to Table 5.6.*

immediate parameter sign-extended to 32 bits.

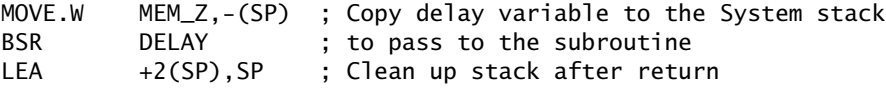

Comparing Tables 5.6 and [5.5,](#page-140-0) we see that the only change is of Address mode in line 9. From Fig.  $5.4$ , we see that Z lies  $4:5$  bytes up from where the SSP points to on arrival. Its effective address is thus 4(SP).

Passing parameters using dynamic allocation permits nesting, recursion and re-entrancy as the SSP automatically moves down for each call and up again on each return. Essentially such variables are **local** (sometimes called **automatic**) and are known only to their own subroutine. The technique is general to all processors supporting a stack, and is used by block-structured high-level languages such as Algol, Pascal and **C** [\[5\]](#page-149-0). It is also possible to return values on a stack in a similar manner.

All our examples so far have involved copying the value of a variable to pass to the subroutine. The actual variable itself is somewhere out in read/write memory

<span id="page-142-0"></span>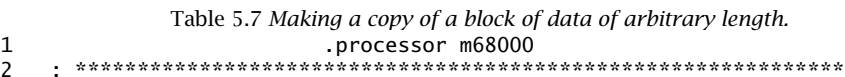

2 ; \*\*\*\*\*\*\*\*\*\*\*\*\*\*\*\*\*\*\*\*\*\*\*\*\*\*\*\*\*\*\*\*\*\*\*\*\*\*\*\*\*\*\*\*\*\*\*\*\*\*\*\*\*\*\*\*\*\*\*\*\*\*\*\*\*\*\*\*\*\*\*\* 3 ; \* Copies a block of data from one area (e.g. ROM) to another (e.g. RAM)\* 4 ; \* ENTRY : Constant LENGTH passed in SP+22/23 (up to 65,535) 5 ; \* ENTRY : Constant address RAM\_START passed in SP+18/19/20/21 \* 6 ; \* ENTRY : Constant address ROM\_START passed in SP+14/15/16/17 \* 7 ; \* EXIT : Block of data from ROM\_START to ROM\_START+(LENGTH-1) \* 8 ; \* EXIT : copied to RAM\_START to RAM\_START+(LENGTH-1) \* 9 ; \* EXIT :  $DO.W = FFFFH$  if copy successful<br>10 \* EXIT : also IFNGTH-DOW is number of st 10 ; \* EXIT : else LENGTH-D0.W is number of successful bytes transferred \* 11 ; \*\*\*\*\*\*\*\*\*\*\*\*\*\*\*\*\*\*\*\*\*\*\*\*\*\*\*\*\*\*\*\*\*\*\*\*\*\*\*\*\*\*\*\*\*\*\*\*\*\*\*\*\*\*\*\*\*\*\*\*\*\*\*\*\*\*\*\*\*\*\*\* 12 13 000400 42E7 BLOCK\_COPY: move CCR,-(SP) ; Save CCR 14 000402 48E740C0 movem.l A0/A1/D1,-(SP) ; Save used registers 15 ; Get length parameter and check for zero 16 000406 302F0016 move.w 22(SP), D0 ; Get LENGTH out from stack<br>17 00040A 4A40 tst.w D0 ; Is it zero? 17 00040A 4A40 tst.w DO ; Is it zero?<br>18 00040C 6714 heq EXT ; IE yes THEN beq EXIT ; IF yes THEN exit 19 00040E 5340 subq.w #1,D0 ; ELSE redress DBNE'S n+1 loop 20 ; Now do the move loop 21 000410 206F0012 movea.l 18(SP),A0 ; Point A0 to RAM 22 000414 226F000E movea.l 14(SP), A1 ; Point A1 to ROM<br>23 000418 1219 CLOOP: move.b (A1)+, D1 ; Move byte ROM to D1 23 000418 1219 CLOOP: move.b (A1)+,D1 ; Move byte ROM to D1 24 00041A 1081 move.b D1,(A0) ; and hence up to RAM<br>25 00041C B218 cmp.b (A0)+,D1 ; Did it get there ok 25 00041C B218 cmp.b  $(AO) + D1$  ; Did it get there ok?<br>26 00041E 56C8FFF8 dbne D0,CLOOP ; IF so THEN dec. and dbne DO, CLOOP ; IF so THEN dec. and repeat 27 ; Pass here IF LENGTH is zero, OR error occurs OR copy is finished<br>28 000422 48DF0302 EXIT: movem.1 (SP)+,A0/A1/D1 ; Restore registers EXIT: movem.l (SP)+,A0/A1/D1 ; Restore registers 29 000426 4E77 rtr contract to the state of the state of the state of the state of the state of the state of t 30 .end

and is not altered by processes in the subroutine. It is possible to use a subroutine to affect a variable directly by passing the address of that variable. This is known as **call by reference** [\[2\]](#page-149-0). Now that the subroutine knows where the variable lives, it can be modified. Passing addresses is also useful in pointing out to a subroutine where a large data structure, such as an array, is stored without having to send all its elements over. Only a **pointer** to the first element and its length need be passed.

A rather more sophisticated example of a program making use of a stack to pass both a copy of a variable and pointers is given in Table 5.7. The program specification is to make a copy of a block of data from one area of memory to another area of read/write memory. Parameters passed are pointers to the start of the source and destination blocks, and the length of the original block (assumed to be not greater than 64 kbytes). A successful copy is signalled by returning the code −1 (FFFF*h*) in D0.W. If any copy action is unsuccessful, then the subroutine is exited with D0.W holding the block length less the number of successfully transferred bytes. The caller can then subsequently calculate LENGTH − D0*.*W to give the number of bytes actually transferred. Other than the error status return, all other registers are to be unaltered. A typical application

PASSING PARAMETERS 135

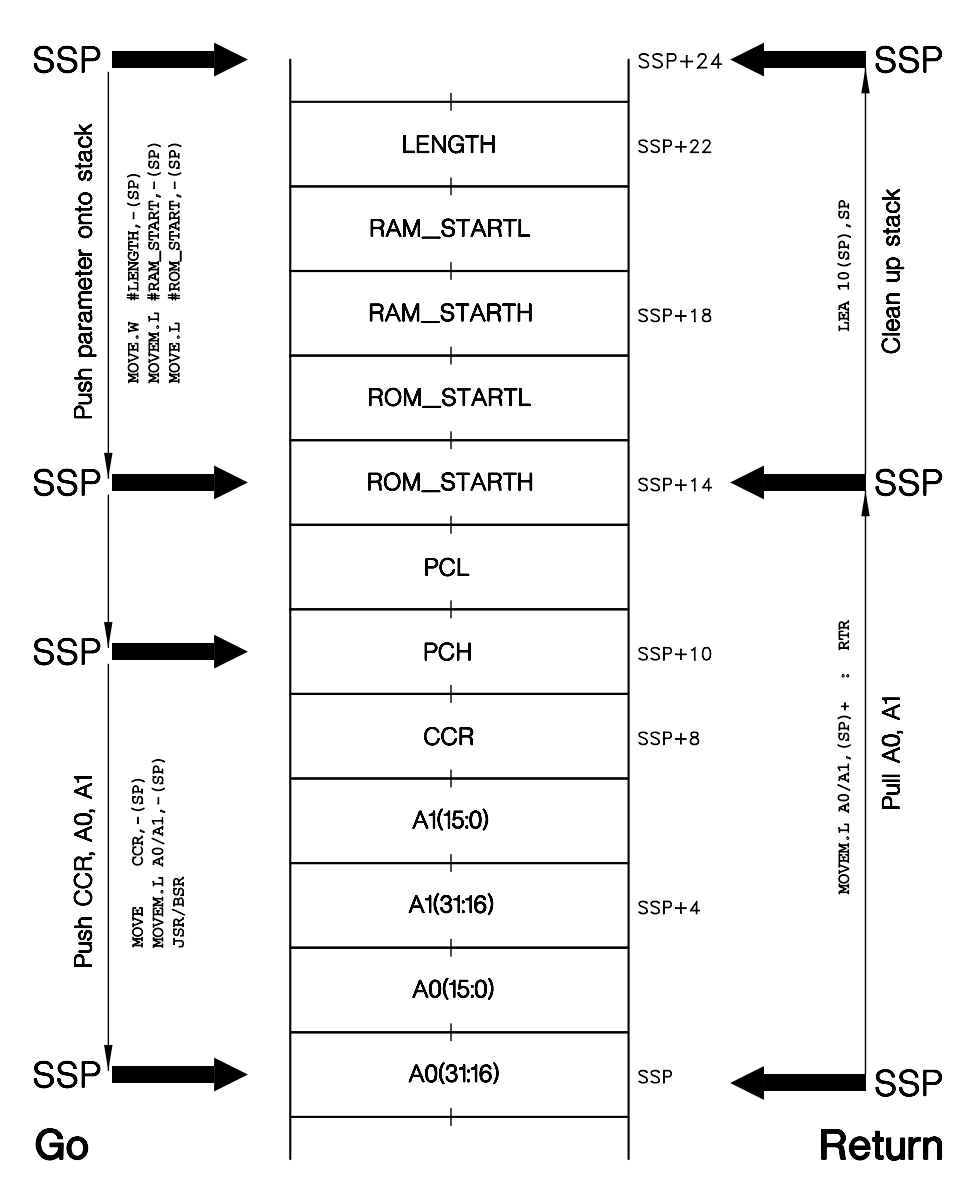

Figure 5.5 The Stack used for the BLOCK\_COPY subroutine.

of such a subroutine would be to copy a table of initialized variables stored in ROM by a compiler to RAM where they can be modified later (see Table [10.12\)](#page-304-0). Initial values cannot be stored in RAM, as such memory is volatile. Usually the compiler will generate the necessary constants, such as block start addresses and length, at link time.

The core of the program is contained in lines 21 to 26 of Table [5.7.](#page-142-0) Each byte is moved directly from memory to memory using Address registers to point to
the two locations. A comparison tests for a successful copy as well as advancing the pointer. The DBNE loop control exits if it is true that the two bytes are not equal (i.e. unsuccessful) otherwise decrements the count in D0.W (originally set to LENGTH − 1 in line 19) and repeats. The residue in D0.W will be FFFF*h* if each copied byte is verified, otherwise its exit state reflects the number of loop passes taken.

The System stack, as seen in Fig. [5.5,](#page-143-0) is used for three purposes. Firstly the three parameters are pushed out prior to the call, in a sequence such as:

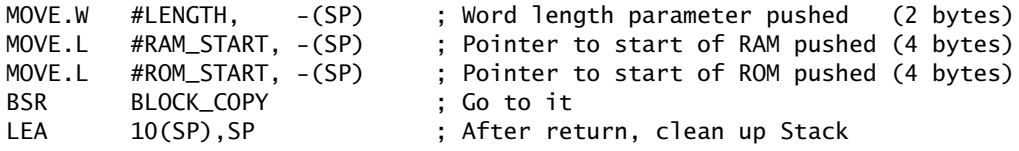

Then the actual call places the PC on the System stack automatically. Finally, as the subroutine is to be transparent, the System stack is used to save any used registers, apart from D0.

The code shown in Table [5.7](#page-142-0) uses offsets from the SSP to obtain the three parameters, for example MOVE.W 22(SP),D0. This can cause problems, since in the body of many subroutines, the SSP is used to Push and Pull temporary results of evaluation into and out of the System stack. In particular local variables (that is variables used only by the subroutine and forgotten about after return) are also frequently kept on this stack. All this means that the parameter offsets from the SSP will be in a constant state of flux. To get around this problem another Address register is frequently pointed to the top of the System stack at the beginning of the subroutine and this remains as a fixed point of reference for the duration of the subroutine, irrespective of what is happening to the SSP. This is known as the **Frame Pointer** (FP), with the space used on the System stack after entry being the **Frame**.

Our final example is used to illustrate the concept of a Frame. Consider a subroutine where an analog signal must be sampled as rapidly as possible for a variable number of times, using an 8-bit analog to digital converter, after which the resulting array is to be processed in some manner. Typical processes are filtering, averaging and peak detection. To keep our program as simple as possible, we will assume that we wish to return the simple sum of not more than 256 of these samples. To comply with the injunction that sampling should be as quick as possible, it will be necessary to allocate space to store temporarily up to 256 bytes. After this burst of sampling, the process can be carried out on the array now in situ in this RAM buffer.

Our first implementation is based on the 6809 MPU, as an example of a processor without any specific Frame-handling instructions. The System stack reflecting the coding of Table [5.8](#page-146-0) is shown in Fig. [5.6.](#page-145-0) The variable i representing the number of samples to be taken is pushed on to this stack in the normal way prior to the subroutine call. The subroutine itself commences by saving the contents of the User Stack Pointer (USP) on the System stack. The USP is to point to the Top

<span id="page-145-0"></span>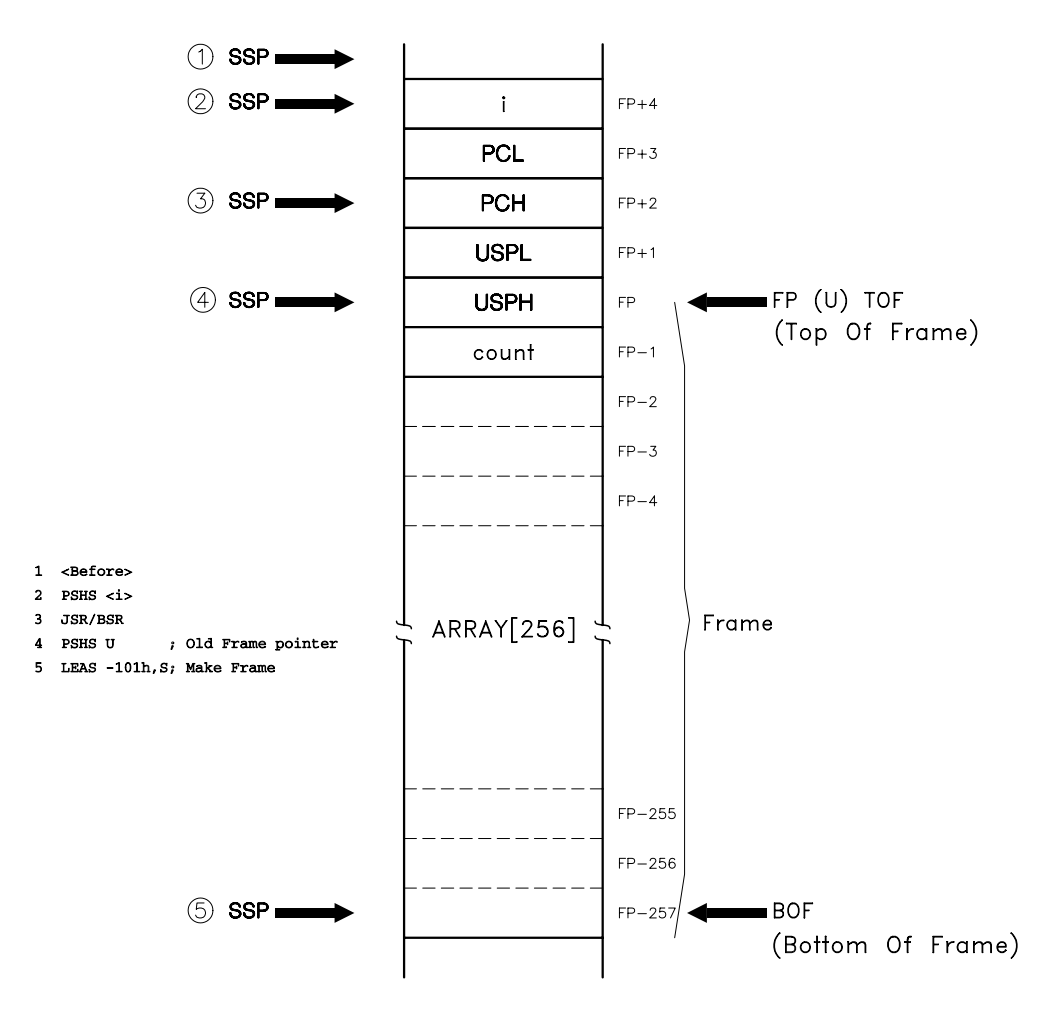

Figure 5.6 *The 6809 System stack organized by the array averaging subroutine.* 

Of Frame (TOF) and is thus to be the Frame Pointer. Transferring the contents of the System Stack Pointer (SSP) to the USP effectively points the Frame Pointer to the TOF, and then the SSP is moved down 257 bytes, one to hold the temporary (local) variable holding the count and  $256$  for the array (lines  $11 - 13$ ). At this point, the SSP points to the bottom of the frame (BOF) but, as all references in Ta-ble [5.8](#page-146-0) use the Frame Pointer (e.g. line 21, DEC -1, U), it can be used subsequently for other purposes.

After the body of the subroutine, the Frame is closed by copying the Frame Pointer to the  $SSP$  — that is moving it up to the TOF — and pulling out the old Frame Pointer, before RTS (lines 34 and 35). Of course, after return the System stack will need to be cleaned up to compensate for passing i.

<span id="page-146-0"></span>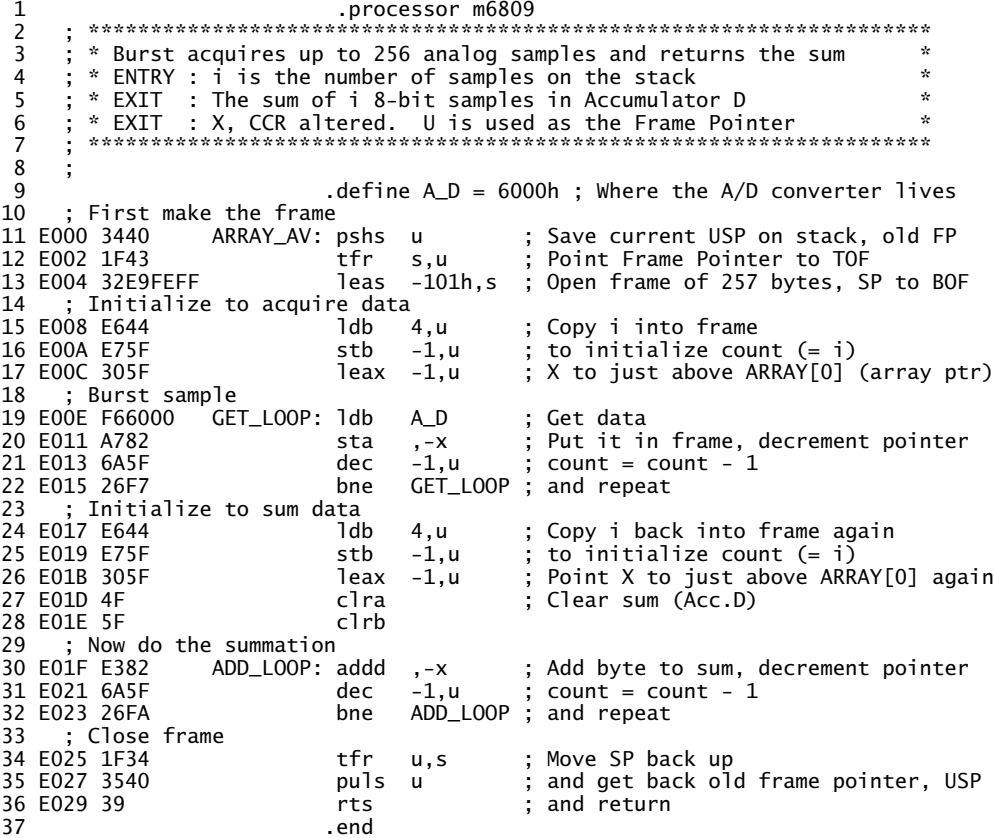

Table 5.8 *Using a frame to acquire temporary data; 6809 code.*

The core program in lines 15 – 32 is unremarkable. The Frame Pointer is copied into the X Index register to permit the use of the Pre-Decrement Index Address mode in stepping through the array, yet leaving the Frame Pointer untouched (lines 17 and 20). The passed parameter i is copied into the Frame to initialize the loop counter in both instances (lines 16 and 25). It would be more efficient to use an Accumulator as a loop counter, but the 6809 MPU does not have enough registers to make the use of such register variables a feasible proposition. One quirk exhibited by this implementation is the need to pass  $i = 0$  to sample 256 times, as a byte can only represent up to 255.

The 68000 System stack of Fig. [5.7,](#page-147-0) reflecting the code in Table [5.9,](#page-148-0) is very similar to its 6809 counterpart. This time *i* is passed as a word to preserve the evenness of the System Stack Pointer (a byte sized Pre-Decrement/Increment MOVEM via A7, i.e. Push and Pull, always results in a word being transferred to/from the System stack, the upper byte of which is null).

<span id="page-147-0"></span>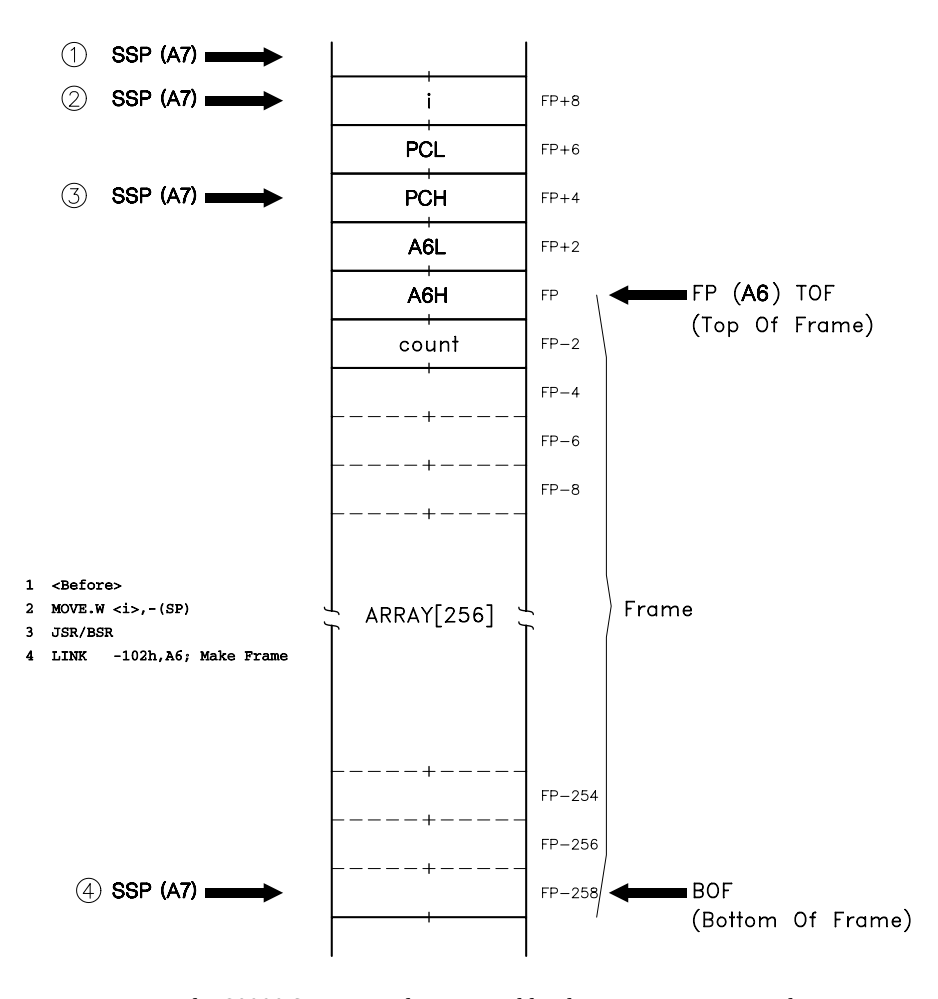

Figure 5.7 The 68000 System stack organized by the array-averaging subroutine.

The coding shown in Table [5.9](#page-148-0) is designed to reflect the 6809 equivalent, rather than using the more efficient features of the 68000, such as DBF. The LINK A6,#102h instruction in line 11 replaces the three equivalent 6809 instructions in lines 11 – 13 of Table [5.8.](#page-146-0) The old Frame Pointer (A6 in this example, but any Address register except A7 could be used) is firstly saved in the System stack. Then it is overwritten by the SSP to become the new Frame Pointer to TOF. Finally, the SSP is moved down to open the 102-byte Frame. The opposite UNLinK (UNLK) instruction of line 30 undoes these three actions also in one go. Table [5.1\(](#page-134-0)b) lists the behavior of this pair of instructions. Note that LINK An, #kk is a word operation, with kk being sign extended to a 32-bit constant and then added to SSP. Effectively this limits the frame size to 32,768 bytes. With relatively little modification, the code given below could deal with sampled arrays of this size. The 68020 MPU has a long LINK variant.

```
Table 5.9 Using a Frame to acquire temporary data; 68000 code.
 1 .processor m68000
 2 ; *********************************************************************
 3 ; * Burst acquires up to 256 analog samples and returns the sum *<br>4 : * FNTRY : i is the number of samples on the stack
 4 ; * ENTRY : i is the number of samples on the stack *
 5 ; * EXIT : The sum of i 8-bit samples in Data register D7<br>6 ; * EXIT : A0, DO.W and CCR altered. A6 is used as the F
 6 ; * EXIT : A0, D0.W and CCR altered. A6 is used as the Frame Pointer*
        7 ; *********************************************************************
 \frac{8}{9}\overline{9} .define A_D = 6000h ; Where the A/D converter lives<br>10 : First make the frame
10 ; First make the frame<br>11 000400 4E560102 ARRAY_AV:
11 000400 4E560102 ARRAY_AV: link a6,#102h ; Make 258-byte frame, A6 as FP<br>12 : Initialize to acquire data
12 ; Initialize to acquire data<br>13 000404 3D6E0008FFFE move<br>14 00040A 41EEFFFE lea
13 000404 3D6E0008FFFE move.w 8(a6),-2(a6); Copy i into frame
14 00040A 41EEFFFE lea -2(a6),a0 ; Point A0 to just above ARRAY[0]
15 ; Burst sample
16 00040E 11386000 GET_LOOP: move.b A_D,-(a0) ; Get data into frame & dec pntr
17 000412 536EFFFE subq #1,-2(a6) ; count = count - 1
18 000416 66F6 bne GET_LOOP ; and repeat
19 ; Initialize to sum data
                                   move.w 8(a6),-2(a6); Copy i back into frame again
21 00041E 41EEFFFE lea -2(a6),a0 ; A6 to just above ARRAY[0] anew
22 000422 4247 clr.w d7 ; Clear sum (D7)
22 000422 4247<br>
23 000424 4240<br>
23 000424 4240<br>
23 000424 4240<br>
clr.w d0 ; Use D0 to extend byte to word
24 ; Now do the summation<br>25 000426 1020 ADD_LOOP: move.b -(a0),d0
25 000426 1020 ADD_LOOP: move.b -(a0),d0 ; EXtend ARRAY[n] to word, ptr--<br>26 000428 DE40 add.w d0,d7 ; Add to word sum
                                           d0, d7 ; Add to word sum<br>#1,-2(a6) ; count = count -
27 00042A 536EFFFE \begin{array}{ccc} 27 & 00042A & 536EFFFE \\ 28 & 00042E & 66F6 \end{array} subq \begin{array}{ccc} \#1,-2(\text{a}6) & ; \text{ count} = \text{count} - 1 \end{array}28 00042E 66F6<br>29 ; Close f
29 ; Close frame
                                   30 \text{ m} af 30 \text{ m} ; SSP back up and restore old FP \text{r}31 000432 4E75 rts ;<br>32 end
32 .end
```
The core of the program is straightforward, with the only problem lying in lines 25 and 26. Here a byte sample is to be added to a word sum. As both source and destination operands must be the same size, the byte variable is promoted to word size by moving into previously cleared D0.W. This is then added to D7.W. In stepping an Address register through the array, A0 fulfils the same role as the X Index register in the 6809 equivalent, leaving the Frame Pointer A6 untouched (lines 16 and 25).

The 68000 family are blessed with a generous complement of registers. It would thus be more efficient to use a Data register to hold the loop counter rather than operate directly in memory. The **C** high-level language allows the programmer to declare local (known as Auto) variables as Register variables. The compiler will then make an attempt to lodge such variables in a register.

The last two examples have returned their single parameter in a Data register. High-level languages such as Pascal and **C** permit only one return variable, which is defined as the value of the function. Thus expressions in **C** such as:

```
if (block_copy(rom_start, ram_start, length) = -1)
    {do this, as no error has occurred;}
else
    {do that, on an error situation;}
```
are possible, where function  $b$ lock\_copy() (see Table [5.7\)](#page-142-0) is called up (with the passed parameters indicated in brackets) and its value compared to −1. Its `value' is in fact the returned value.

In **C** and Pascal, larger numbers of variables can be altered by passing pointers (as in this example) or by declaring variables as global. Global variables are stored in fixed RAM locations, and are thus accessible to any function.

The System stack itself may be used to pass back multiple variables. In such cases, room is normally left on this stack, just below the pass-to variables, before moving control to the subroutine. On return, the SSP will then point to the returned parameters, which can be extracted before the stack is cleaned up.

## **References**

- [1] Yourdon, E.; *Techniques of Program Structure and Design*, Prentice-Hall, 1975, Section 3.4.
- [2] Goor, A.J. van de; *Computer Architecture and Design*, Addison-Wesley, 1989, Section 8.3.
- [3] Wakerly, J.K.; *Microcomputer Architecture and Programming: The 68000 Family*, Wiley, 1989, Section 9.3.6.
- [4] Maurer, W.D.; Subroutine Parameters, *BYTE*, **4**, no. 7, July 1979, pp. 226 230.
- [5] Wakerly, J.K.; *Microcomputer Architecture and Programming: The 68000 Family*, Wiley, 1989, Section 9.2.

CHAPTER 6

# *Interrupts plus Traps equals Exceptions*

A microprocessor used as a controller spends much of its time detecting and measuring events happening in the outside world. These external events happen in their own time and are in no way synchronized to the MPU's internal processes. A simple example of this is shown in Fig. [6.1,](#page-151-0) where we wish to measure the time in 1 ms `ticks' between each cycle of an electrocardiograph (ECG or EKG) signal (heart wave). One possibility would be to use hardware to count 1 kHz oscillations and to detect the fiducial point [\[1\]](#page-174-0); indeed this hardware could itself be a MPUbased circuit. When this reference point (the signal peak in the diagram) occurs, the master microprocessor must be alerted to the fact. A response must be made within 1 ms of the event, as the counter continues incrementing.

One approach would be to use the peak detector's output to set a **flag** (latch). This latch output is buffered to the data bus, and can be accessed at some address. Thus the MPU could regularly read the flag at intervals of no less than 1 ms, and get the counter data only when the flag was set. Resetting the latch at this point prepares for the next event. However, in this example this will typically only happen around once per second, a 0.1% hit rate! This **polling** approach is fine if there are only a few events being measured and the background processing task is not too onerous. However, in this instance we may also be measuring blood pressure, temperature etc. for a whole ward of patients. In that case the MPU will spend most of its time polling, leaving little time for processing.

To circumvent this problem, all MPUs have at least one input labelled Interrupt. When its Interrupt line is tugged (usually by going low or by a low-going edge) the MPU will temporarily suspend its operation and go to an **interrupt service routine (ISR)**. This is just a subroutine entered via an external (hardware) signal. At the end of this routine, control is passed back to the background program. However, interrupts as seen from the MPU happen at random, so care must be taken that the machine state has not been disrupted when control does return. Furthermore, when several devices can request an interrupt, some means must be found to determine the source of the service request, and prioritize when more than one peripheral requires attention.

All this refers to hardware-generated interrupts. Most MPUs can generate interrupts when some exceptional condition occurs internally, for example using a zero divisor for the DIVU and DIVS 68000 instructions. Allied to these **traps** are

142

<span id="page-151-0"></span>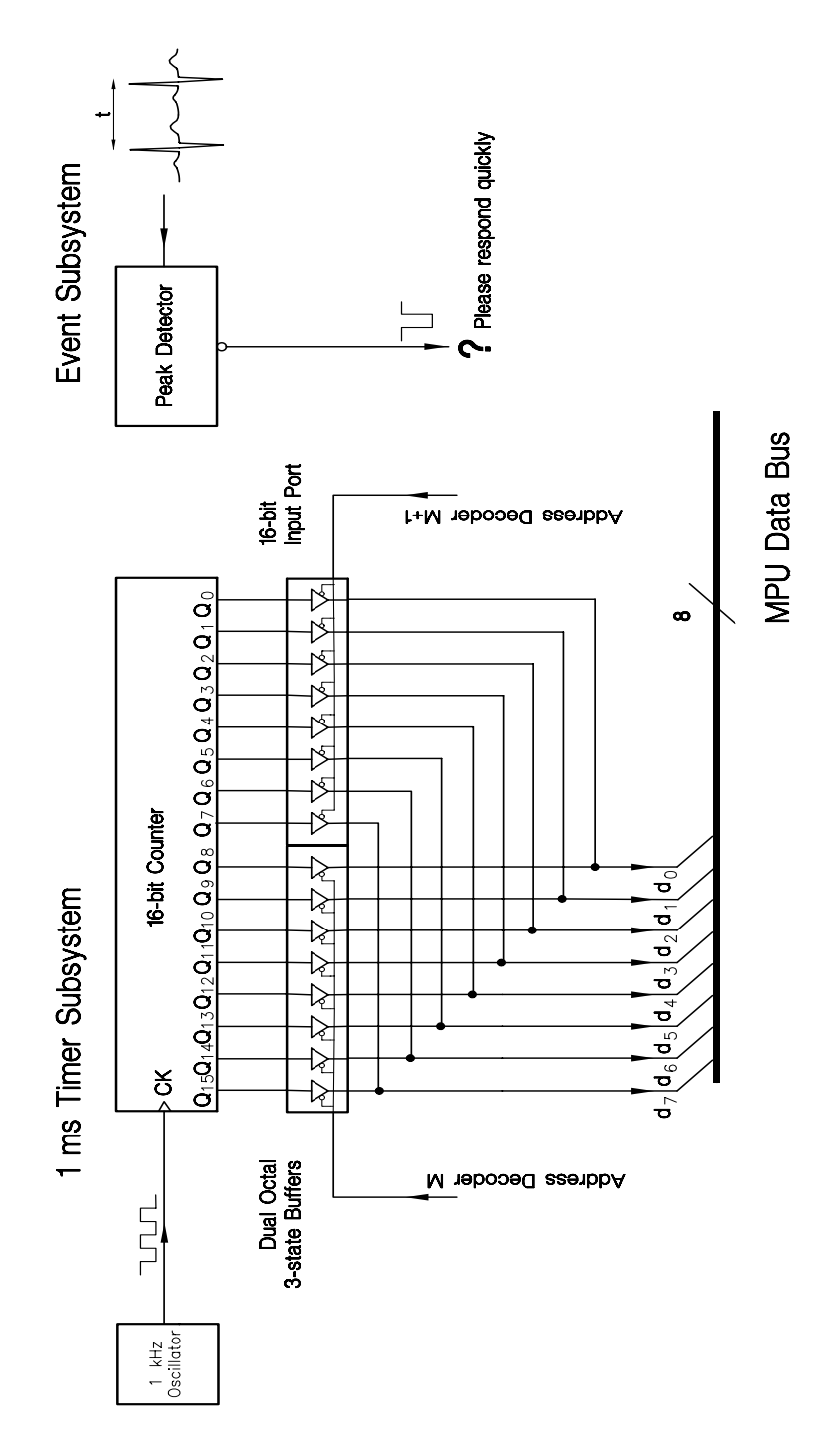

Figure 6.1 *Detecting andmeasuring an asynchronous external event.*

explicit instructions which can cause the processor to act in much the same way as a hardware interrupt. These are sometimes known as **software interrupts**. A generic term for all hardware and software interrupts is an **exception** (for exceptional circumstances).

Processors handle exceptions in differing ways. In this chapter we will look at the general concepts involved in interrupt handling, and how the 6809 and 68000 processors implement exceptions.

## **6.1 Hardware Initiated Interrupts**

Although the minutia of the response to an interrupt request varies considerably from processor to processor, the following phases can usually be identified:

- 1. Finishing the current instruction.
- 2. Ignoring the request if the appropriate mask (if any) is set.
- 3. Saving at least the state of the PC and CCR registers.
- 4. Entering the appropriate service routine.
- 5. Identifying the source of the interrupt (if not done in phase 4).
- 6. Executing the defined task.
- 7. Restoring the processor state and returning to the point in the program where control was first transferred.

Interrupts are by definition asynchronous to system operation. Their apparent randomness means that the system response to such events must ensure that the interrupted program (the **background program**) is oblivious to the fact that the processor has `gone away for a while' to service an external request. In some ways this is akin to transparency in subroutines (see page [126\)](#page-134-0) but is more difficult to implement due to the erratic nature of the action.

At the very least, transparency to interrupts demands that the state of the MPU must be saved before going to the interrupt service routine, and restored on exit. This implies that instructions be treated as indivisible, as saving the MPU state part of the way through an instruction is difficult and to my knowledge is not implemented by any current MPU. Thus, although an interrupt request signal may be internally latched by the MPU at any time, usually on a clock edge, it will not be examined until the end of the current instruction execution.

As a consequence of this, care must be taken when dealing with data objects greater than the natural size of the processor. As an example, consider incrementing a 4-byte variable N in 6809 code. Assuming that this is stored in mem to mem+3 we have:

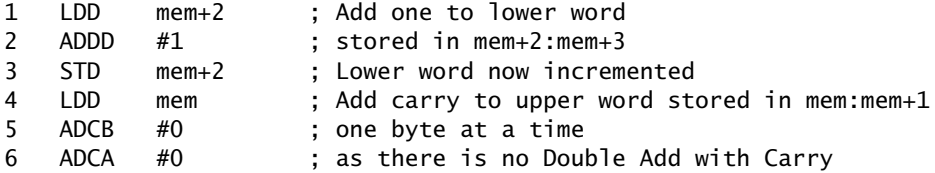

#### 7 STD mem ; N++ at last!

This is simple enough. But consider that  $N = FFFF$  FFFF*h*. If an interrupt strikes in-between lines 2 and 7, and the interrupt service routine uses N, then the value it will see is FFFF 0000*h* rather than 0000 0000*h*. Although problems like this can be avoided at assembly level, they are difficult to overcome when using high-level languages, as the machine-level code produced by the compiler is not directly under the control of the programmer. This is particularly true as high-level instructions are not entities as seen by an interrupt. In general do not share data between interrupt service routines and other code, see Section 10.2. However, avoiding the use of global variables is easier said than done.

Most interrupts can be inhibited during `sensitive moments', such as described above, by setting the appropriate mask in the Code Condition register. Specifically the 6809 MPU supports three interrupt lines. These are labelled in Fig. [6.2\(](#page-154-0)a) as IRQ (for Interrupt\_ReQuest), FIRQ (for Fast\_Interrupt\_ReQuest) and NMI (for Non\_Maskable\_Interrupt). The former two are inhibited by mask bits **I** and **F** respectively. These are automatically set when the MPU is Reset, so that peripheral interface devices and relevant variables can be allocated their initial state before dealing with an interrupt. The ANDCC instruction can be used at any point in the program to clear either or both mask bits, for example ANDCC #10101111b enables both IRQ and FIRQ lines. Conversely the ORCC instruction can be used to inhibit, for example ORCC #01000000b disables FIRQ.

The 6809 has one non-maskable interrupt line. This cannot be locked out, and as such must be used with caution. Unlike  $\overline{IRQ}$  and  $\overline{FIRQ}$  which are activated by a low voltage *level* at the appropriate pin,  $\overline{NM}$  is triggered by a low-going voltage  $\top$  that is edge triggered. This voltage may stay low after the event, and will not cause another interrupt until the signal goes high and then low again. In the event of one type of interrupt being interrupted by another, the NMI will have top priority, that is  $\overline{NM}$  can interrupt an IRQ or FIRQ service routine, or even itself. IRQ has the lowest priority, and can be interrupted by a FIRQ, as well as NMI. As we shall see, the interrupt handling mechanism requires the use of the System stack. After the 6809 is Reset a NMI interrupt event is latched, but not acted upon, until the first load into the System Stack Pointer, which it is assumed sets up the System stack, for instance LDS #0400h.

The interrupt structure of the 68000 MPU as shown in Fig. [6.2\(](#page-154-0)b) is somewhat more complex. Here too there are three interrupt lines, and in a minimum system these can be used to give three different responses. However, the processor is actually designed to differentiate between seven different interrupt requests, which it interprets from the 3-bit pattern on the Interrupt Priority Level IPL2 IPL1 IPL0. Thus 100*b* (active low 011*b*) is considered a level 3 interrupt request. A level 0 request ( $\overline{IPL2}$   $\overline{IPL1}$   $\overline{IPL0}$  = 111) is ignored (no interrupt), whilst level 7 is non-maskable, and like the 6809's NMI equivalent, is edge triggered, an edge here being defined as a transition from a lower level.

The mask structure also echoes the level-oriented interrupt request. Three **mask bits** in the Status register (see Fig. [3.1\)](#page-66-0) set the level above which a request

<span id="page-154-0"></span>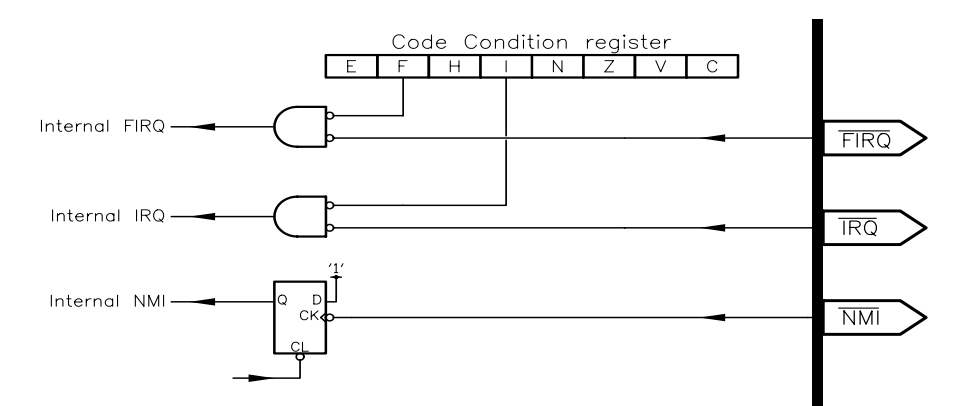

## (a) 6809 Interrupt lines.

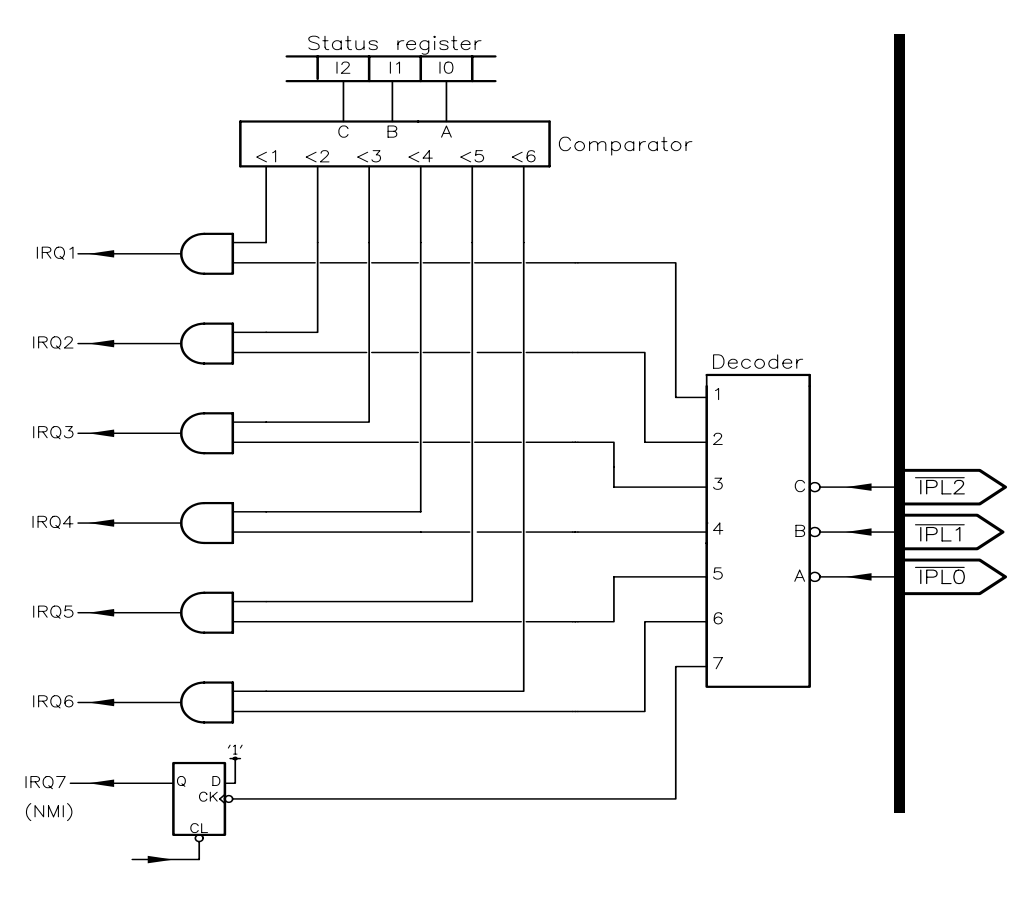

<sup>(</sup>b) 68000 Interrupt lines.

Figure 6.2 *Interrupt logic for the 6809 and 68000 processors.* 

<span id="page-155-0"></span>is honored. Thus if **I**2 I1 I0 is set at 100 (e.g. ANDI #11111<sup>1</sup> 100 111111111b, SR) then any request from level 5 to 7 will result in the relevant internal IRQ line being activated. On Reset the three interrupt mask bits are set to 111, locking out all except level 7, the non-maskable interrupt.

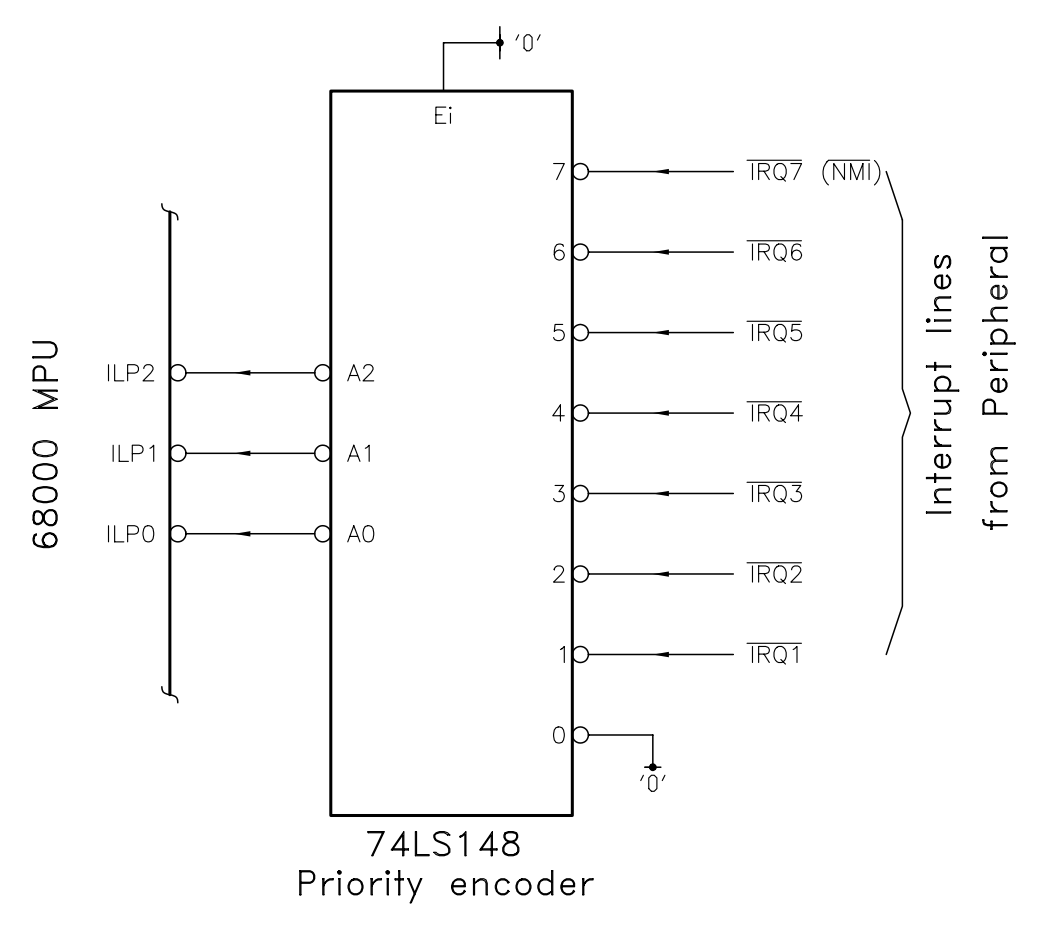

Figure 6.3 *Using a priority encoder to compress 7 lines to 3-line code.*

Interrupt request lines from three peripheral interfaces may be directly connected to IPL2 IPL1 IPL0, having level 1, 2 or 4 priorities. Up to seven interrupt sources can be handled using external circuitry to encode these lines to 3-bit binary. The most common approach shown in Fig. 6.3 uses a 74LS148 priority encoder [\[2\]](#page-174-0). This has eight active-low inputs and three active-low outputs. The 74LS148 gives a 3-bit coded equivalent of the highest active input line. Thus if devices 6 and 1 simultaneously request service (1*0*1111*0*1*b*), then the output will be 6 (001*b*, active-low). Once device 6 has been serviced and its interrupt request line lifted, the 74LS148's output will change to 110*b* (active low 1), and

device 1 will then be eligible for service (if not masked out by **I**2 I1 I0). Similar considerations apply to the 68008 MPU, although as we can see from Fig. [3.2](#page-71-0) IPL0 and IPL2 are internally connected, effectively allowing only levels 2 (*1*0*1*), 5 (*0*1*0*) and 7 (*0*0*0*) to be acceded to. The higher the level of interrupt request, the greater is its priority. Thus if a level 5 interrupt is in progress, it can only be interrupted by a level 6 or 7 request.

Once the MPU accepts an interrupt, it must change from executing the **background** program, and move to the appropriate interrupt service routine or **foreground** program. This is similar to switching to a subroutine, but the changeover is dictated by an apparently random call from outside. As this can happen anywhere in the background program, the state of all the MPU's registers (its context) used in the background program must be saved before the change-over. On return these are restored, leaving the state of the MPU unchanged. Making the interrupt process invisible in this manner allows the MPU apparently to execute more than one task in parallel. **Multitasking** in this manner is of course a serial process, and carries the overhead of the time to switch context between background and foreground [\[3\]](#page-174-0).

There are two approaches to **context switching**. At the very least the Program Counter and Code Condition register/Status register must be saved. The former, so that control can be passed back to the background program at the point of the break, as in the case of a subroutine call. The latter, because the CCR will be altered by any but the most trivial interrupt service routine. Any additional registers altered by the service routine can be saved by Pushing and Pulling via a stack, in the manner shown in Table [5.3.](#page-138-0) Some early microprocessors, such as the 6800, save all internal registers automatically on the System stack when an interrupt response is initiated and return them at the end. This entire-state context switching is convenient, but in processors with a significant complement of registers, the resulting time overhead can have a noticeable impact on system response. This is not justified where only a few registers are actually used in the service routine. Early processors have few registers and/or stack-oriented instructions (the 6800 has one Address register, two Data registers and cannot directly Push or Pull the former), and thus an automatic whole-state context switch is efficient. Both types of context switching use the System stack to save the register states.

The 6809 MPU has both partial and full context switching. The IRQ and NMI responses automatically cause all registers to be Pushed on to the System stack, in the order shown in Fig. [6.4\(](#page-158-0)b). The FIRQ response saves only the PC and CCR, leaving the rest up to the programmer (see Table  $6.1(b)$ ). The E flag in the CCR is set after the Push if the Entire state has been saved. It is used by the ReTurn from Interrupt instruction, which terminates all 6809 interrupt service routines. RTI reverses the context switch and restores the MPU to its original state.

The FIRQ response automatically sets the I and F mask bits in the CCR before entering its service routine, in order to ensure that it cannot be further interrupted by any other than the non-maskable interrupt. Only the I mask is set in the IRQ response. Consequently an IRQ service routine can be interrupted by a FIRQ response as well as a NMI. Of course when the old value of the CCR is

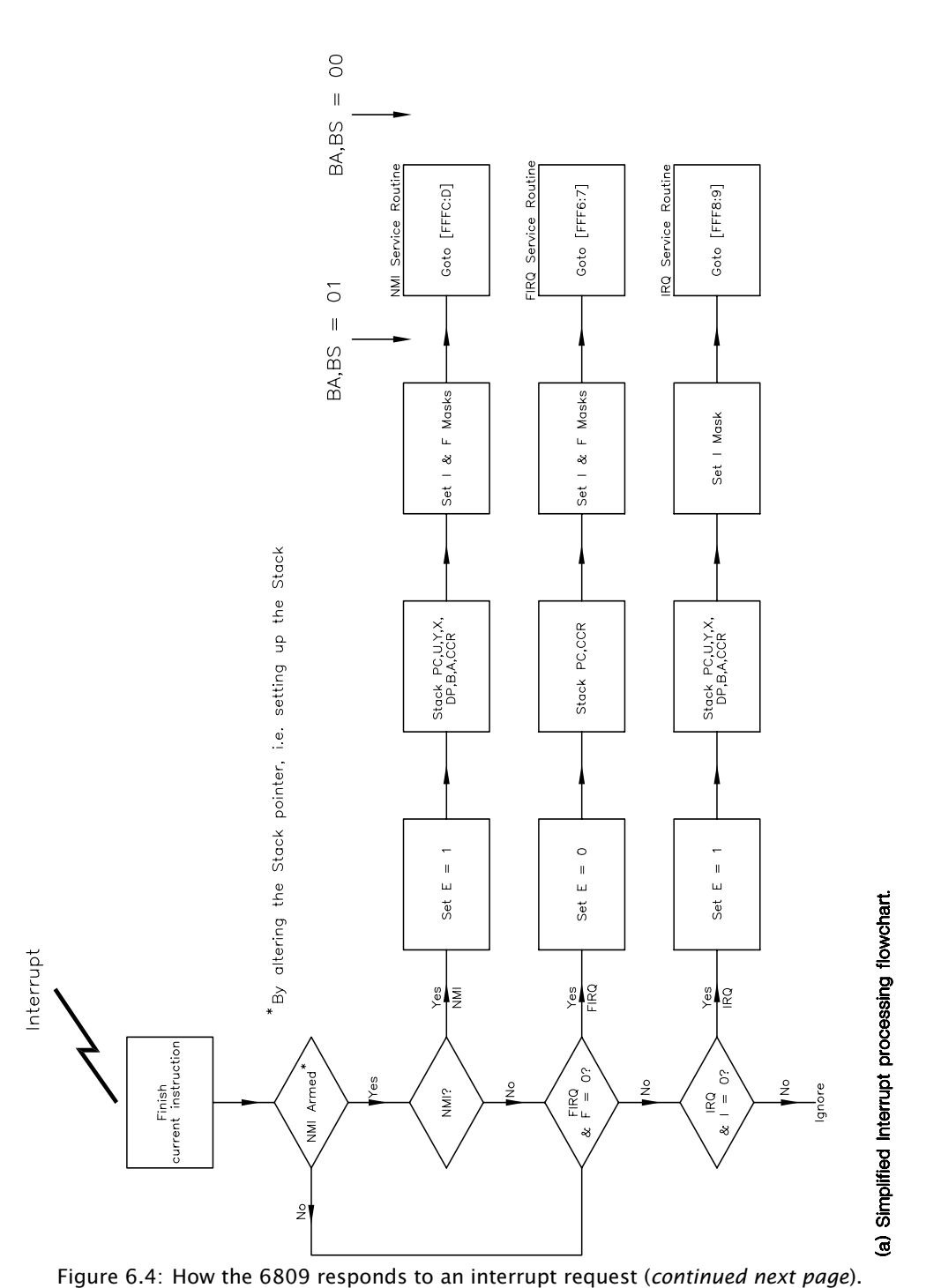

## HARDWARE INITIATED INTERRUPTS 149

<span id="page-158-0"></span>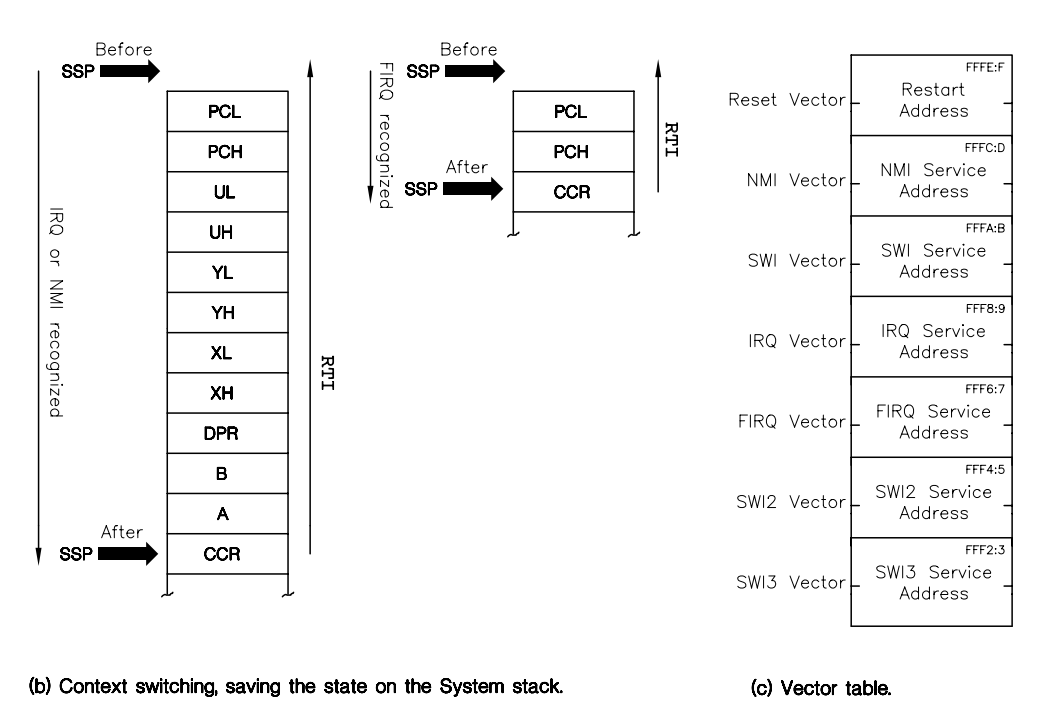

Figure 6.4 *(*continued*) How the 6809 responds to an interrupt request.*

returned, these changes vanish.

When a 68000 processor recognizes a level-*n* request, it saves the SR in a temporary internal register. Then the three interrupt mask bits are updated to level *n*, permitting only interrupts at a higher priority level to be further recognized during the level- $n$  service routine. Also the  $T$  flag is cleared, to prevent Trace interrupts (see page [164\)](#page-172-0), and the S flag is set. The latter means that the processor switches into the Supervisor state (if not already there). Thus when the PC and SR are saved, as shown in Fig. [6.5\(](#page-160-0)b), the Supervisor Stack Pointer (SSP) and not the User Stack Pointer (USP) is used to delineate the context stack. The SR saved in this manner is the original copied into the internal register and not the modified version. Thus the interrupt service termination ReTurn from Exemption (RTE) (equivalent to the 6809's RTI) will move the processor back to the User state, if this was the interrupted state, as well as restoring the mask bits to their original value.

With everything put away on the System stack, the processor is ready to go to the start of the appropriate service routine. The simplest approach to this is to have the entry addresses stored in predetermined locations. The 6809 MPU reserves 14 bytes at the top of its memory space to hold the seven start addresses of its three hardware, three software and one Reset interrupt, as shown in Fig. 6.4(c). For example, when the MPU responds to an IRQ request, it will find the start of

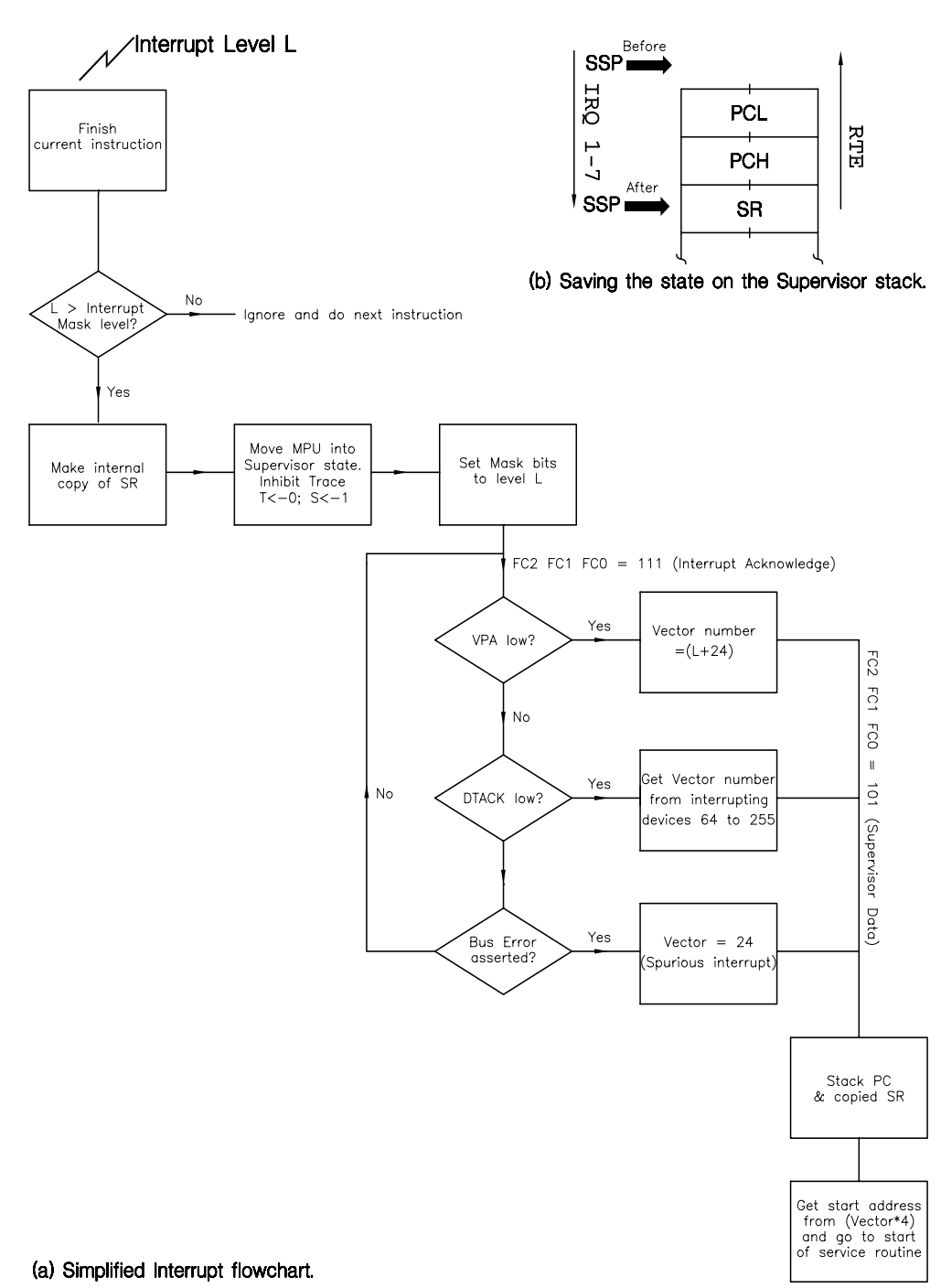

#### Figure [6.5:](#page-160-0) How the 68000 responds to an interrupt request (*continued next page*).

<span id="page-160-0"></span>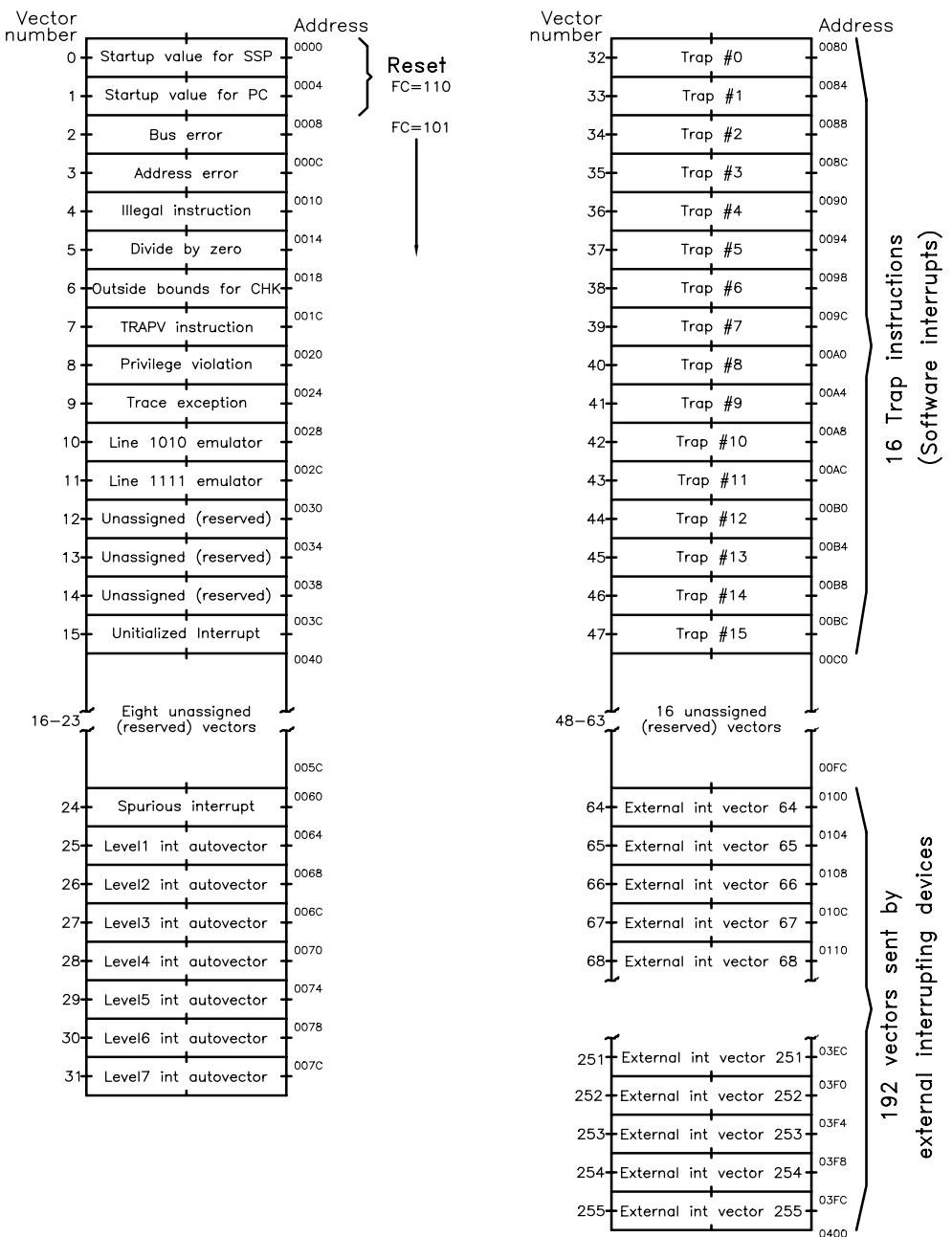

(c) Exception table (unassigned may be used for 68020+ processors).

Figure 6.5 *(*continued*) How the 68000 responds to an interrupt request.*

the IRQ service routine in FFF8:9*h*. Normally this vector table is in ROM, and this is a necessity for the Reset vector in FFFE:F*h*, as the address for the main routine must be present at power up (cold start). In systems where no actual memory exists at these locations, the Address decoder must be designed to enable physical memory when these addresses are output by the MPU. If necessary, clever address decoding can be used to place locations FFF2 – FFFD*h* in RAM where they may be dynamically altered by the program, although this is rare.

As an example, consider an extension to the system shown in Fig. [6.1.](#page-151-0) An external 16-bit counter records 1 ms ticks, whilst a detector circuit records signal peaks. An array of 256 peak to peak times in milliseconds is to be displayed on an oscilloscope. Two digital to analog converters are to be used to drive the X and Y oscilloscope plates  $-$  see Fig. [11.3.](#page-324-0) The background program is to scan this array sending its analog equivalent to the Y plates at the same time as the X plates drive is being incremented from 0 to 255 (0 to full-scale analog). This occurs as a continuous loop, giving a flicker-free display. Whenever a peak is detected, the processor is to switch from its background display task to updating the array with the latest period. When the array is full (256 peaks), the process is to be repeated, over-writing the oldest values. Provided that this foreground task is accomplished quickly, this switch back and forth will not be noticed on the display.

We need not concern ourselves with the details of the Address decoder nor the interfacing digital to analog converters here, but we must consider the problem of driving the MPU's interrupt input from the peak detector. Taking the 6809 MPU for our first solution, we will use the FIRQ input to keep the response time short. Now  $\overline{\text{FIRQ}}$  (and  $\overline{\text{IRQ}}$ ) are active as long as their *level* is low. We have not specified the duration of the peak detector's active output, but in this situation it is likely to be anything up to 250 ms, to avoid multiple triggering due to noise around the peak. Thus if FIRQ is still low after the return to the background program, then another interrupt response will be immediately set in train. In this case the whole 256-word array will probably be updated in one go!

As shown in Fig. [6.6,](#page-162-0) interposing a D flip flop solves the problem. As the flip flop is edge-triggered, its D input is only clocked in on the falling edge (in this case). This **interrupt flag** is thus `lowered'. After the processor vectors to the service routine, the act of reading the counter also activates the flip flop's Preset input, which sets it to logic 1 (raises the flag). Thus on return, the interrupt line is no longer active, irrespective of the indeterminate length of the source request. Edge-triggered interrupts, such as NMI, can be directly driven without using an external flag.

Peripheral devices designed specifically to interface to a MPU normally incorporate such flags as part of a Status or Control register. For example the 6821 PIA of Fig. [1.9](#page-25-0) uses bits 6 and 7 of each Control register for this purpose [\[4\]](#page-174-0). Reading the appropriate Data register clears these flags automatically.

The 6809 code implementing our specification is shown in Table [6.1.](#page-164-0) This comprises three separate source modules:

<span id="page-162-0"></span>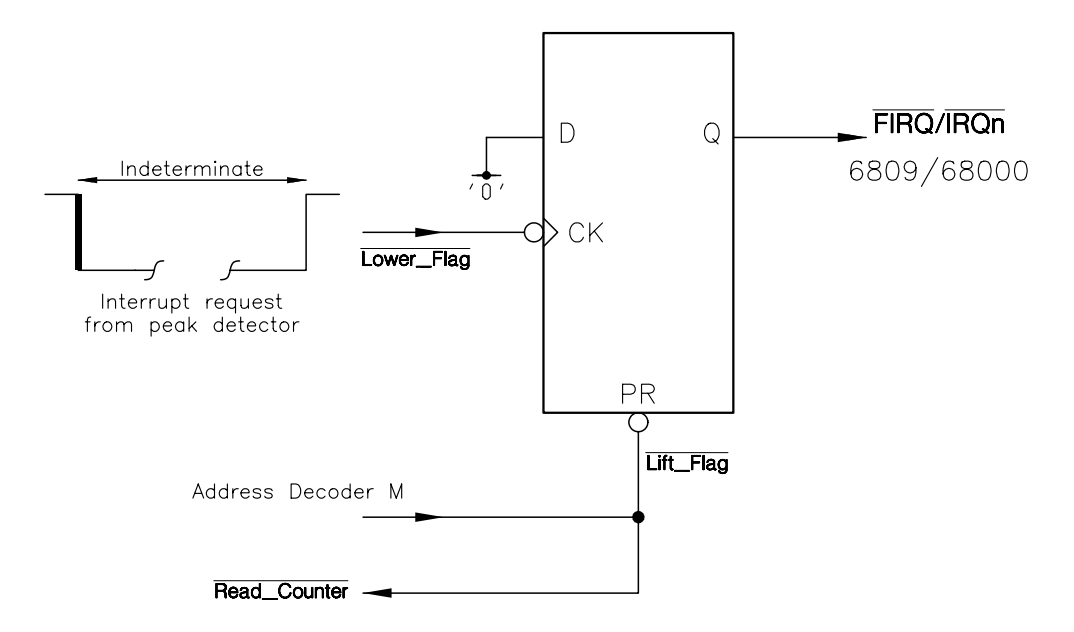

Figure 6.6 *Using an external interrupt flag to drive a level-sensitive interrupt line.*

- 1. The background module DISPLAY which extracts the 256 array values using them to drive the oscilloscope Y plates as it ramps up the X plates. This module runs continually except when interrupted by the foreground module.
- 2. The foreground module UPDATE is entered only when an external event occurs. It reads the counter, evaluates the time since the last event, inserts the outcome in the array and moves the array index on one.
- 3. The VECTOR module simply sets up the Interrupt and Reset vectors. The actual values are put into memory at load time, that is when the EPROM is programmed (or program downloaded into RAM in a Microprocessor Development System). It does not execute as such at run time, it is simply in situ in a supporting role to the two previous modules.

Each of these three modules are separately assembled and subsequently linked together to give the listing of Table [6.1.](#page-164-0) We will discuss this linkage process in the following chapter, here it is sufficient to note that the assembler reserves 256 words in its Data program space .psect  $\Delta$ data (line 17 of Table [6.1\(](#page-164-0)a)), the start address of which is called ARRAY. This name is made known to the other separately assembled modules through the linker by declaring it . public in line 16. The foreground module needs to use this address, its value at assembly time being unknown, and it gets round this problem by declaring ARRAY as .external in line 20 of Table [6.1\(](#page-164-0)b). This directive is really saying to the assembler `hold your fire, the actual address will be supplied at a later date via the linker'. Of course this is an array of words, as the counter is 16-bits wide. In a similar manner, the address of both run-time modules are made known to module VECTOR by declaring their start address .public. They are consequently declared .external in line 9 of Table [6.1\(](#page-164-0)c).

In the background module, the ramp count  $x$  (the Scan pointer) is also used as array index (i.e. at position x display ARRAY[x]). However, as each array element is a double byte, x is first promoted to 16 bits (line 24) and then multiplied by two (lines 25 and 26). The resulting value in Accumulator\_D is then used as the offset to the X Index register — which is pointing to ARRAY[0] — to abstract ARRAY[x]. The same mechanism is used in the update interrupt module to convert the Update pointer i to the array pointer i (lines 29 – 31). Both the Scan and Update pointers conveniently wrap around from 255 to zero after incrementing. Numbers other than 255 would need to be actively zeroed.

Notice how in module VECTOR (lines 10 – 12) the start addresses for the Reset and FIRQ service routines are located in their appropriate place. In practice other vector addresses, not used in this fragment, would be defined here.

The 6809 MPU can only deal directly with three interrupt requests from separate sources. Some applications require many more than can be handled in this

Table [6.1:](#page-164-0) 6809 code displaying heart rate on an oscilloscope (*continued next page*).

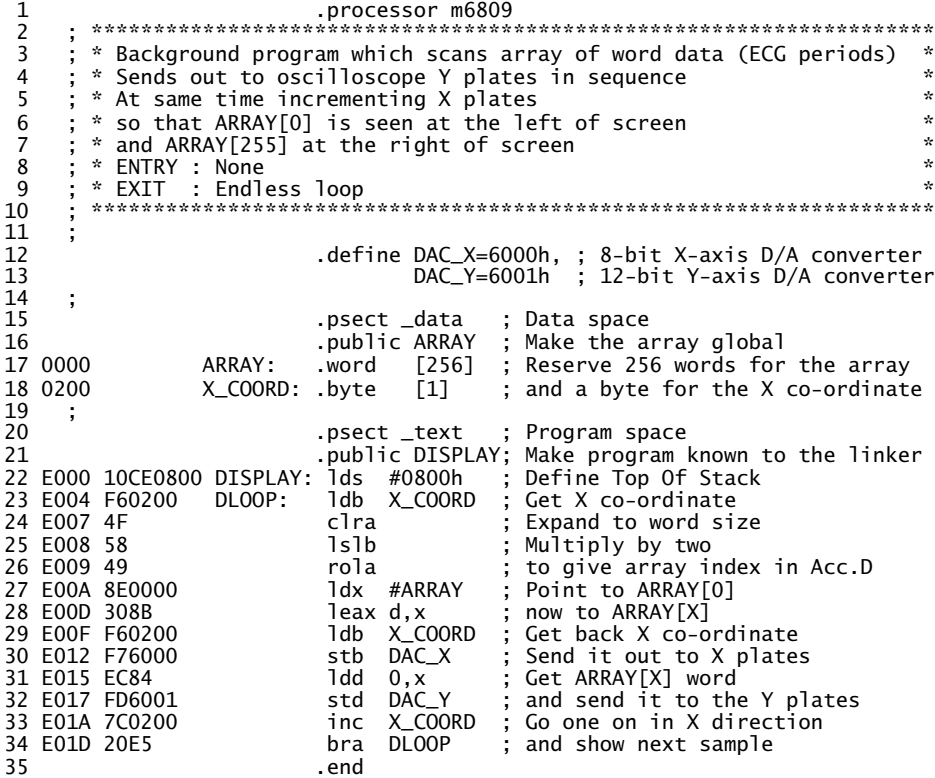

(a) The background array-display module.

<span id="page-164-0"></span>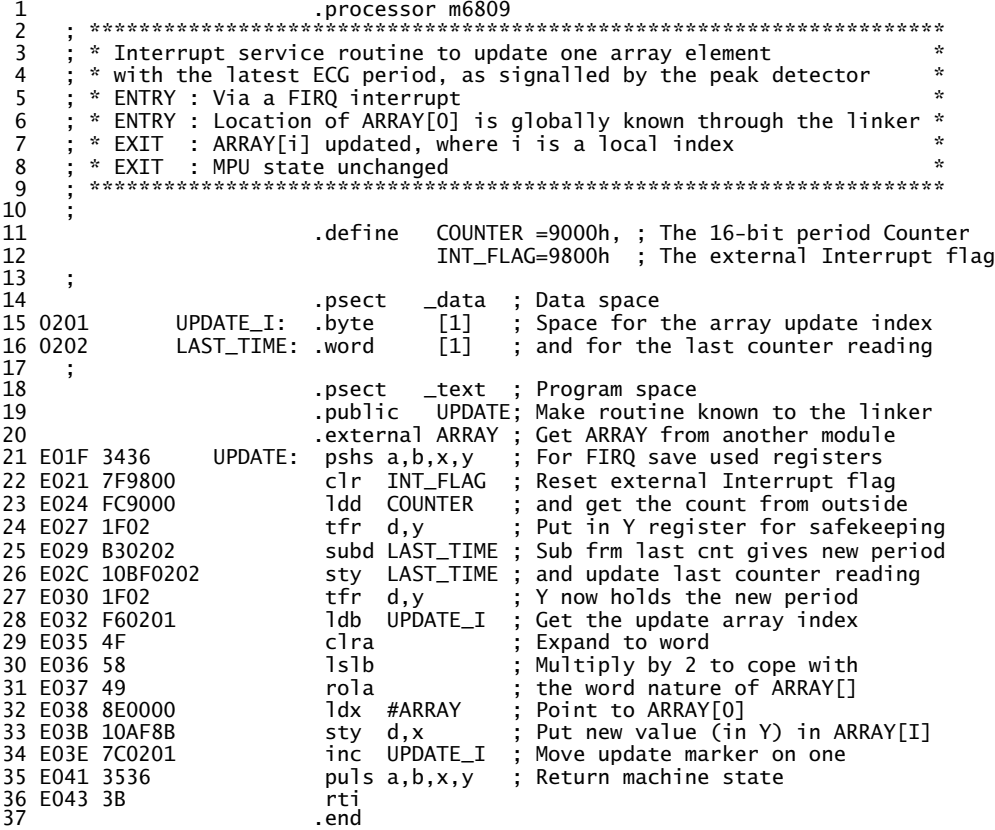

Table 6.1 *(*continued*) 6809 code displaying heart rate on an oscilloscope.*

(b) The foreground interrupt service routine updating the array.

1 .processor m6809 2 ; \*\*\*\*\*\*\*\*\*\*\*\*\*\*\*\*\*\*\*\*\*\*\*\*\*\*\*\*\*\*\*\*\*\*\*\*\*\*\*\*\*\*\*\*\*\*\*\*\*\*\*\*\*\*\*\*\*\*\*\*\*\*\*\*\*\*\*\* 3 ; \* Sets up Interrupt and Reset vector at top of ROM \* 4 ; \* using globally known labels through the linker \* 5 ; \*\*\*\*\*\*\*\*\*\*\*\*\*\*\*\*\*\*\*\*\*\*\*\*\*\*\*\*\*\*\*\*\*\*\*\*\*\*\*\*\*\*\*\*\*\*\*\*\*\*\*\*\*\*\*\*\*\*\*\*\*\*\*\*\*\*\*\*  $\begin{array}{cc} 4 & ; & ; \\ 5 & ; & ; \\ 6 & 7 & * \\ 8 & * \end{array}$ .psect \_text<br>.public VECTOR 8 .public VECTOR ; Make this routine known globally 9 .external UPDATE,DISPLAY; These will be got thru the linker 10 E7F6 E01F VECTOR:.word UPDATE ; Addr of the FIRQ service routine 11 E7F8 .word [3] ; Skip IRQ, SWI, NMI not used here 12 E7FE E000 RESET: .word DISPLAY ; Go to DISPLAY routine on Reset<br>13 cend .end

(c) The Vector table.

way. Wiring these *n* request lines through open-collector gates is a convenient way of channelling *n* lines to one interrupt line, see right side of Fig. [6.7.](#page-166-0) Normally the  $n$  service request lines are high and the open-collector gates are off, letting  $\overline{IRQ}$  rise through the pull-up resistor to  $+V$ . If one or more request lines go low then IRQ goes low. MPU-compatible peripheral interface devices, such as the 6821 and 68230 PIAs, have integral open-collector buffers at their interrupt output lines.

Given that the MPU has gone to the service routine, how is it to distinguish between the various possible sources? A simple procedure is to examine each interrupt flag in turn, until the source is found. Where MPU-compatible peripherals are used, this is accomplished by examining the relevant bits in the appropriate peripheral Control/Status register.

**Polling** in this manner is rather slow but does have the advantage of simplicity, and a priority scheme of arbitrary complexity can be implemented in software.

There are many schemes which speed up the process of distinguishing between interrupting peripherals [\[5\]](#page-174-0), one of which is shown in Fig. [6.7.](#page-166-0) Here, four events (e.g. peak detectors) trigger interrupt flags in the manner of Fig. [6.6.](#page-162-0) These four service requests are combined together with open-collector buffers to drive the MPU's IRQ line. The state of these four lines can be read at any time through 3-state buffers at address Vector. Assuming that unconnected data lines read as logic 0, we have:

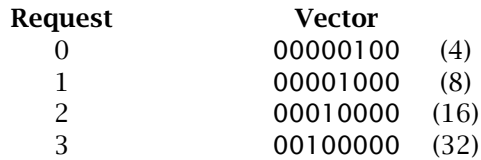

If more than one request is simultaneously received, intermediate vector values will be generated. The appropriate software filtering routine can then separate and prioritize the requests, or a priority encoder can be used as a hardware solution. The MPU can then go to the appropriate routine.

As an extension to this scheme, the vector buffers could be enabled whenever the addresses FFF9:A*h* are detected on the address bus with the Status bits  $BA BS = 01$ , rather than the ROM. Thus the address of the program start is directly generated as a response to the interrupt, but appears to originate at the appropriate vector address. In this situation it would be better to read the Service Request lines through a priority encoder to remove ambiguities caused by more than one peripheral requesting service at the same time [\[6\]](#page-174-0). Direct vectoring by device is the fastest technique available, but is expensive in hardware.

The 68000 family also makes use of a Vector table to service its various exceptional events, but in a rather more flexible manner. The lowest 256 long-words of memory, 000000 – 0003FF*h*, hold addresses potentially pointing to the beginning of 255 service routines as shown in Fig. [6.5.](#page-160-0) Of these, the bottom two long-words are reserved for the critical Reset vector thus:

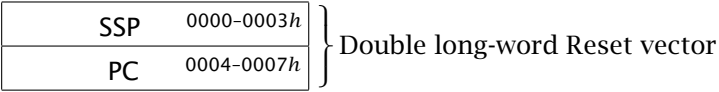

<span id="page-166-0"></span>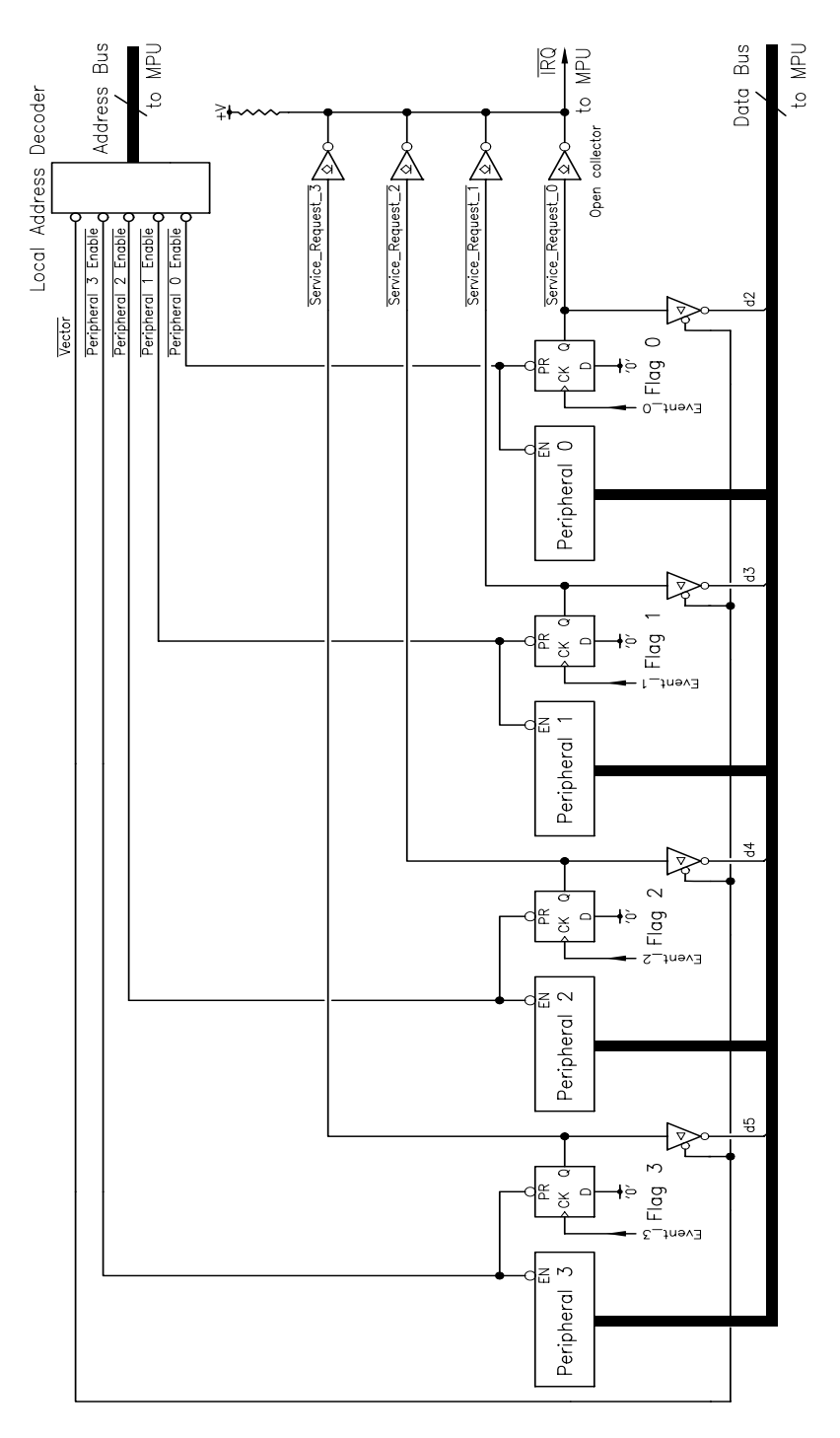

Figure 6.7 *Servicing four peripherals with one interrupt.*

#### HARDWARE INITIATED INTERRUPTS 159

<span id="page-167-0"></span>When the 68000 MPU is Reset, the initial setting of the Supervisor Stack Pointer (not the User Stack Pointer) is fetched from long-word 0 (000000 – 000003*h*), followed by the start value of the Program Counter in long-word 1 (000004 – 000007*h*). This dual vector must be in ROM to ensure a successful cold start (i.e. from power up), as must be the equivalent 6809 Reset vector at the top of memory. The remaining 254 vectors are normally also located in ROM, but clever address decoding can be used to overlay these vectors in RAM. This latter procedure allows the software dynamically to relocate exception service routines. The external decoder can distinguish between vectors 0 and 1, and 2 to 255 from the state of the Function Code status pins, which are 110*b* for the former (Supervisor Program) and 101*b* for the latter (Supervisor Data) — see page [69.](#page-77-0) As the Supervisor Stack Pointer is set up after the MPU leaves its Reset start-up, interrupts can be immediately serviced. The Interrupt Mask bits in the Status register are set to 111*b*, locking out all but level 7 interrupts (i.e. non-maskable).

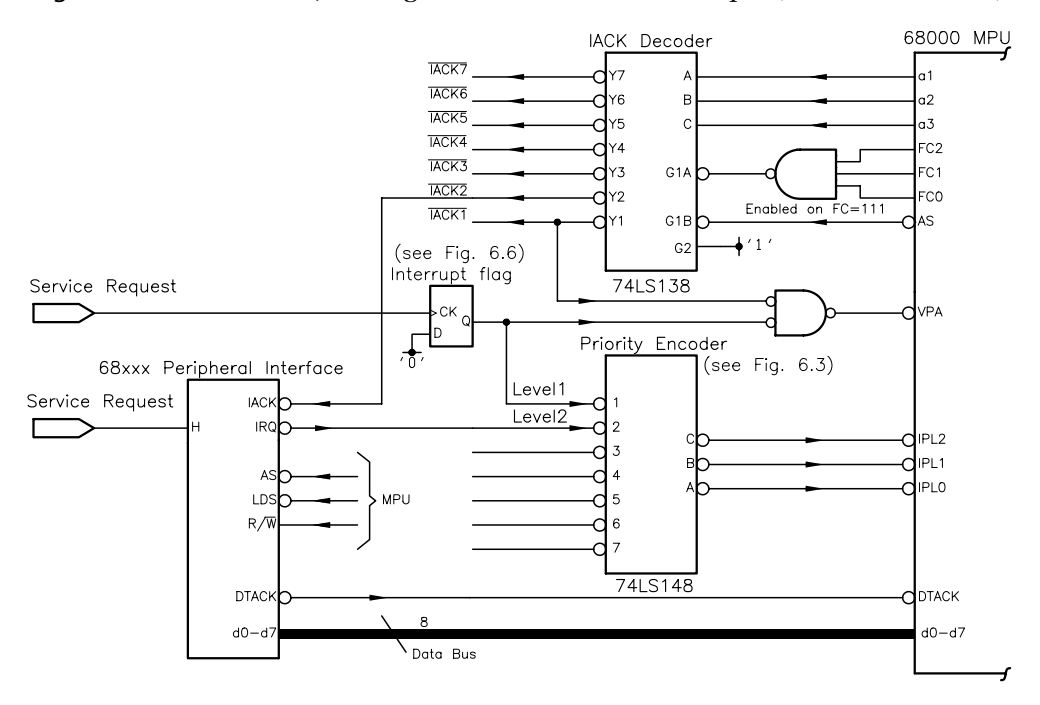

Figure 6.8 *External interrupt hardware for the 68000 MPU.*

When a 68000 MPU receives an interrupt request of a higher priority than its mask setting, it commences an Interrupt Acknowledge read cycle [\[7\]](#page-174-0). The level is echoed on Address lines  $a_1 a_2 a_3$ , with all other address lines going high. The Function Code lines FC2 FC1 FC0 are set to 111 and a normal Read cycle is implemented. Depending on external hardware, two things can happen. If the interrupting device wishes to use the fixed internal autovector table it responds by

bringing VPA low during this Read cycle. More sophisticated peripheral interface devices specifically designed for the 68000 MPU can respond by putting a Vector number on its data bus and activating **DTACK** in the normal asynchronous way (see Fig. [3.6\)](#page-81-0). The MPU multiplies this number by four (shift left twice) giving the address of the user interrupt vector somewhere in the table.

Referring to Fig. [6.8,](#page-167-0) we see that in both cases a 3 to 8-line decoder generates one of seven Interrupt Acknowledge signals IACKn from the 3-bit level address. This decoder is only active when the Function Code is 111, that is Interrupt Acknowledge. The rest of the address lines are logic 1 and the general address decoding must ensure that nothing else responds to this situation. The level, and hence which IACK line is active, is determined by the connection of the peripheral's service request to a 74LS148 Priority encoder, as described in Fig. [6.3.](#page-155-0)

First we look at a dumb interface, such as shown in Figs [6.1](#page-151-0) and [6.6,](#page-162-0) which cannot generate its own Vector number. In Fig. [6.8](#page-167-0) the level-1 request itself and acknowledgement (IACK1) are ANDed to drive  $\overline{VPA}$  low. The MPU will go automatically to vector 25 (000064 – 7*h*) for its level-1 service routine. As previously

Table [6.2:](#page-169-0) 68000 code displaying heart rate on an oscilloscope (*continued next page*).

1 .processor m68000 2 ; \*\*\*\*\*\*\*\*\*\*\*\*\*\*\*\*\*\*\*\*\*\*\*\*\*\*\*\*\*\*\*\*\*\*\*\*\*\*\*\*\*\*\*\*\*\*\*\*\*\*\*\*\*\*\*\*\*\*\*\*\*\*\*\*\*\*\*\* 3 ; \* Background program which scans array of word data (ECG points) \* 4 ; \* Sends out to oscilloscope Y plates in sequence 5 ; \* At same time incrementing X plates 6 ;  $*$  so that ARRAY[0] is seen at the left of screen  $*$ <br>7 :  $*$  and ARRAY[255] at the right of screen  $*$  $; *$  and ARRAY[255] at the right of screen  $8$  ; \* ENTRY : None<br>9 : \* EXTT : Endl ; \* EXIT : Endless loop<br>· \*\*\*\*\*\*\*\*\*\*\*\*\*\*\*\*\*\*\*\*\*\*\*\* 10 ; \*\*\*\*\*\*\*\*\*\*\*\*\*\*\*\*\*\*\*\*\*\*\*\*\*\*\*\*\*\*\*\*\*\*\*\*\*\*\*\*\*\*\*\*\*\*\*\*\*\*\*\*\*\*\*\*\*\*\*\*\*\*\*\*\*\*\*\* 11 ; 12 .define DAC\_X=6000h,; 8-bit X-axis D/A converter 13 DAC\_Y=6001h ; 12-bit Y -axis D/A converter 14 ; 15 .psect \_data ; Data space 16 .public ARRAY ; Make the array global .word [256] ; Reserve 256 words for the array 18 00E200 X\_COORD:.byte [1] ; and a byte for the X co-ordinate 19 ; 20 .psect \_text ; Program space<br>21 .public DISPLAY ; This program ! 21 .public DISPLAY ; This program known to the linker 22 000400 4240 DISPLAY:  $\text{clr.w}$  d0 ; Get X co-ordinate byte<br>23 000402 1039 DLOOP: move b X COORD d0 : expanded to word 23 000402 1039 DLOOP: move.b X\_COORD,d0 ; expanded to word 0000E200<br>24 000408 E348  $1s1.w$  #1,d0 ; x2 to give array index in D0.W 25 00040A 207C0000E000 movea.1 #ARRAY,a0 ; Point A0 to ARRAY[0]<br>26 000410 31F000006001 move.w 0(a0,d0.w),DAC\_Y; Get ARRAY[x] t move.w 0(a0,d0.w),DAC\_Y; Get ARRAY[x] to Y plates<br>move.w X\_COORD,DAC\_X ; Send X coord to X plates 27 000416 31F90000E2006000 move.w 28 00041E 52390000E200 addq.b #1,X\_COORD ; Go one on in X direction 29 000424 60DC bra DLOOP ; and show next sample 30 .end

(a) The background array-display module.

<span id="page-169-0"></span>Table 6.2 *(*continued*) 68000 code displaying heart rate on an oscilloscope.* 1 .processor m68000 2 ;\*\*\*\*\*\*\*\*\*\*\*\*\*\*\*\*\*\*\*\*\*\*\*\*\*\*\*\*\*\*\*\*\*\*\*\*\*\*\*\*\*\*\*\*\*\*\*\*\*\*\*\*\*\*\*\*\*\*\*\*\*\*\*\*\*\*\*\* 3 ; \* Interrupt service routine to update one array element  $*$ <br>4 : \* with the latest FCG period, as signalled by the peak detector  $*$ 4 ; \* with the latest ECG period, as signalled by the peak detector \*<br>5 ; \* ENTRY : Via a Level1 interrupt 5 ; \* ENTRY : Via a Levell interrupt<br>6 : \* ENTRY : Location of ARRAY[0] i 6 ; \* ENTRY : Location of ARRAY[0] is globally known through the linker\*<br>7 ; \* EXIT : ARRAY[i] updated, where i is a local index \* 7 ;\* EXIT : ARRAY[i] updated, where i is a local index \* 8 ;\* EXIT : MPU state unchanged \* 9 ;\*\*\*\*\*\*\*\*\*\*\*\*\*\*\*\*\*\*\*\*\*\*\*\*\*\*\*\*\*\*\*\*\*\*\*\*\*\*\*\*\*\*\*\*\*\*\*\*\*\*\*\*\*\*\*\*\*\*\*\*\*\*\*\*\*\*\*\*  $\begin{array}{c} 10 \\ 11 \end{array}$ 11 .define COUNTER=9000h, ; The 16-bit period Counter 12 INT\_FLAG=9800h ; The external Interrupt flag  $13 \overline{14}$ 14 .psect \_data ; Data space<br>15 00E201 UPDATE\_I: byte [1] ; Space for 15 00E201 UPDATE\_I: .byte [1] ; Space for the array update index 16 00E202 LAST\_TIME:.word [1] ; and for the last counter reading  $\frac{15}{17}$  ; 18 .psect \_text ; Program space<br>19 .public UPDATE : This routine 19 .public UPDATE ; This routine known to the linker 20 .external ARRAY ; Get ARRAY from another module 21 000426 48E7C080 UPDATE: movem.1 d0/d1/a0,-(sp); Save used registers<br>22 00042A 427900009800 clr INT\_FLAG ; Reset external Interru<br>23 000430 303900009000 move.w COUNTER,d0 ; & get the count from t 22 00042A 427900009800 clr INT\_FLAG ; Reset external Interrupt flag 23 000430 303900009000 move.w COUNTER,d0 ; & get the count from the counter 24 000436 3200 move.w d0,d1 ; Put in D0.W for safekeeping 25 000438 92790000E202 sub.w LAST\_TIME,d1; Sub from last cnt for new period 26 00043E 33C00000E202 move.w d0,LAST\_TIME; and update last counter reading 27 000444 4240 clr.w d0 ; Prepare to get update array index 28 000446 30390000E201 move.w UPDATE\_I,d0; expanded to word size 29 00044C E348 lsl.w #1,d0 ; x2 to cope with word ARRAY[] 30 00044E 207C0000E000 movea.l #ARRAY,a0 ; Point A0.L to ARRAY[0] 31 000454 31810000 move.w  $d1,0(a0,d0,w)$ ; New value (D1.W) to ARRAY[I] 32 000458 52790000E201 addq.w #1,UPDATE\_I; Move update marker on one 32 000458 52790000E201 addq.w  $\#1, \text{UPDATE\_I};$  Move update marker on one 33 00045E 4CDF0103 movem.1 (sp)+,d0/d1/a0; Return machine state movem.l  $(sp)+$ ,d0/d1/a0; Return machine state<br>rte 34 000462 4E73 35 .end

(b) The foreground interrupt service routine updating the array.

1 .processor m68000 2 ; \*\*\*\*\*\*\*\*\*\*\*\*\*\*\*\*\*\*\*\*\*\*\*\*\*\*\*\*\*\*\*\*\*\*\*\*\*\*\*\*\*\*\*\*\*\*\*\*\*\*\*\*\*\*\*\*\*\*\*\*\*\*\*\*\*\*\*\*\*  $\frac{1}{3}$   $\div$   $\frac{1}{3}$   $\div$   $\div$  Sets up interrupt and reset vectors at bottom of ROM  $\frac{1}{3}$   $\div$   $\div$  using globally known labels through the linker 4 ; \* using globally known labels through the linker \* 5 ; \*\*\*\*\*\*\*\*\*\*\*\*\*\*\*\*\*\*\*\*\*\*\*\*\*\*\*\*\*\*\*\*\*\*\*\*\*\*\*\*\*\*\*\*\*\*\*\*\*\*\*\*\*\*\*\*\*\*\*\*\*\*\*\*\*\*\*\*\*  $\frac{6}{7}$ 7 .psect \_text 8 .public VECTOR ; Make this routine known globally<br>9 .external UPDATE.DISPLAY ; These will be got through the li These will be got through the linker<br>Initial value of the System Stack 10 000000 0000F000 VECTOR: SSP:.double 0F000h ;<br>11 000004 00000400 PC: .double DISPLAY ; 11 000004 00000400 PC: .double DISPLAY ; Go to DISPLAY routine on Reset<br>12 000008 .double [23] ; Other vectors not used here  $[23]$  ; Other vectors not used here<br>UPDATE ; Addr of Level-1 IRQ serv routine 13 000064 00000426 LEVEL1: .double<br>14 end 14 .end

(c) The Vector table.

described, the Interrupt flag must be lifted at this time.

Smart interfaces, such as the 68230 PI/T, are interfaced to the MPU in the normal way, see Fig. [3.13.](#page-92-0) Their IACK input is driven by the appropriate IACK decoder line, and the vector number put on the data bus during the concurrent

Read cycle. This vector number is programmed into the appropriate interface register (the Port Interrupt Vector register in the 68230 [\[8\]](#page-174-0)) during the setuproutine. If we wanted to vector via address 000100*h*, the programmed-in vector number would be 40*h* (000100÷4*h*). Vector numbers 0 – 63 should not be used, although there is nothing physically to prevent this. Should a 68xxx peripheral interface not have its vector register set upwhen an interrupt occurs, a default vector 15 will be sent to indicate Uninitialized Interrupt.

The software for our example is given in Table [6.2.](#page-169-0) It matches the listing of Table [6.1](#page-164-0) for the 6809 MPU, and the comments made there apply equally. Notice that the Interrupt Service routine UPDATE is terminated by RTE, the 68000 equivalent for RTI. I have assumed that a level-1 autovector is being used as a pointer to the service routine. A simple change of operand in line 12 of Table [6.2\(](#page-169-0)c) would move the start address to any other appropriate vector number.

Vector 24 is described in Fig. [6.5\(](#page-160-0)c) as a Spurious Interrupt. This startup address will be used if external circuitry asserts the Bus\_Error (BERR) pin during an Interrupt Acknowledge Read cycle. The hardware designer may wish to do this when  $\overline{DTACK}$  (or  $\overline{VPA}$ ) is not activated within a fixed time after the start of this cycle; to indicate a hardware problem. Such circuitry is frequently implemented as a retriggerable monostable which `collapses' if not clocked frequently enough. Such a watch-dog timer can of course be used to indicate trouble òut there' during a normal (i.e. not Interrupt Acknowledge) cycle. In such cases the MPU returns to the Supervisor state and enters the Bus Error exception service routine pointed to by Vector 2. Should the BERR signal persist when the status is being pushed out to the Supervisor stack on entry to the service routine, a catastrophic situation is assumed to have occurred. Such a Double-Bus fault causes the MPU to stop, with both Halt and Reset going low. This response will occur in general where a problem occurs when an exception (including a Reset) tries to Push out its registers, for example when the Supervisor Stack Pointer is odd.

Another possibility is to assert BERR and Halt simultaneously. Then the failed bus cycle will be rerun, with the hope that a spurious failure occurred (perhaps due to noise) and that the situation can be redeemed [\[9\]](#page-174-0).

## **6.2 Interrupts in Software**

Interrupts occur when something outside requests assistance. The MPU responds by saving all or part of its internal state on the System stack and going to a service routine via a table of addresses. It is also possible to initiate a similar response by internal software means, either deliberately or via a dubious event, such as having a zero division for the DIVU/DIVS instruction. Software initiated exceptions are commonly known as Software Interrupts or **Traps**. In this section we will briefly consider these operations and other instructions associated with Exceptional operations.

Interrupt service routines are normal subroutines but terminated with an instruction or instructions that restore the state saved when responding to the

|             | <b>Operation</b>                                | <b>Mnemonic</b> | Table 0.5 Exception related instructions.<br><b>Description</b>                                                                                                    |
|-------------|-------------------------------------------------|-----------------|----------------------------------------------------------------------------------------------------|
| ReTurn      | from Interrupt                                  | RTI.            | Switch back to background<br>Pulls context back from System stack                                                                                                    |
| Synchronize | Clear and WAIt                                  | CWAI #kkg       | Halt until interrupt<br>Clear CCR bits ([CCR] $\leftarrow$ [CCR] $\cdot$ kk),<br>save entire state and wait for interrupt                                                        |
|             | SYNChronize                                     | <b>SYNC</b>     | Stop until interrupt occurs, THEN:<br>continue if masked out, ELSE<br>go to interrupt service routine                                                                            |
| Trap        | SoftWare Interrupt<br>SoftWare Interrupt 2 SWI2 | SWI             | Software-initiated interrupt-like sequence<br>Save entire state and vector via FFFA:Bh<br>and mask out I and F Hardware interrupts<br>As above but vector FFF4:5h and no masking |
|             | SoftWare Interrupt 3 SWI3                       |                 | As above but vector FFF2:3h and no masking                                                                                                    |

Table 6.3 *Exception relatedinstructions.*

(a) Relating to the 6809.

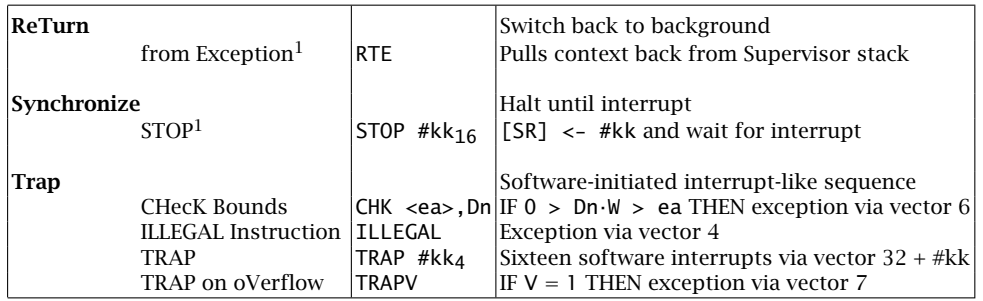

(b) Relating to the 68000.

Note 1: Privileged instructions.

interrupt. This is true of both hardware and software-initiated responses. In the 6809 processor the state returned by RETURN FROM INTERRUPT (RTI) depends on the setting of the E flag, either all registers if **E** is zero otherwise only the PC and CCR. The equivalent 68000 RETURN FROM EXCEPTION (RTE) always returns the PC and SR only. The same is true for the 8086 MPU family, where the instruction is Interrupt RETurn (IRET).

Most MPUs have at least one instruction which halts the processor until an interrupt (or reset) occurs. From Table 6.3(a), we see that the 6809 processor has two related instructions categorized as such. CLEAR AND WAIT allows the programmer to clear the F or I mask if desired prior to stopping. Thus CWAI #10111111b clears **F** and stops the processor after saving the entire machine state in the System stack (**E** set). If at some time in the future a NMI or FIRQ request is sent, the MPU will immediately go to the appropriate service routine.

<span id="page-172-0"></span>An  $\overline{RQ}$  will have no effect in this example, as it is masked out. Notice that unusually a FIRQ will enter its service routine with the entire machine state (context) saved.

The SYNCHRONIZE instruction is similar, although any CCR flags will have to be set by a preceding instruction. However, this time if the interrupt occurs but is masked out, then the processor will simply move on to the following instruction. If the interrupt is not masked out, and lasts for three clock cycles or more, then it will be answered in the normal way. Tri-state buses go high impedance during SYNC, allowing an external device to access memory directly [\[10\]](#page-174-0).

The 68000's STOP instruction is comparable with the 6809's CWAI, but the immediate word operand is the new state of the Status register, rather than being ANDed with it. For example, STOP #001000 011 00000000b will halt the processor until an interrupt of level greater than 3 occurs. The MPU then responds in the normal way. STOP is privileged and thus can only be used in the Supervisor state. The machine context is not switched prior to the request. The equivalent HaLT (HLT) for the 8086 family does not carry an immediate operand, but otherwise operates in the same manner.

The 6809 MPU has three instructions which explicitly initiate Software interrupt operations. SWI causes the entire state to be saved, sets the I and F masks to lock out all but NMI interrupts, and then vectors to the start of its service routine via FFFA:B*h*. Instructions SWI2 and SWI3 are similar but using vectors FFF2:3*h* and FFF4:5*h* respectively to hold their start address, and not locking out the Hardware interrupts.

The 68000 MPU has 17 Software interrupts, known as TRAPs. Sixteen of these, TRAP #0 to TRAP #15 are unconditional and TRAPV is only implemented if the oVerflow flag is set at execution time. Looking at Fig. [6.5\(](#page-160-0)c), we see that TRAP  $#0$ vectors via location 000080 – 3*h* up to TRAP #15 at 0000BC – Fh, Exception vectors 32 to 47. TRAPV has its service address located at 00001C – 00001F*h*. Like all other Exceptions, Traps execute in the Supervisor state.

Although what a Software interrupt/Trap does is clear enough, the reason for using one is not entirely evident. Consider an environment where an applications program is being written for a specific computer system. This system will have various means of communicating to the world, using typically a keyboard, VDU, serial and parallel ports, interrupts and various disk drives. Knowing the characteristics of all these input/output (I/O) devices, the programmer can write a suite of subroutines known as **device handlers**. Once this has been done, data can be transferred by calling up the appropriate handler. However, a change of environment to a different computer will likely require a complete rewrite of these handlers.

This approach is frequently adopted by the designers of embedded microprocessor systems, where the hardware infrastructure is usually highly individualistic. Some standardization is possible for mass-produced computing machines, such as engineering workstations and personal computers. These normally come with an **operating system**, which can be thought of as a shell around the applications software shielding the programmer from the hardware. Typical operating systems are UNIX [\[11\]](#page-174-0) and MSDOS [\[12\]](#page-174-0). These systems are mainly disk-based loaded into RAM, but work in tandem with a Basic Input Output System (BIOS), usually located in ROM. The applications programmer can then call up the appropriate subroutine in the BIOS, to communicate with a peripheral. The BIOS ROM will vary with different machines, but in such a way as to hide the hardware details from the operating system. The use of an operating system leads to the concept of system-independent (portable) software.

Using a Trapcall to communicate, rather than a subroutine, has the advantage that the address of the procedure need not be explicitly known, as the vector table will be in the BIOS. Hiding explicit details of the BIOS is important for portability. Thus, as an example, INT #25 in a MSDOS environment [\[12\]](#page-174-0) will enable a Read from a magnetic disk (INT is the 8086 family mnemonic for TRAP). Parameters such as track, sector and drive are placed in registers prior to the Trap. In 68000-family based systems, the operating system normally resides in the Supervisor state, completely separated from the application program in the User state memory space.

The 68000 MPU has two additional explicit software interrupt instructions. The instruction ILLEGAL (op-code 4AFC*h*) causes a transfer via vector address 000010 – 13*h* and the CHecK register (CHK) instruction vectors via 000018 – B*h* if the lower word of the designated Data register is below zero or above the stated limit.

There are also a number of implicit traps, triggered by some internal event. These are:

#### **Address Error,** 00000C – 0F*h*

Entered when a word or long-word access to an odd address is attempted.

#### **Illegal Instruction,** 000010 – 13*h*

Entered if an illegal op-code is encountered, but see line A and line F Exceptions below.

#### **Divide by Zero,** 000014 – 17*h*

Entered when the divisor for DIVU/DIVS is zero.

#### **Privilege Violation,** 000020 – 23*h*

Entered when there is an attempt to execute a privileged instruction (e.g. STOP) while in the User state.

#### **Trace,** 000024 – 27*h*

Entered after each instruction if the T flag is set in the Status register. Used during debugging to monitor the state of the processor if the appropriate Trace Service routine is in situ [\[13\]](#page-174-0).

#### **Line** A **Op-Code,** 000028 – 2B*h*

Entered when the upper 4 bits of the op-code are 1010*b*. These op-codes are

<span id="page-174-0"></span>unused, but this facility provides the means for emulating unimplemented instructions in software.

#### **Line** F **Op-Code,** 00002C – 2F*h*

Entered when the upper 4 bits of the op-code are 1111*b*. Used as above (the 68020 MPU uses these codes for co-processor instructions, and therefore service routines are often used to simulate these missing instructions in software). All other unimplemented instructions vector via the Illegal instruction vector address above.

## **References**

- [1] Cahill, S.J. and McClure, G.; A Microcomputer-Based Heart-Rate Variability Monitor, *IEEE Trans. Biomed. Engng.*, **BME-30**, no. 2, Feb. 1983, pp. 87 – 92.
- [2] Cahill, S.J.; *Digital and Microprocessor Engineering*, Ellis Horwood/Prentice-Hall, 2nd. ed., 1993, Section 3.2.1.
- [3] Lawrence, P.D. and Mauch, K.; *Real-Time Microcomputer Design*, McGraw-Hill, 1987, Section 16.3.
- [4] Cahill, S.J.; *The Single-Chip Microcomputer*, Prentice-Hall, 1987, Chapter 3.
- [5] Leventhal, L.A.; *Introduction to Microprocessors*, Prentice-Hall, 1978, Chapter 9.
- [6] Motorola Application Note AN866; *Vectoring by Device using Interrupt Sync Acknowledge with the MC6809/MC6809E*. Reprinted in *MCU/MPU Applications Manual*, **2**, 1984.
- [7] Motorola Application Note AN1012; *A Discussion of Interrupts for the MC68000*, 1988.
- [8] Miller, M.A.; *The 68000 Microprocessor*, Merrill Publishing, 1988, Section 8.8 8.11.
- [9] Clements, A.; *Microprocessor Systems Design*, PWS, 2nd ed., 1992, Section 6.5.
- [10] Motorola Application Note AN865; *The MC6809/MC6809E SYNC Instruction*, Reprinted in *MCU/MPU Applications Manual*, **2**, 1984.
- [11] McIlroy, M.D.; UNIX Time-Sharing System, *The Bell System Technical Journal*, **57**, no. 6, part 2, 1978, pp. 1899 – 1904.
- [12] Simrin, S.; *MS-DOS Bible*, H.W. Sams, 3rd ed., 1989.
- [13] Leventhal, L.A.; *68000 Assembly Language Programming*, McGraw-Hill, 2nd ed., 1986, Chapter 19.

## PART II

# *C*

The only reality as seen from a central processing unit, be it mainframe, mini or microprocessor, is in the patterns of binary states in memory. This is generally far removed from the human description of the task which is to be controlled by the processor hardware. In going from the problem specification to executable binary installed in memory involves many steps, both conceptual and in software. Many translation processes must occur on the way (see Fig. [7.1\)](#page-178-0). Furthermore, testing, debugging and commissioning the system require additional skills and aids.

In Part 2 we look at these steps in some detail, how they interact and their limitations. In particular we will investigate the use of the high-level language **C** as a buffer between the problem-oriented human thought process and the machineoriented assembly-level languages. Many of the concepts introduced here apply to other high-level languages, such as Pascal and Forth, but **C** is a small language which is widely available, especially in a cross form, popular, flexible and can run on inexpensive development systems. I can do no better than quote from the originators of the language:<sup>1</sup>

**C** is a general-purpose programming language featuring economy of expression, modern control flow and data structure capabilities, and a rich set of operators and data types.

**C** is not a `very high-level' language nor a big one and is not specialized to any particular area of application. Its generality and an absence of restrictions make it more convenient and effective for many tasks than supposedly more powerful languages. **C** has been used for a wide variety of programs, including the UNIX operating system, the **C** compiler itself, and essentially all UNIX applications software. The language is sufficiently expressive and efficient to have completely displaced assembly language programming on UNIX.

<sup>1</sup>Ritchie, D.M. *et al.*; The C Programming Language, *The Bell System Technical Journal*, **57**, no. 6, part 2, July – August 1978, pp. 1991 – 2019.

CHAPTER 7

## *Source to Executable Code*

Consider the fragment of code below. To a 68000-family MPU this makes perfect sense. Indeed a series of binary bits, typically represented by nominal 0 V and 5 V potentials stored in memory, is the only code that a MPU or any other type of computer, can understand. To the software engineer, interpreting programs in this pure **machine code** is virtually impossible. Writing code in this form is torturous, involving at the very least working out each op-code by hand, together with bits representing source, destination and any applicable data; evaluating relative offsets; and keeping tally of where data is stored.

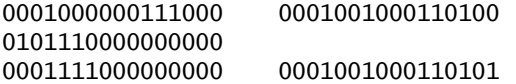

Even with a program written in such a form, some means must be found of putting or loading the code to its final place in memory. Very early computers did not use electronic memory at all, the code being configured by wire links. Using switches to set up each memory address and its corresponding data, in effect a kind of direct memory access, was still used up to the 1960s to enter a short startup program. This program was known as a bootstrap, as once in and executed, a paper tape reader could be controlled. Programs could then be read in from this source, that is the computer was able to pick itself up by its own bootstraps. A modern version of this is the resident BIOS in a PC, which allows the MPU to read in the operating system from magnetic disk after switch on, hence the term `to boot up'.

Using the computer to aid in translating code from more user-friendly (human) forms to machine code and loading this into memory began in the late 1940s. At the very least it permitted the use of higher order number bases such as octal and hexadecimal. Using the latter, our code fragment becomes:

1038 1234 5C00 1E00 1235

A hexadecimal loader will translate this to binary and put the code in designated addresses. Hexadecimal coding has little to commend it, except that the number of keystrokes is reduced (but there are more keys!) and it is slightly easier to spot certain types of errors. Nevertheless, this technique was extensively used in

168

the early 1970s for microprocessor software generation and is often still used in education as a first introduction to programming simple MPUs.

At the very least a symbolic translator or **assembler** is required for serious programming. This allows the use of mnemonics for the instructions and internal registers with names for constants, variables and addresses. We now have:

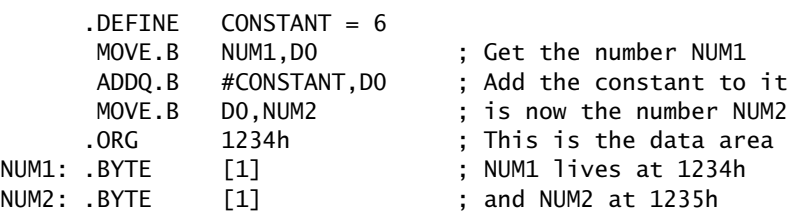

Giving names to addresses and constants is especially valuable for long programs. Together with the use of comments, this makes code written in assembly level easier to maintain. Furthermore, programs can be written as separate modules with symbols defined in only one module and a **linker** program used to put them together with their actual values. This assembly of modules into one program gave the name assembly-level to this type of language [\[1\]](#page-206-0). Of course assemblers/linkers and their ancillary programs are rather more complex than simple hexadecimal loaders. Thus they demand more of the computer running them, especially in the area of memory and backup store. Because of this, their use in small MPU-based projects was limited until the early 1980s, when powerful personal computers (made possible by MPUs) appeared. Prior to this, either mainframe and minicomputers or target-specific microprocessor development systems (MDSs) were required. Any of these solutions were expensive.

Assembly-level language is machine-oriented, in that there is generally a oneto-one correspondence to the machine instructions. As such, code written at this level bears little relationship to the problem being implemented. The use of a high-level language permits a description of the problem in an algorithmicallyoriented language. In **C**, our code fragment becomes:

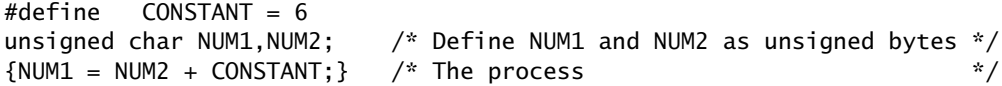

Now we no longer need to keep track of exactly where NUM1 and NUM2 have to be stored. Also we have a large repertoire of mathematical and string functions, which do not have a one-to-one machine level counterpart. Notice that our program did not indicate which processor's machine code would eventually be produced, the target might well be a Z80 rather than a 68000 (see Table [10.15\)](#page-311-0).

Of course there are problems in using high-level languages, especially when the target is an embedded MPU-based system. In general the further away the level is from the machine code, the more isolated the programmer is from the raw hardware. A compiler also demands much more of its supporting computer, and for this reason only recently became popular as a tool in this type of design.

<span id="page-178-0"></span>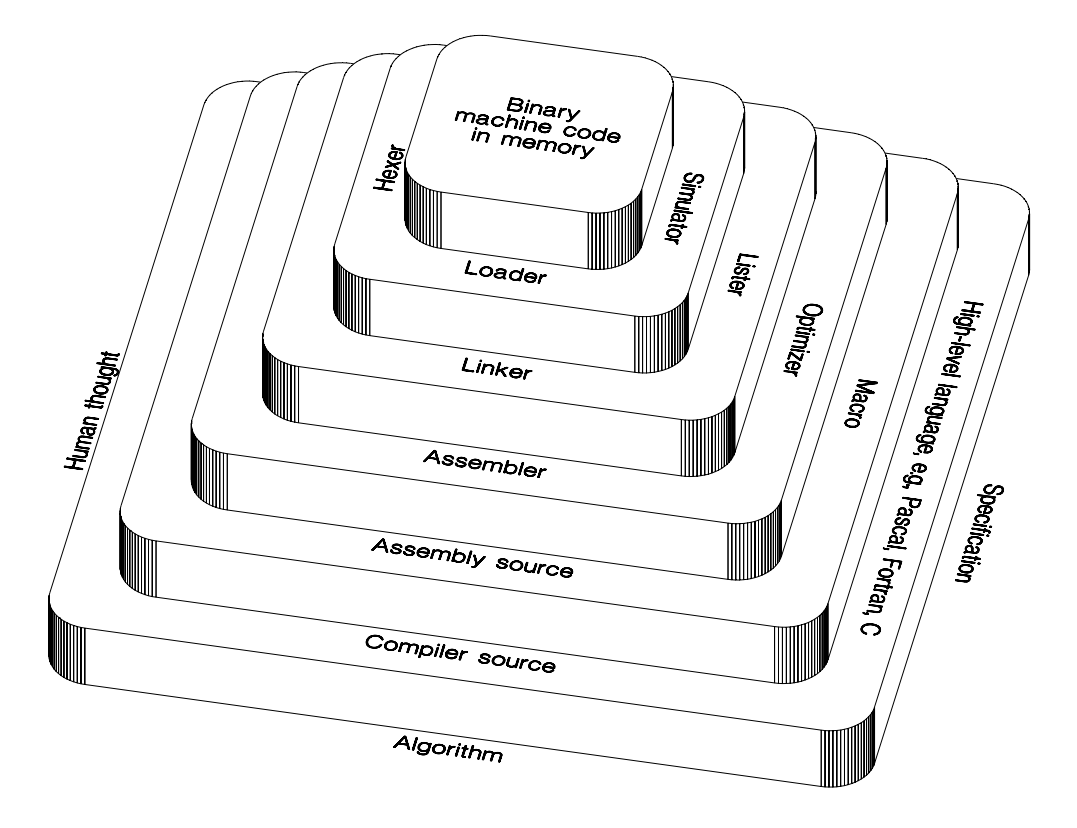

Figure 7.1 *Onion skin view of the steps leading to an executable program.*

Many high-level languages compile their syntax into assembler-level source code which is then translated and linked in the same manner as `hand written' assembly code. Thus in this chapter we will be looking at assemblers, linkers, loaders and their associated programs as well as compilation and related processes.

## **7.1 The Assembly Process**

We have used assemblers at some length in Part 1 of this text, to present a more palatable interface to the reader of the (binary) software aspects of two microprocessors. Without going into any detail, we have seen that a Symbolic Assembler program (or assembler for short) allows us to use predefined symbols for the instructions and various processor registers, and to define names for constants, variables and memory locations. They take the drudgery out of calculating relative offsets and converting number bases. Comments, which are ignored at translation time, make maintenance easier than raw code. The use of a convenient editor allows alterations to be easily made to the source code, which can then be quickly retranslated with the updated symbolic and offset values [\[1, 2\]](#page-206-0).

In faithfully reflecting the underlying structure of the hardware, assembler code can produce the smallest and quickest code of any of the symbolic languages. Even though it is furthest away from the problem algorithm, these advantages frequently mean that assembly-level routines are linked in with high-level code, or even used entirely to implement problems, especially when real-time operation is required.

Assemblers are one of a class of translator programs and are available from a wide range of originators for most target processors. Although some attempt has been made to standardize syntax [\[3, 4\]](#page-206-0), normally each package has its own rules. Generally the MPU manufacturer's recommended mnemonics are adhered to reasonably closely. **Directives**, which are pseudo operators used to pass information to the assembler program, do differ considerably. Details of the layout and syntax for the assemblers used in Part 1 are given in Section 2.3 and will not be repeated here. Differences in other assemblers used later in this text are pointed out where they occur.

No matter which language is being used, the programmer must prepare the **source** form of the code in the appropriate format and syntax. This preparation involves the use of an editor program or word processor. The actual one used is irrelevant, provided that the text is stored in a form which can be read by the translator, usually plain ASCII. Most operating systems come with a basic editor, for example MSDOS's EDLIN and UNIX's ED. More sophisticated packages, such as Wordperfect, are usually favored for larger projects. Table [7.1](#page-181-0) shows a slightly modified source form of the sum-of-integers program first presented in Table [4.10](#page-124-0) (actually entered using EDLIN). This document, which is normally stored on magnetic disk, is the file presented to the assembler for translation. Conventionally the file name is postfixed .S, .SRC or .ASM for assembly source, thus the file printed in Table [7.1](#page-181-0) was called list7\_1.s.

Assemblers can be broadly classified as **absolute** or **relocatable**, according to the type of code they produce. The former normally generates a file with the machine code and its absolute location ready to be loaded into memory. This machine code file is a finished entity, to which no further alterations need be or should be made before loading. The output of a relocatable assembler is not yet complete, as it usually does not contain information regarding the eventual location of the machine code in memory. Furthermore, symbols may be used in the source code which are not defined at this juncture and which are assumed to be in modules coming from elsewhere. It will be the job of a Linker program to satisfy these unrequited references and to define code addresses.

Absolute assemblers tend to be simpler to use, as the path between source and machine code is more direct, as can be seen in Fig. [7.2\(](#page-180-0)a). Despite their simplicity they are rarely used in major projects due to their lack of flexibility.

As a demonstration, consider the source code listed in Table [7.1.](#page-181-0) This is vir-tually identical to the source of Table [4.10,](#page-124-0) but with the directive .ORG replacing .PSECT. As this source is to be processed by an absolute assembler, the pro-
<span id="page-180-0"></span>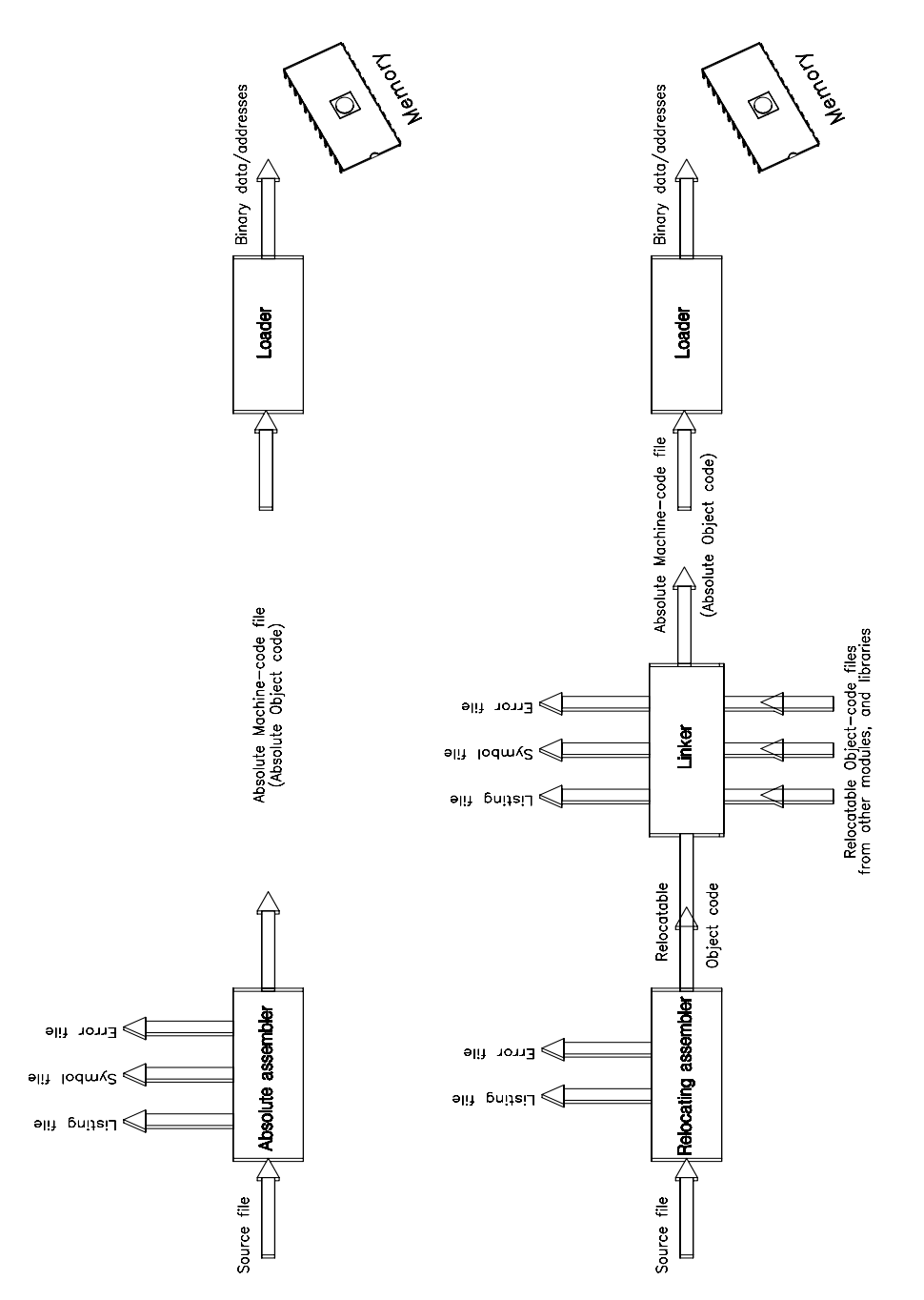

Figure 7.2 *Assembly-level machine code translation.*

<span id="page-181-0"></span>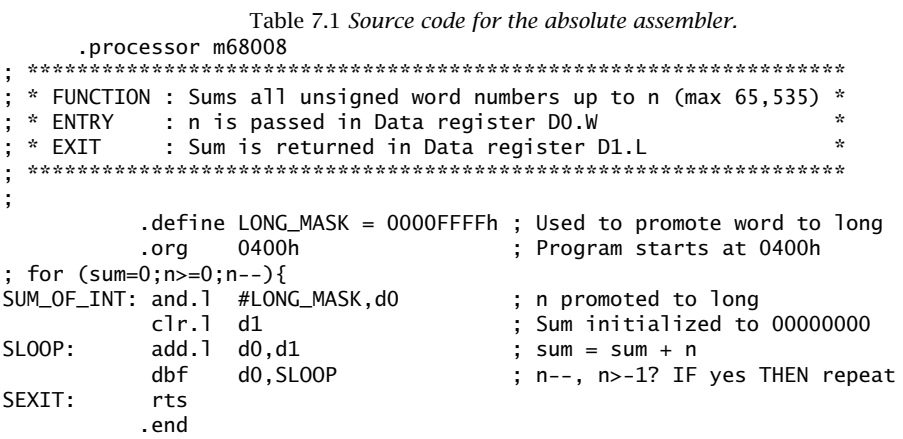

 $\mathbf{A}$  and  $\mathbf{A}$ 

 $\ddot{\phantom{a}}$ 

 $\frac{1}{2}$ 

grammer must specify the start address or origin (ORG) of each section of code or data. The .ORG directive may be used as many times as required to locate the various sectors, thus if necessary each subroutine may be located at a specific start address.

In translating this source code input, the absolute assembler produces four kinds of output. Should there be a problem with the syntax of the source, an error file will be produced, giving the line in which it occurred and usually a short description. Sometimes a syntax error in one line can lead to problems in several other places. Table 7.2 is an example of such a file, it was generated by replacing the instruction AND in line 11 of our source by the illegal mnemonic ANP and the referenced label SLOOP in line 13 by LOOP, that is DBF DO, LOOP. The source file is referred to as a: list7\_2.s.

If all goes well, zero errors will be produced. This does not of course guarantee that the program will work, only that there are no syntax errors! In this situation a listing file will be generated, as illustrated in Table 7.3. This shows the original source code together with addresses and the translated code. Other information may be provided as well. In this case a cross-reference table shows where names, other than reserved mnemonics and directives, are first defined and where they

Table 7.2 A typical error file.

 $x68030(1)$ :

a:list7\_2.s 11: unknown op-code anp a:list7\_2.s 14: LOOP not defined in file or include a:list7\_2.s 11: anp not defined in file or include a:list7\_2.s 11: system error  $\langle \rangle$  #

a:list7\_2.s: 4 errors detected

<span id="page-182-0"></span>Table 7.3 Listing file produced from the source code in Table 7.1.  $\mathbf{1}$ processor m68008 , \*\*\*\*\*\*\*\*\*\*\*\*\*\*\*\*\*\*\*\*\*  $\overline{z}$ ; \* FUNCTION : Sums all unsigned word numbers up to n (max 65,535) \*  $\overline{\mathbf{3}}$  $; * ENTER$ : n is passed in Data register DO.W  $\overline{\mathbf{4}}$ \* EXIT 5 : Sum is returned in Data register D1.L  $\overline{6}$  $\overline{7}$ 8 .define LONG\_MASK = 0000FFFFh ; Used to promote word to long  $\mathbf{q}$ 0400h ; Program starts at 0400h .org : for  $(sum=0:n>=0:n=-)$  {  $10<sup>1</sup>$ 11 000400 0280 SUM\_OF\_INT: and.1 #LONG\_MASK,d0 ; n promoted to long 0000FFFF 12 000406 4281 ; Sum initialized to 00000000  $clr.1d1$ 13 000408 D280 ;  $sum = sum + n$ SLOOP: add.1 d0.d1 14 00040A 51C8FFFC ; n--, n>-1? IF yes THEN repeat  $d$ hf d0,SL00P 15 00040E 4E75 SEXIT: rts 16 .end SYMBOL DEFIN REFERENCES LONG\_MASK  $\frac{1}{2}$  $\mathsf{R}$ 11 SEXIT  $15$ **SLOOP**  $13$  $14$ SUM\_OF\_INT 11  $d0$  -----11 13 14  $d1 - 222 - 1$  $12$  $13$ m68008  $\frac{1}{2} \frac{1}{2} \frac{$  $\mathbf{1}$ 

are referred to. This can be useful when maintaining large programs. Listing files of this nature are for documentation only and have no executable function.

**Symbol files** list all symbols which occur in the program, giving name, location and sometimes other information. In Table 7.4 three labels are implicitly identified, SUM\_OF\_INT is located at 0400h (the 0x prefix is the hexadecimal indicator used in C), SLOOP at 0408h, and SEXIT at 040Eh. The suffix t indicates text (i.e. program section). The label LONG\_MASK is explicitly valued and is suffixed a for absolute. See Table 7.11(a) for a more complex example.

Table 7.4 Symbol file produced from the absolute source of Table 7.1. 0x0000ffffa LONG\_MASK 0x0000040et SEXIT 0x00000408t SLOOP 0x00000400t SUM\_OF\_INT

Symbol files are commonly used by simulator (see Section 15.2) and in-circuit emulator software (see Section 15.3) to replace addresses by their symbolic equivalents, to aid in the debug process. They are also useful as a documentation aid.

The most important output from an absolute assembler is the **machine-code file**. This is absolute **object code**, giving addresses and their contents, ready to be loaded into memory and run. In the microprocessor world there are several formats of machine code files which have been adopted as de facto standards. Although these have been developed by specific manufacturers, notably Intel, Motorola, Texas Instruments and Tektronix, in the main they can be used interchangeably by any processor. The type to be generated by an assembler can often be specified, and of course must be compatible with a format that can be accepted by the loader program.

Table [7.5](#page-184-0) shows machine code files (often called hex files) produced by our example to several formats. The most common of these is the **Intel** hexadecimal object format, originally designed for the 8080 MPU. Each code record line comprises an initial colon marker followed by the number of code bytes. The record is terminated by a checksum byte, defined as the 2's complement of the modulo-256 (8-bit) sum of all the preceding bytes (two hexadecimal digits). As a check, the loader program sums all bytes plus the checksum for each downloaded line and accepts the accuracy of the data if the result is zero. There is a  $\frac{255}{256}$  chance that a corrupted record will not pass this trial [\[5\]](#page-206-0). The last line should have a record type 01.

Expanding the (single) code record of Table [7.5\(](#page-184-0)a) gives:

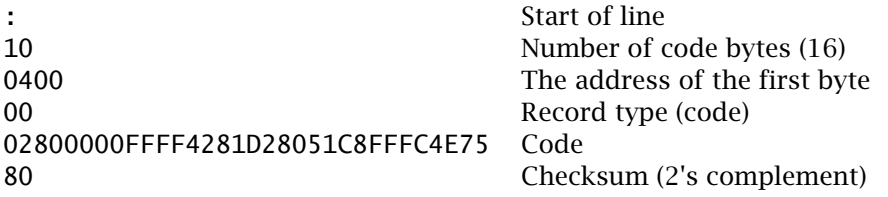

Originally developed for the 6800 MPU, the **Motorola S1/S9** object format is similar, with a starting marker of S followed by 1 for a code record and 9 for a termination line. This is succeeded by a count byte, which indicates the number of bytes trailing the S1 or S9 field (including itself), a 4-byte address field and then the code bytes. The checksum field is the 1's complement of the modulo-256 sum of all bytes following S1 or S9. The loader should sum each line including the checksum to FF*h* if the line has been correctly received. Using this format, we have from Table [7.5\(](#page-184-0)b):

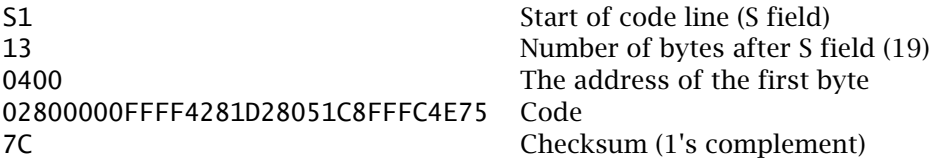

Neither of these object formats can handle addresses of more than 2-byte size. The Motorola S2/S8 format, developed for the 68000 MPU, is an extension to the S1/S9 format, but with a 3-byte address field. The S3/S7 format is used for 32-bit

<span id="page-184-0"></span>Table 7.5 *Some common absolute object file formats.* :10 0400 00 02800000FFFF4281D24051C8FFFC4E75 80 :00 0000 01 FF (a) Intel format. S1 13 0400 02800000FFFF4281D24051C8FFFC4E75 7C S9 03 0000 FC (b) Motorola S1/S9 format. S2 14 0FC400 02800000FFFF4281D24051C8FFFC4E75 AC S8 04 0FC400 28 (c) Motorola S2/S8 format. :02 0000 02 FC40 C0 :10 0000 00 02800000FFFF4281D28051C8FFFC4E75 84 :00 C400 01 3B (d) Extended Intel format.

processors, which require 4-byte addresses. Table 7.5(c) shows the hex file for our example but originated at 0FC400*h*. The extended Intel hexadecimal equivalent is rather more complex as it was designed to cope with the segmented address space of the 80x86 family. This uses an extended address record (type 02) if the load address is over FFFF*h*. The data field here holds a 4-digit address which is shifted left four times by the loader (giving here F0000*h*) before being added to a subsequent 01 type data records' start addresses (here C400*h*) to give a 5-digit load address (i.e. 0FC400*h*).

The actual mechanism of the translation process used by the assembler is of little importance to us here. Most assemblers are described as **2-pass**, as historically all but the simplest read the source code, which was frequently on paper tape, twice through from beginning to end. During the first pass a location counter keeps track of where each instruction is to be placed in memory. In an absolute assembler, this will be set by any .ORG directive (0400*h* in Table [7.1\)](#page-181-0). As each operation mnemonic is encountered, the location counter is incremented by the appropriate number; thus AND.L #LONG\_MASK,D0 causes the location counter to advance by six.

As labels are encountered, their name and the state of the location counter are stored in the **symbol table**, which is built upduring the first pass. Labels which are explicitly defined, such as LONG\_MASK, are of course added to the symbol table without a translation being necessary.

It is necessary to build up a symbol table in the first pass to cope with forward references; thus an instruction BRA NEXT, where NEXT is further on down the source file, cannot be fully translated until NEXT has been encountered and given a value. Some assemblers may save any translated machine code to speed up the second pass.

During the second pass, the translation is repeated, but this time any references to symbolic names are replaced by the values extracted from the symbol

Table 7.6 *A simple macro creating the modulus of the target operand.* 3 ; Define macro<br>4<br>5<br>6<br>7 macro LABSOLUTE<br>tst.l ?1  $\frac{1}{21}$  ; Is number in ?1 positive<br>1\$ : IF so then no action to 1 6 bpl 1\$ ; IF so then no action to be taken 7 neg.l ?1 ; ELSE negate it 1\$: .endm ; Continue  $\begin{array}{c} 8 \\ 9 \\ 10 \end{array}$ 10  $\cdot$ ; Now this macro can be evoked at any time by using its name 11  $\cdot$ ; followed by an operand followed by an operand 12 ; 13 ; This fragment converts [D0.L] to an absolute value 14 ;~~~~~~~~~~~~~~~~~ 15 000400 4A80 LABSOLUTE d0 ;~ tst.l d0 ~ 6A02  $\rightarrow$  5  $\rightarrow$  5  $\rightarrow$  5  $\rightarrow$  6A02 4480  $\sim$   $\frac{1}{2}$   $\sim$  neg. 1 d0  $\sim$ 16 1\$: ; ~~~~~~~~~~~~~~~~ 17 ; This fragment converts 20 long words from E100h up to absolute form 18 ;<br>19 000406 303C0013 move.w #19,d0<br>20 00040A 307CE100 move.w #0E100h,a0 ;~~~~~~~~~~~~~~~~~~  $\begin{array}{ccc} 21 & 00040E & 4A98 \\ 6A02 & 6A02 \end{array}$  LOOP: LABSOLUTE (a0)+  $\begin{array}{ccc} 7 & 5 & 1 \\ 2 & 6 & 1 \end{array}$  (a0) +  $\begin{array}{ccc} 7 & 6 & 1 \\ 6 & 1 & 1 \end{array}$ 6A02  $\rightarrow$  5  $\rightarrow$  5  $\rightarrow$  5  $\rightarrow$  6A02  $4498$ <br> $51C8FFF8$  1\$: dbf d0,L00P  $\frac{1}{2}$ <br> $51C8FFF8$  1\$: dbf d0,L00P  $\frac{1}{2}$ 22 000414 51C8FFF8 1\$: dbf d0,LOOP ;~~~~~~~~~~~~~~~~~~<br>23 ;<br>24 ;

table. With the translation complete, listing, symbol and object files are created in the appropriate format.

In general, assemblers bear a one-to-one relationship to their translated machine code. **Macroassemblers** represent a useful upward extension, by allowing the programmer to define a group of assembly-language instructions as a named macro [\[6\]](#page-206-0). This macro can be used repetitively anywhere in the program by simply naming it, followed by a list of operands. The assembler expands this source line to its fundamental components whenever that name is encountered. The programmer can thus emulate more powerful instructions that are not in the MPU's repertoire. As an example, consider the operation where a long-word is to be converted to its modulus (positive equivalent). This can be done by testing for negative and if true negating the target. This sequence is defined in the body of a macro in Table 7.6 between the directives .MACRO and .ENDM. The macro name is LABSOLUTE (long absolute value) and takes one operand, a Data register or address mode. This is indicated in the body of the macro by the dummy ?1 (first operand; this assembler can take up to nine). The numeric label 1\$ used in line 8 has the property that its lifetime only extends to the end of the macro. This is necessary, as macro labels will appear in each expansion; and will thus be defined several times, see Table 7.6 lines 15/16 and 21/22.

The macro is invoked by using its name LABSOLUTE followed by the operand. In Table 7.6 this is done twice, the first specifying a Data register (LABSOLUTE D0) and the second the Address Register Post-increment address mode based on A0  $(LABSOLUTE (AO) +)$ .

A logical progression of this ability to create a new and more powerful instruction set is the evolution of a high-level assembler [\[7\]](#page-206-0), or even a high-level language.

The 2-pass principle (and the use of macros) apply equally to relocatable assemblers. This time the symbol table cannot be fully resolved, as some symbols appear in other modules. This resolution is the job of a linker program, which is the subject of the next section.

# **7.2 Linking and Loading**

A long program is best implemented by breaking it up into a number of functionally distinct modules, which can be developed separately. Each module is likely to have to cross-reference (XREF) variables from other modules and possibly with a library of standard functions. Full details of these will not be known at the time these modules are designed. Thus there will be a need for a **task builder** to bring all these bits together, filling in these **external symbols** to give a single composite executable program. This task builder is called a linkage-editor or simply **linker** [\[8, 9\]](#page-206-0). Assemblers which work in tandem with a linker are known as **relocatable**.

We have already used a relocatable assembler-linker to produce the listings of Tables [6.1](#page-164-0) and [6.2.](#page-169-0) These programs comprised three modules: the display module which did the background task of outputting data from an array to an oscilloscope; the foreground interrupt service routine which updates the array, and the vector table entries. The three modules, Display, Update and Vector, were assembled separately and then linked together to give the composite program.

The most important difference between an absolute and relocatable assembler is in the treatment of symbols. **Symbols** explicitly allocated constant values by the programmer, such as COUNTER in line 11 of Table [6.2\(](#page-169-0)b), are **absolute** and require no further attention by the linker.

Symbols defined implicitly by attaching a label to an instruction are **relocatable**, since their value is only known relative to the start of the module, the location of which will be determined by the linker. The label DLOOP in line 23 of Table [6.2\(](#page-169-0)a) is relocatable two bytes after the start of the Display module. Even more vague are symbols referred to but not defined in a module. Such symbols are assumed to be defined in some other module and should be declared so by an **external** declaration, for example the label ARRAY of line 20 in Table [6.2\(](#page-169-0)b).

Besides being tagged Absolute, Relocatable or External, symbols have the attributes of being **Global** (Public) or **Local**. By default local symbols cannot be referenced from an outside module, for example DLOOP in Table [6.2\(](#page-169-0)a). If a symbol is to be globally known then it must be declared as such. In line 16 of Table [6.2\(](#page-169-0)a), ARRAY is declared public by using the .PUBLIC directive. Other assemblers use the GLOBL or XDEF directives. The assembler must pass on the symbol names, tags and attributes to the linker together with the machine code in its output relocatable object file.

Machine code is passed to the linker in streams. The RTS assemblers fundamentally identify two streams, one for program code and the other for data. Programs in Tables [6.1](#page-164-0) and [6.2](#page-169-0) used the directives .PSECT \_TEXT for the former and .PSECT \_DATA for the latter, where .PSECT stands for Program SECTion. Most embedded microprocessor systems will require text (which includes tables of constants) in ROM and use RAM for variable data. In certain circumstances the RTS assembler linker can handle two additional data sections, \_ZPAGE for data which will lie in the direct/absolute-short memory areas (zero page) of MPUs such as the 6800/9 and 68000 devices and \_BSS (Block Symbol Start) frequently used for variables which have no initial value (see Section 10.3).

The Microtec Research Paragon  $68K$  products<sup>1</sup>, used later in this section, can handle up to 16 program sections. This is useful where several non-contiguous memory chips are being targeted. For example, initialized variables could be put in a specific segment and placed in ROM. Later, at run time, they can be copied into RAM, where they can be treated as variables; that is changed at will (see Section 10.3).

Some relocatable products do not permit absolute placement of code using the .ORG directive, and in any case this is considered bad practice. The RTS products do permit relocatable ORGs, thus the fragment:

START:

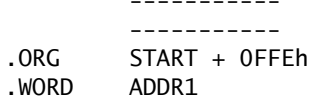

will place the data word ADDR1 0FFE:F*h* bytes on from START. If you know that the linker will locate START at 0E000*h*, then this will actually be at 0EFFE:F*h*.

That part of the machine code referring to labels, e.g. MOVEA.L #ARRAY,A0 in line 30 of Table [6.2\(](#page-169-0)b), which are relocatable or external is not resolvable at this time. Thus the assembler must parallel the code streams with information relating these bytes to their label. **Object code** also contains headers giving processor information, such as the order of address bytes (most or least significant first), size of processor words, length of symbols, number of machine-code bytes etc. With all this in mind it will be appreciated that relocatable object file formats are much more complex than their absolute counterparts of Table [7.5.](#page-184-0) As a consequence of this, their structure is very much specific to each product.

As our example for this section, we will follow through the program defined in Table [6.2](#page-169-0) but this time using the more sophisticated Microtec Research Paragon 68K assembler/linker. The instruction mnemonics and address mode representations follow the standard Motorola conventions, but the directives differ considerably from the RTS mnemonics used up to now. Some key directives are:

|     | ident <name></name> | Gives the module a name (identity).         |
|-----|---------------------|---------------------------------------------|
| opt | <flags></flags>     | Options, such as CASE for case sensitivity. |

<sup>&</sup>lt;sup>1</sup>Microtec Research Inc., 2350 Mission College Blvd., Santa Clara, CA 95054, USA and Ringway House, Bell Road, Daneshill, Basingstoke, Hampshire, RG24 0FB, UK.

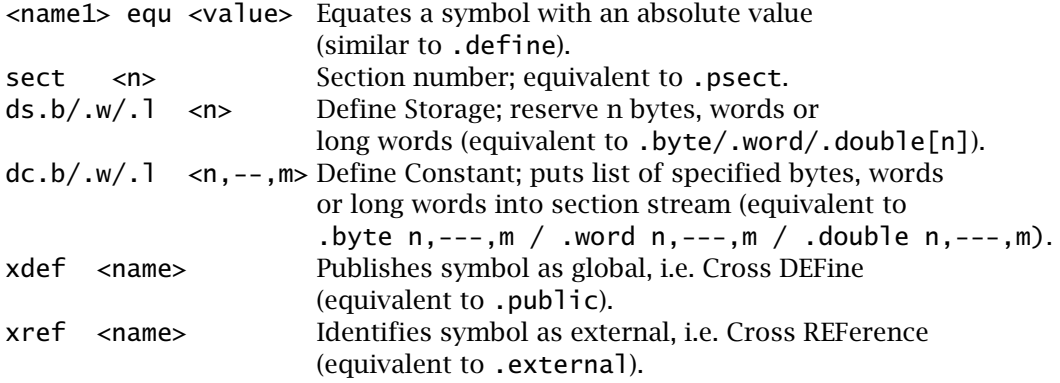

The source code using this assembler for the Display module is given in Table 7.7(a). I have placed data (ARRAY and X\_COORD) in Section 14 and the program text in Section 9. These are the sections chosen for data and text by the Microtec

Table 7.7: Assembling the Display module with the Microtec Research Relocatable assembler (continued next page).

| opt<br>$\overline{\phantom{a}}$<br>٠<br>$\,$<br>$\overline{\phantom{a}}$<br>$\overline{ }$<br>$\,$<br>$\overline{\phantom{a}}$ | DTSPLAY<br>* ENTRY : None<br>* EXIT : Endless loop | E,CASE<br>idnt<br>* Sends out to oscilloscope Y plates in sequence<br>* At same time incrementing X plates<br>* so that ARRAY[0] is seen at the left of screen<br>* and ARRAY[255] at the right of screen | * Background program which scans array of word data (ECG points)    | ÷<br>÷<br>÷<br>÷<br>÷<br>÷<br>÷ |  |
|----------------------------------------------------------------------------------------------------|----------------------------------------------------|----------------------------------------------------------------------------------------------------|---------------------------------------------------------------------|---------------------------------|--|
| $DAC_X:$ equ                                                                                                    |                                                    | 6000h                                                                                                    | : 8-bit X-axis D/A converter                                        |                                 |  |
| DAC_Y: equ                                                                                                    |                                                    | 6001h                                                                                                    | : 12-bit Y-axis D/A converter                                       |                                 |  |
| $\cdot$                                                                                                    |                                                    |                                                                                                    |                                                                     |                                 |  |
|                                                                                                    | sect                                               | 14                                                                                                    | ; Section 14 is Data space                                          |                                 |  |
|                                                                                                    | xdef                                               | ARRAY                                                                                                    | ; Make the array global                                             |                                 |  |
| ARRAY: ds.w                                                                                                    |                                                    | 256                                                                                                    | ; Reserve 256 words for the array                                   |                                 |  |
| X_COORD: ds.b                                                                                                    |                                                    | $\mathbf{1}$                                                                                                    | ; and a byte for the X co-ordinate                                  |                                 |  |
| $\overline{ }$                                                                                                    | sect                                               | 9                                                                                                    | ; Program space                                                     |                                 |  |
|                                                                                                    | xdef                                               | DISPLAY                                                                                                    | ; Make this program known to the linker                             |                                 |  |
| DISPLAY: clr.w                                                                                                    |                                                    | d0                                                                                                    | ; Get X co-ordinate byte                                            |                                 |  |
| DLOOP:                                                                                                    |                                                    | move.b X_COORD,dO                                                                                                    | : expanded to word                                                  |                                 |  |
|                                                                                                    | 1s1.w                                              | #1,d0                                                                                                    | ; Multiply by two to give array index in DO.W                       |                                 |  |
|                                                                                                    |                                                    | movea.1 #ARRAY, a0                                                                                                    | : Point AO to ARRAY[0]                                              |                                 |  |
|                                                                                                    |                                                    |                                                                                                    | move.w $0(a0, d0.w)$ , DAC_Y; Get ARRAY[x] to oscilloscope Y plates |                                 |  |
|                                                                                                    |                                                    |                                                                                                    | move.w X_COORD, DAC_X ; Send X co-ordinate to X plates              |                                 |  |
|                                                                                                    | addg.b                                             |                                                                                                    | #1,X_COORD : Go one on in X direction                               |                                 |  |
|                                                                                                    | bra                                                | <b>DLOOP</b>                                                                                                    | ; and show next sample                                              |                                 |  |
|                                                                                                    | end                                                | <b>DISPLAY</b>                                                                                                    |                                                                     |                                 |  |

(a) Source code for the Display module.

Microtec Research ASM68008 V6.2a Page 1 Wed Jan 04 15:59:41 1989 Line Address  $\mathbf{1}$ ont E.CASE  $\overline{c}$ DISPLAY idnt U13<br>\* \*\*\*\*\*\*\*\*\*\*\*\*\*\*\*\*\*\*\*\*\*\* \* \* .<br>\*\*\*\*\*\*  $\overline{3}$ \*\*\*\*\*\*\*\*\*\*\*\*\*\*\*\*\*\*\*\*\*\*\*\*\*\*\*\*\*\*\*\*\*\*  $\mathbf{x}$  $\overline{\mathbf{r}}$ Background program which scans array of word data (ECG points) \* Sends out to oscilloscope Y plates in sequence<br>\* At same time incrementing X plates  $\star$ 5  $\overline{6}$ \* so that ARRAY[0] is seen at the left of screen  $\overline{7}$  $\star$  $\mathbf{g}$ and ARRAY[255] at the right of screen  $\overline{9}$  $\star$ ENTRY : None  $*$  EXIT 10 Endless loop \*\*\*\*\*\*\* 11  $12$ 13 00006000 DAC\_X: 6000h 8-bit X-axis D/A converter equ 14 00006001 DAC\_Y: 6001h 12-bit Y-axis D/A converter egu 15 ÷ 16 sect 14 Section 14 is Data space  $17$ xdef ARRAY Make the array global 18 00000000 ARRAY: ds.w 256 Reserve 256 words for the array 19 00000200 X\_COORD: ds.b  $\mathbf{1}$ and a byte for the X co-ordinate 20  $\ddot{\phantom{a}}$  $21$ sect 9 Program space  $22$ DISPLAY xdef This program known to the linker 23 00000000 4240 DISPLAY:  $clr.w$  $d<sub>0</sub>$ Get X co-ordinate byte 24 00000002 1039 DLOOP: move.b X\_COORD, d0; expanded to word 0000 0200 R lsl.w #1,d0 ; x2 to give array index in D0.W<br>movea.l #ARRAY,a0 ; Point A0 to ARRAY[0] 25 00000008 E348 26 0000000A 207C 0000 0000  $\overline{R}$ 27 00000010 move.w 0(a0,d0.w),DAC\_Y ; Get ARRAY[x] to Y plates 31F0 0000 6001 28 00000016 31F9 move.w X\_COORD, DAC\_X ; Send X co-ord to X plates 0000 0200 R 6000 29 0000001F 5239 addq.b #1,X\_COORD; Go one on in X direction  $0000$ 0200  $\overline{R}$ 00000024 60DC 30 DI 00P bra ; and show next sample  $31$ **DISPLAY** end Symbol Table Labe<sub>1</sub> Value 14:00000000 ARRAY DAC\_X 00006000 DAC\_Y 00006001 **DISPLAY** 9 :00000000

<span id="page-189-0"></span>Table 7.7 (continued). Assembling the Display module with the Microtec Research Relocatable assembler.

(b) Resulting listing file before linking.

 $9:00000002$ 

14:00000200

**DLOOP** X\_COORD

research C compiler, which we will use later; for example see Table 10.9).

The listing file produced after assembly is shown in Table 7.7(b). Both Data and Text sections are shown starting from 00000000h; they will be subsequently located by the linker. This uncertainty also affects machine code relating to labels. Thus in line 29 the value of X\_COORD is replaced by its offset from the data

segment's zero start value, that is 0200*h*. Notice that all lines with machine code which contains values to be relocated later are tagged with R. A symbol table is also produced by the Lister utility (as shown at the bottom of the listing), and this shows the section number followed by an offset for each relocatable symbol. Absolute symbols, such as DAC\_X, have an absolute value attached.

The output from the Update module source is shown in Table [7.8.](#page-191-0) Here we have an external symbol which is tagged with E in line 31 and identified in line 21. No value is given for ARRAY in the Symbol table, just External.

The Vector code, shown in Table [7.9,](#page-192-0) similarly has external symbols which are tagged with E. This has been placed in Section 0, so that it can be linked in as the start of the 68000's vector table.

The linker program, depicted in Fig. [7.2\(](#page-180-0)b), has several tasks to perform:

- 1. To concatenate code from the various input modules in the specified order, to give one contiguous object module.
- 2. To resolve any intersegment and library symbolic references.
- 3. To extract code from libraries into the output object module.
- 4. To generate the object file together with any symbol, listing and link-time error files.

In our example, incoming object modules contain code located in three sec-tors; 0, 9 & 14 (two for Tables [6.1](#page-164-0) and [6.2;](#page-169-0) \_text and \_data). The new composite sections are built up by concatenating like streams from the input object files as they come in. Unless otherwise directed, code from Section *n* simply begins where the last Section *n* input left off. Thus looking back at Table [6.2,](#page-169-0) text in the Display module goes from 0400*h* – 0425*h* and in the Update module from 0426*h* – 0463*h*. However, the programmer can sometimes override this progression by specifying a module's start address independently. This is how the Vector module's text was forced to run from 0000*h* – 0068*h*, as directed in Table [7.10\(](#page-193-0)b).

Table [7.10](#page-193-0) shows the invocation of two linker programs. The top one, LOD68K by Microtec Research, is used in our example, whilst the bottom one, LINKX by RTS, was used to generate the code in Table [6.2.](#page-169-0)

Taking the latter first, LINKX is followed by a Command line comprising a series of flags and file names, by which the programmer directs the action of the linker. The action commanded in Table [7.10\(](#page-193-0)b) is, reading from left to right:

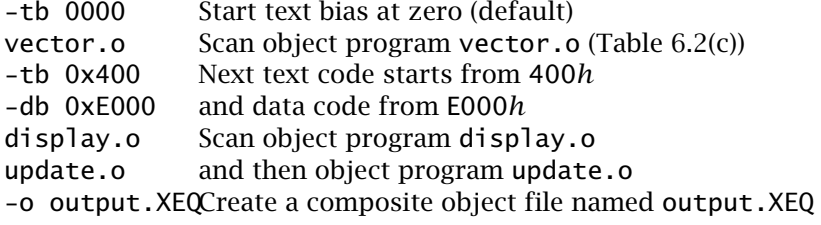

Note the use of the **C** language prefix 0x to indicate hexadecimal. The action of these commands can clearly be seen by looking at the addresses of the resulting code of Table [6.2.](#page-169-0)

<span id="page-191-0"></span>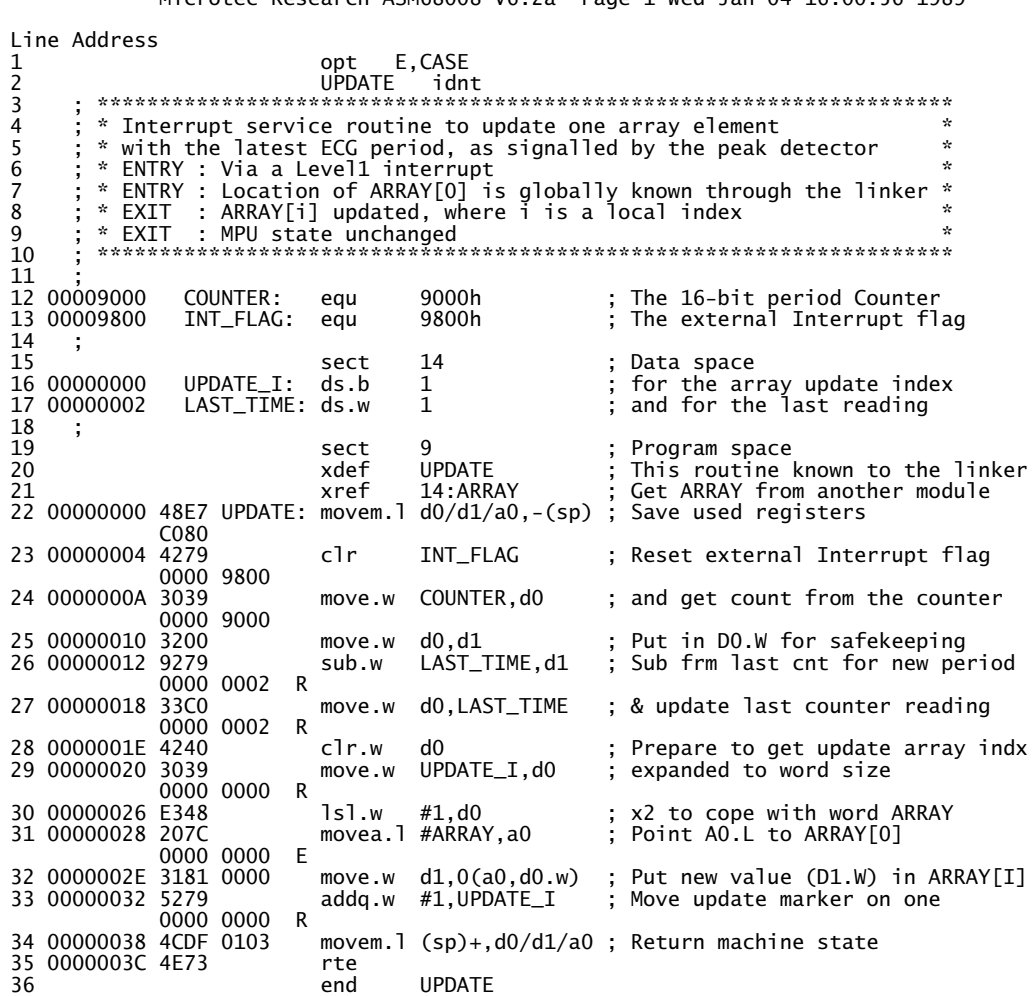

Table 7.8 Module 2 after assembly.<br>Microtec Research ASM68008 V6.2a Page 1 Wed Jan 04 16:00:56 1989

Symbol Table

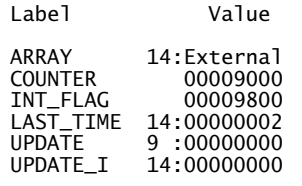

<span id="page-192-0"></span>Microtec Research ASM68008 V6.2a Page 1 Wed Jan 04 16:32:28 1989 Line Address  $\mathbf{1}$ opt E, CASE **VECTOR**  $\overline{\phantom{0}}$ idnt  $\overline{3}$  $\overline{\mathbf{A}}$ ; \* Sets up Interrupt and Reset vectors at bottom of ROM  $\mathbf{z}$ ; \* using globally known labels through the linker  $\overline{\mathbf{5}}$  $6\phantom{1}6$  $\overline{7}$ ÷ 8 sect  $\Omega$ ; Use Section 0 for vector table  $\mathbf{q}$ VECTOR ; Make this routine known globally xdef 10 xref UPDATE, DISPLAY ; These will be got through linker SSP: 11 12 00000000 VECTOR: dc.1 0F000h ; Init value of the System Stack pointer 0000 F000 13 00000004 PCR:  $dc.1$ DISPLAY ; Go to DISPLAY routine on Reset 0000 0000 E 14 00000008  $ds<sub>1</sub>$  $23$ : Other vectors not used here 15 00000064 LEVEL1: dc.l **UPDATE** ; Addr of Level1 IRQ service routine 0000 0000 E  $16$ end **VECTOR** 

Table 7.9 Module 3 after assembly.

Symbol Table

Labe<sub>1</sub> Value

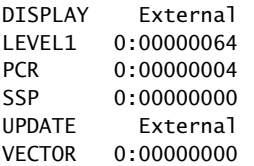

In realistic cases the linker command sequence is complex and it is better to use a Command file, which is automatically read at link time. The Command file of Table 7.10(a)(i) is that read by Microtec Research's LOD68K linker to combine our three object modules. Here Program section 0 (used by the Vector module) is commanded to start at  $0000h$  (sect  $0 = 0000$ ) whilst Section 9 builds from 0400h up (program) and Section 14 from 0E000h up (data). Modules are scanned in the order given by the Load commands. The Absolute command selects which code sections go into the final absolute hex file (see Table 7.11(b)); I have omitted RAM data (Section 14) from this request.

The Command line of Table  $7.10(a)(ii)$  gives the name of the Command file (prefixed by @), the name of a special Map listing file and the name of the absolute Machine-Code file; the latter two are shown in Table 7.11.

<span id="page-193-0"></span>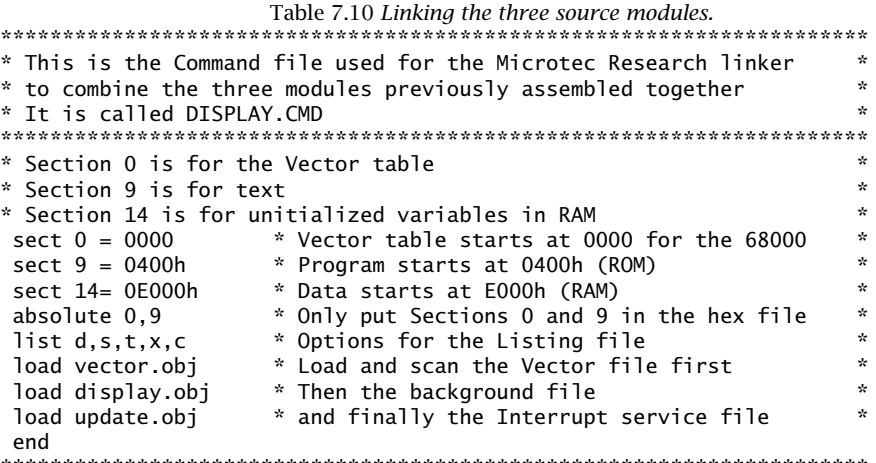

i: The Command file

LOD68K @display.cmd,display.map,display.abs

ii: Evoking the Microtec linker LOD68K

(a) Linking using the Microtec products.

LINKX -tb 0000 vector.o -tb 0x0400 -db 0xE000 display.o update.o -odisplay.xeq

(b) The equivalent linking process using the RTS products, see Table 6.2.

While code is being entered from the various input object files, a composite symbol table is being built up by the linker. For our example this combined symbol table is shown in the Map file produced by LOD68K to give the final location (i.e. map) of all code sections and symbols. There are three types of symbols entered into the linker. Absolute symbols have been given a fixed value by the programmer. These are usually known addresses of external hardware, such as the X and Y digital to analog converters of our Update module. These are marked as ABSCONST under SECTION in the map.

Defined symbols are assigned relative to the beginning of the module they are created. Thus DLOOP is indicated as Section 9 Offset 00000402 in the Display module.

Symbols referred to but not actually defined in a module are usually assigned a value when all the code is in. They must be declared Public where they are defined. When known, the value of a ref (referred to) symbol is substituted in the code where they are referred to. Public symbols are listed separately in the Map file.

The LOD68K linker does not give an Absolute listing file output, unlike the LINKX product (via a utility program ABSX). However, Table 6.2 is indicative of

how it would look.

If any ref symbols remain unresolved, the linker will scan such library files as are indicated in the Command line or file. A library file typically comprises a

Table [7.11:](#page-195-0) Output from the Microtec linker (*continued next page*).

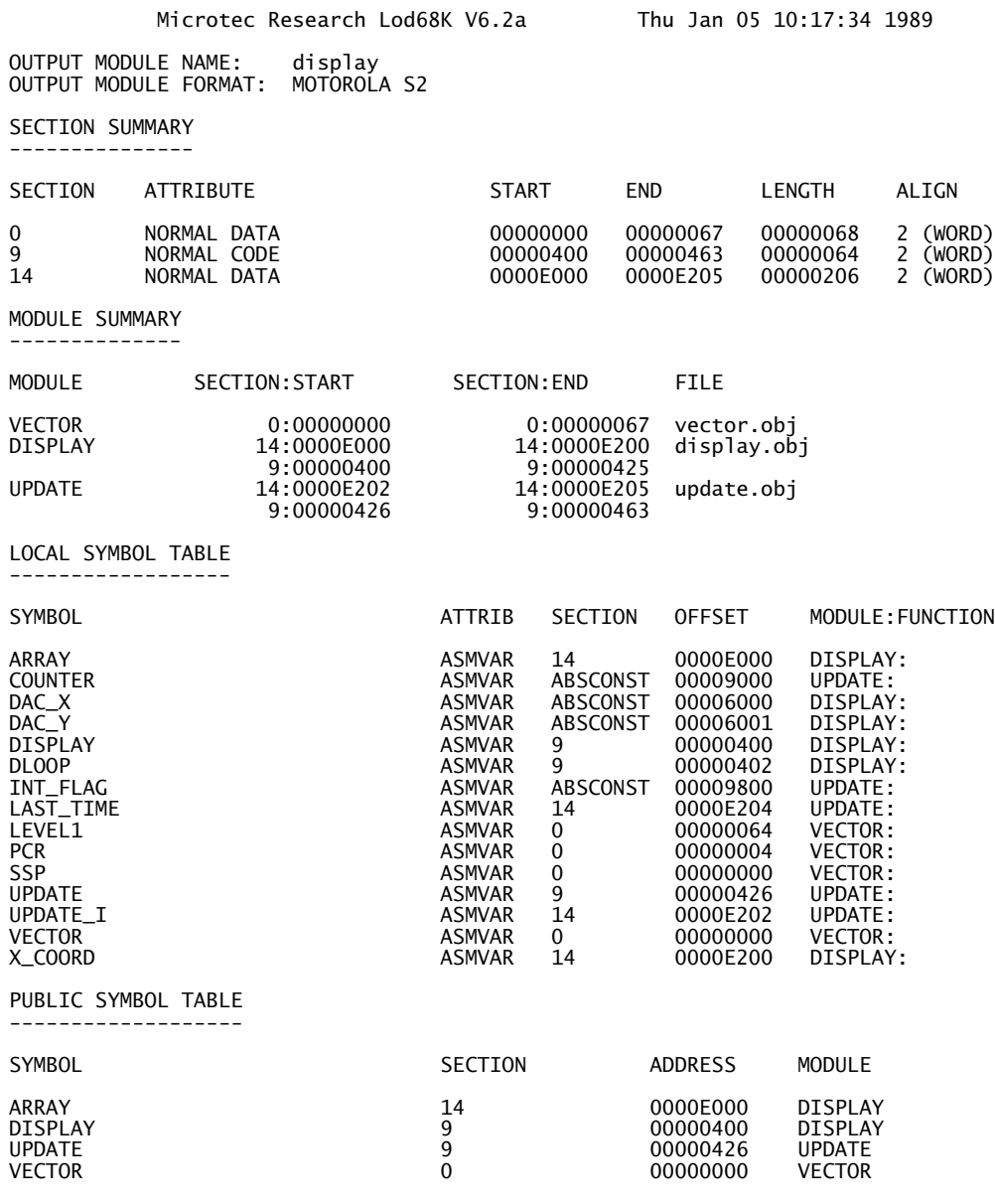

(a) Map file.

```
Table 7.11 (continued) Output from the Microtec linker.
S00600004844521B
S20C0000000000F00000000400FF
S2080000640000042669
S214000400424010390000E200E348207C0000E00093
S21400041031F00000600131F90000E200600052395E
S20A0004200000E20060DCB3
S21400042648E7C08042790000980030390000900006
S214000436320092790000E20433C00000E204424033
S21400044630390000E202E348207C0000E0003181FB
S212000456000052790000E2024CDF01034E73F4
S5030009F3
S804000426D1
```
(b) Hex file.

series of object-code programs, each headed up with a name and a code length. Should an unresolved symbol match such a name, the succeeding code is extracted and added to the appropriate Program sections already formed by the linker. Thus, unlike a normal object-code file, only relevant portions of a library file are extracted and used. The linker recognizes a library file from its unique header. A typical evocation of a linker using a floating point mathematics library might be:

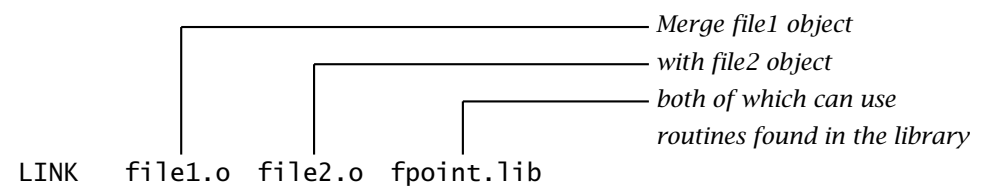

Libraries are typically provided by compiler manufacturers, covering mathematical, string and input/output functions. Compilers and assemblers usually come with a utility program known as a librarian. The programmer uses the librarian to build up his/her own personal libraries or to modify existing ones (see also Section 9.4).

Symbols which remain unresolved after the linking process are indicated as errors. Whether they are depends on the format of the output object code. If this is in the same relocatable mode as the input, then the resulting file can be subsequently linked again with other object files. An absolute format, such as shown in Table [7.5,](#page-184-0) precludes any further processing of this nature. Some Linkers, such as the RTS product, naturally produce the former and require a utility program, often called a Hexer, to extract an absolute file.

From Fig. [7.2](#page-180-0) we see that the end of the translation chain is the **Loader** program. The purpose of a Loader is to take the object code and place it in memory, from where it can be run. The operation of the Loader depends somewhat on the relationship between the computer doing the translation (i.e. assembly and linkage) and the target system that will actually run the generated code.

<span id="page-196-0"></span>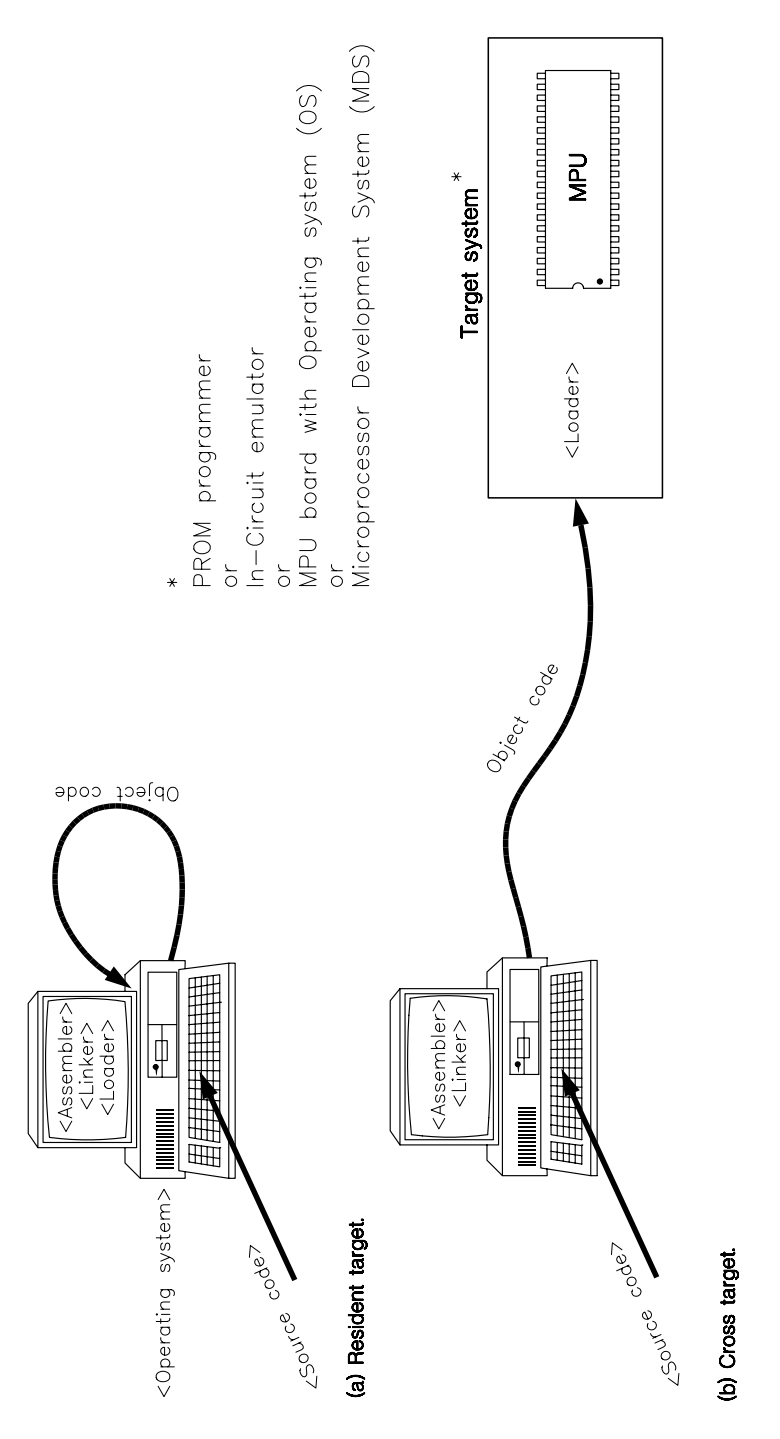

Figure 7.3 *Assembly environment.*

In the situation where they are the same, as depicted in Fig. [7.3\(](#page-196-0)a), the Loader will frequently be part of the computer's operating system. Such a Loader can usually deal with both relocatable and absolute object files produced by a Linker. In the former case the operating system decides on the location of the various code streams; in the latter the programmer can influence this decision through the Linker. In such a resident system, the user program in its object form normally resides on disk. When the operator decides to run the program, the operating system first loads and locates the code, then proceeds directly to execution; that is load and go. Some configurations, mainly mainframe, combine the linkage and loading operations in one Linker-Loader program.

Although it is possible to interface devices to a computer and use a resident configuration, in engineering applications the **cross-target** arrangement depicted in Fig. [7.3\(](#page-196-0)b) is the more usual. Here the microprocessor-oriented hardware is distinct from the computing apparatus doing the code conversion. Indeed it is unlikely that they even use the same processor. In this situation the assembler is known as a **cross-assembler** as opposed to a **resident assembler**. Where the user hardware is a dedicated controller with its software in ROM, the Loader must be in the target system. This may well be part of the operating software of an intelligent EPROM programmer, into which absolute object code is downloaded into a RAM buffer for later programming. The blown EPROM is then moved by hand to the target. Alternatively during development the Loader may be in an incircuit emulator interface package or the operating system of a microprocessor development system (MDS). In all of these cases it is likely that the Loader will act on absolute object code, such as depicted in Table [7.5.](#page-184-0) Absolute Loaders are somewhat less complex than their relocatable counterparts, which are used in resident configurations.

The cross environment is necessary because dedicated microcontrollers rarely have the facilities necessary to develop their own software. The additional software and hardware resources necessary for this purpose cannot be integral to the system as they must be easily jettisoned when their use is over. Targets of this form, without their own general-purpose operating system, are often referred to as **naked systems**. The use of a general purpose computer with an in-circuit emulator can be thought of as supplying these resources to a naked system in a form that can be readily disengaged when no longer needed.

# **7.3 The High-Level Process**

We have defined a **high-level language** as a code which is modelled more on the algorithm of the problem rather than on the underlying machine which will actually solve it. The level of a language can be quantified as a function of the `distance' it is removed from its ultimate machine code. The **compiler** is then the system program which translates from one language to another [\[10\]](#page-206-0). Strictly this includes programs which convert between high-level languages such as Pascal to C (PTC) or BASIC to C (BASTOC). In this book, we use the term compiler in

its narrower sense, to denote translation to the target processor machine-level language.

In principle an assembler and compiler carry out a similar task, but clearly the latter has a much more onerous burden to discharge. There are two parts to a compilation process: analysis and synthesis. The analysis part separates the source text into the constituent parts of which the language is composed. This is akin to the verbs, nouns, adjectives etc. of human language. The structural relationship of these elements, called leximes, must then be ascertained. The synthesis part generates the desired code from the intermediate representation created by the analysis phases.

All this is easily stated, but the details are of necessity rather complex and of little relevance to other than compiler designers; interested readers are directed to references [\[11, 12\]](#page-206-0). However, it is instructive to expand a little on the process of compilation.

Lexical analysis, or parsing, subdivides the source language into its fundamental chunks or tokens, and identifies each token, whether operator, constant, variable etc. Thus the two characters >= may be recognized as a relational operator of type Greater or Equal, and this could be coded as REL\_OP GE. Taking a slightly more meaningful example, consider the expression:

 $sum = (n + 1) * n/2;$ 

which evaluates the sum of all integers up to n. A Lexical analysis would produce something like that shown in Table 7.12, where each chunk is parsed into a token and an attribute. For instance, the variable sum is an identity (the name of a variable is commonly known as its identity) and its attribute is an address or pointer into the Symbol table.

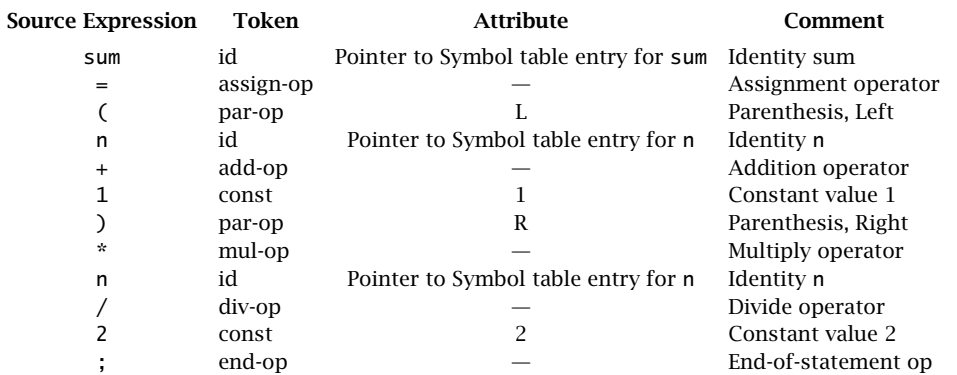

Table 7.12 *A possible Lexical analysis of* sum = (n+1)\*n/2;

This example is fairly simple to decompose into its constituent elements. As a more difficult situation, consider the fragment of **C** source code:

 $n_{+++m}$ 

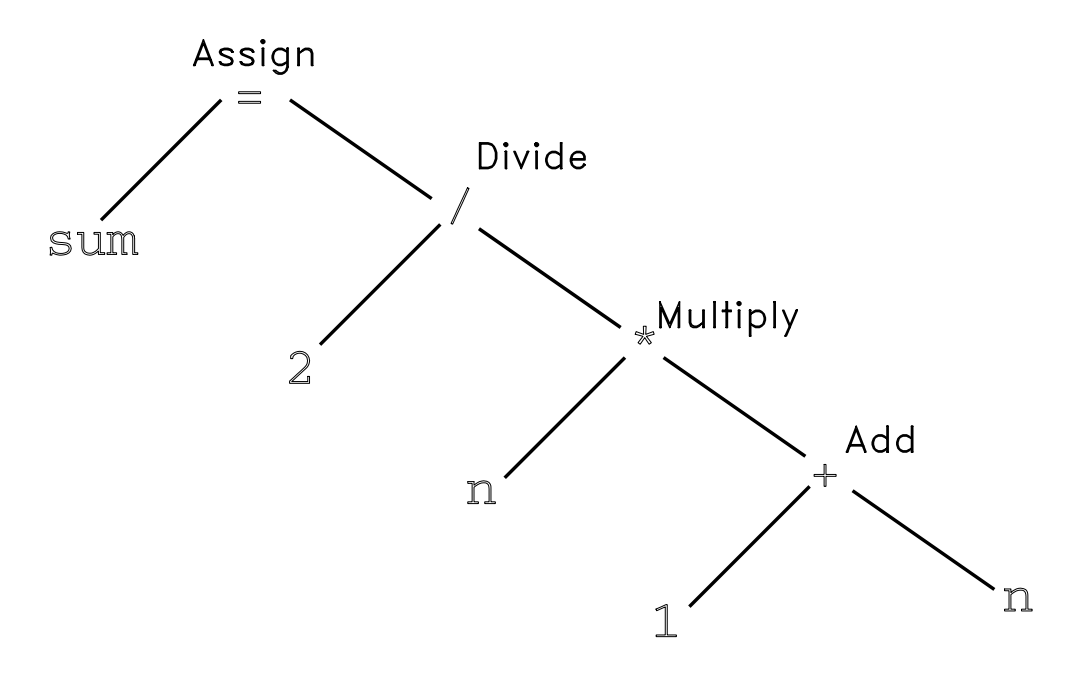

Figure 7.4 *Syntax tree for* sum =  $(n+1)$  \*  $n/2$ ;

where the ++ operator following a variable means Auto-Increment after use, and prior to a variable means Auto-Increment before use. A single + in the normal way means Add. Are the tokens n++ +m or n+ ++m?

Actually, the former is the correct interpretation, as **C** compilers analyze using the `maximal munch' strategy [\[13\]](#page-206-0). Here the parser moves from left to right, biting off the longest possible token; hence ++ first followed by +. Thus the expression means add to m the post-incremented value of n.

A Lexical analysis says nothing about the relationships between the various leximes. For this, a subsequent Syntactic analysis must be performed. The interrelationship and order of operators, constants and variables for our example is shown in the Syntax tree of Fig. 7.4. The expression to the right of the assignment operator is evaluated from the most distant parts up: that is, first add  $n+1$  then multiply by n and then divide by 2. The variable sum is finally overwritten by this value. This process is governed by the precedence order defined by the language (e.g. multiplication has a higher precedence than addition), direction of evaluation (e.g. right to left) — see Table [8.4](#page-223-0) for an example of both of these  $-$ , parenthesis, brackets, loop constructs etc. More elaborate Syntax trees are often called Parse trees.

Parse trees are in turn subjected to Semantic analysis. This gathers type information relevant to the coming code-generation phase. In particular the type and size of variables and constants need to be checked and altered according to the rules of the language. For example in **C** if we have an expression of the form:

## $Z = X + Y$ ;

where X has been declared an integer (say 32 bits) and Y a short integer (say 16 bits), then Y must be expanded to 32 bits before the addition is performed. Other type conversions include signed and unsigned combinations, floating and fixed-point mixes etc. Errors may be reported during this phase as well as all previous phases.

The output of the Semantic analysis is a type of Intermediate code. Although Intermediate code is independent of a real machine, it nevertheless reflects the type of operation available in the target. The synthesis of real machine code involves the determination of storage requirements and addressing algorithms for the variables and the expansion of the Intermediate code statements to sequences of machine-specific instructions. Intermediate code for our example may be something like:

- 1. Move integer n in from memory.
- 2. Put in multiplier location.
- 3. Add one.
- 4. Move to the multiplicand location.
- 5. Multiply them.
- 6. Divide the returned value by two.
- 7. Move out to where sum is.

The actual machine code produced by the Cosmic 6809 **C** cross-compiler V3.1 for this example is shown in Table [7.13.](#page-201-0) Notice how closely it mirrors this pseudo code.

The front end of the compiler covering the analysis phases through to the production of Intermediate code is mainly a function of the source language and largely independent of the target machine. The back end of the compiler includes those portions of the compiler that generate the specific target language. In theory the target may be changed by replacing only the back end components.

The code produced by the compiler illustrated in Table [7.13](#page-201-0) is in normal assembly-level format. To complete the production of machine code, it can be passed on through the chain of Fig. [7.2,](#page-180-0) that is the assembly process. Other modules from high-level language programs, assembly-level programs and libraries can be linked to generate the final executable code.

The compilation process used to produce the code in Table [7.13](#page-201-0) is shown in Fig. [7.5.](#page-202-0) The Whitesmiths Group series of compilers use separate programs to implement the various processes discussed above [\[14\]](#page-206-0). These are:

pp

The preprocessor implements the Lexical analysis. Also expands out #include file and #define substitutions and macros.

p1

Performs Syntax and Semantic analysis to produce intermediate code.

<span id="page-201-0"></span>p2nn

Generates source code for machine nn's assembler. For example, p209 synthesizes source code for a 6809 MPU, p280 for 8080/8085 processors.

optnn

This is an optional peephole optimizer which eliminates redundant instructions generated by p2nn.

Not shown in the diagram is the Listing utility which produces interleaved listings of assembly-level statements as comments. Also the optional front-end Pascal to C (PTC) translator used when Pascal source is desired.

Splitting up the compiler into separate programs has the advantages of flexibility and requires less in the way of memory capacity of the computer. A single composite compiler program, as used in most commercial products, is much faster but does demand more of the translating engine. In both situations, various options are selected by following the program(s) with flags in the form of command lines or files, much as depicted in Table [7.10.](#page-193-0)

The top right process box in Fig. [7.5](#page-202-0) is labelled Peephole optimizer. Depending on the sophistication of the compiler translation, a variable percentage of the machine code produced is either inefficient or redundant. For example, as each high-level code statement is processed separately, a subsequent translation may not be aware that a variable that it requires is already down in a Data register.

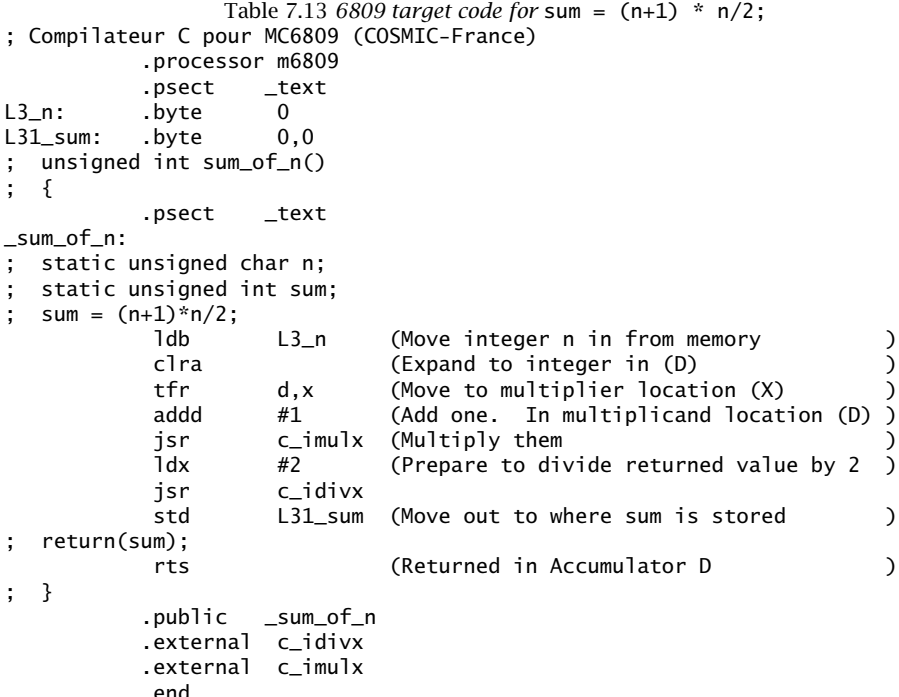

<span id="page-202-0"></span>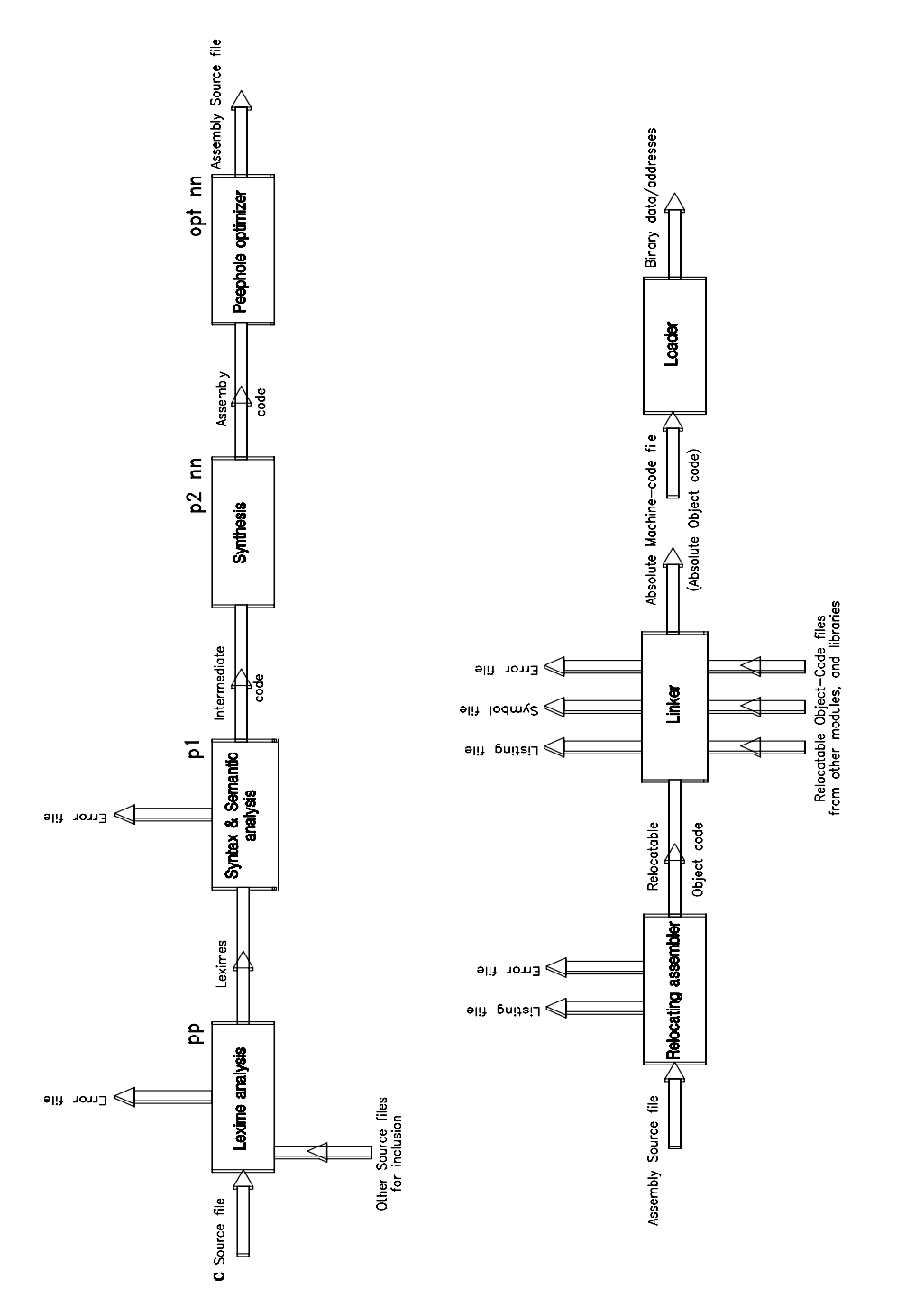

Figure 7.5 *The Whitesmiths* **C** *compiler process.*

Accessing an array element in a loop may require the use of a complex address mode to calculate its location, (see line 27 of Table [7.7](#page-189-0) as an example). However, if the array elements are going to be accessed sequentially, it will be faster to load an Address register prior to entering the loop with the address of the array element to be accessed on the first loop iteration. Thereafter, indirect addressing with automatic increment/decrement can be used. This is known as strength reduction. There are of course obvious faux pas such as using multiplication for the function  $X * 1!$ 

Peephole optimization is a method of improving the quality of the machine code by moving a small window over the target program looking for redundancies. This window is typically 30 – 100 code lines. In general, the window-sized scan will be repeated until no further improvements can be made.

There are many different types of techniques for optimization transformations. Reference [\[15\]](#page-206-0) gives an overview of this area. For example, the Microtec

Table [7.14:](#page-205-0) Passing a simple program through the compiler of Fig. [7.5](#page-202-0) (*continued next page*).

```
unsigned int sum_of_n()
      {
      static unsigned int n;
     static unsigned int sum;
      sum=0;
      while(n>0)
            {
sum=sum+n;
           n=n-1;}
      return(sum);
      }
(a) C source.
; Compilateur C pour MC6809 (COSMIC-France)
            .processor m6809
             .psect _data<br>byte 0,0.
L3_n: .byte 0,0<br>L31_sum: .byte 0,0
L31_sum: .byte 0,0<br>nsect text
            .psect
```
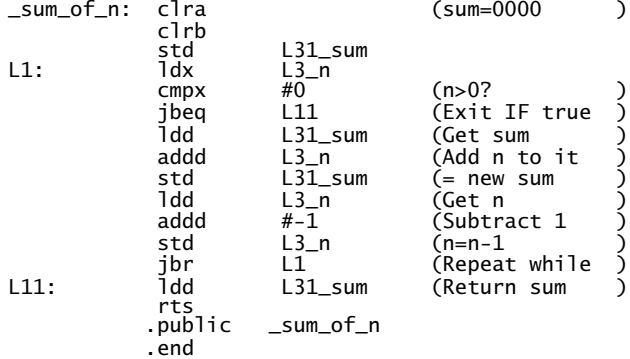

(b) Resulting assembly source code.

Table [7.14:](#page-205-0) Passing a simple program through the compiler of Fig. [7.5](#page-202-0) (*continued next page*).

```
; Compilateur C pour MC6809 (COSMIC-France)
                .processor m6809
.psect _data
L3_n: .byte 0,0
L31_sum: .byte 0,0; unsigned int sum_of_n() ; {<br>psect   _text.
; static unsigned int n; ; static unsigned int sum; ; sum=0;
_sum_of_n: clra
clrb
std L31_sum
; line 6 ; while(n>0)
L1: ldx L3_n
****** cmpx #0 (Removed by optimizer)<br>ibeg L11
                  jbeq
;     {          ;      sum=sum+n;<br>         ldd    L31_sum
                  ldd L31_sum
                  addd L3_n
std L31_sum
; n=n-1;
ldd L3_n
                 add<br>std\overline{1}<br>L3_n
; }
                  jbr L1
; line 10 ; return(sum);<br>L11: 1dd L31_sum<br>rts
L11: ldd L31_sum rts ; }
                 .public _sum_of_n
                 .end
(c) Optimized, with C source interspersed.
 1 ; Compilateur C pour MC6809 (COSMIC-France)
                                        2 .processor m6809
  3 .psect _data
4 0000 0000 L3_n: .byte 0,0
5 0002 0000 L31_sum: .byte 0,0
6 ; unsigned int sum_of_n()
 \begin{matrix} 7 \\ 8 \end{matrix}; {
  8 .psect _text
9 ; static unsigned int n;
 10; static unsigned int sum;<br>11; sum=0;<br>12 E000 4F_sum_of_n: clra<br>13 E001 5F
  11; sum=0;<br>12 E000 4F sum_of_n: clra<br>13 E001 5F clrb<br>14 E002 FD0002 std L31_sum<br>15; line 6; while(n>0)<br>16 E005 BE0000 L1: ldx L3_n<br>17;***** cmpx #0<br>18 E008 2714 jbeq L11
 19; {
  20; sum=sum+n;
21 E00A FC0002 ldd L31_sum
  22 E00D F30000 addd L3_n
23 E010 FD0002 std L31_sum
24; n=n-1;
  25 E013 FC0000 ldd L3_n
26 E016 C3FFFF addd #-1
       27 E019 FD0000 std L3_n
 20;<br>
21 E00A F000<br>
22 E00D F3000<br>
23 E010 FD000<br>
23;<br>
24;<br>
26 E013 FC000<br>
26 E016 C3FFI<br>
27 E019 FD000<br>
28;<br>
28;<br>
29 E01C 20E7
  29 E01C 20E7 jbr L1
30; line 10; return(sum);
31 E01E FC0002 L11: ldd L31_sum
32 E021 39 rts
  33; }
                                        .public _sum_of_n
  35 .end
```
(d) Object listing.

<span id="page-205-0"></span>Table 7.14 *(*continued*) Passing a simple program through the compiler of Fig. [7.5.](#page-202-0)* :20E000004F5FFD0002BE00002714FC0002F30000FD0002FC0000C3FFFFFD000020E7FC00AD :02E020000239C3 :0400000000000000FC :00E000011F

(e) Machine code.

Research Paragon MCC68K Version 3 **C** cross-compiler has five optional optimizations.

Some optimizations can be dangerous in certain situations. The classical case involves a program testing the data in an external peripheral's Control register, perhaps the Transmit\_Data\_Register\_Empty\_flag in a UART. The compiler will translate this into a loopwhich repetitively brings in the Transmit Control register (TCR) state, checks the appropriate bit and repeats unless True. However, the optimizer may decide that once the variable is down in the MPU's Data register, then it is a shame to keepbringing it down each looppass; why not bring it down just once before the loop is entered. Of course the optimizer does not realize that the variable TCR can be altered, seemingly spontaneously, by some agency outside the sphere of influence of the software. ANSII **C** has a type of variable known as volatile, which warns optimizers to leave well alone.

As an example, Table 7.14(a) shows a simple **C** program passed through the chain of Fig. [7.5.](#page-202-0) We will look at this program in more detail in the next chapter, but essentially it comprises a loop adding a decrementing 8-bit integer n to the 16-bit integer variable sum (see Table 2.1). Assembly source code produced by the compiler's second pass in Table 7.14(b) is sent through the optimizer, which removes or changes relevant instructions. These are normally shown as comments in the output listing. In Table 7.14(c), line 17 has been commented out from the original source code. The optimizer has recognized that the previous line, which loads the variable n into the X Index register, also sets the Z flag if n is zero. Thus the subsequent comparison with zero (to test the condition  $n > 0$ ?) is redundant. If the while operand had been anything other than zero, for example  $(n > 1)$ , then the generated instruction CMPX #1 would be valid.

Not all compilers produce assembly-level code for assembly and linkage, although most Fortran and **C** translators do. A load-and-run compiler may directly generate machine code, load it and execute.

The most common alternative to compilation is **interpretation**. In this situation the source code is not translated but run as it is. An interpreter program must be resident with this source at run time, as it translates each line òn the fly' and then executes it. This process is of course very slow compared to running a machine-code program directly. However, developing such programs is faster, as a recompilation is not necessary after each change in the source. For small programs, an interpreter represents a large overhead, as it must be accommodated in target memory in tandem with the source. Nevertheless, high-level source code is more compact than its equivalent machine code and very large interpreted programs may actually require less storage, even with the resident interpreter. The

<span id="page-206-0"></span>BASIC language is usually run under an interpreter, although compilers are available for this language and may be used once the interpreter-based development has been completed. **C** interpreters are also available as a development aid, but are rarely used.

A compromise is sometimes effected, where a compiler produces an intermediate code and at run time a much simplified interpreter èxecutes' this code as its source. Pascal is traditionally used in this manner (the compiler producing p-code).

# **References**

- [1] Barron, D.W.; *Assemblers and Loaders*, MacDonald and Jane's, (UK), 3rd ed., 1978, Chapters 1 – 4.
- [2] Calingaert, P.; *Assemblers, Compilers and Program Translation*, Computer Science Press, Springer-Verlag, 1979, Chapter 2.
- [3] Fischer, W.P.; Microprocessor Assembly Language Draft Standard, *Computer*, **12**, no. 12, Dec. 1979, pp. 96 – 109.
- [4] *Standard for Microprocessor Assembly Language*, ANSI/IEEE Standard 694-1985, IEEE Service Center, Publications Sales Dept., 445 Hoes Lane, POB 1331, Piscataway, NJ 08855-1331, USA.
- [5] Wakerly, J.F.; *Microcomputer Architecture and Programming: The 68000 Family,* Wiley, 1989, Section 6.3.
- [6] Barron, D.W.; *Assemblers and Loaders*, MacDonald and Jane's, (UK), 3rd ed., 1978, Chapter 6.
- [7] Walker, G.; Towards a Structured 6809 Assembler Language, Parts 1 and 2, *BYTE*, **6**, nos. 11 and 12, Nov. and Dec., 1981, pp. 370 – 382 and 198 – 228.
- [8] Barron, D.W.; *Assemblers and Loaders*, MacDonald and Jane's, (UK), 3rd ed., 1978, Chapter 5.
- [9] Barron, D.W.; *Assemblers and Loaders*, MacDonald and Jane's, (UK), 3rd ed., 1978, Chapter 8.
- [10] Aho, A.V.; *Compilers*, Addison-Wesley, 1986, Chapter 1.
- [11] Aho, A.V.; *Compilers*, Addison-Wesley, 1986, Chapters 3 9.
- [12] Calingaert, P.; *Assemblers, Compilers and Program Translation*, Computer Science Press, Springer-Verlag, Chapters 6 and 7.
- [13] Koenig, A.; *C Traps and Pitfalls*, Addison-Wesley, 1989, Section 1.3.
- [14] Reid, L. and McKinlay, A.P.; Whitesmiths C Compiler, *BYTE*, **8**, no. 1, Jan. 1983, pp. 330 – 343.
- [15] Aho, A.V.; *Compilers*, Addison-Wesley, 1986, Chapter 10.

# CHAPTER 8 *Naked C*

In the beginning there was CPL (Combined Programming Language), a language developed jointly by Cambridge and London universities in the mid 1960s. BCPL (Basic CPL) was a somewhat less complex but more efficient variant designed as a compiler-writing tool in the late 1960s [\[1\]](#page-242-0). At around that time, Bell System Laboratories were working on the UNIX operating system for their DEC PDP series of minicomputers. Early versions of UNIX were written in assembly language [\[2\]](#page-242-0). In an attempt to promote the spread of this operating system to different hardware environments, some work was done with the aim of rewriting UNIX in a portable language. The language B [\[3\]](#page-242-0), which was essentially BCPL with a different syntax (and was named after the first letter of that language), was developed for that purpose in 1970 [\[4\]](#page-242-0), initially targeted to the PDP-11 minicomputer.

Both BCPL and B used only one type of object, the integer machine word (16 bits for the PDP-11). This typeless structure led to difficulties in dealing with individual bytes and floating-point computation. **C** (the second letter of BCPL) was developed in 1972 to address this problem, by creating a range of objects of both integer and floating-point types. This enhanced its portability and flexibility. UNIX was reworked in **C** during the summer of 1973, comprising around 10,000 lines of high-level code and 1000 lines at assembly level [\[5\]](#page-242-0). It occupied some 30% more storage than the original version.

Although **C** has been closely associated with UNIX, over the intervening years it has escaped to appear in compilers running under virtually every known operating system, and targeted to mainframe CPUs down to single-chip microcontrollers. Furthermore, although originally a systems programming language, it is now used to write applications programs ranging from CAD down to the intelligence behind microwave ovens and smart egg-timers!

For over ten years, the official definition of **C** was the first edition of *The C Programming Language*, written by the language's originators Brian W. Kernighan and Dennis M. Ritchie [\[6\]](#page-242-0). It is a tribute to the power and simplicity of the language, that over the years it has survived virtually intact, resisting the tendency to split into dialects and new versions. In 1983 the American National Standards Institute (ANSI) established the X3J11 committee to provide a modern and comprehensive definition of **C** to reflect the enhanced role of this language. It took nearly a decade to finally approve the resulting definition, known as Standard or ANSII **C**.

In the event, the philosophy of the standard was to alter Old **C** as little as

199

<span id="page-208-0"></span>possible, and that such changes should allow existing programs to compile with, at most, minor changes. The two major changes were the tightening up of the syntax for declaring and defining functions, so that the compiler can report errors due to mismatched arguments. The original specification did not define the libraries accompanying C; although many such functions became de facto standards, there were many portability problems. ANSI C has a standard library, which is a specified part of the language running in a hosted environment; that is with an operating system in situ.

Within the scope of this book, it is impossible to do more than survey the elements of programming in C. There are many excellent texts devoted entirely to this end, some of which are listed at the end of this chapter  $[7, 8, 9, 10, 11]$ . To reduce the size of this summary, aspects of C which are unlikely to be of interest to non-hosted environments, that is naked MPU-based systems, have been omitted, for example, file and terminal I/O functions. In addition I have concentrated on the newer ANSI C language, which I have given the generic term C. Where the original specification is alluded to, the term old C has been used. At the time of writing, virtually all compilers are implementing ANSI C.

#### $8<sub>1</sub>$ **A Tutorial Introduction**

Let us begin by taking a simple but functional C program and dissect it line by line.

```
Table 8.1 Definition of function sum_of_n().
  \mathbf{1}* Function sums all integers up to n (maximum 65,535)
                                                                          \sim\overline{z}* ENTRY : n passed as unsigned short
                                                                           \boldsymbol{\star}\overline{\mathbf{3}}\star* EXIT : sum returned as unsigned int
\overline{4}******************************
                                       ************************************
\overline{5}\,6\,unsigned int sum_of_n(unsigned short int n)
\boldsymbol{7}\mathbf{g}unsigned int sum;
9\,sum=0:
10
    while(n>0)/* For as long as n is greater than zero
                                                                           * /
11
          \{12/* add n to the sum
          sum = sum + n;/* and decrement n
13n=n-1;
14
          }
15
    return(sum);
16\rightarrow
```
The program itself, shown in Table 8.1, is a slightly modified version of Table  $7.14(a)$ . It is written in the form of a subroutine (known in C as a function) with the variable n being passed to it from the calling program, and sum being returned to the caller. The algorithm continually adds n to the initially cleared sum, as n is decremented to zero.

- **1**–5: These five lines are comments. Any characters between delimiters /\* and \*/ are regarded as a single space by the compiler. Comments can be anywhere where whitespace (the collective term for blank, tab or newline) can appear. Thus lines 10, 12 and 13 have comments after the executable part. Generally, whitespace is used as a matter of style to make the code easier to read. The language itself is entirely freeform, provided that the various statements etc. can be distinguished by the preprocessor.
	- **6**: This line names the function sum of n and declares that it returns an unsigned integer value and acts on an unsigned short integer variable n passed to it by the calling program. Setting out the function parameters like this is known as prototyping. Objects of type int mean that such variables have fixed-point (as opposed to real floating-point) values. A short integer size is typically 16 bits whilst a plain integer is typically 32 bits (see Fig. [8.3\)](#page-213-0). Here they are to be treated as unsigned numbers.
	- **7**: A left brace thus { is equivalent to begin in Pascal. All begins must be matched with an end, or in **C** a right brace }. It is good programming style to indent each begin from the column of the immediately preceding line(s) and to ensure that begin and end braces line up. In this case line 16 is the corresponding end brace. Between lines 7 and 16 is the body of the function sum\_of\_n().
	- **8**: There is only one variable which is local to our function. Its name and type are **defined** here. In **C** all variables (unless external) must be defined before they are used. Conventionally, all variables are defined at the beginning of the function. A definition tells the compiler what properties the named variable has, for example size, so that it can allocate suitable storage. Several variables of the same type may be defined in the one statement, for example:

int var1, var2, var3;

The line is terminated by a semicolon ; as are all statements in **C**.

**9**: Here we assign (=) the value 0 to the variable sum, that is clear it. A definition and an initializing assignment can frequently be combined; thus:

unsigned int sum =  $0$ ;

is a legitimate statement combining lines 8 and 9.

**1**0: In evaluating sum we need to repeat the same process for as long as n is greater than zero. This is the purpose of the while loopintroduced in this line. The body of this loop, that is the statements which appear between the following left and right braces of lines 11 and 14, is continually executed for as long as the expression in the parentheses evaluates to non-zero (**True** in **C**). This test is done before each pass through the body. Thus in our example, on entry the expression n *>* 0 is evaluated. If True, then n is added to sum, n is decremented, and the loop test repeated. In this case, eventually n reaches zero. Then the expression n *>* 0 evaluates to **False** (zero), and the statement following the closing brace is entered (line 15).

An alternative is while(n), which will also terminate when n reaches zero (False). This is similar to the difference at assembly level between the Test and Compare operations.

**1**1: The begin brace defining the while body. Notice that for style it is indented.

- **1**2: The right expression to the assignment is evaluated, sum + n, and the resulting value (r\_value) given to the left variable (l\_value), sum. The expression sum += n; in **C** is equivalent and means increment sum by n.
- **1**3: Here one is subtracted from n and the result becomes the new n. The decrement operator -- can also be used giving the expression  $n-$ ;
- **1**4: The end brace. Notice the style with the opening brace (in line 7) and closing brace vertically aligned. This reduces the chance of an error in complex expressions. Braces are used to surround **compound statements**; that is sequences of single statements. Such blocks can be treated in exactly the way a single statement is dealt with. Except where they surround the body of a function, braces may be omitted when the block has only one statement (a **simple statement**). In our example, lines 9 – 14 could be replaced by:

```
while(n) sum == n--;
```
which reads: while n is non-zero, add n to sum and decrement n. **C** can be written in a terse style like this, but the result can be difficult to read. The style used in this book would be:

while(n)

 ${sum += n--; }$ 

where I have used (the optional) braces for clarity.

**1**5: Only one value can be returned directly from a function and this is specified by the return operator. The type of this parameter was given in the prefix of the function declared in the prototype of line 6. The value of the function is the value of this variable. Thus if we had a function that returned the square root of a constant passed to it, then the expression in the calling function:

 $x = \text{sqrt\_root}(y)$ ;

would assign the value of  $\text{sqrt}(y)$ , that is its returned value, to x. **1**6: The closing brace for function sum\_of\_n().

At a simple level, our dissection has given us a feeling for the basic architecture of a **C** function. **C** programs are normally structured in a modular fashion with a central function, conventionally named  $\text{main}()$ , calling up a series of functions, some of which may be from a library. Functions can of course be nested. This structure is shown in Fig. [8.1.](#page-211-0)

We will spend the remainder of this and the next chapter exploring the basic concepts informally introduced here, and enlarging our repertoire of **C** operations and constructions.

# **8.2 Variables and Constants**

**C** has a rich variety of elementary objects, upon which are based the more complex groupings of strings, arrays and structures. Objects have properties such as size, structure, range and scope, some of which are summarized in Fig. [8.2.](#page-212-0)

<span id="page-211-0"></span>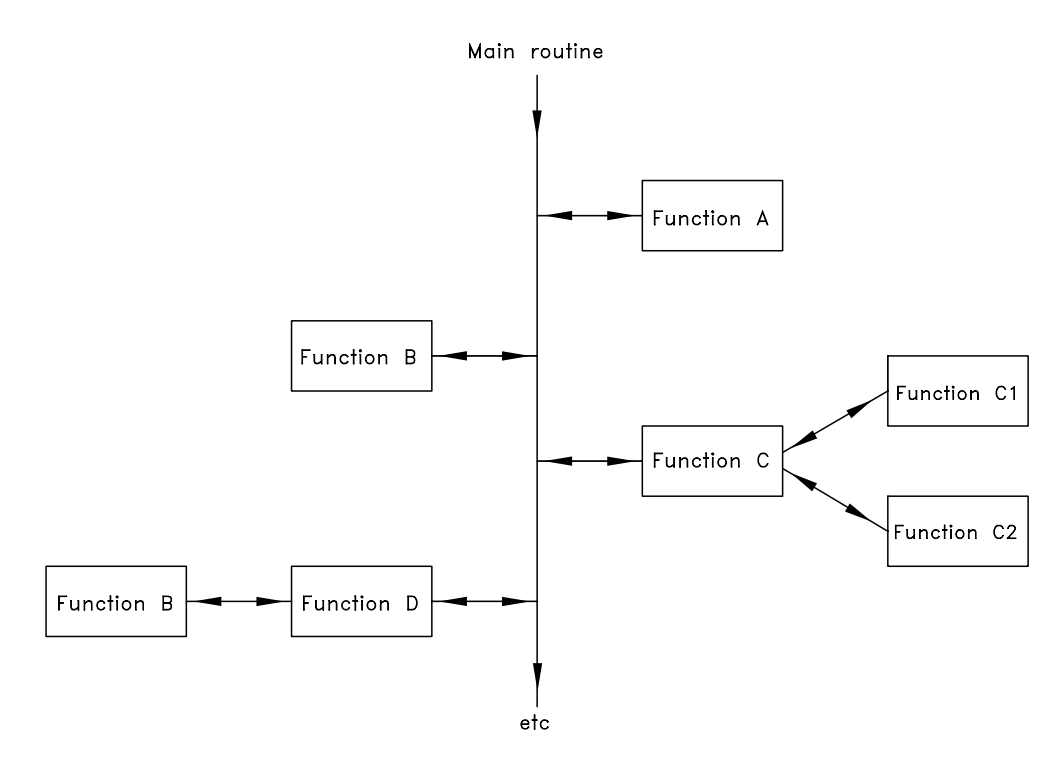

Figure 8.1 *Structure of* **C** *programs.*

We will discuss these properties at some length in this section, except for scope which is deferred until Section 9.1.

Simple objects are based on a fixed set of basic types, which are illustrated in Fig. [8.3.](#page-213-0) The fundamental division is between **real** and **integer** forms. The former are valued in terms of floating-point numbers, with sign, magnitude and exponent parts. Three real types are specified, namely **float**, **double float** and **long double float**. **C** does not guarantee that the three types will in any given implementation differ in precision, only that a double float object will never be of lower precision than a plain float equivalent, and similarly that a long double float will never be of lower precision than a double float equivalent. The actual format is implementation dependent, but typically conforms to the ANSI Standard 754-1985 [\[12\]](#page-243-0) shown in Fig. [8.3.](#page-213-0)

Most microprocessor-target implementations treat long double objects as the default double. Some also permit the optional situation where all real types are treated as single-precision float objects. This gives faster processing at the expense of precision, especially when real operations are not implemented in a mathematics co-processor. Even when only one or two precisions are actually implemented, it is not considered an error to declare an object of an unimplemented size. For example, where an implementation only supports a single- and double-

<span id="page-212-0"></span>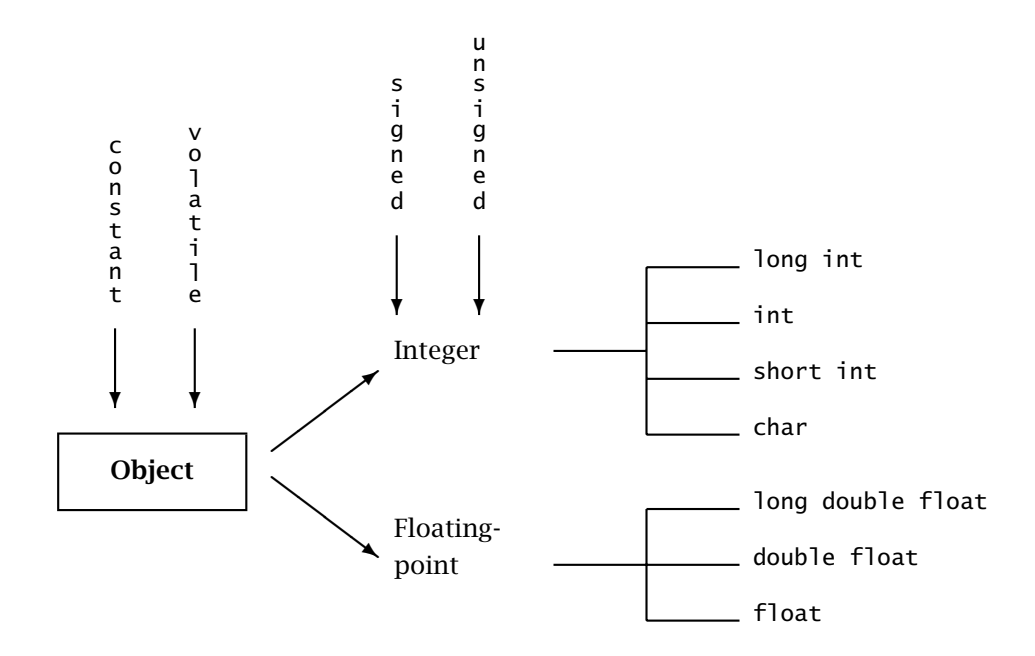

Figure 8.2 *Properties of simple object types.*

precision format, an object declared long double float is represented in the double precision format, the best possible. double float can be abbreviated to just double, likewise long double float to long double.

Four integer types representing objects in a fixed-point format are also specified. They are in rising order of range: char, short int, int and long int. Their range is implementation dependent, and typically only three actual sizes are supported. The **char** type is nearly always an 8-bit byte, and is named for an object just big enough to hold a single character (typically, but not always, ASCII-coded). However, the char type object is a true integer and can be used to define a basic (byte) unit of memory or 8-bit I/O port. A plain **int** object is supposed to be the size most comfortably handled by the target processor, but is guaranteed to never be less than 16 bits wide. Typically it is 16 bits for an 8-bit MPU and 32 bits for 16/32-bit devices. Some compilers permit the option of either size. int objects are **signed**, that is both positive and negative magnitudes are represented. A 2's complement representation is usual for MPU targets, but others are in use.

A **short int** object is warranted never to be of a greater size than a plain **int** and conversely a **long int** is never smaller than int. Normally with MPU targets there are only two distinct sizes, with short being 16 bits and long being 32 bits. The int size may be either. short and long int are also signed representations, covering the range  $-2^{(n-1)}$  to  $+2^{(n-1)} - 1$  in a 2's complement implementation,

<span id="page-213-0"></span>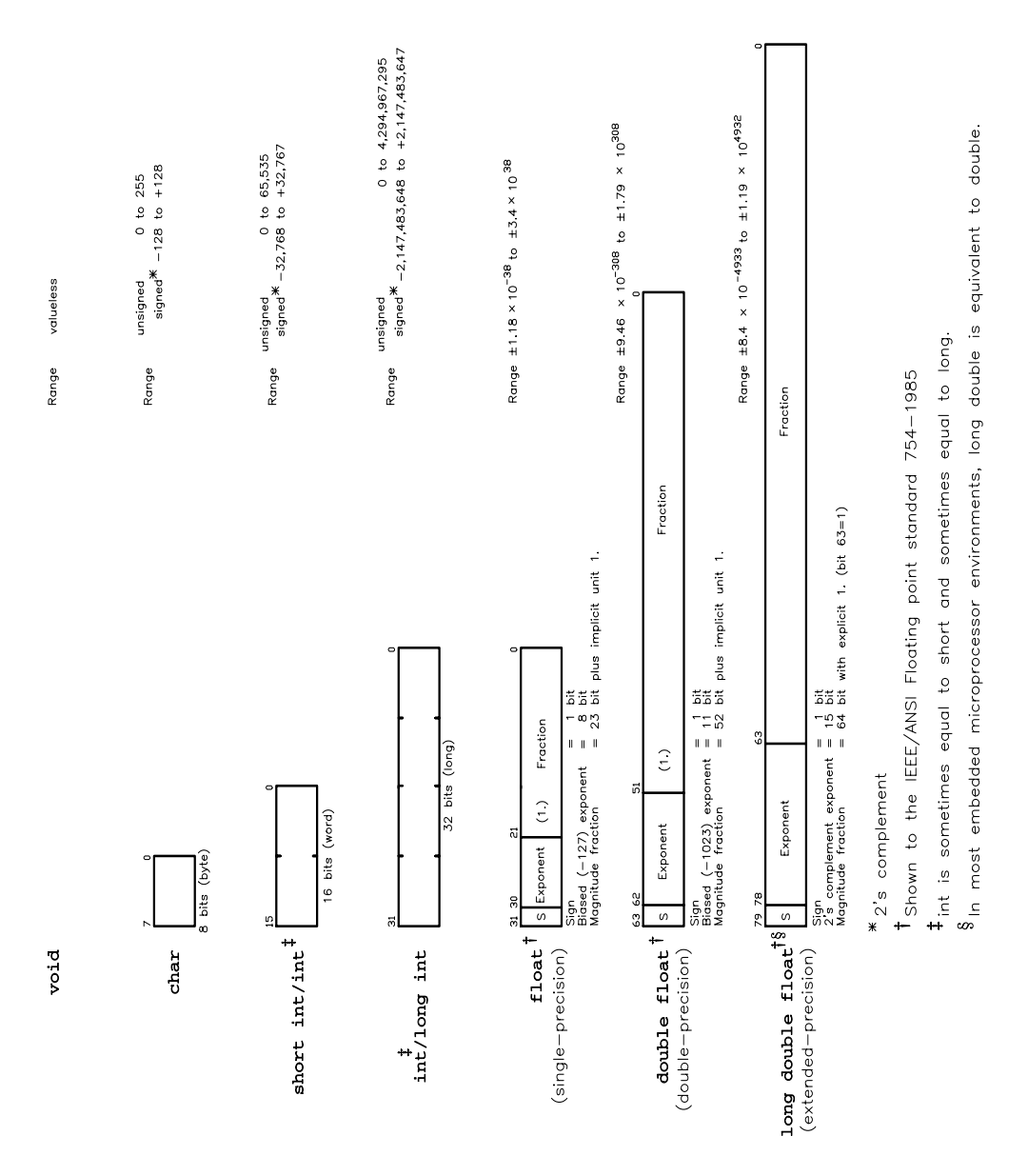

#### Figure 8.3 *Basic set of* **C** *data types.*

where  $n$  is the number of bits. The qualifier short int can be shortened to just short; similarly long int shortens to long.

Although all int types default to a signed representation, they may be prefixed by the (redundant) qualifier signed for clarity. The **unsigned** qualifier can be used to give an object which is positive only, and covering the range 0 to  $2^n - 1$ .

## VARIABLES AND CONSTANTS 205

## Thus the declaration:

unsigned long int sum;

defines an object called sum which can range from 0 to 4,294,967,295 (assuming 4-byte size).

char types are not guaranteed either way. The qualifier signed or unsigned must be used if such objects are reliably to partake in mathematical operations with other integer types, see Section 8.4.

A **void** object does not exist and does not (naturally) take upany space. It is normally used to declare that a function does not return a variable back to the caller or that no variable is passed by the caller to the function. This is illustrated in Section 9.1. void could properly be said to be a pseudo type.

One of the major properties of an object is where it will be stored: in a register, in an absolute memory location or in a relative memory location in a stack-based frame. The programmer can use the qualifiers register, static or auto to declare which storage class the named variable is to be assigned.

In order to illustrate how these high-level attributes mapdown to assembly level, I have compiled three versions of a slightly modified version of the sumof-integers **C** program of Table. [8.1.](#page-208-0) The output of this compiler is shown in Table [8.2.](#page-216-0) This shows the original **C** source code statements as comments (the syntax of the assembler uses a \* to denote a comment) interspersed with their resulting assembly-level instructions. I have manually added comments in parentheses to clarify what is happening at this assembly level; the compiler cannot do this.

By default, all variables are automatically assigned locations in a frame when they are defined on entry to the function in which they operate. They are then accessed relative to the Frame Pointer, as illustrated in Figs [5.6](#page-145-0) and [5.7.](#page-147-0) This is the situation shown in Table [8.2\(](#page-216-0)a) where the variables are declared type **auto** (line C3). The Frame is made eight deep (LINK  $A6, #-8$ ) as described in Section 5.2. The 4-byte variable n is located at A6-4:3:2:1, and can be fetched using MOVE.L -4(A6), D7, where A6 is the Frame Pointer. Similarly the resulting 4-byte sum is located at A6-8:7:6:5, hence the operation MOVE.L D7,-8(A6). Although the qualifier auto is shown in this example, it is usually omitted as the default.

Once a function or compound statement has been completed, the frame for any internally defined variables (that is variables defined inside the braces) is closed and its contents lost. Thus if that code is re-entered at some time in the future, no sensible use can be made of an auto variable's previous incarnation. Thus an auto variable's lifetime is simply from where it is defined to its corresponding closing brace. It is unknown outside this region, that is its **scope** is **local** to that of the braces within which it was defined.

A **static** variable is permanently allocated storage, rather than residing inside a transient frame. Thus in Table [8.2\(](#page-216-0)b), both variables n and sum are given room in the data program section (.data is the directive used for the Whitesmith's assembler as equivalent to .psect \_data, and similarly .text for the text section), and the compiler names them L3\_n and L31\_sum respectively. Now to fetch n we have the instruction MOVE.L L3\_n,D7. Similarly, to update sum we have MOVE.L D7, L31\_sum. Both L3\_n and L31\_sum of course translate to abso-

Table [8.2:](#page-216-0) Variable storage class (*continued next page*).

```
\frac{1}{x} 1 sum_of_n()
    2 \{.text
.even
     of_n: link a6, #-8 (Open frame for n and sum )<br>3 auto unsigned int n sum:
\frac{1}{2} \frac{3}{4} auto unsigned int n, sum;
       \begin{matrix} sum=0; \\ c \end{matrix}-8(a6) (sum in -8(a6) = 0 )
* 5 while(n>0)
L1: tst.l -4(a6) (n in -4(a6) checked for =0? )
           beq.s L11 (Exit if true )
* 6 \frac{6}{5} {sum=sum+n--;}
          move.1 -4(a6),a1 (Get n<br>subq.1 #1,-4(a6) (Decremove.1 a1,d7 (Move)
          subq.1 #1,-4(a6) (Decrement it in its lair )
          move.1 a1,d7 (Move old n to d7 )
          add.l d7,-8(a6) (Add old n to sum )
          bra.s L1 (and repeat )
* 7 return(sum);<br>L11: move.1 -8(a6),d7
                   -8(a6),d7 (Sum returned in d7 )<br>a6
          unlk
          rts<br>globl.
                   _sum_of_n
* 8}
```
(a) Variables stored in relative memory (38 bytes).

.data .even L3\_n: .byte 0,0,0,0 (4 bytes for n at L3\_n ) even.<br>byte L31\_sum: .byte 0,0,0,0 (and 4 for sum at L31\_sum )  $\frac{1}{x}$  1 sum\_of\_n()  $2 \{$ .text .even  $*$  3 static unsigned int n, sum;<br> $*$  4 sum-0: 4 sum=0;  $\text{sum\_of\_n: clr.l }$  L31\_sum (sum = 0 )  $\frac{1}{x}$  5 while(n>0)<br>L1: tst.l tst.l L3\_n (Check for n=0? )<br>beq.s L11 (Exit if true )  $\tilde{f}$  (Exit if true \* 6  ${sum=sum+n-1}$ <br>move.1  $L3_n$ , a1 move.1 L3\_n,a1 (Get n<br>subq.1 #1,L3\_n (Decrement it in its lair )  $\begin{array}{ll}\n#1, L3\_n \\
\hline\n 1, L3\_n\n \end{array}$  (Decrement it in its lair )<br>
a1,d7 (Move old n to d7 )<br>
d7,L31\_sum (Add old n to sum ) move.1 a1,d7 (Move old n to d7<br>add.1 d7,L31\_sum (Add old n to sum (Add old n to sum )<br>(and repeat ) bra.s L1 (and repeat \* 7 return(sum); move.1 L31\_sum,d7 (sum returned in d7 ) rts<br>globl. \_sum\_of\_n \* 8}

(b) Variables stored in absolute memory (44 bytes).
```
Table 8.2 (continued) Variable storage class.
    1 sum_of_n()
    2 \{.text
        .even
_sum_of_n: movem.l d5/d4,-(sp) (Save used registers )
    3 register unsigned int n,sum;<br>4 sum=0:
      sum=0:
        moveg.1 #0,d4 (Sum in d4.1 )
    5 while(n>0)L1: tst.l d5 (Check for n=0? )
        beq.s L11 (Exit if true )
    6 {sum=sum+n-1}move.1 d5,d7 (move n to d7 )
        subq.] #1,d5 (Decrement it in its lair )<br>add.] d7.d4 (Add old n to sum )
                           \overline{A}dd old n to sum
        bra.s L1 (and repeat )
      return(sum);
L11: move.1 d4,d7 (Sum returned in d7 )
        movem.1 (sp)+,d5/d4 (Restore all used regs )
        rts
        .globl _sum_of_n
    8 ?
```
### (c) Variables stored in registers (26 bytes)

lute addresses after linking. Absolutely located variables usually take longer to fetch and return to memory as opposed to stack-based (i.e. auto) storage.

Internally defined static variables have the same scope as auto variables, that is they are local to the function or compound statement in which they are defined. Their lifetime is however that of the program run. Thus if the code is re-entered, the last value of that static variable will still be known. static variables can be declared outside a function, in which case they are globally known from their definition point onwards. This will be discussed in Section 9.1.

Variables have to be brought down to a register to be processed, and then returned to their abode in memory (either to a fixed or relative address) afterwards. All these toings and froings are time consuming and take up program space. In processors with a copious supply of registers, some can be reserved to keep variables in situ for longer periods. This is especially valuable in a loop situation where, otherwise, variables would have to be continually swapped in and out of memory.

The programmer can designate any number of auto variables as candidates for register storage, by using the keyword **register**. The compiler does not have to take any notice of this, and if ignored, such variables are treated as auto types. The Whitesmith 68020 **C** cross-compiler V3.2, used to generate the code shown in Table 8.2(c), reserves three Data and three Address registers for this purpose. Such register variables are widened to 32 bits (int) when fitted into the designated register. Floating-point variables cannot be designated register types, but pointers (addresses) of such objects can. The scope and lifetime of register variables is identical to that of auto types; indeed they behave in an equivalent way to these, except that their address cannot be taken (see Section 9.2).

Variables can be given a value at any time by simple assignment, for example sum = 0, in line C4 of Table [8.2.](#page-216-0) It is possible to **initialize a variable** at the time of its definition; thus we may have:

int  $x=5$ ,  $y=10$ ,  $z=-3$ ;

defining x as a (signed) integer with an initial value of  $+5$ , y likewise at  $+10$  and z starting off life as −3. How this is done at machine code level, and the resulting effects at high level, depends on whether the variable has a permanent storage location (i.e. is static) or temporary (i.e. auto or register).

Variables that are static as viewed from the high-level perspective are given their initial value before the program begins execution. This is obvious when the assembly code of a static initializing definition is examined, as shown in Table [8.3\(](#page-218-0)a). Each static variable has its location reserved for it in data space with the constant in situ, by using a .BYTE (or DC) directive. Thus when the program is put into memory prior to execution by using a loader, these constants will be placed at the appropriate addresses. Loading is a one-off procedure, and no matter how often the definition code is executed, the contents of these locations will not be re-initialized.

Notice from the listing that c has been given an initial value of zero. The language specification guarantees that all uninitialized static variables will be zero (see also lines 4 and 5 of Table [7.14\(](#page-205-0)d)).

Relying on initial static variable states is dangerous when ROMable **C** code (that is code destined to be located in ROM) is executed. This is because there is no loading action before execution, the program being permanently stored in ROM. Data in RAM will be garbage, as the power-up state for such memory is unspecified. This is discussed further in Section 10.3.

Variables that are auto or register can be initialized in their definition using the same syntax, but the effects are very different from the previous situation. As can be seen from Table [8.3\(](#page-218-0)b) such a definition leads to executable code identical to that produced by the sequence:

auto int a, b, c;  $a = 5;$  $b = 23;$ 

Such code is executed at each pass through the function; that is the constants a and b are re-initialized each time. auto and register variables are said to be **initialized at run time**, as opposed to static variables which get their primary values at **load time**. Uninitialized auto and register variables have no predictable value, as their locations will either hold the random power-up state of volatile memory or a value generated by some other code which used the same locations previously.

The const and volatile type modifiers are new to ANSII **C** [\[13\]](#page-243-0). An object declared const must not be changed by the compiler subsequent to any optional pre-initialization. Code such as:

```
Table 8.3 Initializing variables.
         .processor m6809
        .psect _data
L3_a: .word 5 ; a is predefined as 5<br>L31_b: .word 23 ; b is predefined as 2
        L31_b: .word 23 ; b is predefined as 23
L32_c: .byte 0,0 ; No explicit initialization gives an initial zero value
; 1 main()
\frac{1}{2} 2 {
        .psect _text
_main:
; 3 static int a=5, b=23, c;
; 4 c=a+b;
         ldd L3_a; Get a
         addd L31_b ; Add b
         std L32_c;=c
; 5}
         rts
        .public _main
        .end
```
(a) Compile-time initialization.

```
.processor m6809
       .psect _text
; 1 main()
; 2 {<br>_main: pshs
               u ; Open frame
        leau ,s
        leas -6,s ; Six deep
; 3 auto int a=5, b=23, c;
        ldd #5 ; Make a 5
        std -2,u<br>ldd #23
        ldd #23 ; Make b 23
                -4, u; 4 c=a+b;
        ldd -2,u ; Get a
        addd -4,u ; Add b
        std -6,u ; = c
; 5}
        leas ,u ; Close frame<br>puls u,pc
               u,pc<br>_main
       .public
       .end
```
(b) Run-time initialization.

int a, b; const int c;  $c = a + b;$ 

will be flagged by the compiler as erroneous.

The const qualifier is particularly useful in generating fixed look-up tables and arrays. Objects declared both static and const are normally placed by the compiler in the same program section as text. In a dedicated system, this is usually in ROM.

The const modifier can also be used together with the **volatile** modifier to declare a peripheral register as read-only. Specifically the volatile qualifier warns the compiler that the specified variable may be altered by some outside agency not known by the program; that is its value is subject to spontaneous and random change. Thus for example, an input port will reflect an external event not under the program's control. Also the compiler should never try to modify an input port's contents; it is read-only.

The classical example is monitoring a bit in a Status register, waiting for an event to happen, for example:

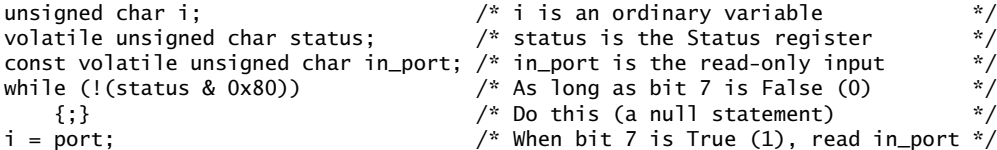

Here the Status register is continually ANDed (&, the bitwise AND operator) with the mask 10000000*b* (80 $h = 0 \times 80$ ). If bit 7 (the flag which says an event has happened out there) is 0 or False, then the expression !(status & 0x80) returns !(False). As ! is the logic NOT operator, this yields NOT False or True, and the body of the while construction is executed. The single ; statement terminator is used to give a null body. When bit 7 is high !(status & 0x80) returns !(True) = False and the polling terminates.

If the volatile qualifier is not used, then the compiler may well **optimize** the situation by reading in status to a register. The compiler will then continually test this copy, to save regularly bringing it down into the MPU. This would only make sense if status were an ordinary variable whose value could only be changed by the compiler. Note that the port peripheral register has been declared both const and volatile. This means it is a read-only object (the compiler should not try and alter it) and its value can only be modified by an outside agency. The object descriptor pair of modifiers unsigned char are the equivalent to saying that the qualified object is byte sized, as illustrated below. Another example of volatile is given in the listing of Table [9.6.](#page-273-0) Normally objects of this kind are pointers to (i.e. addresses of) hardware ports or fixed memory locations, rather than the objects themselves. We will discuss pointers in Section 9.2.

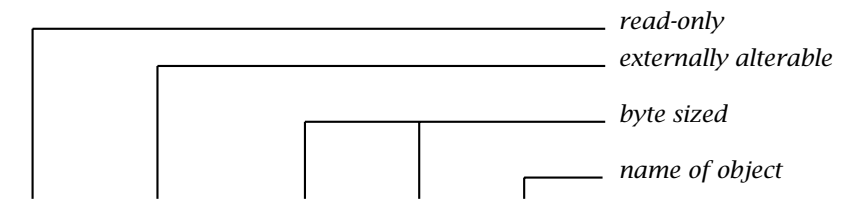

const volatile unsigned char in\_port

Object **identifiers** (that is their names) can be any combination of case sensitive alphanumerics and the underscore character \_. The first character must not

be a number. With one exception, the initial 31 characters are guaranteed to be significant. Longer identifiers can be used, but the additional characters may be ignored; for example the two variables:

base\_emitter\_bias\_resistor\_R1150 base\_emitter\_bias\_resistor\_R1159

may be treated as the same.

The exception is variables which are declared **extern**. These are not defined anywhere in the program but are assumed to be added later through the linker, for example calls to library functions. As the **C** specification does not include the linker, only the first six characters can be relied on to be significant, and case distinctions may be ignored for such variables. External variables are discussed in Section 9.1.

Integer **constants** can be written in decimal, hexadecimal or octal. Thus the statements:

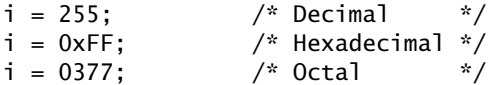

are identical, with the 0x prefix indicating hexadecimal and 0 for octal. Be careful, 377 (decimal) and 0377 (octal) are very different in **C**. Character constants are indicated by single quotes; thus:

 $i = 'a'$  /\* Same as  $i = 0x61$ ; if ASCII \*/

See lines 4 and 5 of Table [8.5](#page-226-0) for another example.

Constants are normally regarded by the compiler as plain integer, or if floatingpoint, then double precision. The default type can be overridden by using the suffix L for a long integer or long double floating-point, U for an unsigned integer, UL for an unsigned long integer and (F) for a single-precision floating-point constant.

If an integer constant is too large to fit into a plain integer size, then the compiler will **promote** it according to the rules:

```
int \rightarrow long \rightarrow unsigned long (if plain decimal)
int \rightarrow unsigned int \rightarrow long \rightarrow unsigned long (if hex or octal)
```
Similarly real constants may be promoted to long double precision.

All integer constants are regarded as positive, with the assignment  $i = -255$ ; being treated as a positive constant of 255, modified by the unary operator - (minus).

Some typical floating-point assignments are:

 $i = 255$ . ; /\* Note use of decimal point \*/  $i = 255.0$  $i = 2.55E2$  ;  $i = .0255E+4;$  $i = 2550.E-1;$ 

which are all identical.

# **8.3 Operators, Expressions and Statements**

We have already casually introduced several **C** operators without much discussion. These were + for Addition, - for Subtraction, \* for Multiplication, / for Division, ++ and -- for Increment and Decrement, & for bitwise AND, ! for logic NOT and () to pass parameters to a function. In all, there are 45 defined operators in **C** as listed in Table [8.4.](#page-223-0)

Operators are used to combine operands into expressions, for example:

 $x + y * z$ 

Here we have a problem, will z be multiplied by the sum of  $x$  and  $y$ , or will  $x$  be added to the product of y and z? The outcome will differ considerably between the two cases. Parentheses can be used to force the way an expression is put together; thus we can have:

 $x + (y * z)$  $(x + y) * z$ 

as **C** follows the usual rules of computing the contents of parentheses first (innermost outwards for nested parentheses).

The way in which an expression is combined is obviously of critical importance. In **C**, operators are graded in order of their **precedence**. Table [8.4,](#page-223-0) which lists operators in descending order of precedence, shows that multiplication is of a higher precedence than addition, and so will be implemented first. Thus the first form of the parenthesized expression above is equivalent to our original statement.

This still leaves us with the problem of mixing operators at the same level of precedence. For example:

# x/y/z

Is this  $(x/y)/z$  or  $x/(y/z)$ ? The outcomes are very different. Most operators associate from left to right, thus the equivalent here is:

## $(x/y)/z$

An example of right to left association is the statement:

 $f = x = y = z = 0$ ;

What value will f have? The answer here is 0, as assignment operators associate from right to left. Firstly z will be assigned to 0, then y to z (i.e. 0), then x to y (i.e. 0) then  $f$  to  $x$  (i.e. 0); so all variables will be set to 0, that is:

 $f = (x = (y = (z = 0))))$ ;

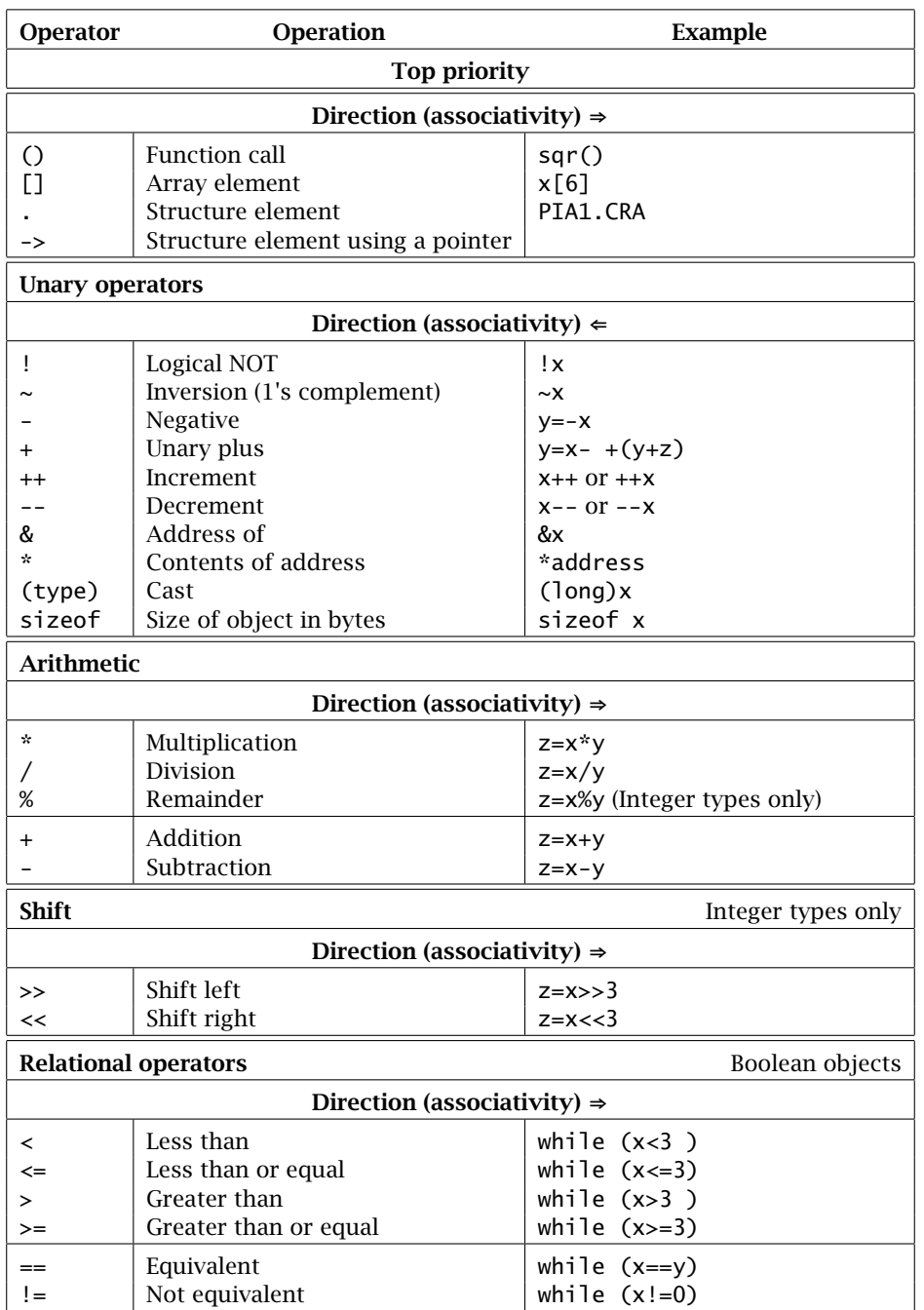

Table [8.4:](#page-223-0) **C** operators, their precedence and associativity (*continued next page*).

## OPERATORS, EXPRESSIONS AND STATEMENTS 215

<span id="page-223-0"></span>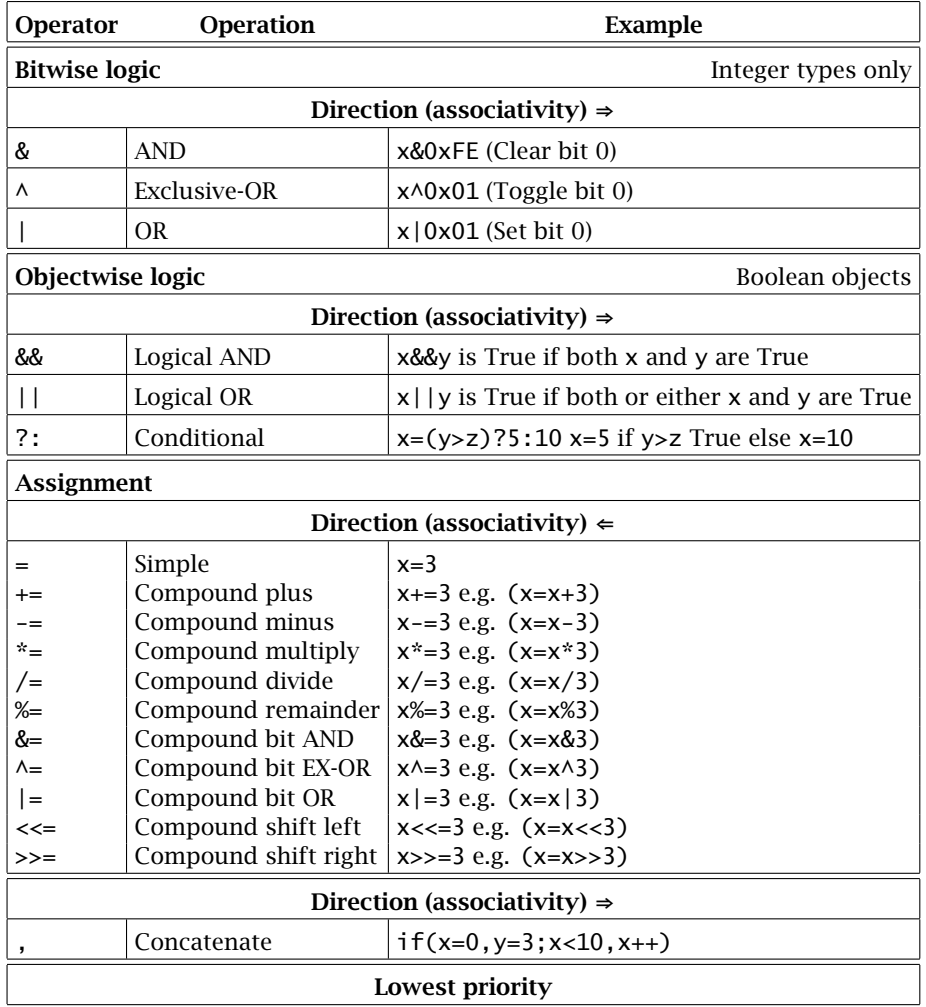

Table 8.4 *(*continued*)* **C** *operators, their precedence and associativity.*

We have illustrated this situation using a statement as opposed to an expression. **C** programs are made up of a series of statements or actions, each terminated by a semicolon ;. The majority of these are **expression statements**, where combinations of variables and constants are linked by one or more operators. **Compound statements** may be formed by enclosing a series of simple statements in braces, as shown in Table [8.1,](#page-208-0) lines 11–14. Anywhere it is legitimate for a simple statement to appear, can be filled by a complex statement.

Expressions have values, for example in the peculiar looking statement:

 $x = 12 * (y = z + 5) + 2;$ 

the expression  $y = z + 5$  assigns the value  $z + 5$  to y and takes this outcome

for itself. Thus it is equivalent to the compound statement:

```
{
y = z + 5;
x = 12 * y + 2;}
```
Most of the operators listed in Table [8.4](#page-223-0) are intuitive and will not be covered in any detail here. Apart from functions, arrays and structures, discussions of which are deferred to Chapter 9, the **unary operators** have the highest priority. Unary operators attach to a single object, for example  $\sim$ x inverts all bits in x (1's complement). Most operators are **binary** in that they connect two objects, for example  $x + y$ . Unaries bind very tightly to their object due to their high priority; thus:

 $a = b + -x$ ;

and

 $a = b + (-x);$ 

are the same, as  $\sim$  has a higher priority than the binary addition operator.

Care must be taken when inverting **C** objects, as all zeros implicit in the variable become ones. Consider:

int  $i = 0xA9$ , j;  $j = -i$ ;  $/ * j = 0xFF56$  or 0xFFFF56  $*/$  $j = -i$  & 0xFF;  $\frac{x}{j} = 0 \times 0056$  or 0x000056 \*/

Although i is assigned constant 0xA9, its bit pattern will be 0000 0000 1010 1001*b* or 0000 0000 0000 0000 0000 0000 1010 1001*b*, depending on whether int is 16 or 32 bits. On inversion, all the implicit zero bits will become one as shown. Bit ANDing (the && operator) by 1111 1111*b* will clear these, as this int constant has implicit leading digits of zero.  $\&$  has a lower priority than  $\sim$ , so no parentheses are required. In a 2's complement machine the unary - operator acts in a similar way to  $\sim$ , that is -a is the same as  $\sim$ a + 1 (2's complement is invert plus 1). As you would expect, unary - simply changes the sign of the object. Consider the statement:

 $f = a + (b-c);$ 

You might think that the expression (b-c) would be evaluated first and then a added to it. In fact **C** will ignore the parentheses, deeming them unnecessary, as the binary addition  $(+)$  and subtraction  $(-)$  operators have the same level of priority. Then, according to the table, evaluation occurs from left to right; that is  $a + b$  and then  $-c$ . If it is important to you to add (b-c) to a and not b alone (perhaps because you are afraid of overflow) then the unary + operator will ensure this happens; that is:

 $f = a + +(b-c);$ 

Unary + forces evaluation of its operand, as this has a higher priority than the binary + Addition operator (see Table [8.4\)](#page-223-0).

Although **C** guarantees the way an expression is put together according to the rules of precedence and associativity, it says nothing about the sequence in which component sub-expressions are produced. Consider the following (convoluted) statement:

 $f = a + (z = z+4) + 3*z;$ 

where the writer hoped that the parentheses would force the variable z to be incremented by four first, then multiplied by 3 and finally, left to right, a added to the new value of z and then added to three times the new value of z. But what if the compiler took it into its head firstly to multiply z by three (i.e. old z) and store the answer away somewhere, then evaluate  $(z+4)$  and store it away, and then add a to the new value of z plus three times the old value! This type of occurrence is known as a **side effect**, as it is usually caused by using an assignment, increment, decrement or function that changes the value of an object that appears elsewhere in the expression. **C** makes no promises that side effects will occur in a predictable order within a single statement [\[14\]](#page-243-0). A safer sequence would be:

 $z = z + 4$ ;  $f = a + z + 3*z$ ;

or

 $f = a + 4*(z + 4);$ 

Unary operators normally tag their object to the left, the possible exception being the Increment ++ and Decrement -- unaries. These can be before or after the identifier; their effect being subtly different. A left Increment/Decrement unary operator means *first* change the object and *then* use it. A right unary means first use the (old) value in the calculations and then change the object. For example:

sum = sum + n--;  $\frac{1}{2}$  Add n to sum, then decrement n  $\frac{1}{2}$ sum = sum + --n;  $\frac{1}{x}$  Decrement n first, then add n to sum  $\frac{x}{x}$ 

The former is clearly shown in line C6 of Table [8.2\(](#page-216-0)b). First n is fetched from memory into internal storage (MOVE.L  $L_2$ n,A1), then the original object out there in memory is decremented (SUBQ.L #1,L3\_n). Finally the original value is used for the addition (MOVE.L A1, D7; ADD.L d7, L31\_sum).

Because of side effects, care must be taken that Incremented/Decremented objects do not appear elsewhere in the same statement; for example:

 $z = 6 * n - - + a/n$ ;

Will the n used in the denominator have the old or new value? You will be at the mercy of the vagaries of your compiler in writing such code.

Rather confusingly, some of the unary operators have the same symbols as binary operators, with very different meanings; particularly address of (&) and

```
Table 8.5 Bitwise AND and Shift operations.
   .text
   .even
    link a6,#-4 ; Make frame
3 unsigned char packed_BCD, BCD_LOW, BCD_HIGH;
* 4 BCD_LOW=(packed_BCD & 0x0f)+'0';
   moveq.l #15,d7 ; [D7] = 000000FFh
    moveq.1 #0,d6
    move.b -1(a6), d6 ; [D6] = 000000 [packet\_BCD]<br>and.1 d6, d7 ; [D7] = 000000 [packet\_BCD]and.l d6,d7 ; [D7] = 000000[packed_BCD&000000FFh]
    moveq.1 #48, d6 ; [D6] = 30h; that is
    add.l d7,d6 ; [D7] = 000000[packed_BCD&000000FFh + '0']
    move.b d6,-2(a6) ; Assigned to BCD_LOW
5 BCD_HIGH=(packed_BCD >> 4)+'0';
   moveq.l #0,d7 ; [D7] = 00000000h
    move.b -1(a6),d7 ; [D7] = 000000[packed_BCD]
   asr.1 \#4, d7 ; [D7] = 000000 [packet\_BCD] >> 4 moveq.1 \#48, d6 ; Once again add '0'
                         ; Once again add '0'
    add.l d7,d6
    move.b d6,-3(a6) ; Assigned to BCD_HIGH
    unlk a6 ; Close frame
    rts
```
contents of (\*). The compiler normally has no difficulty distinguishing between the unary and binary from their context (see Section 9.2 for these unary operators).

We have already given an example of & as a bitwise binary operator. Also available are OR (1), Exclusive-OR ( $\land$ ) and the unary bitwise NOT ( $\sim$ ). In a binary bitwise operation, each bit of the integer object (not floating-point types) is affected by the corresponding bit of the integer operand. This latter right-hand operator can be a constant or variable.

Bitwise logic operations are identical in action to their assembly-code cousins (e.g. see Table [4.4\)](#page-106-0). Other `bit-banging' operations are Shift Right (>>) and Shift Left (<<). As before only integer type objects are permitted. The following code:

 $BCD\_LOW = (packet\_BCD & Qx0F) + '0';$  $BCD_HIGH = (packet_BCD \gg 4) + '0';$ 

separates the 8-bit object packed\_BCD into its two 4-bit constituent BCD digits in their ASCII form. The low digit is obtained by clearing the upper four bits with a bitwise AND, whilst the high digit is separated out by shifting right four times. Adding ASCII 0 (i.e. 0x30) converts to the appropriate ASCII code. Parentheses are used, as  $\&$  and  $\&$  are of lower priority than  $+$ . Table 8.5 shows how these operations translate to 68000 code.

The Shift Left operation always feeds in zeros. Shifting right is more problematical. If the object is unsigned, then a Logic Shift Right is generated, with zeros moving in. The situation is confused when a signed object is being acted upon. Most compilers will emit an Arithmetic Shift Right, where the sign bit is propagated along. However, this is not guaranteed. If a Logic Shift Right is desired, then the object can temporarily be treated as unsigned; for example:

*Temporary cast*

 $z = ($ unsigned int)a » 6;

where I have assumed a is a signed int type. The unary operator (type) used to force the variable a is known as a **cast**.

**C** has a range of relational and logic operations which treat objects as **Booleans**, that is having only two values, True (non-zero) and False (zero). We have already used the Greater Than (>) operator in line 5 of Table [8.2.](#page-216-0) Here the value of n is compared to 0. If Greater Than, then the outcome of the expression  $n > 0$  is 1 (i.e. True); otherwise the outcome is 0 (False). Actually in this case the construction while (n) would do the same thing. Unary logic NOT (!) simply changes the truth value of the object; for example:

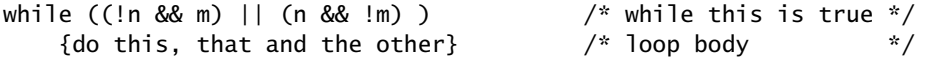

executes the loop body if n is False (!n True) AND m is True OR ELSE n is True AND m is False. In other words, only if one of m or n is False (i.e. 0) will the loop body be executed. Notice the use of && and || for logic AND and OR, as opposed to the bitwise & and | operator symbols.

All logic (Boolean) expressions are guaranteed to be evaluated left to right, and this evaluation ceases as soon as an overall result can be ascertained. Thus in the example above, if n were False and m were True, the sub-expression (n && !m) would not be executed. Thus fancy programming such as:

(!n && m)||(n && !m++)

would be dangerous as the m++ increment would only happen if n was True and/or m was False. In this case, the first expression would be False and the compiler would move onto the second expression.

Mixing up the logic equivalent operator  $==$  and assignment operator  $=$  is a major source of error  $[15]$  (not helped by most texts calling  $==$  equal). Compare the following two statements:

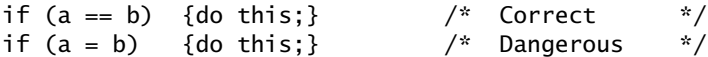

In the former case the value of a is compared to that of b. If they are the same, (True) the value of the expression is 1, and {this;} is executed. If they differ, the result is 0 (False) and {this;} is skipped (see page [224\)](#page-232-0). Neither a nor b are changed by this process. In the latter case a is assigned the value of b, and the value of the expression is b. If b is non-zero then {this;} is done, and if zero, skipped. It is unlikely the programmer meant to do this, and if he/she did, then it should be done in a less obscure fashion.

As a final example, consider the problem of determining the state of the most significant bit of an unsigned int object x. This simply requires ANDing by  $2^{n-1}$ , where *n* is the number of bits in the object. Unfortunately an int

<span id="page-228-0"></span>object can have 16 bits in some implementations and 32 bits in others (other values are also possible but rare). If the software is to be written in a portable form, then one of the two masks  $2^{15}$  (10000000*b*) and  $2^{31}$  (1000000000000000*b*) has to be chosen.

**C** has a unary operator called sizeof, which operates on a type designator or object, and which returns its size in bytes. This also applies to composite objects such as arrays and structures. Using this, a possible sequence might be:

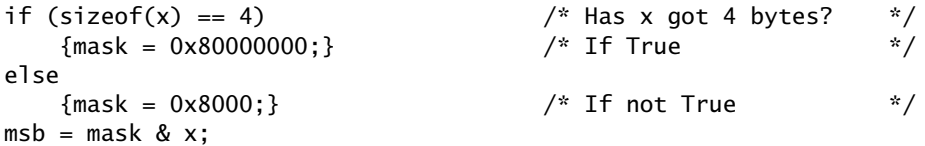

Notice the use of  $==$  to compare the size of  $x$  with 4. A rather more ingenious coding is given by:

msb = ((sizeof(x)==2) \* 0x8000) + ((sizeof(x)==4) \* 0x80000000)) & x;

where we rely on a Boolean expression returning 0 if False and 1 if True.

Where a variable is to be assigned to one of two values depending on the truth of an expression, **C** provides a compact ternary operation using the ?: pair. Repeating the above now gives us:

msb = (sizeof(x)==2 ? 0x8000 : 0x80000000) & x;

where the expression in parentheses evaluates to  $0 \times 8000$  if  $\text{size} f(x) = 2 \text{ eval}$ uates to True, else 0x80000000 if False. Try rewriting the statement using the NOT Equivalent (!=) operator.

Besides Addition and Subtraction, the basic arithmetic operations of Multiplication, Division and Modulus (%) are provided. Division of two integral objects yields a truncated integral quotient, thus  $6/4 = 1$ . The Modulus operation of two integral objects gives the remainder, thus 6%4 = 2. Truncation direction and modulus sign are implementation dependent with negative objects. Modulus only operates on integral objects.

As an example, consider the following code which converts an 8-bit binary variable to a hundreds, tens and units BCD digit:

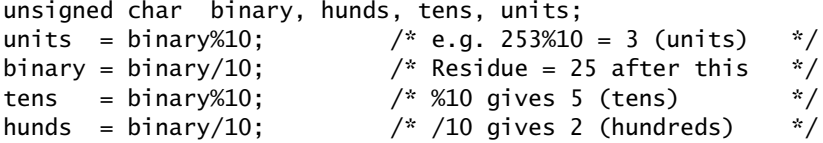

In Section 9.2, we repeat this example for larger binary numbers, using an array data structure.

Consider the statement above:

binary =  $binary/10$ ;

In **C** this can be written in a compressed manner as:

binary  $/= 10$ ;

using the /= compound assignment function. This could be read as divide binary by 10.

Apart from compound assignments' concise notation, there can be advantages in the size of machine code emitted where complex objects are involved. As an example, consider a 2-dimensional byte array (see Section 9.2) of 100 rows and 12 columns. If, say, we wish to multiply an element 5 rows down and 3 columns across, we could write:

 $x[5][2] = x[5][2] * n;$ 

using simple assignment. The compiler knows where the start address of the array is, so to get  $x[5][2]$  it must multiply the number of rows (5) by the *max*imum number of columns (i.e. 12). Finally add the actual number of columns (2 across). This is the number of bytes on from the start (62), see Fig. [9.3\(](#page-257-0)b), and would then be used as part of some Indexed address mode to give the effective address (ea). Once  $x[5][2]$  was down, it would be multiplied by n. The compiler would then move to the left side of the assignment, and if not very bright would again calculate the ea (probably previously thrown away) to determine the target address for the Store/Move. This takes lots of wasted time and code.

The alternative compound assignment is written:

 $x[5][2]$  \*= 2;

The compiler now knows that the ea has only to be calculated once, which consequently produces a superior coding.

Using this notation, line 6 of Table [8.2](#page-216-0) could be replaced by:

 $sum + = n;$ 

or even, using the comma operator (,), lines 5 and 6 could be combined as:

while (sum += n--, n > 0) {;}

The **comma operator**, shown at the bottom of Table [8.4,](#page-223-0) allows expressions to be concatenated. Each such expression is guaranteed to be evaluated from left sub-expression to right, with the value being that of the rightmost sub-expression. Thus, in the example above, sum  $+=$  n-- will be executed and then the test  $n>0$ . The value (True or False) of this latter is the one acted upon by the while instruction. Notice the use of {;} to indicate a null statement (i.e. do nothing). The braces are optional. It is normally recommended that the comma operator be used with caution.

A close scrutiny of the code produced in Table [8.5](#page-226-0) shows that the three objects packed\_BCD, BCD\_LOW and BCD\_HIGH are stored in memory as bytes (at [A6]-1, [A6]-2 and [A6]-3 respectively), as expected by their declaration as char. However, when brought down into a MPU register, they are converted into 32-bit ints. For example:

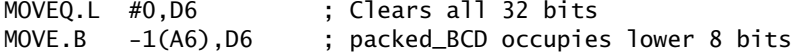

<span id="page-230-0"></span>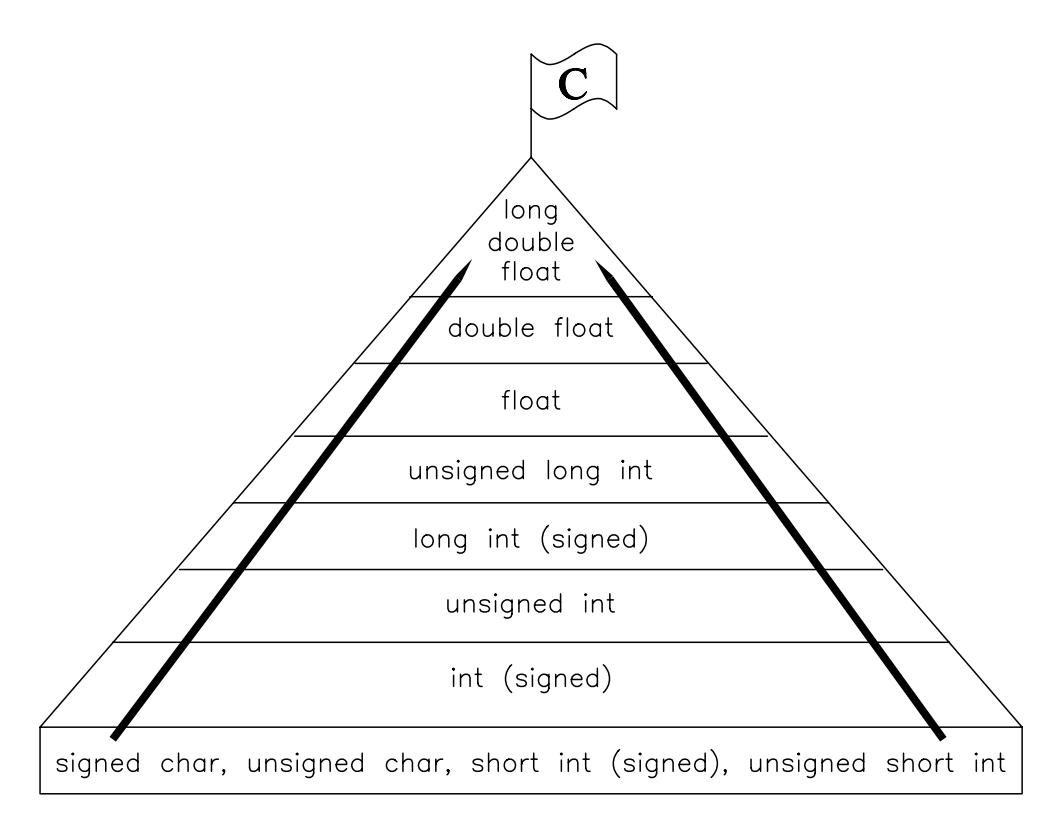

Figure 8.4 *Type promotions.*

shows the promotion of the unsigned char packed\_BCD to 32-bit status by making the upper 24 bits zero. If packed\_BCD had been signed, then a Sign Extension would have been used (e.g. EXT for the 68000 MPU). This promotion to int is the reason why an Arithmetic Shift Right (ASR) was used to implement >> in line C5, as opposed to the expected LSR, as int is signed and the compiler sensibly uses Arithmetic Shift operations for signed numbers.

In general, **C** prefers to do all its fixed point arithmetic in int form. Thus, as shown by the thick arrow in Fig. 8.4, all objects declared signed or unsigned char, signed or unsigned short are automatically made int for the duration of their stay in the processor. Some compilers give the option of disabling this widening, which can be useful for 8-bit MPUs which have difficulty in this area. However, this extension facility is non-standard. In a similar manner, **C** prefers to do its floating-point operations in double float form. This too may sometimes be changed to the non-standard single-precision float size, to save time and storage.

**C** permits arithmetic with mixed types. Consider the following example:

short z;

```
int x;
unsigned long y;
float a;
a = x + y/z;
```
What type will the right-hand side end up with, and how will that equate with the left-hand type?

Well, firstly object z will be promoted to unsigned long to match the numerator, and the result will be unsigned long. Then x will be promoted to unsigned long to match, and added to give an unsigned long right-hand value. Finally this is converted to float, which is the value assigned to the left-hand variable.

In general, in a mixed type operation, the objects involved migrate upwards to the highest commonalty, as defined in the hierarchy of Fig. [8.4,](#page-230-0) with int being the base integral type.

One point that needs watching is the notion that an unsigned integral type is of a higher order than its signed counterpart. This is because an unsigned quantity can hold a larger magnitude for the same size, see Fig. [8.3.](#page-213-0) This can cause strange outcomes when mixing unsigned and signed types together. For example, in the statement above, if x was −1 on a 2's complement machine, it would be stored as 0xFFFFFFFF (for 32 bits). Now because of y, it must be converted to unsigned long, and in this case it will be treated as a positive number (4,294,967,295). In some situations, this can lead to spectacular results, although it will work out correctly in this case. In general, if possible do not mix signed and unsigned numbers.

In an assignment, the right-hand value (r\_value) is converted to the l\_value type, in this example, the float equivalent to the unsigned long r\_value. Where the l\_value type is further down the hierarchy, then truncation or other unspecified shortening will occur, and unless the actual value can be fitted into the lower type, an erroneous result will be recorded.

As a final example of what can go wrong consider the code fragment:

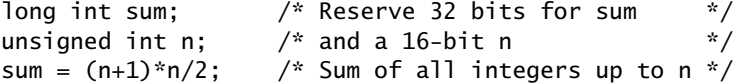

compiled with a 16-bit int and 32-bit long compiler model. All arithmetic is done at unsigned int level (i.e. 16-bit precision). However, if n is large enough, overflow will occur; for example if  $n$  is 256, then  $(n+1)$ \*n will give 256 and not 65,792 (256 is 65*,* 792 − 65*,* 536)! The fact that sum is defined as long will not save the situation, as this means only that the final (erroneous) r\_value will be promoted to 32 bits. If values of sum greater than 65,535 are expected, then the variable n may be treated as a 32-bit object by using the cast operator (i.e. (long)n), which will force 32-bit arithmetic thus:

 $sum = ((long)n+1) * n/2;$ 

Why didn't I bother to cast the second n? Why is the code of Table [7.13](#page-201-0) safe?

<span id="page-232-0"></span>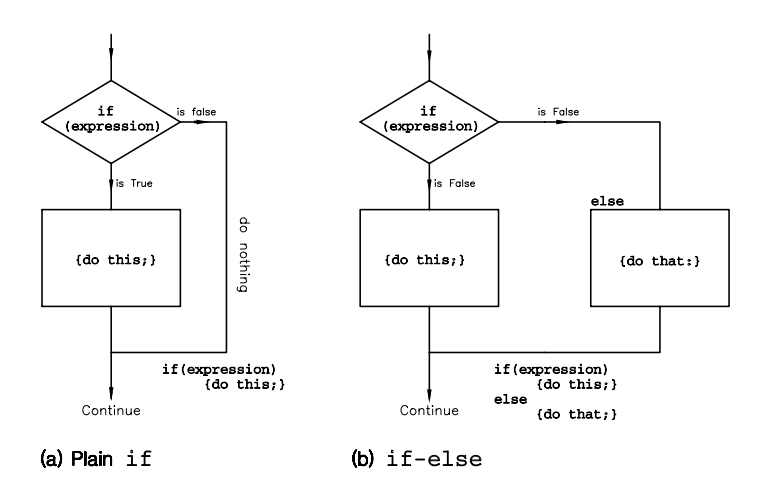

Figure 8.5 *Simple 2-way decisions.*

# **8.4 Program Flow Control**

The flow control instructions specify the structure of the computation process. Primarily they provide the means whereby the MPU can bypass, alternate or repeat a specified block of statements based on the outcome of an expression. In **C** this outcome is defined as False if the value returned is 0, otherwise it is True.

The most fundamental decision structure is shown in Fig. 8.5, where the truth outcome of an expression used as the argument of the **if instruction** is used to decide between a 2-way branch. In (a), an expression returning True forces the execution of the do this; statement, otherwise nothing. The **else instruction** can be used in conjunction with if, that is **if-else**, to force one statement on True and another on False.

As an example of a straight if decision, the following statement returns the positive equivalent (the modulus) of the variable x:

```
if (x<0) \{x=-x;\}
```
The statement following the if (expression) is executed when x<0 is True (i.e. x is negative), otherwise it is skipped. The braces surrounding the if body are optional when it comprises a single statement. Compound statements must be braced as usual. As a matter of style, in this text braces are normally used irrespectively.

An if-else construction is used in the following code snippet, which converts an ASCII-coded digit in the range '0' to '9' and 'A' to 'F' into its equivalent decimal value 0 to 15.

```
if (ascii \leq '9')
    {decimal = ascii - '0';}else
    {decimal = ascii - '0' - 7;}
```
<span id="page-233-0"></span>Here the ASCII code for '0' (i.e. 30h) is subtracted if the digit lies between '0' and '9' (30*h* - 39*h*) and 37*h* is subtracted if it does not (which assumes that it must be between 'A' and 'F', 41*h* - 46*h*).

if instructions may be nested, although care must be taken in using braces to force the proper association. As an example, consider a Real-Time Clock function entered via an interrupt once a second. We will discuss how this might be accomplished in a **C** program in Section 10.2. Once in the function, we have three variables: Seconds, Minutes and Hours. The logic for the update is:

- 1. Add one to the Seconds count.
- 2. If this gives 60 then zero Seconds and increment Minutes.
- 3. If this gives 60 then zero Minutes and increment Hours.
- 4. If this gives 24 then zero Hours.

As shown in Table 8.6, the Seconds variable is first incremented and then compared for greater than 59 in line 4 (note the ++ operator before the variable Seconds). If this is not True then the following complex statement, delineated by the braces of lines 5 and 15 is skipped and the function exits. Otherwise, this complex statement is entered, Seconds are zeroed in line 6 and the next if instruction executed. This does the same thing with Minutes, and if the result is not greater than 59 its body, delineated by braces in lines 8 and 14, is skipped and the function terminated. Finally the third-level nested if increments and checks Hours. If the result is not greater than 23, then its body is skipped to the brace in line 13 and thence the exit point at line 16.

```
Table 8.6 A nested if Real-Time Clock interrupt service routine.
1: unsigned char Seconds,Minutes,Hours;
       void clock(void)
\frac{3}{4}:
        if(++Seconds>59)
5: {
            \text{Seconds}=0:
            if(++Minutes>59)
8: {
9:<br>
10: Minutes=0;<br>
10: if(++Hour
                  if(++Hours>23)
\frac{11}{12}:
                       Hours=0;
\begin{array}{ccc} 13: & & & \cr 14: & & & \cr \end{array}\begin{array}{c} 14: \\ 15: \end{array} }
\frac{15}{16}:
         return;<br>}
17:
```
Notice how the if instructions are indented, and how the different nesting levels' braces line up. It is essential to take care with constructions like this to avoid error.

Nesting ifs with elses can cause errors, as any else will associate itself to the nearest unattached if, thus:

1: if  $(n > 0)$  /\* IF n is above zero THEN \*/ 2: if  $(n > max)$  {n = max;} /\* restrict to no more than max  $\frac{x}{n}$ <br>3: else n = 0: /\* Otherwise ensure it never goes negative \*/ 3: else n = 0; /\* Otherwise ensure it never goes negative \*/

The writer of this code fragment meant to restrict the variable n to the range 0 – max, limiting it to these boundary values if beyond. Thus the logic was:

- 1. Check n above zero, IF False then make  $n = 0$ .
- 2. Check n above max, IF True make  $n = max$ , ELSE do nothing.

What actually happens is the else of line 3 will attach itself to the if of line 2, not that of line 1; thus if n is lower than zero, all of lines 2 and 3 are bypassed. Furthermore, if n is not above max, then n will be made zero! The situation is solved by proper use of braces:

if  $(n > 0)$ { if  $(n > max)$   $\{n = max\}$ } else  $n = 0$ ;

or better still use the **else-if** instruction:

if  $(n > 0)$  {n = 0;} else if  $(n > max)$  {n = max;}

Although nested ifs can be utilized to make multiple decisions, their use is not very elegant, and, as we have seen, error prone. The **else-if** construction illustrated in Fig. [8.6](#page-235-0) is the more structured approach. The several expressions are evaluated in order until the first True result. The statement associated with this expression is executed, and the rest of the chain is by-passed. An optional final else can be used at the end to give a default action.

As an example, let us redo the Real-Time Clock function, this time using an else-if construction. In Table 8.7, line 4 is a plain if, which checks the state of Seconds after incrementing. Should Seconds be less than 60 the dummy null statement  $\{\cdot\}$  is executed and the rest of the structure bypassed. If not, then the Minutes variable must in turn be incremented and checked. However, first Seconds must be zeroed. I have used the comma concatenate operator to

```
Table 8.7 An else-if Real-Time Clock interrupt service routine.
1: unsigned char Seconds,Minutes,Hours;
2: void clock(void)
3: {
4: if(++Seconds<60) {;}
5: else if (Seconds=0,++Minutes<60) {;}
6: else if (Minutes=0, ++Hours < 60) {;}
7: else {Hours=0;}
8: return;
9: }
```
#### PROGRAM FLOW CONTROL 227

<span id="page-235-0"></span>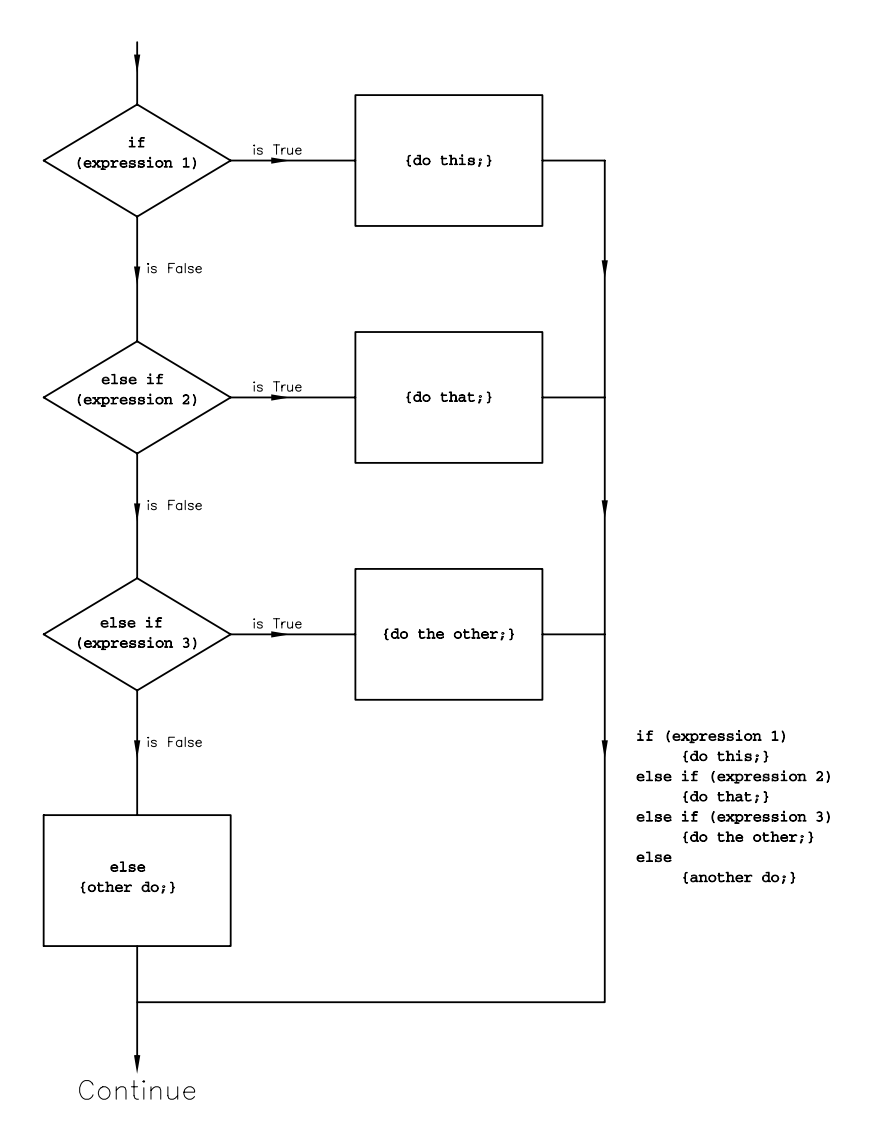

Figure 8.6 *Using* else-if *to make a multi-way decision.*

implement a compound expression doing both in line 5. As far as the else-if operator is concerned, the rightmost expression value is utilized in determining its action. Similarly the Hours variable is checked in line 6. A plain else gives the final fall-through option which happens only once a day, when going from 23:59:59 to 00:00:00 hours.

One final else-if example evaluates the factorial of an unsigned object valued between 0 and 12. If outside this range a zero is returned to indicate an error situation. Table [8.8](#page-236-0) is self-explanatory. Remember that as soon as a True

<span id="page-236-0"></span>outcome is met, the associated expression is evaluated and the whole of the rest of the structure bypassed. As we shall see, there are more efficient ways to implement this function.

```
Table 8.8 Generating factorials using the else-if construct.
1: unsigned long factor(int n)
2: {
3: unsigned long factorial;<br>4: if((n==0)||(n==1)) {factorial=1:}
      if((n=-0)||(n=-1))5: else if (n == 2) {factorial=2;}<br>6: else if (n == 3) {factorial=6;}
6: else if (n==3) {factorial=6;}<br>
7: else if (n==4) {factorial=24;<br>
8: else if (n==5) {factorial=120
                                    {factorial=24;}8: else if (n==5) {factorial=120;}<br>9: else if (n==6) {factorial=720;}
9: else if (n==6) {factorial=720;}
10: else if (n==7) {factorial=5040;}
11: else if (n==8) {factorial=40320;}
12: else if (n==9) {factorial=362880;}
13: else if (n==10) {factorial=3628800;}<br>14: else if (n==11) {factorial=39916800;
14: else if (n==11) {factorial=39916800;}<br>15: else if (n==12) {factorial=479001600;
                                    15: else if (n==12) {factorial=479001600;}
16: else {factorial=0;} /* Error condition */
17: return(factorial);
18: }
```
The **switch-case** instruction gives an alternative multi-way decision structure, as shown in Fig. [8.7.](#page-237-0) This time a single expression, which must return an integral type result, is evaluated at the head of the structure. A series of case expressions compare this result with a constant. On finding equality, the accompanying statement is executed. If no equality is found, an optional default statement is allowed.

The switch-case structure is much less flexible than its else-if multiway cousin. Only one expression is evaluated, and actions are not mutually exclusive. We see from Fig. [8.7](#page-237-0) that if, say, the expression produced a value equal to constant B, then not only is the do that; statement executed, but also do the other; and the default other do; as well. Normally the switch-case decision tree is implemented at machine level by using the result of the expression as a pointer into a look-up table holding a series of Jump to Subroutines, that is the case routines. As these are stored consecutively in memory, once a statement is entered, it will be executed and on return will immediately jump to the next subroutine. Thus it will fall through all following case routines until the terminating RETURN FROM SUBROUTINE instruction is reached. As compensation for switch-case's lack of flexibility, the resulting machine code is normally more compact, and execution is quicker than an else-if equivalent. The code of Table 8.8 yielded 264 bytes on a 68000 MPU compiler, while that of Table [8.9](#page-238-0) took 212 bytes. Larger structures produce proportionately greater savings.

Two things are noticeable concerning Table [8.9.](#page-238-0) Firstly case statements can be stacked, as in line 6 where the outcome is the same if n is 0 or 1. Secondly

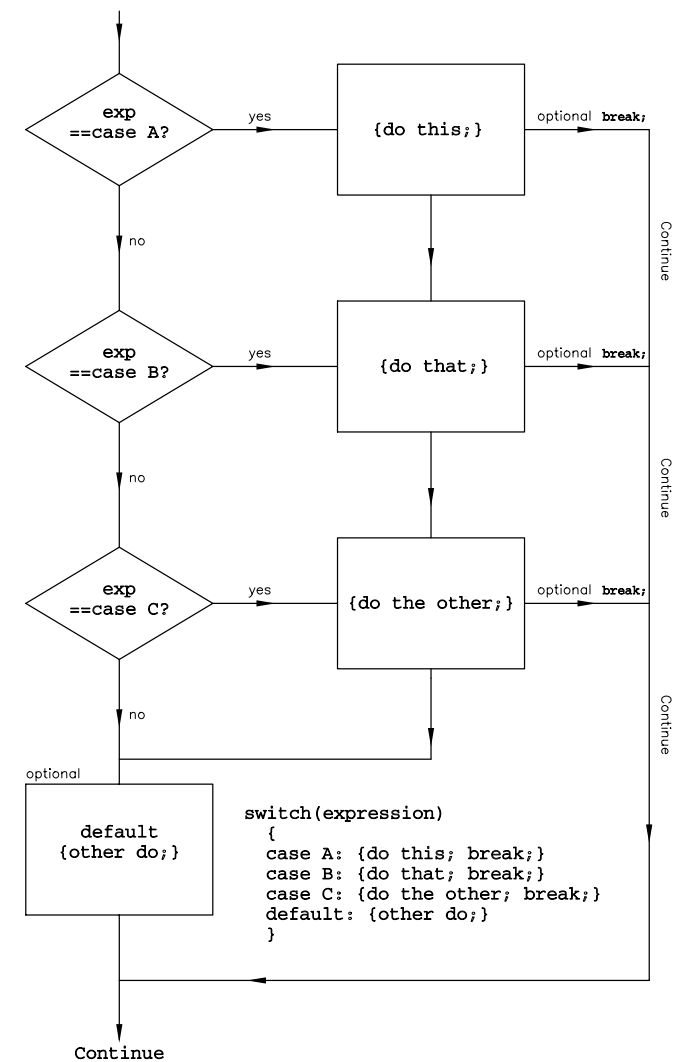

<span id="page-237-0"></span>switch (expression returning any integer type) {

Figure 8.7 switch-case *multi-way decision.*

each case statement is compound, ending with the break instruction. This forces the execution to bypass all remaining statements down to the return of line 20. Leaving out break is not a syntax error, but is rarely what the programmer meant to do [\[16\]](#page-243-0).

switch-case structures are frequently used in conjunction with a keyboard to select an appropriate response to each keypress, usually by jumping to a subroutine. Thus, if key M is pressed, do a memory examine; if V is pressed, view a block; etc.

```
Table 8.9 Generating factorials using the switch-case construct.
1: unsigned long factor(int n)
2:3: unsigned long factorial;<br>4: switch(n)
    switch(n)
5: {<br>6: \overline{c}case 0: case 1: {factorial=1; break;}
7: case 2: {factorial=2; break;}
8: case 3: {factorial=6; break;}<br>9: case 4: {factorial=24; break;}
9: case 4: {factorial=24; b}<br>10: case 5: {factorial=120}case 5: {factorial=120; break;}
11: case 6: {factorial=720; break;}
12: case 7: {factorial=5040; break;}
13: case 8: {factorial=40320; break;}
14: case 9: {factorial=362880; break;}
15: case 10: {factorial=3628800; break;}
16: case 11: {factorial=39916800; break;}<br>17: case 12: {factorial=479001600; break;}
                        {factorial = 479001600;} break;}
18: default: {factorial=0;}
19: }
20: return(factorial);
21: }
```
The **loop** structure is the standard technique for repeating a process a number of times, either on a single object or on an array or block of related objects. We have already extensively used this approach at assembly level, for example Table [5.7.](#page-142-0) **C** has three statements specifically handling loops: while, do-while and for.

Initially, let us see how we could handle a loop without using specific looping instructions. Consider the following code fragment, which evaluates the factorial by repetitive multiplication of a decrementing n.

 $factorial = 1;$ LOOP: if  $(n>1)$  {factorial  $* = n--$ ; goto LOOP;}

This uses the **goto** instruction, together with a label, to repeat the if test on each pass of the loop body, in a similar fashion to an assembly language implementation (see Table [4.13\)](#page-128-0).

The goto instruction can be used to force an unconditional branch to a label anywhere within a function. However, its use is frowned upon (it has been stated that the quality of programmers is a decreasing function of the density of goto instructions in the programs they produce [\[17\]](#page-243-0)), as used without care it can lead to spaghetti (unstructured) code. Nevertheless, its use is sometimes virtually indispensable, particularly when trying to escape to the outside world from within nested loops. Use with caution.

We have already met the **while** loop back in Table [8.1.](#page-208-0) Here the body  $-$  lines 11 to 14 — was repetitively executed as long as the test n>0 was True. On False the code following the body, that is line 15, is entered.

Three elements present in any loop should be noted. Firstly, variables must be

PROGRAM FLOW CONTROL 231

<span id="page-239-0"></span>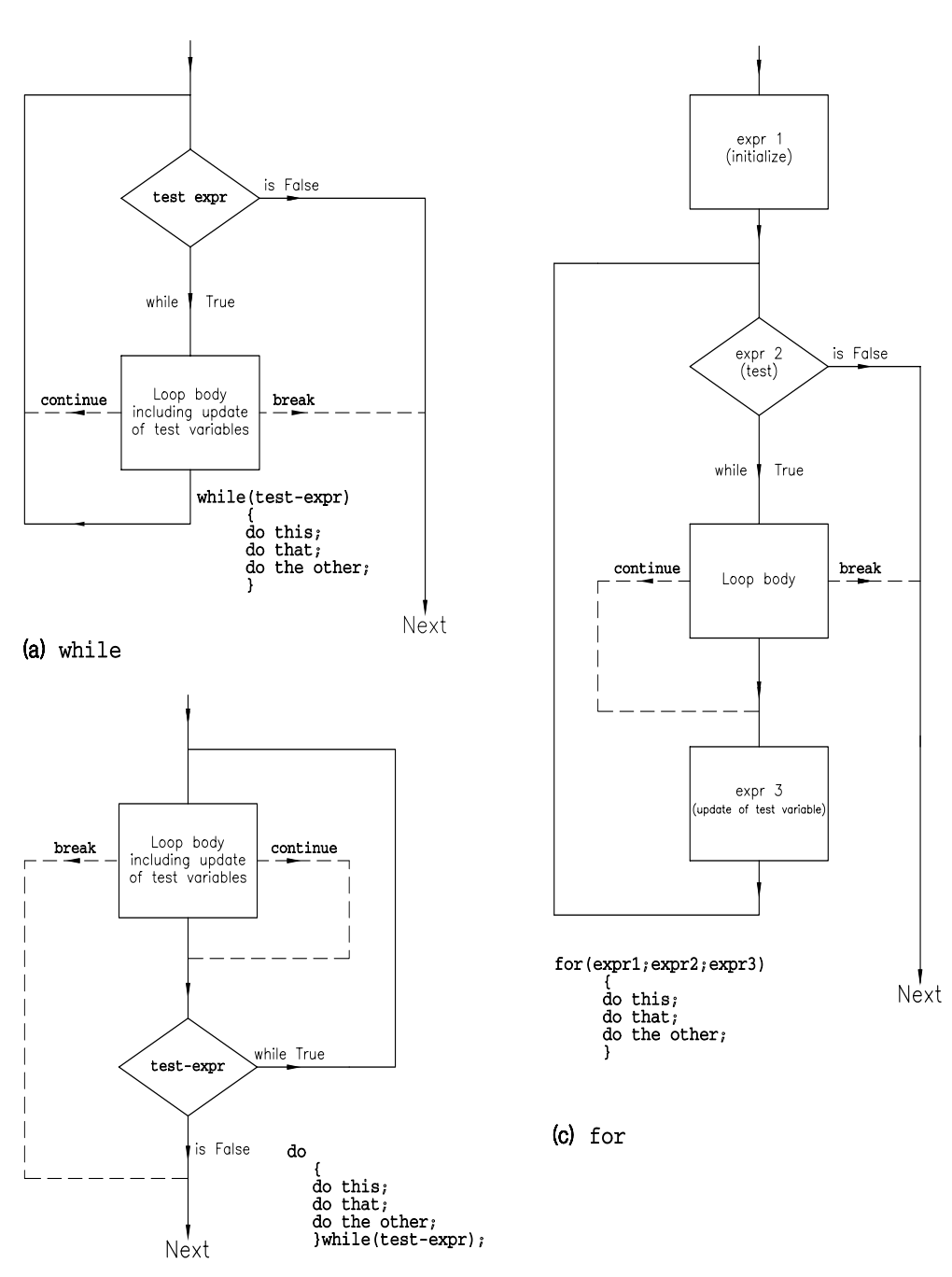

(b) do while

Figure 8.8 *Loop constructs.*

set to their initial state before the loop proper is entered, see line 9 in Table [8.1.](#page-208-0) Then, in a while construct, a test is made, as shown in Fig. [8.8\(](#page-239-0)a). If the outcome is True, the loop body is executed. Finally, some change must be made to the test variables, so that this test will eventually have a False outcome, and execution will go on to the next code section. Sometimes this change is explicit, as in line 13 of Table [8.1,](#page-208-0) and sometimes implicit in the loop body.

```
Table 8.10 Generating factorials using a while loop.
unsigned long factor(int n)
{
unsigned long factorial;
factorial=1;
while(n>1)
    {
    if(n>12) {factorial=0; break;}
    factorial = n--;}
return(factorial);
}
```
Two keywords are used in conjunction with while. A break forces an immediate exit from within the loop, usually on some exceptional situation. In Table 8.10, this occurs if  $n>12$ , which is the error condition demanding a return of zero. This is done by testing for greater than 12 and breaking if True in line 7. In the case of a nested loop, breaking will move the execution only to the next outer level.

The **continue** keyword forces an early repeat of the test by jumping over the rest of the loop body. As an example, consider an array of signed elements (see Section 9.2). The following code totalizes only array members that are positive:

```
sum = 0, x = 0;
\rightarrow while (x < MAX) \rightarrow}
            if (array[x] < 0) {continue; }
            sum += array[x++];}
```
Sometimes it is necessary to go through the loop body *first* before testing for exit. This ensures that at least one pass will be performed irrespective of the outcome of the test. The structure of this **do-while** (repeat-until) loop is shown in Fig. [8.8\(](#page-239-0)b). A break can be used in a similar way as in while, and continue causes a drop down to the test (rather than upwards). The do-while loop is the least used of the three kinds of C loop constructions.

The most versatile of the three is the **for loop**. This is similar to while but combines the initialization, test and loop variable update as its arguments; thus:

```
for(expr1; expr2; expr3)
   {loop body}
```
causes expression 1 to be evaluated once at the beginning. Expression 2 is tested next, and while True enters the loop body. The third expression is evaluated after each loop iteration. Thus normally, but not exclusively, expression 1 is used to initialize variables, expression 2 for the while test and expression 3 to change the tested expression. The while equivalent is:

```
expr1;
while(expr2)
    {
    loop body
    expr3;
    }
```
As an example, lines 9 – 14 of Table [8.1](#page-208-0) can be replaced by:

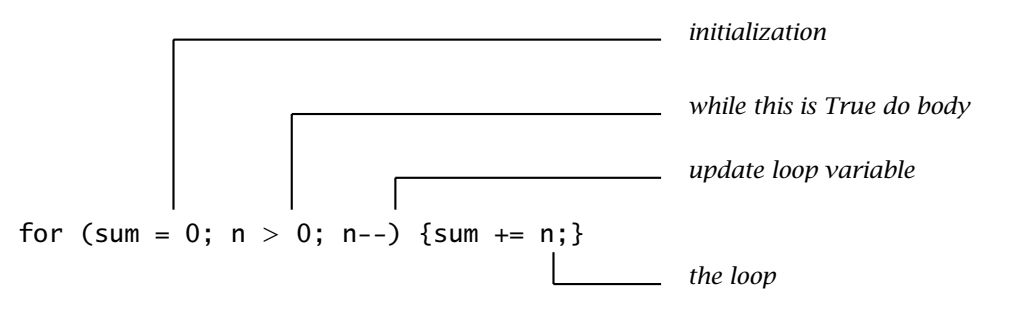

See also Table [10.14.](#page-307-0)

Expressions can be compounded using the concatenate , operator; so several variables can be initialized together, and fairly complex processing can be done directly in expression 3. The body of the loop must be enclosed by braces, unless it is a single statement, and there must be a body; for example:

for(sum = 0;  $n>0$ ; sum +=  $n--$ ) {;}

has a null statement as its body (braces are optional).

Any of the three expressions may be omitted, but the semicolons must stay. An omitted expr2 always returns a True result giving an endless loop. This may be deliberate, for instance traffic lights must be controlled continuously irrespective. In this case we could have the structure:

main () { for  $(:;)$  /\* Forever do \*/ {Control traffic lights} }

Similarly while(1) can be used to delineate a continuous loop, as the expression is always True. See line 7 of Table [9.5\(](#page-268-0)b).

break as usual causes an immediate exit from the loop, as in line C6 of Table [8.11.](#page-242-0) continue passes control to expr3, which usually updates the loop variable before returning to the test, see Fig. [8.8\(](#page-239-0)c).

```
Table 8.11 Generating factorials using a for loop.
unsigned long factor(int n)
{
unsigned long factorial;
for(Factoria\bar{1}=1; n>1; n-){
                   {factorial=0; break;}
    factorial*=n;
}
return(factorial);
}
(a) Source code.
           unsigned long factor(int n)
       \frac{1}{2}.text
even.<br>factor:<br>link
                             a6,#-4 * Open frame
* 3 unsigned long factorial;<br>* 4 for(factorial-1; n.1; n
* 4 for(factorial=1; n>1; n--)
moveq.l #1,d0
move.l d0,(-4,a6) * factorial = -1 (at A6-4:-3:-2:-1)
L1: cmpi.l #1,(8,a6) * n (at A6+8:9:A:B) > 1?
ble.s L11 * IF not THEN terminate
*5 {
* 6 if(n>12) {factorial=0; break;}
              \begin{array}{ccc} & & \text{if (n>12)}\\ \text{cmpi.1} & \#12, (8, a6) \\ \text{ble.s} & \text{L14} \\ \text{clr.1} & (-4, a6) \end{array}ble.s L14 * IF yes THEN go on
clr.l (-4,a6) * ELSE return 0 as an error marker
bra.s L11 * and break
* 7 factorial*=n;
L14: move.l (-4,a6),d7 * Get factorial
mulu.l (8,a6),d7 * Long (32x32) multiply by n
move.l d7,(-4,a6) * and return it
       \begin{matrix} 8 \\ \text{subq.1} \end{matrix}subq.1 #1,(8,a6) * n--<br>bra.s L1 * Rep
                                                   * Repeat
* 9 return(factorial);<br>L11: move.l (-4, a6),d7
L11: move.l (-4,a6),d7 * Return factorial in D7.L
unlk a6 * Close frame
             rts and terminate function<br>globl _factor * and terminate function
                          _Ifactor
* 10 }
```
(b) Resulting 68020 MPU assembler code (64 bytes) with annotated comments.

# **References**

- [1] Richards, M.; BCPL : A Tool for Compiler Writing and Systems Programming, *Proc. AFIPS SJCC*, **34**, 1969, pp. 557 – 566.
- [2] Richards, M.; The Typeless Survivor, *.EXE* (UK), **6**, no. 6, Nov. 1991, pp. 74 81.
- [3] Ritchie, D.M. and Thompson, K.; The UNIX Time-Sharing Systems, *Bell Systems Technical Journal*, **57**, no. 6, part 2, pp. 1905 – 1929.
- [4] Johnson, S.C. and Kernighan, B.W.; The Programming Language B, *Comp. Sci. Tech. Ref.*, no. 8, Bell Laboratories, Jan. 1973.
- [5] Ritchie, D.M. et al.; The C Programming Language, *Bell System Technical Journal*, **57**, no. 6, part 2, July/Aug. 1978, pp. 1991 – 2019.
- <span id="page-243-0"></span>[6] Collinson, P.; What Dennis Ritchie Says; Part 1, *.EXE* (UK), **5**, no. 8, Feb. 1991, pp. 14 – 18.
- [7] Kernighan, B.W. and Ritchie, D.M.; *The C Programming Language*, Prentice-Hall, 1978.
- [8] Kernighan, B.W. and Ritchie, D.M.; *The C Programming Language*, 2nd. ed., Prentice-Hall, 1988.
- [9] Banahan, M.; *The C Book*, Addision-Wesley, 1988.
- [10] Kelly, A. and Pohl, I.; *A Book on C*, Benjamin Cummings Publishing Co., 2nd. ed., 1989.
- [11] Gardner, J.; *From C to C*, Harcourt Brace Jovanovich/Academic Press, 1989.
- [12] *Standard for Binary Floating-Point Arithmetic*, ANSI/IEEE Standard 754-1985; IEEE Service Center, Publications Sales Dept., 445 Hoes Lane, POB 1331, Piscataway, NJ 08855-1331, USA.
- [13] Jaeschke, R.; The Proposed ANSI C Language Standard, *Programmer's Journal*, **5**, part 4, pp. 38 – 40, 1987.
- [14] Kernighan, B.W. and Ritchie, D.M.; *The C Programming Language*, 2nd. ed., Prentice-Hall, 1988, Section 8.3.
- [15] Koenig, A.; *C Traps and Pitfalls*, Addison-Wesley, 1988, Section 1.1
- [16] Koenig, A.; *C Traps and Pitfalls*, Addison-Wesley, 1988, Section 2.4
- [17] Dijkstra, E.W.; Goto Statement Considered Harmful, Letters to the Editor, *Communications of the ACM*, March 1968, pp. 147 – 148.

CHAPTER 9

# *More Naked C*

Here we discuss functions as the building block of **C** programs, data structures of various kinds, libraries and headers. In keeping with our definition of naked **C** in Chapter 8, we continue to studiously ignore hosted input/output and file handing operations.

# **9.1 Functions**

The **function** in **C** is the direct equivalent to the subroutine at assembly level, and is directly translated as such. A function encapsulates an idea or algorithm into a named structure. It can be used in an expression as a normal variable, by naming it together with any parameters that are being passed. All functions, except void, return a value as defined by the return instruction. This is the value that is substituted for the function in the calling expression. For example, if we have the function defined in Table [8.11,](#page-242-0) then the code fragment:

## $x = 4$ ;  $y = 1/factor(x);$

will make y the reciprocal of 4!, that is  $\frac{1}{24}$ . The value of <code>factor(4)</code> is of course 24, as returned in line 9 of that table.

In this section, we specifically need to look at how functions are declared and defined, how parameters are passed back and forth, and the scope of objects declared inside and outside functions.

**C** programs are structured as a collection of external objects. These objects are mainly global variables and functions. This is graphically shown in a much simplified form in Fig. [8.1.](#page-211-0) The main function, conventionally called main(), acts as a central spine calling up the various ancillary functions in the appropriate order, usually with a minimum of processing itself. In a hosted environment, main() interacts with the operating system, from which it can obtain and sometimes return information. In a naked environment it is normally entered via an assembly-level startup routine, and frequently runs forever in an endless loop. More details are given in Section 10.1.

Although main() is regarded as a little special in **C**, in reality the compiler treats it in the same fashion as any other function. The layout of Fig. [9.1](#page-245-0) shows this, with main() being one of three functions in the figure. Each of these functions must be defined. A **function definition**, typical examples of which are

236

## FUNCTIONS 237

<span id="page-245-0"></span>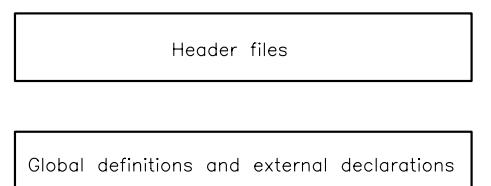

# main function definition

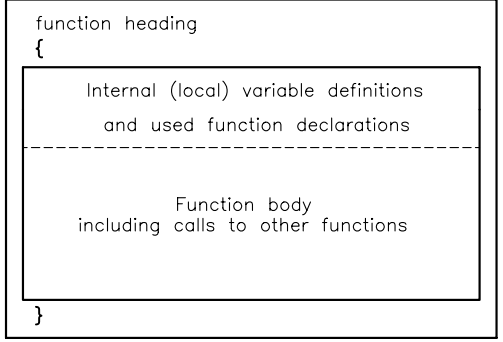

function 1 definition

| function heading                                    |
|-----------------------------------------------------|
| Internal (local) variable definitions               |
| and used function declarations                      |
| Function body<br>including calls to other functions |
|                                                     |

function 2 definition

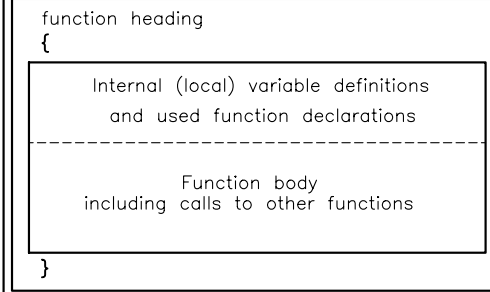

Figure 9.1 *Layout of* **C** *programs.*

shown in Tables [8.1](#page-208-0) and [8.6](#page-233-0) – [8.11,](#page-242-0) consists of a prototype heading followed by local variable definitions and any called function declarations, and then by the body of the function. This **body** is a series of any legal **C** statements enclosed in braces. Unusually, these braces must be present even if the body comprises a single statement; for example:

```
{
return (x*x);
}
```
is a legitimate function body (squaring x, which has been passed to the function). The return instruction is the mechanism whereby the function is assigned a value, as seen by the caller. If return is omitted, the function will still exit back to the caller (i.e. there will be an RTS or equivalent at the end of the subroutine), but the value seen by the caller will be undefined. Functions which do not return a value, that is are void (e.g. Table [8.6\)](#page-233-0), can either omit this statement or as a matter of style include a null return;. Parentheses are optional around return's expression, but are frequently used for clarity.

The **function prototype** at the head of the body simply names and indicates the type of the function (i.e. its return value) and the types of any parameters passed to the function. Doing this, we have for our squaring function definition:

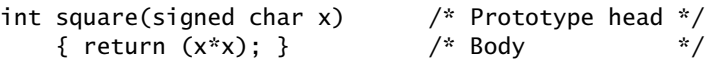

The prototype declares the name of the function as square(), returning an int value and accepting a signed char variable, here named x. In the body of the function, the formal parameter x behaves as an auto signed char variable. It is local to this function, that is it is unknown outside. Note that in this case we can return an int, as we know that x will be promoted to int type for the calculation, see Fig. [8.4.](#page-230-0) If the type of the expression returned is not that indicated in the prototype, it will be converted using the normal **C** rules.

At the assembly level, return is normally implemented by evaluating the expression and putting it in a register prior to RTS. Thus in the line labelled L11: of Table [8.11,](#page-242-0) factorial is placed in Data register\_D7. In line L11: of Table [7.14,](#page-205-0) sum is returned in Accumulator\_D. The AX register is normally used for 80x86 family returns (see Table [10.14\(](#page-307-0)b)) Registers may be concatenated for return types larger than a single register capacity, for example X:D in 6809 implementations for long or float returns.

Unlike some languages, such as Pascal, function definitions are not allowed inside other functions; that is, each definition must be self-standing, as shown in Fig. [9.1](#page-245-0) and Table [9.1.](#page-248-0) Any function can of course be called up from any other function (or even from itself for recursive operations). When a function is going to be used, it needs to be declared in a similar manner to any other object.

As our example for this section, consider a function that will return the integral power of a signed integral variable, that is  $y^{exp}$ . This is shorthand for a repetitive multiplication of 1 by y, exp times, which covers the case where  $exp = 0$ . Thus, for example,  $2^3 = 1 \times 2 \times 2 \times 2$ .

The software implementation of Table [9.1\(](#page-248-0)a) uses this algorithm, but recognizes that overflow will occur for certain combinations of y and exp, and returns 0 for this situation. This is determined when the result of the *k*th multiplication is

Table [9.1:](#page-248-0) The **C** program as a collection of functions (*continued next page*).

```
main()
     signed char n;
                                                             /* Define variable n
     unsigned char x; / Mefine variable x
     register int p; \frac{1}{2} /* Define variable p
     int power(signed char y, unsigned char exp); /* declare power()
     n=25; x=3;<br>p=power(n,x);
                                                             \frac{x}{p} = 25 \times \{3\} */
      }
/* Here follows the definition of power() \hspace{1.5cm} \hspace{1.5cm} \hspace{1.5cm} \hspace{1.5cm} \hspace{1.5cm}int power(signed char y, unsigned char exp) /* Generates y \wedge \{exp\}{
      int result, old_result, abs(int);
      for(result=1; exp>0; exp--)
             {
             old_result = result;
            result*=y; \frac{1}{2} /* Repetitive multiplication by y */<br>if(abs(result)<=abs(old result)) {return 0:} /* Overflow error */
            if(abs(result)<=abs(old_result)) {return 0;} /* Overflow error */
            }
     return result;
      }
/* Here follows the definition of abs() \hspace{1.5cm} \hspace{1.5cm} \hspace{1.5cm} \hspace{1.5cm} \hspace{1.5cm} \hspace{1.5cm} \hspace{1.5cm} \hspace{1.5cm} \hspace{1.5cm} \hspace{1.5cm} \hspace{1.5cm} \hspace{1.5cm} \hspace{1.5cm} \hspace{1.5cm} \hspace{1.5cm} int abs(int z){return (z>=0 ? z:-z);}
(a) C source code.
\frac{1}{x} \frac{1}{2} main()
* 2 {
text.<br>2 .even<br>3 _main: link
     even.<br>main: link_
3 _main: link a6,#-2
4 movem.l d5/d0,-(sp)
* 3 signed char n; /* Define variable n */<br>* 4 unsigned char n; /* Define variable x */<br>* 5 register int p; /* Define variable p */
\dot{\hspace{1cm}}^* 4 unsigned char x; \hspace{1cm}/^* Define variable x \hspace{1cm} \dot{\hspace{1cm}}/* 5 register int p; /* Define variable p */
* 6 int power(signed char y, unsigned char exp); /*declare power() */<br>* 7 n=25: x=3:
* 7 n=25; x=3;
5 move.b #25,(-1,a6)
6 move.b #3,(-2,a6)
\begin{array}{lll} 6 & \quad \text{move.b} & \#3, (-2, a6) \\ * & \quad 8 & \quad \text{p=power(n,x)}; \\ 7 & \quad \text{movea.1} & \#0. d5 \end{array} \qquad \qquad \text{/*} \ \ p = 25 \land \{3\} \qquad \qquad \text{*} \text{/}7 moveq.1 #0,d5<br>8 move.b (-2,a6),d5
8 move.b (-2,a6),d5 ; Copy x from [A6]-2, extended to int<br>9 move.l d5,(sp) ; Put on Stack
9 move.1 d5,(sp) ; Put on Stack<br>10 move.b (-1,a6),d5 ; Copy n from
10 move.b (-1,a6),d5 ; Copy n from [A6]-1<br>11 extb.l d5 ; Sign extended to i
                                                      ; Sign extended to int
12 move.1 d5,-(sp) ; and push out on Stack<br>13 jsr _power ; Go do ftn power(n,x),
13 jsr _power ; Go do ftn power(n,x), returning in D7.L
14 addq.l #4,sp ; Restore SP from last push
14 addq.l #4,sp    ; Restore SP from last push<br>15 move.l d7,d5    ; p lives in D5.L (register variable)<br>16 movem.l (sp)+,d5/d0    ; Move it to D7.L
16 movem.1 (sp)+,d5/d0<br>17 unlk a6
17 \n  <b>unl</b>\n  <b>a</b> 6\n  <b>b</b>\n  <b>c</b>\n  <b>d</b> 3\n  <b>e</b>\n  <b>f</b> 18\n  <b>g</b> 18\n  <b>h</b> 3\n  <b>h</b> 3\n  <b>i</b> 3\n  <b>o</b> 3\n  <b>h</b> 3\n  <b>i</b> 3\n  <b>l</b> 3\n  <b>l</b> 3\n  <b>i</b> 3\n  <b>j</b> 3\n  <b>k</b> 3\n  <b>l</b> 3\n  <b>l</b> 3\n 18 rts<br>* 9 }
* 10
```
<span id="page-248-0"></span>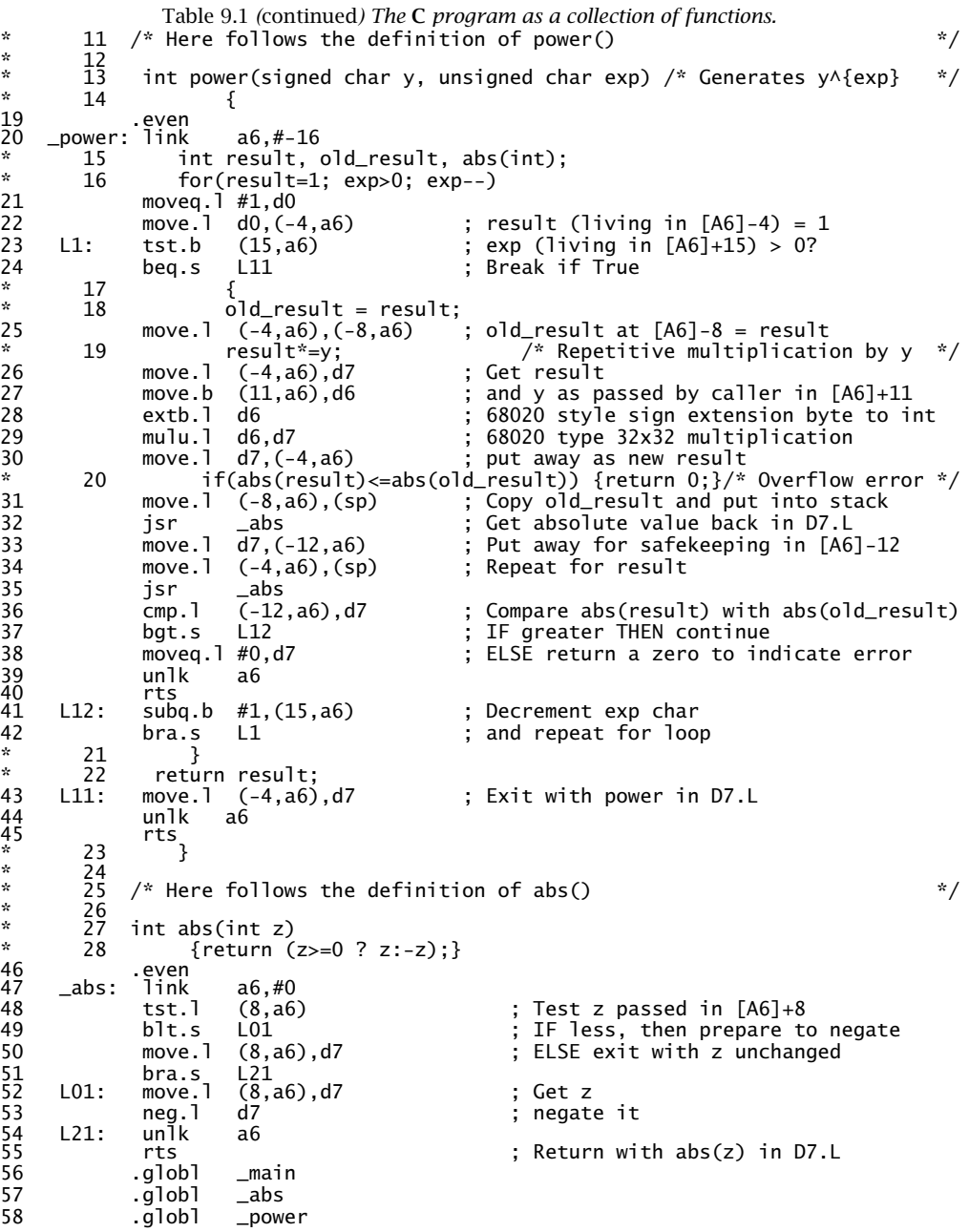

(b) Resulting 68020 MPU assembly code (line numbers added for clarity).

less than the  $(k - 1)$ th. However, as y can be signed, it is the modulus of these results that must be compared, rather than their actual value.

The program is structured as three functions. The obligatory main() is for demonstration only, and terminates with the value of 253. Of interest to us is the declaration in line C6 of the function power(). This declaration is in prototype form, where the function return type (int here) is followed by its name and the type of the two objects to be passed (a signed char and unsigned char). For clarity the formal parameters y and exp are used in the declaration. This is optional, and the declaration:

int power(signed char, unsigned char);

#### is acceptable.

This line is a **declaration**, unlike lines C3 – 5 where variables are **defined**. The difference is that a definition gives the properties of the referenced object as well as reserving storage. On the other hand a declaration only makes known the object's properties; no storage space is assigned.

A declaration function prototype is not mandatory, and the alternative:

#### int power();

is accepted by the compiler without complaint. However, without a prototype declaration, the compiler will not be able to check that the writer has sent the correct number and types of variables to the function. This was an endless source of error in old **C**, where prototyping was not featured. Indeed out of deference to old **C**, the compiler will accept no function declaration at all, and will assume an int type return as default. Not recommended! I have given main() an old style name-only header rather than the prototype void main(void), as a function not returning any type and not receiving any parameters. Table [8.6](#page-233-0) is another example of the use of void.

Function power() is defined in lines C12 – 23 in the normal way, with a prototype head and body in braces. The formal parameters y and exp are known only down to the closing brace and so their names can be reused by any other function, although for clarity it is better not to reuse parameter names. The actual (as opposed to formal) parameters sent are of course n and x.

Function power() makes use of function abs() twice, so this is declared as an object known to it in line C15, together with other variable definitions. The definition of abs() is in lines C27 and C28 (see the ?: operator on page [220\)](#page-228-0).

Any number of **parameters** may be passed to a function, although only one can be returned (a function can have only one value at a time!). Parameters are passed by value (i.e. copied) in a manner which is implementation dependent, but normally on the System stack, as illustrated in Fig. [5.4](#page-141-0) and described in Section 5.2. The mechanism can clearly be seen by inspecting the assembly code of Table [9.1\(](#page-248-0)b). Each function has its own private frame, in which its local (i.e. auto) variables are stored. For main() this frame is two bytes deep (line 3) and holds  $x$ at the bottom and  $n$  at the top. To send the value of  $x$  to power() it is first copied into D5 and put on the System stack (lines 7 – 9) and the process repeated for n

(lines  $10 - 12$ ). Finally a JSR is made to \_power: in the normal way to transfer to the subroutine.

Several implementation-specific properties of this compiler (Whitesmiths V3.2 68020 **C** cross-compiler) cloud this issue. Firstly, all functions identified as name() commence at \_name: at assembly level. This compiler passes chars (and shorts) promoted to ints, although they are treated according to their proper type in the function (lines 27 and 41). This is probably to cope with old-style nonprototype declarations, where parameters are promoted to int or double [\[1\]](#page-285-0). Finally, and rather obscurely, the compiler always puts the first variable passed (the rightmost) away using the plain Address Register Indirect address mode, whereas further variables (moving leftward) use the Address Register Indirect with Pre-Decrement mode for a proper Push action. Thus we have:

```
9 MOVE.L D5, (SP) ; A straight move to [A7]
12 MOVE.L D5,-(SP) ; A proper Push to -[A7]
```
Why is this? Well, the former is quicker, especially as the System stack does not have to be restored to its original value (cleaned up) on return (e.g. line 14) to compensate for its decrementation. This is useful, as the majority of function calls only pass a single parameter, but of course whatever was on the System stack before will be overwritten. This compiler gets around this either by having created a frame which is overly large (see Fig. [9.2\)](#page-251-0) or else when registers were saved on the System stack after the frame was opened (line 4) a sacrificial register was put away. In either case the stack content is irrelevant at the time when the parameters are sent out, and can be overwritten. This compiler specifies that registers D3, D4, D5, A3, A4, A5, A6 are not to be altered on return from a function. Thus, as main() uses D5, it is saved in line 4 together with D0, whose value on return is unspecified; that is the sacrificial register.

Compiler-specific details like these are irrelevant at the higher level. However, they are important when mixing **C** and assembly-level subroutines, as described in Section 10.1, and when debugging, see Chapter 15.

Some compilers pass one or more variables in a register. For example the Cosmic/Intermetrics V3.3 6809 **C** cross-compiler will normally put the first copied value in Accumulator\_D if char, short or int, and pass copies of any subsequent variables through the System stack in the normal way. In either case the objects are always known only to the called function, living either in the local frame or register set. Fig. [9.2](#page-251-0) illustrates the frame as seen by power(). Notice how the passed variables are referenced above the local Frame Pointer A6, that is y at A6'+11 and exp at A6'+15, whereas the internal variables are below at A6'-8 for result and A6'-12 for old\_result. Notice the sacrificial long word at the bottom of the stack, which is overwritten in lines 31 and 34 by the single parameter passed to abs().

The concept of **scope** as the lifetime of an object was introduced in Section 8.2. Let us look at this in more detail. Objects defined inside braces are **local** to that multiple statement only. Thus, in the code fragment:

FUNCTIONS 243

<span id="page-251-0"></span>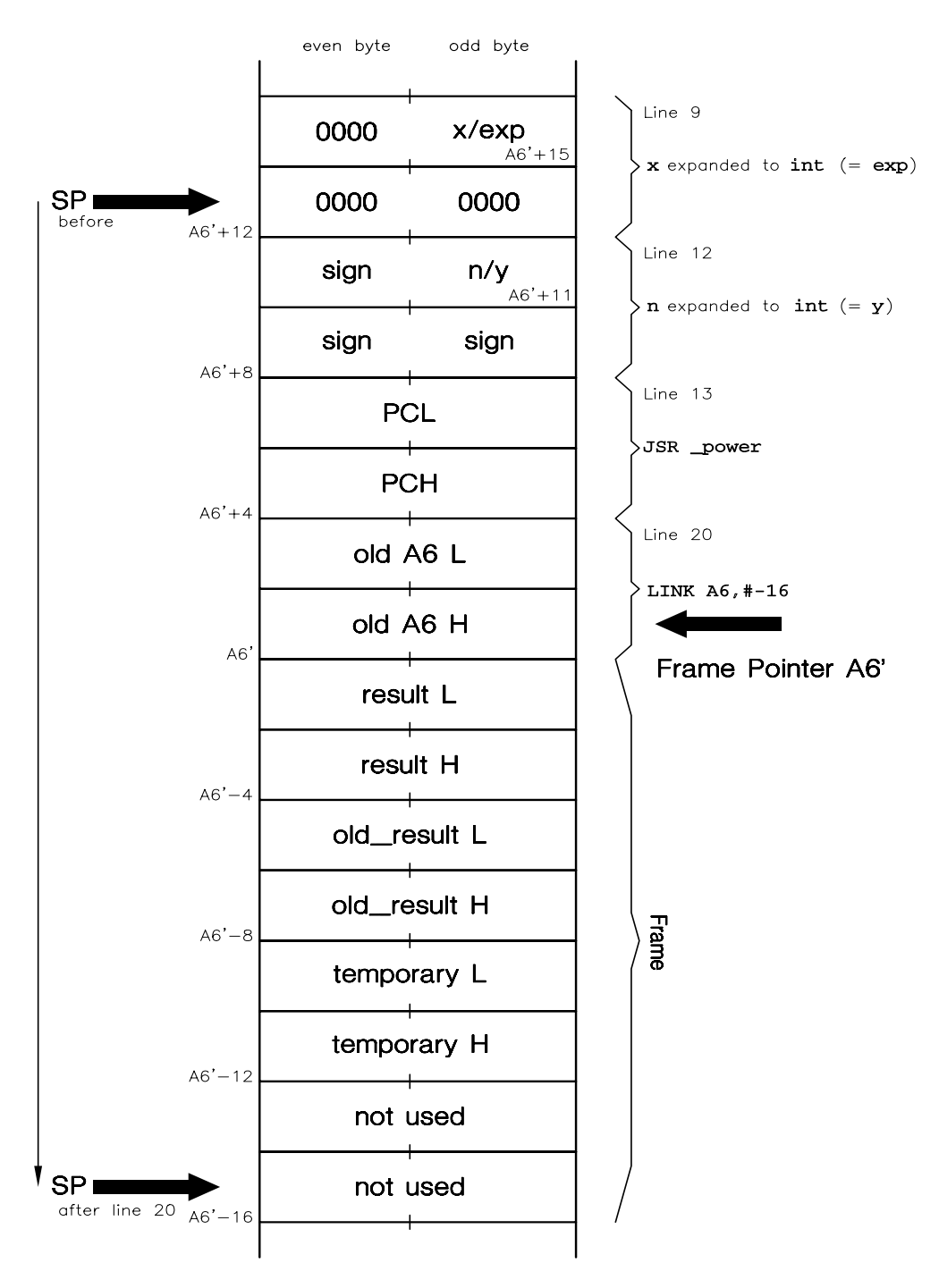

Figure 9.2 *The System stack as seen from within* power()*, lines 21 – 38.*
```
function()
{
int i;
    \{do lots of things with i;
    }
    {
    int i;
    do more things with a different i;
    }
    etc
}
```
The two is are different, and the lower i is known only down to its local }. Outside this redeclared area the first i is known.

Generally, variables are declared at the opening function brace and disappear from view at the closing brace. When the function is re-entered, static variables (placed in absolute memory) will have kept their last value, whereas auto variables (assigned space in a stack-based frame) have lost theirs.

Unless a function is declared static [\[2\]](#page-285-0), its identifier is broadcast as an external object; that is it is declared public or global at assembly level, and as such is known to the linker. In lines 56 – 58 of Table [9.1\(](#page-248-0)b), the three labels \_main, \_abs and \_power are declared .GLOBL (similar to .PUBLIC), as would be expected. This means that any other file which has been separately compiled for future linking can use, say, function power(), as the assembly line JSR  $\perp$ POWER will be recognized by the linker (see Section 7.2). However, the declaration:

```
extern int power(signed char y, unsigned char exp);
```
must appear in this separate file either before the first function (in which case its scope is the entire file) or else in functions which call it. This tells the compiler that the function power() will be found elsewhere through the linker. The **extern** qualifier in **C** will generate a .EXTERNAL or XREF directive at assembly level, for example:

```
.external _power
```
Variables can also be made publicly known. If an object is defined outside a function, then it is globally recognized. For example, the variables Seconds, Minutes and Hours in Table [8.6](#page-233-0) are not only known to clock() but to any function defined afterwards. Usually global variables are defined at the head of the file, and so are known to main() and everything else. Table [9.5\(](#page-268-0)b) shows the resulting assembly code for an external object (Array[] in line C1). By convention, such variables are identified by a leading capital letter. Where they are used by separately compiled files through the linker, they must be announced by using the keyword extern, for example:

extern unsigned char Seconds, Minutes, Hours;

Such a statement is considered a declaration  $-$  as no storage is granted  $-$  not a definition.

Like static variables, global (known as extern) variables are allocated absolute memory locations (see Table [9.5\(](#page-268-0)b)). They can be initialized where they are defined and behave in the same way; that is, the initial values are given at load time. If no initialization value is given, **C** specifies an implicit zero value.

Rather confusingly, a variable declared outside a function can be qualified by the static keyword. If this is done, the variable is known from that point on only within the file in which it appears. It will not be passed through the symbol table to the linker as a global object. static externally defined objects are stored and initialized in the same way as ordinary (i.e. across files) defined objects.

In review, it is important to distinguish between a static variable declared inside and one declared outside a function. They are both stored in absolute memory (i.e. not in a frame) and are both initialized in the assembler by using data storage directives (e.g. .BYTE, .DS etc). The former is only locally known within its function. The latter is known throughout its file (if declared at the top) but not beyond it. Leaving out the static qualifier on an externally defined variable broadcasts its name to all files through the linker. However, to use such a variable in an outside file its name and properties must be declared in such outside files qualified by the extern keyword.

Functions too are globally known from their declaration onwards and to external files. However, qualifying a function definition by the keyword static restricts its scope to its local file [\[2\]](#page-285-0). Thus replacing line C13 in Table [9.1](#page-248-0) by:

static int power(signed char y, unsigned char exp)

will not generate assembler line 58, that is the identifier \_power is not broadcast as public.

# **9.2 Arrays and Pointers**

As far as **C** is concerned, an **array** is a set of objects of the same type. Although it does provide the specific array operator [], no special array-oriented procedures are supported.

Arrays must be defined in the same way as all other **C** objects; some examples are:

```
static unsigned long arr[1024];
auto int fred[256];
const static unsigned char table_7[10];
```
The first defines an array named  $arr[]$ , comprising 1024 consecutive longwords in absolute memory. At assembly level the reservation will be labelled something like \_arr: .double[1024]. Thus arr is actually the address of the first element of the array (e.g. see Table [9.5\(](#page-268-0)b), \_Array:).

The second definition reserves 256 units in the frame. Although these locations are in relative memory, the root name fred in the **C** source still refers to the address of element fred[0].

The final statement defines ten consecutive bytes of constants, beginning at \_table\_7:, which are in absolute memory, probably destined for ROM. In practice, this is useless as it stands as an initial value must be given as part of its definition, otherwise it will be filled with zeros by the compiler — in the normal way for static objects — which will generate an assembly-level line something like:

\_table\_7: .byte 0,0,0,0,0,0,0,0,0,0

As the array is const, no subsequent change can be made to any element.

The size of an array must be determinable by the compiler, which in practice means the use of a constant dimension specifier or its equivalent during its definition. Incidentally the sizeof operator works with arrays, and indeed any **C** object. Thus sizeof(fred) will yield 1000 for a 4-byte int implementation.

An array can hold any type of object, and can have any of their attributes. However, it is unlikely that the compiler will pay any attention to a register qualifier. Each element will have the characteristics expected of it according to its type, including initialization properties. Thus an auto array is initialized at run time on each entry to its local sphere of influence, whilst static and global arrays are set up once and for all at load time, otherwise are zero.

Some definitions of initialized arrays are:

int factor[5] =  ${1,1,2,6,24}$ ; static unsigned const char square  $[$  =  $\{0, 1, 4, 9, 16, 25, 36, 49, 64, 81, 100\}$ ;

In the latter case the dimension of the array was not given, the compiler taking it as the number of initializers (i.e. eleven); and array elements square[0] to square[10] will have the values shown. The dimension *n*, specified either explicitly or implicitly in a definition, is the number of elements. However, as element 0 is the first, the final element is  $n - 1$ . Thus the first example really means  $factor[0] = 0$ ,  $factor[1] = 1$ ,  $factor[2] = 4$ ,  $factor[3] = 9$ , and  $factor[4] = 16$ . There is no factor [5]! The compiler will not warn you of errors like this, and using undefined elements is a fruitful source of obscure errors. If the explicit array size parameter is greater than the number of initializers, all unspecified elements are assumed to be zero, unless an auto storage-class array. Old **C** did not permit auto array initialization, but this is not true of ANSII **C**.

At any time an element m of an array can be referred to by following the root name by [m]. The resulting object can then be treated like any other **C** object of the same type. As an example, consider the following code fragment which applies the 3-point low-pass filter transformation, defined on page [110,](#page-118-0) to an array of 256 elements:

```
for (i = 255, i > 1, i--)\{array[i] = array[i]/2 + array[i-1]/4 + array[i-2]/2;\}
```

```
Table 9.2 Generating factorials using a look-up table.
unsigned long factor(int n)
    {
    static unsigned const long array[13] ={1,1,2,6,24,120,720,5040,40320,362880,368800,39916800,479001600}}if(n>12) {return 0;}
   return(array[n]);
    }
(a) C source code.
          .text
          .even
L5_array: .long  1  ; array[0]
          .long 1 ; array[1] etc.<br>.long 2
          .long 2
          .long 6<br>.long 24
          .long
          .long 120
          long 720.<br>long 5040.
          .long 5040<br>.long 40320
          .long
          .long 362880
          .long 368800
          .long 39916800<br>.long 479001600
                                 ; array[12]
\frac{x}{2} 1 unsigned long factor(int n)
     *2 {
          .even
_factor: link a6,#-4
* 3 static unsigned const long array[13] =
            {1,1,2,6,24,120,720,5040,40320,362880,368800,39916800,479001600};
* 4 if(n>12) {return 0;}
                                ; Compare n living in [A6]+8 with 12
           ble.s L1 ; IF lower or equal THEN continue
           moveq.l #0,d7 ; ELSE exit with 0 in D7.L
           unlkrts
* 5 return(array[n]);<br>L1: move.1 8(a6).d7
           move.1 8(a6),d7 ; Get n
           asl.l #2,d7 ; Multiply by 4 to match array element size-long<br>move.l d7,a1 ; and put in A1.1
                                 ; and put in A1.1
           adda.l #L5_array,a1 ; Add it to the address of array[0]
           move.l (a1),d7 ; which then points to array[n]. Get it
                   a6 ; and return
           rts
          .globl _factor
*6 }
```
(b) Resulting 68000 assembly code.

Thus array[255] =  $\frac{1}{2}$ array[255] +  $\frac{1}{4}$ array[254] +  $\frac{1}{2}$ array[253] etc.

A **look-up table** is a synonym for an array, usually, but not always, of constants. Table 9.2 shows this technique used to generate our old friend, the facto-

rial. Here an array of 13 elements hold the equivalents of 0! to 12!. The array, or table, is declared in line C3 as static (i.e. stored in absolute memory) and const, together with the appropriate values. The const qualifier forces the compiler to place these values in the text program section along with the program, both of which will be in ROM in an embedded implementation. This storage is simply thirteen sequential long-words beginning at L5\_array:, in the same manner as in Fig. [9.3\(](#page-257-0)b).

The resulting assembly-level program itself uses the array index n multiplied by four (to match the element size) to give the offset from the base address. Putting this in an Address register (A1) and adding the base address L5\_array to it gives the position of array[n]. This is then transferred to D7.L for return.

Multi-dimensional arrays can be implemented in **C**, although their use is rare. Some example definitions are:

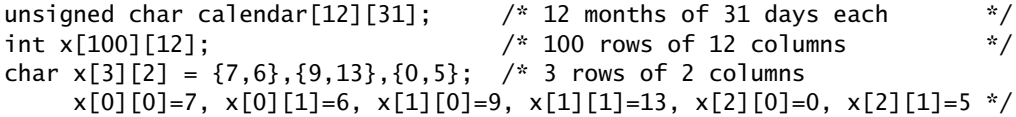

Higher-order arrays are treated as arrays of array objects. In this manner calendar $[12][31]$  can be considered as 12 objects (months), each of which comprises an array of 31 days holding unsigned char objects. Noting from Ta-ble [8.4](#page-223-0) that  $\lceil$  associates left to right, the 2-dimensional array  $x\lceil$ 3][2] can be written as  $(x[3])[2]$ , that is an array called x of three objects, each of which contain two elements. Fig. [9.3\(](#page-257-0)b) shows the memory organization of a 2-dimensional array. As can be seen, the rightmost subscript varies fastest as we go up in memory, with one complete pass for an increment of the next left index. In accessing any element  $[m]$ [n], the relationship ( $m \times \text{COL} \times w$ ) + n must be calculated, where m is the row, COL is the number of columns, w is the element size in bytes and n is the column co-ordinate. Adding this offset to the base address of array[0][0] gives the element address. The principle applies for any number of dimensions.

We have seen in Section 9.1 that variables are normally passed to functions by copying their value into a stack prior to the call. In general it is feasible to copy an entire array through a stack, but this technique is not used in **C** because of the overheads in time and space. For example, the array x[100][12] would need 1200 Copy and Push actions prior to the call, which is hardly efficient. Instead the address of the base element is passed through the stack. With access to this pointer, the function can reference any element as described. Careful consideration of this shows that passing the address permits the function to change the actual array elements and not copies, as is the case where simple objects are involved.

As an example of a function acting on arrays of data, consider a block copy operation where a number of elements from [0] to [length-1] are to be copied from one array to another. The calling program must pass three parameters: the base addresses of array1 and array2, and length. As the base address of an array is just its root name, the calling routine will include lines similar to these:

#### ARRAYS AND POINTERS 249

<span id="page-257-0"></span>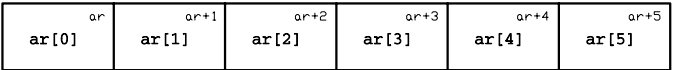

(a) A 1-dimensional array ar [n] of six elements.

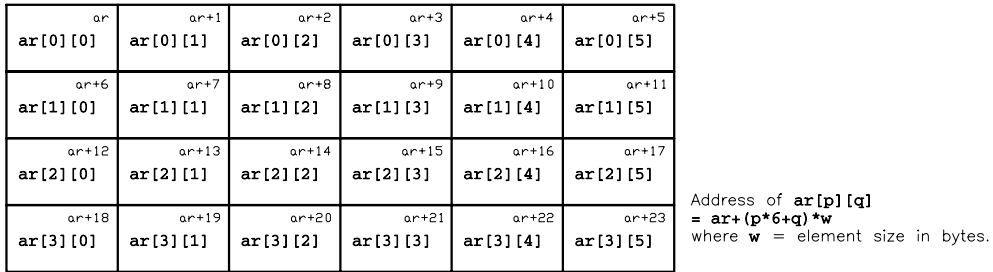

(b) A 2-dimensional array ar [m] [n] with 4 rows of 6 columns, 24 elements.

Figure 9.3 *Array storage in memory.*

caller()

-------------------------

long n;  $\frac{1}{2}$  /\* Length parameter \*/ char block\_x[256], block\_y[256];  $\quad$  /\* Two arrays of 256 bytes  $\quad$  \*/

-------------------------

void block\_copy(char array1[], char array2[], long length); /\* Declaration prototype of function block\_copy() \*/

-------------------------- --------------------------

block\_copy(block\_x, block\_y, n); /\* Call up function block\_copy() \*/

This would result in the first n elements of array block\_y[] being physically replaced by the first n elements of array block\_x[].

The code itself, reproduced in Table [9.3\(](#page-258-0)b), shows that the address of array2[]'s base was passed in a long-word 12 – 15 bytes above the Frame Pointer (A6) and that of array1[] in locations 8 – 11 bytes above. Parameter length is passed by copy in [A6]+16/19. Array element i's address is calculated as i (stored in D5.L) plus the relevant base address. This is a pity, as the sequential nature of the process would suit the use of the Address Register Indirect with Post-Increment mode to creep up (walk) through the block, such as in lines 23 and 25 of Ta-

```
Table 9.3 Altering an array with a function.
void block_copy(char array1[],char array2[],long length)
    {
    register long i;
    for(i=length-1;i>=0;i--)\{array[1] = array1[i];\}return;
    }
(a) C source code.
     1 void block_copy(char array1[],char array2[],long length)
*2{
          .text
          .even
_block_copy:
          1ink a6,#0<br>move.1 d5,-(
                    d5, -(\text{sp})\frac{1}{x} 3 register long i;<br>\frac{1}{x} 1 for(i-length-1;i)
     4 for(i=length-1;i>=0;i--)
           move.1 16(a6),d5; i (in D5.L) equated to length passed in [A6]+16
           subq.1 #1,d5 ; minus one
L1: tst.1 d5 ; i>=0?
          blt.s L11 ; IF not THEN pass on
     5 {array2[i] = array1[i];}<br>movea.1 d5,a1 ; i to A1.L
           movea.l d5,a1 ; i to A1.L
           adda.l 12(a6),a1 ; added to array2's base address passed in [A6]+12
          movea.1 d5, a2 ; i to A2.L<br>adda.1 8(a6), a2 ; added to
                               ; added to array1's base address passed in [A6]+8move.b (a2),(a1); array1[i] moved to array2[i]<br>subq.l #1,d5 ; i--
           subq.1 #1,d5
           bra.s L1 ; and repeat
L11: move.l (sp)+,d5
           unlk a6
          rts
          .globl _block_copy
     \begin{matrix} 6 \\ 7 \end{matrix} return;
*7 }
```
(b) Resulting 68000 code.

ble [5.7.](#page-142-0) However, the code size of 40 bytes compares well with that of 39 in the hand-assembled version.

Notice how an array is denoted in the function prototype by the root name and empty square brackets, for instance array1[]. A size is not necessary, although it can be added for clarity if desired. Multi-dimensional arrays must give the size of each dimension, except the leftmost. As we have seen, this is in order to calculate the address of any element. Care must be taken, as the compiler does not check for overrun; thus reference to array[9] in an array defined to have four elements is accepted, and the contents of memory location  $array + 9 \times w$ actually fetched or, worse still, changed!

What if we wanted to copy the contents of a ROM into a RAM, as was the case in Table [5.7?](#page-142-0) The function will be exactly the same, but this time we must pass the start address of the two chips. We have seen that we can determine the address of an array by just referring to its root name; can we extend the principle? The affirmative answer to this leads us to one of **C**'s strengths, the use of **pointers**.

A pointer is a constant or variable object holding information relating to where another object is stored. In MPUs with linear addressing techniques, such as most 8-bit devices and the 68000 family, this is just the absolute address. In segmented architectures, as exhibited by the 8086 family, typically near and far pointers exist; the former holding the address within the current segment (usually two bytes) and the latter the segment:address (usually four bytes).

Pointers may be taken of any **C** object, except a register type, by using the **address-of** unary operator & (see Table [8.4\)](#page-223-0). For example, if a variable x exists, then its address can be assigned to the pointer variable ptr thus:

 $ptr = &;$ 

where ptr has previously been suitably defined.

Conversely, if we have a pointer, then we can get the object it points to by using the indirection unary operator **contents-of** (\*). Thus if we have a pointer ptr then:

 $y = *ptr;$ 

which reads from left to right, y is assigned the contents of address ptr.

We now have the problem of what value will a pointer have if the pointed-to object is bigger than one byte, say a 4-byte long-word variable or 100-word array? And how would the construction ptr+1 be interpreted? In assembly/machine code, the address is normally the lowest byte address of the object, for example:

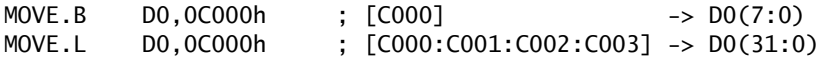

and **C** uses the same convention. Thus, the value of a pointer to the 100 shortelement array ( $\&ar[0]$ ) stored in memory at  $0 \times C 000 - 0 \times C 063$  will simply be 0xC000. In the case of an array, we can use the root name as the base address; hence:

 $ptr = &ar[0];$  $ptr = ar;$ 

are the same, and ptr will be a pointer to whatever kind of object the array comprises, provided of course that it has been previously defined as such.

Although the storage size of the base address is fixed, and is independent of the object, pointers do take on the type of their referred-to object. Thus, for example, we can have pointer-to-int and pointer-to-float entities. This, and other properties, are bequeathed to the pointer variable during its definition. In common with any other object, all pointer variables must be defined before use. Some examples are:

```
char * port; /* port is a pointer variable to a char object */
float * pvar1, * pvar2; /* pvar1 & pvar2 are pointers to float objects */
void * point; /* point is a generic pointer
```
In the first instance, the pointer variable port is brought into being and declared to be addressing a char object. This can be read as `the contents of port is a char'. Alternatively, the \* indirection operator can be transcribed as `pointer to', if read right to left; that is `port is pointer-to a char object'. The second example creates two pointer-to float objects, namely pvar1 and pvar2. This reads (from right to left) pvar1 is a pointer-to a float, pvar2 is a pointer-to a float.

The final definition is rather enigmatic, as it appears to be saying that point is a pointer-to nothing! A **pointer to void** type is treated as a generic pointer (pure address) and can be cast to any real type and back without any loss of integrity.

The concept of **different types of pointers** is important when dealing with **pointer arithmetic**. Pointers can be incremented/decremented, added/subtracted with constants and pointers of the same kind and compared with pointers of the same kind. Consider a pointer pvar having a value at some instant of 0xC000, then:

pvar  $+= 4$ ;

will have what value? If pvar is a pointer-to char (or void) then 0xC004 will be the answer, but if pvar is a pointer-to long (or float) then 0xC010 is the answer. Thus in pointer arithmetic, constants indicate objects, and are multiplied by their sizes for the purposes of any calculation.

A more sophisticated example of pointer arithmetic is given by the example:

for  $(i=0; i<100; i++)$   $\{*(ar+i) = 0; \}$ /\* Contents of object pointed to by ar+i is cleared; i = 0 to 99, step  $1*/$ 

which is similar to:

for  $(i=0; i<100; i++)$  {ar[i] = 0;}

both of which clear an array of 100 elements.

If the compiler is to make sense of the pointer operation  $ar + i$ , then it must know what type of object ar points to. In this case it will know from the prior definition of the array  $ar[]$ . Thus, if this was long  $ar[100]$ , then  $ar + i$  would actually be calculated as  $ar + 4 \times i$ .

The root array name can be used as the parameter of the sizeof operator. Thus sizeof(ar) in the example above will return 400 as the storage used by the array. If the sizeof operand were just an ordinary pointer (i.e. not an array root), then the size of the pointer itself would be generated, typically 2 or 4 bytes.

Pointer types can be to any object of any complexity. As an example consider our 2-dimensional array of chars, calendar[12][31]. This has 12 arrays each comprising 31 char elements. We know that calendar is the address of the element calendar [0][0] and that it is a pointer-to char type. Following this argument, what then is calendar[10]? Actually it is the address of November, that is where the 11th array of 31 days begins. What will the compiler make of the

<span id="page-261-0"></span>statement calendar<sup>[10]</sup> + 1;? The result of the addition will be the address of December, that is 31 chars on, or calendar[11]. Thus, calendar[10] is a pointer-to array-of-31-chars type! If a pointer variable is to be assigned to such a type, then it must be defined accordingly, for example:

char (\* month)[31]; /\* Declare month as pointer-to-array-of 31 chars \*/ month = calendar $[0]$  + i;

The complex definition of the pointer month reads from inside the parentheses going left and then right: month is a pointer-to  $/$  an array of 31  $/$  chars. Parentheses must be used, as [] is of higher precedence than \*. Pointer variable month can then participate in pointer arithmetic where the other pointer variables are of the same type.

The pointer variable itself may be given properties, such as being const or static (i.e. stored in absolute memory locations, see Table [14.8\)](#page-378-0), for example:

static unsigned char \* const port;

which says that port is a const pointer-to an unsigned char object and is stored statically. Besides giving port its arithmetic properties, the compiler has been told to store it in absolute memory and flag any attempt to change it (typically placed in ROM in an embedded system).

In dealing with the interface to hardware, the software designer must be able to direct data to and from ports at known addresses. Thus in **C**, we must be able to assign specific addresses to pointers. In ANSII **C** a pointer can only be assigned a value if their types match; thus the statement:

char \* port = 0x9000;  $\frac{1}{1!}$  /\* !!!!!!!!!!!!! Incorrect \*/

in an attempt to make port point to 9000*h* will fail, as 0x9000 is considered an int type constant (old **C**, however, permitted this cross-type assignment). The way around this problem is to use a cast to convert the int constant to a pointerto type; thus:

*Casts* 0x9000 *to a pointer-to-*char *type*

char  $*$  port = (char $*$ )0x9000; /\* Correct  $*/$ 

which now states that port is a pointer-to a char type variable, and its value is 0x9000. The cast reads (right to left) pointer-to-char type.

On this basis, if we wished to call up the function of Table [9.3](#page-258-0) to copy a ROM starting from E000*h* to RAM starting at 2000*h* of length 1000*h* bytes, then the caller would include the following:

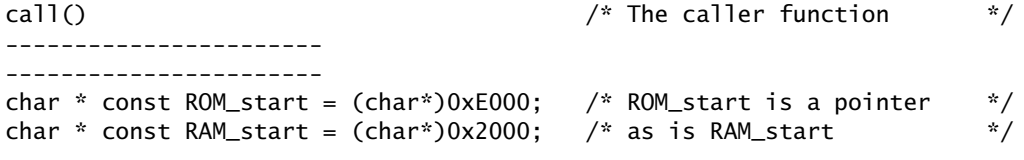

----------------------- -----------------------

block\_copy(ROM\_start, RAM\_start, 0x1000); /\* Invoke the copy function \*/ -----------------------

or even

 $ca11()$ 

----------------------- -----------------------

block\_copy((char\*)0xE000, (char\*)0x2000, 0x1000);

-----------------------

but the former is more readable.

We have already noted that  $*$  can be translated as contents-of (read from left to right), and can be used as such to access the contents of any object of which we have an address. Thus the statement:

 $z = *port;$  /\* Same as  $z = *(char*)0x9000; - i.e.$  contents of 9000h \*/

says that z is assigned the contents of the variable pointed to by port. As we have previously (page [253\)](#page-261-0) defined port as a pointer-to a char at 0x9000, then effectively we are assigning z to the byte stored in 9000.

Consider the situation depicted in Fig. [9.4,](#page-263-0) where one of several byte (char) ports drives 7-segment displays. We need to write a function to interface this port, which will accept a number from 0 to 9, and the address of the destination port. Functions interfacing to hardware input/output are often known as drivers. Calling this driver function outch() (for output character), we would have as its declaration:

int outch(unsigned char number, unsigned char \* const port);

This prototype identifies number as an unsigned char (i.e. byte) and the address variable port as a const (fixed) pointer to an unsigned char object. The function is declared as returning int, as it is proposed to return −1 to indicate an error (defined as n *>* 9), otherwise 0. Based on this declaration, to display 7 at the digit located at 0x9000, we would use the call:

*Casts* 0x9000 *to pointer-to-*unsigned char *type*

outch(7, (unsigned char\*)0x9000);

Notice the cast (unsigned char\*), which is necessary to match the constant address to the same pointer-to type as port.

The program given in Table [9.4](#page-264-0) is straightforward. The code conversion is done by means of a look-uptable, as described in Table [9.2.](#page-255-0) The extracted value is moved to port in line C5, by the simple expedient of saying that the contents of port are the *n*th entry of the table. Notice that in line C3 the table is an array

# ARRAYS AND POINTERS 255

<span id="page-263-0"></span>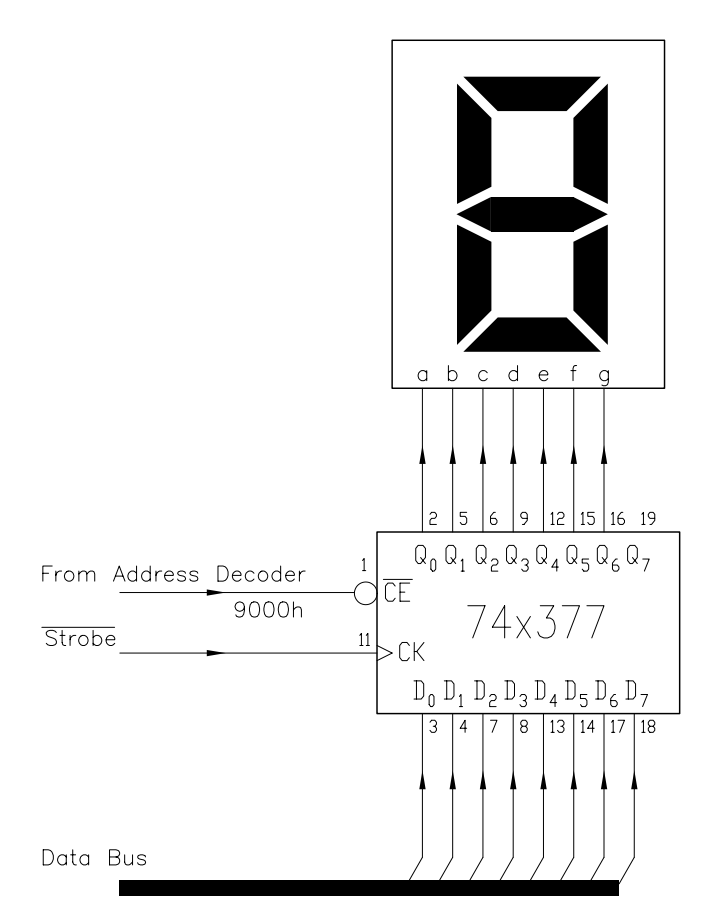

Figure 9.4 *A simple write-only port at* 0x9000*.*

of statically stored constant characters (i.e. bytes), and has thus been assigned to the \_text program section. In an embedded system this will be in ROM. Objects which are statically stored are considered to have been given their initial values at compile time (i.e. during loading), not run time. At assembly level this appears as .BYTE (or equivalent) directives. The const qualifier ensures that an attempt to modify the table values will be flagged as erroneous, which is sensible if the table is in ROM! Thus these initial values are the only values that the table will ever have. The compiler evaluates the size of the array from the number of initializers.

The example of Table [9.4](#page-264-0) shows that it is as easy to pass a pointer through to a function as a copy of an object. This can be exploited to change an object itself in a function, rather than the copy. Just send a reference to the object and not the copy (e.g. &x, not x). The contents of that object can then be changed at will; thus (rather trivially) to add ten to an int object x we have:

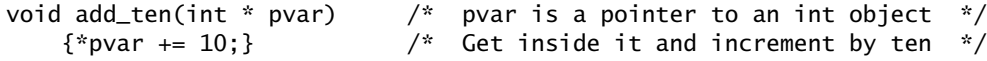

```
Table 9.4 Sending out a digit to a 7-segment port.
int outch(unsigned char number, unsigned char * const port)
    {
    static const unsigned char table_7[] =
             {0x20,0x79,0x24,0x30,0x19,0x12,2,0x78,0,0x10};
    if(number>9) {return -1;} /* Return error */<br>*port = table_7[number]; /* or *port = *(table_7+number); */<br>return 0: /* Return success */
    *port = table_7[number]; \overleftrightarrow{ } /* or *port = *(table_7+number); return 0:
                                           /* Return success
    }
(a) C source listing.
; Compilateur C pour MC6809 (COSMIC-France)
              .processor m6809
              .psect
L5_table_7: .byte 32,121,36,48,25,18,2,120,0,16 ; 7-segment values
     1 int outch(unsigned char number, unsigned char * const port)<br>2 \{;  2   {<br>_outch:
               pshs u ; Open frame (not needed!)
               leau ,s
; 3 static const unsigned char table_7[]
             = \{0x20, 0x79, 0x24, 0x30, 0x19, 0x12, 2, 0x78, 0, 0x10\};; 4 if(number>9) {return -1;} /* Return error */<br>
7/2 dx 4.u : Get number passed in [U]+4
               \begin{array}{lll}\n\text{Idx} & 4, \text{u} & \text{; } \text{Get number passed in [U]+4} \\
\text{cm} & & \text{if } \text{S} \\
\text{...} & & \text{if } \text{S} \\
\end{array}cmpx #9 ; >9?<br>jble L1 ; IF r
                                          ; IF not THEN continue from L1:
               ldd #-1 ; ELSE return with -1 in D
               jbr L4 ; L4 is the exit point
; 5 *port = table_7[number]; /* or *port = *(table_7+number); */
                        #L5_table_7 ; Point X to bottom of table
               ldd 4,u ; Get number again<br>ldb d,x ; Get word at numb
               ldb d,x ; Get word at number+table_7 bottom ([D]+[X])<br>stb [6,u] ; Store at address passed in [U]+6; i.e. port
             stb [6,u] ; Store at address passed in [U]+6; i.e. port return 0; \overline{\hspace{1cm}} /* Return success \overline{\hspace{1cm}} /*
; 6 return 0; /* Return success
               clra
               clrb
L4: leas ,u ; Close frame
               puls u,pc
; 7}
              .public _outch
```
(b) Resulting assembly code.

.end

which is called up as:

add\_ten(&x);

The variable \*pvar (i.e. x) can be manipulated in exactly the same way as any òrdinary' variable. The Contents-Of operator \*, in common with all other unary operators, has a high precedence and thus parentheses need rarely be used; for example:

 $z = * (pvar1)/5 + * (pvar2) * 7;$  $z = *pvar1/5 + *pvar2*7;$ 

are equivalent. However, care must be taken when the ++ and -- unary Increment and Decrement operators are used, as these have the same precedence. As unaries read from right to left, we have as an example:

```
x = *pvar++; /* Increment pointer and take contents of */
x = (*pvar)++; /* Increment contents of pvar */<br>x = ++*pvar /* Same as above */
x = ++*pvar /* Same as above
```
As we have already observed, incrementing a pointer is not the same as incrementing a normal variable. Instead of one being added, a constant equal to the size of the object being pointed to is summed. Thus, incrementing a pointer to a long variable will usually add four. In a similar manner, decrementation, addition and subtraction are scaled. Only pointers of the same kind can be compared, added or subtracted. As we have seen, this same-type rule also applies to assignments, including constants. Assignments and comparisons with void pointers are also permitted.

There is some exception to the assignment rule, as a pointer can always be assigned to or compared with 0. ANSII **C** guarantees that no object ever lives at 0, thus a function returning a pointer can use this to indicate an error situation. Care needs to be taken in processors that can physically use address 0000*h*, such as the 6809, to avoid storing any variable there.

To declare a function returning a pointer, we use the declaration syntax:

```
int * fred(parameter list); /* fred() returns a pointer to int \frac{x}{4}
```
Pointers to a function (i.e. where the function begins) are also possible (see also Section 10.1), thus:

int (\*fred)(parameter list); /\*fred is a pointer to the function fred()\*/

Hence, it is possible to store a table of pointers to functions (see page [281\)](#page-289-0), frequently seen in assembly-level programs as jump tables [\[3\]](#page-285-0). Pointers to pointers can be defined ad infinitum, if rarely used.

We introduced pointers by noting that arrays were handled using addresses, especially when being passed to functions. Thus, by inference it is possible to use pointer rather than array notation in such functions. We did this as one way of clearing a 100-element array. Another example is given in lines C3 and C5 of Table [9.4,](#page-264-0) which can be replaced by:

unsigned const char \* table\_7 = {0x20, ......, 0x10}; /\* 7-segment table \*port = \*(table\_7 + n); /\* Send out nth ent /\* Send out nth entry  $*/$ 

Pointer notation is of course more comprehensive than array notation, and as such is more flexible. Most texts state that the use of the former will often lead to better code production by the compiler. However, it is the author's opinion that with modern compilers this is rarely so; thus whichever notation is clearest should be used. For example, in the case of a memory copy, the prototype of Table [9.3](#page-258-0) (line C1) would be more obviously presented as:

void block\_copy(char \* ROM\_start, char \* RAM\_start, long length)

whereas array notation is more relevant to Table [9.4.](#page-264-0)

As our final example, we will repeat the array scan and update procedure of Table [6.2,](#page-169-0) this time coded in **C**. Algorithm and hardware details are given on page [152.](#page-160-0) Object identifiers have been kept the same to facilitate a comparison between the hand-assembled and **C** versions.

The array of 256 short ints is defined outside a function to give it global status, as can be seen by the .GLOBL \_Array directive at the bottom of Table [9.5\(](#page-268-0)b). Conventionally, such objects are identified by an initial capital letter.

In the display() function, the objects dac\_x and dac\_y are declared as constant pointers to a char (byte) and short (word) respectively, and given the value  $0x6000$  and  $0x6002$  respectively. An endless loop then sends out the values Array  $[x_{\text{1}}\text{coord}]$  and  $x_{\text{1}}\text{coord}$  to the Y and X digital to analog converters. We rely on x\_coord being a byte-sized (unsigned char) object and folding over after 255 (FF*h*).

The update() function is entered via an interrupt (see Table [10.2\)](#page-289-0) and resets the external interrupt flag (see Fig. [6.6\)](#page-162-0) before reading the counter. Both counter and int\_flag are declared constant pointers to their respective addresses/object types in lines C20 and C21. The variables last\_time and update\_i, respectively holding the counter reading from the last interrupt and the array index to put the new difference in, are defined as static, so that they can remember their previous value. Notice how they are assigned the fixed locations L3\_last\_time and L31\_update\_i in the .data program section. Although they will reside in RAM just before the 256 array words, they have not been declared global.

Updating the array element simply means taking the contents of counter (see Fig. [6.1\)](#page-151-0), that is \*counter, and subtracting the last reading. This difference (beat-to-beat variation) is assigned to  $Array[update_i++]$  in line C23, which also increments the array element. As in x\_coord, use is made of the byte nature of update\_i to provide wraparound at 256.

Finally, a comparison of the listings of Tables [6.2](#page-169-0) and [9.5](#page-268-0) gives 99 bytes for the former and 152 for the latter. This excludes the data, vector table and the latter's strategy for dealing with interrupts.

# **9.3 Structures**

We have seen that arrays are data structures grouping many objects having the same type under a single name. Many real situations require organizations of objects having many different properties, but coming under the same banner. As an example, consider a monitoring system in a hospital ward containing up to ten patients. Treating each patient (rather unfeelingly) as a composite object, then a record would contain data such as the hospital number, age, date and an array of physiological readings, such as heart rate, temperature, blood pressure etc. This would be continuously gathered, and perhaps once an hour transferred to a file on magnetic disk for later analysis. These ten objects could be defined in **C** as:

struct med\_record /\* Definition for med\_record structure \*/

```
short Array[256]; /* Global array of 256 words */
/* The background routine is defined here \hspace{1cm} */ \hspace{1cm}void display(void)
    {
    register unsigned char x_coord; /* The x co-ordinate */
    char *const dac_x = (char*)0x6000; /* 8-bit X-axis D/A converter */
    short *const dac_y = (short*)0x6002; /* 12-bit Y-axis D/A converter */
    register unsigned char x_coord;<br>
char *const dac_x = (char*)0x6000;<br>
short *const dac_y = (short*)0x6000;<br>
\frac{1}{2} /* 8-bit X-axis D/A converter<br>
short *const dac_y = (short*)0x6002;<br>
\frac{1}{2} /* 12-bit Y-axis D/A conv
         *dac_y = Array[x_coord];
         *dac_y = Array[x_coord]; /* Get array[x] to Y plates */
         *dac_x = x_coord++; /* Send X co-ordinate to X plates */
         *dac_x = x_coord++;
    }
/* The foreground interrupt service routine is defined here */
void update(void)
    static unsigned short last_time;
    static unsigned short last_time; /* The last counter reading */
    static unsigned char update_i; /* The array update index */
    short * const counter = (short*)0x9000; /* The counter is at 9000/1h */
    char * const int_flag = (char*)0x9080; /* The external interrupt flag \frac{*}{2}*int_flag = 0; /* Reset external interrupt flag */
    Array[update_i++] = *counter-last_time; /* Difference is new array value */
    last_time = *counter; /* Last reading is updated */
    }
(a) C source code.
\frac{x}{2} 1 short Array[256]; \frac{x}{2} /* Global array of 256 words \frac{x}{2}\begin{array}{cccc} * & 1 & \text{short Array}[256]; \\ * & 2 & \text{void display(void)} \\ * & 3 & \{ \end{array}*3 {
           .text
           even.<br>Jink
_display: link a6,#-10 ; Open frame
* 4 register unsigned char x_coord; * The x co-ordinate * / ** 5 char *const dac_x = (char*)0x6000; /* 8-bit X-axis D/A converter */
            move.l #6000h,-6(a6) ; Store address 6000h in [A6]-6
* 6 short *const dac_y = (short*)0x6002;/* 12-bit Y-axis D/A converter*/
            move.l #6002h,-10(a6) ; and address 6002h in [a6]+10
* 7 while(1) * 7 while(1) * 7 * 7 * 7 * 7 * 7 * 7 * 7 * 7 * 7 * 7 * 7 * 7 * 7 * 7 * 7 * 7 * 7 * 7 * 7 * 7 * 7 * 7 * 7 * 7 * 7 * 7 * 7 * 7 * 7 * 7 * 7 * 7
* 8 {
^* 9 ^* dac_y = Array[x_coord]; \quad /* Get array[x] to Y plates ^*/L1: movea.l -10(a6),a1 ; Point A1 to 6002h
            moveq.1 #0, d7<br>moveq.1 #0, d7<br>move.b -1(a6), d7move.b -1(a6),d7 ; Get x_coord in [A6]-1
            movea.l d7,a2 ; Put in A2
            adda.l a2,a2 ; Crafty way of multiplying by 2 for word array
            adda.l #_Array,a2 ; Add Array base address
            move.w (a2),(a1) ; and move Array[x] to dac_y (6002h)
* 10 * * \text{dac\_x} = x_coord++; /* Send X co-ordinate to X plates */movea.l -6(a6),a1 ; Point A1 to dac_x (6000h)
            move.b -1(a6),d7 ; Get x_coord
            addq.b #1,-1(a6) ; Increment it
            movea.1 -6(a6), al<br>
move.b -1(a6), d7<br>
addq.b #1, -1(a6)<br>
and.1 #255, d7<br>
move.b d7, (a1)
                    d7,(a1) ; Send it out
* 11 }
            bra.s L1
```
Table [9.5:](#page-268-0) Displaying and updating heart rate (*continued next page*).

```
Table 9.5 (continued) Displaying andupdating heartbeat.
\begin{matrix} * & 13 \\ * & 14 \end{matrix}* 14 /* The foreground interrupt service routine * * *\begin{matrix} * & 15 \\ * & 16 \end{matrix}16 void update(void)
* 17 {<br>* 18
* 18 static unsigned short last_time; /* The last counter reading */<br>* 19 static unsigned char update_i; /* The array update index */
    19 static unsigned char update_i; /* The array update index */
               .data
even.<br>L3_last_time: .=.+2
L3_last_time: .=.+2 ; Reserve 2 bytes for last_time<br>L31_update_i: .=.+1 ; Reserve one byte for update_i
                                    ; Reserve one byte for update_i
    \overline{20} short * const counter = (short*)0x9000; /* The counter is at 9000:1 */
              .text
               .even
_update: link a6,#-8 ; Make frame
               move.l #9000h,-4(a6) ; Use A6-4 to store address 9000h (counter)
* 21 char * const int_flag = (char*)0x9080; /* The external interrupt flag*/
          move.1 #9080h,-8(a6) ; and A6-8 for 9080h (int_flag) *int_flag = 0; \frac{1}{2} /* Reset external inter
* 22 *int_flag = 0; /* Reset external interrupt flag */
               movea.1 -8(a6), a1 ; Point A1 to int_flag
               clr.b (a1) ; and reset it
    23 Array[update_i++] = *counter-last_time;/* Diff is new array value */
                move.b L31_update_i,d7 ; Get update_i
                addq.b #1,L31_update_i ; Meanwhile inc it in memory for next time
               and.l #255, d7 ; Extend to {\text{titt int}} (32 bits)<br>movea.l d7,a1 ; Original value in byte form to
                                    ; Original value in byte form to A1
                adda.l a1,a1 ; Multiplied by two for word array
                adda.l #_Array,a1 ; Add the array base; points to Array[update_i]
               movea.l -4(a6),a2 ; A2 points to counter<br>move.w (a2),d7 ; Get it
               move.w (a2), d7ext.1 d7 ; in long form
               moveq.l #0,d6
               move.w L3_last_time,d6 ; Get last_time in long form
               sub.1 d6,d7 ; Subtract them<br>move.w d7,(a1) ; Put away in A
        move.w d7,(a1) ; Put away in Array[update_i]<br>last_time = *counter; \frac{1}{2} /* Last reading is
* 24 last_time = *counter; /* Last reading is updated */
              movea.1 -4(a6), a1; Point A6 to counter
              move.w (a1),L3_last_time ; Get and put it away as new last_time
              unlk a6 ; Close frame
              rts
             .globl _update<br>.globl _display
                       _display
             .data
             .even
Array: := .+2.=.+510 ; Reserve 512 bytes (256 words) for Array[]
             .globl _array
    25 \quad \}
```
(b) Resulting assembly code.

```
{
unsigned long hosp_numb;
unsigned char age;
unsigned long time;
unsigned char day;
unsigned char month;
unsigned short year;
unsigned short array[256];
} patient[10];
```
which defines an array of ten composite objects called patient [0]. patient [9], having the structure defined by the tag med\_record. Inside this structure are seven objects of various kinds, there can even be other structures. Structures in **C** are analagous to records in Pascal.

Any member of a structure can be accessed within the scope of the definition by using the Dot (structure element) operator; for example:

# $patient[6] . month = 3;$

makes the object month inside the structure named patient  $[6]$  = three.

The tag med\_record is optional, and is the name of the structure template. Objects can be given this template any time later, for example dog\_1 and dog\_2 may be defined as:

# struct med\_record dog\_1, dog\_2;

Thus only a template (which does not cause storage to be allocated) can be declared, and definitions can occur at any following point, for example within other functions.

Taking an example closer to the theme of this book, consider a compound peripheral interface such as the 6821 PIA [\[4\]](#page-285-0). We have already seen how this can be interfaced to a MPU in Figs [1.9](#page-25-0) and [3.14;](#page-93-0) here we look at the internal register structure as described in Fig. [9.5.](#page-270-0) There are six programmer-accessible 8-bit registers living in an address space of four bytes, as determined by the state of the Register Select bits RS0 RS1.

Sharing a slot are the Data Direction and Data I/O registers. Which of the pair is actually connected to the data bus when addressed is determined by the state of bit-2 of the associated Control register. Each of the eight I/O bits may be set to in or out, as defined by the corresponding bits in the Data Direction register; for instance if ddr\_a is 00001111*b*, then Data register\_A has its upper half set as input and lower half as output. Once a Direction register has been set up, then its slot can be changed to the I/O port, by setting the appropriate Control register's bit-2 high.

Each of the six component parts of a PIA can be defined as a pointer, in the way described in the last section, and treated in the normal way. However, if there are several PIAs in the system, then a template for this device as a single compound object can be made and used for each physical port of this kind.

Lines C1 – C9 of Table [9.6\(](#page-273-0)a) declare a template describing the PIA as a structure of pointers, thus each register is characterized as an address. Two PIAs are

<span id="page-270-0"></span>defined based on this declaration, port0 and port1 in lines C12 and C13. Some of the registers are qualified as pointer-to volatile, as bits read from the outside world will change independently of the software. I have declared these structures to be const and stored in absolute memory, that is static. This means that the structure elements, which here are constant addresses, will be stored in ROM along with the program (assembly lines 3 and 5 in Table [9.6\(](#page-273-0)b)) and any attempt to change these pointers will be flagged by the compiler as an error. Such structures are initialized in the same way as a comparable array. Notice in lines C12 and C13 how the casts are the same as in the template definition.

Functions can take structures as parameters and return them. In both cases the structure name alone is sufficient; for example in line C15 the passed parameter is port0, and this causes copies of all six elements to be pushed into the stack prior to the Jump (assembly lines 7 – 10).

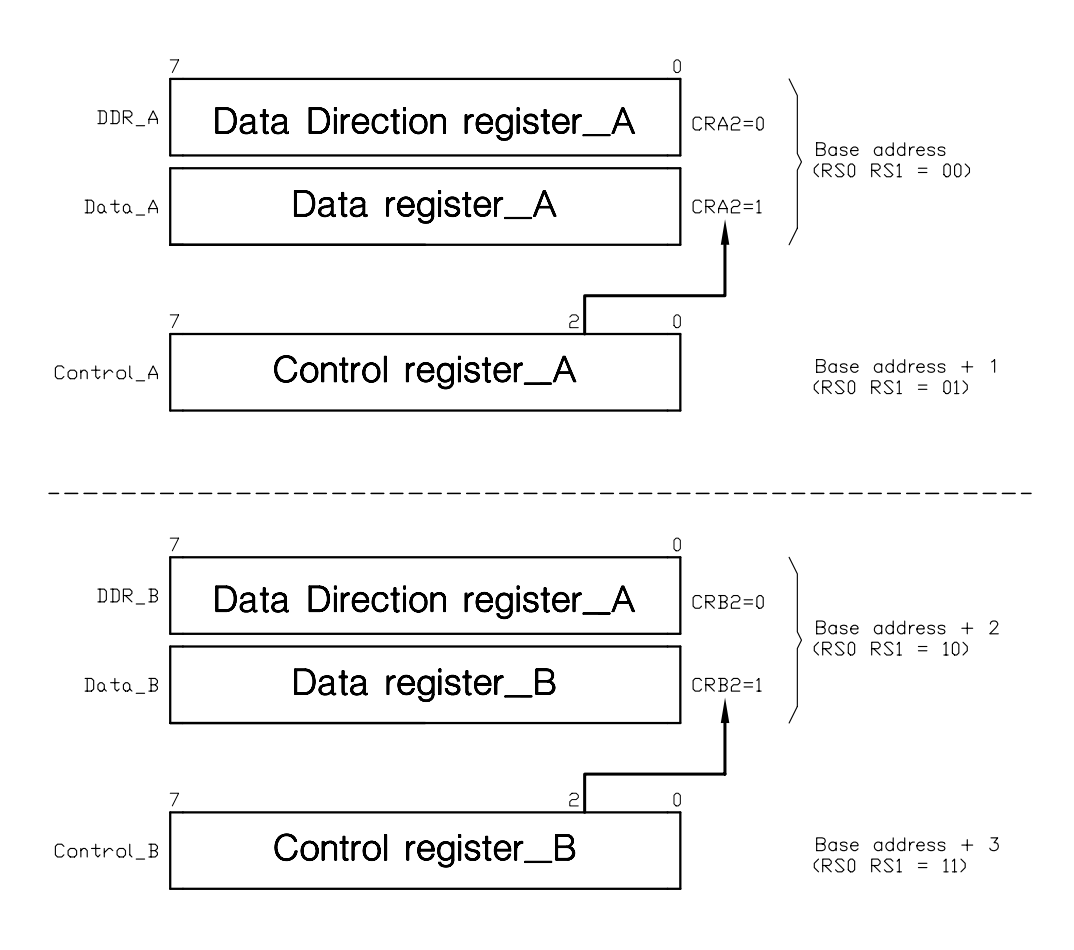

Figure 9.5 *Register structure of a 6821 PIA.*

Pass by copy is the same technique as used for ordinary single objects, and, as such, the elements themselves cannot be altered by the function. In the situation depicted in Table [9.6,](#page-273-0) the structure elements are pointers, so although we cannot alter their copies in function initialize(), we can alter the pointed-to variable (i.e. PIA registers) through them. Thus, line C25 means that the contents of structure type PIA named port element control\_a is assigned to zero, that is  $*$  port.control\_a = 0;. As port is an element by element copy of structure type PIA named port0 (if called up from line C15), the contents of port0's control\_a register are affected.

Strangely, structure objects are passed by copy, whereas the equivalent process with arrays causes a pointer to the array to be passed. This latter is much more efficient, as only one object (the pointer) has to be pushed on to the stack prior to the Jump to Subroutine, irrespective of the size of the array. Structures

Table [9.6:](#page-273-0) The PIA as a structure of pointers (*continued next page*).

```
struct PIA \gamma^* Template for PIA \gamma^*C_2:
C3: unsigned volatile char *data_a; /* I/O port A */
C4: unsigned char *ddr_a; /* Data Direction register A */
C5: unsigned volatile char *control_a; /* Control register A */
C6: unsigned volatile char *data_b; /* I/O port B */
C7: unsigned char *ddr_b; /* Data Direction register B */
C8: unsigned volatile char *control_b; /* Control register B */
C3: un<br>C4: un<br>C5: un<br>C6: un<br>C7: un<br>C8: un<br>C9: };
C10: main()
\overline{C11}:<br>C12:
C12: static const struct PIA port0 = {(unsigned volatile char*)0x8000,<br>(unsigned char*)0x8000, (unsigned char*)0x8001,<br>(unsigned volatile char*)0x8002, (unsigned char*)0x8002,<br>(unsigned volatile char*)0x8003};
C13: static const struct PIA port1 = {(unsigned volatile char*)0x8020,
(unsigned char*)0x8020, (unsigned volatile char*)0x8021,
(unsigned volatile char*)0x8022, (unsigned char*)0x8022,
(unsigned volatile char*)0x8023};
C14: void initialize(struct PIA);/* Declare a function accepting a structure*/
C15: initialize(port0)<br>C16: initialize(port1)
              initialize(port1);
C17: /* Main body sends out of port1's B reg the sum of port0 & port1's A reg*/
              *(port1.data_b) = *(port0.data_a) + *(port1.data_a);C18: C19:C20: /* Function sets up a PIA as a simple input A and output B port */C21: void initialize(struct PIA port)
C22: C23: C24:C23: *(port.control_a) = 0;
C24: *(port.ddr_a) = 0;
C25: *(port.control_a) = 04;
C26: *(port.control_b) = 0;
C27: *(port.ddr_b) = 0xFF;
C28: * (port.control_b) = 04;<br>C29:}
C29:
```
(a) **C** source code.

Table [9.6:](#page-273-0) The PIA as a structure of pointers (*continued next page*).

```
1: .text<br>2: .even<br>3: L5_port0: .long<br>4: .even
                 even.<br>1ong
     3: L5_port0: .long 32768,32768,32769,32770,32770,32771 ; Struct PIA port0
e...<br>4: .even<br>5: L51_port1: .long
5: L51_port1: .long 32800,32800,32801,32802,32802,32803 ; Struct PIA port1
\begin{array}{ccccc}\n & & 1 & \text{struct PIA} \\
\ast & & 2 & 1\n\end{array}*2 {
\frac{1}{x} \frac{3}{4} unsigned volatile char *data_a; /* I/O port A<br>*/* 4 unsigned char *ddr_a; /* Data Direc
* 4 unsigned char *ddr_a; /* Data Direction register A*/
* 5 unsigned volatile char *control_a; /* Control register A<br>* 6 unsigned volatile char *control_a; /* Control register A
* 6 unsigned volatile char *data_b;<br>* 7 unsigned char *ddr_b;
* 6 unsigned volatile char *data_b; /* I/O port B */<br>
* 7 unsigned char *ddr_b; /* Data Direction register B*/<br>
* 8 unsigned volatile char *control b: /* Control register B */
* 8 unsigned volatile char *control_b; /* Control register B */
              \ddot{\ }:
\stackrel{*}{\cdot} 10 main()
\begin{matrix} * & 11 \\ * & 12 \end{matrix}static const struct PIA port0 = {(unsigned volatile char*)0x8000,
                         (unsigned char*)0x8000, (unsigned volatile char*)0x8001,
                         (unsigned volatile char*)0x8002, (unsigned char*)0x8002,
                         (unsigned volatile char*)0x8003};
* 13 static const struct PIA port1 = {(unsigned volatile char*)0x8020,
                         (unsigned char*)0x8020, (unsigned volatile char*)0x8021,
                         (unsigned volatile char*)0x8022, (unsigned char*)0x8022,
                         (unsigned volatile char*)0x8023};
* 14 void initialize(struct PIA);
* 15 initialize(port0);
6: .even<br>7: _main: adda.l
7: _main: adda.1 #-24,sp ; Prepare to push 24 bytes<br>8: move.1 #L5_port0,-(sp) ; i.e. the six pointers of
8: move.l #L5_port0,-(sp) ; i.e. the six pointers of port0
9: move.l #24,d0 ; out onto the System stack
10: jsr a~pushstr ; Using this library subroutine
11: \bar{j}sr _initialize<br>12: lea 24(sp),sp
12: lea 24(sp), sp ; Restore the Stack Pointer<br>* 16 initialize(port1)
\begin{array}{ll}\n x & 16 \\
 \times & 16 \\
 \end{array} initialize(port1);<br>
\begin{array}{ll}\n 13: \\
 13: \\
 14-24, \text{sp}\n\end{array}13: adda.l #-24,sp ; Repeat above to pass struct PIA
14: move.l #L51_port1,-(sp) ; port1 to initialize()
15: move.1 #24,\frac{1}{16}: move.1 #24,\frac{1}{16}16: jsr a~pushstr<br>17: jsr _initializ
17: \frac{1}{2} isr _initialize<br>18: lea 24(sp),sp
18: lea24(sp),sp
* 17 /* Main body sends out of port1's B reg the sum of port0 & 1's A reg */
\begin{array}{ccc} 0 & \text{if } 16 \text{ if } 18 \text{ if } 18 \text19: movea.l L51_port1+12,a1 ; Point A1 to port1's data_b reg
20: movea.l L5_port0,a2 ; Point A2 to port0's data_a reg
21: moveq.1 #0,d7<br>22: move.b (a2),d7
22: move.b (a2),d7 ; Get port0's data_a byte
23: movea.l L51_port1,a2 ; Point A2 to port1's data_a reg
24: moveq.1 #0,d6<br>25: move.b (a2),d6<br>26: add.1 d6,d7
25:                   move.b   (a2),d6         ; Get port1's data_a byte
26: add.l d6,d7 ; Add them
27: move.b d7, (a1) \vdots and send to port1's data_b reg
28: rts
     19
     20 /* Function sets up a PIA as a simple input A and output B port */
```

```
Table 9.6 (continued) The PIA as a structure of pointers.
* 21 void initialize(struct PIA port)<br>* 22 \frac{1}{2}22 {
29: .even
30:_initialize: link a6,#0
* 23 * (port.control_a)=0;<br>31: movea.1 16(a6).a
               movea.1 16(a6),a1 ; Get control_a passed on stack at A6+16
32: clr.b (a1) ; and clear it
* 24 * (port.ddr_a)=0;<br>33: movea.l 12(a
33: movea.l 12(ab), a1 ; Get ddr_a passed on stack at A6+12<br>34 clr.b (a1) : and clear it
               clr.b (a1) : and clear it
* 25 *(port.contrib_a)=04;35: movea.1 16(a6), a1 ; Get control_a again
36: move.b #4,(a1) ; Make it 00000100b<br>* 26 *(port control b)-0:
* 26 * (port.control_b)=0;<br>37: move.1 28(a6).a
               move.1 28(a6),a1 ; get control_b passed on stack at A6+28
38: clr.b (a1) ; Clear it<br>* 27 *(port.ddr_b)=0xFF;
* 27 *(port.ddr_b)=0xFF;<br>39: moves 1 24(a6)
               movea.1 24(a6),a1 ; Get ddr_b passed on stack at A6+24
40: move.b #-1, (a1) ; Make it FFh (i.e. -1)<br>* 28 *(port.control_b)=04:
            * 28 *(port.control_b)=04;
41: movea.1 28(a6), a1 ; Get control_b again
42: move.b #4,(a1) ; Make it 00000100b<br>43: unlk a6
               unlk a6
44: rts<br>45: .glo
45: .globl _main<br>46: .globl _main
               .globl _initialize
47: .globl a~pushstr
   * 29 }
```
(b) Resulting assembler code.

are generally smaller than arrays are likely to be, and presumably for this reason the less efficient pass by value copy technique is used. In Table 9.6(b) this is done by moving the System Stack Pointer down 24 bytes  $(6 \times 4$ -byte pointers), pushing the base address of the structure on to the System stack, the byte size in D0.L, and using the machine library subroutine (see Section 9.4) a~pushstr to do the moving, lines 7 – 12 and 13 – 18.

Just like a simple object, a structure's address can be passed instead. This is the more efficient method of passing a structure to a function. Thus to pass the medical record of patient[6] to a function store(), which will store it on disk, we could use the calling statement:

# store(&patient[6]);

where patient [6] is the name of the structure and &patient [6] its address.

The sizeof operator will give the size of the whole structure. This may be greater than the total of the individual elements, as some machines enforce storage boundaries, which effectively pads out elements with holes. For example in the 68000 family, non-byte objects normally begin at even addresses. An example of this is shown in the use of the .EVEN assembler directive in lines 2 and 4 of Table 9.6. The & operator (i.e. address-of) can also be used to generate a pointer

to any element in a structure; thus &patient[6].hosp\_number is the address of the unsigned long object hosp\_number lurking inside structure patient[6], the latter being a composite object structured as declared by the med\_record template.

If we pass a pointer as a parameter to a function, then it must be declared in the function declaration and heading as being a pointer to a particular object; thus for the store() function we would have:

# void store(struct med\_record \* ptr)

which says that ptr is a pointer to a structure type med\_record, as passed to store(). Another example is seen in line C14 of Table [9.7,](#page-275-0) where we are passing a pointer to a structure of type PIA (in line C21).

Given that a function has received a pointer declared to be to a structure, how is it to get at the individual elements? Well, the contents of the pointer to a structure are deemed to be the same as the structure's name. Thus in:

# $x = (*$  ptr).hosp\_number;

x will take on the value of the first element of a structure type med\_record, passed to a function using a pointer. Thus (\*ptr) is the equivalent of med\_record, assuming that ptr is a pointer to that structure. The parentheses are needed as the structure member operator . has a higher precedence than the indirection \* operator. The use of pointers to a structure is so common that **C** has a special Structure Pointer operator ->, which replaces the (\*). pair arrangement thus:

 $x = ptr$  -> hosp\_number;

To compare the two methods of passing structures to functions, I have repeated Table [9.6\(](#page-273-0)a) in Table [9.7,](#page-275-0) but using pointers to structures. This time the function prototype in line C14 declares that the passed parameter is a pointer to a structure of type PIA. In line C21, I have named this pointer ptr\_2\_port, and in lines C23 – C28 the -> operator has been used to access the structure elements. Notice how the addresses of the two structures port0 and port1 are passed to initialize() in lines C15 and C16.

Using the same compiler to process the **C** source of Table [9.7](#page-275-0) gives 178 bytes as compared to 324 bytes resulting from Table [9.6\(](#page-273-0)a). No longer do we need to call up a library function to pass a copy of the structure in its entirety. A similar advantage accrues when a function returns a pointer to a structure, as compared to an actual structure.

If we use pointers to structures, then we can map the structure anywhere we want within the microprocessor's memory map, rather than placing it where the compiler wants to [\[5, 6\]](#page-285-0). Thus, for our example of a PIA, we could define a structure comprising six char objects (not, as before, pointers to objects) and assign the pointer to this structure at the base address of the actual physical PIA. For example:

*Casts* 0x8000 *as a pointer to a structure of template* PIA

 $\text{Qport0} = (\text{struct PIA}^*)0x8000;$ 

```
Table 9.7 Sending pointers to structures to a function.
C1: struct PIA \frac{1}{2} /* Template for PIA \frac{1}{2} /*
C2: \qquad \{C3: unsigned volatile char *data_a; /* I/O port_A \gamma<br>C4: unsigned char *ddr_a; /* Data Direction register_A */<br>C5: unsigned volatile char *control_a; /* Control register_A */<br>C6: unsigned volatile char *data_b; /* I/O p
C4: unsigned char *ddr_a; /* Data Direction register_A */
C5: unsigned volatile char *control_a; /* Control register_A C6: unsigned volatile char *data_b; /* I/O port_B
C6: unsigned volatile char *data_b;<br>C7: unsigned char *ddr_b;
                                                /* Data Direction register_B
C8: unsigned volatile char *control_b; /* Control register_B
C9: };
C10: main()
C11: {
C12: static const struct PIA port0 = {(unsigned volatile char*)0x8000,
                  (unsigned char*)0x8000, (unsigned volatile char*)0x8001,
                  (unsigned volatile char*)0x8002, (unsigned char*)0x8002,
                  (unsigned volatile char*)0x8003};
C13: static const struct PIA port1 = \{(unsigned volatile char*)0x8020,(unsigned char*)0x8020, (unsigned volatile char*)0x8021,
                  (unsigned volatile char*)0x8022, (unsigned char*)0x8022,
                  (unsigned volatile char*)0x8023};
C14: void initialize(struct PIA *);/* Declare ftn accepting a ptr to struct */
C15: initialize(&port0);
C16: initialize(&port1);
C17: /* Main body sends out of port1's B reg the sum of port0 & port1's A reg */C18: *(port1.data_b) = *(port0.data_a) + *(port1.data_a);C19: }
C20: /* Function sets up a PIA as a simple input A and output B port */C21: void initialize(struct PIA * ptr_2_port)
C22: {
C23: *ptr_2port \rightarrow control_a = 0;C24: *ptr_2-port \rightarrow ddr_a = 0;C25: *ptr_2port \rightarrow control_a = 04;C26: *ptr_2_port -> control_b = 0;<br>C27: *ptr_2_port -> ddr_b = 0xFF;
        *ptr_2port -> ddr_b = 0xFF;C28: *ptr_2port \rightarrow control_b = 04;C29: }
```
states that the address of port0, previously used to name a structure of type PIA, is to be 8000*h*. As in previous pointer assignments, we must use a cast to convert the constant to the appropriate type, which in this case is pointer-to struct PIA.

This gives us a major headache, as the Data and Data Direction registers share the same address, so our six structure members cannot all have unique addresses. The way around this problem is to use a **union**. A union is declared and initialized in the same way as a structure, but all union members occupy the same

place in memory. Consider the union template called share, in lines C1 – C5 of Table [9.8\(](#page-278-0)a). Here the union has two members, ddr and data, both char (byte) sized. Lines C6 – C12 declare the structure PIA which has four char-sized members, two of which are unions of type share called a and b. As a union appears as one location only, this satisfies the physical criteria that a PIA occupies only four bytes of memory.

An element in a union can be accessed by using the Dot operator in the same manner as a structure; for example b.ddr is the ddr object in a union called b. Where a union is buried within a structure, then the Dot operator can be used twice, thus port0.b.ddr is the object ddr inside union b inside struct port0. In Table [9.8,](#page-278-0) we are passing a pointer to a structure of type PIA to the function, so the equivalent (in line C30) is pntr\_2\_port -> b.ddr. We see from Table [8.4](#page-223-0)

Table [9.8:](#page-278-0) Unions (*continued next page*).

```
C1: union share /* Template for shared DDR and Data registers */
C2: \qquad \{C3: unsigned char ddr;
C4: unsigned volatile char data;
C5: };
C6: struct PIA /* Template for PIA */
C7: C8: union share a; \quad /* Shared registers A side \frac{x}{} \frac{x}{} unsigned volatile char control_a;
      unsigned volatile char control_a;
C10: union share b; /* Shared registers B side */
C11: unsigned volatile char control_b;
C12: };
C13: main()
C14: {
      struct PIA *pntr_2_port0 = (struct PIA *)0x8000;/* port0's base @ 8000h*/
C16: struct PIA *pntr_2_port1 = (struct PIA *)0x8020;/* port1's base @ 8020h*/
C17: void initialize(struct PIA *);/*Decl ftn taking ptr to struct type PIA */
C18: initialize(pntr_2_port0);
C19: initialize(pntr_2_port1);
C20: /* Main body sends out of port1's B reg the sum of port0 & port1's A reg */C21: pntr_2_port0->b.data = pntr_2_port0->a.data + pntr_2_port1->a.data;
C22:C23: /* Function sets up a PIA as a simple input A and output B port * /C24: void initialize(struct PIA * pntr_2_port)
C25:C26: pntr_2_port->control_a = 0;
C27: ptr_2port->a.ddr = 0;C28: part_2port->control_a = 04;<br>C29: part_2port->control_b = 0;ptr_2port->control_b = 0;C30: pntr_2_port->b.ddr = 0xFF;
C31: ptr_2port->control_b = 04;C32: }
```
(a) **C** source code.

```
Table 9.8: Unions (continued next page).
```

```
*1 union share /* Template for PIA */
*2 {
*3 unsigned char ddr;
   unsigned volatile char data;
*5 };
*6 struct PIA /* Template for PIA */
*7 {
                   /* Shared reqisters A side */
*9 unsigned volatile char control_a;
*10 union share b; \frac{1}{x} Shared registers B side */
*11 unsigned volatile char control_b;
*12 };
*13 main()
*14 {<br>1:
             1: .text
2: .even
3: _main: link a6,#-12
*15 struct PIA *pntr_2_port0 = (struct PIA *)0x8000; /* port0's base @ 8000h */
4: move.l #8000h,-4(a6); Pointer to port0 stored at A6-4
*16 struct PIA *pntr_2_port1 = (struct PIA *)0x8020; /* port1's base @ 8020h */
5: move.l #8020h,-8(a6); Pointer to port1 stored at A6-8
*17 void initialize(struct PIA *);
*18 initialize(pntr_2_port0);
6: move.l -4(a6),(sp) ; Push out port0's address on stack
7: jsr _initialize ; to pass to function initialize()
*19 initialize(pntr_2_port1);
8: move.l -8(a6),(sp) ; Repeat for port1's address
9: jsr _initialize
*20 /* Main body sends out of port1's B reg the sum of port0 & port1's A reg */
*21 pntr_2_port0->b.data = pntr_2_port0->a.data + pntr_2_port1->a.data;
10: move.l -4(a6),a1 ; Point A1 to port0
11: move.l -4(a6),a2 ; Also A2
12: moveq.l #0,d7
13: move.b (a2),d7 ; Get port0's data_a byte at 8000h<br>14: move.l -8(a6).a2 ; Point A2 to port1
                                ; Point A2 to port115: moveq.l #0,d6
16: move.b (a2),d6 ; Get port1's data_a byte at 8020h<br>17: add.l d6,d7 ; Add them
17: add.1 d6,d7 ; Add them<br>18: move.b d7,2(a1) ; Send resu
              move.b d7,2(a1) ; Send result to port0's data_b register
19: unlk a6
20: rts
*22 }
*23 /* Function sets up a PIA as a simple input A and output B port * /
*24 void initialize(struct PIA * pntr_2_port)
*25 {<br>21:
             even
22: _initialize: link a6,#0
*26 pntr_2_port->control_a = 0;
23: move.l 8(a6),a1; Point A1 to port base address passed in A6+8
24: clr.b 1(a1) ; Clear base+1, that is Control req A
```

```
Table 9.8 (continued) Unions.
*27 pntr_2_port->a.ddr = 0;
25: move.l 8(a6),a1 ; Again (bad minimization!)
26: clr.b (a1) ; This time clear base; that is DDR A
*28 pntr_2_port->control_a = 04;<br>27. move.l 8(a6).a
              move.1 8(a6), a1 ; Yet again!
28: move.b #4,1(a1) ; Make Control reg A = 00000100b
*29 pntr_2_port->control_b = 0;
29: move.1 8(a6), a1 ; and again!<br>30: clr.b 3(a1) ; Base+3 is
                      3(a1) ; Base+3 is control reg B
*30 pntr_2_port->b.ddr = 0xFF;
31: move.1 8(a6), a1 ; And yet again!
32: move.b #-1,2(a1) ; Base+2 is DDR B, make it 11111111b
*31 pntr_2_port->control_b = 04;
33: move.1 8(a6), a1 ; and again!<br>34: move.b #4, 3(a1) ; Make Contr
              move.b #4.3(a1) ; Make Control B = 00000100b
35: unlk a6
              rts
37: .globl _main
38: .globl _initialize
*32 }
```
(b) Resulting assembler code.

that both the -> and . operators have the same precedence, and associate right to left, so parentheses are not required.

In Table 9.8, I have not defined the structure as being static or const, as opposed to Tables [9.6](#page-273-0) and [9.7.](#page-275-0) This leads to the structure addresses being stored in the frame (assembly lines 4 and 5) at run time rather than being in absolute memory at load time (static). The qualifier const would not change this, but would produce a warning if the program tried to meddle with these addresses. Compiling this source produced 130 bytes of machine code.

Although the procedure outlined in Table 9.8 seems best, there can be problems. The resultant assembly code has located the four elements at Base (line 26), Base+1 (line 24), Base+2 (line 32) and Base+3 (line 34), that is at sequential addresses. However, many compilers will pad out elements to begin at even addresses. Indeed the circuit of Fig. [3.14](#page-93-0) shows the PIA elements located at four sequential even addresses (eight bytes), as address line  $a_0$  is not provided by the 68000 MPU. Most compilers permit various alternative storage configurations for structures, and with collusion with the hardware engineer, a suitable scheme can be devised. Nevertheless, the awareness of hardware circuitry intruding on software matters leads to portability problems if the circuitry or/and processor is changed.

One final note on pointers to structures. If arithmetic is attempted on such objects, then one is taken to be the size of the structure. For example:

pointer =  $part2$  port $0 + 1$ ;

would give a value to pointer of four more than pntr\_2\_port0 (assuming no holes in the structure). This could be exploited if a system has a multitude of, say, PIAs stored sequentially, which could then be treated as an array of structures. Of course, pointer would have to be defined as a pointer-to structure type PIA, before being used in this way.

# **9.4 Headers and Libraries**

We have already seen that for clarity at assembly-level, it is better to name constant objects at the head of the program module. Thus, as an example, the locations of the counter and interrupt flag are named as COUNTER and INT\_FLAG in lines 11 and 12 of Table [6.2\(](#page-169-0)b). The .DEFINE (some assemblers use EQU) directive is used to replace any susequent occurrences of these identifiers by the constants 9000*h* and 9080*h* respectively (e.g. lines 22 and 23).

As well as clarifying the source code, grouping all such definitions as a **header**, makes changing the program to reflect hardware alterations easier. Thus if INT\_FLAG was subsequently moved to 9002*h*, then only the header definition line need be changed, and the program reassembled. In a large program, changing perhaps 20 references to 9080*h* is, at the very least, tedious and error prone.

Where a large modular program is being developed, the likely complex header can be written as a separate file and included at the top of each module using the .INCLUDE (or equivalent) directive. For example:

```
.include "hardware.h"
```
Header files are conventionally given a .h suffix.

Although the .DEFINE directive is normally used as a straight text replacement mechanism, some assemblers permit more sophisticated processing. For example line 7 of Table [5.2](#page-136-0) used .DEFINE to evaluate an expression mathematically, which was then used to substitute for the delay parameter's name N.

The **C** language extends the principle of headers by using a preprocessing stage to evaluate directives, which in all cases are identified with a leading # character. Conceptually the preprocessor is a separate program fronting the compiler proper and sometimes, physically, is as shown in Fig. [7.5.](#page-202-0)

Some typical substitutions are:

#define TRUE 1 #define FALSE 0 #define ERROR -1 #define FOREVER\_DO for(;;;) #define I/O\_PORT (char\*)0x8000 #define PYE 22/7

Conventionally, the token which is to be replaced is capitalized. It must be separated from both #define and the replacement text by at least one space or tab. The replacement text is everything from this point to the end of line.

```
Table 9.9 Using #define for text replacement.
#define FOREVER_DO<br>#define ANALOG_PORTX
#define ANALOG_PORTX (char*)0x6000
#define ANALOG_PORTY (short*)0x6002
short Array[256]; \frac{x}{256} /* Global array of 256 words \frac{x}{256} /* The background routine is defined here
/* The background routine is defined here
void display(void)
   {
   register unsigned char x\_{coord}; /* The x co-ordinate
   char *const dac_x = ANALOG_PORTX; /* 8-bit X-axis D/A converter */
   short *const dac_y = ANALOG_PORTY; /* 12-bit Y-axis D/A converter */
   FOREVER_DO /* Do forever */
      {
      *dac_y = Array[x_coord]; * Get array[x] to Y plates *dac_x = x_coord++; * /* Send X co-ordinate to X */* Send X co-ordinate to X plates */
      }
   }
/* The foreground interrupt service routine is defined here */
#define COUNT_PORT (short*)0x9000
          INTERRUPT_FLAG
void update(void)
   {
   static unsigned short last_time; / /* The last counter reading
   static unsigned char update_i; \frac{1}{2} /* The array update index short * const counter = COUNT_PORT; /* The counter is at 9000/1h
   short * const counter = COUNT_PORT;
   char * const int_flag = INTERRUPT_FLAG; /* The external interrupt flag
   *int_flag = 0; \overline{ } /* Reset external interrupt flag
   Array[update_i++] = *counter-last_time; /* Difference is new array value<br>last_time = *counter; /* Last reading is updated
                                              /* Last reading is updated
   }
```
Some compilers insist that the # character begins the line (no spaces) and that there is no whitespace between the # and define. Table 9.9 repeats [9.5\(](#page-268-0)a) using a header for each module. Notice how the addresses, including casts, are named.

The #define directive can do more than simple text and mathematics substitutions, it can be used to define macros with arguments, rather like in Table [7.6.](#page-185-0) Consider the definition:

#define MAX(X,Y) ((X)>(Y) ? (X) : (Y))

Although MAX(X,Y) looks like a function call, any reference to MAX later expands into in-line code, for instance:

 $temperature = MAX(t1, t2);$ 

Here X will be replaced by t1 and Y by t2 giving the equivalent:

temperature =  $((t1)>(t2) ? (t1) : (t2));$ 

Notice how the macro definition was carefully parenthesized to avoid problems with complex parameter substitutions. For example:

#define SQR(X) X\*X --------------------  $v =$  SOR(1+7):

will result in  $y = 1 + 7 * 1 + 7$ ; which is 9, rather than 64! The solution is to define  $SOR(X)$  as:

#define SQR(X) (X)\*(X)

which results in  $y = (1 + 7) * (1 + 7)$ ; which is 64, as desired.

When defining macros, there must be no space between the macro name and the opening (, otherwise simple substitution will occur; thus:

#define SQR (X) (X)\*(X)

causes  $y = SQR(z)$ ; to become  $y = (z)(z) * (z)$ ;!

Care should be taken in defining very complex macros, especially using the ++ and -- operators, as their expansion with compound operators can be difficult to predict. Any macro or text substitution can be undefined subsequently by using the #undef directive.

Most of the remaining preprocessor directives involve conditional compilation [\[7\]](#page-285-0). Consider the following code fragment:

```
#ifndef MPU
#error Microprocessor type not defined
#endif
#if MPU == 68K
       typedef short WORD;
       typedef int LONG_WORD;
#elseif MPU == 6809
       typedef int WORD;
       typedef long LONG_WORD;
#else
#error Unknown microprocessor type
#endif
```
There are quite a number of new keywords used in this example. The purpose is to introduce two new types of **C** objects, namely WORD and LONG\_WORD, rather than use char, int etc. The **C** operator typedef allows the writer to use synonyms for object types of any complexity. For example the FILE type available to hosted **C** compilers to open, close, write to or read from a named file on disk is a synonym for a complex structure type.

Now to make the types WORD and LONG\_WORD portable, the underlying base type must be chosen according to the target processor. Thus for example, int

is a 16-bit word in most 6809 and 8086 compilers, and usually 32 bits for 68000 and 80386 target compilers. Our example defines the WORD and LONG\_WORD types differently according to the state of the variable MPU, which has been set by the operator prior to using the compiler. For example in the MSDOS operating system:

# $SET$  MPU = 68K

in the startup autoexec.bat file will do the needful. Alternatively putting a #define MPU = 68K in the first line of the header would have the same effect.

The #ifndef of the first line says that if MPU is not defined, print an error message (#error). The #endif that follows, closes this sequence down. The #if. #elseif and #else directives that follow, have their obvious meanings, and delimit one of three actions depending on the state of MPU.

The #include directive is used to read in a specified file at the point at which it occurs. In **C** there are two versions, for example:

### #include "hardware.h"

### #include <hardware.h>

In the case of the former, the preprocessor assumes that the file hardware.h is in the same directory as itself. In the latter, various other specified directories are searched as well, usually a special header subdirectory. The details are compiler dependent. Usually the quotes version is used for your own private include files, whereas the angle bracket form specifies standard library header files. Of course, files other than headers may be included, such as other **C** source programs.

All **C** compilers come with a set of **libraries**, which give the writer facilities to do complex mathematics, input and output routines, file handling, graphics etc. These libraries consist of a number of functions (see Table [9.10\)](#page-284-0) in object code form, together with a dictionary. Such libraries are added to the linker's command line as shown in Fig. [7.5;](#page-202-0) however, the linker does not treat a library object file in the same way as a normal program object file. Rather than adding all the object code in a library to the existing code, only functions which are referred to and declared extern by the user's modules are extracted. Thus functions are selectively added.

Most compilers come with a librarian utility. This allows the programmer to make up a library of his/her own favorite functions or, more dangerously, alter the commercial ones. The linker scans libraries in the order they are named in its command line; thus it is possible to replace unsatisfactory commercial functions by home-brew ones.

Old **C** did not specify a standard library, although many of the more common functions became a de facto part of the language. The ANSI standard does specify a de jure common core library [\[8\]](#page-285-0), but most compilers have additional libraries to deal with operating system-specific functions, graphics, communications etc.

In general the standard libraries are only relevant in a hosted environment. In a free-standing situation, such as met in embedded microprocessor targets, many library functions are either irrelevant or require modification.

Most compilers that are not operating-system specific use libraries at several levels. The lowest of these is the machine library, which holds basic subroutines which the assembly-level source code can use without the writer at the high-level being aware of their existence. Thus, for example, an integer multiplication in a 6809 MPU target requires a  $16 \times 16$  operation, although the processor itself has only an integral  $8 \times 8$  MUL instruction. It is likely that the C-originated assembly code will include a JSR to the requisite subroutine held in the machine-level library. An example of this is given in line 10 of Table [9.6,](#page-273-0) where the subroutine a~pushstr is used by the compiler to implement the passing of a structure to a function (see also Table [14.6,](#page-373-0) line 115).

The next up in the hierarchy of libraries provides low-level support routines used by the user callable libraries, and includes all the operating-system interface routines. For example, they may contain subroutines to obtain a character from a terminal (typically called inch for input character) and to output a single character (typically outch for output character). The actual code here depends on the hardware. In a non-hosted environment, the writer will alter such routines to suit the system.

The user-callable libraries contain all the functions which may be explicitly called from the **C** program. These are the ANSII standard libraries and the various high-level options, such as graphics. Such libraries make use of the low-level support library when interacting with the environment.

Variations, include optional integer libraries (suitable for embedded applications where the normal floating-point functions may not be required) and libraries coded to make use of mathematics co-processors.

Given that libraries comprise a number of functions external to the user's program, such functions that are to be called must be declared extern and prototyped in the normal way. To avoid this chore, compilers come with a number of standard header files which may be #included as appropriate at the head of the user program. Table [9.10](#page-284-0) shows the header file math.h provided with the Cosmic/Intermetrics cross 6809 **C** compiler V3.31, as an example. This declares most of the standard ANSII maths library. As can be seen, the majority of maths functions take double float arguments and return a double float value.

This header file is designed to be used by several related compilers. If the variable \_PROTO has been defined, then any text of the form \_\_(a) will be replaced by just a:

```
#ifdef _PROTO
     #define \_\_(a) a
#else
     #define \_\_(a) ()
#endif
```
For example, on this basis the first True line will be converted by the preprocessor to:

```
double acos (double x);
```
which is the normal ANSII **C** function prototype. However, if  $\text{PROTO}$  is not defined we will get:

<span id="page-284-0"></span>double acos (());

which is suitable for an old **C**-style compiler, which does not support prototyping. Notice how the internal variable \_\_MATH\_\_ is defined at the top of the header. This lets subsequent headers know that the math.h header is present.

Finally, the ANSII committee have authorized the #pragma directive, as a pragmatic way of introducing compiler dependent directives, which may be anything the compiler writer wishes. An example of this from the same compiler is:

#pragma space [] @ dir

which instructs the compiler to store (i.e. space) all non-auto data objects (designated []) in direct memory. That is, use the Direct address mode for static and extern data objects instead of the default Extended Direct addressing mode.

```
Table 9.10 A typical math.h library header (with added comments).
 /* MATHEMATICAL FUNCTIONS HEADER
 * copyright (c) 1988 by COSMIC<br>* copyright (c) 1984 1088 by W
      copyright (c) 1984, 1988 by Whitesmiths, Ltd.
 */
#ifndef __MATH__
#define _MATH__ 1
       set up prototyping */
#ifndef __
#ifdef _PROTO
#define __(a) a
#else
#define (a) ()
#endif
#endif
/*   function declarations<br>double acos  __((double x)); /* Computes the radian angle, cos  of which is x         */
double asin  __((double x)); /* Computes the radian angle, sine of which is x       */<br>double atan  __((double x)); /* Computes the radian angle, tan  of which is x       */<br>double atan2 __((double y, double x));
/* Computes the radian angle of y/x. If y is -ve the result is -ve.
If x is -ve the magnitude of the result is greater than pi/2 \#<br>double ceil __((double x)); /* Computes the smallest integer >=to x \#<br>double cos __((double x)); /* Computes the hyperbolic cosine of x<br>double cosh __((
double fabs  __((double x)); /* Obtains the absolute value of x                           */<br>double floor __((double x)); /* Computes the largest integer <= x               */<br>double fmod  __((double x, double y));/* Compu
double log __((double x)); /* Computes the natural logarithm of x */
double log10 __((double x)); /* Computes the common logarithm of x */
double modf ((double value, double *pd));% Extracts the integral and fractional parts \frac{1}{2}<br>
double pow \frac{1}{2} ((double x, double y)); /* Raises x to the power of y<br>
double sin \frac{1}{2} ((double x)); /* Computes the sine of x rads, range [-pi/2,pi/2] */<br>

double pow \Box((double x, double y)); /* Raises x to the power of y double sin \Box((double x)); /* Computes the sine of x rads, range [-p
double sin __((double x)); /* Computes the sine of x rads, range [-pi/2,pi/2] */<br>double sinh __((double x)); /* Computes the hyperbolic sine of x */<br>double sqrt __((double x)); /* Computes the sqr root of x; if x -ve retur
int abs \Gamma((int i)); \gamma^* Obtains the integer absolute value of i
```
#endif

<span id="page-285-0"></span>Obviously this is very target specific, and considerations of this nature are the subject of the next chapter.

# **References**

- [1] Kernighan, B.W. and Ritchie, D.M.; *The C Programming Language*, 2nd. ed., Prentice-Hall, 1988, Section A7.3.2.
- [2] Jaeschke, R.; Recursion, Variable Classes and Scope, *DEC Prof.*, **3**, no. 4, 1984, pp. 84 93.
- [3] Jeaschke, R.; Pointers to Functions, *Programmer's Journal*, **3**, no. 2, 1985, pp. 20 21.
- [4] Cahill, S.J.; *Digital and Microprocessor Engineering*, 2nd. ed., Ellis Horwood/Simon and Schuster, 1993, Section 5.3.
- [5] Jouvelot, P.; De L'Assembleur aux Languages Structures: Le Language `C'; *Micro Systems* (France), no. 42, June 1984, pp. 102 – 112.
- [6] Banahan, M.; *The C Book*, Addison-Wesley, 1988, Section 8.2.2.
- [7] Banahan, M.; *The C Book*, Addison-Wesley, 1988, Chapter 7.
- [8] Banahan, M.; *The C Book*, Addison-Wesley, 1988, Chapter 9.

# CHAPTER 10 *ROMable C*

In the last two chapters we have seen that it is possible to take a source program written in **C** and compile to assembly level. This assembly code can then be linked and converted into a machine code file, ready for loading, as described in Chapter 7. In that chapter, we observed that the environment of a hosted computer is very different to that of a naked system. In the former situation, each operator request for a program run causes the relevant machine-code file to be loaded into computer RAM (usually from disk) and execution to commence. In a **naked system** the program is normally permanently resident in ROM. Thus the initializing loading stage is eliminated. A compiler producing code which can be run in ROM is known as a ROMable compiler.

At the very least, a ROMable compiler must provide the means to put program code and constant data in one section of memory (i.e. ROM), and variable data in another (i.e. RAM). However, there remain several other problems to overcome before a high-level sourced program can successfully run in a naked system. Typical of these are the means to set up the System stack, Reset and Interrupt vector tables, link in hand-assembled routines and implement exception service routines. Handling MPU-specific tasks, such as setting interrupt mask bits in the Status/CCR register, and portability issues raise their heads.

Most of these hardware-related activities are handled by the operating system, but in a free-standing environment the programmer must provide such services as are required by the executing software. In this chapter we examine this aspect of software design in more detail.

# **10.1 Mixing Assembly Code and Starting Up**

As far as a microprocessor is concerned, life begins after a Reset. It is the responsibility of the design engineer to ensure that the various fixed restart vectors are in their predetermined place prior to this event. This ensures that the MPU can make it to the start of the executable program. There are several other chores that must be performed before the processing proper can commence. Typically, bits must be twiddled in the Status/Code Condition register, such as the Interrupt Mask and State flags. Dynamic exception vectors must be loaded, stacks set up and Page/Segment registers initialized. **C** is a powerful language, but its power

278

does not extend down into specific machine registers.

As **C** cannot make itself a congenial environment, we must do this for it by writing a **startup routine** in a native assembly code and use the linker to join the two together in holy matrimony [\[1\]](#page-314-0).

Ignoring interrupts, which we will cover in the next section, we have three tasks to perform:

- 1. Set up the System Stack Pointer to the top of System stack.
- 2. Ensure that the Restart vector is in the appropriate ROM location.
- 3. Go to the **C** program.

Table [10.1](#page-288-0) shows a possible implementation. Three source listings are given. The startup routine proper simply puts a suitable address into the System Stack Pointer and jumps to the subroutine/function created by the **C** compiler. Traditionally this is named main(). At assembler level the Whitesmiths group compilers transform function names with a leading underscore, hence \_main. This is not universally the case; for example a leading period or lagging underscore are common. However named, normally the main **C** function is written as an endless loop, and thus there will not be a return. In the illustrative situation depicted in

Table [10.1:](#page-288-0) Elementary startup for a 6809-based system (*continued next page*).

```
.processor m6809
;*******************************************************************
;* Startup code for non-interrupt system *
;* Assumes RAM up to 07FFh *
;*******************************************************************
                        ; \_main is outside this file
_Start: lds #0800h ; Point Stack Pointer to top of RAM
        jsr _main ; Go to C code
        bra _Start ; Should it return then repeat
        .public _Start ; Make this routine known to linker
       .end
```
(a) Startup source executable code, startup.s.

```
.processor m6809
;******************************************************************
;* Vector table, Reset vector only *
;******************************************************************
       .external _Start ; Start is outside this file
       .word [6] ; Miss out the interrupt vectors
RESET: .word _Start ; Put restart address here
       .end
```
(b) The source vector table, vector.s.

```
main()
    {
    static int i;
    while(1) \{i++; \}}
```
(c) A dummy **C** function, fred.c.
```
Table 10.1 (continued) Elementary startup for a 6809-based system.
\mathbf{1}; Compilateur C pour MC6809 (COSMIC-France)
\overline{z}.list +
                        .processor m6809
\overline{\mathbf{3}}.psect
                                 _{\text{bss}}4
 5 0001
          00 00 L3_i: .byte
                                  0.06
\overline{7}* Startup code for non-interrupt system
                                                               \mathbf{r}÷
       * Assumes RAM up to 07FFh
8
                                                               ų,
      \ddot{ }\mathsf{q}10
                       .psect
                                 _t.external _main
                                           main is outside this file
11
                                  #0800h ; Point Stack Pointer to top of RAM
12 E000 10CE0800 _Start: 1ds
                                         ; _main is outside this file
13 E004 BDE009
                        isr
                                 _main
14 E007 20F7
                                           Should it return then repeat
                                  Start
                        hra
15
                        .public
                                 _Start ; Make this known to the linker
16\mathbf{1}main()17
                \overline{2}\mathcal{L}_{\mathcal{L}}÷
                           static int i;
18\overline{3}19\boldsymbol{\Lambda}while(1)\{i++; \}L3 i+1
20 E009 7C0002
                maxin:inc
21 E00C 2603
                        ibne
                                  \overline{A}L3_i22 E00E 7C0001
                        inc23 E011 20F6
                   L4:jbr
                                 main
                \overline{\mathbf{S}}24\ddot{\phantom{a}}\overline{\mathbf{3}}25
                        .public
                                 main
      2627:* Vector table, Reset vector only
      28.external _Start ; Start is outside this file
29
                                         ; Miss out the interrupt vectors
30 FFF2
                       .word
                                  [6]31 FFFE E000
                RESET: .word
                                 _Start ; Put restart address here
32.end
```
(d) Resulting code.

Table 10.1(c), this is a (rather useless) counter function, continually incrementing the variable i.

The vector table in the 6809 MPU lives in a different region of memory from the program text, and for this reason is written in Table 10.1 as a separate module. At link time, it will be put into the appropriate location.

The resulting linked assembly code was produced using the Cosmic/Intermetrics 6809 C cross-compiler version 3.31, with the linker set thus:

lnk09 +data - b1 +text -b0xE000 startup.o fred.o +text -b0xFFF2 vector.o

The startup.s and vector.s files are assembled to their relocatable object versions startup.o and vector.o. The compiler then converts fred.c to fred.o and links startup.o to this code followed by vector.o. startup begins at E000h (+text -b0xE000) and vector at FFF2h (+text -b0xFFF2), where we are <span id="page-289-0"></span>assuming ROM between E000*h* and FFFF*h* (e.g. a 2764 EPROM). The code in Table [10.1\(](#page-288-0)d) shows everything in its proper place.

If desired, the Vector module could be written in **C** and compiled to vector.o before linking. A possible **C** routine with the same role as Table [10.1\(](#page-288-0)b) is given in Table 10.2. This is an example of an array of pointers to functions, where vector[n] is a const pointer to function *n* (the name of a function is its address, thus main is the pointer to function main()) [\[2\]](#page-314-0). Only the Reset vector is shown; to expand the function to include interrupt vectors just replace the null pointers by the root name of the appropriate handler function (see Table [10.7\)](#page-295-0).

ANSII **C** permits a pointer of any kind to be assigned the constant zero, as is done on line C2 of Table 10.2, that is a void or null pointer. No legitimate data should be held at this address (i.e. 0000*h*) [\[3\]](#page-315-0). For this reason, the linker script above, which assumed memory between 0000*h* and 07FF*h* (e.g. a 6116 RAM), started the data bias at 0001*h* (+data -b1) rather than the more obvious 0000*h* bias.

Starting up a 68000 MPU-based system can be done in the same way as for the 6809, with a separate text bias for the Vector and Startup routines, typically 00000*h* and 00400*h* respectively. However, as the program usually directly follows the Vector table, a composite Vector/Startup module may be created and linked in at zero. As shown in Table [10.3,](#page-290-0) the User Stack Pointer is setupand the state changed to User before entering the main **C** routine (see also Table [14.10\)](#page-383-0).

Tables [10.1](#page-288-0) and [10.3](#page-290-0) are simple examples of incorporating assembly routines with **C** code. They are elementary because no data is explicitly passed between them. It would have been quite easy to pass the value, say,  $i = 6$  to main() in Table [10.1,](#page-288-0) but we would have to know how the **C** compiler handles such variables,

```
Table 10.2 Using arrays of pointers to functions to construct a vector table.
extern Start();
(* const vector[])() = {0,0,0,0,0,0,5}tart};
```

```
(a) C source code.
```

```
1 ; Compilateur C pour MC6809 (COSMIC-France)<br>2 .list +
2 . list<br>3 . proce
3 .processor m6809<br>4 .psect text
4 .psect _text<br>5 . 1 extern Start();
           5 ; 1 extern Start();
6 ; 2 (* const vector[])() = \{0,0,0,0,0,0,0,0,0,0,0\};
7 FFF2 0000 _vector: .byte [2]
8 FFF4 0000 .byte [2]
9 FFF6 0000 .byte [2]
10 FFF8 0000 .byte [2]<br>11 FFFA 0000 .byte [2]
11 FFFA 0000 .byte
12 FFFC 0000 .byte [2]
13 FFFE E000 .word _Start
14 .public _vector
15 .external _Start
16 .end
```
(b) Resulting code after the link.

<span id="page-290-0"></span>Table 10.3 *A simple Startup/Vector routine for a 68000-based system.* ~~1WSL 3.0 as68k Thu Apr 13 14:45:17 1989 1 .extern main \* main is outside this file<br>2 00000 0000a000 .SSP: .long 0xA000 \* Initial setting of SSP<br>3 00004 00000416 PC: .long \_Start \* Restart PC value \* Initial setting of SSP 3 00004 00000416 PC: .long \_Start \* Restart PC value 4 00008  $+0x3F8$  \* Skip up to 0400h 5 00400 207c 00001000 \_Start: movea.l #0x1000,a0\* Fix to set-up User Stack Ptr 6 00406 4e60 **move** a0,usp \* Privileged instruction<br>7 00408 027c dfff andi.w #0xDFFF.sr\* Bit 13 changes to User 7 00408 027c dfff andi.w #0xDFFF,sr\* Bit 13 changes to User state 8 0040c 4eb9 00000416 jsr \_main \* Go to C routine 9 00412 6000 fff8 bra \_Start \* Repeat if returns 10 .end

as each has its own house rules. In fact, that particular compiler would have expected i to be passed in Accumulator\_D rather than through the System stack (see Table [10.6\)](#page-294-0). Thus in any particular compiler, a knowledge of its operation is needed in order to mesh the two successfully.

Before giving an example, why use a mixture of the two languages, except for startup? It is an accepted rule of thumb that a program will spend some 90% of its time in around 10% of the code [\[4\]](#page-315-0). Where time is of the essence, replacing this code by equivalent assembly-based subroutines will be beneficial. Another candidate for assembly code is the creation of library routines (see also Table [10.16\)](#page-313-0). As these will be used by many different projects, time spent in refining such code can be justified in some cases.

Our example here involves the creation of a library subroutine to return the unsigned short int square root of an unsigned short int parameter. The function is to mimic the **C** function:

unsigned short sqroot(unsigned short);

for the Whitesmiths 68000 **C** compiler version 3.2.

The relevant house rules for this compiler are:

- 1. Integral and pointer parameters are extended to four bytes and pushed onto the System stack least significant byte first. Where there is more than one parameter, then the compiler works along the list from right to left.
- 2. Registers D3 D5 and A3 –A7 are guaranteed unaltered by the function on return.
- 3. Integral and pointer parameters are returned in D7.L.

There are of course also rules for floating-point and structure objects.

The algorithm implemented by Table [10.4](#page-291-0) uses Newton's numerical method [\[5\]](#page-315-0). The algorithm implemented by Table To.4 uses Newton's numerical<br>This states that if we guess an initial value for  $\sqrt{x}$ , usually  $\frac{1}{2}x$ , then:

 $\textsf{NEW\_ESTIMATE} = \frac{1}{2}(\textsf{OLD\_ESTIMATE}-\textcolor{red}{x/\textsf{OLD\_ESTIMATE}})$ 

<span id="page-291-0"></span>Table 10.4 A C-compatible assembler function evaluating the square root of an unsigned int. .processor m68000

```
; * Calculates the square root to the nearest lower integer
    using Newton's method where an original estimate of n/2 is made
 * and successive estimates are = (old_estimate + n/old\_estimate)/2 *
    Exit either after 20 iterations or when new and old estimates
    are the same
 * EXAMPLE : Return for n = 18 is 4
           : short unsigned int is passed on the Stack at SP+4/5
                                                                      ×
   FNTRY
             : Return in D7.W as an unsigned short int, max 256
                                                                      ر.
    EXIT
; * EXIT
             : DO/D1/D2 and CCR altered
 ***************
                                         ******************************
_sqr_root: move.w 4(sp),d7 ; Copy n to D7.W
           cmp.w #1,d7; n = 0 or 1?
                 CONTINUE ; IF higher than continue
           hh<sub>i</sub>; ELSE exit with answer = n
                 FXTT
           hra
CONTINUE: lsr.w #1,d7
                          ; Create first estimate by dividing by 2
           move.w #19,d0
                           ; 19+1 iterations count in D6.W
; After initialization repetitively build up new estimate in D2.L
                          ; Copy estimate into D1.W
100Pmove.w d7.d1
           clr.l d2 \frac{1}{2}; Copy n into D2 as a 32-bit clone<br>move w 4(sp),d2 ; for the division following
                           [D2.W] = n/old_estimate
           divu d7, d2; Move it to D7.W
           move w d<sub>2</sub>.d<sub>7</sub>
           add.w d1, d7\vert [D7.W] = old_estimate + n/old_estimate
           lsr.w #1,d7
                           ; Divide by 2 to give the new estimate
           cmp.w d1, d7; Compare new with old estimates
           dbeg d0, LOOP
                           : IF equal exit ELSE dec loop count; IF not -1 repeat
FYTTFLSE exit with answer in D7.W
           rtc.public _sqr_root; Make known to the outside world
          .end
```
and if we keep going round the loop, the estimate will converge to the desired value. In our listing, I have exited whenever  $NEW$ <sub>-ESTIMATE</sub> =  $OLD$ <sub>-ESTIMATE</sub> or when the number of interations reaches 20. The latter is necessary, as numerical techniques often produce an oscillating outcome (for example  $x = 65535$  produces an estimate alternating between 255 and 256), or even do not converge. Without an unconditional out, such functions may go into an unscripted endless loop.

In Table 10.4, all variables are held in registers, so no frame is created and SP is used as the reference to obtain the passed variable  $x$  (MOVE.W 4(SP), D7). Furthermore, none of the preserved registers are used, therefore they do not require saving and retrieving. The answer is returned in D7 as required.

Calling up the function from a C program is done in exactly the same way as any function actually written in C, for example:

 $x = \sqrt{\sqrt{27}}$ 

where the suffix  $U$  indicates an unsigned type constant. Of course  $\text{sqrt}(U)$ 

```
Table 10.5 Using in-line assembly code to set up the System stack.
main()
   {
   static int i;<br>_asm("lds #0800h
                       ; Point Stack Pointer to top of RAM");
   while(1) \{i++; \}}
(a) C source.
; Compilateur C pour MC6809 (COSMIC-France)
      .list +
     .processor m6809
      .psect _bss
L3_i: .byte [2]
; 1 main()<br>\vdots 2
;2 {
     .psect _text
; 3 static int i;
; 4 _asm("lds #0800h ; Point Stack Pointer to top of RAM");
             #0800h ; Point Stack Pointer to top of RAM
    5 while(1) \{i++; \}inc L3_i+1
      jbne L4
      inc L3_i
L4: jbr _main
;6 }
      .public _main
     .end
```
(b) Resulting assembly code.

will be external to the **C** program, so an extern declaration must be made in the normal way before sqr\_root() is called, thus:

extern unsigned int sqr\_root(unsigned short);

One of the disadvantages of using any high-level language is the loss of the ability to use any special feature of the underlying processor. For example, it may be necessary to lock out any interrupt occurring during a specific part of the code. How could we handle a 6809-based system with the requirement to stop at a specific point and use the SYNC instruction (see page [163\)](#page-171-0) to continue when an interrupt subsequently occurs? Of course, we could write the code as part of an assembly subroutine and link it in as previously shown, but this is not very efficient for short sequences.

Many **C** compilers permit the insertion of assembly source lines interleaved in the **C** source code. Although this is a common feature, it is not standard, and thus is very implementation dependent. Where it is available, the keyword asm is usually involved. For example, the Aztec **C** compilers use #asm and #asmend to sandwich such code. The Microtec equivalent uses a #pragma asm-#pragma endasm sandwich. Our illustration in Table 10.5 uses the Whitesmiths group built-in function \_asm() for this purpose. Here I have forced a LDS #0800h assembler line in at the beginning of the C code. This obviates the need for the Startup module, but the Vector module must still be linked in. \_asm() can take several lines of assembly code as its argument between double quotes, and use  $\n\times$  and  $\nt$  to indicate New Line and Horizontal Tab respectively.

The Microtec asm() can optionally use an assembly command to return data to a **C** object. For example:

switch = asm(unsigned char, "move.b 9000h,d0");

which assigns the value read from 9000*h* to an unsigned byte **C** variable.

Despite its flexibility, assembler windows should be used sparingly, as it seriously compromises the portability of such code (see Section 10.4).

It is possible to call a function whose absolute location is known from a **C** program, but which cannot be accessed in relocatable object form by the linker. This is likely to occur when the target system has a resident operating system/monitor, and the **C** user program wishes to use those external resources. Another situation which requires this facility, is where a preprogrammed mathematics package is resident, for example the 6839 floating-point ROM.

As an example, assume that a certain ROM-based 6809-monitor has a subroutine called OUTCH (OUTput CHaracter) located at F830*h*. This sends out a single character, passed to it in Accumulator\_B, to the terminal. We wish to make use of this subroutine in implementing a **C** function which sends a character ch to the terminal whenever called.

Now we noted on page [281](#page-289-0) (see also Table [10.2\)](#page-289-0), that in ANSII **C** the name of a function is a pointer to that function, that is its address. Thus, it might be thought that the statement  $(0xF830)(ch)$ ; would pass ch and jump to the subroutine at F830*h*. However, 0xF830 is an integer constant so we must first cast it to type pointer-to a void function taking a single char parameter, that is (void(\*)(char))0xF830. This complex cast reads from inside out: pointer to function  $(*)$ / taking a char (char)/ returning void. The whole is enclosed by the cast's parenthesis and qualifies the constant 0xF830. Note how the complex type reads from inside out first right then left. This is the normal way of constructing compound types.

In Table [10.6](#page-294-0) I have used a header to replace the name OUTCH by this casting. It would be normal to use a header to define the resources available in such a co-resident ROM. Thus the statement:

 $(OUTCH)('\n'$ ;

translates in Table [10.6](#page-294-0) to:

LDB #10 JSR 0F830h

as desired.

Table [10.6](#page-294-0) defines a function known as void new\_line(void) which is designed to send a Line Feed (ASCII code 10) to the terminal. This simply in turn sends out '\n' to OUTCH. The character '\n' is **C**'ese for New Line (or Line Feed).

<span id="page-294-0"></span>As an alternative, an absolute value may be cast to char and passed to OUTCH; thus in this case OUTCH((char)10) is a direct equivalent to line C4, but rather less readable. Other useful **C** escape sequences (or tokens) for non-printable characters are  $\t{t}$  for Horizontal Tab (ASCII code for HT is 9),  $\vee$  for Vertical Tab (VT = 11), \b for Back Space (BS = 08), \r for Carriage Return (CR = 13), \f for Form Feed (FF = 12),  $\a$  for Audible alert (BEL = 7).

Two points to notice concerning the coding. As previously mentioned, the Cosmic/Intermetrics 6809 V3.3 compiler passes its first integral type parameter in its Accumulator\_D rather than on the System stack. With a byte (char) parameter only, the right half of D is used, that is Accumulator\_B. If OUTCH did not expect its parameter in this register, then a line of assembly code would be needed to match the **C** function parameter passing convention to that of the monitor subroutine. For instance, TFR B,A if OUTCH expected its parameter in Accumulator\_A. Also, any registers which the **C**-function house rules say should be preserved should be saved before calling up the alien subroutine. This compiler does not make any assumptions concerning the return state of the 6809's registers.

The function (OUTCH)() should not be declared in new  $\overline{\text{line}}$ (), as the use of a fixed address in the function call is an equivalent procedure. Neither should it be declared extern, as it will not be linked in.

# **10.2 Exception Handling**

Interrupts and their software cousins are handled using the techniques discussed in the previous section. In order to process an interrupt correctly, the software must arrange for:

- 1. The service routine start address to be in its correct vector location.
- 2. Any registers not preserved by the compiler's function house rules to be saved and retrieved.

```
Table 10.6 Calling a resident function at a known address.
 1 ; Compilateur C pour MC6809 (COSMIC-France)
 2 . list . list . proce
                                    3 .processor m6809
 4 .psect _text<br>5 .psect _text<br>5 .psect _text .psect .psect .psect .psect .psect .psect .psect .psect .psect .psect .psect .psect .psect .ps
 5 ; 1 #define OUTCH (void(*)(char))0xf830
                       2 void new_line(void)
 7 ;3 {
\begin{array}{ccc} 8 & ; & 4 & (\text{OUTCH})\ (\setminus\limits\cap\') ; \\ 9 & \text{EO}00 & \text{C60A} & \text{new line:} & \text{1db} & \text{\#10} \end{array}9 E000 C60A _new_line: ldb #10
      1002 BDF830 jbsr 1002 is 100811 ; 5 }
12 E005 39 rts
13 .public _new_line
14 .end
```

```
Table 10.7 6809 startup for the system of Table 9.5.
\mathbf{1}.processor m6809
          ****************
                         \overline{z};* Startup code for background display() and IRQ entered update() *
\overline{\mathbf{3}}* Assumes RAM up to 07FFh
 \overline{4}5
                   .external _display, _update ; Both routines are outside
 6
                                             ; Stack Pointer to top of RAM
7 E000 10CE0800
                 _Start: lds #0800h
8 E004 1CEF
                         andcc #11101111b
                                              : CLIjsr _display
                                              ; Go to background C code
9 E006 BDE00F
10 F009 20F5
                        bra _Start
                                              ; If it returns, then repeat
11 E00B BDE035 IRQ_handler: jsr _update
                                              ; Go do function update()
12 E00E 3B
                         rti
                                              : Exit IRO handler
                    .public
                             _Start, IRQ_handler; Make known to linker
1314end
```
(a) Startup showing the IRQ handler routine.

```
\overline{1}.processor m6809
             \overline{2}\overline{\mathbf{3}}* Vector table, IRQ and vector only
             \overline{4}.external _Start, IRQ_handler
5
                                      ;<br>Miss out SWI2, SWI3 and FIRQ<br>dler   ; Put IRQ handler address here
6 FFF2
                             \sqrt{3}.word
                               IRQ_handler
7 FFF8 E00B
                   IRQ: .word
8 FFFA
                       .word
                                           ; Miss out SWI & NMI
                               [2]9 FFFE E000
                 RESET: .word
                               Start
                                          ; Put restart address here
10.end
```
(b) Vector table showing the IRQ handler address.

3. The service function to be terminated by a Return From Interrupt operation (e.g. RTI, RTE, IRET) rather than a Return From Subroutine (e.g. RTS, PULS PC, RET).

Consider the program of Table 9.5. There are two functions here, the background main function called  $\text{display}()$  and the interrupt service function  $\text{update}($ . Function update() is not explicitly entered, or indeed known, by background function display(); they communicate through global object Array[], which is known to both of them.

We look first at the 6809 processor and assume the use of  $\overline{RQ}$  to switch context. As the entire processor state is automatically saved, all our interrupt handler (IRQ\_handler in line 11 of Table 10.7(a)) has to do is jump to the subroutine \_update, and on return do a RTI. The address of IRQ\_handler is placed in the IRO vector in Table 10.7(b). Thus, when an  $\overline{RQ}$  interrupt occurs, the processor will save its state and go via the IRQ vector (FFF8: $9h$ ) to the stub IRQ handler in the startup routine. This simply jumps to the appropriate C function and terminates with a RTI. Notice that this startup routine clears the I mask bit in the CCR (line 8), which allows the MPU to respond to  $\overline{RQ}$  requests. The I mask has been automatically cleared after a Reset.

The situation would be a little more complex if  $\overline{FIRQ}$  were used to initiate the

Table 10.8 68000 startup for the system of Table 9.5.  $\sim$ -1WSL 3.0 as68k Wed Apr 19 15:45:50 1989 2 \* Startup for background display and INT2 entered update()  $\mathbf{v}$ .extern \_display, \_update \* Both routines are outside 5.00000.0000a000 Initial setting<br>long \_display \* Restart PC value<br>= .496 \* C 6 00004 00000426 PC: .long 7 00008 \* Go to Level2 int vector INT2: .long INT2\_handler \* Addr. of INT2 handler here 8 00068 00000416 \* Move up to 400h  $9.0006c$  $=-+916$ 10 00400 207c 00001000 \_Start: movea.1 #0x1000, a0\* Make to set-up User Stack 11 00406 4e60  $m$   $\alpha$ a0,usp 12 00408 46f8 0100 move.w  $0x0100$ , sr \* User state, Int mask = 001 \_display \* Go to background C routine 13 0040c 4eb9 00000426 ENTER: isr 14 00412 6000 fff8 bra **ENTER** \* Repeat if returns 15 00416 48e7 e3f0 INT2\_handler:movem.1 d0-d2/d6/d7/a0-a2,-(sp) \* Save relevant regs 16 0041a 4eb9 00000466 \* Go to INT2 service routine isr undate 17 00420 4cdf 0fc7 movem.1 (sp)+,d0-d2/d6/d7/a0-a2 \* Restore original state 18 00424 4e73  $rta$ 19 .end

exception. In this situation, only the PC and CCR are automatically saved. Thus the handler must use a Push/Pull pair to sandwich the JSR, in order to preserve the state. This is the situation for all 68000-based interrupts and the Push/Pull sandwich is clearly seen at INT2\_hand1er in lines 15 and 17 of Table 10.8. The house rules of this compiler (Whitesmiths V3.2) are such that registers D3 to D5 and A3 to A7 are preserved in any C function, so only the remaining registers are saved by the handler. The three interrupt mask bits are set to 001 in line 12 to enable level-2 interrupts (they were set to 111 when the MPU was Reset).

Both Tables 10.7 and 10.8 are linked in with the C code in exactly the same manner as for the corresponding Tables 10.1 and 10.3. Software interrupts and exceptions are handled in the same way as hardware interrupts. Where interrupt vectors are stored in RAM rather than the normal ROM, the startup routine must dynamically load the address before enabling the interrupt mask.

In a realistic system, the startup is likely to be more complex than these examples show. For example, any programmable I/O devices should be configured before enabling interrupts. If the exception service routine communicates through global variables and these are presumed to have an initial value, then this too should be done in the startup module. This will be described in the following section.

The double-hop response to an interrupt slows down the MPU's response to a request. There are two ways around this problem. The first involves writing the interrupt service routine (ISR) entirely in assembly language; thus the handler becomes the whole routine. If the ISR is of any size, it is likely that it will be in a separate file or library, and will be added in through the linker.

Some compilers allow the programmer to specify a **C** function as an interrupt service routine. In such cases the generated assembly code includes an entry sequence that saves all used registers that the compiler's house rules state must be preserved. On exit these are returned and a RTI/RTE generated at exit. Like assembly windows, these are extensions to the ANSII standard and are highly compiler specific. As an example, the Mictrotec Research Paragon **C** cross to 68000/68020 V3 compiler requires such functions to be sandwiched by the \$INTERRUPT directive, for example:

#define \$INTERRUPT < definition of function ifred() > #undef \$INTERRUPT

Function ifred() will then be coded as an interrupt service routine rather than a subroutine. As many functions as required may be sandwiched.

To illustrate the effect of \$INTERRUPT, consider the Real-Time Clock program of Table [8.6.](#page-233-0) Compiling this as an interrupt service function with the Paragon compiler, gives the code in Table [10.9.](#page-298-0) Notice how the registers are saved and restored at the beginning and end of the routine, and the terminating RTE. In this situation, the address of clock(), that is .clock, should be placed in the appropriate vector, rather than that of an intermediate handler.

The Whitesmiths group compilers versions 3.3 and up, use the prefix @port to specify interrupt service functions, see Tables [14.6](#page-373-0) and [14.12.](#page-385-0) Thus:

@port void clock(void) {body}

would give us the Real-Time Clock interrupt service function for these compilers. Using interrupts in high-level code is fraught with difficulties. Unlike assembly

code, an interrupt will be serviced in the middle of a high-level instruction. If, for example, we had a global int variable i which was shared between background and foreground routines, then an interrupt in the middle of an instruction i++ may well produce intriguing results, for instance:

i++

inc L3\_i+1 ; Increment lower byte <<<- - - - - - - - - - - - - - Interrupt - - - - - - - - - - - - - - >>> bne L4 ; IF not zero THEN continue inc L3\_i ; ELSE increment upper byte  $L4$ :

Here we have assumed a 6809 compiler with a 16-bit int. To increment this object, the lower byte has been incremented first, and only if this rolls over to zero is the upper byte incremented (Table [10.1,](#page-288-0) lines  $20 - 22$ ). If i was initially 00FF*h*, then the first INC produced  $i = 0000$ . If an interrupt now occurs, and the ISR used, say, i to update  $array[i]$ , then  $array[0]$  will be altered instead of array[256]! Clearly a compiler that used the sequence:

<span id="page-298-0"></span>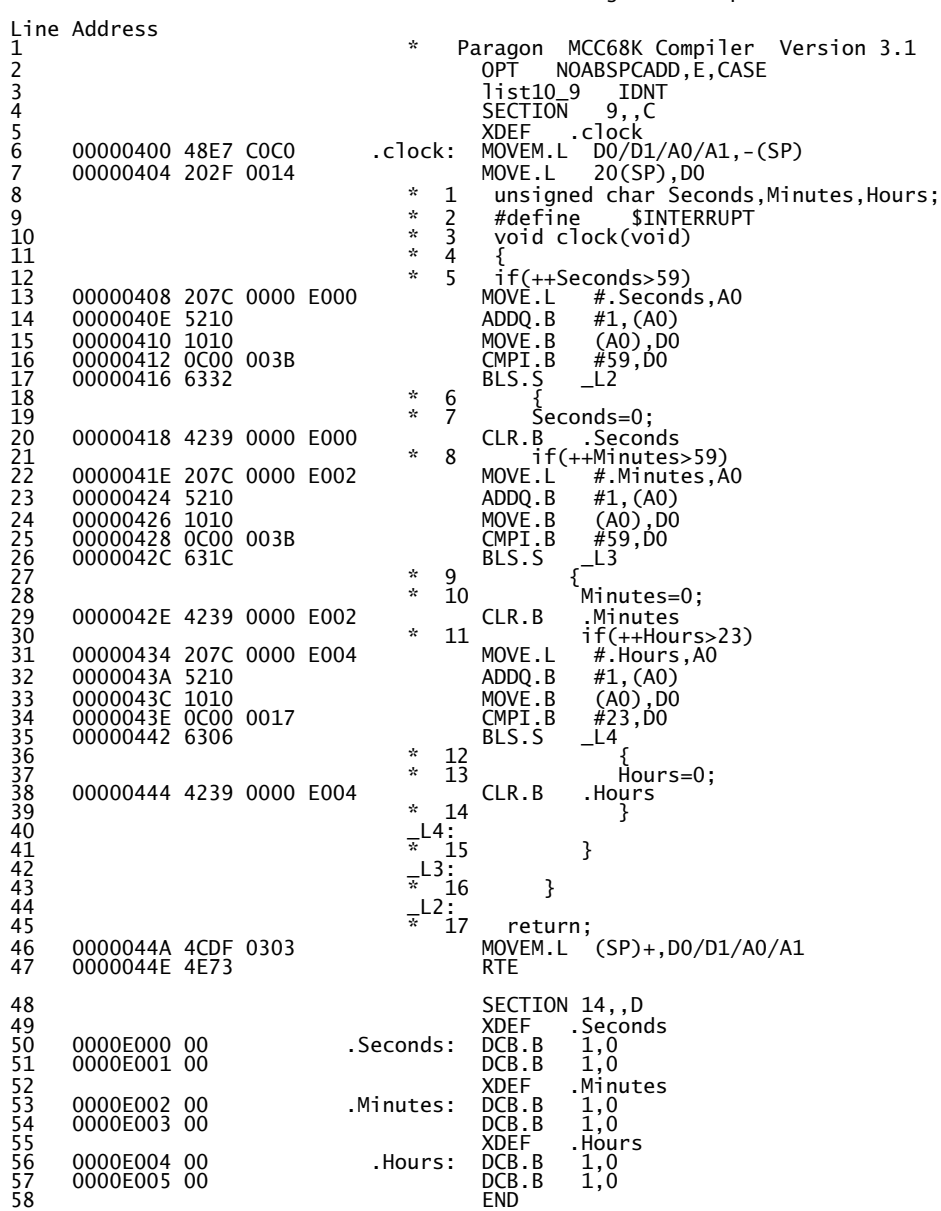

Table 10.9 clock() *configuredas an interrupt function.* Microtec Research ASM68008 V6.2a Page 1 Thu Apr 20 11:16:34 1989

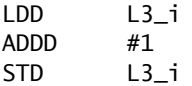

would be better; however, long 4-byte integers will still be prone to disjoint global problems like this.

**C** compilers for 8-bit processors normally use absolute memory locations to hold floating-point numbers, rather than internal registers, and this non-recursive mode makes floating-point arithmetic particularly prone to this problem. Even 16/32-bit devices, which can handle all sizes of integers in one indivisible machine instruction, require multiple floating-point operations, unless using a mathematical co-processor. Thus, in general it is inadvisable to use floating-point global variables which can be altered by interrupt service routines. Similar considerations apply to any global compound-element structure and multiple-byte integers for 8-bit MPUs. Of course it is always possible to mask out interrupts during sensitive processing.

Interrupt problems occurring due to disjoint operations are particularly pernicious because they appear very rarely and apparently at random. As they are not reproducible to order, it is virtually impossible to track them down!

If global variables have to be shared, the normal advice is to ensure that only the highest order of interrupt service function making use of the variable actually does the changing. Here the background function is treated as level 0. Thus in our Real-Time Clock, the interrupt function clock() is permitted to change the global variables Seconds, Minutes and Hours, with the background and any lower priority interrupts only reading these variables. Higher priority interrupt functions should not make any reference to these variables.

This procedure is not foolproof. Consider a background function turning off the central heating pump each morning at 9 am, that is 09:00:00. It turns the pump off and on by pulsing a toggling flip flop. It is now 09:59:59. The program reads Hours as 09. Getting interested, it is about to read Minutes when an interrupt occurs and alters the time to 10:00:00. On return, Minutes and Seconds are then read as 00:00, and the processor thinks it is 9 am, toggles the flip flop and turns the pump on again! This may happen perhaps once a year, but when it does, the switching will continue at 180◦ from the proper sequence. The cure is to mask out the interrupt when the time is being read, or to read it several times in quick succession  $-$  and not to use a toggling flip flop as the pump interface!

# **10.3 Initializing Variables**

Targeting **C** to a ROM-based system presents problems concerning the data portions of the program. This is where variables go when they are static and/or global (extern). Recall from Section 8.2:

1. auto variables can be initialized in their definition, but the resulting code is identical to a definition subsequently followed by an assignment. As shown in

Table [8.3\(](#page-218-0)b), these fixed values are moved into memory each time the local area in which their scope applies is entered, that is run-time setup. Uninitialized variables have an indeterminate value until assigned.

- 2. static and global variables (static or otherwise) can be initialized in their definition. The resulting code leads to a compile-time set-up, where the constants are placed in memory by the loader, see Table [8.3\(](#page-218-0)a). When the program starts, it assumes that these values are already in situ, put there by some outside agency (the loader). On subsequent executions, any altered variables will not regain their original values, unless a load precedes the run. Uninitialized static/global variables are given an explicit zero value, as for example in Table [10.9.](#page-298-0)
- 3. static or global objects declared const, are placed by the compiler in the text area of memory. In an embedded system, this will be in ROM, and is useful for look-up tables and string constants. Such objects are always present, with their initial values placed there by the *one and only* load into the EPROM programmer. Table [9.2](#page-255-0) shows an example of this situation.

Category-2 above constitutes a problem in a ROM-based system, as there is no load prior to each run, and therefore RAM-based static and global variables will not have their pre-initialized values. The state of RAM on power-up is indeterminate. The obvious way around this is to adapt the style of the **C** source, so that no assumptions are made regarding the initial values of such variables. Although most algorithms are amenable to this approach, there are pitfalls to trap the unwary.

The standard problem here is the use of libraries. Since this is code written by someone else, you can never quite be sure how initialized data is handled. In practice, library routines likely to be used by embedded systems, will probably not use pre-initialized static/global data, but beware of file and I/O routines.

Although pre-initialized variables can usually be avoided, the safest approach is to use the startup routine to initialize the data program sections in RAM. To do this, the compiler must arrange for an image of initialized data to be present in ROM (usually following the text area). On startup, this is copied byte by byte to the correct place in RAM before going to main(). The actual details of how this is done vary considerably from compiler to compiler. To give the reader an overview, we will briefly look at three products, the Aztec C68K/ROM V3.30c, the Microtec Paragon MCC68K V3.1, and Cosmic/Intermetrics V3.3 compilers.

The **C** language specifies that all static and/or global variables are assumed to be zero unless explicitly pre-initialized in their definition. In an embedded system this can simply be implemented by clearing the RAM chip(s) in their entirety at startup. It would be more efficient if only the appropriate number of bytes were cleared, although in a small system this startup burden is likely to be of little consequence.

Most compilers place non-zero explicitly pre-initialized and default zero variables in different but related data program sections. In our compiler examples the non-zero pre-initialized variables go into DSEG, Section 13 and .PSECT \_data. Uninitialized (or explicitly zeroed) static/global variables go into BSS, Section 14 and .PSECT \_bss respectively (BSS is an archaic expression Block Start Symbol, originally used to denote a block of memory common between various programs). The three compilers put the program into TSEG, Section 9 and .PSECT \_text respectively. Table [10.9](#page-298-0) shows the Paragon code using Section 9 for program code (line 4) and Section 14 for the three uninitialized global variables repre-sented by the labels . Seconds, . Minutes, . Hours in line 48. Table [10.5\(](#page-292-0)b) shows the use of the \_bss segment for the uninitialized static variable i.

To assist writing the startup routine, the programmer needs to know, for example, how long the two data sections are and where they start. Most linkers create certain reserved public symbols giving this information. In the case of our three example compilers these are:

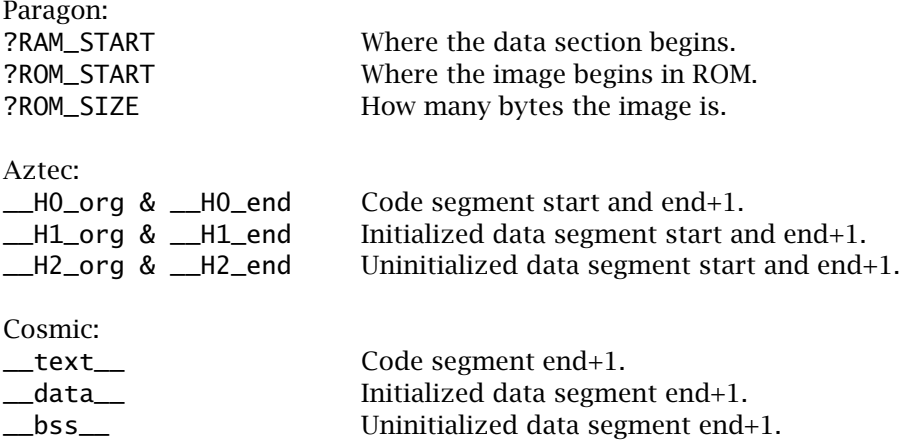

The linker allows the programmer to set the starting address of each section separately. If the BSS/Section 14/\_bss sections are not biased in this way, then they normally follow directly on from the corresponding DSEG/Section 13/\_data section.

Finally how do the compilers produce an image of the pre-initialized data in ROM? The Aztec compiler does this automatically with the image following on directly from the TSEG portion; that is starting at \_\_H0\_end. Its length is \_\_H1\_end − \_\_H1\_org. Using this information, a possible startup for this Aztec compiler is shown in Table [10.10.](#page-302-0) This is written as an extension to Table [10.3,](#page-290-0) but using the Aztec's assembler syntax (standard Motorola). Operation is selfevident from the comments; however, note that if a segment does not exist, then the org and end labels are made the same by the linker, so a zero difference signals non-existence.

The Paragon product provides two library routines, which help this copy process. These are .initdata and memclr(). The former is designed to be called directly from the startup routine, for example jsr .initdata, and takes no parameters directly. The latter is normally used from the **C** program, requiring a pointer to the first byte and an int count.

<span id="page-302-0"></span>The linker must be informed through its command file (see Table 7.10) that an image of Section 13 is required, by using the directive initdata. Thus in line 19 of Table 10.11, we tell the linker to generate an image of Section 13 starting at 6000h (unfortunately there is no symbol denoting the end of Section 9, the text). In the startup, jsr .initdata will then use the linker-generated symbols automatically to do the copying. Line 10 informs the linker that Section 14 (uninitialized variables) is to follow Section 13. In doing this, RAM can easily be cleared from ?RAM\_START+?ROM\_SIZE upwards.

In the Cosmic/Intermetrics compilers, the linker is followed by a hexer utility, which generates machine code in the requested format for the EPROM programmer (see Table 7.5). Each program section can be shifted to a new start point by the hexer; however, as the text remains unaltered, the program still assumes its data is at the linker's (original) data bias. Thus, to produce an image of the data section following on from the text we have:

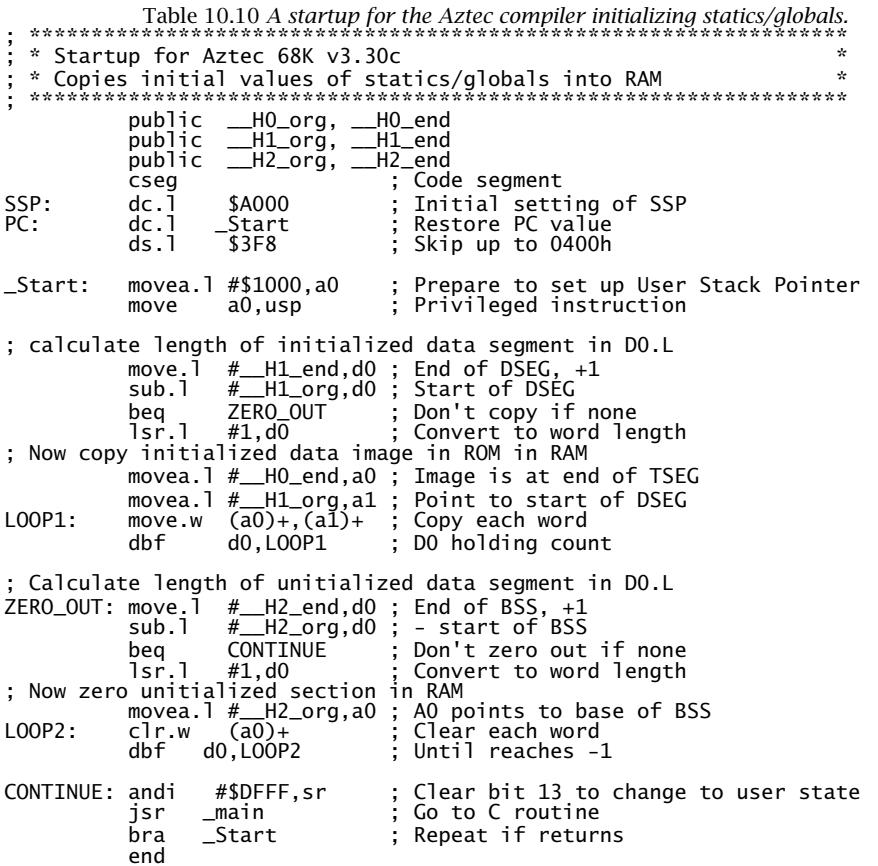

<span id="page-303-0"></span>Table 10.11 A typical lod68k command file to produce an image of initialized data in ROM for use in the startup code.

\* This is a prototype command file for the Microtec linker \* Section 0 is for the entry code, e.g. vector table, in ROM<br>\* Section 9 is for the program in ROM usually \* Section 13 holds initialized local static and global variables, in RAM \* \* Section 14 is for other vars, e.g. Global and uninitialized statics \* Put initialized static/globals after uninitialized same \* Put Section 14 after 13<br>\* Put Section 14 after 13<br>\* Vector table starting at 00000 order 13,14 sect 0=0 \* Program starts at 0400h sect  $9 = 0400h$ 13=0E000h \* Any data is at E000h up (RAM) sect absolute  $0, 9, 13$ \* Put only these ROM sections in .hex file \* Copy section in ROM at zzzzzh for initialized local static \* data produced in Section 13 in RAM, if relevant \* In entry program subroutine .initdata will copy it back ÷. always at runtime into RAM  $initdata$  13,6000h list  $d,s,t,x,c$ \* Public symbols in object module  $\ddot{\phantom{a}}$ \*; Local symbol table to object module; Lists it; and public  $\boldsymbol{\star}$ symbol table; Produces a cross-reference listing \* Start up assembler routine load startup \* Then the compiled user program load fred load 68000.lib\mcc68kab.lib \* and absolute library Name of linker program Relocate data stream into ROM

 $\rule{1em}{0.15mm}$  beginning at E080h hex09 -db 0xE080 -o fred.hex fred.xeq Name of input file from linker Name of output file

which says produce the (Intel coded) machine code file with the data bias (-db) reset to E080h. The output file is called fred. hex and the input (from the linker) is fred.xeq. The net result of this process is to create a copy of the initialized data in ROM, beginning at E080h but leaving the actual data area unchanged. An example is given in Table 10.12(b).

The Cosmic/Intermetrics 6809 compiler does not produce start\_of labels (e.g. Text segment start), but including all programs sections in the startup routine, as shown in Table  $10.12(a)$ , defines these local symbols according to the biases set in the linker. Thus if the linker's data bias is 1, then Start\_data is 0001h. This routine is similar to that of Table 10.10, but with differing symbols.

Cosmic/Intermetrics provide a utility toprom with their compilers version 3.32 and up, to modify their linker output to create this image automatically. The starting address in RAM and end address of this image in ROM are also embedded

<span id="page-304-0"></span>Table 10.12 A startup for the Cosmic compiler, initializing statics/globals and setting up the DPR for zero page. processor m6800

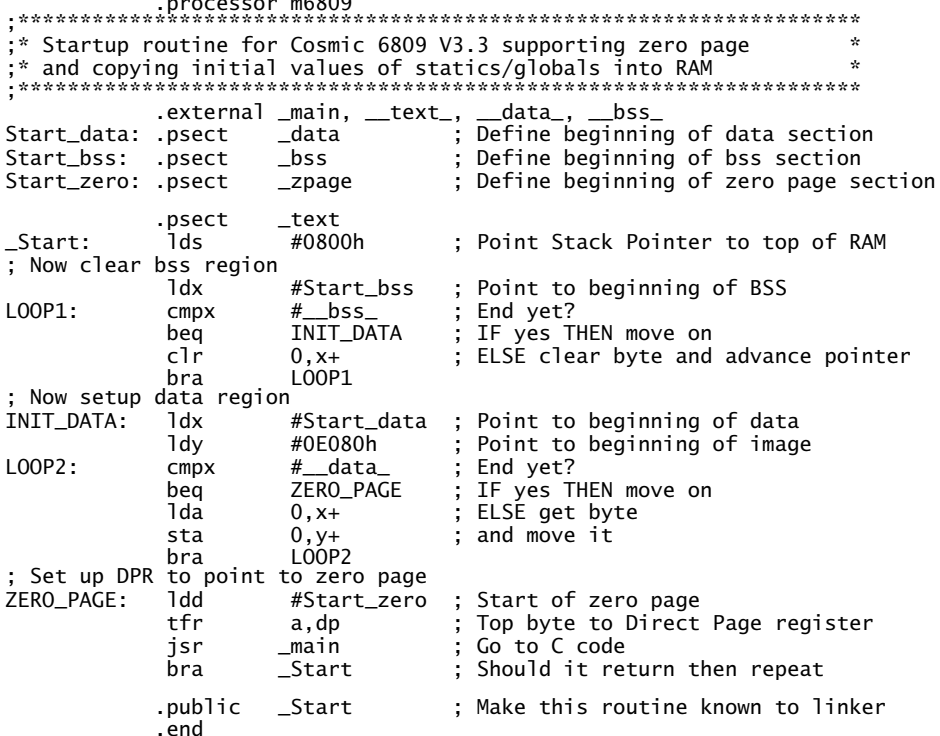

(a) Assumes an image of the data lies at  $E080h$  on up.

:20E0000034463362AE5E8C000C2F074F5F8E0000200F8E0001EC5E58495849308BEC02AE3A :05E020008432C435C08C

:14 E0A0 00 00009D80000589800005A0A0026115001C8CFC00 E0

:00E000011F

(b) Copying the data segment of a modified Table 9.2 into ROM at E080h upwards.

into the start of this ROM record, and are used by their provided startup routine. This works in the same way as outlined above, but with less hassle.

As can be seen in Table 10.12, this compiler supports the use of the 6809's direct page (or zero page) address mode (see page  $35$ ) as a non-ANSII extension. Any static or extern data object can be placed into the assembler's \_zpage program section by preceding it by the directive @dir. Thus, altering line C3 in Table 10.5 to:

@dir static int i;

will change the .psect \_bss to .psect \_zpage and the two following INC commands will use Direct rather than Extended addressing, as shown in Table 10.13 (see also Table [14.8\)](#page-378-0). All such objects in the file can be placed in the zero page by using the ANSII directive #pragma:

# #pragma space[]@dir

but it must be remembered that a page in the 6809's space is only 256 bytes long.

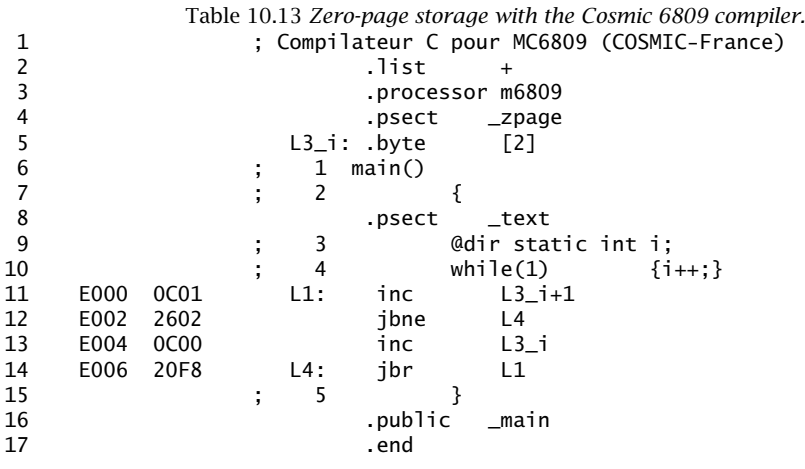

The bias for this page can be set in the linker; for instance:

ln09 +zpage -b0x8000

sets it to 8000*h*. This will be the value of Start\_zero in Table [10.12.](#page-304-0) Bringing this down to Accumulator\_D and then doing a TFR A, DP sets up the Direct Page register to the upper address byte (80*h* in this example) as required.

I have assumed in Table [10.12\(](#page-304-0)a) that the initial state of the zero page does not matter. If it does, then all 256 bytes can be cleared or an image copied from ROM.

# **10.4 Portability**

To the microprocessor engineer, portability is one of the major attractions of a high-level language. Thus a company upgrading a 6502-based product line to, say, the 68000 family, can continue to use the bulk of the original software, without a substantial change. In reality, the migration of software between differing systems, at the lowest to the highest level, is fraught with difficulties to the unwary [\[6\]](#page-315-0).

As an example of low-level problems that can occur, most of the newer families of MPU are software downwards compatible. Thus the 80386 MPU has an 8086

emulation mode and the 68020 MPU is object code compatible to the 68000. Consider the CLR  $\leq$  memory> instruction in the 68000/8 MPU. This is implemented as a classical read–modify–write operation, although the data read is irrelevant (see page [25\)](#page-33-0). This means that the address of <memory> is put out on the address bus twice. A devious hardware engineer may deliberately make use of the resulting double address decoder pulse, by using CLR, say, to increment a counter twice. At some time later, probably after this ingenious engineer has left, the company decides to upgrade to a 68020-based microcomputer. They have been assured the 68000 code will directly run under 68020 control. So it does, or does it? Motorola have speeded up CLR on the 68020 MPU and subsequent family members, by dispensing with the initial useless Read cycle, ergo a counter incrementing at half its proper rate! Abstruse bugs like this are difficult and very expensive to unearth, but abound where software is migrated between systems.

At the higher level, one solution to the portability problem is to define a virtual machine (i.e. having a hypothetical structure) together with a UNiversal Computer-Oriented Language (UNCOL) [\[7\]](#page-315-0). Each physical machine would have a translator from UNCOL to its particular machine code. With such a scheme, a high-level language would only require the one machine-independent compiler to UNCOL.

Unfortunately no UNCOL exists in practice, although several half-hearted attempts towards this goal have been made. At one time, A-natural [\[8\]](#page-315-0) was in vogue as a kind of standard assembly language, but its close relationship to the 808x-MPU family led to its eventual demise. Some software engineers consider **C** as an UNCOL. Certainly its origins as a high-level assembly language used to port the operating system UNIX to various hardware hosts [\[9\]](#page-315-0) would seem to fit it into that role. Amongst its other virtues, the relative lack of dialects, now enforced by the ANSII standard, makes **C** one of the most portable of the higher languages. But even here, 100% portability is a pipe-dream, and the term transportable is a more apt description.

Considerations of portability depend on the type and scope of the software. This can roughly be categorized as follows:

# **1: Operating System independent**

A program in this category will run in the same way, irrespective of its cocooning operating system. Thus, for example, the program given in Table [10.14\(](#page-307-0)a) should execute equally well on a Hewlett Packard Apollo work station (680x0 based) under UNIX and on an IBM PC (80x86-based) under MSDOS.

# **2: Operating System specific**

Programs which take advantage of special features of some operating system, and can therefore only run on hardware supporting that operating system.

# **3: System and machine specific**

A further restriction on category-2, but also relies on a specific hardware feature. Hardly portable at all!

# **4: Unhosted**

Typical of embedded microprocessor circuits. Cannot rely on ANSII-standard

<span id="page-307-0"></span>I/O functions. Both super portable and not portable at all!

Old **C** had only a de facto standard library, as defined by Kernighan and Ritchie [\[10\]](#page-315-0). Compiler writers were free to provide any library functions they felt like. This of course made porting software a nightmare, unless the same compiler was available across the target range. The ANSII standard now provides an essential core of standardized library functions, which must be available no matter what the eventual target is [\[11\]](#page-315-0). Thus, in principle, using **C** compilers conforming to this standard should make category-1 portability easy to achieve.

Two of these standard functions are used in Table 10.14. scanf() is a formatted Read function, taking input from the standard input channel stdin (usually the keyboard), according to a list of format tokens [\[12\]](#page-315-0). Thus:

scanf("%u",&n);

means go to stdin and get an unsigned decimal integer (%u), which will be put away at the address of n (i.e. assigned to n). Other formats tokens are %d, %ld, %x, %f etc., for Decimal integer, Long Decimal integer, heXadecimal integer and decimal Floating-point.

printf() is the formatted write to standard output function counterpart (stdout is normally the VDU screen or printer), which sends messages with variable values replacing embedded format tokens [\[12\]](#page-315-0). Thus:

printf("The sum of all integers up to %u is : %lu\n",num,sum);

prints the message in quotes, with the format token %u replaced by the decimal value of num at that point in the program, and the long decimal value of sum likewise. Notice the use of  $\n\times$ n to give a new line. Table 10.14(b) shows a run-time example.

```
Table 10.14 A portable C program using ANSII library I/O routines.
#include <stdio.h>
main()
     {
     unsigned short num,i;
     unsigned long sum;
     printf("Enter number \n");
     scanf("%d", &num);
     for(sum=0,i=num; i>1; i--)
          {sum += i; }printf("The sum of all integers up to %d is : %ld\n", num,sum);
     }
(a) C source code.
Enter number
35
The sum of all integers up to 35 is : 629
(b) Typical run.
```
Compilers come with a set of header files, giving amongst other things, prototypes of all the library functions. Some of these are <stdio.h> for the standard input/output functions and <stdlib.h> for utility functions. Table [9.10](#page-284-0) shows a typical <math.h> mathematics function header.

Unfortunately, even with the ANSII standard, many details are left as implementation dependent. For example, the size of ints (typically 16 or 32 bits), whether an unqualified char is signed or unsigned, the direction of truncation for / (divide) and the sign of the result for % (remainder) are machine-dependent for negative operands. File handling, for example rules for naming, and various system-related constants, such as the End of File constant (EOF is usually −1), are operating-system specific.

Most implementation and operating-system foibles tend to be obscure and difficult to track down. As a simple example of the former, consider the code fragment:

int i; for  $(i=0; i<32768; i++)$  {do this;}

This will work perfectly well in an implementation which maps int on to a 32-bit word, but this will be done forever on a 16-bit implementation with its largest value of +32767 (7FFF*h*).

To reduce the possibility of this kind of problem, system-dependent variables should be gathered together into a header file, which can easily be altered if the software is transposed. Also standard types can be defined. Thus:

SIGNED\_32 i; for  $(i=0; i<32768, i++)$  {do this;}

where the header contains the typedef

typedef long SIGNED\_32

for a 16-bit implementation and

typedef int SIGNED\_32

for a 32-bit int size.

Programs generated by a compiler with extended libraries and/or using special operating-system specific features, are category-2 portable. A considerable rewrite will be necessary to port such software to different machines, especially in the latter situation. Severe problems arise where some special host hardware feature is utilized. Graphics-oriented software frequently comes into this category-3, and the concept of portability to another operating system/host is then virtually meaningless.

Porting embedded microprocessor **C** code presents the engineer with its own set of particular problems. Provided that the source does not make use of non-ANSII features, the bulk of raw code will translate to any target. **C** compilers are available for the majority of CPUs, from mainframe down to microcontroller. Some examples resulting from our sum-of-integers source are presented without comment in Table [10.15.](#page-311-0)

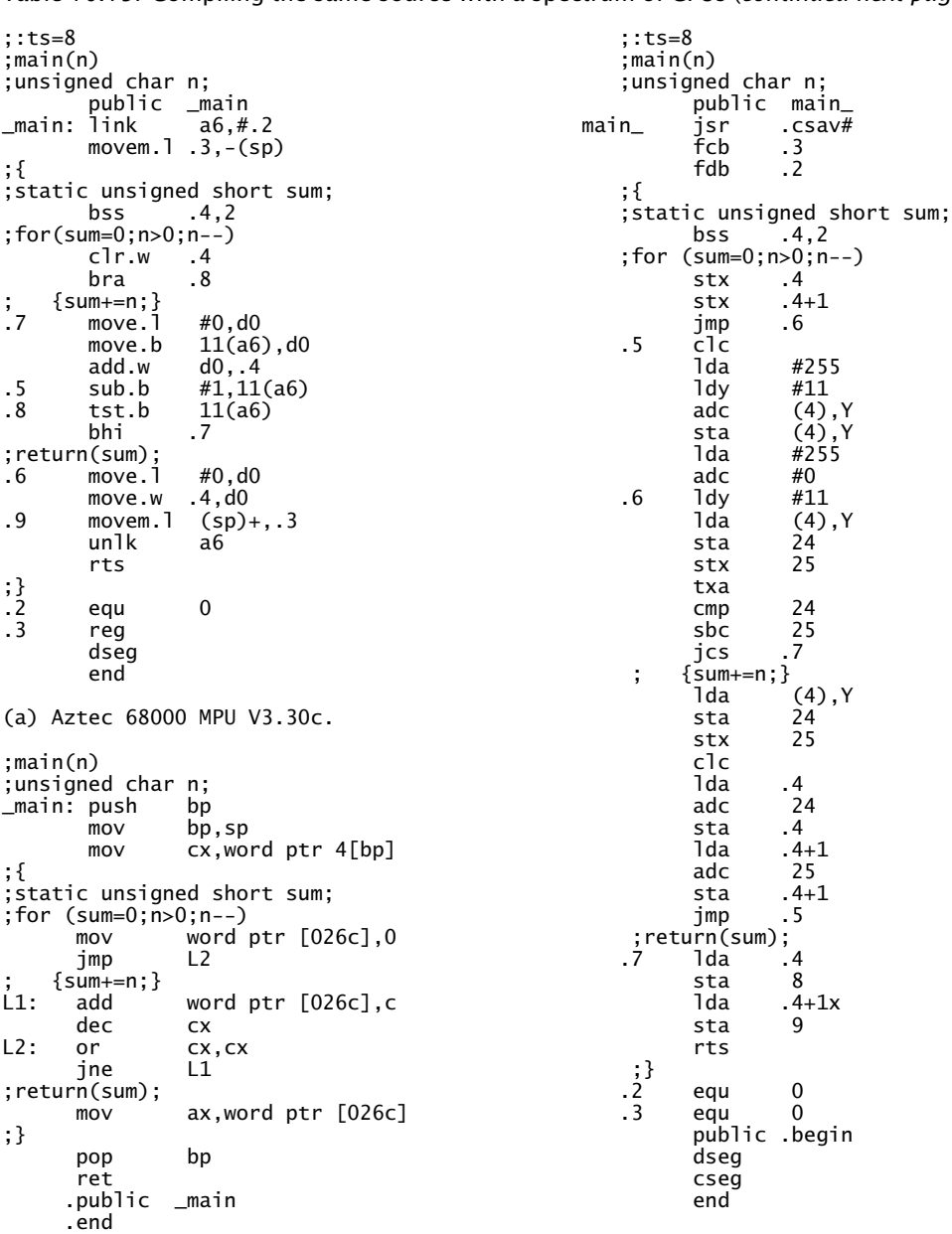

Table [10.15:](#page-311-0) Compiling the same source with a spectrum of CPUs (*continued next page*).

;unsigned char n; ;unsigned char n; ; for  $(sum=0; n>0; n-1)$ <br>stx .4<br>stx .4+1 ; {  $sum_{+}=n;$  }<br>1da lda(4),Y stx<br>clc public .begin<br>dseg

(b) Zortech 8086 MPU V3.0 with debugger V1.02.

(c) Aztec 6502 MPU V3.20c.

Table [10.15:](#page-311-0) Compiling the same source with a spectrum of CPUs (*continued next page*).

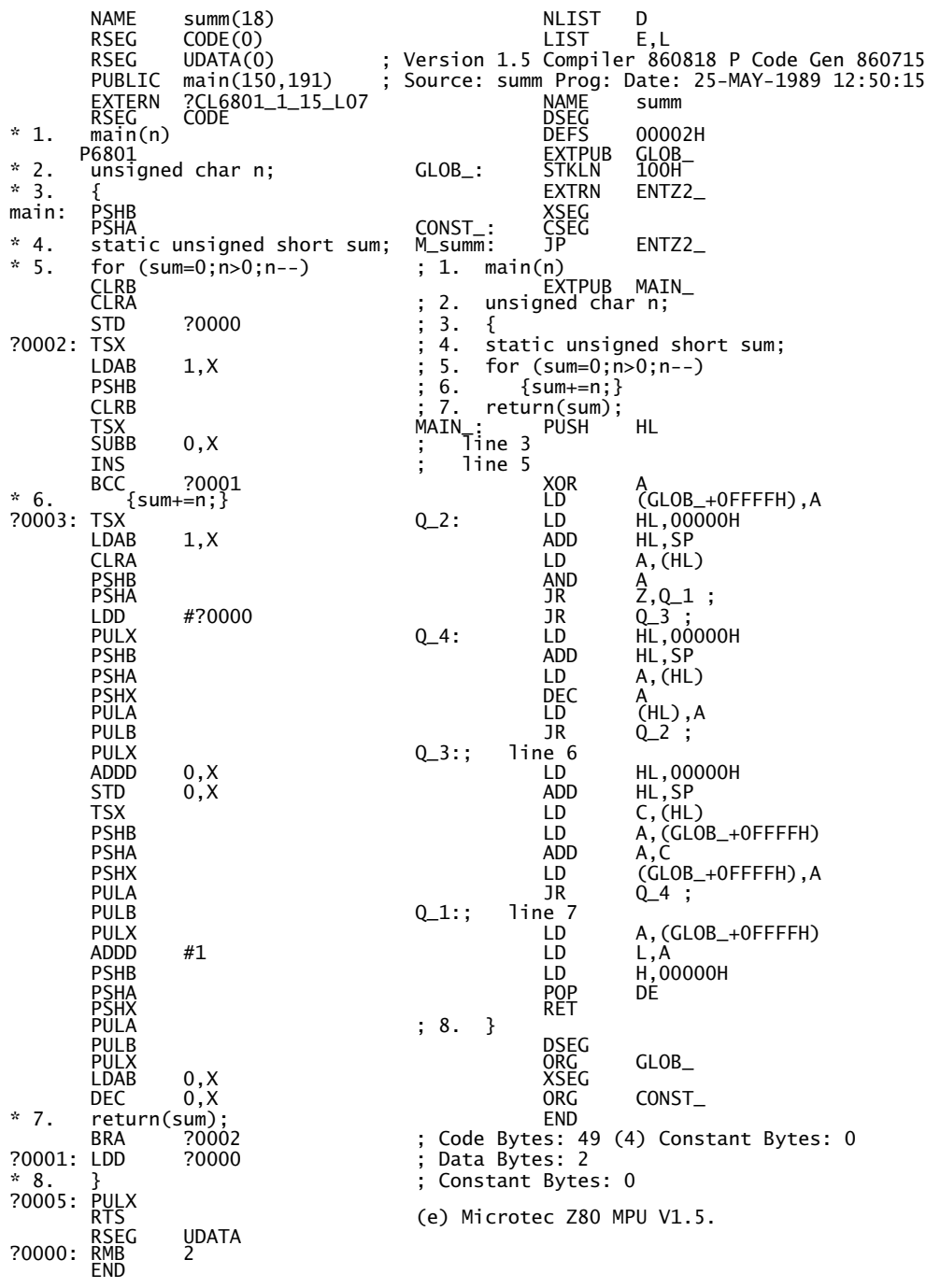

(d) IAR 6801 MCU V1.15/MD2.

### PORTABILITY 303

<span id="page-311-0"></span>Table 10.15 (continued) *Compiling the same source with a spectrum of CPUs.*<br>
r DECODE (V1.2) of t\_sum.bin<br>
cam 2 V2.1"<br>
2 unsigned char n; Transputer DECODE (V1.2) of t\_sum.bin 1 smain(n) ID T8 "occam 2 V2.1" 2 unsigned char n; "CC\_transputer V2.0" smain: .entry smain,^m,r2,r3. SC 0 subl2 #4,sp TOTALCODE 148 0 movab \$DATA,r3  $\begin{array}{cccc}\n\text{STATC} & 2 & 3 & \text{3} \\
\text{1} & \text{main}(n) & 4 & \text{5}\n\end{array}$ static unsigned short sum; 5  $for(sum=0; n>0; n--)$ <br>clrw  $(r3)$ CODESYMB "main" 00000030<br>clrw (clrw (clrw (clrw (clrw (clrw )<br>moval 71 00030 ldl 1 moval 4(ap),r2 30 00031 1dn1 0<br>20 20 00032 1dn1 MODNUM 1 movzb1 (r2),r0<br>30 00032 1dn1 MODNUM 1 beq1 sym.2 20 20 00032 ldnl MODNUM beql sym.2 BF 60 00034 ajw -1 nop<br>
D0 00036 st1 0 6 {sum+=n;  ${sum+=n;}$ 2 unsigned char n; sym.1: movzwl (1)<br>3 {<br>movzbl 2 unsigned char n;<br>
3 { movzwl (r3),r1<br>
4 static unsigned short sum;<br>
4 static unsigned short sum;<br>
2 addl2 r1,r0 4 static unsigned short sum; addl2 r1,r0 5 for(sum=0;n>0;n--) cvtlw r0,(r3) 40 00037 ldc 0 decb (r2) 70 00038 ldl 0<br>
70 00038 ldl 0 movzbl (r2),r0<br>
13 00034 ldlp 3 7 return(sum);<br>
7 return(sum); E1 00039 stnl 1 bneq sym.1 13 0003A Jdlp 3 7 return(sum);<br>
F1 0003B 1b 5ym.2: movz F1 0003B lb sym.2: movzwl (r3),r0 40 0003C ldc 0 ret F9 0003D gt 8 } A0 21 0003E cj 00050<br>{sum+=n;}<br>70 00040 1d1 0 6 {sum+=n;} (h) DEC V.2.3-024 VAX 750 minicomputer. 70 00040 ldl 0 NAME test(16) 31 00041 1dn1 1<br>
31 00042 1d1p 3 RSEG DATA(0)<br>
F1 00043 1b<br>
F5 00044 add<br>
F5 00044 add 13 00042 ldlp 3 RSEG DATA(0) Figure 3<br>The PUBLIC media of PUBLIC<br>add FXTFRN F1 00043 lb<br>
F5 00044 add<br>
F5 00044 add<br>
F5 00045 ld1 0<br>
E1 00045 stn1 1<br>
E1 00046 stn1 1<br>
T1 00047 ld1p 3<br>
F68H11<br>
T1 main(n) 70 00045 ldl 0 RSEG CODE E1 00046 stnl 1 P68H11 13 00046 stnl 1<br>
13 00047 ldlp 3 1 main(n)<br>
14 main(n)<br>
15 00048 lb 2 unsigne F1 00048 lb  $\frac{2}{2}$  unsigned char n;<br>41 00049 ldc 1 3 { 41 00049 ldc 1 3 {<br>
F4 0004A diff main:<br>
13 0004B ldlp 3 F4 0004A diff main: PSHB 13 0004B ldlp 3 PSHA FB 23 0004C sb <br>
0A 61 0004E j 0003A <br>
5 for(sum=0;n>0;n--)  $for(sum=0; n>0; n--)$ <br>CLRB 7 return(sum); clume of the contract of the contract of the contract of the contract of the clume of the clume<br>70 00050 1d1 0 CLRA 70 00050 ldl 0 CLRA 31 00051 ldnl 1 STD ?0000 B1 00052 ajw 1 ?0002: TSX F0 22 00053 ret LDAB 1,X  $8 \qquad \}$  CMPB #0 BLS ?0001 (f) Parallel C INMOS Transputer T825 V2.0. 6 {sum+=n;}<br>?0003: TSX<br>PO003: LDAB ; Compilateur C pour MC68HC16 (COSMIC-France)<br>nsect hss bss and the curve of the curve .psect bss bss club and the contract of the contract of the contract of the contract of the contract of the contract of the contract of the contract of the contract of the contract of the contract of the contract of the co even experience that the second contract of the second contract of the second contract of the second contract of the second contract of the second contract of the second contract of the second contract of the second contra L3\_sum: .byte [2] STD ?0000 .psect \_text DEC 1,X even 7 return(sum);<br>pshm x,d BRA \_main: pshm x,d BRA ?0002 tsx ?0001: LDD ?0000 set OFST=0.<br>Clrw L3\_sum - Risman - PULX<br>L1: ; line 5, offset 7 RTS<br>ldab - OFST+3,x RSEG DATA beq L11 ?0000: FCB 0,0 clra END clra<br>addd L3\_sum<br>std L3\_sum std L3\_sum<br>std L3\_sum<br>dec 0FST+3,x dec 0FST+3, x<br>bra L1 braL1 L11: ; line 6, offset 27 ldd L3\_sum ldx 0,x ais #4 rts .public \_main<br>.end (g) COSMIC/Intermetrics V.3.32 6816 MCU.

Most remarks made previously also apply to this category-4 portability. In particular the hardware-oriented nature of free-standing systems leads to code which makes assumptions concerning the structure in memory of data. For example, byte ordering in some processors places the most significant bits of a word in the lower byte address (the so called Little-Endians); others do the opposite (the Big-Endians). Thus breaking up a 16-bit int word into two chars named byte1 and byte2 in this manner:

byte1 = word/256; byte2 = word; and byte1 = word $>>8$ ; byte2 = word;

will only be equivalent for the latter case. Particular problems arise in reconciling targets with segmented address spaces and special I/O instructions (e.g. the 80x86 family) to code targeted to processors with a linear address space and memory-mapped I/O (e.g. the 680x0 family).

In practice, most portability problems occur in handling I/O and files. Operating systems are designed to act as an insulating layer between applications programs (software that you write) and such considerations. Most small and medium-sized embedded systems are self-standing, or at most a ROM-based monitor may be resident.

Without this decoupling, it is likely that the designer will have to write the startup/support code and library routines to handle, where applicable, interrupts, fault response, memory management and device protocol. A good deal of this is processor dependent, and so must be coded at assembler level, which by definition is non-portable.

A larger embedded system may be able to support the overhead of a resident commercial operating system. The majority of standard operating systems are not suitable for this category of system, supposing as they do a fairly standard computer environment. More relevant real-time systems software can be purchased, but hardly add to the portability score. Sometimes a single-board computer may be available which mimics a standard computer architecture, such as an IBM PC. This can then be used in certain circumstances with a standard operating system, such as MSDOS. A ROM version of the system software is available where a magnetic disk bulk storage unit is not required.

An embedded configuration is characterized by a rich variety of I/O devices, such as lamps, 7-segment and alphanumeric LCD displays, switches, keypads, analog to digital converters and many more exotic examples. Using standard I/O library routines, such as in Table [10.14,](#page-307-0) is hardly practicable in these situations. Instead special device drivers must be developed. These can be written in **C**, but care must be taken, as machine and architectural considerations intrude at this level. Standard ANSII and other library routines which do not access I/O can be utilized in the normal way.

Where peripherals resembling standard computer terminals will be attached to the system, then the ANSII I/O routines can be used in the usual way. These routines, such as printf() and scanf() as well as file input/output make use of the base routines putchar() and getchar(). Thus if putchar() and getchar()

```
Table 10.16 Tailoring the ANSII I/O functions to suit an embedded target.
int putchar(unsigned char c)
{
\text{Lasm}("clr.1 \quad d0\text{\textbackslash}n");
                                * Get c out of stack widened to int \n");<br>* OUTCH \n");
\frac{1}{2} asm("move.b 7(sp),d0<br>
\frac{1}{2} asm("jsr 0x7F1E<br>
\frac{1}{2} asm("clr.l d7\n");
_asm("clr.l d7\n");
_asm("move.b d0,d7 * Return(c); \n");
}
(a) The putchar() function in maximot.h.
int getchar(void)
{
\begin{array}{cc} \text{2} \text{L} \\ \text{2} \text{L} \\ \text{2} \text{L} \text{S} \\ \text{3} \text{L} \text{S} \text{S} \text{S} \end{array}* INCH \n");<br>* Return it \n");
\text{Lasm("move.b} \text{d}0, \text{d}7}
(b) The getchar() function in maximot.h.
#include <maximot.h>
#include <stdio.h>
main()
{
printf("Hello world");
}
(c) A silly main() function to print out a string.
      1 #include <maximot.h>
* 2 #include <stdio.h>
                                         L5: ; This is the string "Hello world",0
          .byte 72,101,108,108,111,32,119,111
          .byte 114,108,100,0
*\begin{array}{ccc} 3 & \text{main}() \\ * & 4 & 6 \end{array}\{.even
_main: link a6,#-4 ; Open a frame to send a pointer to the string
      5 printf("Hello world");
           move.l #L5,(sp) ; Push out the pointer to the string
           jsr _printf ; Goto the printf() function declared in <stdio.h>
                          a6 : Close down the frame
           rts ; and return to the Startup routine
          .globl _main
          .globl _printf
```
(d) The resulting source code, with printf() extracted from the library.

are written to suit the target hardware, then the higher-order input/output library routines can be used in the normal way.

As an example, consider a self-standing circuit based on an embedded 68000- MPU. This system runs under an operating system monitor which communicates with a terminal through a bidirectional serial link through a UART. The monitor

<span id="page-314-0"></span>has two subroutines to send and receive single characters along this link. Subroutine OUTCH is located at 7F1E*h* and sends out one 8-bit character located in the bottom byte of D0. Subroutine INCH at 7F00*h* waits until a character is received and returns with it in the lower byte of D0.

The definition of the **C** function putchar() is:

- Accepts an unsigned character as its single parameter
- Returns this character as an int

giving the declaration unsigned char putchar()(int c), where c is the character to be sent out. The definition of this function is given in Table [10.16\(](#page-313-0)a), and simply extracts c from the System stack (seven bytes up from SP), jumps to subroutine OUTCH and then widens and copies it to D7.L, the normal return register for this compiler (Cosmic V3.32).

The definition of getchar() is:

- Does not take any input parameter
- Returns the received character, widened to an int
- If there is a problem getting this character, then a special End Of File (EOF) is returned. In this compiler EOF is −1 (FFFFFFFF*h*)

giving the declaration int getchar(void). The definition of this function is given in Table [10.16\(](#page-313-0)b). As the monitor function INCH does not return an error condition, the EOF protocol is not implemented (a more sophisticated INCH subroutine would detect problems such as parity violation or overrun).

Finally to illustrate the concept, a main function printing out a simple string is shown in Table [10.16\(](#page-313-0)c). The two tailored functions are included as a header file <maximot.h>; alternatively they could be incorporated in a library. The library function printf() is declared in the ANSII standard header file <stdio.h> (for STanDard Input/Output). The actual use of printf() is commented in the listing, and is straightforward in this simple example. The actual machine code produced by this example (with an integral-only version of printf()) was 2950 bytes. Although this may seem extravagant, printf() is an extremely versatile and flexible function. If all we required of printf() was to output fixed strings, the ANSII library function puts() (for PUT String) would give a much more economical solution. Similarly gets() is a more limited input library function. A string in **C** is defined as an array of character codes terminated with 00*h* (see line 5 in Table [10.16\(](#page-313-0)d)). Of course both  $qets()$  and  $puts()$  use the base functions getchar() and putchar().

# **References**

- [1] Lawrence, P and Mauch, K.; *Real Time Microcomputer Systems Design*, McGraw-Hill, 1987, Section 7.6.
- [2] Banahan, M.; *The C Book*, Addison-Wesley, 1988, Section 5.6.
- <span id="page-315-0"></span>[3] Kernighan, B.W. and Ritchie, D.M.; *The C Programming Language*, Prentice-Hall, 2nd. ed., 1988, Section 5.4.
- [4] Doyle, J.; C-An Alternative to Assembly Programming, Microprocessors and Mi*crosystems*, **9**, no. 3, April 1985, pp. 124 – 132.
- [5] Crenshaw, J.W.; Square Roots are Simple?, *Embedded Systems Programming*, **4**, no. 1, Nov. 1991, pp. 30 – 52.
- [6] Dettmer, R.; A Movable Feast: The TDF Route to Portable Software, *IEE Review*, **39**, no. 2, March 18th, 1993, pp. 79 – 82.
- [7] Goor, A.J. van de; *Computer Architecture and Design*, Addison Wesley, 1989, Section 2.5.3.
- [8] Reid, L. and McKinly, A.P.; Whitesmiths C Compiler, *BYTE*, **8**, no. 1, Jan. 1983, pp. 330 – 344.
- [9] Johnston, S.C. and Ritchie, D.M.; Portability of C Programs and the UNIX System, *The Bell System Technical Journal*, **57**, no. 6, part 2, 1973, pp. 2021 – 2048.
- [10] Kernighan, B.W. and Ritchie, D.M.; *The C Programming Language*, Prentice-Hall, 1978, Chapter 7.
- [11] Kernighan, B.W. and Ritchie, D.M.; *The C Programming Language*, Prentice-Hall, 2nd. ed., 1988, Chapter 7 and Appendix B.
- [12] Barclay, K.A.; *ANSI C Problem Solving*, Prentice-Hall, 1990, Appendix F.

PART III

# *Project in C*

In this part we follow through an embedded microprocessor-based product from inception through hardware and software design to the testing and debugging of a functional prototype. Both **C** and assembly-level software implementations are considered to compare the two techniques. In a similar vein a 6809 and 68008-based system are designed in order both to emphasize the portability of a high-level language and to illustrate the feasibility of **C** as the language of choice in an 8-bit target, as well as the more traditional 16/32 bit product.

As well as an exercise in programming in **C**, the project is used as a vehicle to examine some of the products that are available to aid in the investigation of software veracity and also the interaction between hardware and software.

CHAPTER 11

# *Preliminaries*

Trend monitoring is a common instrumentation requirement. The aneroid recording barometer, providing hard copy of typically a month's atmospheric pressure, is an everyday example. The techniques used to acquire and display such data in any particular situation depend on the signal characteristics.

Short-duration non-repetitive events are typically captured and displayed on a storage oscilloscope. Until relatively recently, electrostatic storage cathode ray tubes (CRTs) were used to combine both memory and display functions. Most current equipment uses semiconductor RAM for storage, in conjunction with a CRT display. Digital storage oscilloscopes have the advantage that acquired data can be subsequently read out to a computer for analysis and onto an X-T recorder for hard copy. Single-shot events lasting from  $10^{-8}$  to  $10^8$  seconds can readily be accommodated.

Repetitive events require a slightly different approach. Normally it is necessary to view the signal for the last few cycles. For events lasting from several seconds upwards, a chart recorder gives both storage and display; for example the aneroid barometer. The maximum pen writing speed (slew rate) of typically 500 cm/s places a lower limit on the event cycle duration. Even where the writing speed is adequate, fast events can lead to records physically occupying a great deal of space.

Where fast sub-millisecond repetition cycle signals are to be observed, the oscilloscope is the instrument of choice. The timebase is triggered at some unique point on the waveform and adjusted to display the duration of interest. Although the cycle time can be very short indeed, any changes must be long term in order to be observed.

The standard oscilloscope display relies on the persistence of human vision, which `sees' images repeated at a rate of 50 per second or more as flicker free; the principle of television and the cinema. Slow timebase rates (where the scan duration is measured in seconds) give a moving-spot display, as the luminance lifetime of standard CRT phosphor is typically 10 ms. Long-persistence phosphors are available, and the classic example of an application of this technique is radar. Figure [11.1](#page-319-0) shows a simulated trace of the electrical activity of the human heart using a long-persistence CRT. The nominal period of this electrocardiogram (ECG or EKG) signal is between 20 and 180 beats/minute. Using a timebase of 200 ms/cm, gives a potential 2-second record length.

The main problem here, besides the variable brightness trace, is the fixed

310

<span id="page-319-0"></span>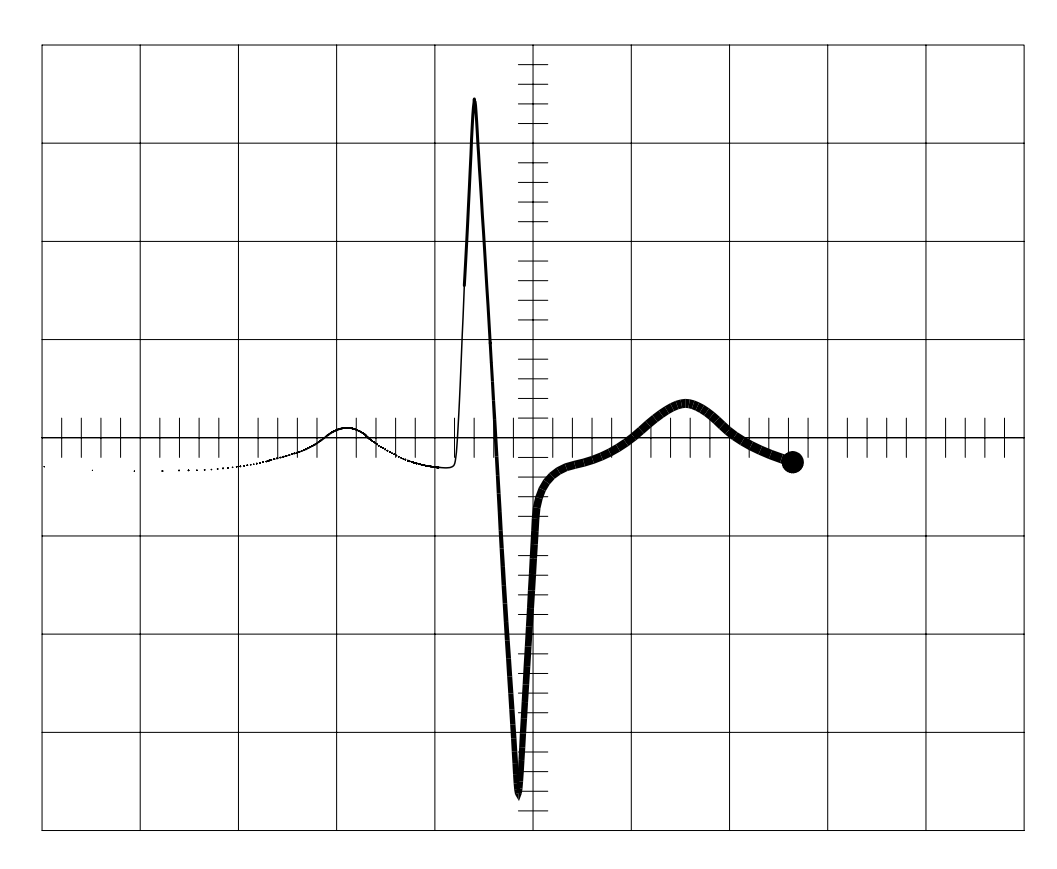

Figure 11.1 *A typical long-persistence display.*

nature of the phosphor's luminance lifetime; thus the CRT must be selected with the application in mind. A digital solution, in conjunction with a standard CRT, provides a much more flexible solution. Using a MPU to control the acquisition, storage and display of the data, means that additional features, such as freeze, back spacing and signal processing, can also be accomplished. Furthermore, once the data is in situ it can be used in ways not related to the display function.

In essence, we need to continuously sample the signal at a suitably slow rate, while concurrently scanning and displaying several seconds' worth of past data at a faster rate suitable for the human eye. A typical sequence, showing the resulting scrolling trace, is shown in Fig. [11.2.](#page-320-0) This diagram shows file snapshots taken at  $\frac{1}{4}$  window intervals. A window here is defined as the time past shown on the display. The most historical data is shown to the left of the display, and this results in the trace scrolling to the left as new data is acquired. In implementing this process for our project, we will have created a time-compressed memory. Unlike Fig. 11.1, this technique does not rely on the phosphor luminance lifetime.

<span id="page-320-0"></span>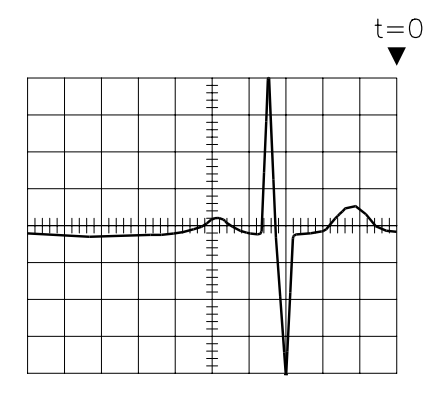

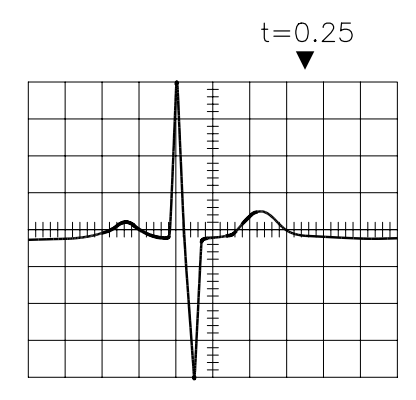

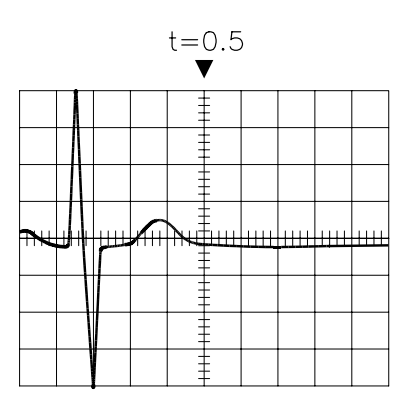

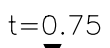

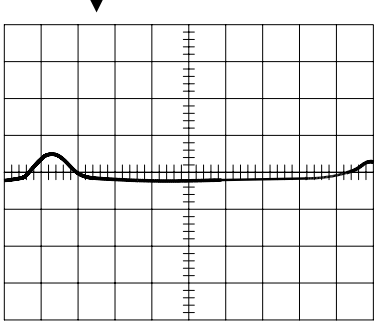

 $t = 1.0$ 

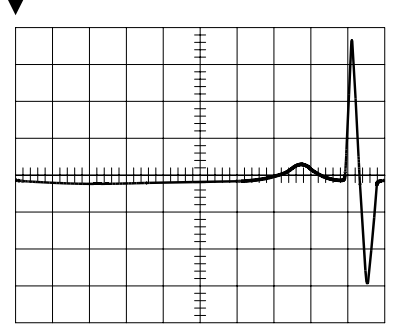

Figure 11.2 *Characteristic scrolling display of a time-compressed memory.*

# **11.1 Specification**

The customer specification is the rock on which the enterprise is built. As such, it should be treated with the same respect afforded to the foundation of any building.

The product request will normally originate either from the customer, or as a projected need from marketing personnel. Unless the objective is the exact replacement of a product already on the market, for example a central heating controller, such a request is likely to be couched in the language of the application rather than in technical terms. There will be obvious boundary constraints of both a financial and technical nature, but other concerns may well involve complying, say, with legal rulings, such as medical safety requirements.

In essence, the design team must tease as much information as possible from the originator; take away the request and return with a set of proposals. This will involve consideration of the following questions:

- What is it to do?
- Is it possible?
- How is it to be done?
- Can the request be modified?

The outcome of these deliberations is communicated to the customer, and after several iterations a concrete specification will emerge, provided that the project is thought viable. It is important that the specification be decided at this point, not least to avoid the phenomena of `creeping featurism'. The document will be used as the basis of a suitably detailed implementation, culminating in a working prototype. It may even be used as a legal document, should litigation occur!

With this discussion in mind, let us begin the process with the specification on which our project is based. The customer has asked us to construct a portable ECG/EKG monitor with the following outline specification:

# **1: Input**

Three-lead ECG/EKG signal with integral amplifier having a bandwidth of 0.14 Hz to 50 Hz.

**2: Output**

100 mm (4") width standard CRT, displaying a nominal two seconds worth of data.

**3: Data accuracy**

±0*.*5% of full scale.

**4: Display resolution** Better than 0.5 mm.

**5: Facilities**

Freeze on demand. Sampling variation of  $-50\%$  to  $+100\%$  around nominal.

A prototype circuit is to be built, to demonstrate the feasibility of the proposal and to win customer approval. It will allow simple field trials to be undertaken. The prototype will use commercial power supplies and an oscilloscope as a display. These standard components can be bought in or designed in-house according to production design considerations.

If we make an initial decision to choose a MPU-based implementation as our starting point (see also Section 11.2), then we can do a primary feasibility study on paper.

With an upper frequency of 50 Hz, Shannon's sampling theorem tells us that a minimum of 100 samples will be required per second, say, 128 as a round (binary) number. For a 2-second record length, this requires 256 data points.

At 128 samples per second, the sample period is 7.8 ms. As a first strategy, we could have one complete scan across the CRT in this time, and thus a new sample would be taken each screen scan (probably during flyback). Allowing 1 ms for flyback, the 256 samples would be displayed in 6.8 ms; giving 26*.*6 *µ*s per dot on the screen. In this time, the microprocessor would need to increment the X co-ordinate, get the next sample from the array, and send out the X and Y co-ordinates. This is probably getting close to the limit of what a general-purpose MPU is capable of, especially if a simpler microcomputer unit (see Section 11.2) is chosen. As the scanning rate here is 128 per second, we can afford to consider two new samples during each full screen scan. At 64 scans per second, this is still well above the flicker rate, but the trace will jerk two dots left after each scan (see Fig. [11.2\)](#page-320-0). We now have  $7.8 \times 2 = 15.4$  ms (two sample periods) for the scan plus flyback; that is 14.4 ms per scan. Dividing by 256 gives 56 *µ*s per screen dot, which is a satisfactory compromise.

In summary, for a time-compressed memory complying with the customer specification, as shown in Fig. [11.3,](#page-324-0) we have:

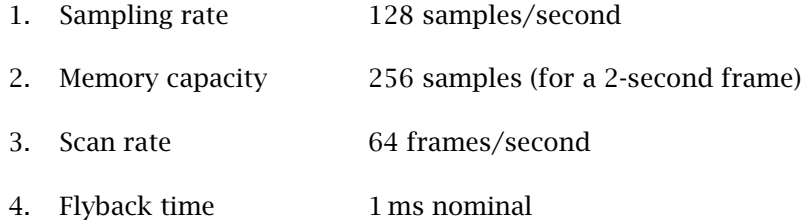

5. Time between steps 56 *µ*s, at two samples per scan

The average adult has a resting heartrate of 72 beats per minute (0.83 Hz), with a variation between 40 and 180 beats per minute over all conditions. Although the frequency range is essentially contained in the range 0.14 Hz to 50 Hz [\[1\]](#page-330-0), most of the energy lies below 20 Hz. Thus the 128 Hz sampling rate will give at least six samples per cycle, which is just adequate for reasonable visual representation. Increasing the sampling rate to, say, 512 Hz, would require a 1024-word data store and consequently a 10-bit digital to analog converter. Furthermore, eight samples per scan would be needed to keep the dot rate on the screen the same. Remember that the dot rate is the time used by the MPU to get and send out the new X and Y values to the CRT amplifiers.

Of course designing a prototype and subsequent modifications is only the beginning of the process. Setting up a production line is expensive, and the alternative of subcontracting all or part of this activity is one of the major design decisions that will be taken at this point. With the assumption of in-house manufacture, which is only really feasible for large scale production, the next stage is the construction of several preproduction prototypes. In making a few units, as if for sale, the production team will be verifying that the system can be economically built on an assembly line. Electronic devices are relatively standard, but mechanical components, such as printed-circuit boards, switches, connectors, case and artwork are somewhat variable. Decisions must be made regarding methods of construction, second-sourcing of components, stock levels and even down to whether to use surface mount or sockets for the integrated circuits. Just as important, but often overlooked, is how and when to test components, subsystems and the final product.

The production literature covers assembly details and wiring patterns. In some cases programs for computer-aided manufacture (CAM) facilities will be covered under this heading. Included in this category is the testing documentation. This may be either a tester's manual or software for automatic test equipment (ATE).

Post-production documentation covers service manuals and of course the user's handbook. The quality of this material will often add considerably to the customer's satisfaction, which hopefully will eventually increase the reputation of the manufacturer and eventually increase sales.

# **11.2 System Design**

As shown in Fig. [11.4,](#page-326-0) there are several critical steps between agreeing a specification and actually getting down to the minutia of hardware/software design [\[2\]](#page-330-0). One global decision involves the selection of the system transducers, since these form the interface between the electronics and the real world. These will be chosen on the basis of an analysis of the parameters involved, together with their measurement and interconversion to an analogous electrical quality. In our case, standard ECG/EKG configured pads (see Fig. [11.3\)](#page-324-0) sense the bioelectrical potentials and a 100 mm CRT acts as the output device.

The choice of transducer is not unduly influenced by the technology which will be used for the central processing electronics. However, their selection at this time, coupled with a system task analysis, will permit a speculative block diagram to be made of the system. This system formulation is shown for our specific project in Fig. [11.3.](#page-324-0)

At this point some thought can be given to the technology of the central electronics. At the functional level, this will involve a partition between the analog
<span id="page-324-0"></span>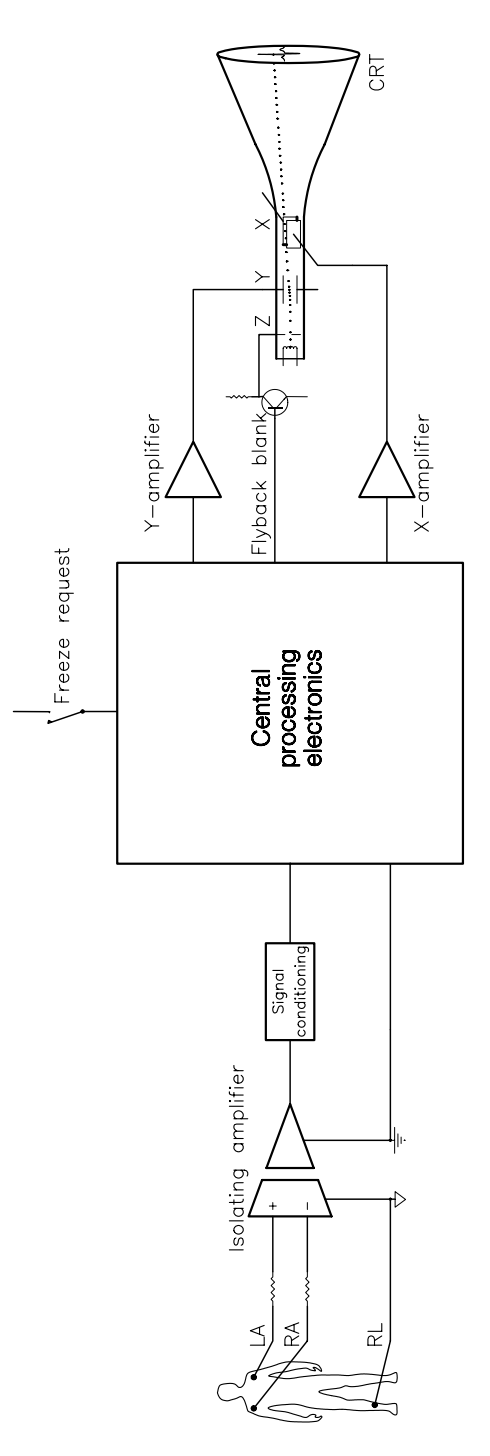

Figure 11.3 *Block diagram of the electrocardiograph time compressed memory.*

and digital processes. For example, should an input signal be filtered before the A/D conversion (analog filter) or after (a digital software filter)?

At the digital end of things, the choice essentially lies between random logic (hard-wired digital combinational and sequential circuitry) and programmable logic (microprocessor-based software-directed hardware). Conventional logic is often best for small systems with few functions, which are unlikely to require expansion. Indeed the present project was based on a random-logic time-compressed memory predecessor. In larger mass-produced products, this type of logic may appear in the guise of programmable arrays, semi and fully custom-designed integrated circuits.

Microprocessors work sequentially doing one thing at a time, while random logic can process in parallel. Thus, where nanosecond speed is important, conventional logic is indicated (but note that analog electronics is even faster). It is possible to run many microprocessor chips in parallel, the transputer being the seminal example. The conventional approach uses mixed logic with a microprocessor in a supervisory role controlling the action of supporting random logic and analog circuitry.

In keeping with the objective of this book, we choose a microprocessor-based implementation. In such cases, the processing tasks must be partitioned between hardware and software. As an example, consider an extension to our specification, where the time between ECG/EKG peaks is continually measured, and is to be displayed on a separate alphanumeric readout. Now we have a choice between using an expensive intelligent display, which incorporates an integral ASCII decoder [\[3\]](#page-330-0), or a cheaper dumb display, where the segment patterns are picked out by software. The former will cost more on a unit basis, but the latter will require money before the product is launched, to design the software-driver package. This of course is a fairly trivial example, but in general hardware is available off the shelf and therefore has a low initial design cost and takes some load off the central processor. At this level, software is rarely obtainable off the shelf and requires initial investment in a (fairly highly paid) software engineer, but is usually more flexible than a hardware-only solution. In some cases, technical considerations rule out one or other approach. Thus in our example, it is likely that the processor will not have time both to display the waveform and to pick out the peak (a more difficult task than it seems) in software. Hence, external peakpicking hardware is indicated, as shown in Fig. [6.1.](#page-151-0) Of course, this hardware could be another MPU running a peak-detection software routine! Thus, when technically feasible, a software-oriented solution is indicated for large production runs, where the initial investment is amortized by a lower unit cost.

With a provisional task allocation between hardware and software, what choices has the designer available in implementing the hardware? There are three main approaches to the problem.

In situations where the ratio of design cost to production numbers is poor, a system implementation should be considered. This entails using a commercial microcomputer, such as an IBM PC, as the processor. Such instruments are normally sold with keyboard, VDU, magnetic and random access memory, which

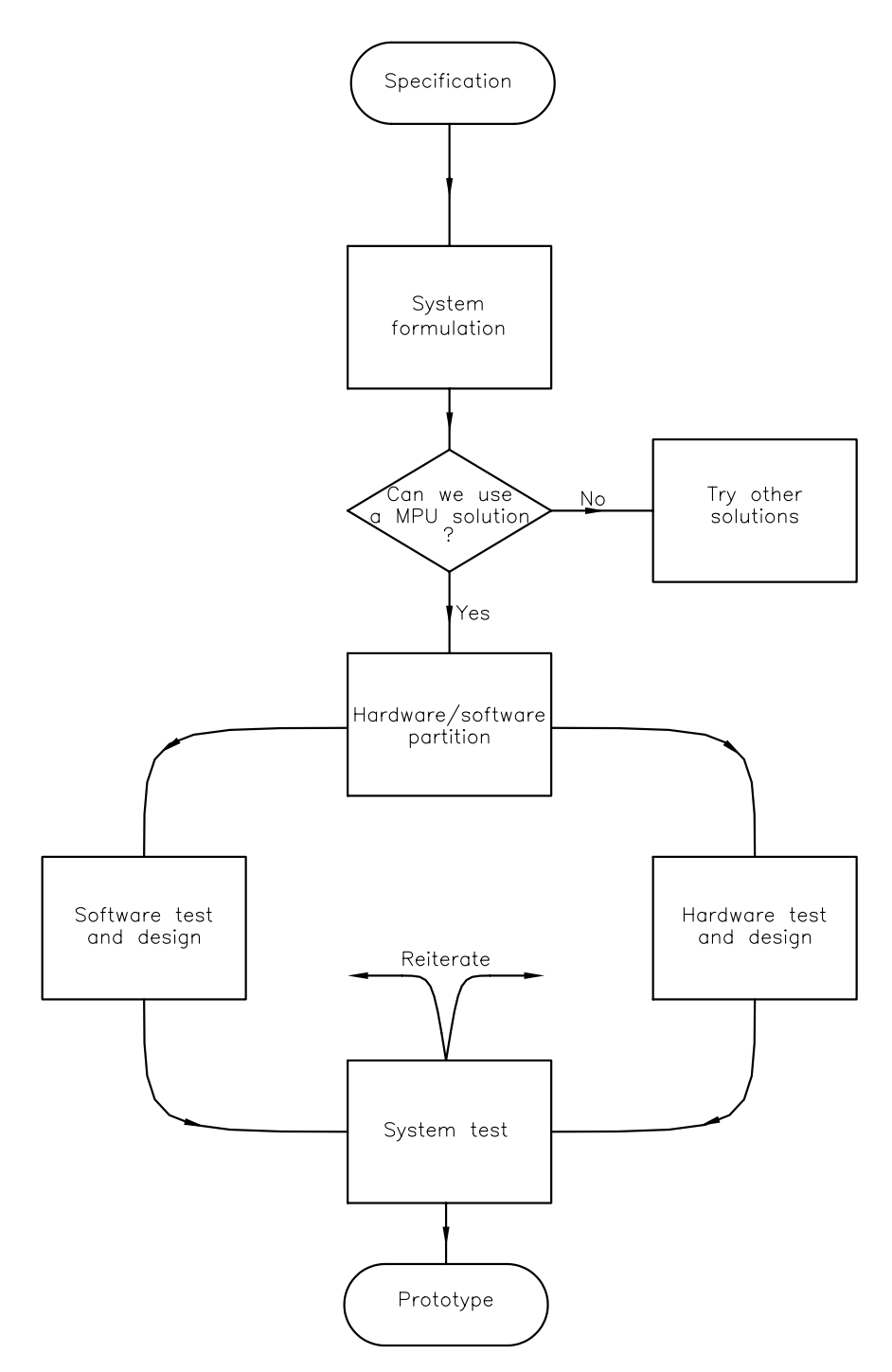

Figure 11.4 *A broad outline of system development.* 

are sufficient for most tasks. Ruggedized rack mounting industrial and portable versions are also available. Generally, the hardware engineer will be concerned only to customize the system, by designing specialist supporting hardware and interface circuitry. The software engineer will create a software package based on this microcomputer, which will drive the hardware. The microcomputer will support commercially available development packages, such as editors, assemblers, compilers and debuggers, which facilitates the software design process at low cost.

Tailoring a general purpose machine to a semi-dedicated role requires a relatively low investment up-front and low production expenses. Furthermore, documentation and the provision of service facilities are eased, as a pre-existing commercial product is used. Technically this type of implementation is bulky, but where facilities such as a disk drive and VDU are needed, the size and unit cost are not necessarily greater than a custom-designed equivalent. Sometimes the customer may already possess the microcomputer; the vendor simply selling the hardware plug-in interface and software package. This can be an attractive proposition for the end user.

Thus a system-level implementation is indicated when low-to-medium production runs are in prospect and the system complexity is high; for example computerized laboratory equipment. For one-offs this approach is the only economic proposition, provided that such a system will satisfy the technical boundary constraints. For instance, it would be obviously ridiculous (but technically feasible) to employ this technique for a washing-machine controller.

At the middle range of complexity, a system may be constructed using a bought-in single-board computer (SBC). Sometimes several modules are used (eg. MPU, memory, interface), and these are plugged into a mother-board carrying a bus structure. If necessary these may be augmented with in-house designed cards to complete the configuration.

Although the cost of these bought-in cards is many times that of the material cost of the self-produced equivalent, they are likely to be competitive in production runs of up to around a thousand. Like system-implemented configurations, they considerably reduce the up-front hardware expenses and do not require elaborate production and test facilities. By shortening the design time, the product can be marketed earlier, and subsequently the economics improved by substitution of in-house boards. Whilst more expensive than a system based on a commercial microcomputer, a board-level implementation gives greater flexibility to configure the hardware to the specific product needs. Furthermore, in a multiple-card configuration, at least some of the standard modules can be used for more than one product (e.g. a memory card) thus gaining the cost benefits of bulk buying. Reference [\[4\]](#page-330-0) gives an example of this approach.

Neither system or board-level implementations provide an economical means of production for volumes much in excess of a thousand, with the exception of high complexity-value products. In many cases, technical demands, such as size and speed, preclude these techniques even for small production runs. In such situations, a fundamental chip-level design, as outlined in Fig. [11.5,](#page-328-0) is indicated.

<span id="page-328-0"></span>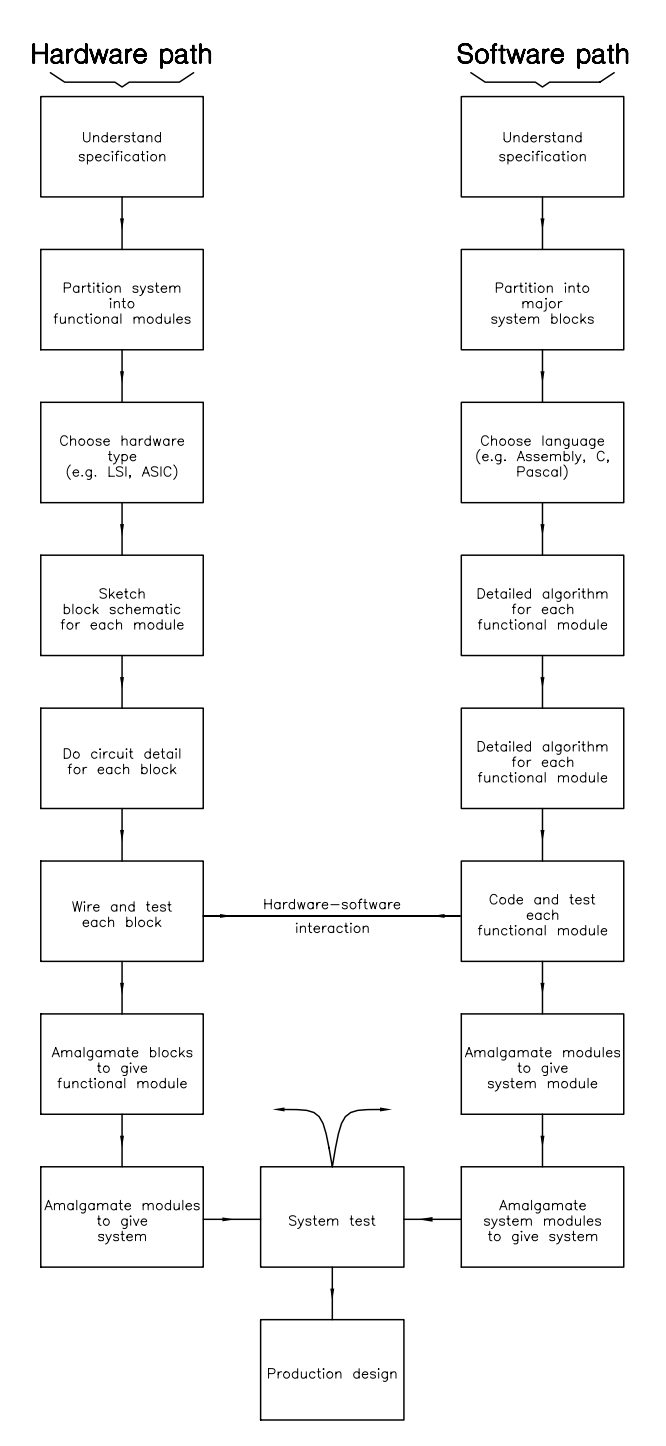

Figure 11.5 *Fundamental chip-level design.*

Chip-level involves implementation at the integrated circuit (or even silicon) level. In this situation, the circuit is fabricated from scratch, giving a configuration dedicated to the specific application. Given that the designers require an intimate knowledge of, for example, a spectrum of integrated circuits, CAD techniques for PCB and ASIC design and software techniques, and must keep an eye on the eventual production process, the cost of developing, testing and production of such systems is large. Furthermore, the up-front expenses are high and may cause cash flow problems. However, the materials cost is low, and this approach is often the best technical solution to the problem.

Software implementation for most dedicated MPU-based systems, irrespective of the hardware implementation category, is developed in an analogous way to chip-level design. This is emphasized in Fig. [11.5](#page-328-0) by the two parallel tracks. Other than monitors and operating systems, there is little in the way of off-theshelf firmware packages. There is, however, a considerable body of high-level routines published, which can be adapted and compiled down to the chosen target. Nevertheless, in general, software design is an expensive proposition, and is difficult to amortize in small production runs.

Standard microprocessor-based circuitry uses a MPU chip, together with individual ICs for memory and I/O interface. Address decoding and other support logic (glue logic) is likely to be implemented using programmable logic devices to reduce the chip count. Higher production runs may economically utilize singlechip microcontroller units (MCUs). MCUs are single devices with the MPU, RAM, ROM, I/O interface and address decoder all integrated together [\[5\]](#page-330-0). As an example, the 68HC11E9 MCU has an 8-channel A/D converter, two serial and up to four parallel ports, timers, 256-byte RAM, 512-byte EEPROM, 12 kbyte of ROM/EPROM and a watch-dog timer on the one chip! The processing power of MCUs is generally less than their MPU equivalents, but newer devices such as the 68HC16 and the 68300 series (software compatible with the 68020 MPU) are somewhat more powerful (and expensive!).

Compilers for the more common MCUs (e.g. 6805, 6811, 6816, 8051) are available, but frequently have restrictions due to the limited architectures of the core processor. Table [10.15\(](#page-311-0)a), (f) and (g) are examples of  $6801, 6816$  and  $6811$  MCU compiled output respectively. Note especially the length of the 6801's code, it being one of the older devices which did not have a programming structure designed with a high-level language implementation in mind.

It is possible to integrate the fabrication pattern of some of the simpler MPUs onto your own custom IC, such as the 6805 device. These are held in the library of the appropriate CAD package. Provided that memory and other patterns are available, in principle a custom MPU-based system can be integrated onto one silicon chip. However, this approach is only applicable to very large scale production runs and requires considerable skill. Custom hard-disk controllers are typical of products which use this technique.

Figure [11.6](#page-330-0) gives an idealized picture of the interaction of the various technologies with regard to production levels. These relationships make no presumption as regards the technological advantages of the different approaches.

<span id="page-330-0"></span>322 C FOR THE MICROPROCESSOR ENGINEER

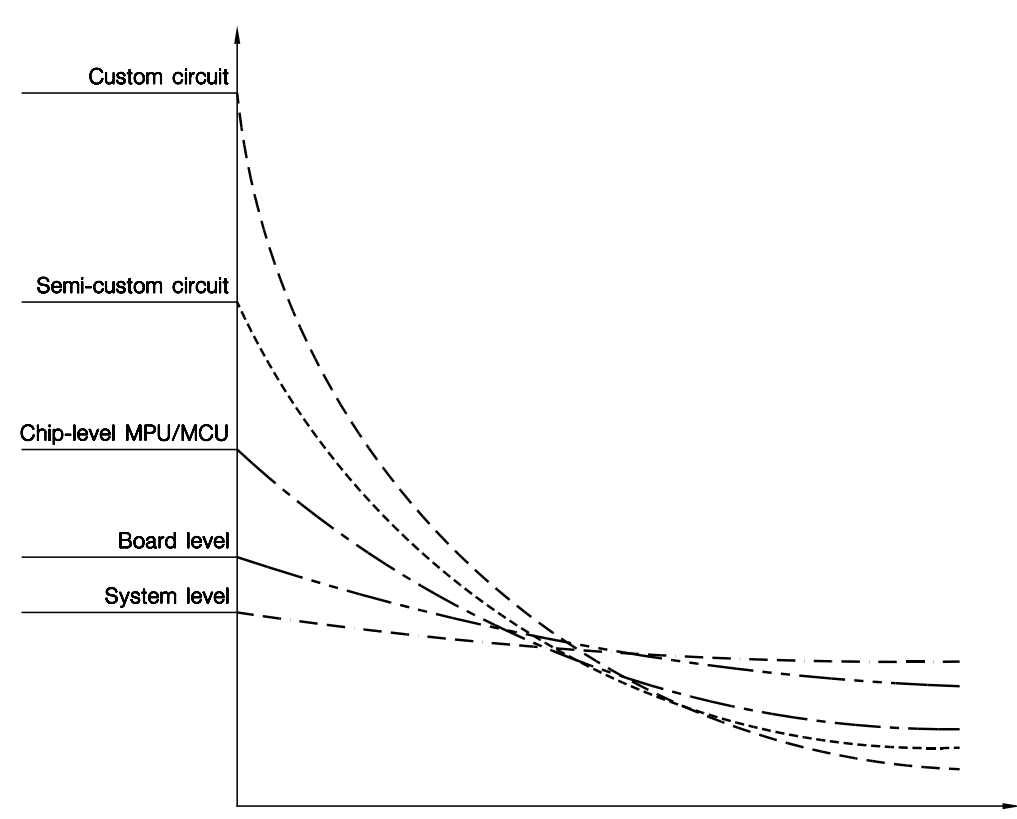

Figure 11.6 *A cost versus production comparison.*

# **References**

- [1] Riggs, T., et al.; Spectral Analysis of the Normal Electrocardiogram in Children and Adults, *J. Electrocardiology*, **12**, no. 4, 1979, pp. 377 – 379.
- [2] Wilcox, A.D.; *68000 Microcomputer Systems*, Prentice-Hall, 1987, Part 1.
- [3] Cahill, S.J.; *The Single-Chip Microcomputer*, Prentice-Hall, 1987, Appendix 3.
- [4] Blasewitz, R.M. and Stern, F.; *Microcomputer Systems*, Hayden, 1987, Section 9.5.
- [5] Cahill, S.J.; *The Single-Chip Microcomputer*, Prentice-Hall, 1987.

CHAPTER 12

# *The Analog World*

Most real-world parameters are analog in nature. Some examples are temperature, pressure and light intensity. An analog parameter is a continuum — limited in practice between an upper and lower level. Thus a dry-bulb thermometer can be read to whatever resolution is necessary, between, say, −10◦C and +180◦C. Below this, the mercury disappears into its bulb, and above this the top of the tube is blown off! Theoretically, the quantum nature of matter sets a lower limit to the continuous nature of things, but in practice noise levels and the limited accuracy of the device generating the signal sets a realistic upper limit to resolution.

Digital circuitry deals with patterns of symbols, which represent amplitudes. Depending on the number and type of digits making up the pattern, only a finite total of values are possible. Most of us tend to use denary (decimal) digits to represent our numbers, while computers prefer binary. Patterns made up of eight binary digits can represent up to  $2^8$  (256) discrete values, whilst 16 bits can resolve down to  $\frac{1}{2^{16}}$  ( $\frac{1}{65536}$ ) of full scale (see Table [12.1\)](#page-334-0).

Physically, bits are represented in hardware as two values of a signal parameter. Most commonly this is voltage, and typical ranges are 0 – 0.8 V and 2.0 – 5.0 V for logic  $0$ /logic 1 respectively. Other values, such as  $\pm 12$  V, and parameters such as frequency, for instance 1.2/2.4 kHz, are in regular use. Digital signals are in fact analog signals with analog characteristics, such as finite transition times and noise. Although digital systems designers must be cognizant of these signal properties, they are normally regarded as secondary effects, caused by the intrusion of an imperfect world!

Given that we wish to do our processing using digital techniques, in our case a microprocessor, conversion to and from analog signals is necessary. The aim of this chapter is to overview this process, with an eye to our specific project. As well as the A/D and D/A converters themselves, we will look at some of the consequences of the digitization of analog signals.

# **12.1 Signals**

Our project specifically targeted the adult ECG/EKG signal as the system input. The physical origins of this signal and the use of electrodes as the sensor are outside the scope of this text; the interested reader is directed to references [\[1,](#page-351-0) [2\]](#page-352-0)

323

for this information. The most common configuration measures the potential difference across the chest, the LA (left arm) and RA (right arm) leads in Fig. [11.3.](#page-324-0) The RL (right leg) is used as the reference point. As the RA–LA potential is rarely more than a few millivolts, the following amplifier must provide differential gain to the order of 1000 (60 dB). However, there is more to this stage than just gain. A good ECG/EKG amplifier must have the following properties, in addition to the usual requirements of linearity, slew rate and frequency response:

- 1. A common-mode rejection ratio (differential gain/common-mode gain) of at least 80 dB. Common-mode signals arise from interference from external sources, typically mains hum. Such extraneous signals are important, as they are usually much greater than the signal of interest. Signals appearing on both leads should not affect a differential amplifier's output, but in practice there will be some feedthrough.
- 2. Suppression of baseline drift. Large, essentially d.c., voltages can appear across the electrodes, due to electrolytic action at the skin interface. These are not constant, but change slowly with time. Straight amplification by 1000 would cause the amplifier to saturate.
- 3. As a safety requirement, leakage current between electrodes, that is through the body, to be less than  $10 \mu A$  [\[2\]](#page-352-0). Because of this, an isolating amplifier is recommended. This uses a front end with optical or transformer coupling to the normally-powered main gain block. This front end can either be battery powered or supplied through an isolating power supply (sometimes integral with the amplifier).
- 4. Protection against pacemaker spikes and, if applicable, defribrillator surges of around 25 kV!

Because of safety considerations [\[2\]](#page-352-0), I have resisted the temptation of describing an ECG/EKG amplifier here. A range of commercially available isolating amplifiers is available for biomedical applications, a typical example being the Burr Brown ISO100P. Either disposable or reusable silver/silver chloride electrodes are available from any medical supply house [\[3\]](#page-352-0). If necessary shave and clean the skin with surgical spirit before application. However, all the hardware and software to be presented can be fully and safely tested in comfort using a sinusoidal or function generator.

Auxiliary circuits, such as filters, level shifters and sample and hold circuits, lumped together in Fig. [11.3](#page-324-0) as the signal conditioning process, are discussed at the appropriate point later.

Quantizing a signal obviously distorts the original information. In essence, quantizing is the comparison of the analog quantity with a fixed number of levels. The nearest level is then the value taken in expressing the original in its digital equivalent. Thus in Fig. [12.1,](#page-333-0) an input voltage of 0.4285 full scale is 0.0536 above quantum level 3 and 0.0714 below level 4. Its quantized value will then be taken as level 3 and coded as 011*b* in a 3-bit system.

The residual error of −0*.*0536 will remain as quantizing noise, and can never be eradicated (see Fig. [12.2\(](#page-336-0)d)). The distribution of quantization error is given at

<span id="page-333-0"></span>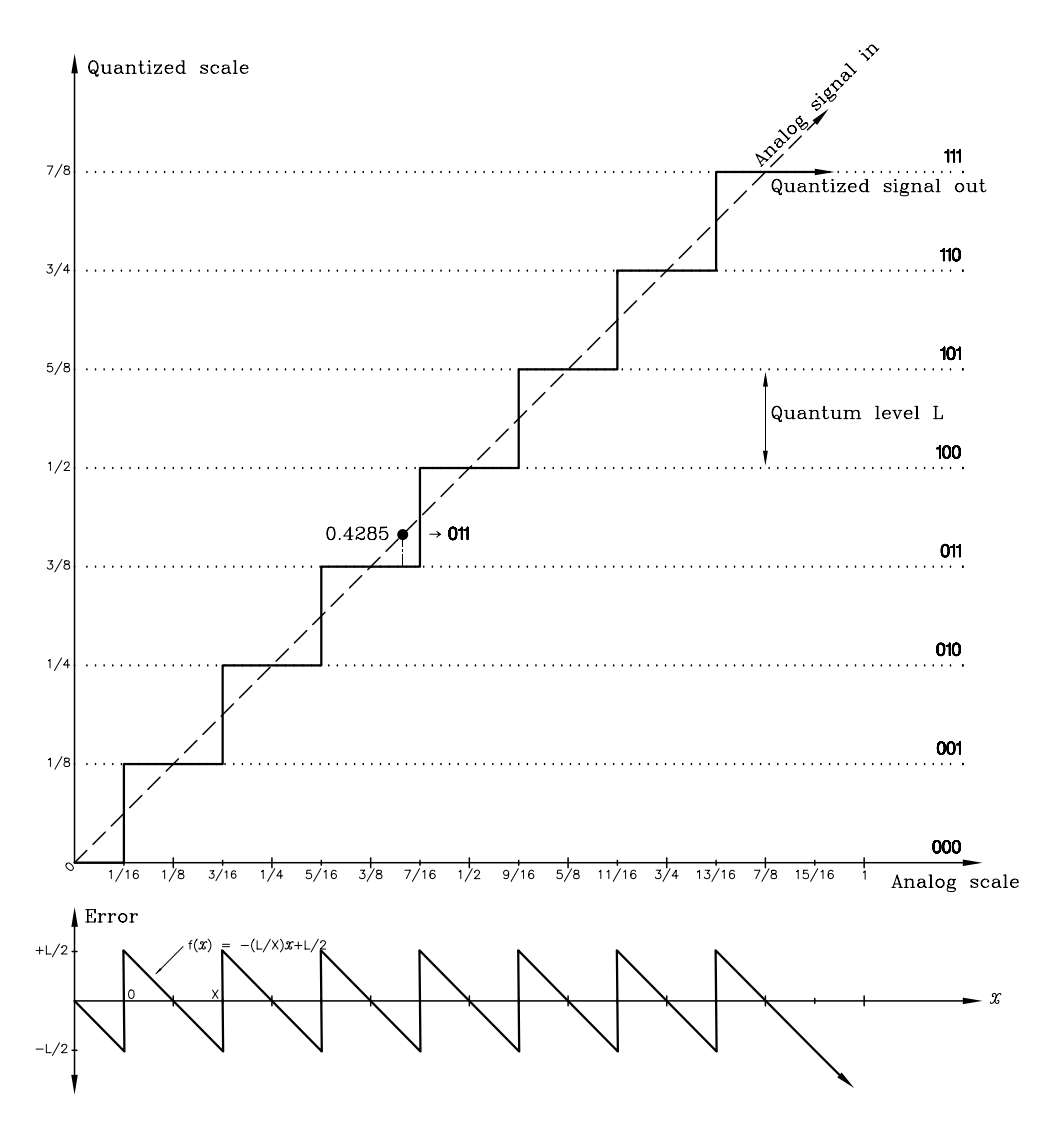

Figure 12.1 *The quantization process.*

the bottom of Fig. 12.1, and is affected only by the number of levels. This can simply be calculated by evaluating the average of the error function squared. The square root of this is then the root mean square (r.m.s.) of the noise.

$$
\mathcal{F}(x) = -\frac{L}{X}x + \frac{L}{2}
$$

The mean square is:

<span id="page-334-0"></span>
$$
\frac{1}{X} \int_0^X f(x)^2 dx = \frac{1}{X} \int_0^X \left[ \frac{L^2}{X^2} x^2 - \frac{L^2}{X} x + \frac{L^2}{4} \right] dx
$$

$$
= \frac{1}{X} \left| \frac{L^2}{3X^2} x^3 - \frac{L^2}{2X} x^2 + \frac{L^2}{4} x \right|_0^X = \frac{L^2}{12}
$$

Giving a r.m.s. noise value of  $\frac{L}{\sqrt{12}} = \frac{L}{2\sqrt{3}}$ <br>A fundamental measure of a system's merit is the signal to noise ratio. Taking the signal to be a sinusoidal wave of peak to peak amplitude 2*nL* (see Fig. [12.2\)](#page-336-0), we have an r.m.s. signal of  $\frac{\binom{2^n L}{2}}{\sqrt{2}}$ , that is  $\frac{\text{peak}}{\sqrt{2}}$ . Thus for a binary system with *n* binary bits, we have a signal to noise ratio of:

$$
\frac{\left(\frac{2^nL}{2\sqrt{2}}\right)}{\left(\frac{L}{\sqrt{12}}\right)}=\frac{2^n\sqrt{12}}{2\sqrt{2}}=1.22\times2^n
$$

In decibels we have:

$$
S/N = 20 \log 1.22 \times 2^n = 6.02n + 1.77 \, \text{dB}
$$

The dynamic range of a quantized system is given by the ratio of its full scale  $(2^nL)$  to its resolution, *L*. This is just  $2^n$ , or in dB, 20 log  $2^n = 20n \log 2 = 6.02n$ . The percentage resolution given in Table 12.1 is of course just another way of expressing the same thing.

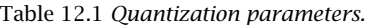

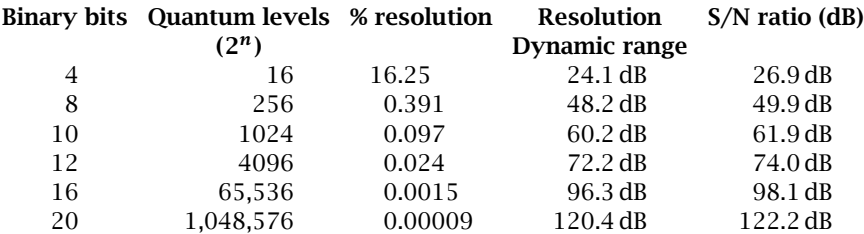

The exponential nature of these quality parameters with respect to the number of binary-word bits is clearly seen in Table 12.1. However, the implementation complexity and thus price also follows this relationship. For example, a 20-bit conversion of 1 V full scale would have to deal with quantum levels less than  $1 \mu$ V apart. Compact disks use 16-bit technology for high quality music. Pulse-code modulated telephonic links use eight bits, but the quantum levels are unequally spaced, being closer at the lower amplitude levels. This reduces quantization hiss where conversations are held in hushed tones! Linear 8-bit conversions are suitable for most general purposes, having a resolution of better than  $\pm\frac{1}{4}\%$ . Actually video looks quite acceptable at a 4-bit resolution, and music can just be heard using a single bit (i.e. positive or negative)!!

The analog world treats time as a continuum, whereas digital systems sample signals at discrete intervals. The sampling theorem [\[4\]](#page-352-0) states that provided this interval does not exceed half that of the highest signal frequency, then no information is lost. The reason for this theoretical twice highest frequency sampling limit, called the Nyquist rate, can be seen by examining the spectrum of a train of amplitude modulated pulses. Ideal impulses (pulses with zero width and unit area) are characterized in the frequency domain as a series of equal-amplitude harmonics at the repetition rate, extending to infinity [\[5\]](#page-352-0). Real pulses have a similar spectrum but the harmonic amplitudes fall with increasing frequency.

If we modulate this pulse train by a baseband signal  $A \sin \omega_f t$ , then in the frequency domain this is equivalent to multiplying the harmonic spectrum (the pulse) by  $A \sin \omega_f t$ , giving sum and different components thus:

$$
A\sin\omega_f t \times B\sin\omega_h t = \frac{AB}{2}(\sin(\omega_h + \omega_f)t + \sin(\omega_h - \omega_f)t)
$$

More complex baseband signals can be considered to be a band-limited (*fm*) collection of individual sinusoids, and on the basis of this analysis each pulse harmonic will sport an upper (sum) and lower (difference) sideband. We can see from the geometry of Fig. [12.2\(](#page-336-0)b) that the harmonics (multiples of the sampling rate) must be spaced at least  $2 \times f_m$  apart, if the sidebands are not to overlap.

A low-pass filter can be used, as shown in Fig. [12.2\(](#page-336-0)d), to recover the baseband from the pulse train. Realizable filters will pass some of the harmonic bands, albeit in an attenuated form. A close examination of the frequency domain of Fig. [12.2\(](#page-336-0)d) shows a vestige of the first lower sideband appearing in the pass band. However, most of the distortion in the reconstituted analog signal is due to the quantizing error resulting from the crude 3-bit digitization. Such a system will have a S/N ratio of around 20 dB.

In order to reduce the demands of the recovery filter, a sampling frequency somewhat above the Nyquist limit is normally used. This introduces a guard band between sidebands. For example the pulse code telephone network has an analog input bandlimited to 3.4 kHz, but is sampled at 8 kHz. Similarly the audio compact disk (CD) uses a sampling rate of 44.1 kHz, for an upper music frequency of 20 kHz. This means that with a 16-bit sample and 70 minute play period, a CD must store around 3000 Mbits!

A more graphic illustration of the effects of sampling at below the Nyquist rate is shown in Fig. [12.3.](#page-337-0) Here the sampling rate is only 0.75 of the baseband frequency. When the samples are reconstituted by filtering the resulting pulse train, the outcome, shown in Fig. [12.3\(](#page-337-0)b), bears no simple relationship to the original. This spurious signal is known as an alias.

Returning now to our project, we have established that the sampling rate will be 128 per second. As the baseband of interest is limited to 20 Hz, this seems to give us a Nyquist margin of around 300%. However, the ECG/EKG signal does have components beyond 1 kHz; and noise, both from external and internal (e.g. muscle noise) sources, will have a spectrum extending well above the Nyquist limit. Thus, an anti-aliasing filter will be required as part of the front end signal conditioning process.

<span id="page-336-0"></span>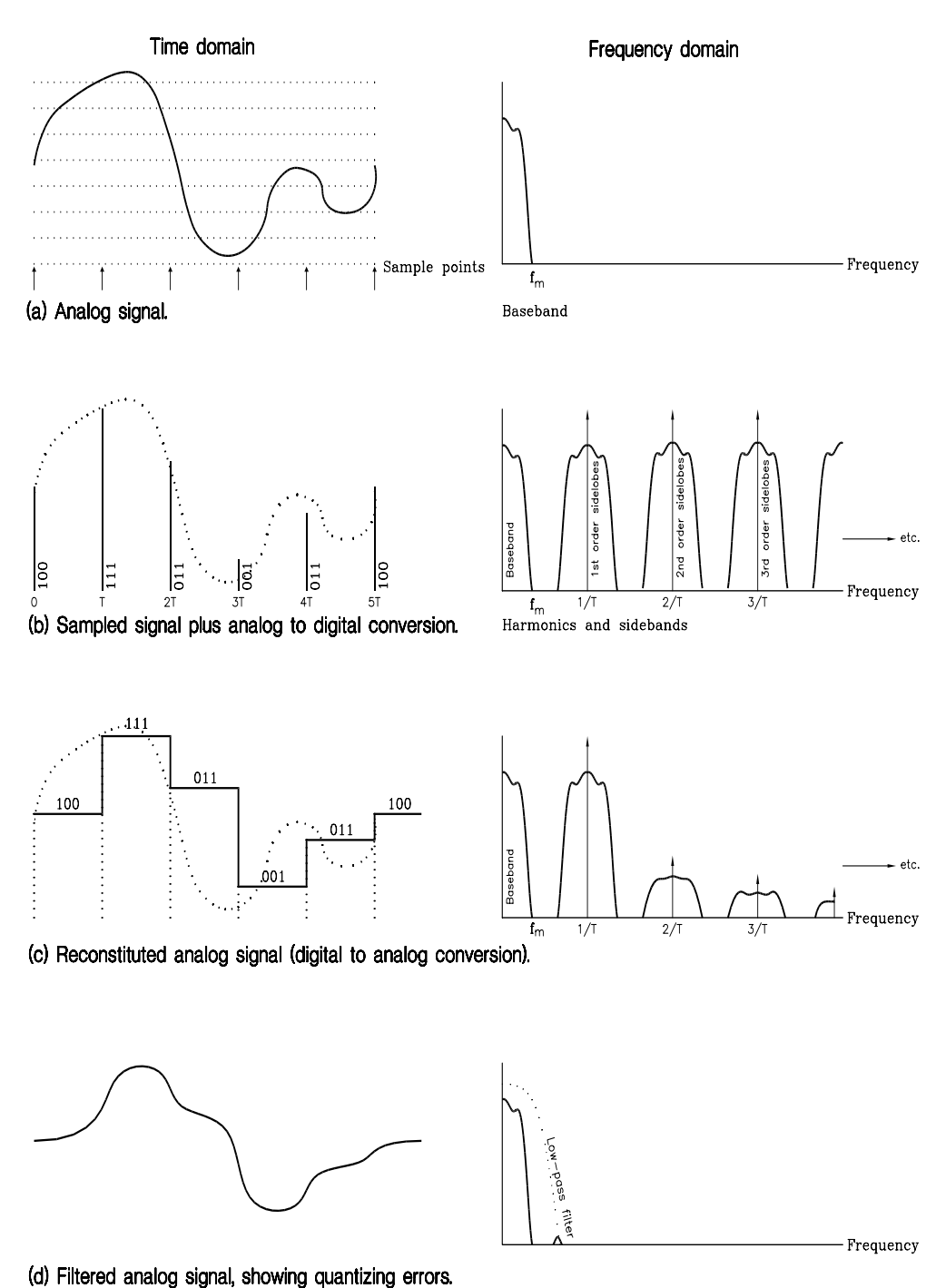

Figure 12.2 *The analog–digital process.*

<span id="page-337-0"></span>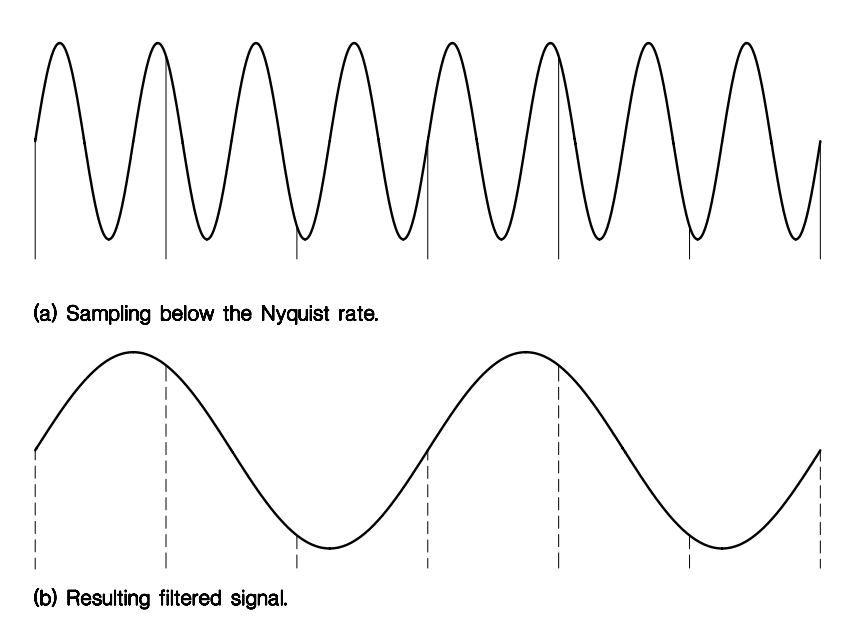

Figure 12.3 *Illustrating aliasing.*

Many filter designs exist. That shown in Fig. [12.4](#page-338-0) is a 4th-order Butterworth low-pass filter using the multiple-feedback configuration. The overall gain in the passband is designed to be unity, with the −3 dB frequency at 24 Hz. Design equations and other relevant data is given in reference [\[6\]](#page-352-0). In practical situations, component tolerances will cause wide deviations from this figure; this is especially true of the large capacitors used for low frequencies. Reference [\[6\]](#page-352-0) gives a tuning procedure using  $R_1 R_3$ , where more precise results are required. The transfer characteristic of Fig. [12.4\(](#page-338-0)b) is a real transfer of an untuned circuit, using 0.1% resistors and  $\pm 1\%$  capacitors. Actual preferred values, as shown bracketed, were used. From this characteristic, the gain at the Nyquist frequency of 64 Hz is −32 dB down from the passband.

# **12.2 Digital to Analog Conversion**

Digital to Analog  $(D/A)$  conversion can be defined as the production of an analog signal whose amplitude is proportional to the quantitative magnitude of the input digital word. Natural binary code is weighted in ascending order of powers of two. Thus a 4-bit binary number can be written as:

$$
A = (b_3 \times 2^3) + (b_2 \times 2^2) + (b_1 \times 2^1) + (b_0 \times 2^0)
$$

<span id="page-338-0"></span>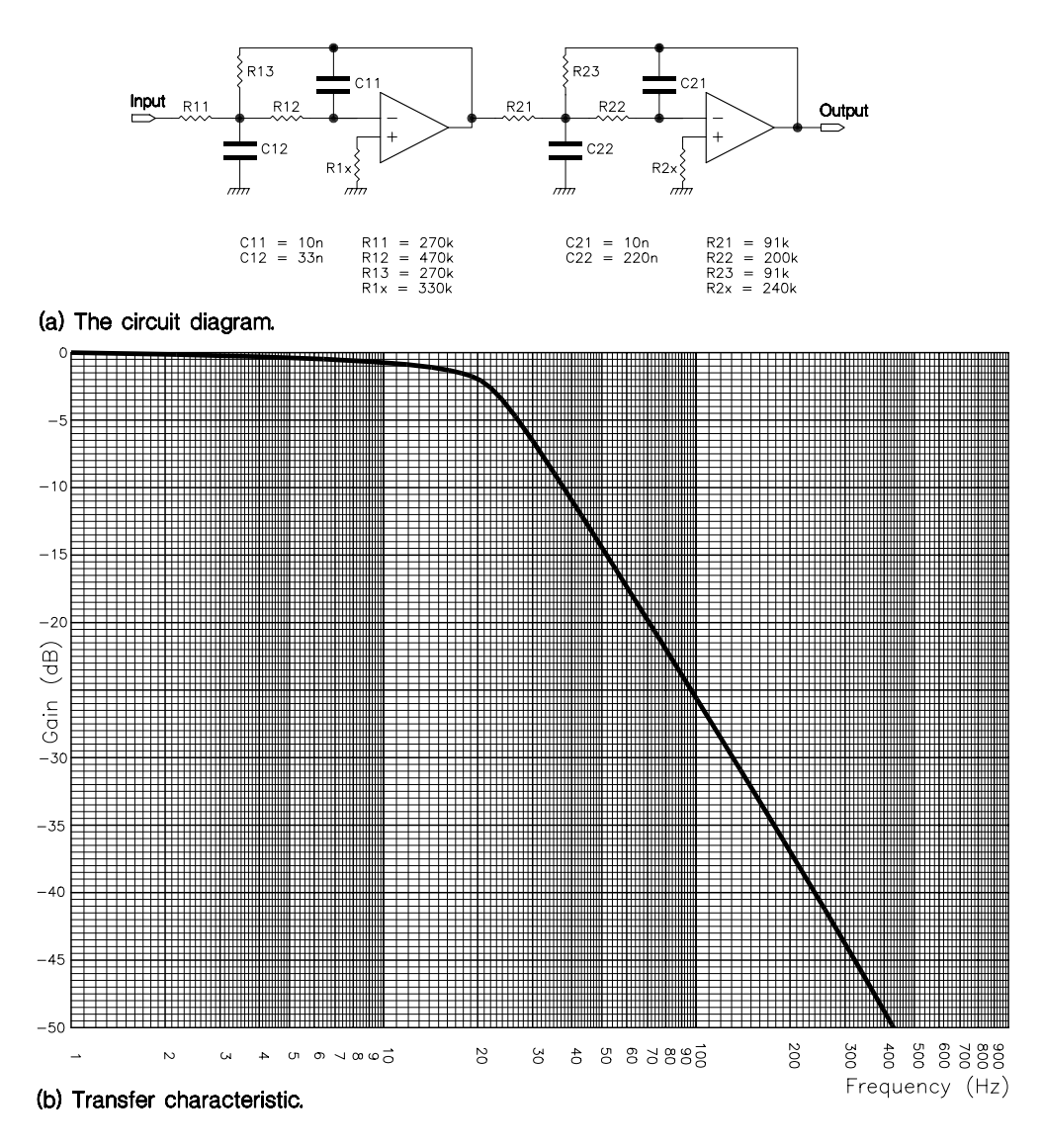

Figure 12.4 *A 4th-order anti-aliasing filter.*

where  $b_n$  is the *n*th binary digit, either 0 or 1. In general:

$$
A=\sum_{k=0}^{M-1}b_k\times 2^k
$$

for an *M*-digit word.

With this definition in mind, the use of a suitably weighted resistor network is suggested. Four resistors, each switched to *V* or earth by one digital bit, feeding <span id="page-339-0"></span>the virtual earth of an operational amplifier's summing junction, will give a composite analog output, which is a function of the digital pattern and the resistor values. Thus using an 8 kΩ resistor driven by  $b_0$ , 4 kΩ driven by  $b_1$ , 2 kΩ by  $b_2$ and  $1 \text{ k}\Omega$  by  $b_3$  will feed currents in ascending orders of two into the summing junction.

In a practical situation, the use of weighted resistors, leads to severe accuracy problems. These are the result of the wide range of resistance values; for example, in a 12-bit system, if  $b_0$  switches in  $1 \text{k}\Omega$  then  $b_{11}$  will have to switch in a 2*.*048 MΩ resistor. As well as the problem of matching the ratio of all these resistors, the precision analog switches have to carry an equally wide spread of currents.

One way around the matching problem is to use a ladder network, such as shown in Fig. 12.5(a). Looking left at node A we `see' a resistance 2R. At node B

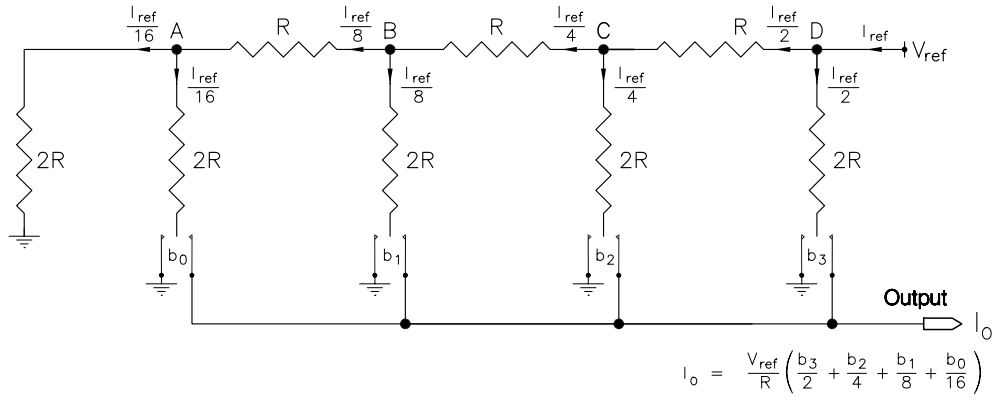

(a) Resistor network.

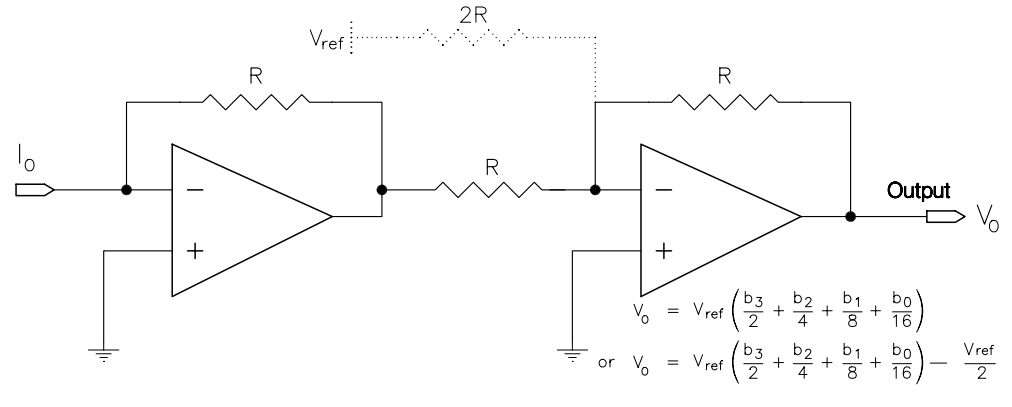

(b) Current to voltage converter with optional bipolar output.

Figure 12.5 *The R-2R current D/A converter.*

<span id="page-340-0"></span>we have  $R + 2R \parallel 2R = 2R$ . By symmetry, the resistance looking left is always 2R. To a precision reference voltage  $V_{ref}$  at node D, the ladder appears to be this 2R resistance in parallel with the 2R resistor to switch  $b_3$ . If the output is short circuited to ground, then irrespective of the switch position a current *<sup>I</sup>*ref <sup>=</sup> *<sup>V</sup>*ref R will flow into node D from *V*ref, of which 50% will flow down through the switch. The current  $\frac{I_{\text{ref}}}{2}$  arriving at node C similarly splits into two parts, with  $\frac{I_{\text{ref}}}{4}$  being switched by b<sub>2</sub>. By continuing this line of argument, it can be seen that each switch leftwards controls half of its neighbour's current. The output current is then:

$$
I_{\mathsf{O}} = \frac{I_{\text{ref}}}{16} \sum_{k=0}^{3} \mathsf{b}_{k} \times 2^{k} \qquad \text{where } \mathsf{b}_{k} = 1 \text{ or } 0
$$

which is the desired transformation ratio.

The network can be extended ad infinitum by replacing the termination resistor by the requisite ladder sections. Irrespective of the number of bits, the absolute value of resistor is irrelevant; only the 2:1 ratio matters. This is important where the ladder is implemented on a monolithic silicon integrated circuit, where accurate absolute values are impossible to fabricate, but ratios are accurately implemented.

The switches shown in the diagram are of course electronic and controlled by the digital bit pattern. In long words, where the ratio of switchable current is very large, alternative ladders are available which have the property of equal currents but different voltages [\[7\]](#page-352-0). Capacitor-based ladders can also be used.

The output quantity of this network is current. This can conveniently be converted to voltage by feeding this into the inverting input of a feedback operational amplifier, as shown to the left of Fig. [12.5\(](#page-339-0)b). This appears as a virtual earth to the network, and gives an output voltage of  $-I<sub>O</sub>R$ . A further stage inverts this negative-going voltage, giving  $V_{\mathbf{O}} = I_{\mathbf{O}}\mathbf{R}$ .

This final stage may be optionally used to subtract half full-scale voltage, to give a bipolar output. Examining Fig. [12.6\(](#page-341-0)b) shows that the most significant bit ( $b_3$ ) acts as a sign bit with 1 for positive and 0 for negative. The remaining magnitude digits are identical to the equivalent 2's complement code. Thus a computer working in 2's complement code need only invert the sign bit before outputting to the D/A converter, to give a true bipolar output. This modified 2's complement code is known as offset binary code.

Real D/A converters have characteristics which differ from the ideal transfer relationship; as shown in Fig. [12.7](#page-342-0) [\[8\]](#page-352-0). As an example, consider an 8-bit D/A converter going from 01111111*b* to 10000000*b*. In all, eight switches must change. Unless these are exactly matched, and their ladder legs too, it is inevitable that a blip on the characteristic will occur. If this mismatch is more than one bit (less than 0.4% in this example) then it is possible that the trend (larger binary codes give larger analog outputs) will be violated. In such cases, the converter is non-monotonic. Besides these non-linear errors, the converter may exhibit a

### DIGITAL TO ANALOG CONVERSION 333

<span id="page-341-0"></span>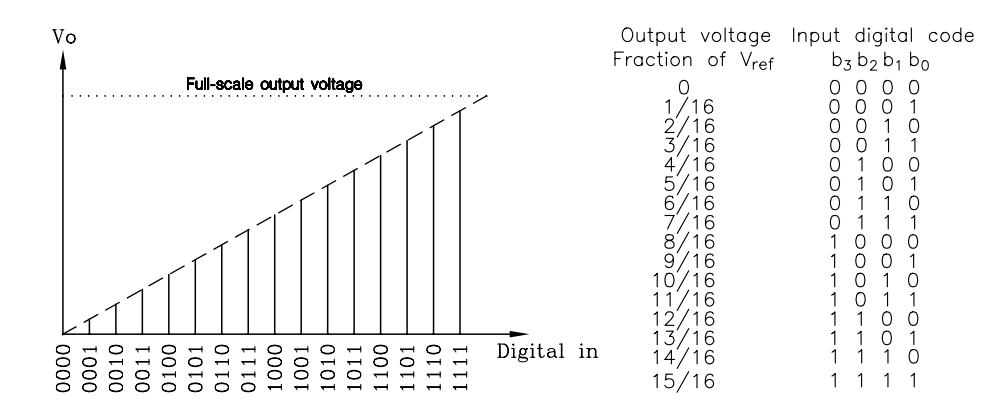

(a) Natural unipolar code conversion.

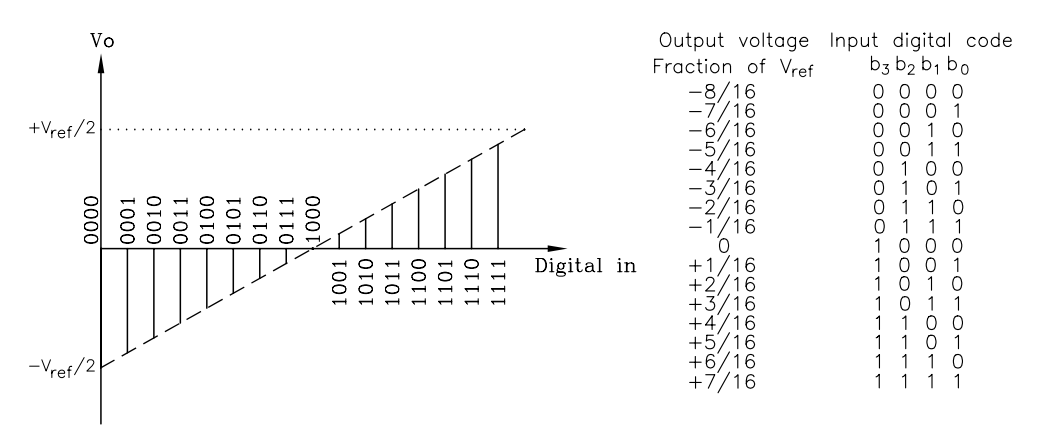

(b) Offset binary bipolar code conversion.

Figure 12.6 *Conversion relationships for the network of Fig. [12.5.](#page-339-0)*

constant offset and gain error. Unlike the non-linear errors, both these linear errors may be trimmed out using the operational amplifier buffers.

Manufacturers specify their error figures in different ways. For example the AD7528's relative accuracy is measured as the maximum deviation of any code from the ideal, with offset and gain errors eliminated. Depending on the version, this is given as  $\pm 1$  bit and  $\pm \frac{1}{2}$  bit. Differential non-linearity is the maximum difference between the ideal 1-bit change expected between any two adjacent codes and the actual measured value. This is given as  $\pm 1$  bit, and therefore the converter is guaranteed monotonic (just!). Gain error is the worst case full-scale error due to offset and gain tolerance. It can be as high as  $\pm 6$  bits, but is easily trimmed out if need be.

<span id="page-342-0"></span>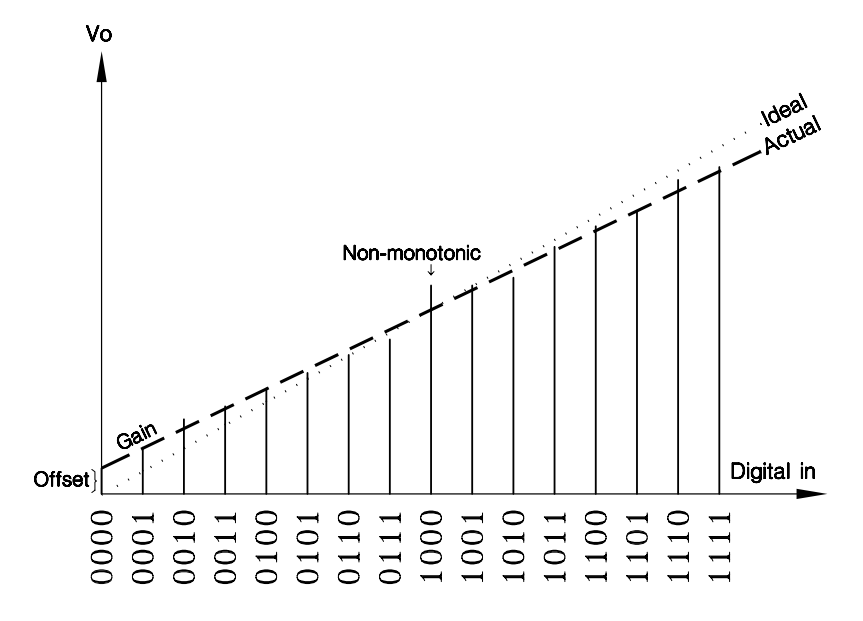

Figure 12.7 *A real-world transfer characteristic.* 

The output port chosen for our project is the Analog Devices AD7528 dual 8-bit  $D/A$  converter. This provides for both X and Y analog channels in the one device. The AD7528 is microprocessor-compatible, with two integral 8-bit transparent latches. Besides any necessary operational amplifier network, only an external precision reference voltage is required.

The heart of each converter is a current R-2R ladder network, which is essentially an 8-bit version of Fig. [12.5\(](#page-339-0)a). From Fig. [12.8](#page-343-0) we see that an additional R resistor connected to the output node is also provided (at pins 3 and 19), designed to be used as the feedback resistor of the first amplifier stage of Fig. [12.5\(](#page-339-0)b). Its use is illustrated in Fig. [12.9.](#page-344-0)

The original specification in Section 11.1 called for 0.5% resolution and ±0*.*5% full-scale accuracy. An 8-bit system gives  $\frac{1}{256} \approx 0.4\%$  resolution, thus a  $\pm 1$  bit non-linear accuracy will fall within our target.

From Section 11.1, we have estimated a data rate interval to both D/A converters of  $56 \mu s$ . The settling time for a step between zero and full current (00000000 $b \rightarrow 11111111b$ ) is 400 ns maximum to within a  $\frac{1}{2}$  bit of the final value (supply voltage  $V_{DD}$  of +5 V and  $V_{ref}$  of +10 V). This is around 0.7% of the step period. Of course the amplifier circuitry converting this current to voltage will worsen this figure.

Both channels are independent, with separate analog sections and 8-bit transparent latches driving the ladder switches.  $\overline{\text{DACA/DACB}}$  (pin 6) directs data from the MPU bus through to the appropriate 8-bit latch whenever both the Chip\_Select (CS) and Write (WR) pins are low. In driving DACA/DACB from  $a_0$ , the AD7528 looks to the MPU as two ordinary 8-bit digital output ports located at adjacent

## <span id="page-343-0"></span>**Please insert Fig. 12.8 here**

Figure 12.8 *The AD7528 dual D/A converter. Reprinted with the permission of Analog Devices, Inc.*

addresses. An address decoder line enables the  $\overline{\text{CS}}$  input, whilst a strobe of some kind activates  $\overline{WR}$  when sending data. In the 6809 MPU, the  $\overline{Q}$  inverted clock is normally used for this purpose (see Fig. [1.7\)](#page-23-0), whilst  $\overline{DS}$  fulfils this role for the 68008 device. The 68000 MPU would use UDS or LDS as appropriate, see Fig. [3.10.](#page-88-0) With a  $V_{DD}$  of +5 V, all digital signals are TTL and therefore MPU compatible. The AD7528 response times are (just!) compatible with a 2 MHz 6809 and no waitstate 8 MHz 68000/68008.

The reference voltage must be supplied externally. In Fig. [12.9,](#page-344-0) I have used the Plessey ZN040 4.01 V  $\pm$ 1% bandgap voltage reference IC for this purpose. With the amplifier configuration shown, this gives a full-scale voltage output of nominally +4 V. The actual voltage may be trimmed over the range  $\pm$  5% by connecting pin 2 to the center tap of a  $100 \text{ k}\Omega$  potentiometer across pins 1 and 3. The choice of reference voltage is fairly arbitrary in our case, as both channels are to drive input amplifiers on an oscilloscope. If necessary, a Zener diode will act as a reasonable substitute (anode to top) with 5.6 V having the lowest temperature coefficient. The series resistance of 1*.*2 kΩ gives a bias current of around 9 mA. The minimum current is given as 150 *µ*A, with a maximum of 75 mA. This would also be suitable for a 5.6 V Zener diode.

 $V_{ref}$  can vary over the range  $\pm 10$  V. By choosing a negative value, the single amplifier/channel configuration used in Fig. [12.9](#page-344-0) gives a positive unipolar range.

<span id="page-344-0"></span>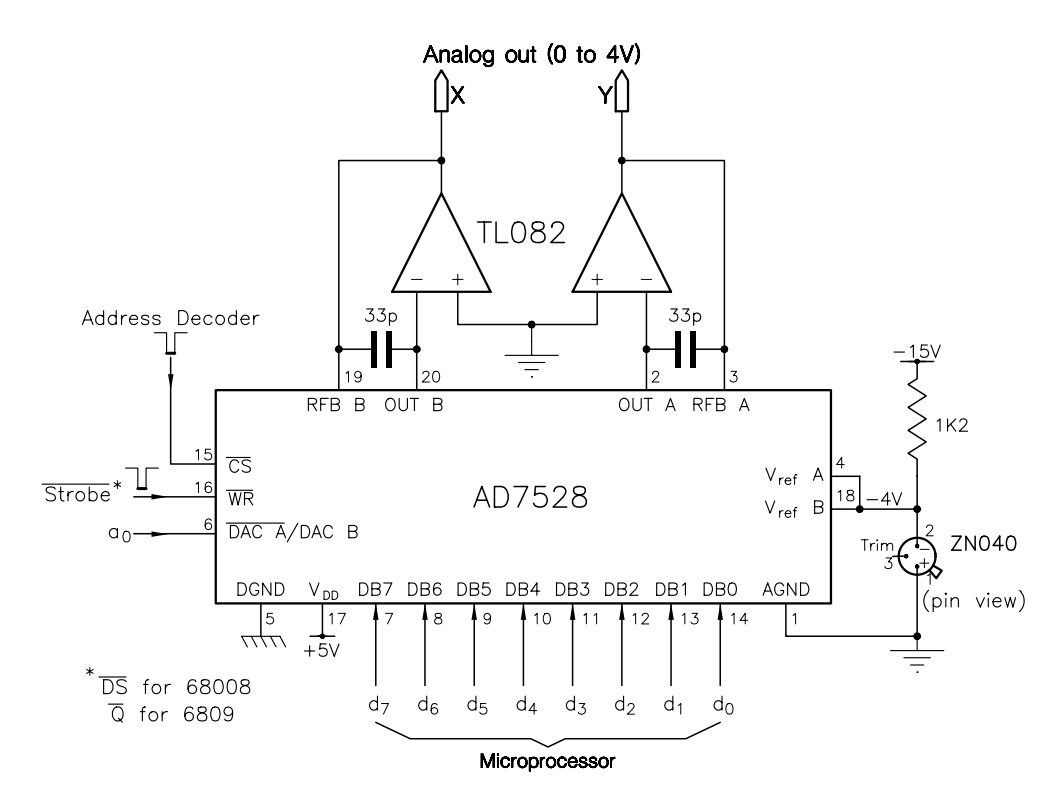

Figure 12.9 *Interfacing the AD7528 to a microprocessor.*

The internal feedback resistor has been used with an external 33 pF polystyrene capacitor in parallel to stabilize the amplifier's high frequency behavior. The TL082 operational amplifiers feature a typical slew rate of 13 V*/µ*s (minimum 8 V*/µ*s). Thus a full-scale swing of 4 V will take around 300 ns. Any operational amplifier can be used here, but note that the general purpose 741 type has a slew rate of only  $0.5 \frac{V}{\mu s}$ . Analog power supplies of between  $\pm 8 \text{V}$  to  $\pm 15 \text{V}$  are suitable, and can be used for the reference voltage IC bias.

Ideally the analog ground should be run directly back to the power supply common point, rather than make a direct connection to the noisy digital ground. Where this is done, it is recommended that two back to back signal diodes be connected between them, close to the IC. This reduces the chance of transient voltages injecting noise into the system.

Testing the the D/A converter dynamically is covered in Section 15.2. A simple static test is possible before connecting the digital signals to the system. Firstly meter the  $V_{ref}$  inputs and power supplies. Then keeping pins 6, 15 and 16 to digital ground, as well as all eight data lines, check output A is close to analog ground. Bring DB7 to  $V_{\text{DD}}$ . Now output A should be  $\frac{1}{2}V_{\text{ref}}$ . With all DB lines logic 1, the output voltage will be  $\approx V_{\text{ref}}$ . Repeat with pin  $\dot{\tilde{6}}$  at logic 1, for output B. The deselected channel will retain its last value. Connecting all DB lines together to a TTL-compatible square wave generator and monitoring the analog outputs is an alternative test, which also checks delay and slew rate parameters.

Handle carefully to avoid electrostatic discharge damage, and do not insert into a powered socket.

# **12.3 Analog to Digital Conversion**

The opposite transformation conversion direction of analog to digital is by far the more complex of the two. One possible scenario involves an array of analog comparators, which simultaneously compare the analog input  $V_{in}$  with a series of ascending voltage steps of  $\frac{1}{n}V_{\text{ref}}$ . In Fig. [12.10,](#page-346-0) these quantum steps are produced by a chain of eight equi-valued resistors, giving  $\frac{1}{8}$  full-scale resolution. The output of any comparator is logic 1 if  $V_{\text{in}}$  exceeds the quantum, otherwise logic 0. Thus eight unique binary patterns are produced, depending on the analog magnitude. A relatively simple logic decoder network converts this unary code to natural binary. A bipolar conversion is easily accomplished by tying the top and bottom of the resistor chain to  $+\frac{1}{2}V_{ref}$  and  $-\frac{1}{2}V_{ref}$  respectively. These so called flash or parallel converters are expensive, because of the large number of precision circuit components involved, for example 255 high-speed analog comparators for an 8 bit converter. However, this technique is fast, with conversion times of better than 30 ns achievable in commercial products (for example the TRW TDC1007J 8-bit converter [\[9\]](#page-352-0)).

For most microprocessor applications, the short conversion time is an embarrassment, demanding direct memory access procedures to make full use of this speed. Instead, most MPU-compatible A/D converters use the more prosaic technique of successive approximation. This is the electronic equivalent of the beam balance. Consider an unknown weight placed in one pan of such a balance, and a range of known weights in powers of two available to the operator. A systematic approach to the determination of the unknown quantity is to start with the largest known weight. If this is too light, then it is left in the pan, otherwise it is removed. The same procedure is carried out in descending order until the smallest standard weight has been used. The solution is then the assemblage of weights in the pan, to the resolution of the smallest weight.

One possible 8-bit electronic utilization of this strategy is shown in Fig. [12.11.](#page-347-0) Here a MPU addresses a digital to analog converter, the equivalent of the beam balance. In software the various bit patterns from 10000000*b* down to 00000001*b* can be added to the subtotal and sent out to the  $D/A$  converter. The resulting analog equivalent is compared to the incoming voltage, and the magnitude relationship between them read through the 3-state buffer at bit  $7 \,[10]$  $7 \,[10]$ .

A possible coding in **C** is given in Table [12.2.](#page-348-0) Here constant pointers to the two peripherals are assigned addresses (assumed to be 6000*h* and 6002*h*), and two byte-sized variables defined to hold the assemblage of bits and the test pattern.

<span id="page-346-0"></span>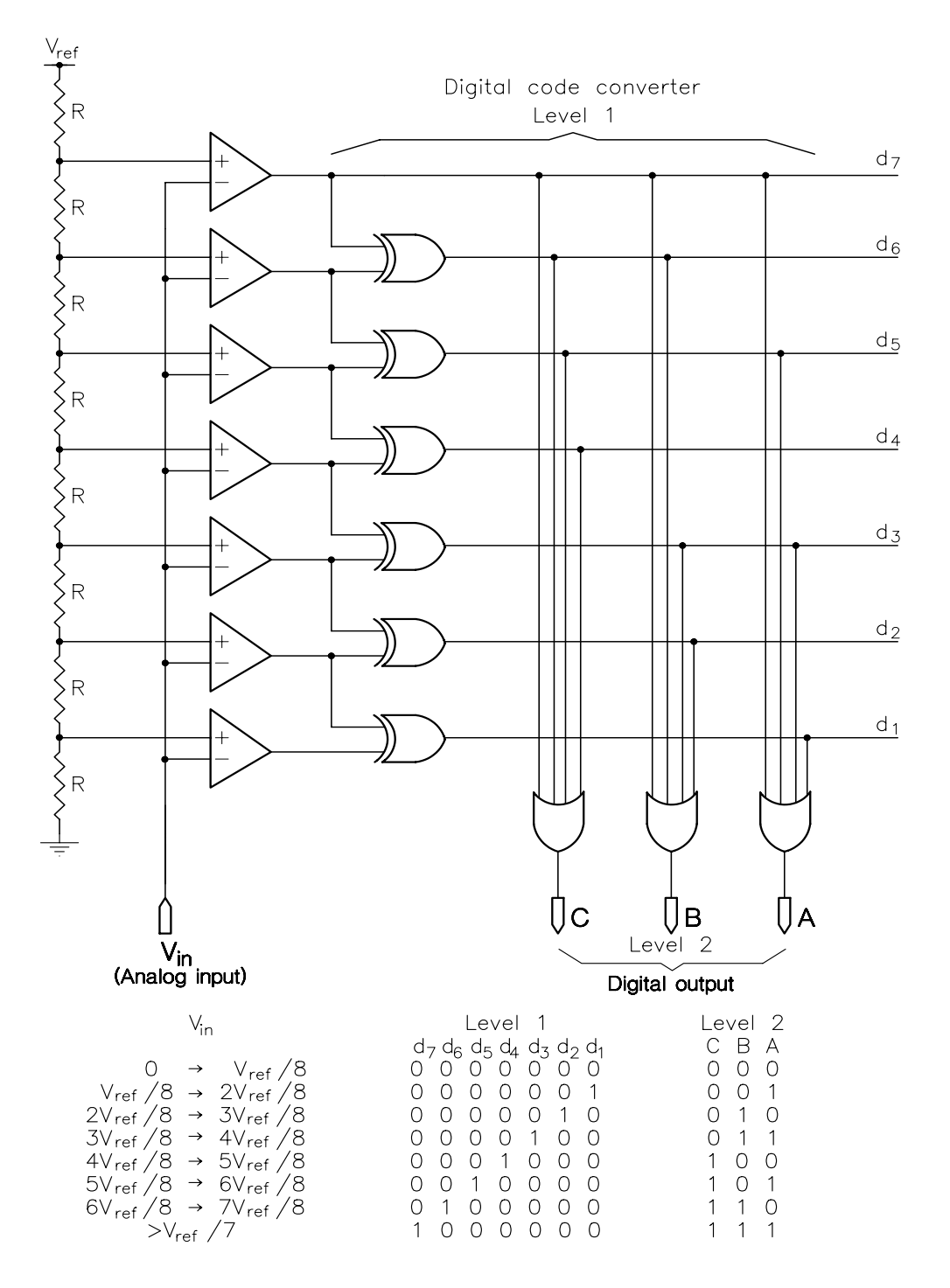

Figure 12.10 *A 3-bit flash A/D converter.*

<span id="page-347-0"></span>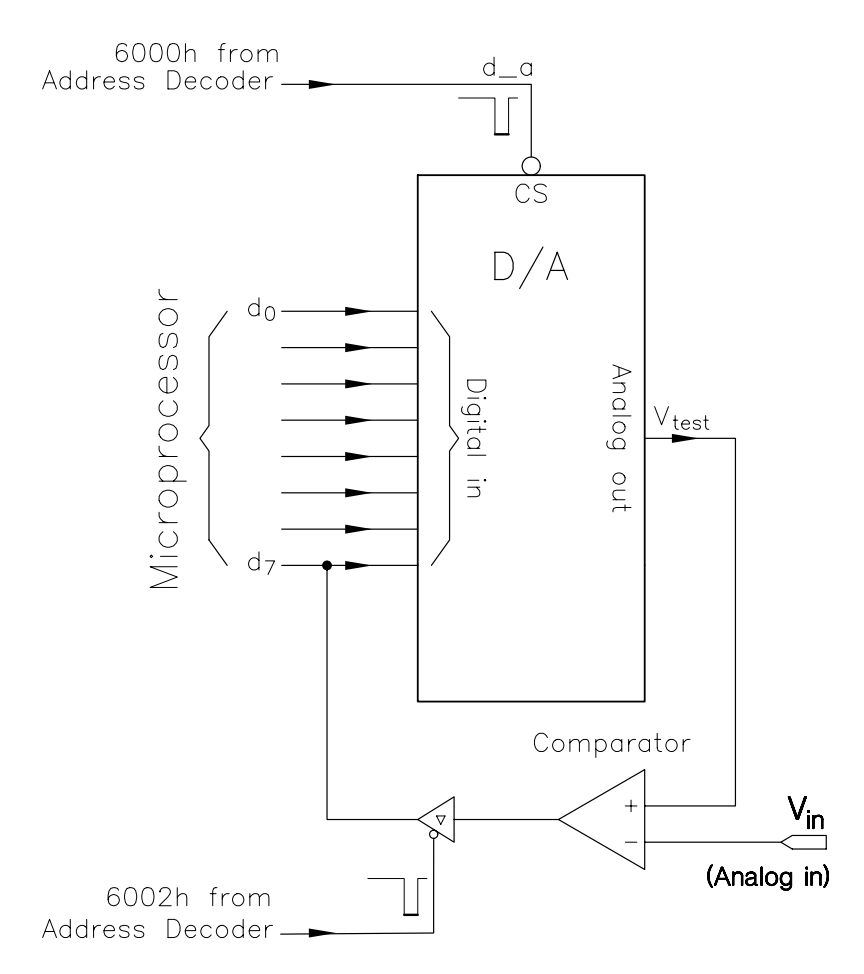

Figure 12.11 *A software controlled successive approximation D/A converter.* 

The former is initialized to zero (nothing on the pan) and the latter to 80*h* (largest known weight, 10000000*b*).

The while loop adds the test weight to the trial pattern, sends it out to the D/A converter and checks the comparator output. If this is logic 1 (i.e. in line 13, the contents of the address comparator ANDed with 10000000*b* is non-zero; \*comparator & 0x80) then the test weight is removed (subtracted); otherwise it is left as part of the aggregrate. Each new test weight is generated by shifting weight right once. As weight has been declared unsigned, this should be a Logic Shift Left operation (but strictly is compiler dependent). After eight passes through the loop, the state of the aggregate is the digital equivalent to *V*in.

Although the circuit of Fig. 12.11 works, it is fairly slow. Typically an 8-bit conversion will take around 100 *µ*s at best. A wide range of stand-alone successive approximation converters are available to interface directly to MPU buses,

```
Table 12.2 C driver for Fig. 12.11.
#define d_a_address (unsigned char *)0x6000
#define comp_address (unsigned char *)0x6002
analog_in()
{
unsigned char * const d_a = d_a_address;<br>unsigned char * const comparator = comp_address;
unsigned char * const comparator = comp_address;<br>register unsigned char digital = 0; /* The digital trial<br>register unsigned char weight = 0x80; /* The walking weight
register unsigned char digital \begin{array}{rcl} - & - & - & - & - \\ - & 0; & /^* \end{array} The digital trial \begin{array}{rcl} \uparrow \uparrow \end{array} register unsigned char weight \begin{array}{rcl} \uparrow \end{array}register unsigned char weight =while (weight != 0)
      {<br>digital += weight;
      digital += weight;             /* Add weight to trial       */<br>*d_a = digital;               /* Send out to d_a converter   */
      *d_a = digital;<br>if (*comparator & 0x80) * * Send out to d_a converter if (*comparator & 0x80)
       if (*comparator & 0x80) /* IF too big */
             {digital -= weight;} /* THEN remove weight from trial */
      weight \gg= 1; \frac{1}{2} \frac{1}{2} weight divided by 2 \frac{1}{2}}
return (digital); /* Nearest approximation returned*/
}
```
taking 10 *µ*s or less to complete an 8-bit conversion. Word sizes up to 16 bits are cataloged.

**Please insert Fig. 12.12 here.**

(a) Functional diagram. (b) Simplified functional circuit for DAC A.

Figure 12.12 *Functional diagram of the AD7576 A/D converter. Reprinted with the permission of Analog Devices Inc.*

For our project we have chosen to use the Analog Devices AD7576 8-bit A/D converter, as outlined in Fig. [12.12.](#page-348-0) The AD7576 is a monolithic device containing all the digital and analog circuitry necessary to implement the successive approximation strategy. In Fig. [12.12,](#page-348-0) the block labelled SAR is the Successive Approximation Register, holding the bit pattern trial as it is built up (digital in Table [12.2\)](#page-348-0). The Control Logic box sequentially sets each flip flop in the SAR, clearing it shortly after, if the comparator (COMP) indicates that the analog output of the D/A converter (DAC) is above the input  $(A_{in})$ . The timing of this sequence is a function of the internal Clock Oscillator box, whose frequency is controlled by CR components at pin 5. The minimum conversion time is given as 10 *µ*s. An external oscillator may alternatively be used to drive pin 5, and in this situation 2 MHz gives the  $10 \mu s$  minimum conversion time.

The AD7576 operates in two modes, depending on the state of the MODE input. If pin 3 is high, then a low-going signal at the  $\overline{RD}$  pin begins the conversion process, provided that the device is enabled  $(\overline{CS} = 0)$ . BUSY goes low during this process, and returns high when it has been completed. The new data is transferred to the internal latch register on the rising edge of BUSY. These latches are interfaced to the data bus via integral 3-state buffers, which are enabled when  $\overline{RD}$  (i.e. Read) is low and the device is enabled. Thus the  $\overline{RD}$  control is a dual purpose Start Convert and Read function, that is in reading data a new conversion is automatically initiated.

The interface diagram of Fig. [12.13\(](#page-350-0)a) uses the AD7576 in its asynchronous mode (pin 3 low). Here the A/D converter performs continuous conversions. Data in the output latches is always valid, and can be used  $(\overline{RD}$  and  $\overline{CS}$  low) at any time. With the clock CR components shown, the data is never more than  $10 \mu s$  out of date.

The AD7576 is powered by a single +5 V supply. As this will probably be common with the logic supply, it should be decoupled to analog ground as close to the device as possible, with a recommended  $47 \mu$ F tantalum capacitor in parallel with a  $0.1 \mu$ F ceramic capacitor. This supply, and analog ground, should be run directly back to the power supply.

The internal D/A converter requires an external  $V_{\text{ref}}$  of 1.23 V  $\pm$  5%. This is provided from an AD589 bandgap reference, and should be decoupled in the same way. With this value of  $V_{\text{ref}}$ , full scale at  $2V_{\text{ref}}$  is 2.46 V, giving a nominal 10 mV resolution. The internal D/A converter suffers from the same errors discussed in Section 12.2 The resulting non-linear error (the relative accuracy) is either  $\pm 1$ or  $\pm \frac{1}{2}$  bit maximum, depending on the device selection type. This is within our specification.

The input analog range is unipolar  $0 - 2V_{ref}$ . The simple operational amplifier network shown in Fig. [12.13\(](#page-350-0)b) will convert a bipolar input to the necessary range, by adding a constant bias. This offset may be alternatively incorporated into the anti-aliasing filter. The resulting code is in offset binary form and can, if necessary, be converted to 2's complement form by inverting the MSB (see page [332\)](#page-340-0).

One consideration remains. The analog input is changing during the time the

<span id="page-350-0"></span>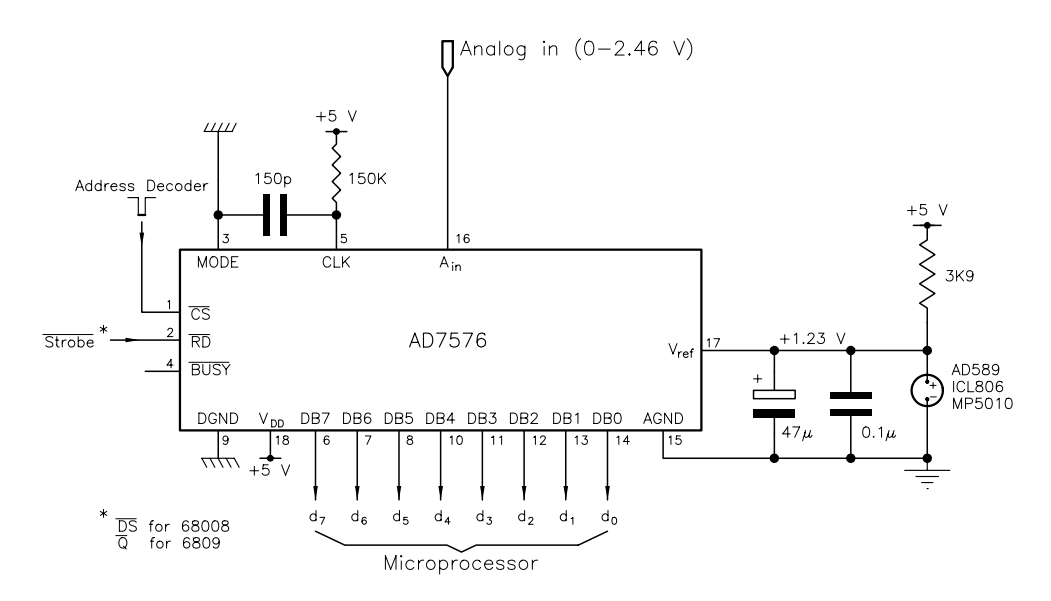

(a) Interface connections.

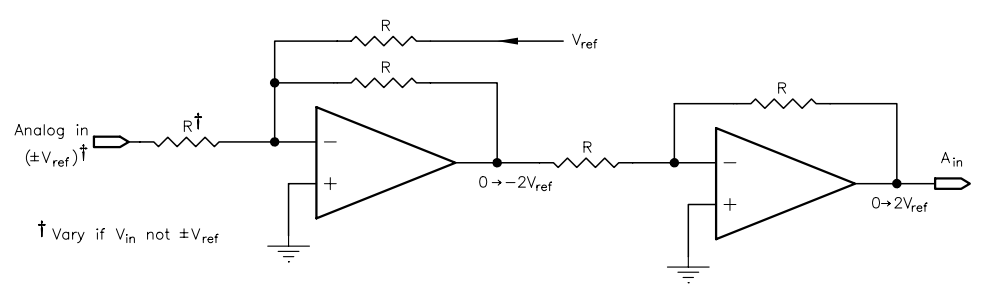

(b) Level shifting a bipolar analog signal to the range 0 to 2 Vref.

Figure 12.13 *Interfacing the AD7576 to a microprocessor.*

conversion takes place. Accuracy considerations dictate that any change should not exceed one bit during this aperture time. Taking, as a worst-case situation, a sinusoid swinging through the full scale, as shown in Fig. [12.14,](#page-351-0) then we can determine the rate of change by differentiation:

```
Rate of change \left(\frac{d}{dt}\right) is V_{\mathsf{ref}}\omega cos \omegat
Maximum when \cos \omega t = 1 is V_{ref} \omega volts s<sup>-1</sup>
Aperture time is 10 \mu s, therefore:
change in 10 \mu s (\delta) is 10^{-5} V_{\text{ref}} \omegaand thus: \delta \leq 1 bit
10<sup>-5</sup>V<sub>ref</sub> ω \leq \frac{2V_{ref}}{256}256
```
<span id="page-351-0"></span>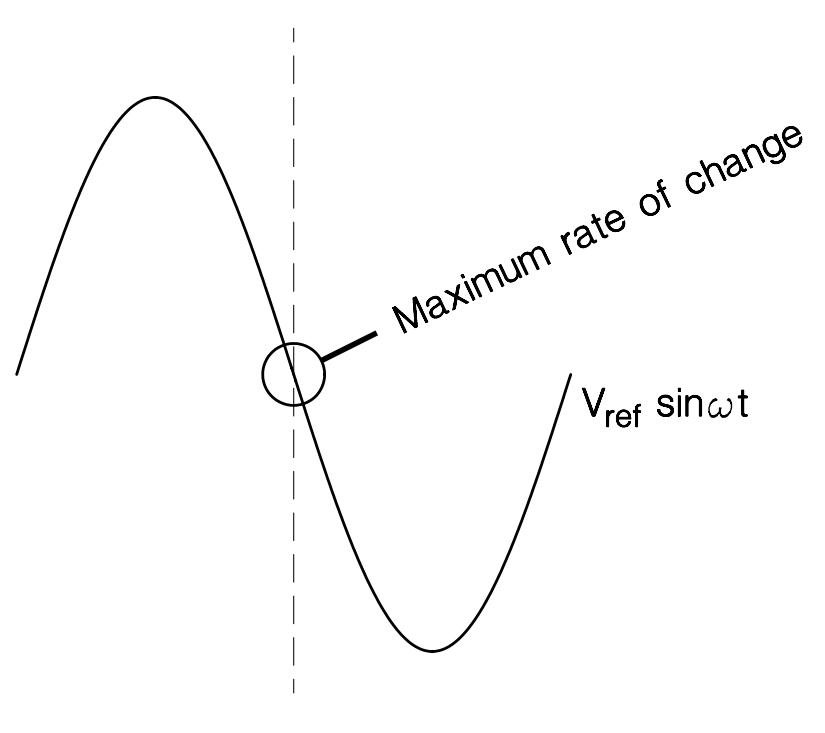

Figure 12.14 *Aperture error.*

 $ω ≤ 781$  radians s<sup>-1</sup>  $f \leq 124$  Hz

This is well within our specification, but if, say, a 12-bit conversion was needed within  $16 \mu s$ , then the upper frequency falls to less than  $10$  Hz! In such cases a sample and hold (S/H) circuit preceding the A/D converter must be used. This captures the signal, with typically a 40 ns aperture time [\[11\]](#page-352-0). The principle of most S/Hs involves a capacitor being charged up during the sample period, and held whilst conversion occurs. As with A/D and D/A converters, S/H circuits are normally obtainable as monolithic integrated circuits.

Although S/H aperture times are low, they may take several *µ*s to stabilize, after which conversion can commence. They tend to droopduring hold, as the capacitor looses its charge (typically  $20 \mu V/ms$ ), and suffer from all analog illnesses of the flesh, such as drift, offset and non-linearity. Thus the S/H must be matched to the A/D converter's performance.

# **References**

[1] Friedman, H.H.; *Diagnostic Electrocardiography and Vectorcardiography*, McGraw-Hill, 3rd. ed., 1985.

- <span id="page-352-0"></span>344 C FOR THE MICROPROCESSOR ENGINEER
- [2] American National Standards Institute/Association for the Advancement of Medical Instrumentation; *Safe Current Limits for Electromedical Apparatus*, ANSI/AAMI ES1- 1985.
- [3] American National Standards Institute/Association for the Advancement of Medical Instrumentation; Pregelled ECG Disposable Electrodes, ANSI/AAMI ES12-1983.
- [4] Shannon, C.E.; Communication in the Presence of Noise, *Proc. IRE*, **37**, Jan. 1949, pp. 10 – 21.
- [5] Julian, M.; *Circuits, Signals and Devices*, J. Wiley/Longman, 1988, Chapter 9.
- [6] Graeme, J.G. and Tobey, G.E.; *Operational Amplifiers*, McGraw-Hill, 1971, Chapter 8.
- [7] Cahill, S.J.; *The Single Chip Microcomputer*, Prentice-Hall, 1987, Section 6.1.
- [8] Clayton, G.B.; *Data Converters*, MacMillan, 1982, Section 6.6.
- [9] Allan, R.; Breaking the Data-Conversion Speed Barrier, *Electronics*, **53**, 1980, pp. 109.
- [10] Hansen, J.; Creating Software ADCs, *Embedded Systems Programming*, **6**, no. 3, March 1993, pp. 24 – 36.
- [11] Gadway, R.; *Sample and Hold, or High-Speed A/D Converters, How do you Decide?*, Burr-Brown Application Note AN-56, May 1973 and *EDN*, Sept. 15, 1972.

CHAPTER 13

# *The Target Microcomputer*

From our discussion, the target microcomputer will have the following facilities:

- 1. A single-channel 8-bit analog input port.
- 2. A dual-channel analog output port.
- 3. A single-bit digital output port for the flyback blank.
- 4. A single-bit digital input port to read the freeze switch.

All this is in addition to the memory, address decoder and other necessary support circuitry.

In consideration of the requested sampling rate variation of  $-50\%$  to  $+100\%$ around the nominal 128 per second value, both of the following circuits use an oscillator connected to the MPU's interrupt line(s). The interrupt frequency can easily be varied using a potentiometer. Furthermore, a switch connected to this sampling oscillator's Reset acts as a convenient freeze input. No sample rate – no new samples.

The alternative scheme requires a switch port, not only to read the freezerequest switch (see Fig. [11.3\)](#page-324-0), but to read several switches requesting the sampling rate. Although I have not used this technique, the two microcomputers developed in this chapter have 4-bit switch ports provided. This gives a Readoption expansion capability, and is exploited in Chapter 14, where diagnostic software tests are discussed.

The provision of an 8-bit digital port is a little more expensive than the necessary 1-bit output. This is also useful for diagnostic purposes and gives additional scope for expansion.

Microcomputers based on both the 6809 and 68008 MPUs are developed in the next two sections. By using **C** to target two different MPUs, we will be able to investigate one of the major advantages of a high-level language.

## **13.1 6809 – Target Hardware**

The implementation shown in Fig. [13.1](#page-355-0) is based on a 6809 MPU running at 1 MHz. This is set by the 4 MHz crystal/capacitor network Y1, C9, C10. A power-on manual Reset signal of a nominal 100 ms duration is provided by S3, C11, R15. This relies on the Schmitt trigger action of RST, which is described in Section 1.1.

345

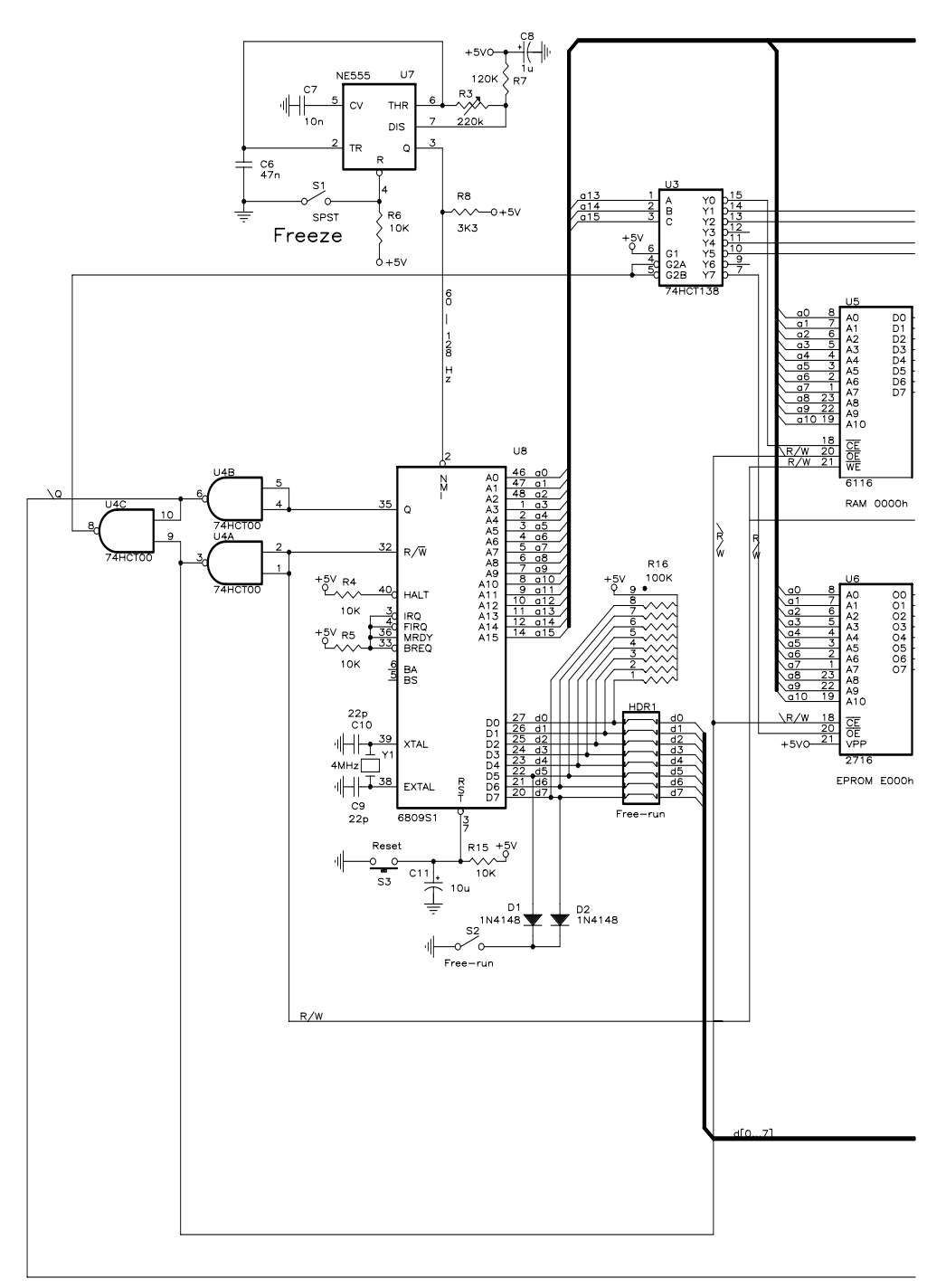

Figure [13.1:](#page-355-0) The 6809-based embedded microprocessor implementation (*continued next page*).

<span id="page-355-0"></span>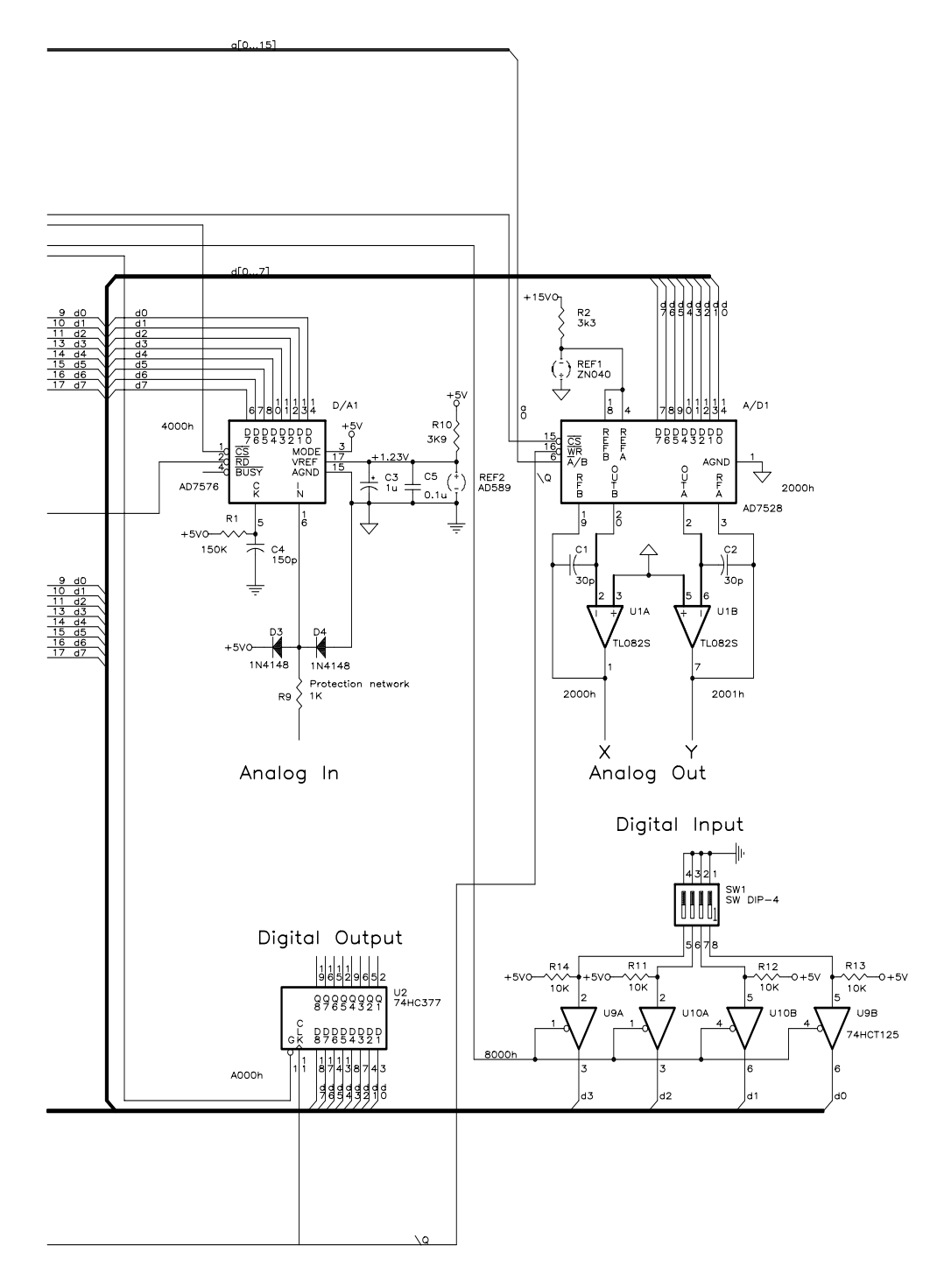

Figure 13.1 *(*continued*) The 6809-based embedded microprocessor implementation.*

<span id="page-356-0"></span>Samples are acquired at a rate dictated by the astable network U7, C6, R3, R7. Based on a 555 timer [\[1\]](#page-362-0), the total period is given by the relationship:

$$
t_p = 0.693(R7 + 2R3) \text{C6}
$$

and can be varied with R3 from nominally 60 – 250 Hz. The 555 is a noisy device, and thus the +5 V supply should be locally well decoupled. By connecting S1 to the 555's Reset, the astable can be halted. Thus no further updates will occur, giving a frozen display. NMI is used as the interrupt input, as its edge-triggered nature obviates the need for an external interrupt flag, such as used in Fig. [6.6.](#page-162-0) All unused interrupt lines, as well as **BREQ** and **MRDY**, are tied high through R5. HLT has its own pull-up resistor R4, as this line is frequently used by in-circuit emulators to control the progression of the MPU.

The address map for the system is:

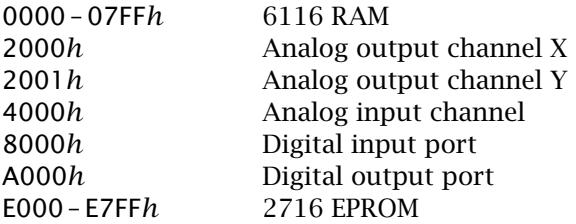

The address decoder comprises U3 and U4. The 74HCT138 splits the memory mapinto eight 8 kbyte pages, six of which enable the devices above. All Write-to devices include  $\overline{Q}$  as part of their enabling logic. The digital output port U2 is clocked by the rising edge of this strobe, whilst the dual D/A converter A/D1 is enabled by it. The 6116 RAM uses Q together with  $R/\overline{W}$  as a modified Read/Write control. This is shortened during a Write cycle, as described in Fig. [1.8.](#page-23-0) Output\_Enable is driven by  $R/\overline{W}$  to ensure that no data is output during the premature ending of a Write cycle.  $\overline{OE}$  of the 2716 EPROM (usually labelled  $V_{\text{pgm}}$ ) is similarly enabled, to prevent accidental writing to a read-only memory. NAND gates U4 provide these auxiliary functions.

Both RAM and EPROM have a 2 kbyte capacity, which is more than adequate for our application. With a 1 MHz clock frequency, any speed selection will be suitable. With a 2 MHz clock, a 300 ns EPROM is required. Although it is possible to purchase such a 2716 (or Texas 2516) it is easier and cheaper to use a 2764 8 kbyte device at this speed (see Fig. [13.3\)](#page-360-0). If desired, an integral battery backup 48ZO2 RAM may be directly substituted for the 6116. RAMs with an access time of 150 ns (min) should be used for a 2 MHz processor.

The two analog ports are as described in Figs [12.9](#page-344-0) and [12.13.](#page-350-0) Figure [13.1](#page-355-0) does not show any necessary filtering and buffering.

Quad 3-state buffer U9/10 provides input port facilities for four switches. This 74HCT125 is directly enabled from the address decoder. A 74HCT377 connected as described in Fig. [1.7](#page-23-0) gives a byte-sized digital output port. One of the lines can be used to blank out the CRO during flyback, and the others are free. Some <span id="page-357-0"></span>CROs require large negative voltages, typically −40 V, to perform this function. In such cases a suitable transistor buffer and power supply will be required.

A free-run facility, HDR1, R16, D1, D2 and SW2 is shown in Fig. [13.1.](#page-355-0) This allows the user to exercise the processor before software is available for the EPROM and without using an in-circuit emulator. Its action is described on page [399.](#page-407-0)

The complete circuit requires  $+5$  V at typically 250 mA and  $\pm$ 12 to  $\pm$ 15*V* at 25 mA. The analog  $\pm 15$  V is conveniently supplied from a dual d.c./d.c. converter, such as the Citec BC5151S +5V to  $\pm$ 15V device. Care should be taken, as most converters are not short-circuit proof. Any analog grounds should be returned to this power supply 0 V together with the +5 V's ground return. The supplies should be decoupled using a mixture of  $1 \mu$ F tantalum and  $0.1 \mu$ F ceramic capacitors at around one capacitor each two devices.

Any suitable wiring technique may be used for the prototype. We use wirewrap with considerable success. This avoids close parallel paths for the clock and bus signals and reduces crosstalk. It is especially important to keep the analog signals as far away from such digital lines as possible. Whatever technique is used, it is important to color-code any wiring to aid in the debug phase. Several

```
Ti-1e6809 TCM PAL Address decoder
Chip
        PAL16L8
;pin list
A15 A14 A13 R W O NC NC NC NC VCC
NC / OE RAM_RW / ROM_EN / DIG_OUT / DIG_IN / AN_IN / AN_OUT / RAM_EN VCC
Equations
/RAM EN = /A15*/A14*/A13: RAM enabled at 0000
/AN\_OUT = /A15*/A14* A13*/R_W*Q: Analog output on 2000h and Write and O
/AN_IN = /A15* A14*/A13*R_W
                                            ; Analog input on 4000h and Read
/DIG_IN = A15*/A14*/A13*R_W
                                            ; Digital in on 8000h and Read
/DIG_OUT= A15*/A14* A13*/R_W*Q
                                            ; Digital out on A000h and Write and Q
/ROM_EN = A15* A14* A13*R_W: EPROM at E000h and Read
RAM_EN = R_W + / R_W * Q; Modified R/W
/OE= /R<sup>W</sup>
                                            ; For memory OE
/RAM_EN.TRST = VCC
/AN_OUT.TRST = VCC
                                                              16L8
/AN_IN.TRST = VCCA_{15}/DIG\_IN.TRST = VCC19A_{14}/RAM_EN
                                                                        18
/DIG OUT TRST= VCC
                                            A_{13}-/AN_OUT
                                                                        17
                                         \mathsf{R}_-W
/ROM EN. TRST = VCC
                                                                                  - /AN_IN
                                                                        16
                                            \circ-/DIG_IN
\verb|RAM_RW.TRST| = \verb|VCC|15
                                                                                  -/ROM_EN
/OE.TRST
             = vcc
                                                                        |14-/RAM_EN
                                                                        |13\rangleRAM_RW
; Tie 74377's / CE to / DIG_OUT
                                                                        12
                                                                                  - /OF
; Tie AD7528, s /CS and /WR to AN_OUT
```
Figure 13.2 *A PAL-based 6809 address decoder implementation.*

strands should be used for the +5 V and its return paths.

One final point refers to the address decoder. Most current circuitry uses a PAL (Programmable Array Logic) implementation to reduce the chip count. The circuit of Fig. [13.1](#page-355-0) is so simple that it is unlikely to be commercially viable to do so. However, the design is straightforward and if you have access to a PAL programmer and CAD software, then a PAL16L8 provides for ten inputs and eight active-low outputs in a single 20-pin package. Connection details and the requisite equations in the PALASM2 language [\[2\]](#page-362-0) are given in Fig. [13.2.](#page-357-0) Other languages use a similar, but not identical, notation. Note that the analog and digital output ports are qualified internally by Q. The absence of an explicit  $\overline{Q}$  (indicated as /Q in PALASM language), means slightly rewiring those devices using this qualifier, as indicated on the equation comments. A complete design of a PAL-based 6809 system is given in Example 6.2 of reference [\[3\]](#page-362-0).

# **13.2 68008 – Target Hardware**

The implementation of Fig. [13.3](#page-360-0) is based on a 68008 MPU, running at 8 MHz. Recall from Fig. [3.3](#page-73-0) that the 68008 device is a full 68000 processor, but with an 8-bit data bus, single Data Strobe  $(\overline{DS})$  and a commoned  $\overline{IPLO}/\overline{IPL2}$  interrupt request line.

The  $68008$  is externally reset when both  $\overline{Halt}$  and  $\overline{Reset}$  lines are asserted. Although an active period of only ten clock cycles (1*.*25 *µ*s for an 8 MHz clock) is required for a successful initialization, at least 100 ms is required on power up. This provides for stabilization of the system clock and on-chip circuitry. The situation is further complicated by the fact that both Halt and Reset can be used by the MPU as an output. Halt is asserted if the processor detects a double-bus fault, for example where the the initial PC or SSP addresses in the vector table are odd. Remember that odd addresses are illegal. The privileged instruction RESET forces the Reset pin low, which is used to initialize external peripheral devices.

These requirements are met in Fig. [13.3](#page-360-0) using a 555 timer connected as a monostable, through 3-state buffers U4A and B to Reset and Halt. The active period of the monostable is set by R3/C1, according to the relationship[\[4\]](#page-362-0):

$$
t_p = 1.1
$$
(R3 C1)  $\approx 500$  ms

The monostable is triggered when  $\overline{\text{TR}}$  (pin 2) rises above  $\frac{2}{3}V_{\text{CC}}$ , and is delayed on power-up by R4/C2.

Sampling is regulated by using an astable to drive interrupt lines IPL0*/*2 IPL1 in parallel. This gives a level 7 non-maskable interrupt, at a rate varying between nominally 60 and 250 Hz. Design details are given on page [348.](#page-356-0) No external interrupt flag is required due to the edge-triggered nature of the interrupt. Gate U2A decodes Function Code 111, the interrupt acknowledge condition, and by driving  $\overline{VPA}$  ensures that autovector 31 is used as the pointer to the interrupt service routine (see Fig. [6.8\)](#page-167-0).

The memory map for the system is:

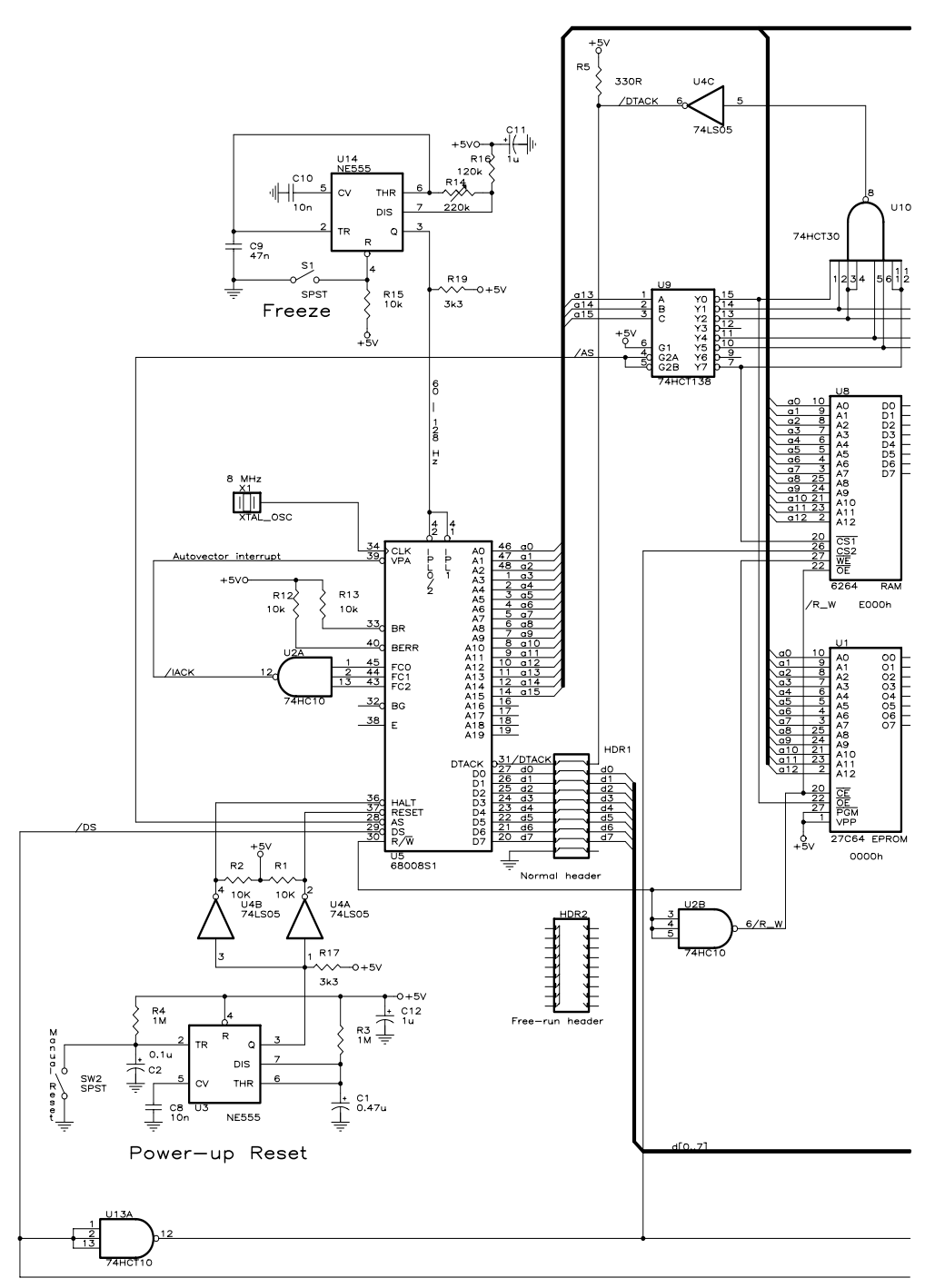

Figure [13.3:](#page-360-0) The 68008-based embedded microprocessor implementation (*continued next page*).
<span id="page-360-0"></span>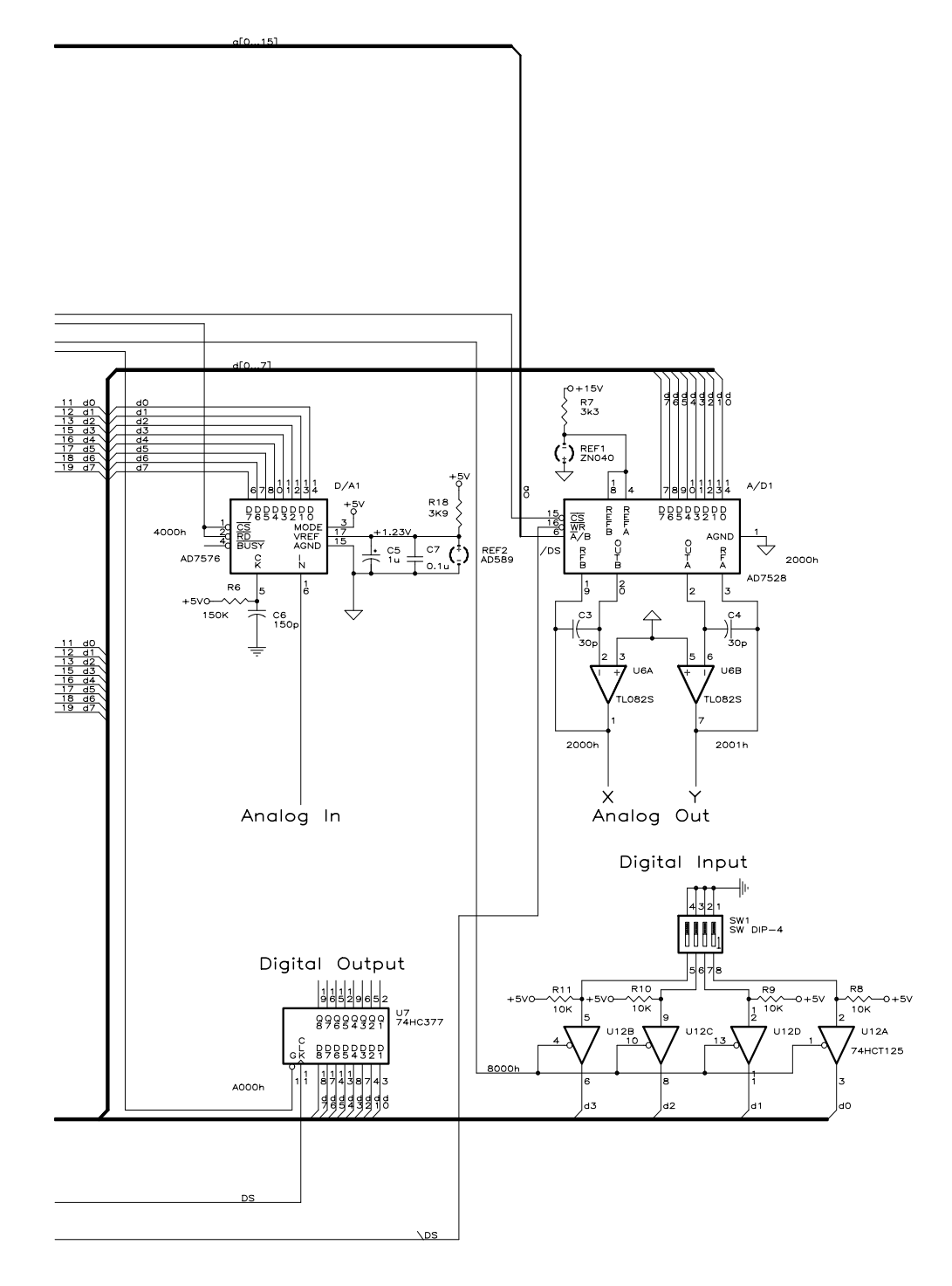

Figure 13.3 *(*continued*) The 68008-based embedded microprocessor implementation.*

<span id="page-361-0"></span>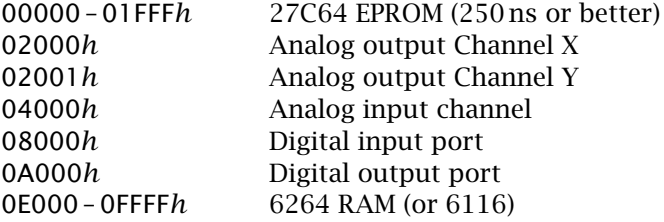

The address decoder comprises U9, U10 and U4C. The 74HCT138 splits memory up into eight 8 kbyte pages. Address lines  $a_{19} - a_{16}$  are ignored by this scheme, and this of course gives 15 images of each page. Gates U10/U4C detect wherever a memory access is made, and activate  $\overline{DTACK}$ . All peripheral devices are fast

```
Title 68008 TCM Address decoder
ChipPAL20L10
ipin list
A13 A14 A15 /AS /DS R_W FC0 FC1 FC2 NC NC GND
NC /DTACK /IACK DS /R_W /RAM_EN /DIG_OUT /DIG_IN /AN_IN /AN_OUT /ROM_EN VCC
```
Equations

| /IACK<br>$=$ FC0*FC1*FC2                                                                                                    | $;$ FC = 111 for an interrupt                                                                                                    |  |
|----------------------------------------------------------------------------------------------------|----------------------------------------------------------------------------------------------------|--|
| DS<br>$= DS$<br>÷.                                                                                                    | Complement of /DS                                                                                                    |  |
| /R_W<br>$=$ /R_W                                                                                                    | Complement of R/W                                                                                                    |  |
| /ROM_EN<br>$=$ /A15*/A14*/A13*/AS*R_W                                                                                                    | ; EPROM from 0000-1FFFFh and Read                                                                                                    |  |
| = $/AI5*/AI4* A13*/R_W$<br>/AN_OUT                                                                                                    | ; Analog output on 2000h and Write                                                                                                    |  |
| = $/AI5* A14*/A13*/AS*R_W$<br>/AN_IN                                                                                                    | ; Analog input on 4000h and Read                                                                                                    |  |
| /DIG_IN = A15*/A14*/A13*/AS*R_W                                                                                                    | ; Digital in on 8000h and Read                                                                                                    |  |
| /DIG_OUT = A15*/A14* A13*/AS*/R_W                                                                                                    | ; Digital out on A000h and Write                                                                                                    |  |
| /RAM_EN = A15* A14* A13*/AS                                                                                                    | ; RAM enabled at E000-FFFFh                                                                                                    |  |
| /DTACK.TRST<br>$=$ VCC<br>20L10/<br>DS . TRST<br>$=$ VCC<br>$A_{1,3}$<br>$A_{14}$<br>/R_W.TRST<br>$=$ VCC<br>22V10<br>$A_{15}$<br>/ROM_EN.TRST<br>$=$ VCC<br>/AS<br>/AN_OUT.TRST<br>$=$ VCC<br>5<br>$R_W$<br>$=$ $VCC$<br>/AN_IN.TRST<br>6<br><b>FCO</b><br>/DIG_IN.TRST<br>$=$ VCC<br>FC <sub>1</sub><br>/DIG_OUT.TRST = VCC<br>8<br>FC <sub>2</sub><br>/RAM_EN.TRST<br>$=$ VCC<br>/DS<br>10<br>13<br>$/$ DTACK $\rightarrow$ | 23<br>$\sim$ /rom_en<br>22<br>– /an_out<br>21<br>$-$ /an_in<br>20<br>– /DIG_IN<br>19<br>- /DIG_OUT<br>18<br>$\blacktriangleright$ /ram_en<br>17<br>$\blacktriangleright$ /R_W<br>16<br>$\mathsf{-DS}$<br>15<br>14 |  |
| $/$ IACK $\longrightarrow$                                                                                                    |                                                                                                    |  |

Figure 13.4 *A PAL-based 68008 address decoder implementation.*

enough to support direct feedback in this manner, without the necessity of introducing a delay as shown in Fig. [3.9.](#page-86-0) Care should be taken that the EPROM has an access time of 250 ns or better, and the RAM has a 120 ns maximum access time (see Section 3.3). Alternatively, a lower-frequency clock oscillator (minimum 2 MHz) can be used with slower devices. The digital output port is clocked by the falling edge of  $\overline{DS}$ , at which time data on the bus has stabilized (point 5 in Fig. [3.7\)](#page-83-0). Both RAM and analog output ports are enabled when  $\overline{DS}$  is active. The EPROM is only enabled when  $R/\overline{W}$  is high, to prevent an accidental Write-to operation. The RAM's output buffers are similarly disabled when  $R/\overline{W}$  is high. Interface details for the AD7528 and AD7576 are given in Figs [12.9](#page-344-0) and [12.13](#page-350-0) respectively.

A free-run facility, HDR1 and HDR2 is shown between the data bus/DTACK and the MPU. By substituting the two headers, the user can check out the system before software is available for the EPROM and without using an in-circuit emulator. It is also a useful diagnostic aid when the system is in service. Its action is described on page [400.](#page-408-0)

The complete circuit requires  $+5$  V at typically 300 mA and  $\pm 12/\pm 15$  V for the analog circuitry, at 25 mA. Normal power supply and decoupling practice, as described in the last section, should be followed. However, the data sheet indicates that the 68008 MPU can take current peaks of 1.5 A [5]. Thus a direct connection using heavier or multiple wiring between the 68008's power pins and the power supply is recommended, as is local decoupling.

If you have access to a PAL programmer, a PAL20L10 or 22V10 can be used to implement the address decoder and other glue logic. Chips U9, U10 and U4C/R2 are replaced by the one 24-pin device. Connection details and the requisite equations are given in Fig. [13.4.](#page-361-0)

# **References**

- [1] Berlin, H.M.; *The 555 Timer Applications Sourcebook with Experiments*, H.W. Sams, 1976, Chapter 3.
- [2] Alford, R.C.; *Programmable Logic Designer's Guide*, H.W. Sams, 1989, Chapter 5.
- [3] Cahill, S.J.; *Digital and Microprocessor Engineering*, Ellis Horwood/Simon and Schuster, 2nd. ed., 1993, Section 6.1.
- [4] Berlin, H.M.; *The 555 Timer Applications Sourcebook with Experiments*, H.W. Sams, 1976, Chapter 2.
- [5] Wilcox, A.D.; 68000 Microprocessor Systems: Designing and Troubleshooting, Prentice-Hall, 1987, Section 9.1.1.

CHAPTER 14

# *Software in C*

From Section 11.1, two main tasks can be identified.

**Task 1:**

BEGIN:

Forever do:

Scan and send out to the Y-plates the 256 stored array values from oldest to newest, while incrementing and sending out the X count to the X-plates (left to right).

Flyback:

End each scan with a flyback procedure.

END:

**Task 2:**

BEGIN:

Forever do:

At regular intervals interrogate input and place sampled value into array, overwriting oldest value.

END:

In the remainder of this chapter we will develop the necessary data structures and interaction between these tasks. From this, a general program in **C** is developed; followed by topics specific to the two chosen targets.

# **14.1 Data Structure and Program**

Central to the software implementation of our time-compressed memory is the data organization. This conprises an array of 256 bytes, each holding a sample of the analog input. This array is to be scanned at high speed from the oldest to newest sample. At the same time, at around 128 times per second, a new value is to overwrite the oldest element, and the pointer-to oldest moved on one place.

Treating the array as a circular structure, as shown in Fig. [14.1,](#page-364-0) emphasizes the repetitive nature of the scan and update. Of course this closed data organization is conceptual only; the array is stored in RAM in the normal linear manner.

Two tasks have been identified. The scanning task is sequenced by the variable i, which counts from 0 to 255. By adding this index to the pointer Oldest,

355

<span id="page-364-0"></span>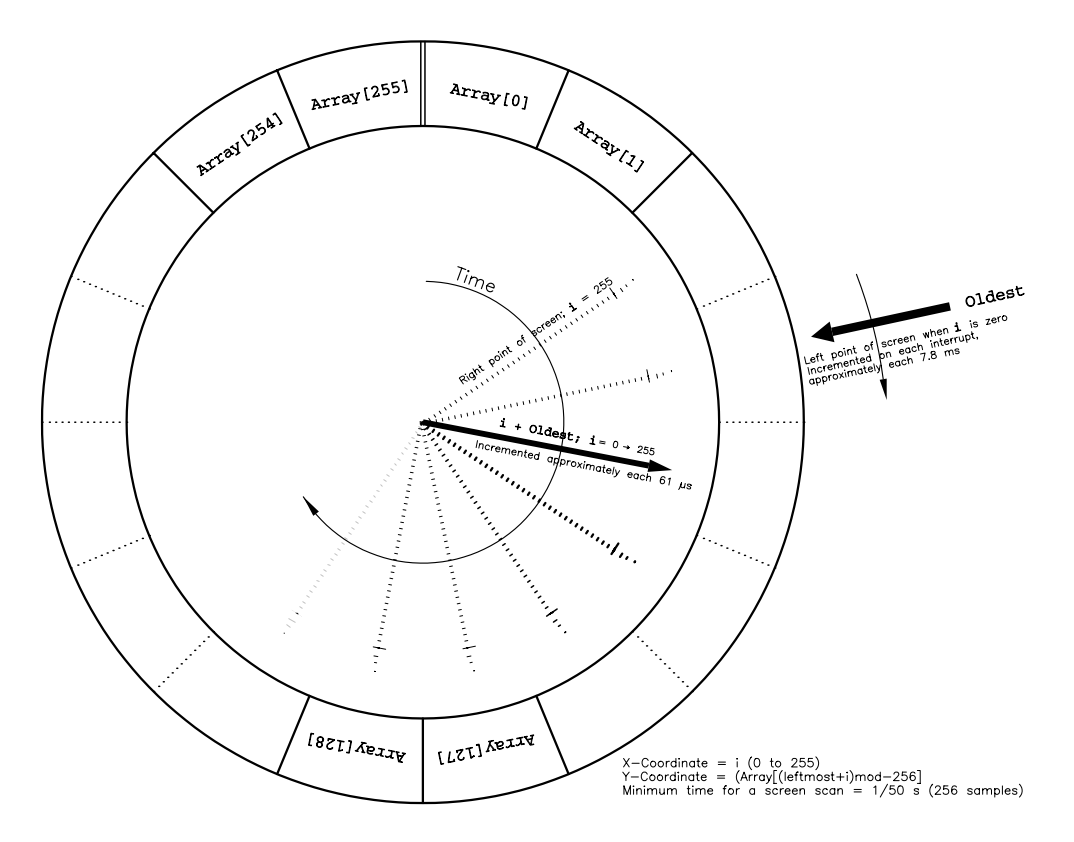

Figure 14.1 *Data stored as a circular array.* 

elements are accessed from the oldest member  $(i = 0)$  to the newest member  $(i = 255)$ . At the same time, i is converted to its analog equivalent and hence drives the X spot from left (oldest) to right (newest).

The job of the updating task is to fetch a sample into the array, to where Oldest points, and move that index on one. Thus the element just before Oldest is the most juvenile sample. When a whole scan of 256 samples has been completed, flyback occurs and the process begins again, but this time beginning from the current most ancient element. The circular manner of this scan is simulated by wrapping around the sum of Oldest plus i modulo-256, that is from 255 back to 0 (11111111*b* + 1 = 00000000*b*).

The software implementation of our time-compressed memory is given in Ta-ble [14.1.](#page-365-0) The two tasks are assigned to different functions. main() implements the initialization, repetitive scan and flyback. New samples are acquired and the array and Oldest pointer updated by the function update(). This is designed to be entered via an interrupt, and so no data is sent or returned from it. Communication between tasks is via the global data array Array[] and global index Oldest. Both are defined before main(), and therefore are known to both

```
Table 14.1 The fundamental C coding.
 /* Version 16/11/89 */
#include <hard.h><br>#include <hard.h><br>unsigned char Array [256];
unsigned char Array [256]; /* Global array holding display data */
unsigned char Oldest; /* Index to the Oldest inserted data byte (left point on screen)*/
main()
{
register short int i; \begin{array}{ccc} \n \cdot & \times & \times \\
 \n \cdot & \times & \times \\
 \n \cdot & \times & \n \end{array} register unsigned char leftmost; \begin{array}{ccc} \n \cdot & \times & \times \\
 \n \cdot & \times & \n \end{array}register unsigned char leftmost; / The initial array index when x is 0 unsigned char * const x = ANALOG_X; / * x points to a byte @ (address) ANALO unsigned char * const y = ANALOG_Y; / * y points to a byte @ (addre
unsigned char * const x = ANALOG_X;      /* x points to a byte @ (address) ANALOG_X  */<br>unsigned char * const y = ANALOG_Y;      /* y points to a byte @ (address) ANALOG_Y  */
unsigned char * const z = Z_BLANK; \gamma \gamma The z-mod port (digital port) \gamma<br>01dest = 0; \gamma Start New index at beginning of the array*/
                                                             /* Start New index at beginning of the array*/<br>/* Clear array */
for(i=0; i<256; i++){Array[i] = 0;}<br>while(1)
                                                             /* Do forever display contents of array */
      {<br>leftmost = Oldest;
                                             /* Make leftmost point on the screen the oldest sample */for (i=0; i<256; i++){
             *x = (unsigned char)i; /* Send x co-ordinate to X plates */
*y = Array[(leftmost+i)&0x0ff]; /* and the display byte to the Y D/A */
     *z = BLANK_ON;*z = BLANK\_ON;<br>
*x = 0;<br>
*y = Array[Oldest];<br>
for(i=0; i<5; i++) {};}<br>
* f or(i=0; i<6; i++) {};}<br>
* f or(i=0; i<7; i++) {};}<br>
* f or(i=0; i<8; i++) {};}/* Move to right of screen
      *y = Array[Oldest]; /* Y value at left of screen */
for(i=0; i<5; i++) {;} /* Delay */
     *z = 0; *z = \text{Array[Oldest]};<br>
*z = \text{BLANK\_OFF}; *z = \text{BLANK\_OFF}; *z = \text{BLANK\_OFF}; *z = \text{BLANK\_OFF}; *z = \text{BLANK\_OFF};\} \frac{1}{2} Do another scan \frac{1}{2}}
/***************************************************************************************
 * This is the NMI interrupt service routine which puts the analog sample in the array *
  * and updates the New index *
* ENTRY : Via NMI and startup *
* ENTRY : Array[] and Oldest are global *
 * EXIT : Value held at a_d in Array[Oldest], Oldest incremented with wraparound *
  * at 256 (modulo-256) *
***************************************************************************************/
void update(void)
{
volatile unsigned char * const a_d = ANINPUT; /* This is the Analog input port */
Array[Oldest++] = *a_d; \qquad /* Overwrite oldest sample in Array[] & inc Oldest index */
}
```
functions. The former is defined as having 256 unsigned char (byte) elements, whilst the latter is a single unsigned char. Each element therefore can vary from 0 to 255. Details of the entry to update() and the header file hard.h, included at the beginning of the file, are discussed in Sections 14.2 and 14.3. The header file contains hardware-related detail, such as the locations of the various peripheral devices.

main() begins by defining five local variables. Both i, the integer scan counter, and leftmost, the char element indicating the most ancient array entry, are defined as being of type register. Both are used inside the scan loop, and will benefit from being stored internally. Processors with insufficient registers will ignore this request. The variables x, y and z are defined as being fixed pointers to

unsigned chars (bytes), and are assigned as ANALOG\_X, ANALOG\_Y and Z\_BLANK, which are given values (addresses) in the header file. As they are qualified as const, any subsequent attempt to change them will be reported by the compiler as an error.

The program proper commences by zeroing the global variables Oldest and Array[]. Strictly this run-time initialization is not necessary, as ANSII **C** specifies that global variables are to be considered zero if not explicitly initialized in their definition. To simulate this situation, the relevant RAM locations could be zeroed in the startup routine. In this case we have chosen to do this in the **C** coding. Actually the system will operate perfectly satisfactorily if not cleared, but there would be a 2-second transient display while the array was being filled with the first 256 samples.

After initialization, an endless loop is entered inside the body of while(1). At the commencement of this loop the local variable leftmost is equated to 01 dest. This prevents changes in Oldest during the scan (i.e. via update()), altering the display.

The scan itself uses a for loop construction, with i acting as the loop counter. i has been defined as an int, so that the condition i *<* 256 False can be used as a loop terminator. If i was a char, it would wrap around at  $255$ . In this situation a break on  $i = 255$  at the closing brace should be used as the out condition (see Table [14.8\)](#page-378-0).

The for body simply assigns the contents of  $x$  (the ANALOG\_X output) to i (0 to 255), and the contents of y (the ANALOG\_Y output) to the array element. The index of the array is the sum of the X co-ordinate (i.e. i) plus the leftmost value, truncated to 8-bits (modulo-256) by ANDing with 000011111111*b* (0xFF). This stratagem achieves a wrap around at 255. For example if leftmost were 180 and i were 159, then Array [83] is the value sent to the Y-plates  $(180+159)$  is 83 when added modulo-256). A similar result could be obtained if the sum was given an independent int-sized existence and then cast to char. I have used such a cast in equating the char-sized contents of x to the integer  $i, x = ($ unsigned char $)i$ ;. In practice the compiler will truncate the r\_value in assigning to a small l\_value (see page [223\)](#page-231-0).

Flyback is generated by sending the correct patterns to the Z port (BLANK\_ON is defined in the header), zero to the X-plates and the initial array value to the Y-plates. A short null for-loop gives a delay, before the BLANK\_OFF pattern is sent out to Z. After this, the scan begins again.

Function update() is very short. The local pointer variable a\_d is defined as being the const address ANINPUT, whose absolute value is given in the header. This pointer is to an unsigned char (byte) which is volatile (changes spontaneously) and is const (read-only). The value read from this port is then put into the array at the oldest index, and the global variable Oldest automatically incremented. We are relying here on the char nature of Oldest wrapping around at 255. An explicit wraparound would be necessary for other array lengths.

Function update() assumes that the analog to digital converter can be treated as a simple read-only input port. In that respect the program is not portable. <span id="page-367-0"></span>Normally, a separate function is used for more complex parts, frequently called getchar(). Such a function would be part of an input/output library, which was hardware specific, or would appear in the header file. Similar assumptions have also been made for output in main().

Portability has been further compromised by the assumption that char objects are 8-bit wide. In practice this is true for the vast majority of microprocessor targeted compilers. However, 9-bit character systems do exist, and the use of complex character sets, such as Japanese, requires 16-bit characters. ANSII **C** makes no guarantees regarding the 8-bit nature of char objects.

In the next two sections we look at machine-specific details regarding our two target circuits of Figs [13.1](#page-355-0) and [13.3.](#page-360-0)

# **14.2 6809 – Target Code**

The first of our targets is the 6809 hardware implementation of Fig. [13.1.](#page-355-0) The header file hard\_09.h of Table 14.2 gives a memory map of the various peripherals and defines the two digital patterns BLANK\_ON and BLANK\_OFF for the Z output. ROM and RAM details are given for use by the diagnostic software of Section 15.2. Including this header customizes the **C** program of Table [14.1](#page-365-0) to the 6809 target board, and no further modification is required.

A complete listing of 6809 assembly-level code intermingled with the original **C** source-code is shown in Table [14.3.](#page-370-0) This was produced using the Intermetrics/COSMIC 6809-**C** cross-compiler V3.3. I have tidied up the original compiler output, for example removing remarks inserted by the optimizer, and added comments, indicated by the prefix ;##.

The added comments are self-explanatory and will not be discussed in the text. There are, however, several points to note. Firstly the register qualifier for the variables i and leftmost have been ignored by the compiler. This is common for 8-bit MPU targets, as most of these devices are characterized by a paucity of registers. This is rather a pity, as the Y register is not used and would conveniently hold the loop variable i. This would remove the necessity for the double-precision incrementation for  $i++$  (e.g. lines  $76-78$  could be replaced by LEAY 1, Y) and the addition of lines  $68 - 73$  could be replaced by LDB  $-3$ , U:

Table 14.2 *The* hard\_09.h *header file.*

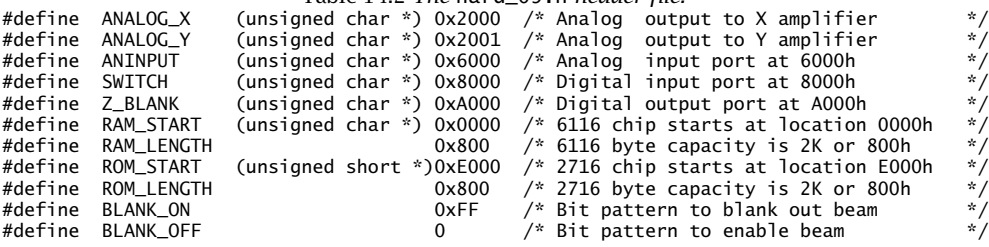

CLRA: LEAY D,Y: LDB \_Array,Y. As both processes are done in each loop pass, the savings are obvious. Table [14.9](#page-381-0) shows code where the register qualifier is obeyed.

ANSI **C** specifies that chars and shorts are promoted to ints during processing (see Fig. [8.4\)](#page-230-0). Objects larger than bytes (chars) are handled with difficulty in most 8-bit processors. The Intermetrics/COSMIC 6809 **C** cross-compiler permits processing of chars in their byte form. Thus the assignment  $left$  eftmost = 0 $left$ ; is simply implemented in lines 54 and 55 using Accumulator\_B only. However, the usefulness of this option is not fully realized in this particular instance, as i is a 16-bit object, and most arithmetic involves this variable.

Table [14.3:](#page-370-0) 6809 code resulting from Tables [14.1](#page-365-0) and [14.2](#page-367-0) (*continued next page*).

```
1 ; Compilateur C pour MC6809 (COSMIC-France)
 2 .list +<br>3 .psect text
 3<br>4 ; 1 /* Version 16/11/89<br>5 : 2 #include <hard 09.h
        \frac{4}{7} /* Version 16/11/89 \frac{4}{7} /* /*/
             #include <hard09.h6 ; 1 #define ANALOG_X (unsigned char *)0x2000 /* Analog output to X amplifier */<br>7 ; 2 #define ANALOG_Y (unsigned char *)0x2001 /* Analog output to Y amplifier */
 7 ; 2 #define ANALOG_Y (unsigned char *)0x2001 /* Analog output to Y amplifier */<br>8 ; 3 #define ANINPUT (unsigned char *)0x6000 /* Analog input port at 6000h */
/% 3 #define ANINPUT (unsigned char *)0x6000 /* Analog  input port  at 6000h   *<br>/%   4  #define SWITCH   (unsigned char *)0x8000 /* Digital input port  at 8000h    */<br>10  ;   5  #define Z_BLANK   (unsigned char *)0xA000 /
11 ; 6 #define RAM_START (unsigned char *)0x0000 /* 6116 chip starts at 0000h */
12 ; 7 #define RAM_LENGTH 0x800 /* 6116 byte capacity is 2K or 800h*/
13 ; 8 #define ROM_START (unsigned short *)0xE000/* 2716 chip starts at E000h */
14 ; 9 #define ROM_LENGTH 0x800 /* 2716 byte capacity is 2K or 800h*/
15 ; 10 #define BLANK_ON 0xFF /* Bit pattern to blank out beam */
16 ; 11 #define BLANK_OFF 0 /* Bit pattern to enable beam */
17 ; 3 unsigned char Array [256]; \overline{a} Global array holding display data */
18 ; 4 unsigned char Oldest; /* Index to the Oldest inserted data byte (left point on)
\begin{array}{ccc} 19 & & 5 \\ 20 & ; & 6 \\ 21 & & 7 \end{array}main()\frac{21}{22}22 E00D 3440 _main: pshs u ;## Open a frame<br>23 E00F 33E4 leau ,s ;## U is the Top<br>24 E011 3277 leas -9,s ;## Nine bytes d
23 E00F 33E4 leau ,s ;## U is the Top Of Frame (TOF)<br>24 E011 3277 leas -9,s ;## Nine bytes deep
24 E011 3277 leas -9,s ;## Nine bytes deep<br>25 ; 8 register short int i; /* Scan counter
25 ; 8 register short int i; /* Scan counter */
26 ; 9 register unsigned char leftmost; /* The initial array index when x is 0 */
27 ; 10 unsigned char * const x = ANALOG_X;/* x points to abyte @ (address) ANALOG_X*/
28 E013 CC2000 ldd #2000h ;## Put constant 2000h in frame at FP-5/-4<br>29 E016 ED5B std -5,u
29 E016 ED5B std<br>30 ; 11 unsigned char *
30 ; 11 unsigned char * const y = ANALOG_Y;/* y points to a byte @ (address) ANALOG_Y*/<br>31 E018 CC2001 1dd #2001h ;## Put constant 2001h in frame at FP-7/-6
31 \quad \text{E018 CC2001} ldd #2001h ;## Put constant 2001h in frame at FP-7/-6<br>32 E01B ED59 std -7.u
     E01B ED59
33 ; 12 unsigned char * const z = Z_B BLANK; /* The z-mod port (digital port) */<br>34 E01D CCA000 1dd #0A000h :## Put constant A000h in frame at FP-9/-8
34 \left( \text{E01D CCA000} \right) and \text{B0A000h}; \text{H\#} Put constant A000h in frame at FP-9/-8<br>35 E020 ED57 std -9,u
35 E020 ED57<br>36; 13 Oldest = 0;
                                                           /* Start New index at beginning of the array */37 E022 7F0001 clr _Oldest
38; 14 for(i=0; i<256;i++) \frac{38}{2} /* Clear array */<br>39 E025 4F clra
     F025 4F40 E026 5F clrb
41 E027 ED5E std -2,u ;## i lives in FP-2/-1; is cleared, i=0<br>42 E029 AE5E L1: ldx -2,u ;## Get i into X
42 E029 AE5E L1: ldx -2,u ;## Get i into X<br>43 E02B 8C0100 cmpx #256 ;## i<256?
     43 E02B 8C0100 cmpx #256 ;## i<256?
44 E02E 2COC jbge L14 ;## IF not THEN jump out of for loop
```
Table [14.3:](#page-370-0) 6809 code resulting from Tables [14.1](#page-365-0) and [14.2](#page-367-0) (*continued next page*). 45 ; 15 {Array[i]=0;} 46 E030 6F890002 clr \_Array,x ;## EA is Array[0]+i, clear it 47 E034 6C5F inc -1,u ;## Double-precision increment of 16-bit int i, i++ 48 E036 2602 jbne L4<br>
49 E038 6C5E inc -2,u<br>
50 F03A 20FD ibn L1 E038 6C5E 50 E03A 20ED jbr L1  $/*$  Do forever display contents of array  $*/$ 52 ; 17 {  $53 \div 18$  leftmost = Oldest;/\* Make leftmost point on the screen the oldest sample\*/<br>54 E03C F60001 L4: Idb 0ldest :## Put Oldest array index 54 E03C F60001 L4: ldb \_Oldest ;## Put Oldest array index<br>55 E03F E75D stb -3,u ;## in FP-3/-2, where leftmost lives in the frame 56 ; 19 for (i=0; i<256; i++) 57 E041 4F clra 58 E042 5F c1rb<br>59 E043 ED5E std 59 E043 ED5E std -2,u ;## Again i=0<br>60 E045 AE5E L16: 1dx -2,u ;## Get i int 60 E045 AE5E L16: ldx -2,u ;## Again i=0<br>61 E045 AE5E L16: ldx -2,u ;## Get i into X<br>61 E047 8C0100 cmpx #256 ;## i<256? 60 E045 AE5E L16: 1dx -2,<br>61 E047 8C0100 cmpx #256<br>62 E04A 2C1C jbge L17 62 E04A 2C1C jbge L17 ;## IF not THEN jump out of for loop  $\begin{array}{c} 63 \\ 64 \\ 21 \end{array}$  ; 21 64 ; 21 \*x = (unsigned char)i; /\* Send x co-ordinate to X plates \*/<br>65 EO4C EC5E ldd -2,u ;## Get i into D 66 E04E E7D8FB stb [-5,u] ;## Put lower byte (char) indirectly into X D/A<br>67 ; 22 \*y = Array[(leftmost+i)&0x0ff];/\* and the display byte to the Y D/A\*/ 68 E051 E65D 1db -3,u ;## Get leftmost out of the frame into B<br>69 E053 4F clra ;## extended to 16 bits (int)<br>70 E054 E35E addd -2.u :## Add to int i: leftmost+i 69 E053 4F ;## extended to 16 bits (int)<br>70 E054 E35E ;## Add to int i; leftmost+i<br>72 E057 1F01 tfr d,x ;## X holds (leftmost+i)&0xff<br> 73 E059 E6890002 ldb \_Array, x ;## EA is Array[0]+(leftmost+i)&0xff; get element  $\text{stb}$   $\boxed{[-7, u]}$  ;## Put Array $\boxed{(\text{leftmost}+i) \& 0 \times \text{ff}}$  indirectly into Y 75 ; 23<br>76 E060 6C5F inc  $-1$ , u ;## Double-precision increment of 16-bit int i, i++ 77 E062 2602 jbne L6 78 E064 6C5E inc -2,<br>79 E066 20DD L6: jbr L16 79 E066 20DD L6: jbr L16 80 ; 24 \*z = BLANK\_ON; /\* Blank out for flyback \*/ 81 E068 C6FF L17: 1db #255 ;## Send out indirectly 1111 1111b to Z<br>82 E06A E7D8F7 stb [-9,u] 82 E06A E7D8F7<br>83 : 25 \*x = 0; /\* Move to right of screen \*/<br>84 E06D 6FD8FB clr [-5,u] ;## Send out indirectly OOh to X D/A; i.e. flyback<br>19 % 85 ; 26 \*y = Array[Oldest]; /\* Y value at left of screen \*/ 85 : 26 \*\*\*  $\frac{1}{26}$  \*\*\*  $\frac{1}{26}$  \*\*\*  $\frac{1}{26}$  \*\*\*  $\frac{1}{26}$  \*\*\*  $\frac{1}{26}$  \*\*\*  $\frac{1}{26}$  \*\*\*  $\frac{1}{26}$  \*\*\*  $\frac{1}{26}$  \*\*\*  $\frac{1}{26}$  \*\*\*  $\frac{1}{26}$  \*\*\*  $\frac{1}{26}$  \*\*\*  $\frac{1}{26}$  \*\*\*  $\frac{1}{26}$  \*\*\*  $\frac{1}{26}$  \*\*\* 87 E073 F60001 ldb \_Oldest 88 E076 4F clra 89 E077 E68B ldb d,x 90 E079 E7D8F9 stb  $[-7,u]$ ;## and put it indirectly into the Y D/A converter<br>91; 27 for(i=0;i<5;i++) {;} /\* Delay 91 ; 27 for(i=0;i<5;i++)  $\{;\}$ <br>92 EO7C 5F clrb 92 E07C 5F clrb<br>93 E07D ED5E std 93 E07D ED5E std -2,u ;## i=0<br>94 E07F AE5E L121: 1dx -2,u ;## Get E07F AE5E L121: ldx -2,u ;## Get i into X<br>E081 8C0005 cmpx #5 ;## i<5? 95 E081 8C0005 cmpx  $\#5$ <br>96 F084 2C08 ibge 1131 96 E084 2C08 jbge L131 ;## IF not THEN jump out of for delay loop 97 E086 6C5F L141: inc -1,u ;## Double-precision increment of 16-bit int i, i++ 98 E088 2602 jbne L01 99 E08A 6C5E inc -2,u<br>100 E08C 20F1 L01: jbr L121 101: jp<br>\*z = BLANK\_OFF;<br>^^\* clr [-9,u] 101 ; 28 \*z = BLANK\_OFF; /\* Blank off \*/  $: ##$  Send out indirectly 0000 0000b to Z 103 ; 29 }<br>104 E091 20A9 jbr L14 ;## Do another scan; forever 105 ; 30 }

```
Table 14.3 (continued) 6809 code resulting from Tables 14.1 and 14.2.
106
                                              ******
                                                                               **************
      32^{4} * This is the NMI interrupt service routine which puts the analog sample in the
107;108 \div 33 *
           ENTRY : Via NMI and startup
\frac{109}{110};
         \starENTRY : Array[] and Oldest are global
      34
         \mathbf{v}Value held at a_d in Array[Oldest], Oldest incremented with wraparound
      35FXTT
111
      36
         ÷
112
      37
    \ddot{ }113
      38void update(void)
114
      393440 _update:pshs
                                        ;## Open a frame
115
     F093
                              u
116
     E095
          33E4
                              , s## With U as TOF
                        leau
117
     E097 327E
                        leas
                               -2, s;## of two bytes
118
          volatile unsigned char * const a_d = ANINPUT;/* This is the Analog input port*/
      40
                              #6000h
119
     E099 CC6000
                        Ĭdd
                                       ;## to locate the constant 6000
120
    E09C ED5E
                        std
                               -2.4Array[0]dest++] =
121 : 41*a_d;/* Overwrite oldest sample in Array[] & inc
122
     E09E 8E0002
                              #_Array
                                        ;## Point x to Array[0]
                        1dxE0A1 F60001
                        1db
                              _0ldest_0## Get Oldest
123
124
     E0A4 7C0001
                                        \frac{1}{1}## 01dest++
                        inc
                             _0ldest
125
     E0A7 4F
                        clra
                                        ; ## 16-bit 01dest++;## Point X to Array[0]+Oldest++; ie Array[Oldest++]
     FOAR 308R
126
                        leav
                              d \cdot x## Get indirectly the contents of A/D; ie of 6000h
                              [-2, u]127
     FOAA F6D8FF
                        1<sub>dh</sub>
128
     EOAD E784
                 L61:stb
                               , x;## Put it away as the latest entry into the array
129 : 42130
     EOAF
          32C4
                        leas
                                        :## Close the frame
                              \overline{u}puls
131
     E0B1 35C0
                              u, pc
132
                        .public _update
133
                       .public _main
134
                                        :## Space on RAM for
                        .psect bss
135
      0001
              _Oldest: .byte
                                ; ##the 1-byte (char) object Oldest
136
                        .public _Oldest
137
      0002
              Array:.byte
                                 [256];## and 256-byte array
138
                       .public _Array
                                        ;## both of which are external, that is public
139
                       .end
```
Communication between the background function main () and interrupt function update() is handled via the two global objects Oldest and Array[]. By defining these outside any function (lines C3 and C4) the compiler has placed their base labels \_01dest and \_Array (lines 134 - 138) in absolute memory. One byte has been reserved for the former and 256 for the latter. Both labels have been declared public, and thus are known to all, including files compiled/assembled externally. Both objects are in the \_bss program sector, which is used by this compiler for static and extern data with no initial values. C specifies that these should be pre-initialized by default to zero, and as they lie in RAM, this should be done by the startup routine. However, in this instance I have chosen explicitly to clear them at the  $C$  level in main() at lines  $C13 - C15$ .

The linker has been configured to commence the  $_b$ ss section at 0001h (as location 0000h, the null pointer, should never be used), which locates \_01 dest at 0001h and  $\Delta$ rray at 0002h. Similarly  $\pm$ text begins at E000h. The program shown in Table 14.3, however, commences at E00Dh. The missing 12 bytes are taken up by the startup routine, which is an assembly-level routine linked in before the compiled file.

<span id="page-371-0"></span>Table 14.4 *The 6809 Time Compressed Memory Startup.* 1 **.processor** m6809 2 ; 3 ; C STARTUP FOR 6809 Time Compressed Memory 4 ; With primitive interrupt handling and no initialization of statics & globals 5 .external \_main, \_update exit, NMI, start<br>7 . F000 .10CF0400 start: 1ds . #0400h : Set St #0400h ; Set Stack Ptr to top of 6116 RAM 8 E004 BDE00D jsr \_main ; Execute main() \_exit: bra start ; IF return THEN repeat 10 ; Now follows the NMI stub leading to update() 11 ; It is reached from the vector table 12 E009 BDE093 NMI: jsr \_\_ update ; Go to update() 13 E00C 3B rti ; On return terminate service<br>14 cend 14 .end (a) Startup code. 1 ; Table of vectors, all point into the startup module 2 .processor m6809<br>3 .list +.tex  $1$ ist +.text 4 .psect \_text ; Link in at E7F6h for a 2716 EPROM .external NMI, start 6 ; The NMI service routine stub is in the startup routine, as is start 7 E7F6 E000 .word start, start, start, NMI, start 8 E7F8 E000 9 E7FA E000<br>10 E7FC E009 10 E7FC E009 11 E7FE E000 12 ; Five vectors; namely FIRQ, IRQ, SWI, NMI, Reset. All go to the start 13 ; except NMI, which goes to the NMI stub 14 .end

(b) Vector table linked in after the **C** code.

The startup routine, shown in Table  $14.4(a)$  has three functions. The first is to set the Stack Pointer to the topof the System stack. Hence in line 7 I have put this at the top of the 6116 RAM. If the library routines malloc()[\[1\]](#page-390-0) (Memory ALLOCate) and other related functions are being used, then this can be lowered somewhat and memory above used as a general storage pool (called the heap).

The second purpose of this startup routine is to go to the main **C** function. This is implemented as a simple JSR \_main in line 8. In this case, startup.s does not pass any parameters to main(). main() is an endless loop and so no return should occur, but if it does, a skipback to the beginning is actioned. The re-entry point is labelled \_exit, and can be reached from the **C** level by calling the library routine  $exit()$ .  $exit()$  is supposed to return True or False to indicate an error condition, but no use is made of this in our situation.

The final function deals with NMI interrupt handling. Function update() is terminated with a Return From Subroutine operation (implemented in line 131 of Table [14.3](#page-370-0) with a PULS PC) and therefore cannot be directly entered from an

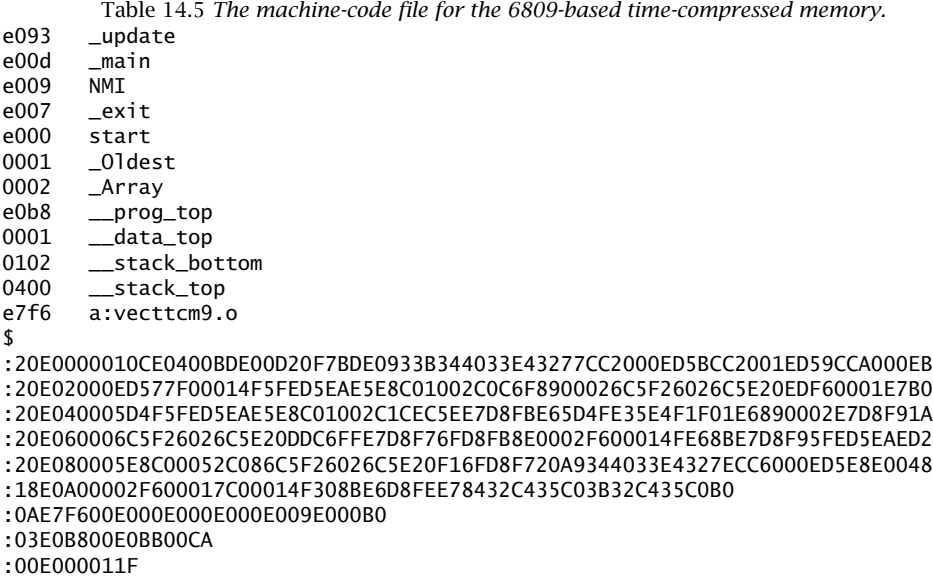

interrupt. Instead, the startup routine has a stub in lines 12 and 13, which is labelled NMI. This stub simply jumps to update() (JSR \_update) and terminates on return with RTI. If the address NMI is placed in the NMI vector, then on receiving such an interrupt, the processor will jump to NMI (E009*h* here) and again jumpto update(). The way back is a similar RTS–RTI double hop. As all registers are saved on entry, no other action need be taken.

The vector routine of Table [14.4\(](#page-371-0)b) is linked in after the **C** code and begins at E7F6*h*, which is the FIRQ vector in the 2716 EPROM. All vectors are specified to point to the beginning of the startup routine (E000*h*), except the NMI vector. The addresses start and NMI have been broadcast by the startup routine as public and declared external by the vector routine.

The end production of the compilation/assembly and linkage of these three files is the Intel-format machine-code file of Table 14.5. This is used as the input to the EPROM programmer or in-circuit emulator. In total there are 178 bytes of EPROM text plus the ten Vector bytes.

The double-hop interrupt handling technique will work with any compiler. However, most compilers specifically designed to produce ROMable code support extensions to the ANSII standard, enabling the user to declare a function as an interrupt handler (See Section 10.2). The function name, in our case update, is then entered into the Vector table directly in the normal way. This direct entry should decrease the response time to an interrupt and at the same time reduce the code emitted by the compiler.

This particular compiler uses the directive @port to designate a function in this way, the function header then becoming @port update(). It is instructive

<span id="page-373-0"></span>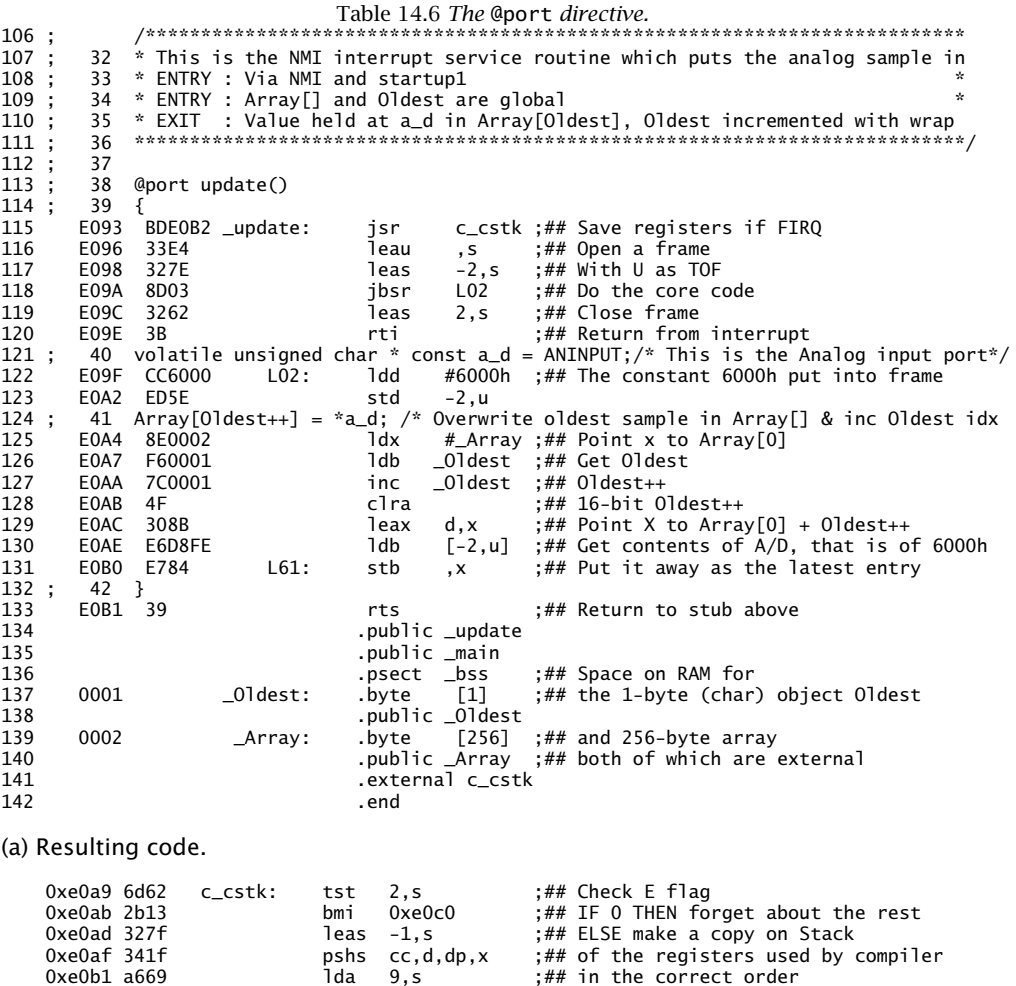

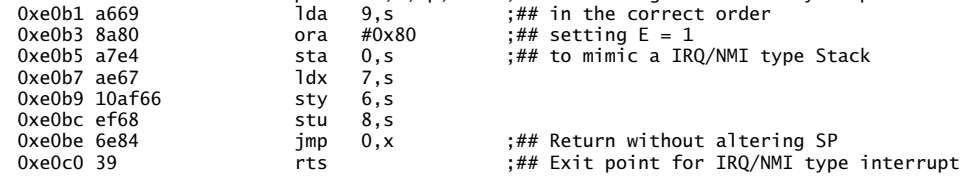

(b) A disassembly of the library routine c\_cstk.

to look at the code produced, which is shown in Table 14.6(a). Here we can see the RTI in line 120, but also the RTS in line 133. What has happened, is that the original code has been cocooned by the RTI at the end and a library subroutine  $c_c$  cstk at the beginning. As you will remember, the 6809 has three interrupt inputs:  $\overline{NM}$ ,  $\overline{IRQ}$  and  $\overline{FIRQ}$ . The two former save all internal registers on the System stack and retrieve them, whilst the latter saves only the CCR and

```
Table 14.7 Using _asm() to terminate a NMI/IRQ type interrupt service function.
  31/*******************
                            ****
                                                                                          ***********
\ddot{i}32^{2} * This is the NMI service routine which puts the analog sample in the array and update
\frac{32}{33} * ENTRY : Via NMI and startup
  33 * ENTRY : Array[] and Oldest are global<br>35 * EXIT : Value held at a_d in Array[Oldest], Oldest incremented with wraparound @ 256
  37
 38 void update(void)
 39<sub>1</sub>_nshs
                  , s<br>-2, s
            İeau
            leas
; 40 volatile unsigned char * const a_d = ANINPUT; /* This is the Analog input port
                                                                                                  * /
            1dd
                 #6000h
            std
                  -2, u; 41 Array[Oldest++] = *a_d;/* Overwrite oldest sample in Array[] and inc Oldest index */
                 #_Array
            1dxldb _0ldest<br>inc _0ldest
            clra
            leax
                  d.x[-2, u]1<sub>dh</sub>
L61:stb
                    \mathbf{x}LEAS , U\nPULS U, PC\nRTI
: 42 asm(
                                                  ; Wrap up frame and return to main \n");
            LEAS, U
                                ;## Three inserted assembler-level instructions
            PULS U, PC
                                 ;## to wrap up frame
            RTI
                                 ;## and return from interrupt
: 43}
            leas
                   -11;## These 2 instructions are now dead code; ie never entered
            eas ,u<br>puls u.pc
           .public _update
           .public _main
            .psect _bss
           byte [1]<br>.public _Oldest<br>.byte [256]
Oldest:
           .bvte
Arrav:
           .bvte
           .public _Array
           .end
```
PC. c\_cstk, shown disassembled (see page 385) in Table 14.6(b), first checks the E flag. If E is clear then a NMI or IRQ interrupt service is in progress and nothing further needs doing. If not, the E flag is cleared and all the registers are put into the System stack to pretend that the  $\overline{FIRQ}$  is really an  $\overline{IRQ}/\overline{NM}$  type interrupt.

Table 14.6 shows us that although @port is deceptively simple at the C level, it neither improves the speed nor reduces the size of the resulting code. Knowing, as we do, that  $update()$  is entered via an  $\overline{NMI}$ , we could simply alter line 131 of Table 14.3 in its source form to PULS U: RTI, before letting it through to the assembler. This is messy, and as an alternative the function:

\_asm ("LEAS, U\n PULS U\n RTI\n")

is used to insert three assembly-level instructions. The first two close the frame, whilst an RTI terminates the interrupt routine. This is shown in Table 14.7, line C42. The principle could be extended to FIRQ by saving registers at the beginning, and pushing them out at the end. Incidentally, \_asm() could also be used to implement the startup routine as a front to the C code.

All three approaches are non-portable and error prone, so in the majority of cases a stub approach is best, if rather slow. The @port solution gives 192 bytes whilst using \_asm() yields 179 bytes. Creatively editing the source file is the most efficient of all, giving a total of 175 bytes. These figures take account of the removal of the stub from startup.s, but not the vector table. Creative editing, whilst being efficient, is the most dangerous, as it does not show up in the source of any of the constituent files, and, unless extremely well documented, will cause havoc if any but the original designer tries to make subsequent changes.

We will compare the resulting machine code to a hand-assembled version in Section 16.1, but the question must be asked here: can the resulting machine code be reduced in size, knowing the way the compiler produces such code.

Two possibilities spring to mind. As we have said the 6809 does not handle 16-bit quantities with any finesse. If we could use a char-sized i, instead of short, a considerable economy should be achieved. This can be done, if rather inelegantly, by defining i as unsigned char and replacing the statement:

```
for (i=0; i<256, i++)
    {body;}
by:
i = 0:
do
    {
    body;
    i++;
    } while (i!=0);
```
Here i will be 1 after the first pass, and the while argument will be True. When i reaches 255, then  $i++$  will wrap around to 0 and the while argument will return False, causing the do...while loop to exit.

This structure is of course only relevant to loops of 256 iterations on an 8-bit machine, and presupposes an 8-bit char.

A further reduction can be obtained if the compiler's treatment of pointer constants, such as a\_d in lines 26 – 33 of Table [14.3](#page-370-0) is studied. There are four such constants in our program, and each is put into the frame on entry to the function, for example:

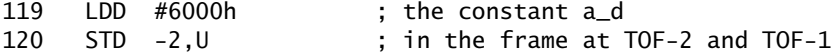

Once in the frame they can be used as a pointer via Indirect addressing, for instance  $[-2, 0] = 6000h$ . With main() this stack initialization is done only once on entry, and execution proceeds to the core endless loop. The same setup occurs on each entry to update(); however, this will happen around 128 times per second!

It is not necessary to store constants in the essentially dynamic frame; it is better to use absolute locations. This can be done by defining such pointers as static; for example:

static volatile unsigned char \* const a\_d = ANINPUT;

which reads a\_d is a const pointer/ to a volatile unsigned char/ is stored statically/ and has an initial value of ANINPUT (i.e. 6000*h*). The combination of

Table [14.8:](#page-378-0) Optimized 6809 code (*continued next page*).

```
; Compilateur C pour MC6809 (COSMIC-France)
               .list<br>.psect
                           + _text
    \frac{1}{1} /* Version 07/12/89 \frac{1}{2}\frac{1}{2} \frac{1}{2} #include <hard_09.h>
L5_x: .word 2000h ;## 1st word in the txt sect (ROM) holds the pointer constant 2000h
L51_y: .word 2001h ;## Next in absolute memory is the constant 2001h (Y amplifier port)
L52_z: .word 0A000h ;## and A000h the Z-blank port
; 3 unsigned char Array [256]; /* Global array holding display data */
; 4 @dir unsigned char Oldest; /* Index to the Oldest inserted data byte (left point on
    \frac{5}{6}; 6 main()
   ;7{
_main: pshs u
             leau<br>leas
                        \frac{1}{2}, \frac{1}{5}%; 8 unsigned char i; \frac{1}{2} /* Scan counter<br>
\frac{1}{2}; 9 unsigned char leftmost; \frac{1}{2} /* The initial array index when x is 0 \frac{1}{2}; 9 unsigned char leftmost; \gamma^* The initial array index when x is 0 \gamma<br>; 10 static unsigned char * const x = ANALOG_X; /* x points to a byte @ (address) ANALOG_X<br>; 11 static unsigned char * const y = ANALOG_Y; /* y p
             clr _Oldest
; 14 i=0;
                      -1, u; 15 do \frac{1}{2}, \frac{1}{2} for \frac{1}{2} for \frac{1}{2} for \frac{1}{2} for \frac{1}{2} for \frac{1}{2} for \frac{1}{2} i. 16 for \frac{1}{2} for \frac{1}{2} i. \frac{1}{2} while(i!=0):
; 16 {Array[i]=0; i++)} while(i!=0);<br>L1: \frac{1}{3} ldx \frac{4}{3} Array ; \frac{4}{3} First do t
             Latter and the state of the body statements<br>
ldb -1,u ;## i is now a char; and is at U
                                            \frac{1}{2};## i is now a char; and is at U-1
             clra
             clr d, x<br>inc -1, u
                                            ; # # i++lda -1, u ;## Then do the test i != 0
         jbne L1<br>while(1)
; 17 while(1) /* Do forever display contents of array */
\frac{18}{19}; 19 leftmost = Oldest; /* Make the leftmost point on the screen the oldest sample<br>113. Idb Oldest
             ldb _0ldest<br>stb -2,u
                      -2, u; 20 i=0;<br>c1r -
                  r -1,u<br>do
; 21; 22<br>; 23<br>; **x = (unsigned char)i; /* Send x co-ordinate to X plates */
L15: 1db -1, ustb [L5_x]
; 24 \overline{xy} = \text{Array} [(leftmost+i)&0x0ff]; /* and the display byte to the y D/A */
             clra
             addb -2, urola
             clra
             tfr d,x
             ldb _Array,x
                     \overline{L} [L51_y]
; 25 <br>inc -1,u <br>\begin{array}{ccc} & \text{in} & \text{in} \\ & +i & =0 \\ & \text{in} & \text{in} \end{array}; ##
                                           ; # # i++
```

```
1dh = -1u;## Once again note the test after the body is executed
           jbne L15
               z = BLANK_0:
                                                                                                             \frac{1}{2}/* Blank out for flyback
; 261db #255
            stb
                  [L52_z]*x = 0;
                                                    /* Move to right of screen
                                                                                                             \sqrt[k]{}; 27clr [L5_x]*y = Array[Oldest];/* Y value at left of screen
                                                                                                             * /
: 28\overline{ldx} #_Array<br>\overline{ldb} _01dest
            1db
                  d, xstb
                    [L51_y]for(i=0; i<5; i++) {;}
; 29/* Delay
                                                                                                             *clr -1, u<br>1db -1, uL101:\begin{array}{cc}\n\text{cm} & \text{cm} \\
\text{cm} & \text{m} \\
\text{cm} & \text{m} \\
\text{cm} & \text{m} \\
\text{cm} & \text{m} \\
\text{cm} & \text{m} \\
\text{cm} & \text{m} \\
\text{m} & \text{m} \\
\text{m} & \text{m} \\
\text{m} & \text{m} \\
\text{m} & \text{m} \\
\text{m} & \text{m} \\
\text{m} & \text{m} \\
\text{m} & \text{m} \\
\text{m} & \text{m} \\
\text{m} & \text{m} \\
\text{m} & \text{m} \\
\text{m} & \textL121:inc -1, ujbr
                    L101
: 30*z = BLANK_OFF;/* Blank off
                                                                                                             *\overline{111}:
            c1r[L52_z]; 31\rightarrowjbr
                     L13L53_a_d: .word
                    6000h
                                   ;## The static pointer constant 6000h is also stored in EPROM
; 34 * This is the NMI interrupt service routine which puts the analog sample in the array
; 35 * ENTRY : Via NMI and startup
; 36* ENTRY : Array[] and Oldest are global
; 37* EXIT : Value held at a_d in Array[Oldest], Oldest incremented with wraparound @ 256
      ; 38; 39; 40 void update(void)
; 41 {
; 42 static volatile unsigned char * const a_d = ANINPUT;/* This is the Analog input port*/
; 43 Array[Oldest++] = *a_d;/* Overwrite oldest sample in Array[] & inc Oldest index modulo
_update: ldx #_Array
            ldb _0ldest<br>inc _0ldest
            c1raleax d,x
            \begin{bmatrix} 1db & [L53_a_d] \\ stb & ,x \end{bmatrix}101 -; 44 }
            rts
           ...<br>.public _update<br>.public _main
_Oldest: .psect zpage
                                    ;## Oldest is stored in page zero (direct page) at 0001h
           .byte
                      \lceil 1 \rceil.public _0ldest
           pract _bss<br>.byte [256]<br>.public _Array
          .byte
                                    ;## Array is stored in the normal _bss area, starting @ 0100h
Array:.end
```
### Table 14.8: Optimized 6809 code (continued next page).

(a) Resulting assembly code.

Table 14.8 *(continued) Optimized 6809 code.* 

<span id="page-378-0"></span>e073 \_update e013 \_main<br>e009 NMI  $009$ e007 \_exit<br>e000 start e000 start<br>0100 Arra \_Array e084 \_\_prog\_top<br>0100 data\_top  $0100$   $_\text{data-top}$ <br> $0200$  stack bo 0200 \_\_stack\_bottom<br>0400 stack top 0400 \_\_stack\_top<br>e7f6 a:vecttcm9. e7f6 a:vecttcm9.o<br>0001 \_0ldest  $_0$ ldest \$ :20E0000010CE0400BDE01320F7BDE0733B20002001A000344033E4327E0F016F5F8E010083 :20E02000E65F4F6F8B6C5FA65F26F2D601E75E6F5FE65FE79FE00D4FEB5E494F1F01E68909 :20E040000100E79FE00F6C5F26E7C6FFE79FE0116F9FE00D8E0100D601E68BE79FE00F6F80 :20E060005FE65FC10524046C5F20F66F9FE01120BA60008E0100D6010C014F308BE69FE012 :04E0800071E7843987 :0AE7F600E000E000E000E009E000B0 :01E08C000093 :08E08400E08C7A0001E08D0040 :00E000011F

(b) Executable code.

the qualifiers static and const tells the compiler to put constants in ROM, that is the \_text section. The compile-time nature of these constants is clearly seen in lines 6 – 8 of Table 14.8, where they are placed in EPROM at locations E00D – E012*h*. This saves  $4 \times 3$  bytes and results in quicker execution (it also makes the code easier to read). Defining const pointers externally is an alternative to a static declaration, see Table [15.5.](#page-411-0) Notice that update() no longer requires a frame.

Defining Oldest to lie in zero page (with the @dir prefix in line C4) saves another few bytes, giving a total size of 132 bytes, plus vectors. Table 14.8 uses the startup stub entry for the interrupt entry to  $update()$ . A further few bytes may be saved at the expense of portability by using \_asm().

Another possibility, not implemented in Table 14.8, is to replace the array representations in the three loops by equivalent pointer constructions. As these loops walk through the array, this procedure should be more effective (see Section 9.2). However, the saving is illusionary in this rather efficient compiler [\[2\]](#page-390-0). See Table [15.5](#page-411-0) for an example of this technique.

# **14.3 68008 – Target Code**

Although the target of Fig. [13.3](#page-360-0) is based on a 68008 processor, the hardware and address mapwere chosen to resemble that of the 6809 equivalent of Fig. [13.1.](#page-355-0) This is reflected in the header file hard\_68k.h included in Table [14.9,](#page-381-0) which is similar to hard\_09.h. If there were changes in the memory map, then the header file would be suitably altered, whilst the remainder of the **C** code would remain unchanged (see also Section 15.2). Major changes in the input/output circuitry could be handled by including the I/O functions appropriate to the hardware. In such cases the main body of **C** code still remains portable (see Section 10.4).

A complete listing of 68000 assembly-level code intermingled with the original **C** source, as produced by the Intermetrics/COSMIC 68000 **C** cross-compiler V3.2, is given in Table [14.9.](#page-381-0)

I have added self explanatory comments, as indicated by the prefix \*##, and thus this code will not be discussed in any detail in the text. There are, nevertheless, some points which should be noted. First the register variables i and leftmost have indeed been placed as requested in registers D5[15:0] and D4[7:0] respectively. As i is a short variable, 16 bits have been reserved, whereas 8 bits is sufficient for char leftmost.

ANSI **C** specifies that chars and shorts are promoted to ints during processing (see Fig. [8.4\)](#page-230-0). This can clearly be seen in lines 55 – 59, where the unsigned 8-bit char leftmost is added to the (signed) 16-bit short i. The former is first unsigned promoted to 32 bits (i.e. a 32-bit int) as follows:

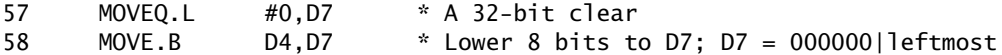

Then the 16-bit i is sign extended:

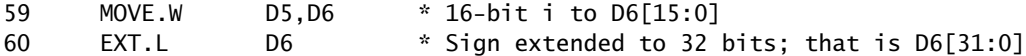

Table [14.9:](#page-381-0) 68000 code resulting from Tables [14.1](#page-365-0) and [14.2](#page-367-0) (*continued next page*).

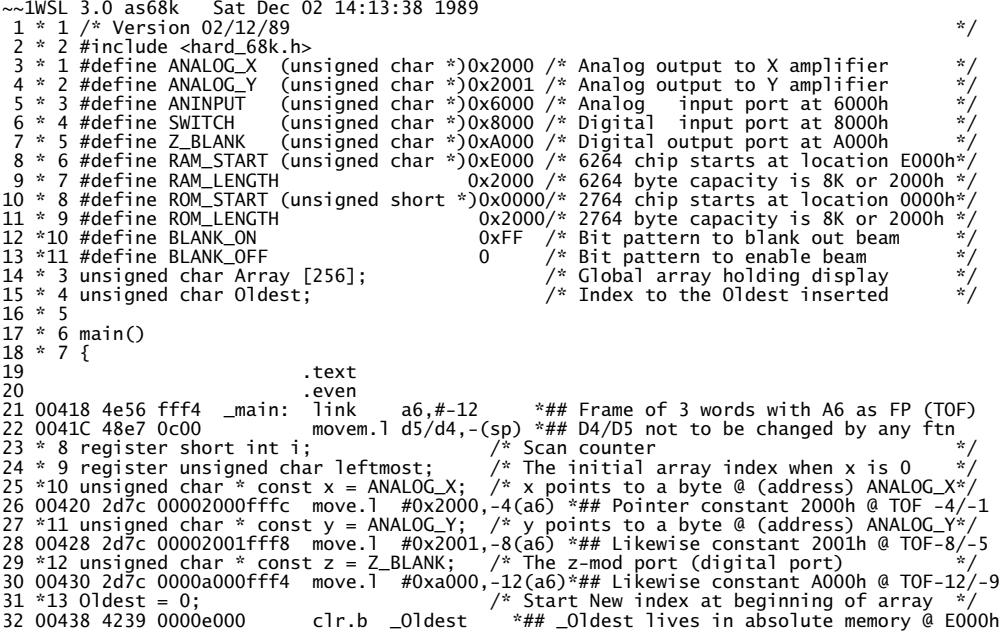

Table [14.9:](#page-381-0) 68000 code resulting from Tables [14.1](#page-365-0) and [14.2](#page-367-0) (*continued next page*).

33 \*14 for(i=0; i<256; i++) <br>34 0043E 4245 <br>35 00440 0c45 0100 L1: cmpi.w  $\#256, d5$  \*## Is i beyond 255?  $**$ ## D5(15:0) holds register short i 34 0043E 4245<br>35 00440 0c45 0100 L1: cmpi.w #256<br>36 00444 6c 0e bge.s L14 \*\*\* DS(15.0) notas register short<br>\*## Is i beyond 255?<br>\*## IF yes THEN exit clear for loop 37 \*15 {Array[i]=0;} move.1 #\_Array,a1 \*## ELSE point A1 to Array[0] each time thru<br>clr.b (a1.d5.w) \*## Clear Array[i] 39 0044C 4231 5000 clr.b (a1,d5.w) \*## Clear Array[i] 40 0044C 4231 5000<br>
40 00450 5245<br>
40 00450 5245<br>
40 00450 5245<br>
40 00450 6245<br>
40 00452 60 ec bra.s L1  $\begin{array}{r} \text{with } 1, \text{d}5 \\ \text{with } 1, \text{d}5 \end{array}$ 41 00452 60 ec bra.s L1 \*## and repeat  $/*$  Do forever display contents of array  $43 * 17$ <br> $44 * 18$  $\det$  1 aftmost = Oldest; /\* Make the leftmost point on screen the oldest sample \*/ 45 00454 1839 0000e000 L14: move.b \_Oldest,d4 \*## Now make leftmost (in reg D4) = \_Oldest<br>46 \*19 for (1=0: 1<256: 1++) 46 \*19 for (i=0; i<256; i++) 47 0045A 4245 clr.w d5 \*## i=0 47 0045A 4245<br>48 0045C 0c45 0100 L16: cmpi.w #256,d5<br>49 00460 6c 2a bge.s L17 48 0045C 0c45 0100<br>
49 0045C 0c45 0100<br>
49 00460 6c 2a bge.s L17 \*## IF yes THEN end scan for loop<br>
50 \*20 { 50  $20$ <br>
51 \*21  $x = ($ unsigned char)i;<br>
52 00462 226e fffc move.1 -4( gned char)i; /\* Send x co-ordinate to X plates<br>move.1  $-4(a6)$ , al \*## Get pointer constant 2000<br>move.b d5, d7 \*## Move lower 8 bits of i int 52 00462 226e fffc move.l  $-4(a6)$ , a1 \*## Get pointer constant 2000h (ie x) to A1<br>53 00466 1e05 move.b d5,d7 \*## Move lower 8 bits of i into D7[7:0] 53 00466 1e05 move.b d5,d7  $\stackrel{***}{=}$  Move lower 8 bits of i into D7[7:0]<br>54 00468 1287 move.b d7,(a1)  $\stackrel{***}{=}$  and then send it to x 54 00468 1287 move.b  $d7$ ,(a1) \*## and then send it to x<br>55 \*22 \*y = Array[(leftmost+i)&0x0ff]; /\* and the display byte t 55 \*22 \*y = Array[(leftmost+i)&0x0ff]; /\* and the display byte to the Y D/A \*/ 56 0046A 226e fff8 move.l -8(a6),a1 \*## Get pointer constant 2001h (y) to A1 57 0046E 7e00 moveq.1  $#0, d7$   $*##$  Move 8-bit leftmost extended to 32-bit 58 00470 1e04 58 00470 1e04 move.b d4,d7 \*## int to D7<br>59 00472 3c05 move.w d5,d6 \*## Get i to 59 00472 3c05 move.w d5,d6 \*## Get i to D6[15:0]<br>60 00474 48c6 ext.l d6 \*## and extend to 32-60 00474 48c6 ext.l d6 \*## and extend to 32-bit int 61 00476 de86 <br>62 00478 0287 000000ff andi.1  $#255, d7$  \*## Reduce to 8-bit (leftmost+i)&0xff 62 00478 0287 000000ff andi.l #255,d7 \*## Reduce to 8-bit (leftmost+i)&0xff 63 0047E 2447 move.l  $d7, a2$  \*## Put this array index in A2<br>64 00480 d5fc 0000e002 add.l #\_Array,a2 \*## + to Array gives address of 64 00480 d5fc 0000e002 add.l  $\#$  Array, a  $2 \times 2 + 1$  to Array gives address of Array[index]<br>65 00486 1292 move.b (a2), (a1) \*## Move to y move.b (a2),(a1)  $\{$  $66 *23$ <br>67 00488 5245 67 00488 5245 addq.w #1,d5 \*## i++ 68 0048A 60 d0 bra.s L16 \*## and repeat scan 69 \*24 \*z = BLANK\_ON; /\* Blank out for flyback \*/ 70 0048C 226e fff4 L17: move.l -12(a6),a1 \*## Get constant pointer to z into A1 71 00490 12bc 00ff move.b #-1,(a1) \*## Send 1111 1111 to z  $72 * 25$  \*x = 0;<br>  $73.00494$  226e fffc move.1 -4(a6), a1 \*## Get constant points 73 00494 226e fffc move.l -4(a6),a1 \*## Get constant pointer to x into A1 74 00498 4211 clr.b (a1) \*## x=0 75 \*26 \*y = Array[Oldest];  $\frac{1}{26}$  /\* Y value at left of screen \*/<br>76 0049A 226e fff8 move.l -8(a6), al \*## A1 now points to y<br>77 0049E 247c 0000e002 move.l # Array.a2 \*## A2 now points to Array[0] 76 0049A 226e fff8 move.l -8(a6),a1 \*## A1 now points to y 77 0049E 247c 0000e002 move.l #\_Array,a2 \*## A2 now points to Array[0] 78 004A4 7e00 moveq.l #0,d7 \*## Extend \_Oldest to 32-bit int size<br>79 004A6 1e39 0000e000 move.b \_Oldest,d7 79 004A6 1e39 0000e000 move.b \_Oldest,d7 80 004AC 12b2 7800 move.b (a2,d7.1),(a1)\*## Send array[Oldest] to y<br>81 \*27 for(i=0; i<5; i++) {;} /\* Delay 81 \*27 for(i=0; i<5; i++) {; }  $\overrightarrow{ }$  /\* Delay \*/<br>82 004B0 4245 clr.w d5 \*## i=0 82 004B0 4245 c1r.w d5 \*## i=0<br>83 004B2 0c45 0005 L121: cmpi.w #5,d5 \*## i<5? 0c45 0005 L121: cmpi.w #5,d5<br>6c 04 bge.s L131<br>5245 L141: addq.w #1,d5  $84\overline{004B6}$  6c 04 bit bige.s L131  $\#$  IF yes THEN exit from delay for loop<br>85 004B8 5245 L141: addq.w #1,d5  $\#$ # ELSE i++  $1.41: \frac{23}{\text{add}}$   $1.41: \frac{23}{\text{add}}$   $1.45$   $1.45$   $1.45$   $1.45$   $1.45$   $1.45$   $1.45$   $1.45$   $1.45$   $1.45$   $1.45$   $1.45$   $1.45$   $1.45$   $1.45$   $1.45$   $1.45$   $1.45$   $1.45$   $1.45$   $1.45$   $1.45$   $1.45$   $1.45$   $1.45$   $1.45$  86 004BA 60 f6 bra.s L121 \*## and repeat of the set of the repeat of the set of the repeat of the set of the set of the set of the set of the set of the set of the set of the set of the set of the set of the set of the set  $87 * 28$   $*2 = 8$ LANK\_OFF;  $\frac{12}{131}$ :  $\frac{12}{131}$  = 12(a6).a1  $* \# 1$  and  $\frac{12}{131}$  now points to z  $\frac{12}{131}$ :  $\frac{12}{131}$ :  $\frac{12}{131}$ :  $* \# 1$  and  $\frac{12}{131}$  now points to z 88 004BC 226e fff4 L131: move.1 -12(a6), a1 \*## A1 now points to z<br>89 004C0 4211 clr.b (a1) \*## Send 0000 0000 to z  $*##$  Send 0000 0000 to z 90 \*29 }<br>91 004C2 60 90 91 004C2  $60$  90 bra.s L14  $*$ ## Repeat the complete scan<br>92  $*$ fnsize=86 92 \*fnsize=86 93 \*30 }

```
Table 14.9 (continued) 68000 code resulting from Tables 14.1 and 14.2.
.94 *31 /********
                                                                                         ***************
 95 * 32* This is the NMI interrupt service routine which puts the analog sample in the
 96 * 33* ENTRY : Via NMI and startup
 97 * 34\mathbf{r}ENTRY : Array[] and Oldest are global<br>ENTRY : Array[] and Oldest are global<br>EXIT  : Value held at a_d in Array[Oldest], Oldest incremented with wraparound
          * EXIT
 98 *35
 99 *36
          100 *37
101 *38 void update(void)
102 * 39 {
103
                                  even
104 004C4 4e56 fffc _update: link
                                           a6, #-4*## Make frame of 1 word for pointer const
105 *40 volatile unsigned char * const a d = ANINPUT; /* This is the Analog input port */<br>105 *40 volatile unsigned char * const a d = ANINPUT; /* This is the Analog input port */<br>106 004C8 2d7c 00006000fffc move.1 #0x6
107 *41 Array[Oldest++] = *a_d;
                                                 /* Overwrite oldest sample in Array[] & inc */
                                 move.b _Oldest,d7
108 004D0 1e39 0000e000
                                                         *## _0ldest to D7[7:0]
                                 addq.b #1, 0ldest<br>and.l #255, d7109 004D6 5239 0000e000
                                                        *## _0]dest++
110 004DC 0287 000000ff
                                                         *## Expand to 32-bit int
111 004E2 2247
                                          d7, a1*## A1 now holds array index
                                 move.l
112 004E4 d3fc 0000e002
                                  add.1
                                           #_Array, a1
                                                         *## A1 now points to Array[Oldest]
113 004EA 246e fffc
                                  move.1
                                           -4(a6), a2
                                                         *## A2 now points to ANINPUT
                                                         *## Put [ANINPUT] into Array[Oldest]
114 004FF 1292
                                 move.h(a2), (a1)115 * 42116 004F0 4e5e
                                  unlk
                                                         *## Close up frame
                                           a6
117 004F2 4e75
                                                         *## and return
                                  rts
118
                                     *fnsize=110
                                 .globl _update<br>.globl _update.
119
120
121
                                 .bss
122
                                 .even
123 0E000
                      -0ldest: -+1*## Reserve one byte for char Oldest
124
                                .globl
                                        Oldest
125
                                 .even
126 0E002
                       Array: --.+256*## Reserve 256 bytes for Array[256]
127.globl _Array
           no assembler errors
            code seament size = 220data segment size = 0
```
After all this 32-bit `fiddling around', the sum of these two is truncated by ANDing with  $11111111b$  (OxFF):

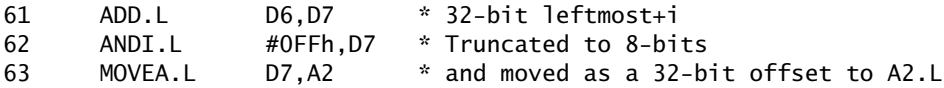

It is clear from this discussion that nothing has been gained in making these two register variables char and short. Unlike its 6809 counterpart, no provision to buck the ANSII promotion requirement is provided by this compiler. We will return to this point later.

Communication between the background main() (strictly void main(void)) and the interrupt function update () is handled via the two global objects, Oldest and  $Array[]$ . By defining these outside any function (lines 14 and 15 in Table 14.9), the compiler has placed their base labels \_01dest and \_Array in absolute memory (lines  $123 - 127$ ). One byte has been reserved for the former and 256 for the latter. However, as Array [] is not a byte object, a hole of one byte

is left after \_Oldest, to ensure that it starts at an even address (i.e. .EVEN). Both labels have been declared .GLOBL, and thus are known to all, through the linker. The two labels have been placed in the \_bss program section (directive .BSS), which is used by this compiler for static and extern data with no initial values. **C** specifies that these should be load-time initialized by default to zero, and that, by inference, this should be done in the startup routine. However, in this instance I have chosen to do this at run time in the main() function at the **C** level, in lines  $33 - 41$ .

The linker has been configured to commence the \_bss sector at E000*h*, which locates \_Oldest at E000*h* and \_Array at E002*h*. Program section \_text actually begins at 0000*h*, but the startup routine vector table of Table [14.10](#page-383-0) brings main upabove the vector table top(03FF*h*).

The startup routine has three functions. The first is to place the initial System Stack Pointer address in locations 00000 – 00003*h* and Reset address (i.e. initial Program Counter value) in 00004 – 7*h*. In addition, the level-7 interrupt auto vector, which points to the startup NMI stub, is placed in 0007C – 0007F*h*. Other vectors could of course be filled in the same manner (see Table [10.8\)](#page-296-0). Space is then reserved up to 003FFh.

The startup program proper begins at 00400*h*. This has two purposes. The first is to go to the main **C** routine, which is implemented as a simple JSR \_main in line 12. No flags require changing in the Status register before this move, as we are remaining within the Supervisor state, and the initial Interrupt mask setting of 111*b* still permits edge triggered non-maskable interrupts. In our situation, no parameters are passed (i.e. through the stack) to main(), and, as this is an endless loop, there should be no return. If there is, a move back to the beginning is actioned. This re-entry point is labelled \_exit, and can be reached from the **C** level by calling the ANSII library routine exit() [\[3\]](#page-390-0). exit() is supposed to return True or False, to indicate an error condition, but no use is made of this in our implementation.

The final function deals with the level-7 interrupt handler. The update() function is terminated with RTS, in line 117 of Table [14.9,](#page-381-0) and so cannot be directly entered via an interrupt. Instead, the startup has a stub, in lines 14 – 17, which is labelled NMI. This address was placed in the vector table earlier in line 8. When a level-7 interrupt occurs, the processor goes to this stub. All that happens here is that the registers D7, A1 and A2 are pushed onto the System stack, and a subroutine Jump (JSR \_update) is made to update(). The way back is a similar double-hop, with update()'s RTS returning the processor to the stub, the registers then being pulled off the stack followed by a terminating RTE. This compiler's house rule always preserves D3, D4, D5, A3, A4, A5 (all of which are used for register variables) and A6, A7 (the Frame and Stack Pointers) on return from a function. Thus a general interrupt stub need only save D0, D1, D2, D6, D7, A0, A1, A2. However, specifically update() only uses D7, A1 and A2.

The linker places the startup code before the output from the **C** compiler, giving the Intel-coded machine-code file of Table [14.11.](#page-384-0) This is used as the input to an EPROM programmer or in-circuit emulator. In total there are 244 bytes of

```
Table 14.10 The 68000 Time Compressed Memory Startup.
~~1WSL 3.0 as68k Fri Dec 08 15:09:06 1989
1 * Startup code for 68008-based Time-Compressed Memory
 2 * S.J.Cahill Version 07/02/89
                                 3 .text
 4 .even
 5 00000 00010000 STARTUP: .long 0x10000 * Initial System Stack Pointer.<br>6 00004 00000400 .long START * The startup code below
                                 .long START * The startup code below
 7 00008 00 . = +116 * 116 bytes down to IRQ-7 vector<br>8 0007c 00000408 .long NMI * IRQ7 service routine below
                                                  * IRQ7 service routine below
 9 * The startup routine on reset follows
10 00080 00 . =.+896 * 896 bytes on at 400h
11 *
12 00400 4eb9 00000418 START: jsr _main * Go to main().<br>13 00406 60 f8 _exit: bra.s START * IF returns TH
13 00406 60 f8 \rule{1em}{0.1em} _exit: bra.s START * IF returns THEN restart<br>14 00408 48e7 0160 MMT: movem.1 d7/a1/a2.-(sp) * Save used regs
           48e7 0160 MMI: movem.1 d7/a1/a2,-(sp) * Save used regs<br>4eb9 000004C4 jsr __update * Go to function update()
15 0040c 4eb9 000004C4 jsr _update * Go to function update()<br>16 00412 4cdf 0680 movem.1 (sp)+,d7/a1/a2 * Retrieve regs
16 00412 4cdf 0680 movem.l (sp)+,d7/a1/a2 * Retrieve regs
           4e73 1988 rte * return to caller
18 *
19 \times20 .public _main, _update, _exit
21 * Make main(), update() and _exit known to the linker (i.e. global)
```
EPROM text (excluding the fixed vector table). It is interesting to compare this with the 178 bytes produced by the 6809 equivalent in the last section. Although there are less lines, 68000 instructions tend to be longer than their 6809 counterparts.

The double-hop interrupt handling technique will work with any compiler. However, most compilers with aspirations to produce ROMable code, support extensions to the ANSII standard, enabling the user to declare a function as an interrupt handler (see Section 10.2). The function name, in our case \_update, should then be placed directly in the vector table, rather than the stub label. This direct entry should decrease the response period to an interrupt, and at the same time possibly reduce the code emitted by the compiler.

This compiler uses the directive @port to designate a function in this way, the function heading becoming @port update(). The code produced by this stratagem is shown in Table [14.12.](#page-385-0) Here, four instructions have been inserted into the function code, lines 104 – 107. These instructions are virtually identical to the stub of Table 14.10, but of course are directly entered at \_update. In reality no time is saved, as the main body of update() is unchanged, and is simply treated as a subroutine. Thus a double hop still occurs on entry and exit.

Bonding with the update() function code can be improved by eschewing the use of @port and using the (once again non-standard) \_asm() function to insert the relevant assembly-level code, as shown in Table [14.13.](#page-386-0) Thus:

\_asm("movem.l d7/a0/a1,-(sp) \* Save used regs on Stack\n");

after the opening brace and

<span id="page-384-0"></span>

| 000004c4 _update                                                                       |  |
|----------------------------------------------------------------------------------------|--|
| 00000418 main                                                                          |  |
| 00000000 STARTUP                                                                       |  |
| 00000408 NMI                                                                           |  |
| 00000406<br>exit                                                                       |  |
| 00000400 START                                                                         |  |
| 00000440 L1                                                                            |  |
| 0000048c L17                                                                           |  |
| 0000045c L16                                                                           |  |
| 00000454 L14<br>000004b8 L141                                                          |  |
| 000004bc L131                                                                          |  |
| 000004b2 L121                                                                          |  |
| 0000e002 _Array                                                                        |  |
| 0000e000 _Oldest                                                                       |  |
| 000004f4 __prog_top                                                                    |  |
| 0000e000 __data_top                                                                    |  |
|                                                                                        |  |
| 0000e102 __stack_bottom<br>00010000 __stack_top                                        |  |
| \$                                                                                     |  |
|                                                                                        |  |
| vectors                                                                                |  |
|                                                                                        |  |
|                                                                                        |  |
|                                                                                        |  |
|                                                                                        |  |
|                                                                                        |  |
|                                                                                        |  |
|                                                                                        |  |
|                                                                                        |  |
|                                                                                        |  |
|                                                                                        |  |
|                                                                                        |  |
|                                                                                        |  |
|                                                                                        |  |
|                                                                                        |  |
|                                                                                        |  |
|                                                                                        |  |
|                                                                                        |  |
|                                                                                        |  |
|                                                                                        |  |
|                                                                                        |  |
|                                                                                        |  |
|                                                                                        |  |
|                                                                                        |  |
|                                                                                        |  |
|                                                                                        |  |
|                                                                                        |  |
|                                                                                        |  |
|                                                                                        |  |
|                                                                                        |  |
|                                                                                        |  |
| :200400004EB90000041860F848E701604EB9000004C44CDF06804E734E56FFF448E70C00BE Startup    |  |
| :200420002D7C00002000FFFC2D7C00002001FFF82D7C0000A000FFF442390000E000424519 and main() |  |
| :200440000C4501006C0E227C0000E00242315000524560EC18390000E00042450C450100A0            |  |
| :200460006C2A226EFFFC1E051287226EFFF87E001E043C0548C6DE860287000000FF2447D2            |  |
| :20048000D5FC0000E0021292524560D0226EFFF412BC00FF226EFFFC4211226EFFF8247CE9            |  |
| :2004A0000000E0027E001E390000E00012B2780042450C4500056C04524560F6226EFFF4AC            |  |
| :2004C000421160904E56FFFC2D7C00006000FFFC1E390000E00052390000E000028700000B update()   |  |
| :1404E00000FF2247D3FC0000E002246EFFFC12924E5E4E754F                                    |  |
| :00000001FF                                                                            |  |
|                                                                                        |  |
|                                                                                        |  |
|                                                                                        |  |

Table 14.11 *Machine-code file from Tables [14.9](#page-381-0) and [14.10.](#page-383-0)*

at the close, tightly couples the additional interrupt code to the compiler-emitted code. Care must be taken to mirror any registers pushed out on to the stack by

\_asm("movem.l (sp)+,d7/a0/a1 \* Pull registers\n");

\_asm("unlk a6\n rte \* Close frame and exit \n");

<span id="page-385-0"></span>the compiler. \_asm() could also, in principle, be used to implement the startup code as a front end to the C code.

These latter two approaches are non-portable, and can be error prone. Thus, in the majority of cases a startup stub approach is best, if rather slow. If speed and/or space is extremely tight, then the compiler generated assembly-level file can be creatively edited. Thus any MOVEM instruction emitted by the compiler can be augmented with the registers not left untouched by the routine, and RTS replaced by RTE. But this approach is dangerous, as it does not show up in the source of any constituent file, and, unless extremely well documented, will cause havoc if any but the original designer tries to make subsequent changes. In any case, tinkering with intermediate files is not what compiling is all about.

In the last section we were able to fine tune our  $C$  source file, knowing the characteristics of the target processor. The increase in speed and size is of course at the expense of portability. Can we do this for the 68000-target version? For

```
Table 14.12 The @port directive.
\sim-1WSL 3.0 as68k
                 Sat Dec 02 14:20:42 1989
 95 \frac{3}{2} \frac{3}{2} * This is the NMI interrupt service routine which puts the analog sample in the 96 * 33 * ENTRY : Via NMI and startup
   * 3497
 98 * 35*************************************
 99 * 36***********************************
100 * 37<br>101 * 38 @port update()
102 * 39\{103
                               . even
                       _update: movem.1 d0-d2/d6/d7/a0-a2, -(sp) *## Save all registers
104 004B4 48e7 e3e0
105 004B8 4eb9 000000bc
                                                              *## Go to update() proper
                                isr
                                      L6movem.1 (sp)+,d0-d2/d6/d7/a0-a2 *## Restore regs before
106 004BE 4cdf 07c7
107 004C2 4e73
                                rte
108 004C4 4e56 fffc
                           L6: link
                                                               *## As Table 14.9
                                       a6.#-4109 * 40 volatile unsigned char * const a_d = ANINPUT; /* This is the Analog input port*/
                           move.1 \#0x6000, -4(a6)<br>
*a_d; /* Overwrite oldest sample in Array[] and inc index
110 004C8 2d7c 00006000fffc
111 * 41 Array[Oldest++] =
                                                                                    *112 004D0 1e39 0000e000
                               move.b _0ldest,d7
113 004D6 5239 0000e000<br>114 004DC 0287 000000ff
                                addq.b
                                       #1,_0ldest
                                and.l#255.d7115 004F2 2247
                                       d7, a1move.1116 004E4 d3fc 0000e002
                               add.l
                                       #_Array, a1
117 004EE 246e fffc
                               move.1
                                        -4(a6), a2
118 004F0 1292
                               move.b
                                       (a2), (a1)119 004F2 4e5e
                                unlka6120 004F4 4e75
                               rts
                               *fnsize=110
121
\frac{1}{122}123124
                               .b̃ss
125
                               .even
                      _0ldest: .
126 0E000
                                        -11.alobl.Oldest
127
128
                               .even
129 0E002
                       Array:.
                                        = +256130
                               .globl _Array
```
<span id="page-386-0"></span>example, we have previously observed that the use of register short and char objects is counterproductive, as such objects are extended to int during most arithmetic processes. Neither short i nor char leftmost rely on modulo-256 wraparound, so they can profitably be redefined as ints to overcome this additional processing.

Most 68000-targeted compilers can be persuaded to define int as either a 16 or 32-bit word. All previous examples have been based on 32-bit ints. Using 16bit ints will speed up memory access and ALU processes. However, any address arithmetic, such as the calculation of the position of an array element, will require conversion to the 32-bit pointer size.

Where constants are being stored, for example pointers to fixed hardware ports, it is not necessary to locate these values dynamically in the frame. We can see this run-time setup in line 110 of Table 14.12, where the constant 6000h (the address of the  $A/D$ ) is put into the frame on each entry to update(). Constants are best stored in absolute locations, preferably in ROM along with the program text. In the case of constant pointers, this can be done by defining such objects as static, for example:

```
Table 14.13 Using _asm() to terminate an interrupt service function.
   \mathbf{r}\star\boldsymbol{\star}\star\frac{35}{36}\ddot{x}\Phi\overline{37}void update(void)<br>{
\mathbf{x}\begin{array}{c} 38 \\ 39 \end{array}\mathbf{r}even.<br>link
\frac{\text{update:}}{\text{* } \text{A}}a6.#-4volatile unsigned char * const a_d = ANINPUT; /* This is the Analog input port<br>move.l #0x6000,-4(a6)
                                                                                                                                                               *40move.1 #0x6000,-4(a6)<br>_asm("movem.1 d7/a0/a1,-(sp)
                                                                    * Save used regs on Stack \n");
* 41movem.1 d7/a0/a1,-(sp) * Save used regs on Stack<br>* 42 Array[Oldest++] = *a_d; /* Overwrite oldest sample in Array[] & increment index */
                     \begin{array}{ll}\n\text{two} & \text{a} & \text{a} & \text{a} \\
\text{move } & \text{0} & \text{0} & \text{0} \\
\text{addq. b} & \text{0} & \text{0} & \text{0} \\
\text{and} & \text{0} & \text{0} & \text{0} \\
\text{move } & \text{0} & \text{0} & \text{0} \\
\text{0} & \text{0} & \text{0} & \text{0} & \text{0}\n\end{array}add.1#_Array, a1
                     move.1<br>move.b
                                    -4(a6), a2<br>(a2), (a1)
                                                                    * Pull registers \n");<br>* Pull registers
          _asm("movem.1<br>movem.1
                                    (sp)+, d7/a0/a1<br>(sp)+, d7/a0/a1* 43registers
                     "unlk a6<br>unlk
                                    \begin{matrix} \n\sqrt{n} \\ \n\end{matrix} rte
                                                                    * Close frame and exit \n");
* 44asm(
                                                                      * Close frame and exit
                      rte
* 45 }
                     unlk
                                    a6*## These two lines are now dead code
                      rts*fnsize=125
                    .globl _update<br>.globl _main
                    .bss
                    .even
Oldest:
                                      +1.<br>globl_Oldest
                    .even
 _Array:
                                   = +256.<br>qlobl _Array
```
static volatile unsigned char \* const a\_d = ANINPUT;

which reads a\_d is a constant pointer/ to a volatile unsigned char/ is stored statically/ and has an initial value of ANINPUT (i.e. 6000*h* from the header). The combination of static and const tells the compiler to put constants in ROM,

Table [14.14:](#page-389-0) Optimized 68000-based code (*continued next page*).

\* 1 /\* Version 08/03/90<br>\* 2 #include <hard 68k.h>  $#$ include <hard\_68k.h> .text even.<br>long. L5\_x: .long 0x2000 \*##The 1st long word in text section (ROM) holds pntr constant 2000h even.<br>L51\_y: .long  $0x2001$  \*## Next in absolute memory is the constant 2001h (Y amplifier port) even.<br>long. L52\_z: .long 0xa000  $*$ ## and A000h, the Z-blank port  $*$  3 unsigned char Array [256];  $/*$  Global array  $/*$  Global array holding display data \* 4 unsigned char Oldest;/\* Index to the Oldest inserted data byte (left point on scrn)\*/ \*  $\frac{5}{6}$  $main()$ \*7 { .even \_main: movem.l d5/d4/a5,-(sp) \* 8 register unsigned char \* array\_prt; /\* Pointer into array \*/ % 9 register int i;<br>
\*10 register int leftmost;<br>
\*10 register int leftmost;<br>
\*11 static unsigned char \* const x = ANALOG\_X; /\* x points to a byte @ (addr) ANALOG\_X \*/<br>
\*12 static unsigned char \* const y = ANALOG\_Y; /\* y po \*15 for(array\_ptr=Array; array\_ptr<Array+256; \*array\_ptr++ = 0) {;} /\* Clear array \*/ move.l #\_Array,a5 \*## Make array\_ptr (in A5.L) point to bottom of Array L1: cmp.1 #\_Array+256, a5 bge.s L14<br>move.l #\_Array,a1 move.1 #\_Array,a1 \*## array\_ptr < Array+256?<br>bcc.s L14 \*## IF not then exit for 1 bcc.s L14  $*$ ## IF not then exit for loop<br>clr.b (a5)+  $*$ ## ELSE clear array element \*## ELSE clear array element & inc array pntr all at once bra.s L1 \*## and again \*16 while(1) /\* Do forever display contents of array \*/  $*17$  {<br> $*18$  1  $\text{leftmost = 0}$  ldest; /\* Make the leftmost point on the screen the oldest sample \*/ clr.w d4<br>move.b 01  $Oldest.d4$ \*19 for (array\_ptr=Array, i=0; array\_ptr<Array+256;) move.l  $\#$ <sub>r</sub>  $\#$ ,  $\#$ ,  $\#$ ,  $\#$ ,  $\#$ ,  $\#$  again make array\_ptr in A5.L point to bottom of array<br>clr.w d5  $*$ ,  $\#$  i (in D5.W) = 0 d5<br>clr.w d5 \*## i (in D5.W) = 0<br>cmp.1 #\_Array+256,a5 \*## array\_ptr < Arra L16: cmp.l #\_Array+256,a5 \*## array\_ptr < Array+256? bcc.s L17 \*## IF not THEN exit for loop  $*20$  {<br> $*21$   $*2$   $*3$   $*3$   $*4$   $*4$   $*4$   $*5$ \*21  $*x = (unsigned char)i;$  /\* Send x co-ordinate to X plates \*/<br>move 1 15 x a1  $*#4$  15 x in abs memory thus abs mode used to  $\frac{L5_x}{a1}$  \*## L5\_x in abs memory, thus abs mode used to get pntr to X d5.d7  $move.b$ move.b d7,(a1) \*22 \*y = \*(array\_ptr++ +leftmost)&0xff; /\* and the display byte to the y D/A \*/ move.l L51\_y,a1 \*## Same for pntr to Y. Note pntr constants aren't in Stack move.w a5,a2 \*## Incrementing array\_ptr for next time addq.l #1,a5 move.b  $(a2, d4.w)$ ,d7 \*## array\_ptr + leftmost into D7.B andi.b #0xff.d7 \*## Reduce to modulo-256 (8-bit) andi.b  $\overline{40x}$ ff,d7 \*## Reduce to modulo-256 (8-bit)<br>move.b d7,(a1) \*## Put it out to Y port (addres  $*##$  Put it out to Y port (address of which is in A1) \*23 }

Table 14.14: Optimized 68000-based code (continued next page).

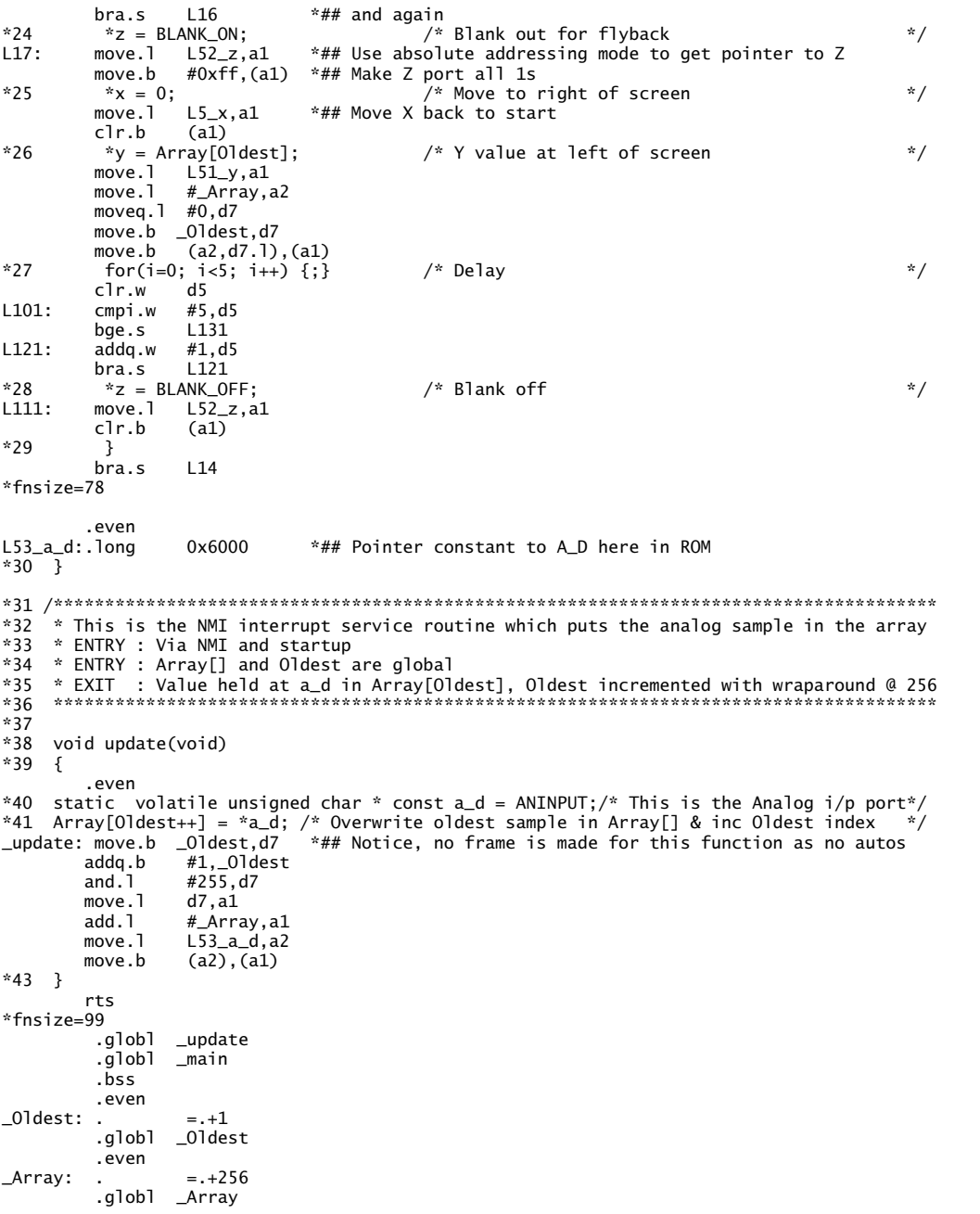

(a) Resulting assembly code.

<span id="page-389-0"></span>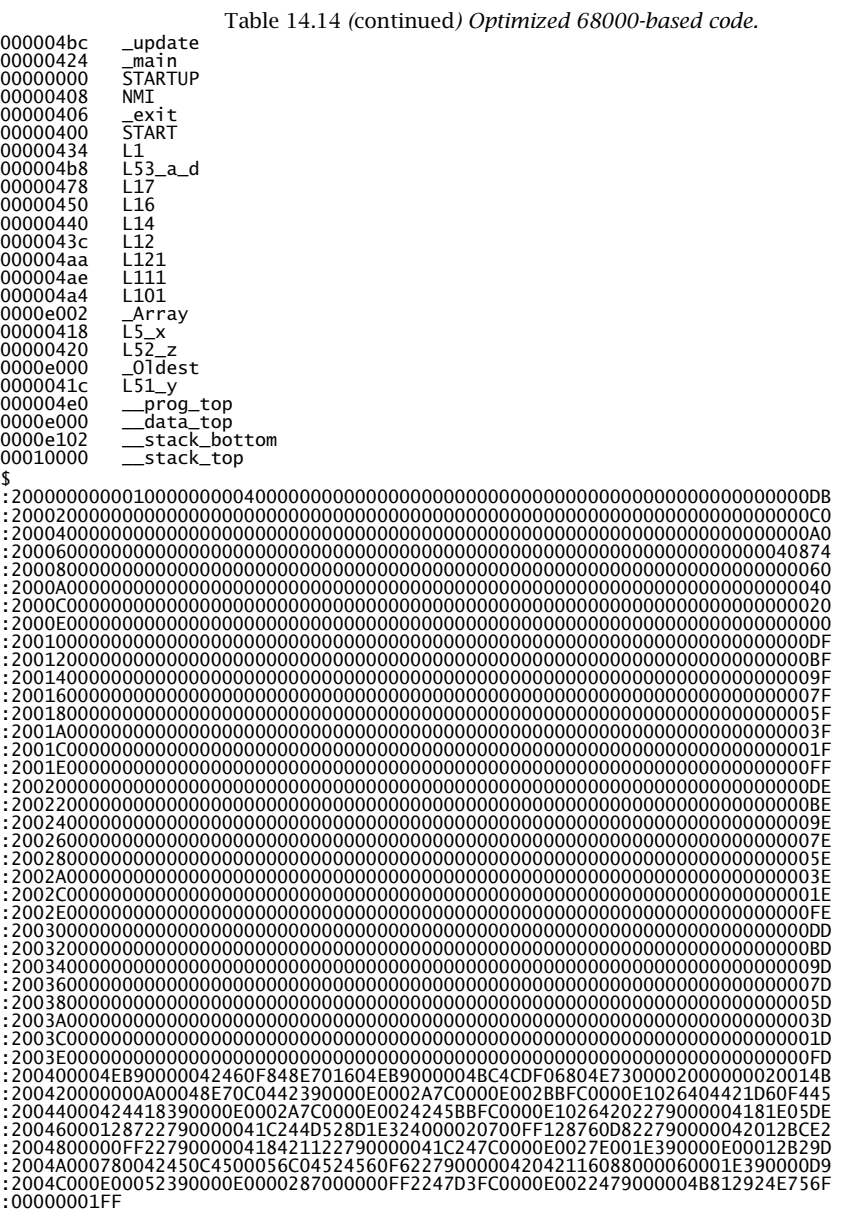

(b) Executable code.

that is the \_text section. The compile-time nature of these constants is clearly seen in lines 3 – 9 of Table 14.14, where they are placed in the EPROM at locations 00418 – 0041F*h*. This saves four bytes for each of the four pointer constants. Furthermore, neither main() nor update() require a frame, as no auto variables

<span id="page-390-0"></span>are used.

Table [14.14](#page-389-0) shows the tuned version of our software. It differs from Table [14.9](#page-381-0) in the following respects:

- 1. The compiler has been configured for a 16-bit int. This obviates conversion to 32-bit for arithmetic processes, and suits the 16-bit ALU used by the 68000/8 processors. However, it is a double-edged sword, in that pointers are still 32 bit, and the use of an int to generate an address (e.g. as an array index) will require a promotion (see code between C22 and C23).
- 2. The register variables i and leftmost have been redefined as int types. This avoids conversion extensions in arithmetic processes.
- 3. Pointer constants have been defined as static, which places them in ROM. The alternative of defining them externally (see Table [15.5\)](#page-411-0) does the same thing. The compiler then uses absolute addressing to get these values (see code between lines C21 and C22). Some compilers (not this) have a small model mode where the Short Absolute address mode is used. Where this is available, two bytes are saved for each absolute access.

With these alterations, the total size is now down to 224 bytes plus data storage and the fixed-size vector table. I have used the startup stub entry to update(), which is the most portable technique. A few bytes may be saved at the expense of this portability by direct editing of the assembly-level code. For comparison, a hand-assembled 68000-based version is given in Table [16.2.](#page-427-0)

Another possibility, not implemented here, is to use pointers to implement the three array handling loops. As these loops walk through the array, the process may be more efficient (see Section 9.2). However, with this compiler savings are minimal, as its array-handling code is quite efficient [2]. See Table [15.5](#page-411-0) for an example of this technique.

# **References**

- [1] Banahan, M.; *The C Book*, Addison-Wesley, 1988, Chapter 5.
- [2] Sutherland, D.; Compiled Thoughts, Letters to the Editor, *Embedded Systems*, **6**, no. 5, May 1993, pp. 11.
- [3] Banahan, M.; *The C Book*, Addison-Wesley, 1988, Section 9.15.4.

### CHAPTER 15

# *Looking For Trouble*

The process from program text to binary bits in ROM has already been charted in Fig. [7.5.](#page-202-0) But what then? It would be naive to presume that the production of a machine-code file and programmed ROM is the end of the story. Just inserting this ROM into the target hardware, switching on and hoping for the best is unlikely to be productive of anything except frustration. Invariably testing and debugging this software will take far longer than the writing of the original code [\[1\]](#page-422-0).

Testing involves executing the software in a controlled environment, to exercise the various responses to typical input stimuli. It is impossible to test every possible pathway in all but the simplest of routines, but a range of typical and boundary values should help and ensure that the program behaves properly. Decomposing the program into functional modules helps to facilitate this process.

Malfunctions are said to be caused by bugs (after an alleged incident where a moth was caught in a relay of an early electro-mechanical computer [\[2\]](#page-422-0)). Bugs are normally found by applying a series of tests which focuses down onto the area of software (or hardware) which is exhibiting the erroneous behavior. Hardware testing and debugging is aided by a range of tools, varying in complexity from meters through to the logic analyser. Similarly, software debug tools are available in various levels of sophistication, to enable the tester to `see into the works' while the program executes.

The easiest scenario arises when a general-purpose computer is used to generate (i.e. compile and assemble) code which it will itself subsequently run. Its many resources, such as operating system, VDU and keyboard, can be utilized with resident debug software to test the operation of the application software. Virtually total ignorance of the underlying hardware is possible.

The situation is very different when the target system is a dedicated ROMbased stand-alone system, usually with a different processor to the code-generating computer. In this cross environment (see Fig. [7.3\(](#page-196-0)b)), gone is any resident debug software or superfluous peripheral devices. Interaction with the hardware at the machine code level looms large. Problems are compounded where a high-level language is used as the source, as the correlation between the executing code and source code is tortuous. At the time of writing, high-level simulators and emulators are the fastest growing area of cross software support.

In this chapter we will look at some of the debug tools available for cross-target support. Our time-compressed memory will be used to illustrate the characteristics of these aids.

383

# **15.1 Simulation**

Given that a program has been written in a high-level language for another target, how is it to be tested? We have already observed that a naked target will carry no debug overhead to permit meaningful monitoring. Furthermore, it will execute (obviously) at machine-code level.

A first approach to the problem is to use a native compiler running on the host machine. Thus, if an IBM PC is utilized as the development system, then use a compiler which produces native executable files. Obviously the environment of the host is very different to that of the naked target. However, gross algorithmic problems can often be eliminated using this technique. Function input/output parameters can be simulated by using operating system input/output functions. Table [10.14](#page-307-0) shows a simple example, where the sum\_of\_n function is emulated using keyboard input and VDU output.

Monitoring high-level objects can be accomplished by using output functions to display or print their values. In Table [10.14,](#page-307-0) a printf() statement inside the loop would be suitable. Many native compilers, especially (but not exclusively) targeted to MSDOS 80x86 family hosts, can be run in conjunction with a debug package [\[3\]](#page-422-0). Such packages allow the operator to watch a selection of variables as the program advances in a single-step or trace mode. Alternatively a breakpoint may be inserted (e.g. stop at line 26, or/and when  $Array[6] = 0$ ), which permits high-speed operation to a predetermined point, at which time execution ceases and variables can be examined.

The usefulness of this native technique is enhanced if the native and cross compilers belong to the same family of products. Several compiler vendors provide suitable products, such as Aztec and the Intermetrics/COSMIC Whitesmiths group. In these circumstances, native and cross products usually share common characteristics, such as libraries.

Where there is a great deal of interaction between software and hardware, native debugging is of limited use. This is particularly the case where the target processor is different to the host. For example, a 68030 MPU-based Hewlett Packard workstation hosting a Z80-based target. Monitoring machine-level code will often be necessary to reveal the more subtle problems, especially where hardware interaction is involved.

One way of tackling this problem is to use the host to **simulate** the target MPU [\[4\]](#page-422-0). Such a cross-simulator, sometimes known as a low-level symbolic debugger, is particularly of use in testing cross-assembler code. However, languages whose compilers produce assembly-level code, can also be tested in this manner. One major advantage of the use of a simulator is that no target hardware is involved. Thus the hardware and software design stages can stay apart longer. This takes the load off expensive equipment, such as an in-circuit emulator, which can then be used for the really obscure problems and final testing. By their nature, simulators cannot run in real time and they still leave a lot to be desired when interaction with hardware is problematical.

Most simulators take their output from the linker in terms of the machine code,

<span id="page-393-0"></span>location data and symbol tables. Part of the host's memory space is used to hold this machine code, and the target's data memory space is likewise mapped. The major facilities offered by a simulator are:

### **Disassembly**

Displays the contents of simulated target memory as instruction mnemonics — a sort of reverse assembler.

# **Register and memory examine/change**

To be able to examine any internal register(s) or memory location(s) and make necessary changes.

# **Step execution**

To execute the target program one or more instructions at a time, usually displaying registers after each one.

# **Trace execution**

Similar to the previous item, but as fast as can be displayed.

### **Breakpoints**

Insertion of conditions, such as reaching a certain address, which causes execution to pause or stop.

## **Execute**

Similar to Trace, but as fast as the simulator can operate with no screen output. Normally stops when a breakpoint is encountered.

The operation of a simulator is very much product specific. The COSMIC/Intermetrics MIMIC range of simulators have been used for the following three examples.

Our first simulation is our old friend the sum of *n* integers, Table [4.10.](#page-124-0) Table [15.1](#page-394-0) is a log of a simulation session, with comments added later for clarity. After loading in the file, the process was:

- 1. Disassemble program mnemonics from the beginning (e SUM\_OF\_N or e 0x400).
- 2. Change D0 to 0xFF0003 to simulate D0.W = 0003h ( $$DO = 0 \times F$ F0003).
- 3. Single stepuntil S\_EXIT is reached (s or s1). Note that Stepgoes from the current value of PC, here initialized to 400*h* when the object file was loaded. Thus to start again, do  $p = SUM_OF_N$  or  $p = 0 \times 400$ .

The second example is more elaborate. Here the target is the 6809 equivalent of Tables [2.9](#page-53-0) and [2.10.](#page-54-0) We wish to trace the execution down to where the simulated processor attempts to fetch the final instruction (RTS) at S\_EXIT. Thus we have to set up a breakpoint at this address.

This time the log shown in Table [15.2](#page-395-0) was generated as follows:

1. Set a breakpoint at S\_EXIT (b S\_EXIT or b 0xE00C). Note, br S\_EXIT sets a break when reading from S\_EXIT, which is an alternative in this situation. Breaks on a Write and over a range of addresses are possible. For example bw 0xE000, 0xFFFF breaks when a Write is attempted in memory between E000*h* and FFFF*h*, which is one way of simulating ROM. An unlimited number of breakpoints can be set.

"e SUM\_OF\_N #5" (Disassemble from SUM\_OF\_N for five instructions) 0x000400 SUM\_OF\_N: --> 0x000400 02800000ffff andi.l #0xffff,d0 0x000406 4281 clr.l d1 0x000408 SLOOP: 0x000408 d280 add.l d0,d1 0x00040a SLC8fffc and dbf d0,SLOOP<br>0x00040e S\_EXIT: 0x00040e S\_EXIT: 0x00040e 4e75 rts "\$d0 = 0xff0003" (Set D0.L to 00FF0003h) "s" (Single step for as long as desired) TS T XNZVC d0:00ff0003 d1:00000000 d2:00000000 d3:00000000 ssp:00000000 sr:../0/..... d4:00000000 d5:0000000 d6:0000000 d7:00000000 usp:00000000 pc:00000400 | (Before<br>a0:00000000 a1:00000000 a2:00000000 a3:00000000<br>a4:00000000 a5:00000000 a6:00000000 a7:00000000 andi.l #0xffff,d0 | "s"<br>d0:00000003 d1:00000000 d2:00000000 d3:00000000 ssp:00000000 sr:../0/..... | d4:00000000 d5:00000000 d6:00000000 d7:00000000 usp:00000000 pc:00000406 | (After execution.<br>a0:00000000 a1:00000000 a2:00000000 a3:00000000 a4:00000000 a5:00000000 a6:00000000 a7:00000000 clr.l d1 | is CLR.L D1) "s"<br>d0:00000003 d1:00000000 d2:00000000 d3:00000000 ssp:00000000 sr:../0/..Z.. |<br>d4:00000000 d5:00000000 d6:00000000 d7:00000000 usp:00000000 pc:00000408 | (Status register a0:00000000 a1:00000000 a2:00000000 a3:00000000 a3:00000000 a3:00000000 a3:00000000 a3:00000000 a3:00000000 a3<br>a4:000000000 a5:00000000 a7:00000000 add.1 d0,d1 a4:00000000 a5:00000000 a6:0000000 a7:0000000 add.1 d0,d1 a5 a4:00000000 a5:00000000 a6:00000000 a7:00000000 add.l "s"<br>dd:00000003 d1:00000003 d2:00000000 d3:00000000 ssp:00000000 sr:../0/.....<br>d4:00000000 d5:00000000 d6:00000000 d7:00000000 usp:00000000 pc:0000040a<br>a4:00000000 a1:00000000 a2:00000000 a3:00000000<br>a4:00000000 a5:0000000 "s" d0:00000002 d1:00000003 d2:00000000 d3:00000000 ssp:00000000 sr:../0/..... | (PC goes back to d4:00000000 d5:00000000 d6:00000000 d7:00000000 usp:00000000 pc:00000408 | 408h, i.e. SLOOP  $a0:00000000 a1:00000000 a2:00000000 a3:00000000$ <br>a4:00000000 a5:00000000 a6:00000000 a7:00000000 add 1 d0.d1 a4:00000000 a5:00000000 a6:00000000 a7:00000000 add.l d0,d1 | -1) "s"<br>dd:00000002 d1:00000005 d2:00000000 d3:00000000 ssp:00000000 sr:../0/.....<br>d4:00000000 d5:00000000 d6:00000000 d7:00000000 usp:00000000 pc:0000040a<br>a4:00000000 a5:00000000 a2:00000000 a3:00000000<br>a4:00000000 a5:0000000 "s"<br>d0:00000001 d1:00000005 d2:00000000 d3:00000000 ssp:00000000 sr:../0/..... d4:00000000 d5:00000000 d6:00000000 d7:00000000 usp:00000000 pc:00000408<br>a0:00000000 a1:00000000 a2:00000000 a3:00000000<br>a4:00000000 a5:00000000 a6:00000000 a7:00000000 add.l d0,d1 "s"<br>d0:00000001 d1:00000006 d2:00000000 d3:00000000 ssp:00000000 sr:../0/..... d4:00000000 d5:00000000 d6:00000000 d7:00000000 usp:00000000 pc:0000040a<br>a0:00000000 a1:00000000 a2:00000000 a3:00000000<br>a4:00000000 a5:00000000 a6:00000000 a7:00000000 dbf d0,SLOOP "s"<br>d0:00000000 d1:00000006 d2:00000000 d3:00000000 ssp:00000000 sr:../0/.....<br>d4:00000000 d5:00000000 d6:00000000 d7:00000000 usp:00000000 pc:00000408 a0:00000000 a1:00000000 a2:00000000 a3:00000000 a4:00000000 a5:00000000 a6:00000000 a7:00000000 add.l d0,d1 "s"<br>d0:00000000 d1:00000006 d2:00000000 d3:00000000 ssp:00000000 sr:../0/..... | (D0.W has been d4:00000000 d5:0000000 d6:0000000 d7:00000000 usp:00000000 pc:0000040a | decremented to<br>a0:00000000 a1:00000000 a2:00000000 a3:00000000 a1:00000000 a1:00000000 a2:00000000 a3:00000000 a3:00000000 a5:00000000 a7:00000000 a7:00000000 a7:00000000 d<br>a4:000000000 a5:00000000 a6:00000000 a7:00000000 dbf d0,SLOOP | DBF loop) "s" d0:0000ffff d1:00000006 d2:00000000 d3:00000000 ssp:00000000 sr:../0/..... | (Ans is in D1.L d4:00000000 d5:00000000 d6:00000000 d7:00000000 usp:00000000 pc:0000040e | at end of a0:00000000 a1:00000000 a2:00000000 a3:00000000 | subroutine. RTS a4:000000000 a5:00000000 a6:00000000 a7:00000000 (rts ) | isn't executed)

<span id="page-394-0"></span>Table 15.1 *Simulating the program of Table [4.10.](#page-124-0) User input shown in quotes, comments bracketed.*

<span id="page-395-0"></span>2. Change Accumulator\_B to  $03h$  to simulate the passing of  $n$  ( $$b = 3$ ).

3. Trace to breakpoint from SUM\_OF\_N (t SUM\_OF\_N).

Breakpoints can be a great deal more sophisticated than shown here. For example, every time data is stored at, say, A000*h* (simulating an output port) the time since the last store and a register dump may be output to the display and the program continued. The syntax here would be:

bw 0xA000 ? {"time is %d\n" .time - last time; last time = .time; g}

which reads: break at a write to A000*h*/then print out "time is zz", where zz is the value of the reserved label .time less the value of last\_time/ then make last\_time equal to the present time/ go on. Adding m 0xA000 would also print out the data sent to the port! The label .time is predefined by the simulator to give the number of cycles taken since last set up.

Assembly-level simulators can also be used to debug **C** programs. As our example, we will simulate Table [7.14\(](#page-205-0)d), as shown in Table [15.3.](#page-397-0) This time the

Table 15.2 *Tracing the program of Table [2.9.](#page-53-0)*

(Set a breakpoint at S\_EXIT) "\$b = 03" (Make Accumulator B 03)

"t SUM\_OF\_N"

"b S\_EXIT"

(Trace from sum\_of\_N down to breakpoint)

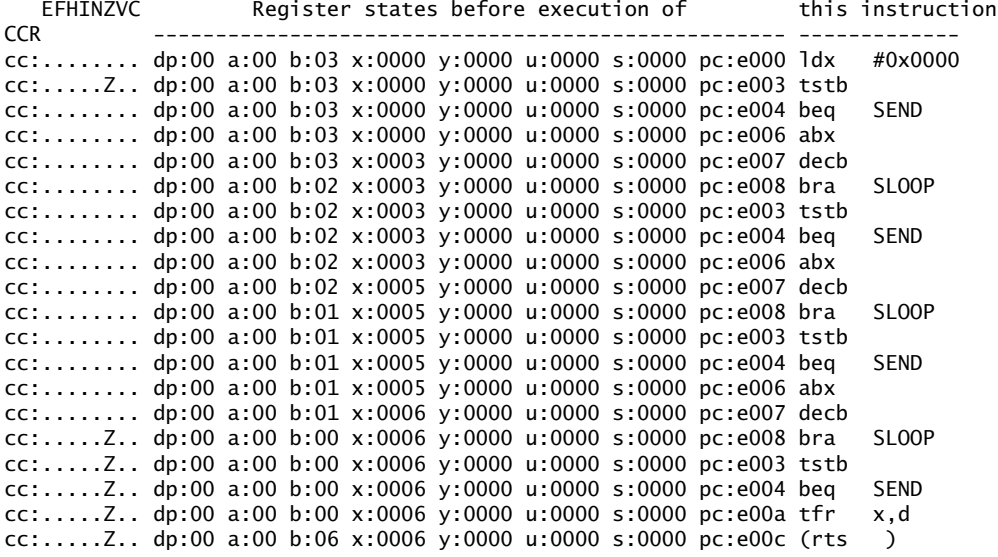

breakpoint (1) 0xe00c
parameter n is in absolute memory (for demonstration purposes, it is not passed to the function), but otherwise the process is similar:

1. Set a breakpoint at \_\_prog\_top-1 (or 0xE021) and cause it to print out the value of .time:

br \_\_prog\_top-1 ? "Execution time = %d\n" .time

- 2. Initialize n to 03*h*, that is set memory byte at L3\_n to 03*h* (mb L3\_n03).
- 3. Trace to breakpoint from \_sum\_of\_n (t \_sum\_of\_n).

Cross-simulators are little better than native debug packages in their relationship with target hardware. Memory-mapped port registers/buffers can be simulated as memory locations. On a break, their value can be changed from the keyboard and execution recommenced. Interrupts can similarly be simulated from the keyboard. In MIMIC the predefined symbol .irq has a bit correspondence to the various interrupt lines. Thus for the  $68000$  MPU, making  $\cdot$  i rq = 01000000*b* (e.g. typing  $\pi$ **irq** = 0x40) during a break pause makes the simulator respond to a level-7 interrupt when processing recommences. As an example:

b ? .time == 20000 {.time=0; .jrg=0x40; g}

generates a level-7 interrupt each 20,000 cycles (100 interrupts per simulated second with an 8 MHz clock) and continues on.

Simulating high-level sourced programs of any size at this level is tedious at the very least. Table [7.14](#page-205-0) was deliberately chosen to have only static variables, so that each variable has a meaningful label attached. Most variables in **C** are dynamic (i.e. auto), and have no fixed abode. Of course in a simulator, their position relative to the Frame Pointer can be found and therefore accessed. However, determining by hand where many variables are in the frame is time consuming. Some compilers produce a report on the size and location of each variable. An example of such a report is given in Table [15.4.](#page-398-0) Not only is this useful for assembly-level simulation, but it is the first step towards high-level cross simulation.

Simulators used to debug realistic high-level sourced software must provide the facility to monitor directly high-level objects and instructions as well as addresses, registers and assembly-level instructions. The next few examples are based on the Intermetrics/COSMIC CXDB (**C** cross DeBugger) products. These are high-level front ends to the MIMIC simulator (renamed MICSIM for MICroprocessor SIMulator) we have just used. The user can move down to MICSIM at any time to perform any machine-level task, for example to set up a breakpoint on an attempt to write to simulated ROM, and move back up again. MICSIM's instructions are the same as those illustrated in Tables [15.1](#page-394-0) – [15.3.](#page-397-0)

At the high level, the following core features are available:

#### **Listing**

Displays the **C** source with or without the resulting assembly code, around the current execution point in the source window.

<span id="page-397-0"></span>Table 15.3 *Tracing a* **C** *function.*<br>"{Execution time = %d\n" .time" .br \_\_prog\_top-1 ? (Set breakpoint and printout time) ".time = 0" (Set time symbol to zero) "mw L3\_n" (Set word in memory = int n to 0003) 0x0001: 0x0000 = "03" 0x0003: 0x0000 = "."  $"I"$ (List all labels (not predefined)) 0x0001: L3\_n 0x0003: L31\_sum 0x0005: \_\_stack\_bottom 0x0400: \_\_stack\_top 0xe000: \_sum\_of\_n 0xe022: \_\_prog\_top "t \_sum\_of\_n" cc:........C dp:00 a:00 b:06 x:0000 y:0000 u:0000 s:2000 pc:e000 clra<br>cc:......Z.. dp:00 a:00 b:06 x:0000 y:0000 u:0000 s:2000 pc:e001 clrb<br>cc:......Z.. dp:00 a:00 b:00 x:0000 y:0000 u:0000 s:2000 pc:e002 std L31\_sum<br>cc: cc:........ dp:00 a:00 b:03 x:0003 y:0000 u:0000 s:2000 pc:e013 ldd #0xffff cc:.......C dp:00 a:00 b:02 x:0003 y:0000 u:0000 s:2000 pc:e016 addd L3\_n<br>cc:........C dp:00 a:00 b:02 x:0003 y:0000 u:0000 s:2000 pc:e019 std L3\_n<br>cc:........C dp:00 a:00 b:02 x:0003 y:0000 u:0000 s:2000 pc:e019 std 0xe0 cc:........ dp:00 a:00 b:05 x:0002 y:0000 u:0000 s:2000 pc:e013 ldd #0xffff cc:.......C dp:00 a:00 b:01 x:0002 y:0000 u:0000 s:2000 pc:e016 addd L3\_n<br>cc:.......C dp:00 a:00 b:01 x:0002 y:0000 u:0000 s:2000 pc:e019 std L3\_n<br>cc:........C dp:00 a:00 b:01 x:0002 y:0000 u:0000 s:2000 pc:e01e bra 0xe00 cc:........ dp:00 a:00 b:06 x:0001 y:0000 u:0000 s:2000 pc:e013 ldd #0xffff cc:.....N... dp:00 a:ff b:ff x:0001 y:0000 u:0000 s:2000 pc:e016 addd L3\_n<br>cc:.....Z.C dp:00 a:00 b:00 x:0001 y:0000 u:0000 s:2000 pc:e019 std L3\_n<br>cc:.....Z.C dp:00 a:00 b:00 x:0001 y:0000 u:0000 s:2000 pc:e019 std L3\_n<br>c

Execution time  $= 617$ 

\*\*\*\*\*breakpoint(1) 0xe021

SOURCE FILE : a:diag\_68k.c <- Added comments FILE VARIABLES :<br>
extern unsigned char Array[256] at 0xe002  $\begin{array}{ccc} \times-\text{ These are the global}\ \text{external} & \text{original}\ \text{external}\ \text{external}\ \text{external}\ \text{external}\ \text{external}\ \text{external}\ \text{external}\ \text{internal}\ \text{channel}\ \text{central}\ \text{external}\ \text{internal}\ \text{channel}\ \text{central}\ \text{external}\ \text{initial}\ \text{external}\ \text{initial}\ \text{internal}\ \text{initial}\ \text{initial}\ \text{initial}\ \text{initial}\ \text{initial}\ \text{initial}\ \text{initial}\ \text{$ extern unsigned char \*z at 0x420 extern unsigned char \*a\_d at 0x424 extern unsigned char \*diag\_port at 0x428 FUNCTION : extern int main() lines 11 to 40 at 0x42c-0x4d4 <- Function main() VARIABLES:<br>VARIABLES: <- All its local variables VARIABLES: <- All its local variables register unsigned char \*array\_ptr at reg. a5 register unsigned char i at reg. d5 register unsigned char leftmost at reg. d4 FUNCTION : extern void update() lines 50 to 53 at  $0x4d4-0x4f8$ <- Function update() has<br><- no local variables FUNCTION : extern void diagnostic() lines 61 to 74 at 0x4f8-0x548 <- Nor has diagnostic() FUNCTION : extern void output\_test() lines 77 to 86 at 0x548-0x572 <- Ftn output\_test has<br>VARTARLES: (anly 1 req. variable  $\leftarrow$  only 1 reg. variable register unsigned char count at reg. d5 FUNCTION : extern void input\_test() lines 88 to 92 at 0x572-0x590 <- Ftn input\_test() has <- no local variables FUNCTION : extern void RAM\_test() lines 94 to 111 at 0x590-0x5d0 <- Function RAM\_test() VARIABLES: <- All its local variables register unsigned int i at reg. d5 register unsigned char temp at reg. d4 register unsigned char \*memory at reg. a5 FUNCTION : extern void ROM\_test() lines 113 to 120 at 0x5d0-0x606 <- Function ROM\_test() VARIABLES: <- All its local variables register unsigned char \*address at reg. a5 register unsigned short sum at reg. d5 000004dc \_update 00000554 L133 0000053c<br>0000042c \_main 00000514 L142 00000598<br>00000000 STARTUP 000004ce L151 0000049c 0000042c \_main 00000514 L142 00000598 \_RAM\_test 00000000 STARTUP 000004ce L151 0000049c L101 00000408 NMI 000005d6 L114 0000e002 \_Array 00000406 \_exit 000004d2 L141 00000400 START 000005a6 L104 00000444 L1 00000500 L122 00000468 L17 000004c8 L131 00000460 L15 00000420 \_z 00000550 \_output\_test 00000428 \_diag\_port 0000057a \_input\_test<br>0000044c L11 0000044c L11<br>
0000044c L11 00000418 \_x<br>
000005dc \_R0M\_test 00000e000 \_0<br>
0000060c L165 00000500 \_d 000005dc \_ROM\_test 0000e000 \_Oldest 0000060c L165 00000500 \_diagnostic 000005fe L135 00000424 \_a\_d 000005d0 L144 00000612 \_\_prog\_top 00000528 L162 0000e000 \_\_data\_top 000005ec L125 0000e102 \_\_stack\_bottom 00010000 \_\_stack\_top

<span id="page-398-0"></span>Table 15.4 *A report on the variables usedin the 68008 TCM system of Table [15.5.](#page-411-0)* Information extracted from a:diag\_682.xeq

#### **Monitor**

Displays state of **C** objects or values of **C** expressions continuously in the monitor window.

#### **Update**

Allows a **C** data object to be altered at any time.

#### **Step execution**

Steps through the **C** program, each step executing one or more **C** source lines. During this time, variables may be continually monitored, and the function window shows which function the program is in and what values were passed to it. Also the state of the frame and any variables in that function can be examined.

#### **Breakpoints**

Insertion of high-level conditions, such as executing a **C** line or entering a function, which causes execution to pause. Actions may be taken automatically on pause, such as changing the value of a variable.

#### **Execute**

Runs simulation at full speed from halt point, normally to the next breakpoint.

For our first example, consider the screen dump of Fig. [15.1\(](#page-400-0)a). This shows the sum-of-integers program of Table [7.14](#page-205-0) in the central code window. The cursor is at line 6, which has yet to be executed. The variables n and sum appear in the top left monitor window. To get to this point, the following commands were entered:

- 1. Stepfrom line 1 (entry point) to line 5 (s5 or five single steps, s).
- 2. Command that the variables n and sum be monitored (m n,sum).
- 3. Set (Update) the value of n to 20 to simulate a passed parameter (u n 20).
- 4. Single step around the loop once, that is four steps (s4). After doing this, n has been added to sum, thus sum is 20. Also n has been decremented, thus n is 19.

With the loop operation checked, the algorithm can be verified by either single stepping until line 12, or more conveniently, setting a breakpoint and executing at full speed. The screen dump of Fig. [15.1\(](#page-400-0)b) is the result, with the following additional commands:

- 1. Set a breakpoint at line 11 (b :11)
- 2. Go from current cursor (g :11 or just g)
- 3. Look at register state at breakpoint (r)

Now n has been decremented to zero and sum is correctly read as 210. Also shown in the code window is the state of the registers. If we could have gone back to the calling function, Accumulator\_B would have been D2*h* (i.e. sum returned). The register display can be toggled on and off by entering r.

Figure [15.1\(](#page-400-0)b) showed that the underlying target was 6809 code. If the register display had not been toggled, this fact would not have been known (actually Fig. [15.1\(](#page-400-0)a) was generated using the 68000 simulator, just to illustrate this point!). Machine independence is a feature of high-level symbolic simulators. It is possible to step showing the mixture of high and low-level codes, but stepping and monitoring are still at source level.

The top right window shows both the current function and the function path taken to arrive at the current point. This is not very informative in the simple situation simulated in Fig. [15.1,](#page-400-0) but is useful in realistic situations. Figure [15.2](#page-401-0)

<span id="page-400-0"></span>**Insert screen dump Fig. 15.1 here please.**

(a) Checking the loop operation.

(b) Going to the termination.

Figure 15.1 *Tracing function* sum\_of\_n()*.*

<span id="page-401-0"></span>**Insert screen dump Fig. 15.2 here.**

Figure 15.2 *Illustrating the function path in reaching line 27.*

depicts the exponentiation program of Table [9.1.](#page-248-0) Three functions are coded, namely main(), power() and abs(). I have stepped through this program until exp is 1. The function window then shows abs(15625) at the bottom, which says you are now in function abs() which has had 15,625 passed to it (i.e. result). Above this is power(25,3), which says the entry point was from power(), to which had been passed the values 25 and 3. Finally above this is main(), the caller of power(). The 68000 simulator was used for this diagram.

Finally let us examine our time-compressed memory software of Table [14.1.](#page-365-0) In Fig.  $15.3(a)$  I have stepped around the loop so that i is ten. The monitor window shows the contents of  $x$  (the X D/A converter), which is just i, the contents of y (the Y D/A converter), the variable Oldest (changed by  $update()$ , here = 0) and the array value currently being sent out to y (here Array[10]). This shows that expressions and indirection can be monitored, as well as simple variables. If pointers are monitored, they display in hexadecimal. Ordinary objects default to decimal, but using the mx command (examine Memory in heXadecimal) forces hexadecimal.

In Fig. [15.3\(](#page-402-0)b) I have converted the code window to a view box of the variables in function main(). The top five (i, leftmost, \*x, \*y and \*z) are all auto vari-

<span id="page-402-0"></span>**Insert screen dumps Fig. 15.3 here please.**

(a) Stepping around the loop until i is 10.

(b) Viewing the variables.

Figure 15.3 *Simulating the time-compressedmemory software.*

ables and their address is given in the System stack (set to 400*h* by the startup code in the 6809 version). As \*x, \*y and \*z are pointers, their value is given in hexadecimal.

Array[] is an external variable and is listed under file variables. All 256 values are given. If the window is scrolled down, the file variable Oldest is given as:

at  $0x1$  extern unsigned char Oldest =  $0$ 

The screen dumps shown in Fig. [15.3\(](#page-402-0)a) and (b) were taken on different runs and thus \*y and Array[10] vary between the two situations.

**Insert screen dump Fig. 15.4 here.**

Figure 15.4 *Simulating an interrupt entry into* update()*.*

Both Array[] and Oldest objects are updated by an interrupt service routine. How is such an interrupt simulated with CXDB? To `generate' an interrupt at any time (typically in-between steps or at a break point) requires a move down to the underlying assembly-level simulator (MICSIM with this product). The sequence of commands to generate the screen dumpshown in Fig. 15.4 was:

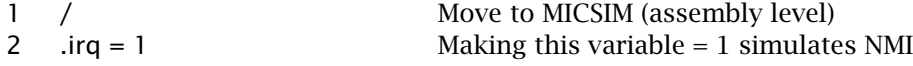

<span id="page-404-0"></span>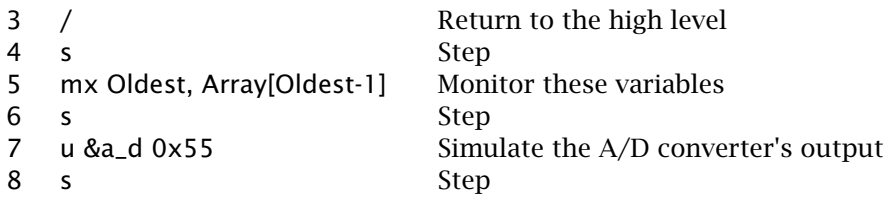

The monitor screen shows the array element has taken on the simulated value 55*h* and Oldest has been incremented to 5. Another stepand the simulator returns to main().

In moving between levels, care must be taken. For example the compiler linker places the NMI vector at E7FC:D*h*, assuming a 2716 EPROM (see Table [14.4\)](#page-371-0). However, the simulator has memory all the way upto FFFF*h*, and thus goes to FFFC:D*h* on a simulated NMI interrupt. Hence a manual setting up of the vectors is needed (mW 0xFFFC NMI). Also some high-level simulators do not execute assembly-level startup routines, and these may require execution at the low-level simulation before beginning the high-level process.

**Insert screen dump Fig. 15.5 here.**

Figure 15.5 *Mixed-mode simulation using XRAY68K.*

Our closing example shows a slightly more sophisticated high-level simulator,

based around the 68000-family Microtec compilers. This XRAY68K simulator is a true window-based package in that an on-screen cursor can be moved to any window and used to scroll up or down [\[5\]](#page-422-0). Also windows may be altered in size and even removed if desired. Both high- and low-level simulation is provided without having to move between packages. Figure [15.5](#page-404-0) shows a simulation of the array-clearing routine from the time-compressed memory main routine. The simulator is set to its low-level mode. Here simulation is done at assembly-level, each stepbeing one machine instruction. Nevertheless, the Data window shows the **C**-level variables being monitored. The state of the System stack is shown in window  $14$ , which can be entered and scrolled up or down as desired. The startup routine sets A7 (i.e. the SSP) to 10000*h* before going to main(). All registers and flags are shown in window 13. The pseudo register pi gives the Previous Instruction address. This particular software is set up to operate at a level-2 interrupt, which explains the setting of the three interrupt mask bits to 001*b*. The simulator can be changed between high- and low-levels by using the mode command or toggling the F3 function key (MSDOS version).

One interesting feature of XRAY68K, is the ability to simulate input and output ports. In the former case the command inport <address> stops when <address> is read and accepts data from the keyboard before continuing; for example inport 6000 would simulate the A/D converter. The command outport sends data, for example to a printer, when a specified memory location is written to.

## **15.2 Resident Diagnostics**

Unless a commercial system is going to be used as the target, a major difficulty lies in the verification of the hardware integrity. Although the application software may have been checked using simulation, its testing in its intended environment cannot easily be carried out if the latter's operation is uncertified. Even with bought-in hardware, malfunction may occur in service. In such a situation, is it a hardware or software fault?

In practice little more than d.c. and continuity tests can be carried out on the hardware as it stands. In order to isolate the testing of the hardware and the application software, it is necessary to introduce a package of programs specifically designed to exercise the various components. Such diagnostic software could be transported to the hardware environment by using an in-circuit emulator, as discussed in the next section. Alternatively, the EPROM(s) may be removed and replaced by a diagnostic EPROM-based package. Where sufficient capacity exists, this package may co-reside with the application package, and this will be particularly convenient for field servicing, especially if accessible by the customer.

Following along the same path, hardware should be built at the outset for testability. In a microprocessor-based system, this usually means designing in a **free-run** facility. A free-running microprocessor has a null instruction jammed on to its data bus, and it spends all its time running this phantom software. During this endless execution, the address bus is incrementing, fetching down

<span id="page-406-0"></span>the next null instruction. Thus all address logic, Chip Enable connections and some control signals, such as Reset and Clocks, can be monitored dynamically. Simple test equipment, such as a logic probe or oscilloscope are adequate for this purpose. Free running is especially useful for signature analysis [\[6\]](#page-422-0).

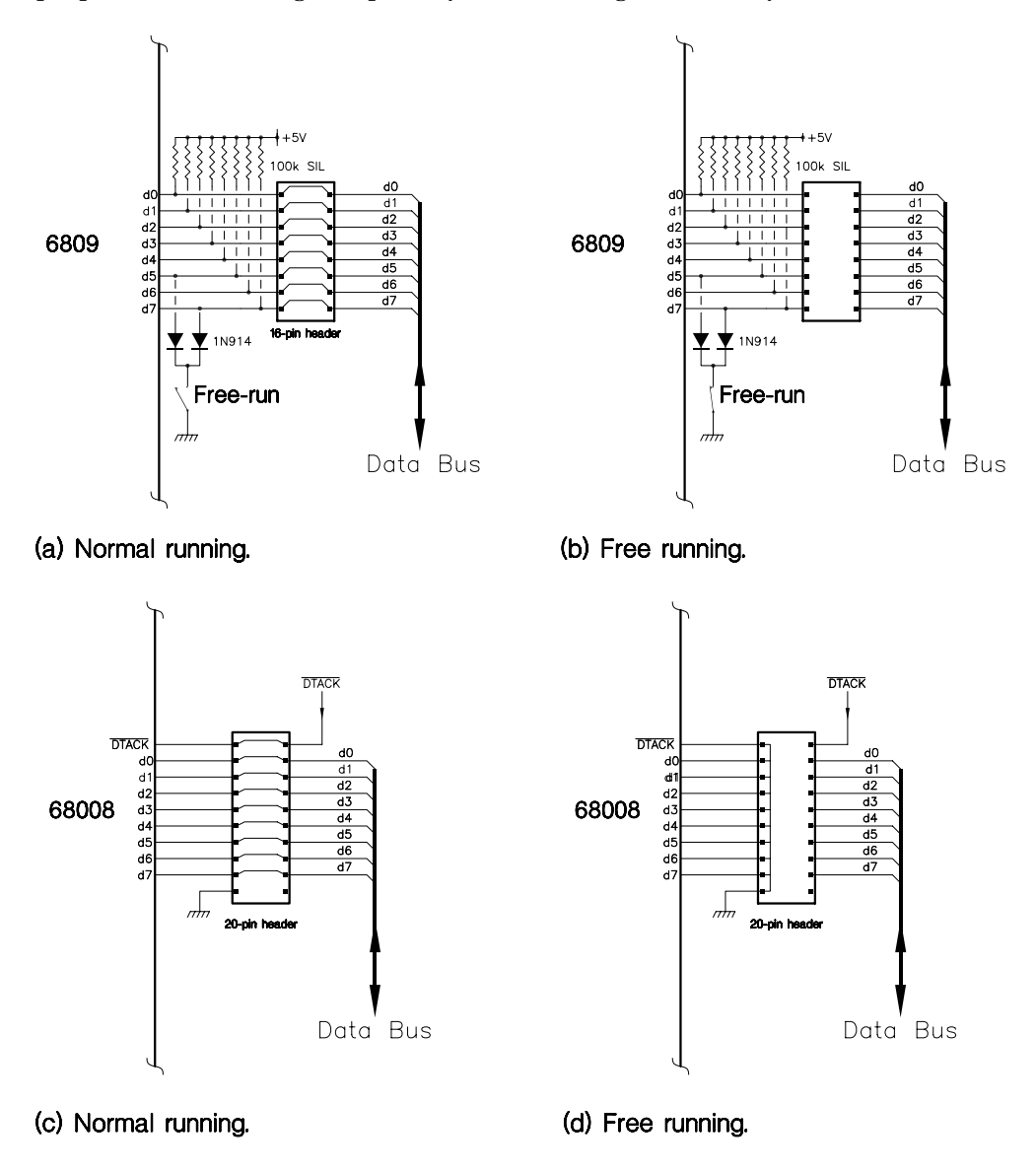

Figure 15.6 *Free-running your microprocessor.*

A null instruction has certain common characteristics, irrespective of the tar-

<span id="page-407-0"></span>get MPU. Firstly it should not execute any Write cycles, as the data bus has been hijacked. This means that it will either do something on an internal register or even nothing at all. Secondly, its op-code should be the size of the data bus, or if larger, a repetitive multiple.

Figure [15.6\(](#page-406-0)a) and (b) shows the free-run facility applied to the 6809 MPU. Normally the switch is open, and the two back-to-back diodes do not conduct. With the switch closed and the data bus isolated from the outside world, the pattern 01011111*b* (5F*h*) is jammed onto the bus. Thus on Reset, the 6809 fetches down the two bytes at FFFE:F*h*, 5F5F*h* in this case, and commences execution at this address. Its first instruction is 5F*h*, or CLRB. Once this has been done (all Read cycles), the instruction at 5F60*h* is fetched, again CLRB…ad infinitum. CLRB rather than NOP was chosen, as the latter's op-code of 01*h* would require seven diodes.

As long as the 6809 free runs, its address bus acts as a 16-bit counter, cycling from 0000*h* to FFFF*h*. Assuming a 1 MHz clock (4 MHz crystal),  $a_{15}$  will cycle in  $2^{16}$  × 2 = 0.131 s, a<sub>14</sub> in 0.0655 s, down to 2  $\mu$ s for a<sub>0</sub>. During this time R/W and E and Q can be monitored using an oscilloscope.

The address decoder outputs will last  $\frac{1}{8}$  of this cycle time, and will appear in the correct sequence. Some typical examples are shown in Fig. 15.7. These can in turn be traced to the appropriate Chip Enables. Although the data bus is disconnected from the MPU during this time, it will still be activated by any enabled input device. Thus using a 2-beam oscilloscope, monitoring the Switch\_Port\_Enable (i.e. 8000 $h$ ) and  $d_0$ , will enable the state of Switch 0 to be seen, gated through to the data line. Similarly, activity at the time of the EPROM and RAM Chip Enables can be viewed.

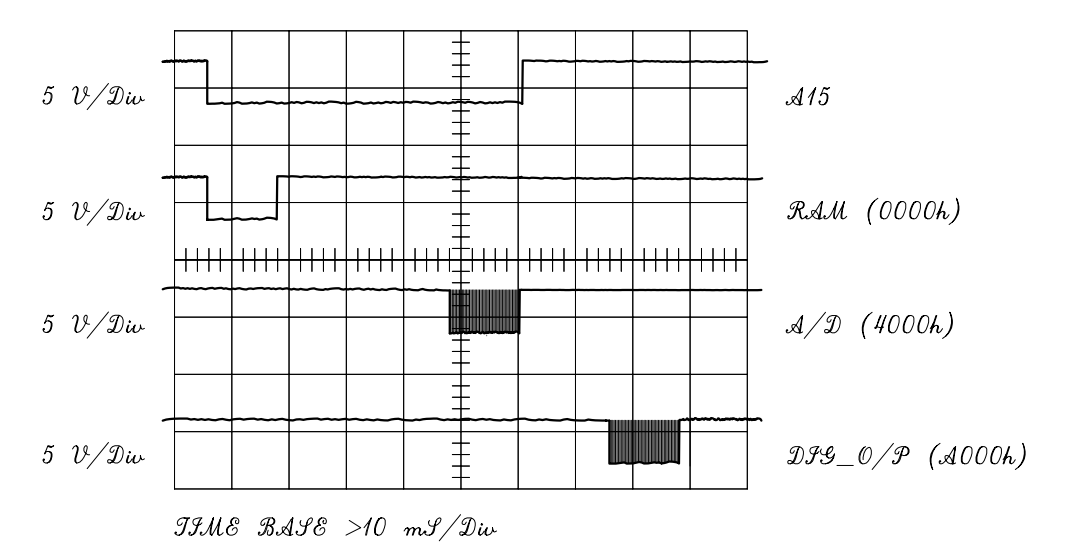

Figure 15.7 *One free-run cycle, showing* RAM*,* A/D *and* DIG\_O/P *Enables.*

The requirements for a 68000 null instruction are more stringent, as its opcode must be even. This is because of the requirements that both PC and SP must be even, and these will be equal to the null op-code after Reset. Should an odd word be fetched for these, then a fatal Double-Bus fault will occur [\[7\]](#page-422-0). The word size of a 68000 op-code puts further restrictions on the choice of a null instruction for the 68008 processor, as this will fetch the op-code down in two identical bytes. Both considerations rule out the NOP instruction, with its op-code of 4E-71*h*. Fortunately the op-code for ORI.B #0,D0 is 00-00*h*, and this fulfils all these requirements.

The free-run circuitry shown in Figs [15.6\(](#page-406-0)c) and [15.6\(](#page-406-0)d) comprises two headers. The normal header simply connects the eight data lines and DTACK directly through. Free running is accomplished by replacing this by a header shorting these lines to ground.

As in the 6809 case, the PC and hence the address bus repetitively cycle through the entire address space. As the null instruction takes 16 cycles, then at 8 MHz a 2  $\mu$ s instruction time is obtained. Address line  $a_{19}$  takes  $2^{20} \times 2 = 2.1$  s to complete a sweep. During this time both  $\overline{AS}$  and  $\overline{DS}$  operate in the normal way, and  $R/\overline{W}$  is high (Read).

The address decoder outputs cycle with a repetition rate of  $2^{16} \times 2 = 0.131$  s, as  $a_{15}$  is the highest decoded line. Waveforms are similar to those for the 6809. shown in Fig. [15.7,](#page-407-0) but decoder outputs are qualified by  $\overline{AS}$ , giving striated Chip Enables. As previously described, these can be used with a 2-beam oscilloscope to monitor activity on the data bus. The DTACK generator can also be monitored, although this is trivial in simple circuits such as shown in Fig. [13.3.](#page-360-0) Logic analyzer traces showing the 68000 in this free-run mode are shown in reference [\[8\]](#page-422-0).

The free-run facility is useful, as it requires a minimum of built-in test hardware. It is possible to take the process a stage further, and incorporate a hard-ware single-step facility [\[8\]](#page-422-0). However, this isn't often done, as the extra testability rarely justifies the expense.

With a reasonable assurance that the target hardware is functioning, the diagnostic software can be loaded in. This can be done by using a romulator (ROM emulator) or programming an EPROM and inserting into its socket. The former uses a block of dual-port RAM to take the place of ROM memory. One port is connected to the ROM socket in the target system via a ribbon cable and DIL plug. The other port is controlled from the terminal, typically the workstation on which the compiler/assembler runs. A driver software package downloads hex files to this RAM, usually through a serial link. With the loading completed, the ROMulator can be switched to emulate mode, and will appear as a programmed ROM [\[9\]](#page-422-0). The use of an in-circuit emulator for this purpose is the subject of the following section.

The circuits of Figs [13.1](#page-355-0) and [13.3](#page-360-0) have a 4-bit switch port available to choose between normal and diagnostic modes. With this port at zero at power-up, the normal application program is run. In the diagnostic mode, one of four tests are made, as follows:

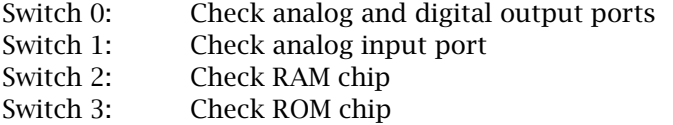

Once one of the two modes have been entered, change-over can only be implemented through a reset. After Reset the switch port can be used as a normal run-time port.

The application software shown on the first page of Table [15.5](#page-411-0) is basically a modified version of Table [14.14.](#page-389-0) There are two significant changes. Firstly, all ports (now including the switch port, named diag\_port) are defined externally, that is before main(). This is because they are needed by the various diagnostic routines, besides main() and update(). Although it is considered poor programming practice to use public objects unnecessarily, hardware ports are by nature global. As can be seen from Table [15.6,](#page-415-0) such objects are stored as constants in ROM in the same manner as the static const equivalents of Table [14.14.](#page-389-0) They could still be qualified as static, in which case they would not be declared globally known to the linker.

The second change checks the state of diag\_port (ANDed with 00001111*b* to zero the undefined upper four bits). If non-zero (True), then execution is transferred to function diagnostic(). Otherwise the time-compressed memory endless loop is entered. The diagnostic software thus adds nothing to the execution time of the applications software.

Function diagnostic() comprises a main body having an endless loop selecting one of four subfunctions, depending on which switch is set. Notice from Table [15.6\(](#page-415-0)b), lines C69 – C72, that the BTST instruction is used to check the state of the target switch, rather than use the less efficient AND or BIT instruction.

The output\_test() function simply counts up from 0 to 255 and sends each value to the Z digital and X analog output ports. The complement is sent to the Y analog port. Using an oscilloscope, the X and Y ports give ramps, up and down respectively, as shown in Fig. [15.8.](#page-412-0) The Z port acts as an 8-bit counter.

The input\_test() function `connects' the analog input port to the two analog outputs. Thus using a sinewave generator as an input should give two quantized copies at the output. The switch input port is of course implicitly tested by getting to this routine in the first place.

Testing the RAM chip is in essence a matter of sending out a test pattern (10101010*b* in this case) to each cell in turn and checking that it gets there [\[10\]](#page-422-0). This is of course a destructive test, so the original value must be fetched and saved, before each cell is checked (line C102) and returned afterwards (line C109). The pointer variable address is used to move up through memory. The values RAM\_START (a pointer) and RAM\_LENGTH are defined for the circuit in the header file (Tables [14.2](#page-367-0) and [14.9\)](#page-381-0). The digital Z port is used to indicate pass or fail by being set respectively to all ones or all zeros. Of course exercising with such a simplistic test pattern is not a fully comprehensive verification; for example, it will not detect a stuck at bit 0 error. However, the principle is the same for a

more sophisticated set of test patterns.

Checking the ROM is something that is likely to be carried out as part of a field test. This is normally done by replacing an unused word by a 16-bit error checking code, which is such that the sum of all memory contents is zero. Most EPROM programmers will give the 16-bit sum of all word locations (i.e. 16 bits at

Table [15.5:](#page-411-0) Complete 68008 package, including resident diagnostics (*continued next page*).

```
/* Version 01/02/90<br>#include <hard_68k.h> */
#include <hard_68k.h><br>unsigned char Array f 256]; /* Global array holding display data **<br>unsigned char Array [256]; /* Index to the Oldest inserted data byte (left point on scr*/<br>unsigned char * const x = ANALOG_X; /* x p
main(){
register unsigned char * array_ptr; /* Pointer into array */
register unsigned char i; \overline{\hspace{1cm}} /* Scan counter<br>register unsigned char leftmost; /* The initial array index when x is 0 \hspace{1cm} */
register unsigned char leftmost; \frac{1}{2} The initial array index when x is 0 void diagnostic (void); \frac{1}{2} Define the diagnostic function
                                              void diagnostic function<br>/* Define the diagnostic function
if(*diag_port&0x0f) /* Call the diagnostic function if switch port set to non-zero */
     {diagnostic();}
Oldest = 0; \frac{1}{2} /* Start New index at beginning of the array \frac{1}{2}for(array_ptr=Array; array_ptr<Array+256; *array_ptr++=0) {;} /* Clear array */
while(1) \qquad /* Do forever display contents of array \qquad */
     {<br>leftmost = Oldest;
                                              /* Make leftmost point on screen the oldest sample */for (array_ptr=Array, i=0; array_ptr<Array+256;)
            {
            \dot{x} = i; \dot{x} = i; \dot{x} = i;
            *y = *(array_ptr++ +leftmost)&0x0ff; /* and the display byte to the y D/A
            }
     *z = BLANK_ON; /* Blank out for flyback */
*x = 0; /* Move to right of screen */
     *y = Array[Oldest]; /* Y value at left of screen */
for(i=0; i<5; i++) {;} /* Delay */
     *z = BLANK_ON;<br>
*x = 0;<br>
*x = 0;<br>
*y = Array[Oldest];<br>
for (i=0; i<5; i++) {;}<br>
f \times f<br>
f \times f<br>
f \times f<br>
f \times f<br>
f \times f<br>
f \times f<br>
f \times f<br>
f \times f<br>
f \times f<br>
f \times f<br>
f \times f<br>
f \times f<br>
f \times f<br>
f \times f<br>
f \times f<br>
f \times f<br>
f \times f<br>
f \times f/* Do another scan
}
/****************************************************************************************
 * This is the NMI ISR which puts the analog sample in the array & updates the New index*
```

```
* ENTRY : Via NMI and startup *
* ENTRY : Array[] and Oldest are global *
```
\* EXIT : Value held at a\_d in Array[Oldest], Oldest incremented with wraparound at 256\* \*\*\*\*\*\*\*\*\*\*\*\*\*\*\*\*\*\*\*\*\*\*\*\*\*\*\*\*\*\*\*\*\*\*\*\*\*\*\*\*\*\*\*\*\*\*\*\*\*\*\*\*\*\*\*\*\*\*\*\*\*\*\*\*\*\*\*\*\*\*\*\*\*\*\*\*\*\*\*\*\*\*\*\*\*\*\*\*/

#### void update(void)

{ Array[Oldest++] = \*a\_d;/\* Overwrite oldest sample in Array[] & inc Oldest index mod-256 \*/ }

```
Table 15.5 (continued) Complete 68008 package, including resident diagnostics.
/****************************************************************************************
* The diagnostic routine calling up 1 of 4 tests depending on the state of the switches*
  * ENTRY : When switches are non-zero *
* EXIT : Endless loop, use Reset to exit, first setting all switches to zero *
****************************************************************************************/
void diagnostic(void)
void output_test(void);
                                                     /* Declare each diagnostic sub-function */
void input_test(void);
void RAM_test(void);
void ROM_test(void);
while(1) /* Do forever the diagnostic tests */
       {
if(*diag_port&0x01) {output_test();}
       else if(*diag_port&0x02) {input_test();}
else if(*diag_port&0x04) {RAM_test();}
      else if(*diag_port&0x08) {ROM_test();}
      }
}
void output_test(void)
{
register unsigned char count = 0;
do
      x = count;*x = count; /* Send count out to X D/A converter, i.e. ramp up */
*z = count; /* and to the Z digital port */
*y =~count; /* ramp Y output down */
     x = count,<br>
z = count;<br>
xy = \text{count};<br>
} while(++count != 0);
}
void input_test(void)
{<br>*x = *a_d;<br>*y = *a_d;
*x = *a_d;              /* Get input from a_d and send to X d/a         */<br>*y = *a_d;              /* and to Y d/a
}
void RAM_test(void)
{<br>register unsigned int i;<br>register unsigned char temp;<br>*set digital port and peros (pass)<br>*z = 0;<br>for(address=RAM_START; address<RAM_START+RAM_LENGTH;)<br>for(address=RAM_START; address<RAM_START+RAM_LENGTH;)
       temp = *address; /* Get ith memory byte<br>*address = 0xAA; /* Send out 10101010b to it */<br>if(*address != 0xAA)<br>* IF not this value THEN signal failure by sending out 11111111b*/<br>break; /* IF not this value THEN signal failur
       *address++ = temp:
                                                   /* Restore original value */
      }
}
void ROM_test(void)
{
register unsigned short * address; /* Address points to 16_bit word in EPROM */
register unsigned short sum=0;
*z<sup>-</sup>= 0;<br>for(address=ROM_START; address<ROM_START+ROM_LENGTH; sum+=*address++) {;}<br>if(sum) {*z = OxFF;}/*IF a non-zero sum THEN signal error by digital output = 10101010*/<br>}<br>}
```
a time). Unprogrammed locations are usually FF*h*, and so one must be added to this sum to compensate for the overwritten word (FFFF*h* is −1). Thus we have

<span id="page-412-0"></span>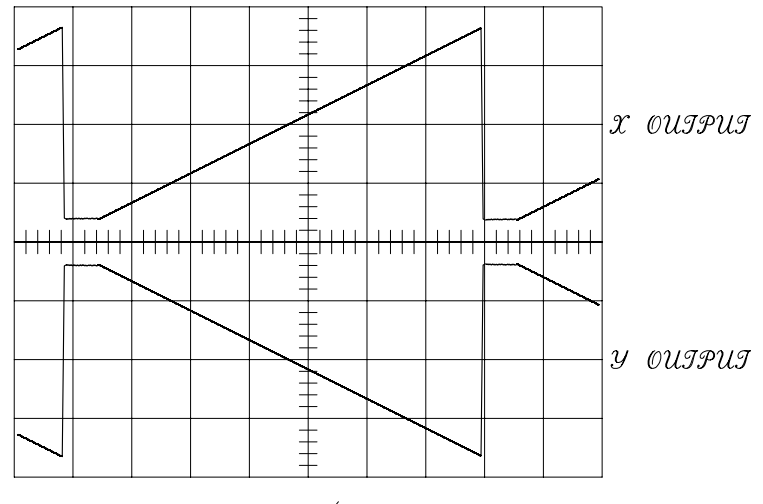

JAME  $BASE > 0.5 mJ/Diw$ 

Figure 15.8 *The* output\_test() *traces.*

for this checksum (CS):

 $CS + (sum + 1) = 0$ 

or

 $CS = -sum - 1 = (sum' + 1) - 1 = sum'$ 

where sum' is the 1's complement and sum' + 1 is the 2's complement, that is −sum. Hence all that is needed is to invert the modulo-65536 (16-bit) summation of all EPROM words and overwrite a convenient unprogrammed word. In cases where unprogrammed locations are zero, then one should be subtracted from the inverted summation.

Function ROM\_test() walks through the contents of the EPROM using a pointerto short moving from ROM\_START to ROM\_START + ROM\_LENGTH. Each word is added to the 16-bit variable sum, which eventually will give the modulo-65536 check digit, which is hopefully zero. Care must be taken as the checksum is not always calculated in this way. For example the modulo-65536 sum of all bytes does not give the same answer.

Code generated by the diagnostics() source is given in Table [15.6.](#page-415-0) The time compressed code is virtually the same as in Table [14.14](#page-389-0) and is not reproduced here. The assembly-level code is commented and is straightforward. One interesting point concerns lines C90 and C91. The reader might suppose the textbook equivalent:

\* $x = *y = *a_d;$ 

to be the same. Not necessarily so. This compiler implemented this as follows:

- 1. Get value from a\_d and send out to y.
- 2. Get value from y and send out to x.

Table [15.6:](#page-415-0) Code for the 68008 implementation (*continued next page*).

\* 5 unsigned char \* const x = ANALOG\_X; /\* x points to a byte @ (address) ANALOG\_X \*/ .text .even<br>.long \_x: .long 0x2000 /\* y points to a byte @ (address) ANALOG\_Y \*/ .even<br>long. \_y: .long 0x2001 \* 7 unsigned char \* const z = Z\_BLANK; /\* The z-mod port (digital port) \*/ .even<br>Dong. \_z: .long 0xa000 \* 8 volatile unsigned char \* const a\_d = ANINPUT; /\* This is the Analog input port \*/ .even \_a\_d: .long 0x4000 \* 9 volatile unsigned char \* const diag\_port = SWITCH; /\* The z-mod port (digital port) \*/ .even \_diag\_port: .long 0x8000 \* 10  $* 11$  main()

(a) Defining the ports as external constants.

```
* 61 void diagnostic (void)
* 62 \t {}.even<br>* 63 void output_test(void);
* 63 void output_test(void); /* Declare each diagnostic sub-function */
* 64 void input_test(void);
* 65 void RAM_test(void);<br>* 66 void ROM_test(void);
* 66 void ROM_test(void);<br>* 67 while(1)
                                                                              /* Do forever the diagnostic tests */* 68<br>* 69
                   if(*diag\_port&0x01) {output_test();}
_diagnostic:
                          move.l _{\text{diag\_port},a1} *## Point A1 to switch port<br>btst #0,(a1) *## Test switch 0
                          btst \begin{array}{r} 40, (a1) \\ \text{beq.s} \\ 171 \end{array} *## Test switch 0 <br>beq.s \begin{array}{r} 171 \\ \text{L171} \end{array} *## IF zero THEN
                          beq.s L171 *## IF zero THEN try next switch<br>jsr __output_test *## ELSE do output test
                                                                 \stackrel{***}{\sim} \frac{H\#}{\text{ELSE}} do output test<br>{input_test();}
output_test{\bmatriang_output_test{\bmatriang_\pirmulest}}<br>$ 70 & else if(*diag_port&0x02)
                          bra.s L151 **## and redo the switch scan on return<br>move.1 _diag_port,a1 *## Repeat the above for switch 1
L171: move.1 _diag_port,a1 *## Repeat the above for switch 1<br>btst #1.(a1)
                          btst #1,(a1)<br>beq.s L112beq.s L112
                                            _input_test     *## which if set commands the input analog port test<br>port&0x04)   {RAM_test();}
* 71 else if(*diag_port&0x04) {RAM_test();}
                          bra.s L151<br>move.l diag
L112: move.1 _diag_port,a1
                          btst \begin{array}{cc} \text{#2, (a1)} \\ \text{+4} \\ \text{beq.s} \\ \text{+132} \end{array} \begin{array}{cc} \text{#4} \\ \text{#1F} \\ \text{+15} \\ \text{+16} \\ \text{+17} \\ \text{+18} \\ \text{+19} \\ \text{+19} \\ \text{+19} \\ \text{+10} \end{array}beq.s
                                                                       *## go do the RAM test<br>{ROM_test();}
for RAM_test<br>
* 72 else if(*diag_port&0x08)<br>
bra.s L151
                          bra.s<br>move.l
L152: move.l _diag_port,a1
                          btst \begin{array}{r} 2^{n+1} & -n-1 \\ k+3 & (a1) \\ k+4 & (a1) \\ k+6 & (a1) \\ k+7 & (a1) \\ k+8 & (a1) \\ k+8 & (a1) \\ k+1 & (b1) \\ k+1 & (c1) \\ k+1 & (d1) \\ k+1 & (e1) \\ k+1 & (f1) \\ k+1 & (g1) \\ k+1 & (h1) \\ k+1 & (i1) \\ k+1 & (i2) \\ k+1 & (i3) \\ k+1 & (i4) \\ k+1 & (i5) \\ k+1 & (i6) \\ k+1 & (i7) \\ k+1 & (i8) \\ k+1 & (ibeq.s L151
                          jsr _ROM_test *## go do the ROM test
                          bra.s
* 73 }
* 74 }
* 75
* 76
```
Table [15.6:](#page-415-0) Code for the 68008 implementation (*continued next page*).

```
* 77 void output_test(void)
* 78 {
                  .even
_output_test: move.l d5,-(sp)
* 79 register unsigned char count = 0;
                   clr.b d5 *## count lives in D5.B and is zeroed
* 80 do
* 81 {<br>* 82 *;
* 82 \frac{16}{16} * x = count; \frac{16}{16} \frac{16}{16} \frac{16}{16} \frac{16}{16} \frac{16}{16} \frac{16}{16} \frac{16}{16} \frac{16}{16} \frac{16}{16} \frac{16}{16} \frac{16}{16} \frac{16}{16} \frac{16}{16} \frac{16}{16} \frac{16}{16} \frac{16}{16}move.1 \Boxx,a1 *## A1 points to X port
                   move.b d5,(a1) *## send count out to this port
* 83 *z = count; * and to the Z digital port */
                   move.b z,a1 *## A1 points to Z port<br>move.b d5,(a1) *## send count out to t
              move.b d5,(a1) *## send count out to this port<br>*y =~count; /* ramp Y output down
* 84 * y = ~ count; * /* ramp Y output down * /* * /* * /* * /* * /* * /* * /* * /* * /* * /* * /* * /* * /* * /* * /* * /* * /* * /* * /* * /* * /* * /* * /* * /* * /
                                 y,a1 *## Point to Y analog port<br>d7
                   clr.w d7<br>move.b d5,d7
                   move.b d5,d7 *## Get count again!
                   not.w d7 *## Invert it (ie ~count)
                   move.b d7, (a1) *## and send it out
* 85 } while(++count != 0);<br>addq.b \#1, d5addq.b #1,d5 *## First increment count<br>bne.s L162 *## IF not folded over to
                                                  *## IF not folded over to zero (ie 256) THEN repeat
                   move.1 (sp)+, d5rts
* 86 }
* 87
* 88 void input_test(void)
* 89 {
.even
* 90 *x = *a_d;<br>
\therefore 1 \therefore 1 \therefore 4/4 \therefore 4/4 \Rightarrow 4/4 \Rightarrow 
                                \_x,a1 *## Point A1 to X d/a output port<br>\_a_d,a2 *## Point A2 to a/d input port
                  move.1 _a_d,a2 *## Point A2 to a/d input port
                   move.b (a2),(a1) *## Send input data to output X port
* 91 *y = *a_d;<br>
move.1 _y,a1 *## Point A1 to Y d/a output port */
                   move.1 _y,a1 *## Point A1 to Y d/a output port<br>move.1 _{a-d, a2} *## Point A2 to a/d input port
                   move.1 a_d,a2 *## Point A2 to a/d input port<br>move.b (a2),(a1) *## Send input data to output \
                                                  *## Send input data to output Y
                   rts
* 92 }
* 93
* 94 void RAM_test(void)
* 95 {
_RAM_test: movem.l d5/d4/a5,-(sp)
* 96 register unsigned int i;
* 97 register unsigned char temp;
* 98 register unsigned char * address /* Address of the memory word being tested * 99 *z = 0;
                                                          \sqrt{*} Set digital port to all zeros (pass)
                   move.1 \quad \_ z, a1 *## A1 points to Z port
                   clr.b (a1) *## Send out 00000000b
```
While this may be logically correct, y is a write-only port; it cannot be read! There is no way in ANSII **C** to designate an object write-only. A read-only object is of course designated as const. Designating such an object volatile may help, in that it should signal to the compiler that it cannot depend on what it reads, but

```
Table 15.6 (continued) Code for the 68008 implementation.
* 100 for(address=RAM_START; address<RAM_START+RAM_LENGTH;)
move.l #0xe000,a5 *## A5 holds the constant E000h (RAM_START from hdr)
L113: move.l a5,d7 *## Also put into D7
cmpi.l #0x10000,d7 *## Passed the end of ROM (i.e. > FFFFh?)
                                bcc.s L123 *## IF yes THEN finish
* 101 \{ * 102 \pm 102 \pm 102 \pm 102 \pm 102 \pm 102 \pm 101
                       \begin{array}{lll} \xi_{\text{temp}} & = & * \text{address}; \\ \text{move.b} & \text{(a5)}, \text{d4} & = & * \text{get byte pointed to by address in safe keeping} \\ * \text{address} & = & 0 \text{x} \text{Ai} \end{array}move.b (a5),d4 *## Get byte pointed to by address in safe keeping
* 103 *address = 0xAA; /* Send out 10101010b to it */
move.b #0xaa,(a5) *## by adding the constant E000h (RAM_START) to i
* 104 if(*address != 0xAA)<br>move.b (a5), d7<br>cmp.b #0xaa, d7
                                 move.b     (a5),d7       *## Get new contents of RAM<br>cmp.b       #Oxaa,d7       *## Is it 10101010b?<br>beq.s      L133             *## IF not THEN there's something wrong, ELSE moveon
* 105 \begin{array}{c} \begin{array}{c} \begin{array}{c} \begin{array}{c} \begin{array}{c} \begin{array}{c} \end{array} \\ \begin{array}{c} \end{array} \\ \begin{array}{c} \end{array} \\ \begin{array}{c} \end{array} \\ \begin{array}{c} \end{array} \\ \begin{array}{c} \end{array} \\ \begin{array}{c} \end{array} \\ \begin{array}{c} \end{array} \\ \begin{array}{c} \end{array} \\ \begin{array}{c} \end{array} \\ \begin{array}{c} \end{array} \\ \begin{array}{c} \end{array} \\ \begin{array}{c} \end{array} \\ \begin{array}{c} \end{* 106 *z = 0xFF;
                                 move.l   _z,a1         *## Point A1 to Z port<br>move.b    #Oxff,(a1)   *## Make it 11111111b to signal an error
* 107 break;
                                                        L123 *## and exit the loop
* 108 \begin{array}{c} 108 \\ * 109 \end{array} * address++
* 109 *address++ = temp; /* Restore original value */
L133: move.b d4,(a5)+ *## IF ok, restore old RAM byte & move address on
\begin{array}{c} \text{L}133: \\ * 110 \end{array} }
                                bra.s L113 *## and repeat test on next RAM byte movem.l (sp)+, d5/d4/a5L123: \frac{123}{\text{mover.1}} \frac{123}{\text{mover.1}} \frac{111}{\text{rts}} \frac{111}{\text{s}} \frac{111}{\text{s}} \frac{112}{\text{s}}\begin{array}{cc} * & 112 \\ * & 113 \end{array}* 113 void ROM_test(void)
* 114 { .even _ROM_test: movem.l d5/a5,-(sp)
* 115 register unsigned short * address; /* Address of EPROM word */
* 116 register unsigned short sum=0;
* 117 *z = 0;<br>
\begin{matrix}\nc\ln w & 0.5 & * \#t & 0.5 \end{matrix}. \begin{matrix}\n\frac{1}{2} & \frac{1}{2} & \frac{1}{2} & \frac{1}{2} \\
\frac{1}{2} & \frac{1}{2} & \frac{1}{2} & \frac{1}{2} \\
\frac{1}{2} & \frac{1}{2} & \frac{1}{2} & \frac{1}{2} \\
\frac{1}{2} & \frac{1}{2} & \frac{1}{2} & \frac{1}{2} \\
\frac{1}{2} & \frac{1}{2} & \frac{1}{2} & \frac{1}{2} \\
\frac{1}{2beq.s   L104     *## IF yes THEN no problem<br>move.l  _z,a1     *## ELSE send out 11111111b to Z port
                                move.b \#0xff,(a1) *## to signal an error has occurred movem.l (sp)+,d5/a5
L104: movem.l (sp)+,d5/a5 rts * 120 }
                               .globl      _update, _ROM_test, _RAM_test, _input_test, _output_test, _main<br>.globl      _diagnostic, _diag_port, _a_d, _z, _y, _x
                              .globl<br>.bss<br>.even
.even _Oldest: . = .+1
                                                       \overline{\overline{0}}ldest
.even _Array: . = .+256
                               .globl _Array
```
(b) Coding for diagnostic() and supporting functions.

this is a grey area of compiler design.

Table [15.5](#page-411-0) declared that this was the software for the 68008 implementation. In fact it is applicable to the 6809 target except for RAM\_test(). Testing RAM in **C**

is dangerous, as the stack and frame area is of course in this part of memory. Even though I have made RAM\_test() non-destructive, problems can arise. By making temp a register variable, the original value of any RAM location can temporarily be stored (in D4.B) out of harm's way. However, the 6809 compiler ignores any register qualifications (as do implementations for most 8-bit targets) and puts temp as an auto variable in a frame, that is in RAM. When that particular address is tested, temp will be overwritten by the test pattern. Similarly the pointer address itself is in RAM.

|                                                   |      |                                  | Table 1911 The alternative 10 to the testing module for the 0000 system. |
|---------------------------------------------------|------|----------------------------------|--------------------------------------------------------------------------|
| void RAM_test(void)                               |      |                                  |                                                                          |
| ₹                                                 |      |                                  |                                                                          |
| _asm("                                            |      |                                  | .define RAM_START = $0$ , RAM_LENGTH = $800h\n\cdot n''$ ;               |
| _asm("                                            | 1dy  |                                  | #0 $\qquad$ ; i held in Y, =0\n");                                       |
| _asm("                                            |      | 1db #10101010b                   | : Test pattern in $B\n\in$ .                                             |
| _asm(" clr _z                                     |      |                                  | : Send out all zeros to digital port to signal $ok\$ ");                 |
|                                                   |      | _asm("RLOOP: 1da     RAM_START,y | ; Get mem byte @ RAM_START+i (RAM_START from header)\n");                |
| _asm("                                            |      |                                  | stb RAM_START, $y$ ; Put pattern back out to same location\n");          |
| _asm("                                            | cmpb |                                  | RAM_START, $y$ ; Did it get there?\n");                                  |
| _asm("                                            | bne  | ERROR                            | : IF not THEN break to error handler\n");                                |
| _asm("                                            | sta  |                                  | RAM_START,y ; ELSE put byte back\n");                                    |
| _asm(" leay                                       |      | 1.9                              | $: i++\n$                                                                |
| _asm("                                            | CMDY |                                  | #RAM_LENGTH+1 ; Finished yet?\n");                                       |
| _asm("                                            | bne  |                                  | RLOOP : IF not THEN test next byte\n");                                  |
| $\text{Lasm}("$ $\text{rts}\n\cdot\text{n}$       |      |                                  |                                                                          |
| _asm("ERROR: 1db                                  |      | #11111111b                       | : Put out the error $code\n$ '):                                         |
| $\text{\_asm("}$ stb $\text{\_z}\backslash n'$ ); |      |                                  |                                                                          |
|                                                   |      |                                  | ; Exit via }'s RTS                                                       |

Table 15.7 *An alternative RAM testing module for the 6809 system.*

In practice this non-register implementation may not cause problems; much depends on the code a compiler produces. Rather than run a risk, Table 15.7 shows an alternative RAM\_test() with an embedded assembly-level routine. This time the pointer equivalent to address is held in Index register\_Y, and temp resides in Accumulator\_A.

A diagnostic package is intimately tangled up in the hardware, and, of course, should be above reproach. Because of this, special care needs to be taken if diagnostic software is written in **C**. Including some assembly-level code for the purpose of diagnosis may well be desirable, as the uncertainty of compiler allocation and action is eliminated.

## **15.3 In-Circuit Emulation**

The simulation techniques explored in Section 15.1 offer a low-cost solution to software debugging. Similarly, the techniques covered in Section 15.2 give an inexpensive approach to verifying the target hardware. Testing the interaction of these two components is the subject of this section.

The low-cost approach to this problem is to take the hex file produced by the compiler and program an EPROM. With this firmware in situ, the operation of the system can be monitored using the normal hardware tools. A variation of this technique uses a **ROMulator**. This is a RAM pack with a flying lead and DIL plug masquerading as an EPROM. Machine code can be downloaded into the ROMulator which is plugged into the target EPROM socket. Such software is easier to change than firmware and some monitoring of target variables is possible.

Where a more extensive examination of both hardware and software is necessary, then an **in-circuit emulator (ICE)** is required [\[11\]](#page-423-0). An ICE is a microprocessorbased product which exercises the target hardware under the control of a microprocessor development system. A typical configuration is shown in Fig. [15.9.](#page-418-0) Here the ICE replaces the target microprocessor via an umbilical cord and plug. The ICE hosts the same processor as the target, often piggybacked onto the umbilical plug, to be as close to the target as possible. This slave (i.e. target) processor is controlled by the ICE master microprocessor, which also communicates with a computer via a serial link. Thus, typically the target MPU might be a 68008, with a Z80 master and 8086-based computer!

Many different configurations are possible. Historically the Intel corporation invented the ICE in 1975 as part of their development system for the 8080 MPU. The ICE-80 was a plug-in card to the Intel Microprocessor Development System (MDS) bus. An 8080 processor both emulated, controlled and communicated with the user. Most manufacturers followed with their own version, such as Motorola's EXORmacs MDS. Some of the large test equipment manufacturers, notably Tektronix and Hewlett Packard, developed a general purpose MDS, not tied to one specific manufacturer's product [\[12\]](#page-423-0). Here the ICE could be altered by changing the plug-in board, pod and associated software.

With the rise in popularity of the personal computer, the stand-alone configuration of Fig. [15.9](#page-418-0) has become popular. The user interface can be anything from a dumb VDU terminal to a workstation or minicomputer. Firmware in the ICE itself communicates with this terminal and is used by the master processor. Generally, changing the target processor involves changing one or more of; the pod, firmware, ICE-board, terminal software.

Although most stand-alone ICEs will operate with a dumb terminal host, the internal ROM-based ICE commands are very basic and elementary. Using an intelligent terminal, such as a personal computer, allows a much more powerful and user-friendly software interface to insulate the user from the complexities of the ICE hardware. Aids such as menus and helpful prompts are useful to novice users. As with other software aids, the protocols and commands available are very product dependent, doubly so here as both hardware and software are involved. The following examples use the Noral  $SDT<sup>1</sup>$  product [\[13\]](#page-423-0), but the facilities available are similar to most products [\[11\]](#page-423-0).

All ICEs permit shadowing of the target's memory map. Thus memory is available to the slave emulator MPU on-board the ICE. As seen by this slave, its memory mapcan be set in chunks between local internal memory (known as overlay) or the target. As an example, consider a target with ROM between 3000 and 3FFF*h*,

<sup>1</sup>Noral Microelectronics, Logic House, Gate St., Blackburn, Lancs, BB1 3AQ, UK.

<span id="page-418-0"></span>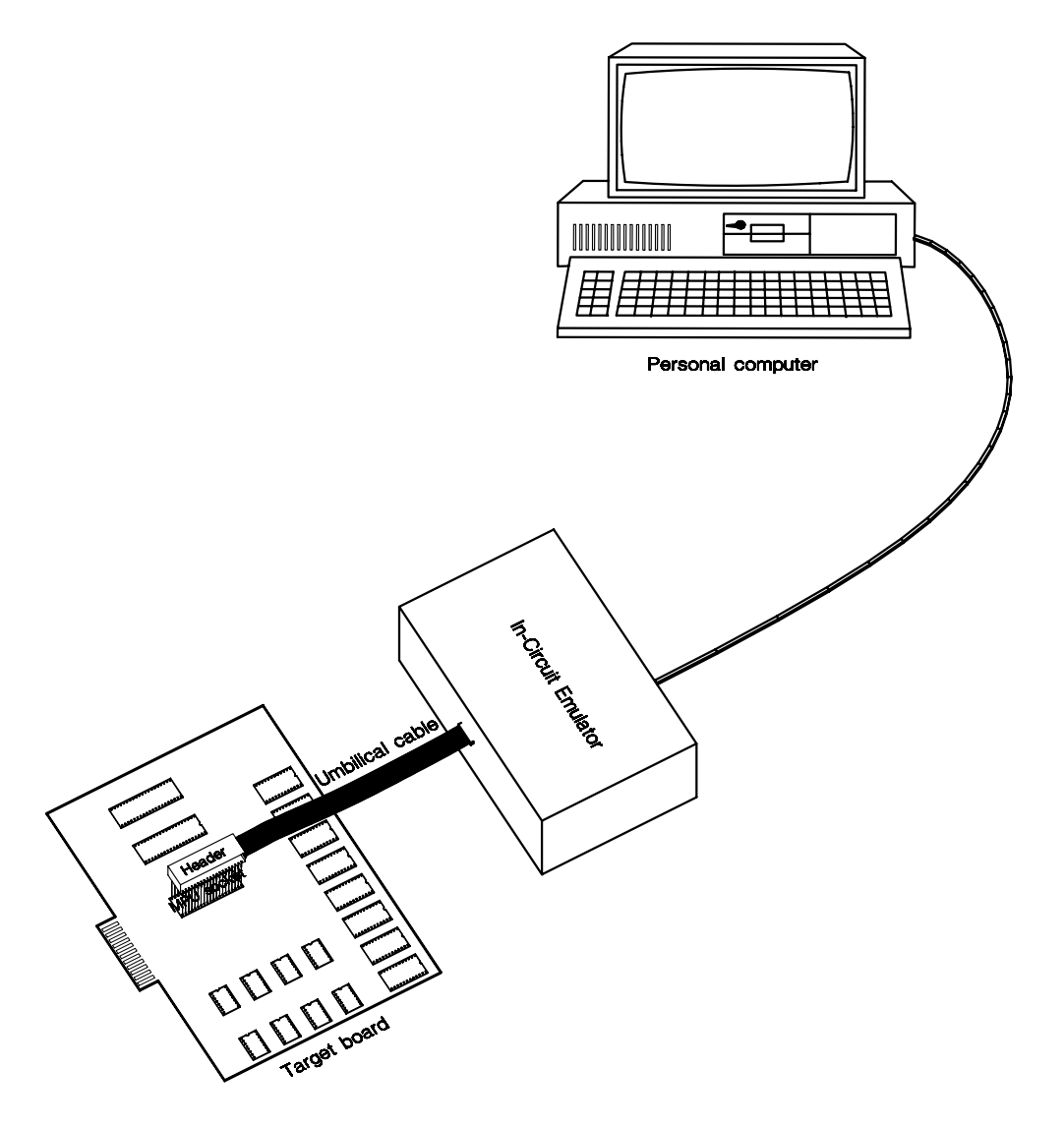

Figure 15.9 *A typical PC-based ICE configuration.* 

6000 and 7FFF*h*, and E000 and FFFF*h*. The rest of its memory space is occupied by RAM or memory-mapped peripherals. Normally on power-up all memory is mapped to the target of type read/write. To `move' the three ROM areas into the internal overlay ICE memory, use the MMO (Memory Mapto Overlay) commands thus:

MMO 3000, 3FFF, P MMO 6000, 7FFF, P

#### MMO E000, FFFF, P

where P stands for write Protected (an error will be printed if the software attempts to write to any of this overlay memory, that is simulating ROM). After this is done, the memory mapis displayed as shown in Table [15.8.](#page-420-0) Sixteen blocks can be allocated in this manner, in minimum increments of 4 kbytes. Also shown in the listing is a memory test of the target RAM lying between C000 and CFFF*h* (MT is Memory Test). This writes 10101010*b* and 01010101*b* into all locations as specified. More sophisticated tests are available.

Using this overlay memory technique, resources may be gradually switched from the ICE to the prototype system. Thus a target A/D converter can be initially mapped to an overlay RAM location and used to test the software. The real peripheral can then be exercised by switching from overlay to target. Some ICEs even provide an optional local clock, which may be used instead of the target clock.

Facilities typically provided by an ICE are:

#### **File handling**

Downloading machine-code and symbol files into memory.

#### **Register and memory examine/change**

To examine and change any microprocessor register, overlay or target memory location.

#### **Step execution**

To execute the directed software in the target environment step by step, usually displaying registers and other information after each step.

#### **Breakpoints**

Insertion of conditions, which may be software and/or external hardware signals, to halt execution.

#### **Execute**

Full speed execution until a breakpoint is reached.

#### **Trace analysis**

This can be either a software or real-time trace. In the case of the latter the system runs to a breakpoint. At this point the contents of a display buffer can be read both before and after this event. The state of various external signals can be displayed as well as address, data and control bus signals. Unlike a software trace, this data is acquired in real time and only displayed when execution has terminated.

Most of the facilities described above are the same as those listed for software simulation in Section 15.1. However, in this case the software is being run in its real hardware environment using a real microprocessor, possibly in real time. Trace analysis is different, however, in that a `snapshot' of bus cycles and bus activity can be obtained. This logic analysis feature is usually rather limited. Instead an external logic analyzer can be used, triggered by the ICE itself when a breakpoint is reached.

To illustrate some of these points, consider the example shown in Fig. [15.9.](#page-421-0) The source for the program is shown in the central window. The smaller window

<span id="page-420-0"></span>**Insert Listing 15.8 here**

Table 15.8 *Memory Mapping andTesting.*

IN-CIRCUIT EMULATION 413

<span id="page-421-0"></span>above this allows us to monitor selected memory locations or blocks as we step through the program. The MONM (MONitor Memory) commands setting this up

**Insert listing labelled Table 15.9 here**

Table 15.9 *A window into the hardware using an ICE.*

<span id="page-422-0"></span>is shown in the command area at the bottom of the page. The register window at the topright shows the state of the MPU's registers. The Supervisor Stack Pointer (SSP) has been set to 10000*h* by using the RW (Register Write) command. Below this is the state of the System stack. This is useful to examine parameters passed to the function or subroutine through the stack and monitoring frame data.

Clicking a mouse on the [S] or [GO] boxes causes the program to Step or GO and execute as appropriate. In the Step mode the line of code being executed is highlighted on the screen.

Although the data presented in Fig. [15.9](#page-421-0) looks similar to that of Table [15.1,](#page-394-0) remember that the latter is a pure simulation whilst the former is running on an actual 68008 microprocessor.

High-level ICE driven packages are now becoming available, which have the same relationship as the low and high-level simulators discussed in Section 15.1. Some of these are extensions of existing simulation products which makes moving between a simulation and emulation environment easier.

Although an in-circuit emulator is versatile, it is expensive (typically \$7000+), relatively bulky and fragile. They can also be cantankerous! Thus it makes sense to use a simulator at the outset to check out the purely software aspects of the project. If testability has been incorporated into the hardware, as described in Section 15.2, then the ICE can be left for the final phases of the testing and `tough nut' servicing situations.

### **References**

- [1] Wakerly, J.F.; *Microcomputer Architecture and Programming*, Wiley, 1989, Section 13.1.
- [2] Atherton, W.A.; Pioneers: Grace M. Hopper, *Electronics World + Wireless World* (UK), **95**, no. 1646, Dec. 1989, pp. 1192 and 1194.
- [3] MacClean, A.; The Great C Debugger Review, *.EXE* (UK), **1**, no. 9, March 1988, pp. 12 25.
- [4] Adams, M.; *Development without Development Systems*, from *Microprocessor Development andDevelopment Systems*, ed. Tseng, V., Granada (UK), 1982, Chapter 8.
- [5] Adams, M.; C, 68000 assembler and the IBM PC, *.EXE* (UK), **1**, no. 9, March 1988, pp. 26 – 30.
- [6] Ferguson, J.; *Microprocessor Systems Engineering*, Addison-Wesley, 1985, Section 8.3.
- [7] Wilcox, A.D.; Bringing up the  $68000 A$  First step, *Dr Dobb's Journal*, **11**, Jan. 1986, pp. 33 – 40.
- [8] Stockton, J and Scherer, V.; Learn the Timing and Interfacing of MC68000 Peripheral Circuits, *Electronic Design*, **27**, no. 26, Nov. 8, 1979, pp. 58 – 64.
- [9] Ferguson, J.; *Microprocessor Systems Engineering*, Addison-Wesley, 1985, Section 4.2.
- [10] Gilmour, P.S.; Caveat Tester, *Embedded Systems Programming*, **4**, no. 7, July 1991, pp. 58 – 65.
- <span id="page-423-0"></span>[11] Ferguson, J.; In-Circuit Emulation, *Wireless World* (UK), **84**, no. 1580, June 1984, pp. 53 – 55.
- [12] Lejeuine, B.; *In-Circuit Emulation*, in *Microprocessor andMicroprocessor Development Systems*, ed. Tseng, V., Granada (UK), 1982, Chapter 7.
- [13] Ferguson, J.; *Microprocessor Systems Engineering*, Addison-Wesley, 1985, Section 5.1.

CHAPTER 16

## *C'est la Fin*

Having designed and tested our project it only remains to wrap up by doing a comparative analysis of the various implementations and giving some suggestions on how the basic specification can be extended.

## **16.1 Results**

One of the first questions asked is how will a **C**-coded program compare with its assembly-level equivalent? To try and answer this question I have coded both our systems at assembly level, so that we can contrast the two approaches. In defence of the expected outcome, it should be pointed out that small routines, especially those that intimately interact with hardware, are the forte of assembly-level code and the antithesis of high-level languages. Thus our results will be at the far end of the spectrum; however, this will at least give us a worst-case yardstick to balance the pros and cons of the two approaches.

Our first demonstration is the 6809-based coding of Table [16.1.](#page-425-0) This is structured after the **C**-level coding of Tables [14.3](#page-370-0) and [14.4.](#page-371-0) Like the **C** program, the variables Oldest and Array[] are stored in absolute memory locations and so are globally known to both the routines MAIN and UPDATE.

At the beginning of the scan (lines 18 – 29) the address of the leftmost Y coordinate, Array[Oldest], is calculated and placed in Index register\_X. This calculation is done in lines 18 – 21 by expanding out the 8-bit Oldest index, pointing X to Array [0] and using the instruction LEAX  $D$ , X to put the effective address Oldest + Array back in  $X$ .

The main scan routine simply uses the Post-Increment Index address mode automatically to advance this pointer once each time Array[i] is fetched, preparatory to sending it out to the Y plates. The stratagem of keeping the X count in Accumulator\_A and fetching Array[i] down to Accumulator\_B, means that both X and Y co-ordinates can be output together using a single Store Double instruction (line 35).

In incrementing the  $Array[]$  pointer, a check is made to detect the situation when its value reaches  $Array[256]$  ( $Array + 256$ ) and to reset back to the beginning Array[0]. This gives a pseudo circular structure. Thus if Oldest were 40*h*, then the leftmost value  $(X = 00h)$  would be Array[40], and when X reached

416

<span id="page-425-0"></span>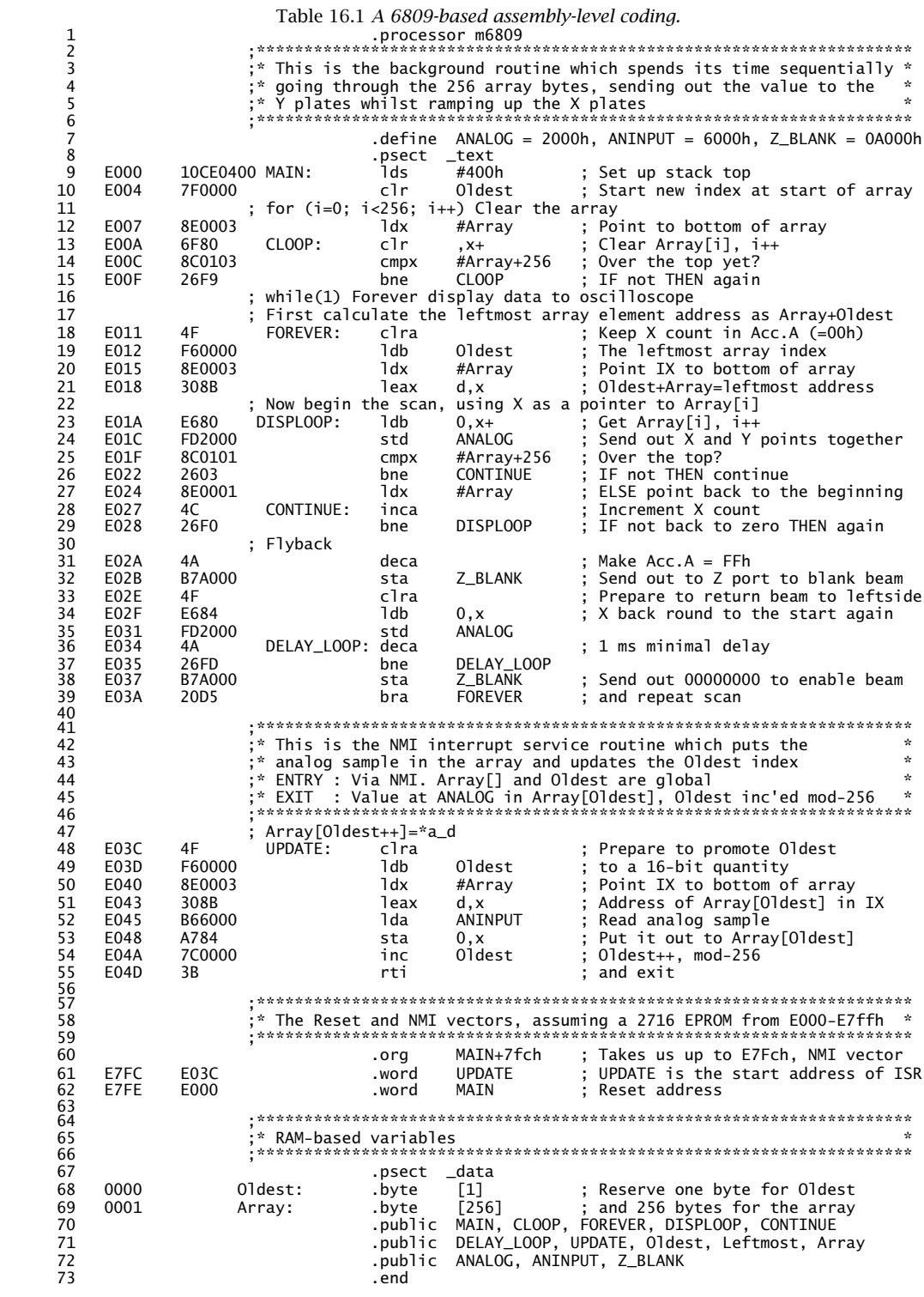

BF*h* the Y point would be Array[255]. The next point at  $X = \text{C}0h$  should be Array[0].

The NMI ISR UPDATE simply computes the address of Array[Oldest] in the same way as the leftmost point was calculated, fetches the analog sample down into this element and increments the index 01dest with wrap around from FFh to 00*h*. As the NMI interrupt saves and restores all internal registers, there is no restriction on register usage.

The total length of the routine is 77 bytes plus vectors. The scan time for one screen of data, ignoring any interrupt service time, is 7.5 ms, giving a sweep rate of 133 Hz.

The 68008-based equivalent is shown in Table [16.2.](#page-427-0) Like the **C** program of Table [14.9,](#page-381-0) variables are preferentially located in registers, with only the global object Array[256] being located in memory. The X count is held in D0.B and the index to the oldest updated array element in D7.B. Address register\_A0 is used in the background program to point to the array element currently being fetched, whilst A1 is a convenient way of holding the constant address of  $Array[0]$ .

On entry to the scan loop (lines  $33 - 40$ ). A0 points to the leftmost array element to be displayed. After each point is displayed (lines 33 – 34) both the X count (in D0.B) and array pointer (A0.L) are incremented. In the case of the latter, wraparound occurs whenever the address reaches 256 above the array base (lines 37 and 39). This gives the necessary circular data structure.

During the flyback delay, the array pointer is reset to the new leftmost point in line 44 by using D7.W as an index (the oldest array element) with A1.L (pointing to the base of the array), that is  $Y_{\text{leftmost}} = \text{Array[Oldest]}$ . As this index address mode uses a (sign-extended) word-sized index register (byte sized not allowed), D7 was originally word-sized cleared in line 22 to ensure no non-zero bits in D7[15:8] will upset this calculation.

The level-7 ISR is called UPDATE, and simply uses D7.W (the oldest index) as an offset to A1.L (which is permanently pointing to the array base), to move the value from the A/D converter to Array[Oldest]. Adding one to D7.B ensures that this points to the array element furthest back in time on exit. The byte-sized increment automatically gives wraparound. As none of the registers are saved or retrieved by a 68000 MPU interrupt, using D7 and A1 as global register variables is legitimate.

The program totals 102 bytes excluding vectors and takes 5.9 ms for one screen's worth of data, ignoring any interrupt service time. This gives a sweep rate of 169 Hz.

The final figures then show a size factor of 2.4 for the 6809-based circuit and a speed factor of 2.7. The 68008 has a closer size factor of 1.7 together with a speed factor of 2.9. If we treat these figures as a worst-case scenario, then for realistic situations these factors are likely to be of the order of 1.5 at best; that is a **C** coding will have around 50% more code and be 50% slower than an equivalent assembly-level implementation. Against this must be ranged the high-level code advantages of cost, portability and reliability.

Figure [16.1](#page-428-0) shows a typical set of X and Y traces captured on a Hewlett Packard

<span id="page-427-0"></span>Table 16.2 *A 68008-based assembly-level coding.* 1 .processor m68000 2 ;\*\*\*\*\*\*\*\*\*\*\*\*\*\*\*\*\*\*\*\*\*\*\*\*\*\*\*\*\*\*\*\*\*\*\*\*\*\*\*\*\*\*\*\*\*\*\*\*\*\*\*\*\*\*\*\*\*\*\*\*\*\*\*\*\*\*\*\*\* 3 processor m68000<br>3 ;\* This is the background routine which spends its time sequentially \*<br>3 ;\* This is the background routine which spends its time sequentially \*<br>3 ;\* going through the 256 array bytes, sending out the v ;\* going through the 256 array bytes, sending out the value to the \*<br>;\* Y plates whilst ramping up the X plates<br>;\* Do holds X count, D7 holds Oldest<br>;\* AO points to the leftmost element, A1 to the base of the array \*<br>;\*\*\*\* 9 .define ANALOG\_X = 2000h, ANALOG\_Y = 2001h, ANINPUT = 6000h, 10 Z\_BLANK = 0A000h 11 .psect \_text  $\frac{12}{13}$  $13$  ; The vector table<br>14 000000 00010000 VECTOR: .double 10000h 14 000000 00010000 VECTOR: .double 10000h ; Initial value of Supervisor SP<br>15 000004 00000400 .double MAIN ; and of the PC<br>16 000008 00000000 .double [29] ; skip until<br>17 00007C 0000045C .double UPDATE ; Level-7 vector 15 000004 00000400 .double MAIN ; and of the PC 16 000008 00000000 .double [29] ; skip until 17 00007C 0000045C ... double UPDATE ; Level-7 vector<br>18 000080 000000000 ... double [224] ; Skip until sta  $:$  Skip until start of program @0400h  $\frac{18}{19}$ 20 ; Program proper starts here 21 000400 4247 MAIN: clr.w d7 ; Start Oldest index as zero<br>22 000402 227C0000E000 movea.1 #Array.a1 : The constant address of ar 22 000402 227C0000E000 movea.l #Array,a1 ; The constant address of array start 23 000408 2049<br>
23 000408 2049<br>
24 for (i=255; i>-1; i--) Clear the array<br>
24 for (i=255; i>-1; i--) Clear the array 24 ; for (i=255; i>-1; i--) Clear the array 25 00040A 323C00FF move.w #255,d1 ; Use D1 as a loop count i 26 00040E 42301000 CLOOP: clr.b 0(a0,d1.w) ; Clear Array[i] 25 00040A 323COOFF<br>
27 00040A 323COOFF move.w #255,dl ; Use D1 as a loop count i<br>
27 000412 51C9FFFA dbf d1,CLOOP ; IF not THEN again<br>
28 ; while(1) Forever display data to oscilloscope 28 ; while(1) Forever display data to oscilloscope<br>29 : First calculate the leftmost array element adu 29 ; First calculate the leftmost array element address as Array+Oldest 30 000416 4200 FOREVER: clr.b d0 ; X-count = 00h 31 000418 41F07000 lea 0(a0,d7.w),a0 ; A0 holds leftmost element address 32 ; Now begin the scan with A0 pointing to Array[i] 33 00041C 11C02000 DISPLOOP: move.b d0,ANALOG\_X ; Send out X-co-ordinate to screen 34 000420 11D82001 move.b (a0)+,ANALOG\_Y; & Y-co-ord; inc'ed array pointer 35 000424 5200 addq.b #1,d0 ; Increment X-co-ordinate 36 000426 6710 beq FLYBACK ; IF back to zero THEN scan finished<br>37 000428 B1FC0000E100 cmpa.1 #Array+256,a0 ; A0 over the array top?<br>38 00042E 66EC bne DISPLOOP ; IF not THEN next point 37 000428 B1FC0000E100 cmpa.l #Array+256,a0 ; A0 over the array top? 38 00042E 66EC bne DISPLOOP ; IF not THEN next point 39 000430 207C0000E000 movea.l #Array,a0 ; ELSE go round to the first element 40 000436 60E4 bra DISPLOOP ; and go again 41 ; Flyback<br>42 000438 5300 FLYBACK: 42 000438 5300 FLYBACK: subq.b #1,d0 ; Make D0.b = FFh<br>43 00043A 13C00000A000 move.b d0,Z\_BLANK ; Send out to Z p 43 00043A 13C00000A000 move.b d0,Z\_BLANK ; Send out to Z port to blank screen<br>44 000440 41F17000 lea 0(a1,d7.w),a0 ; A1+D7 is leftmost address, -> A0<br>45 000444 11E800002001 move.b 0(a0),ANALOG\_Y; Send it out to the Y-plate 1ea  $0(\overline{a1},\overline{d7}.\overline{w})$ ,  $a0$ ; A1+D7 is leftmost address, -> A0 move b  $0(\overline{a0})$ . ANAIOC Y: Send it out to the Y-plates 45 000444 11E800002001 move.b  $0(\overline{a}0)$ ,ANALOG\_Y; Send it out to the Y-plates 46 00044A 4200 clr.b d0 ; X-co-ordinate is zero 46 00044A 4200 clr.b d0 ; X-co-ordinate is zero<br>47 00044A 4200 clr.b d0 ; X-co-ordinate is zero<br>47 00044C 11C02000 move.b d0,ANAL0G\_X ; at left side of screen 47 00044C 11C02000 move.b d0,ANALOG\_X ; at left side of screen<br>48 000450 5300 DELAY\_LOOP: subq.b #1,d0 ; 1 ms nominal delay<br>49 000452 66FC = DELAY\_LOOP: bne = DELAY\_LOOP<br>50 000454 13C00000A000 move.b d0,Z\_BLANK ; Send out 48 000450 5300 DELAY\_LOOP: subq.b<br>49 000452 66FC bne<br>50 000454 13C00000A000 move.b 000450 5500 DLLAT\_LOOF. 5009.0<br>000452 66FC bne bne 000454 13C00000A000 move.b 50 000454 13C00000A000 move.b d0,Z\_BLANK ; Send out 00000000 to enable beam<br>51 00045A 60C0 bra DISPLOOP ; and repeat scan ; and repeat scan 523<br>53<br>55<br>55<br>56 53 ;\*\*\*\*\*\*\*\*\*\*\*\*\*\*\*\*\*\*\*\*\*\*\*\*\*\*\*\*\*\*\*\*\*\*\*\*\*\*\*\*\*\*\*\*\*\*\*\*\*\*\*\*\*\*\*\*\*\*\*\*\*\*\*\*\*\*\*\*\*  $,$  \* This is the level-7 interrupt service routine which puts the \* analog sample in the array and updates the Oldest index \*<br>\* ENTRY : Via INT-7. Array[] is global and D7.B holds Oldest pointer \*<br>\* FNTRY : A1 points to the array bottom Array[0] \* 58 ;\* EXIT : Value at ANALOG in Array[Oldest], Oldest inced mod-256 \* 59 ;\*\*\*\*\*\*\*\*\*\*\*\*\*\*\*\*\*\*\*\*\*\*\*\*\*\*\*\*\*\*\*\*\*\*\*\*\*\*\*\*\*\*\*\*\*\*\*\*\*\*\*\*\*\*\*\*\*\*\*\*\*\*\*\*\*\*\*\*\* 60 ; Array[Oldest++]=\*a\_d<br>61 ; Overwrite Array[Olde 61 ; Overwrite Array[Oldest] with latest data from A/D converter 62 00045C 13B860007000 UPDATE: move.b ANINPUT,0(a1,d7.w); Send sample to Array[Oldest] 63 000462 5207 addq.b #1,d7 ; Increment Oldest index modulo-256 64 000464 4E73 rte 646566676869 66 ;\*\*\*\*\*\*\*\*\*\*\*\*\*\*\*\*\*\*\*\*\*\*\*\*\*\*\*\*\*\*\*\*\*\*\*\*\*\*\*\*\*\*\*\*\*\*\*\*\*\*\*\*\*\*\*\*\*\*\*\*\*\*\*\*\*\*\*\* 67 ;\* RAM-based variables \* 68 ;\*\*\*\*\*\*\*\*\*\*\*\*\*\*\*\*\*\*\*\*\*\*\*\*\*\*\*\*\*\*\*\*\*\*\*\*\*\*\*\*\*\*\*\*\*\*\*\*\*\*\*\*\*\*\*\*\*\*\*\*\*\*\*\*\*\*\*\* 69 .psect \_data 70 00E000 Array: .byte [256] ; 256 bytes for the array 71 .public MAIN, CLOOP, FOREVER, DISPLOOP, DELAY\_LOOP, UPDATE 72 .public FLYBACK, Array, ANALOG\_X, ANALOG\_Y, ANINPUT, Z\_BLANK 73 .end

<span id="page-428-0"></span>**Please insert Fig. 16.1 here.**

Figure 16.1 *Typical X and Y waveforms, showing two ECG traces covering 2s.* 

54501A digitizing oscilloscope. The upper trace shows the contents of the 256 byte array covering approximately two seconds. The bottom trace shows the X sweep. The flyback blank has been deliberately increased to give a refresh rate of 50 Hz.

## **16.2 More Ideas**

The time-compressed memory project used to illustrate the use of a high-level language for an embedded target originated as part of a commercial project, but has been suitably watered down to avoid the perennial problem of `not being able to see the wood for the trees'. That being so, there is plenty of scope for a more ambitious project based on this basic core. In this section a few ideas are presented which should help fertilize the reader's mind in planning any further work.

One relatively simple extension involving only a software change is to increase

the amount of data presented on the screen. Four minutes worth can be displayed by using two traces, which are scanned in succession.

The overall double scan of the complete four minutes, stored in a 512-byte array, will still have to be accomplished in 20 ms (10 ms per trace) to give a flickerfree display.

The apparently two separate traces can be simulated by reducing the vertical resolution to seven bits. The top trace is displayed with a MSB of 1, whilst the bottom 256 data bytes have a MSB of 0. The Y-output D/A converter will then bias the first 256 data bytes by  $\frac{1}{2}$  scale. Of course the data bytes must first be logic shifted once right (divided  $\bar{b}v$  two) before the MSB is tampered with.

As the 512 data points need to be displayed in the time previously required for 256 points, the processor will have to work twice as hard. If the software is coded in **C** then it is doubtful if there is sufficient reserve. Renovating the circuit to use a 2 MHz 68B09 (with faster EPROM) or a 12.5 MHz 68000 MPU will provide the additional horsepower if this is the case. However, this is probably a good case for using an assembly-level coding. It does work!

Using a bidirectional X-sweepwould slightly reduce the scan time. By displaying, say, the bottom trace from left to right and then returning along the top trace right to left, the flyback and Z-blank delays are eliminated. Using a triangular instead of sawtooth timebase is a standard technique implemented by printers. It is feasible to use this bidirectional scan for the single trace of the basic project, but as the traces will be superimposed, the oscilloscope must not exhibit appreciable hysteresis, in my experience a problem with low-cost oscilloscopes.

Continuing with this theme, the freeze facility can be applied to only one of these traces, say, the upper, whilst the lower continues on as normal.

Another approach to displaying additional data is to use hidden pages with only one or two on-screen traces. Thus, for example, we could store all data for the last 32 minutes in a 32 kbyte RAM, but only display the last two minutes worth. However any of the 2-minute pages from time past could be displayed as commanded using the setting of the switch port. Furthermore a hard-copy routine could be written to dump the entire 32-minutes worth sequentially to a chart recorder or graphics printer, or even uploaded to a PC for further analysis. The option of invisibly acquiring data as this process is in progress, by using a shadow RAM, is useful. Indeed this option is also a possibility for the freeze process in the main project. Thus the freeze command makes the display static, but data continues to be acquired `behind the scenes'.

Depending on the quality of the analog data, it may be desirable to apply a simple digital smoothing routine at the output (e.g. see the 3-point filter of page [246\)](#page-254-0). Regardless of such processes, an 8-bit quantized system will look rather granular in hard copy. With a 12-bit A/D converter, the number of quantization levels increases from 256 to 4096. Unfortunately this will require a similar enhancement of RAM capacity from 256 byte-sized elements to 4096 word-sized elements for each 2-minute slot, a 32-fold increase!

Displaying a 4096 element data array in 20 ms is well above the capabilities of any of the processors used in this text. Rather, every other 16th element could be

used for a conventional 8-bit oscilloscope display and the full resolution reserved for the hard-copy or uploaded version, where time is not an issue. Even so, the extra overhead of a  $\times 16$  interrupt rate, reading and writing 12-bit quantities over an 8-bit bus (e.g. see Fig. [6.1\)](#page-151-0) and extracting one in sixteen bytes is onerous.

With the processor pretty well spending its entire time displaying the waveform, there is no spare capacity available to analyze the data. A second processor running in parallel with the display processor would enable both functions to be carried out in real time. Data acquired by the master processor could be sent to the slave by writing the latest sample to an output port, then interrupting the slave which reads this as an input port. Of course the option of uploading, say, via the serial link, is a viable alternative if the data rate is not too high.

Analysis tasks include detecting waveform peaks and calculating beat rates and beat-to-beat variations. A separate display of the appropriate data could be maintained by the slave or multiplexed on to the primary display. This display device need not be CRO-based, a liquid crystal panel is a viable alternative, and will probably contain its own microprocessor.

## Appendix A

# *Acronyms and Abbreviations*

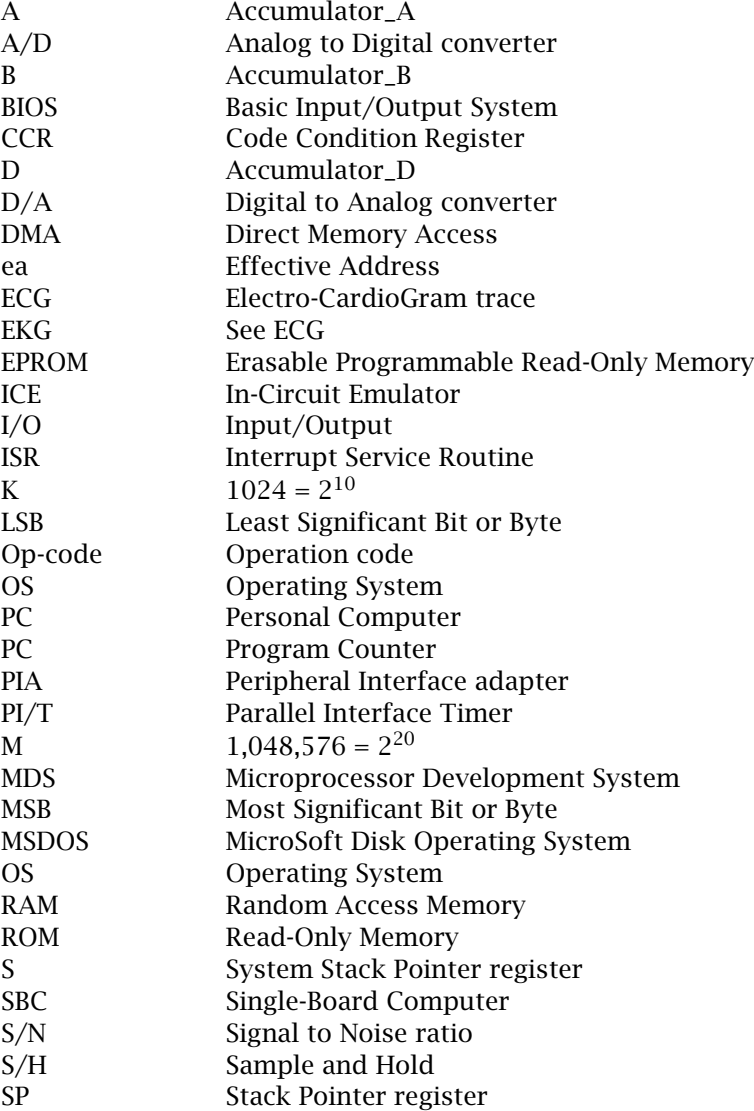

423
## 424 C FOR THE MICROPROCESSOR ENGINEER

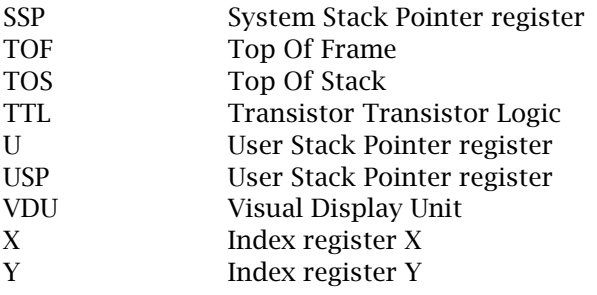